**MySQL and PHP**

#### **Abstract**

This manual describes the PHP extensions and interfaces that can be used with MySQL.

For legal information, see the [Legal Notices.](#page-12-0)

For help with using MySQL, please visit the [MySQL Forums,](http://forums.mysql.com) where you can discuss your issues with other MySQL users.

Document generated on: 2021-09-03 (revision: 70738)

# **Table of Contents**

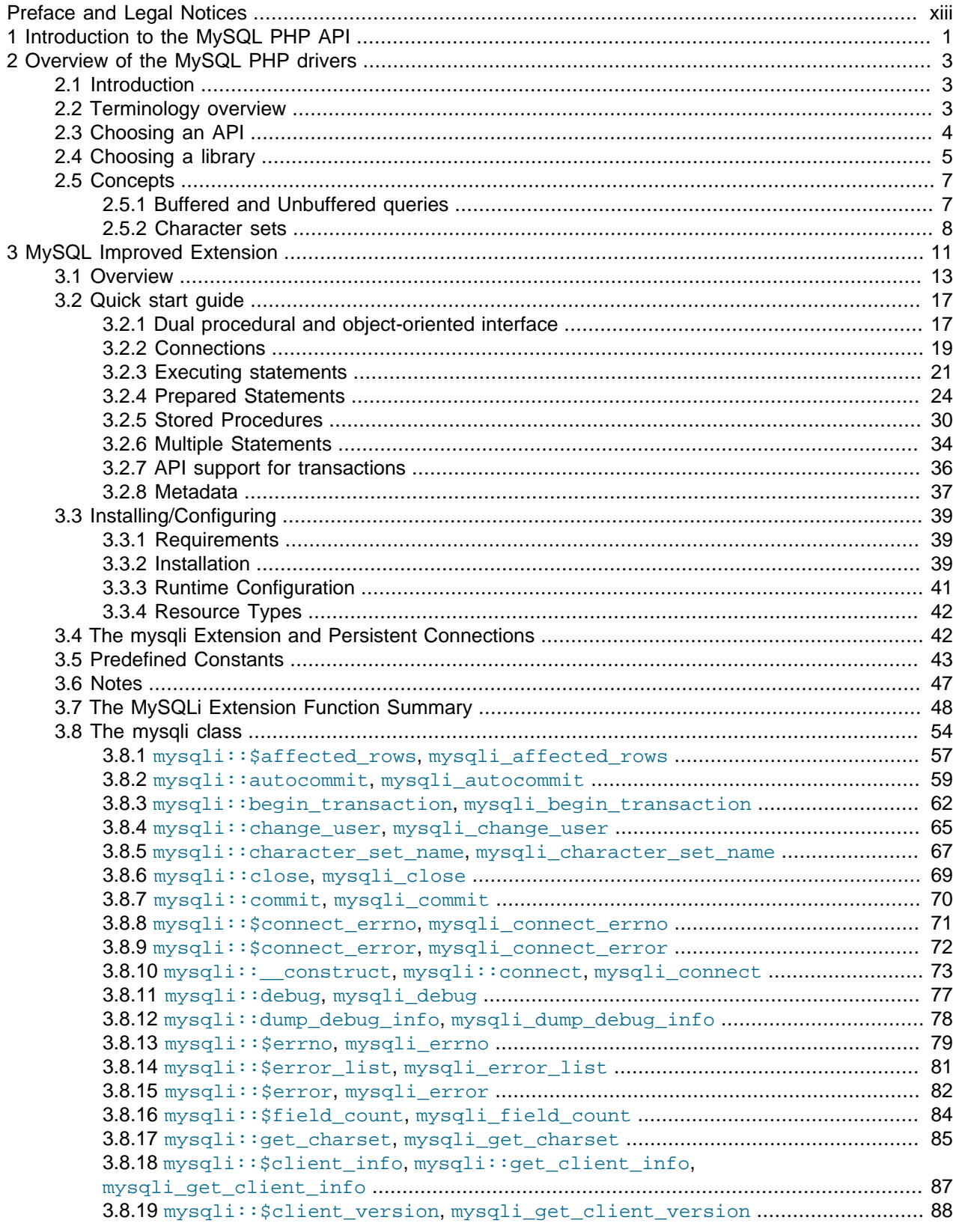

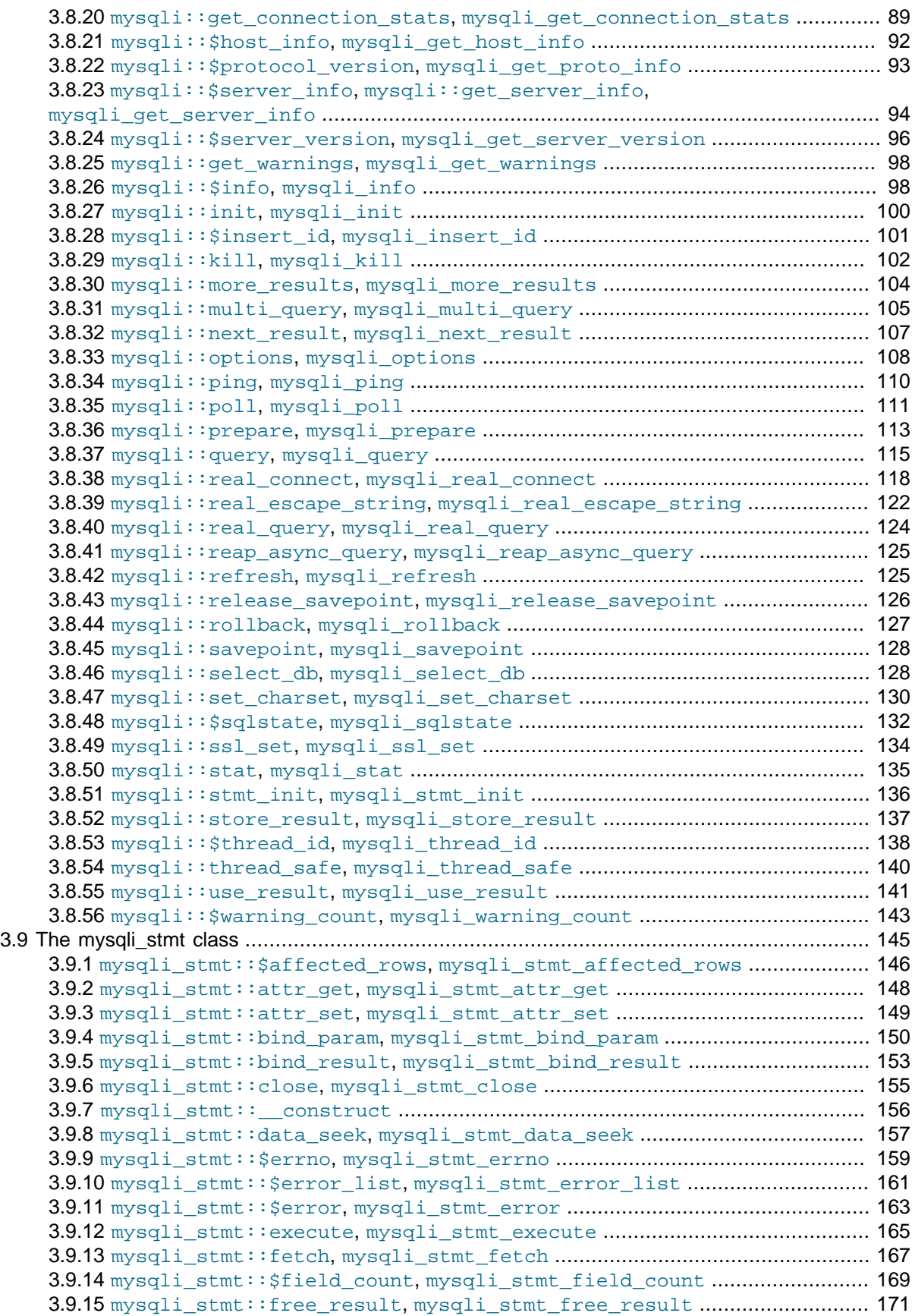

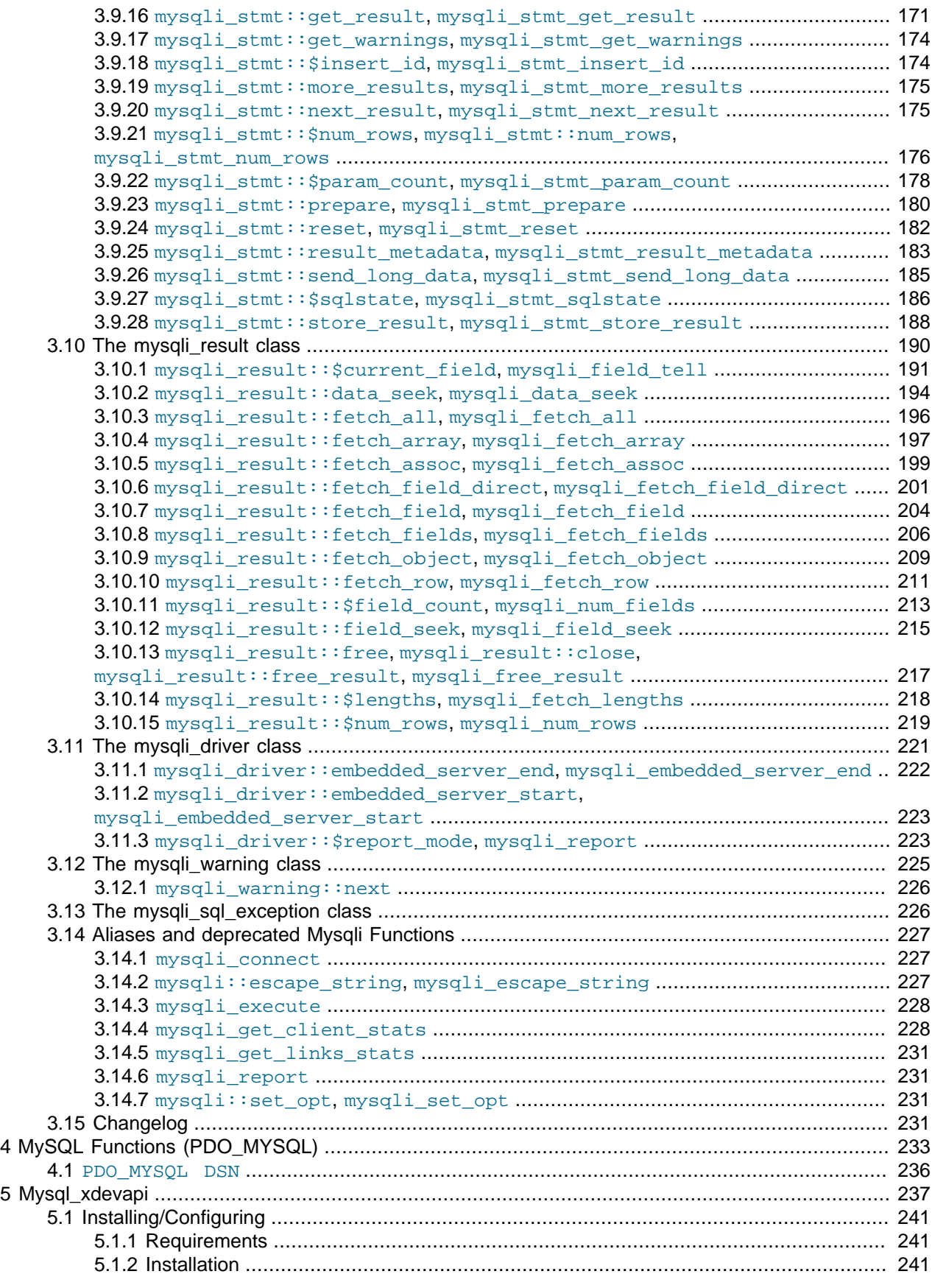

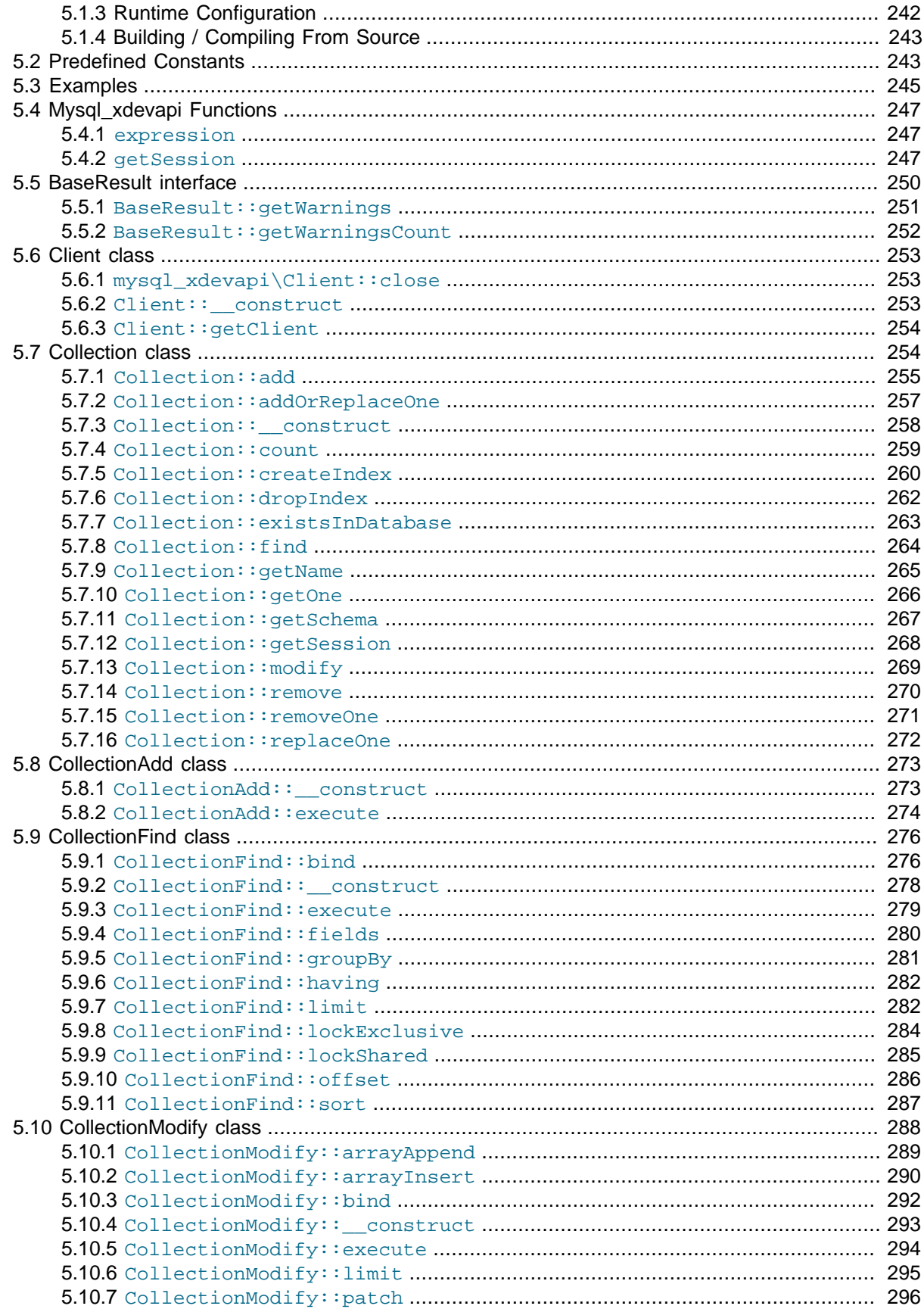

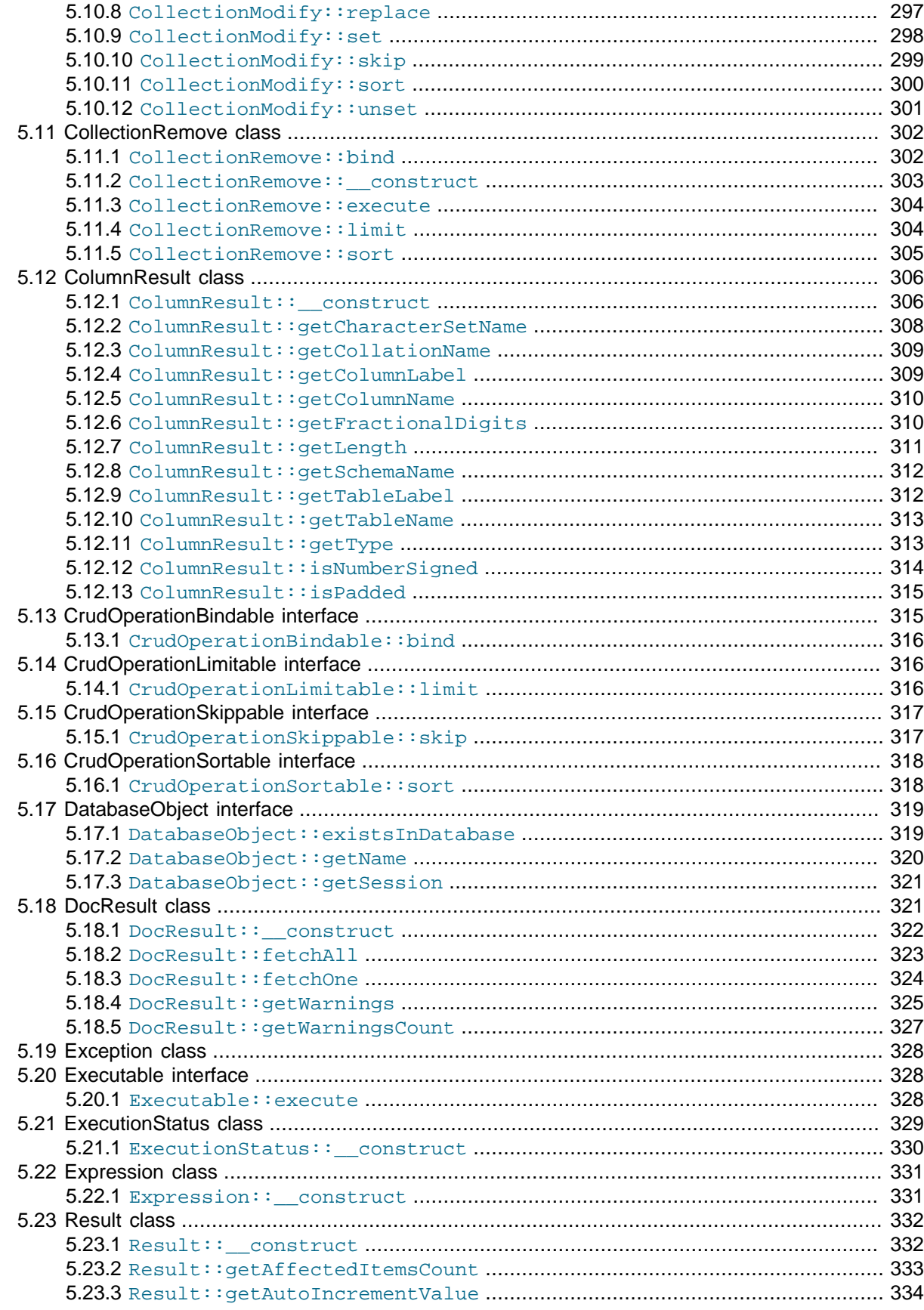

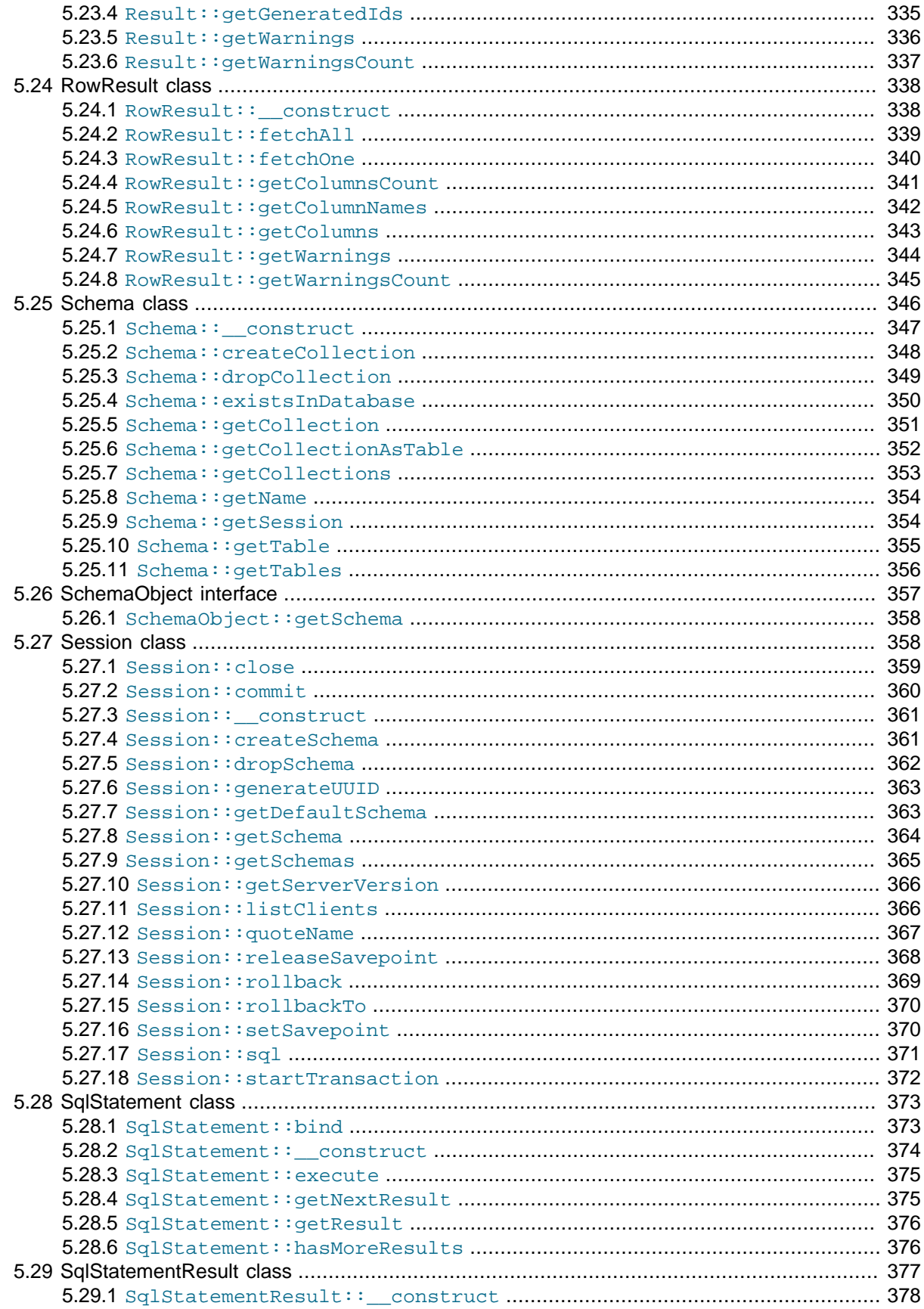

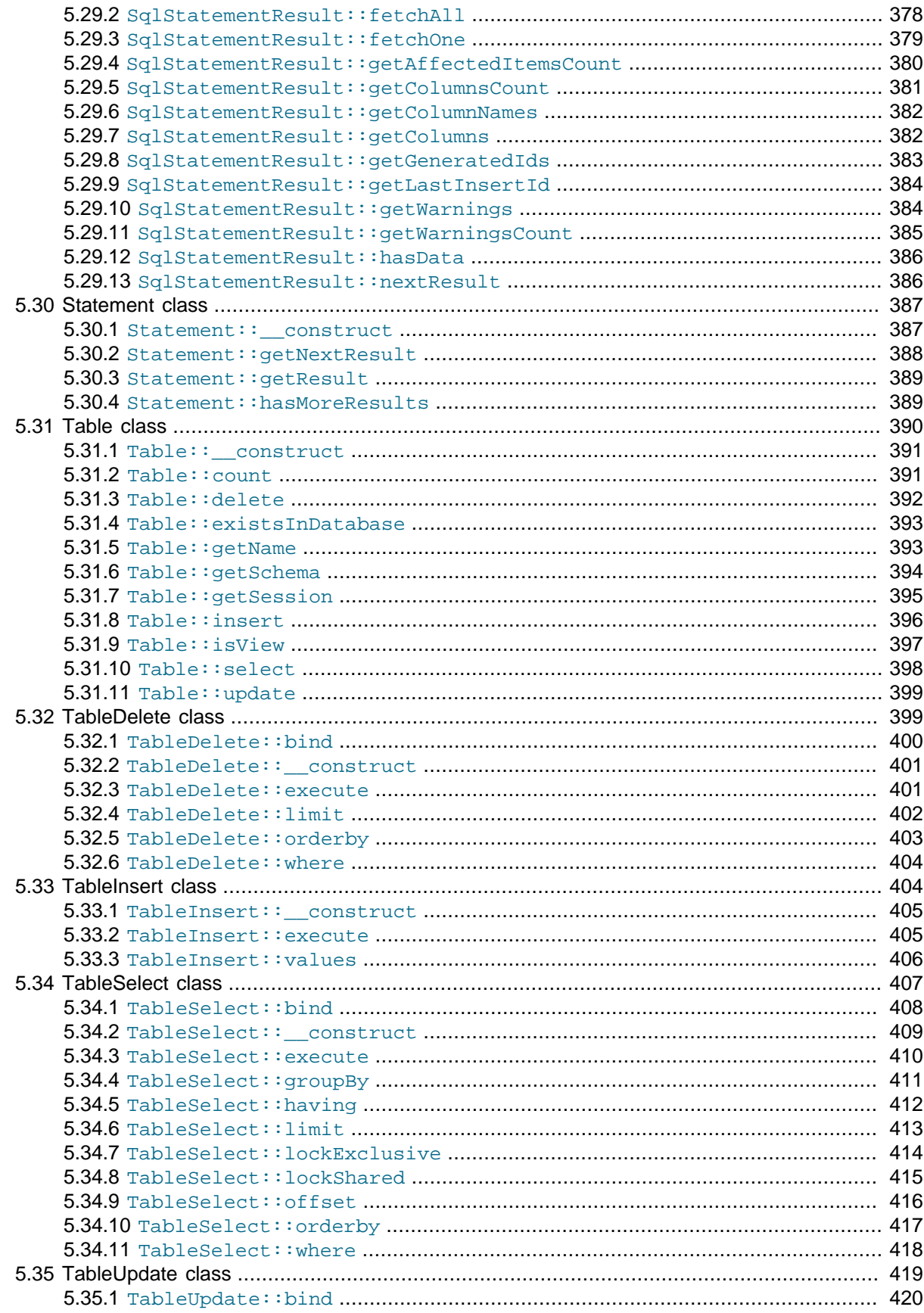

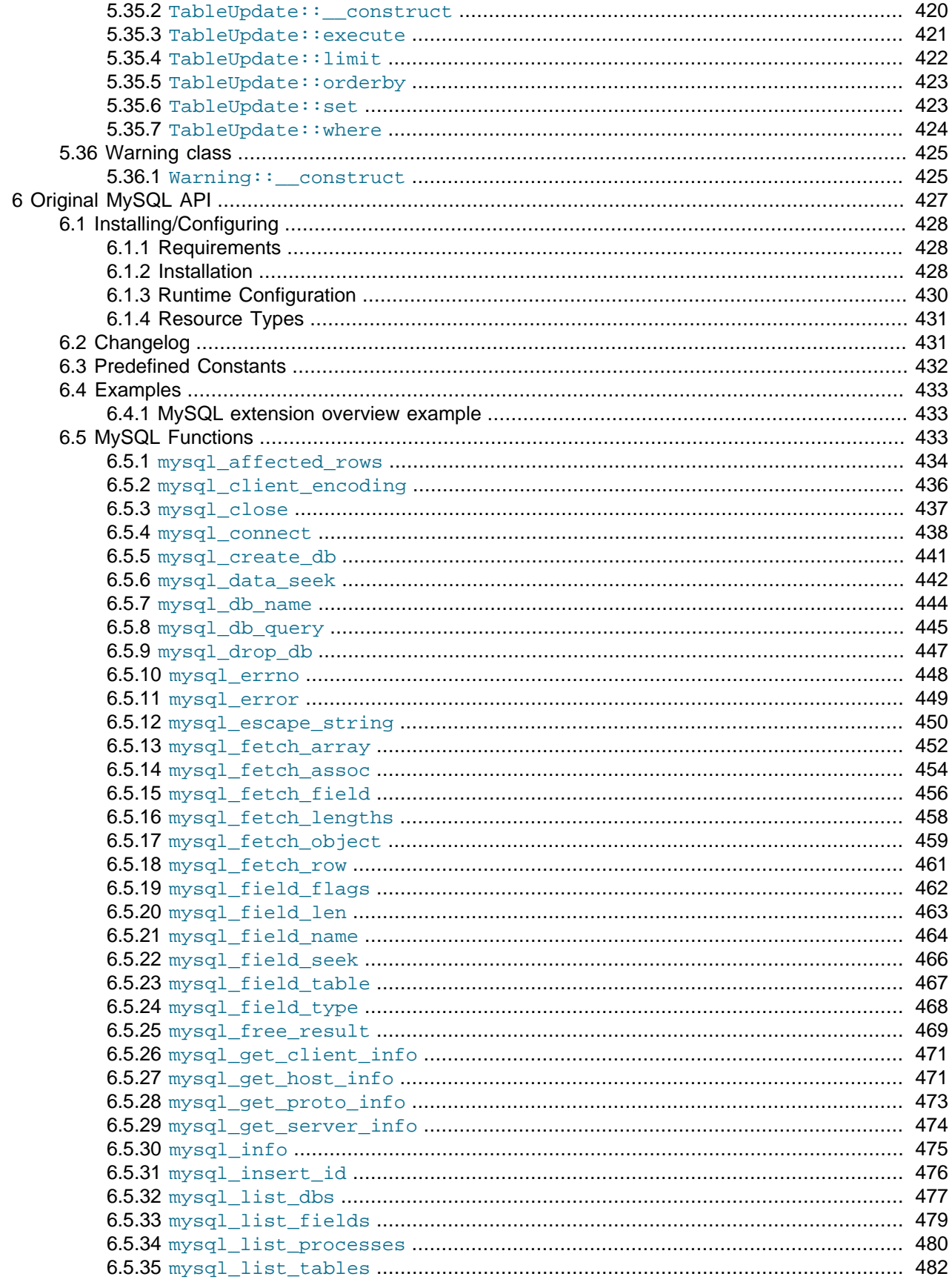

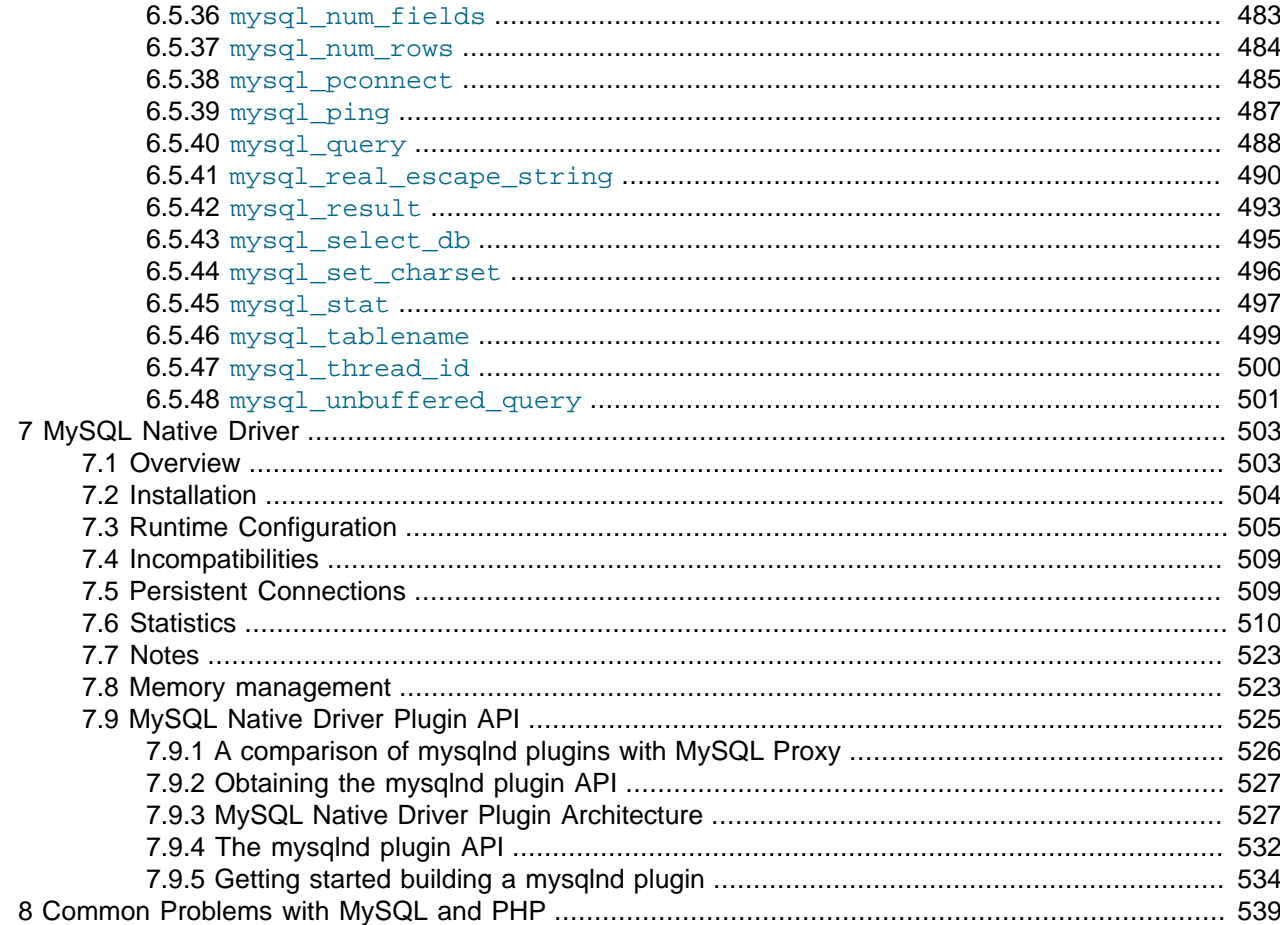

# <span id="page-12-1"></span>Preface and Legal Notices

This manual describes the PHP extensions and interfaces that can be used with MySQL.

## <span id="page-12-0"></span>**Legal Notices**

Copyright © 1997, 2021, Oracle and/or its affiliates.

This software and related documentation are provided under a license agreement containing restrictions on use and disclosure and are protected by intellectual property laws. Except as expressly permitted in your license agreement or allowed by law, you may not use, copy, reproduce, translate, broadcast, modify, license, transmit, distribute, exhibit, perform, publish, or display any part, in any form, or by any means. Reverse engineering, disassembly, or decompilation of this software, unless required by law for interoperability, is prohibited.

The information contained herein is subject to change without notice and is not warranted to be error-free. If you find any errors, please report them to us in writing.

If this is software or related documentation that is delivered to the U.S. Government or anyone licensing it on behalf of the U.S. Government, then the following notice is applicable:

U.S. GOVERNMENT END USERS: Oracle programs (including any operating system, integrated software, any programs embedded, installed or activated on delivered hardware, and modifications of such programs) and Oracle computer documentation or other Oracle data delivered to or accessed by U.S. Government end users are "commercial computer software" or "commercial computer software documentation" pursuant to the applicable Federal Acquisition Regulation and agency-specific supplemental regulations. As such, the use, reproduction, duplication, release, display, disclosure, modification, preparation of derivative works, and/or adaptation of i) Oracle programs (including any operating system, integrated software, any programs embedded, installed or activated on delivered hardware, and modifications of such programs), ii) Oracle computer documentation and/or iii) other Oracle data, is subject to the rights and limitations specified in the license contained in the applicable contract. The terms governing the U.S. Government's use of Oracle cloud services are defined by the applicable contract for such services. No other rights are granted to the U.S. Government.

This software or hardware is developed for general use in a variety of information management applications. It is not developed or intended for use in any inherently dangerous applications, including applications that may create a risk of personal injury. If you use this software or hardware in dangerous applications, then you shall be responsible to take all appropriate fail-safe, backup, redundancy, and other measures to ensure its safe use. Oracle Corporation and its affiliates disclaim any liability for any damages caused by use of this software or hardware in dangerous applications.

Oracle and Java are registered trademarks of Oracle and/or its affiliates. Other names may be trademarks of their respective owners.

Intel and Intel Inside are trademarks or registered trademarks of Intel Corporation. All SPARC trademarks are used under license and are trademarks or registered trademarks of SPARC International, Inc. AMD, Epyc, and the AMD logo are trademarks or registered trademarks of Advanced Micro Devices. UNIX is a registered trademark of The Open Group.

This software or hardware and documentation may provide access to or information about content, products, and services from third parties. Oracle Corporation and its affiliates are not responsible for and expressly disclaim all warranties of any kind with respect to third-party content, products, and services unless otherwise set forth in an applicable agreement between you and Oracle. Oracle Corporation and its affiliates will not be responsible for any loss, costs, or damages incurred due to your access to or use of

third-party content, products, or services, except as set forth in an applicable agreement between you and Oracle.

This documentation is NOT distributed under a GPL license. Use of this documentation is subject to the following terms:

You may create a printed copy of this documentation solely for your own personal use. Conversion to other formats is allowed as long as the actual content is not altered or edited in any way. You shall not publish or distribute this documentation in any form or on any media, except if you distribute the documentation in a manner similar to how Oracle disseminates it (that is, electronically for download on a Web site with the software) or on a CD-ROM or similar medium, provided however that the documentation is disseminated together with the software on the same medium. Any other use, such as any dissemination of printed copies or use of this documentation, in whole or in part, in another publication, requires the prior written consent from an authorized representative of Oracle. Oracle and/or its affiliates reserve any and all rights to this documentation not expressly granted above.

### **Access to Oracle Support for Accessibility**

Oracle customers that have purchased support have access to electronic support through My Oracle Support. For information, visit <https://www.oracle.com/corporate/accessibility/learning-support.html#support-tab>.

# <span id="page-14-0"></span>Chapter 1 Introduction to the MySQL PHP API

PHP is a server-side, HTML-embedded scripting language that may be used to create dynamic Web pages. It is available for most operating systems and Web servers, and can access most common databases, including MySQL. PHP may be run as a separate program or compiled as a module for use with a Web server.

PHP provides four different MySQL API extensions:

### **Note**

The PHP documentation assumes PHP 7 and higher is used; functionality specific to PHP 5 and below is not documented.

- Chapter 3, [MySQL Improved Extension](#page-24-0): Stands for "MySQL, Improved"; this extension is available as of PHP 5.0.0. It is intended for use with MySQL 4.1.1 and later. This extension fully supports the authentication protocol used in MySQL 5.0, as well as the Prepared Statements and Multiple Statements APIs. In addition, this extension provides an advanced, object-oriented programming interface.
- Chapter 4, [MySQL Functions \(PDO\\_MYSQL\)](#page-246-0): Not its own API, but instead it's a MySQL driver for the PHP database abstraction layer PDO (PHP Data Objects). The PDO MySQL driver sits in the layer below PDO itself, and provides MySQL-specific functionality. This extension is available as of PHP 5.1.0.
- Chapter 5, [Mysql\\_xdevapi](#page-250-0): This extension uses MySQL's X DevAPI and is available as a PECL extension named [mysql\\_xdevapi](https://pecl.php.net/package/mysql_xdevapi). For general concepts and X DevAPI usage details, see [X DevAPI User](https://dev.mysql.com/doc/x-devapi-userguide/en/) [Guide.](https://dev.mysql.com/doc/x-devapi-userguide/en/)
- Chapter 6, [Original MySQL API](#page-440-0): Available for PHP versions 4 and 5, this extension is intended for use with MySQL versions prior to MySQL 4.1. This extension does not support the improved authentication protocol used in MySQL 4.1, nor does it support prepared statements or multiple statements. To use this extension with MySQL 4.1, you will likely configure the MySQL server to set the [old\\_passwords](https://dev.mysql.com/doc/refman/5.7/en/server-system-variables.html#sysvar_old_passwords) system variable to 1 (see [Client does not support authentication protocol](https://dev.mysql.com/doc/refman/5.6/en/old-client.html)).

### **Warning**

This extension was removed from PHP 5.5.0. All users must migrate to either mysqli, PDO\_MySQL, or mysql\_xdevapi. For further information, see [Section 2.3, "Choosing an API"](#page-17-0).

#### **Note**

This documentation, and other publications, sometimes uses the term Connector/ PHP. This term refers to the full set of MySQL related functionality in PHP, which includes the three APIs that are described in the preceding discussion, along with the [mysqlnd](#page-516-0) core library and all of its plugins.

The PHP distribution and documentation are available from the [PHP website](http://www.php.net/).

<span id="page-14-1"></span>Portions of this section are Copyright (c) 1997-2021 the PHP Documentation Group This material may be distributed only subject to the terms and conditions set forth in the Creative Commons Attribution 3.0 License or later. A copy of the Creative Commons Attribution 3.0 license is distributed with this manual. The latest version is presently available at [http://creativecommons.org/licenses/by/3.0/.](http://creativecommons.org/licenses/by/3.0/)

# <span id="page-16-0"></span>Chapter 2 Overview of the MySQL PHP drivers

# **Table of Contents**

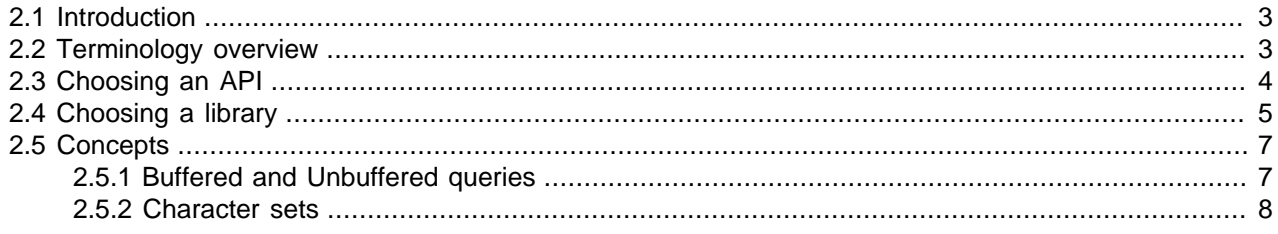

[Copyright 1997-2021 the PHP Documentation Group.](#page-14-1)

# <span id="page-16-1"></span>**2.1 Introduction**

There are several PHP APIs for accessing the MySQL database. Users can choose between the [mysqli](#page-24-0) or [PDO\\_MySQL](#page-246-0) extensions.

This guide explains the [terminology](#page-16-2) used to describe each API, information about [choosing which API](#page-17-0) to use, and also information to help choose which MySQL [library to use](#page-18-0) with the API.

# <span id="page-16-2"></span>**2.2 Terminology overview**

#### [Copyright 1997-2021 the PHP Documentation Group.](#page-14-1)

This section provides an introduction to the options available to you when developing a PHP application that needs to interact with a MySQL database.

#### What is an API?

An Application Programming Interface, or API, defines the classes, methods, functions and variables that your application will need to call in order to carry out its desired task. In the case of PHP applications that need to communicate with databases the necessary APIs are usually exposed via PHP extensions.

APIs can be procedural or object-oriented. With a procedural API you call functions to carry out tasks, with the object-oriented API you instantiate classes and then call methods on the resulting objects. Of the two, the latter is usually the preferred interface, as it is more modern and leads to better organized code.

When writing PHP applications that need to connect to the MySQL server there are several API options available. This document discusses what is available and how to select the best solution for your application.

#### What is a Connector?

In the MySQL documentation, the term *connector* refers to a piece of software that allows your application to connect to the MySQL database server. MySQL provides connectors for a variety of languages, including PHP.

If your PHP application needs to communicate with a database server you will need to write PHP code to perform such activities as connecting to the database server, querying the database and other databaserelated functions. Software is required to provide the API that your PHP application will use, and also handle the communication between your application and the database server, possibly using other

intermediate libraries where necessary. This software is known generically as a connector, as it allows your application to connect to a database server.

#### What is a Driver?

A driver is a piece of software designed to communicate with a specific type of database server. The driver may also call a library, such as the MySQL Client Library or the MySQL Native Driver. These libraries implement the low-level protocol used to communicate with the MySQL database server.

By way of an example, the [PHP Data Objects \(PDO\)](#page-28-0) database abstraction layer may use one of several database-specific drivers. One of the drivers it has available is the PDO MYSQL driver, which allows it to interface with the MySQL server.

Sometimes people use the terms connector and driver interchangeably, this can be confusing. In the MySQL-related documentation the term "driver" is reserved for software that provides the database-specific part of a connector package.

#### What is an Extension?

In the PHP documentation, you will come across another term - extension. The PHP code consists of a core, with optional extensions to the core functionality. PHP's MySQL-related extension,  $m_y$ sqli, is implemented using the PHP extension framework.

An extension typically exposes an API to the PHP programmer, to allow its facilities to be used programmatically. However, some extensions which use the PHP extension framework do not expose an API to the PHP programmer.

The PDO MySQL driver extension, for example, does not expose an API to the PHP programmer, but provides an interface to the PDO layer above it.

The terms API and extension should not be taken to mean the same thing, as an extension may not necessarily expose an API to the programmer.

### <span id="page-17-0"></span>**2.3 Choosing an API**

#### [Copyright 1997-2021 the PHP Documentation Group.](#page-14-1)

PHP offers different APIs to connect to MySQL. Below we show the APIs provided by the mysqli and PDO extensions. Each code snippet creates a connection to a MySQL server running on "example.com" using the username "user" and the password "password". And a query is run to greet the user.

#### **Example 2.1 Comparing the MySQL APIs**

```
<?php
// mysqli
$mysqli = new mysqli("example.com", "user", "password", "database");
$result = $mysqli->query("SELECT 'Hello, dear MySQL user!' AS _message FROM DUAL");
$row = $result->fetch_assoc();
echo htmlentities($row['message']);
// PDO
$pdo = new PDO('mysql:host=example.com;dbname=database', 'user', 'password');
$statement = $pdo->query("SELECT 'Hello, dear MySQL user!' AS _message FROM DUAL");
$row = $statement->fetch(PDO::FETCH_ASSOC);
echo htmlentities($row['_message']);
```
Feature comparison

The overall performance of both extensions is considered to be about the same. Although the performance of the extension contributes only a fraction of the total run time of a PHP web request. Often, the impact is as low as 0.1%.

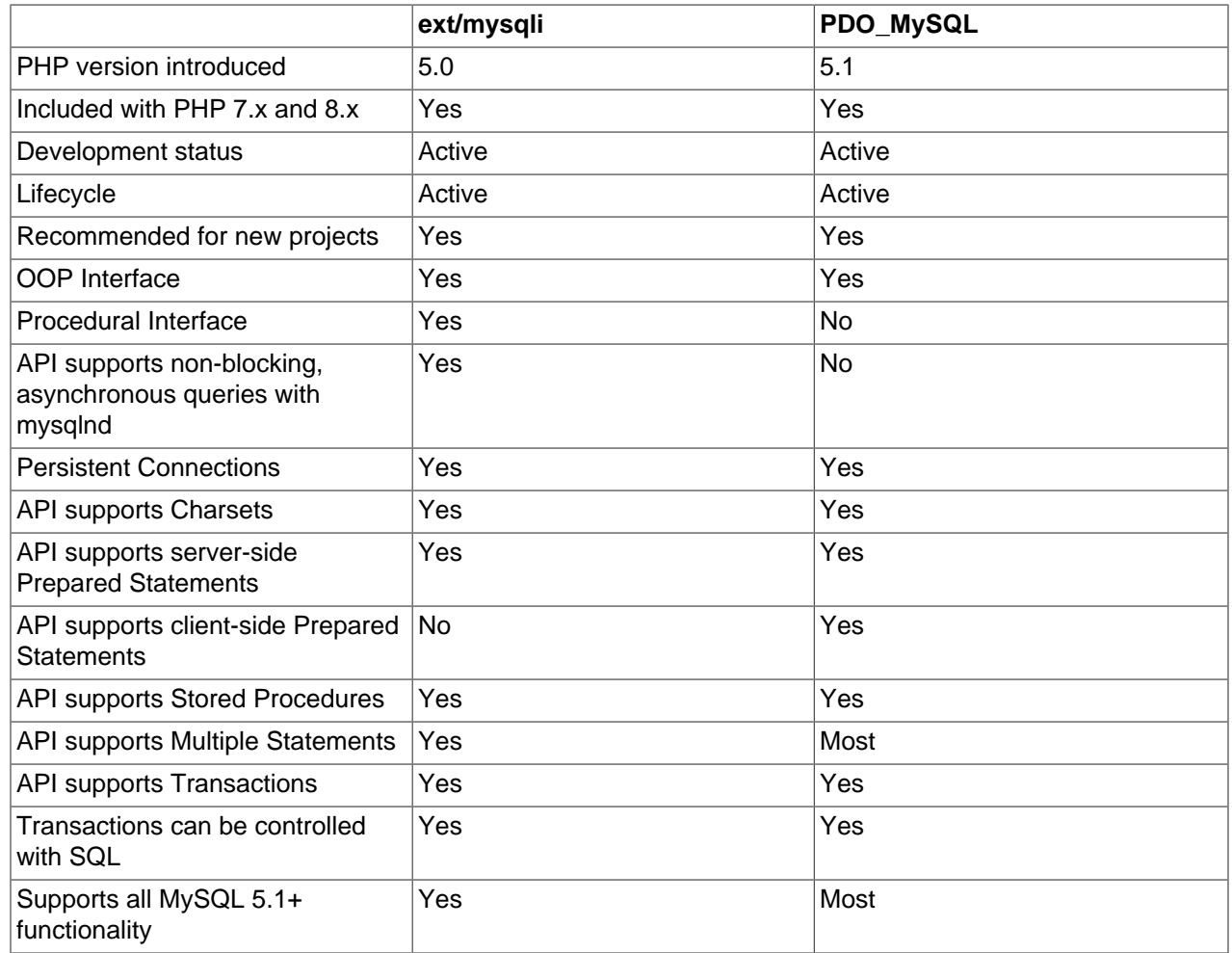

### <span id="page-18-0"></span>**2.4 Choosing a library**

[Copyright 1997-2021 the PHP Documentation Group.](#page-14-1)

The mysqli and PDO\_MySQL PHP extensions are lightweight wrappers on top of a C client library. The extensions can either use the [mysqlnd](#page-516-0) library or the libmysqlclient library. Choosing a library is a compile time decision.

The mysqlnd library is part of the PHP distribution. It offers features like lazy connections and query caching, features that are not available with libmysqlclient, so using the built-in mysqlnd library is highly recommended. See the [mysqlnd documentation](#page-516-0) for additional details, and a listing of features and functionality that it offers.

#### **Example 2.2 Configure commands for using mysqlnd or libmysqlclient**

```
// Recommended, compiles with mysqlnd
$ ./configure --with-mysqli=mysqlnd --with-pdo-mysql=mysqlnd
```

```
// Alternatively recommended, compiles with mysqlnd
$ ./configure --with-mysqli --with-pdo-mysql
// Not recommended, compiles with libmysqlclient
$ ./configure --with-mysqli=/path/to/mysql_config --with-pdo-mysql=/path/to/mysql_config
```
#### Library feature comparison

It is recommended to use the [mysqlnd](#page-516-0) library instead of the MySQL Client Server library (libmysqlclient). Both libraries are supported and constantly being improved.

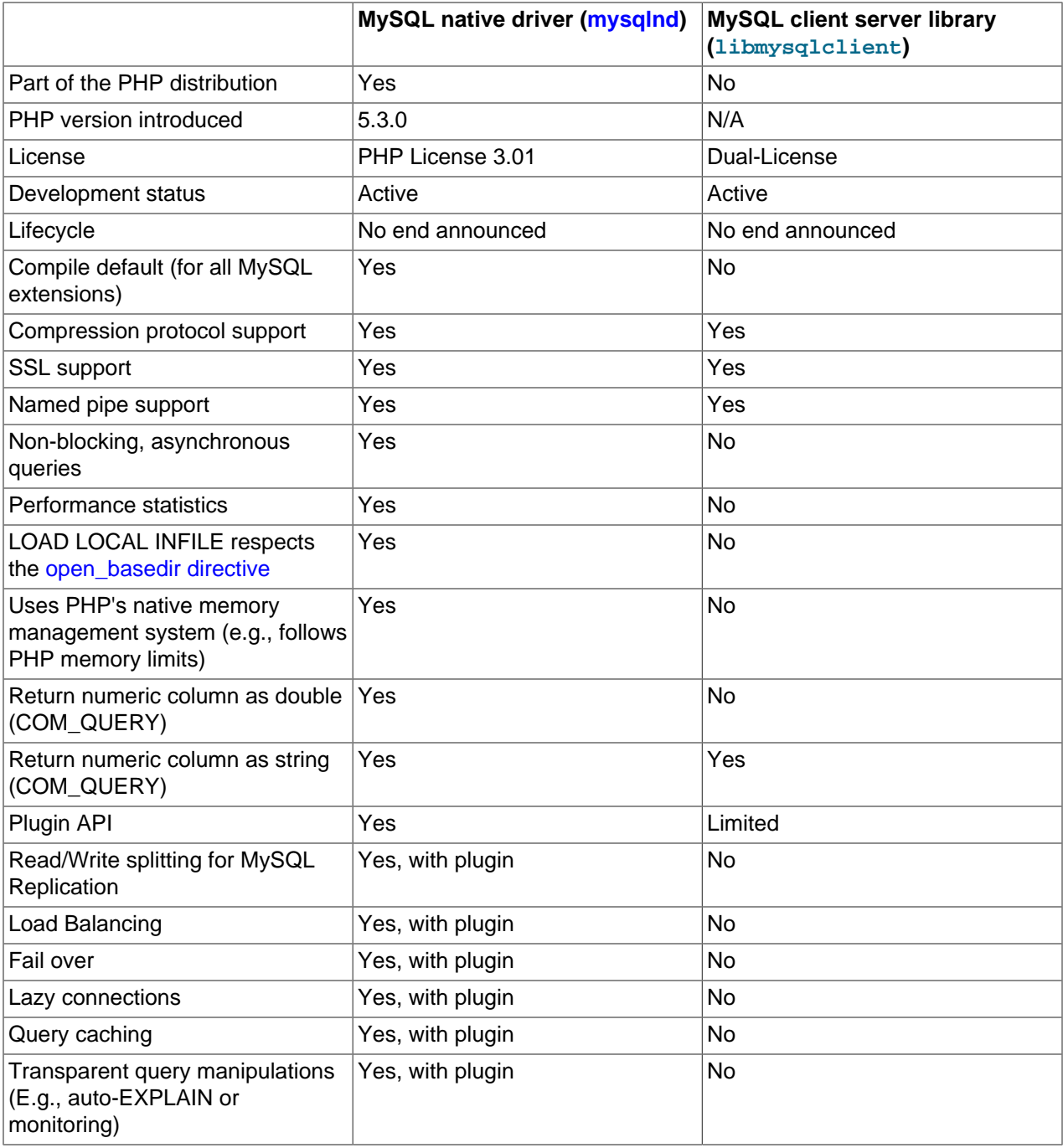

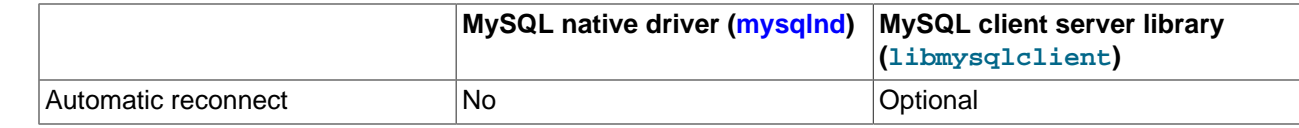

## <span id="page-20-0"></span>**2.5 Concepts**

[Copyright 1997-2021 the PHP Documentation Group.](#page-14-1)

These concepts are specific to the MySQL drivers for PHP.

### <span id="page-20-1"></span>**2.5.1 Buffered and Unbuffered queries**

[Copyright 1997-2021 the PHP Documentation Group.](#page-14-1)

Queries are using the buffered mode by default. This means that query results are immediately transferred from the MySQL Server to PHP and then are kept in the memory of the PHP process. This allows additional operations like counting the number of rows, and moving (seeking) the current result pointer. It also allows issuing further queries on the same connection while working on the result set. The downside of the buffered mode is that larger result sets might require quite a lot memory. The memory will be kept occupied till all references to the result set are unset or the result set was explicitly freed, which will automatically happen during request end the latest. The terminology "store result" is also used for buffered mode, as the whole result set is stored at once.

### **Note**

When using libmysqlclient as library PHP's memory limit won't count the memory used for result sets unless the data is fetched into PHP variables. With mysqlnd the memory accounted for will include the full result set.

Unbuffered MySQL queries execute the query and then return a resource while the data is still waiting on the MySQL server for being fetched. This uses less memory on the PHP-side, but can increase the load on the server. Unless the full result set was fetched from the server no further queries can be sent over the same connection. Unbuffered queries can also be referred to as "use result".

Following these characteristics buffered queries should be used in cases where you expect only a limited result set or need to know the amount of returned rows before reading all rows. Unbuffered mode should be used when you expect larger results.

Because buffered queries are the default, the examples below will demonstrate how to execute unbuffered queries with each API.

#### **Example 2.3 Unbuffered query example: mysqli**

```
<?php
$mysqli = new mysqli("localhost", "my_user", "my_password", "world");
$uresult = $mysqli->query("SELECT Name FROM City", MYSQLI_USE_RESULT);
if ($uresult) {
   while ($row = $uresult-> fetch\_assoc()) {
        echo $row['Name'] . PHP_EOL;
 }
}
?>
```
#### **Example 2.4 Unbuffered query example: pdo\_mysql**

```
<?php
$pdo = new PDO("mysql:host=localhost;dbname=world", 'my_user', 'my_pass');
$pdo->setAttribute(PDO::MYSQL_ATTR_USE_BUFFERED_QUERY, false);
$uresult = $pdo->query("SELECT Name FROM City");
if ($uresult) {
    while ($row = $uresult->fetch(PDO::FETCH_ASSOC)) {
       echo $row['Name'] . PHP EOL;
 }
}
?>
```
### <span id="page-21-0"></span>**2.5.2 Character sets**

#### [Copyright 1997-2021 the PHP Documentation Group.](#page-14-1)

Ideally a proper character set will be set at the server level, and doing this is described within the [Character](http://dev.mysql.com/doc/mysql/en/charset-configuration.html) [Set Configuration](http://dev.mysql.com/doc/mysql/en/charset-configuration.html) section of the MySQL Server manual. Alternatively, each MySQL API offers a method to set the character set at runtime.

#### **The character set and character escaping**

The character set should be understood and defined, as it has an affect on every action, and includes security implications. For example, the escaping mechanism (e.g., [mysqli\\_real\\_escape\\_string](#page-135-0) for mysqli and [PDO::quote](http://www.php.net/PDO::quote) for PDO\_MySQL) will adhere to this setting. It is important to realize that these functions will not use the character set that is defined with a query, so for example the following will not have an effect on them:

#### **Example 2.5 Problems with setting the character set with SQL**

```
<?php
$mysqli = new mysqli("localhost", "my_user", "my_password", "world");
// Will NOT affect $mysqli->real_escape_string();
$mysqli->query("SET NAMES utf8mb4");
// Will NOT affect $mysqli->real_escape_string();
$mysqli->query("SET CHARACTER SET utf8mb4");
// But, this will affect $mysqli->real_escape_string();
$mysqli->set_charset('utf8mb4');
// But, this will NOT affect it (UTF-8 vs utf8mb4) -- don't use dashes here
$mysqli->set_charset('UTF-8');
?>
```
Below are examples that demonstrate how to properly alter the character set at runtime using each API.

#### **Possible UTF-8 confusion**

Because character set names in MySQL do not contain dashes, the string "utf8" is valid in MySQL to set the character set to UTF-8 (up to 3 byte UTF-8 Unicode

Encoding). The string "UTF-8" is not valid, as using "UTF-8" will fail to change the character set and will throw an error.

#### **Example 2.6 Setting the character set example: mysqli**

```
<?php
$mysqli = new mysqli("localhost", "my_user", "my_password", "world");
echo 'Initial character set: ' . $mysqli->character_set_name() . "\n";
if (!$mysqli->set_charset('utf8mb4')) {
    printf("Error loading character set utf8mb4: %s\n", $mysqli->error);
    exit;
}
echo 'Your current character set is: ' . $mysqli->character_set_name() . "\n";
?>
```
#### **Example 2.7 Setting the character set example: [pdo\\_mysql](#page-249-0)**

```
<?php
$pdo = new PDO("mysql:host=localhost;dbname=world;charset=utf8mb4", 'my_user', 'my_pass');
\frac{1}{2}
```
# <span id="page-24-0"></span>Chapter 3 MySQL Improved Extension

# **Table of Contents**

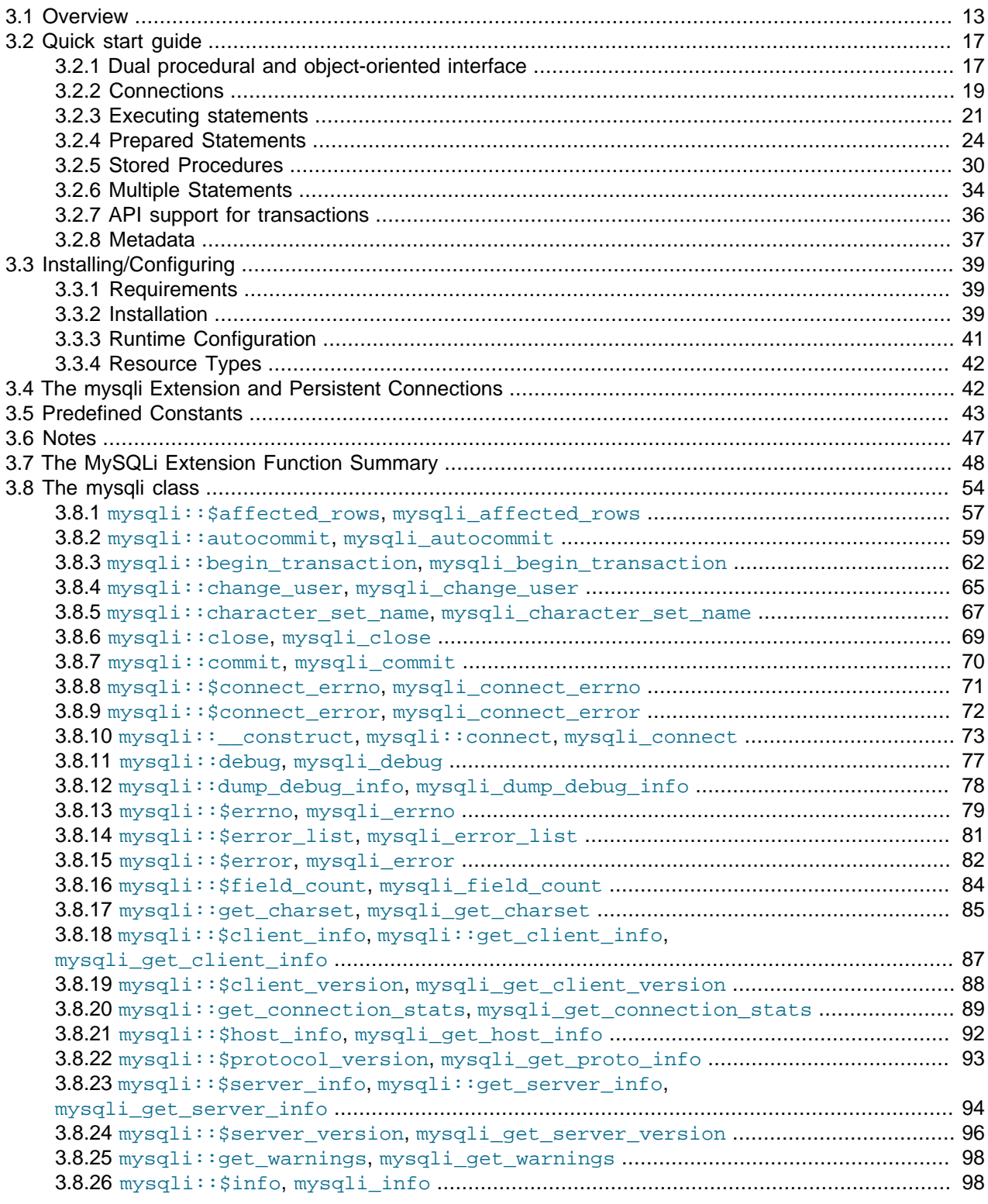

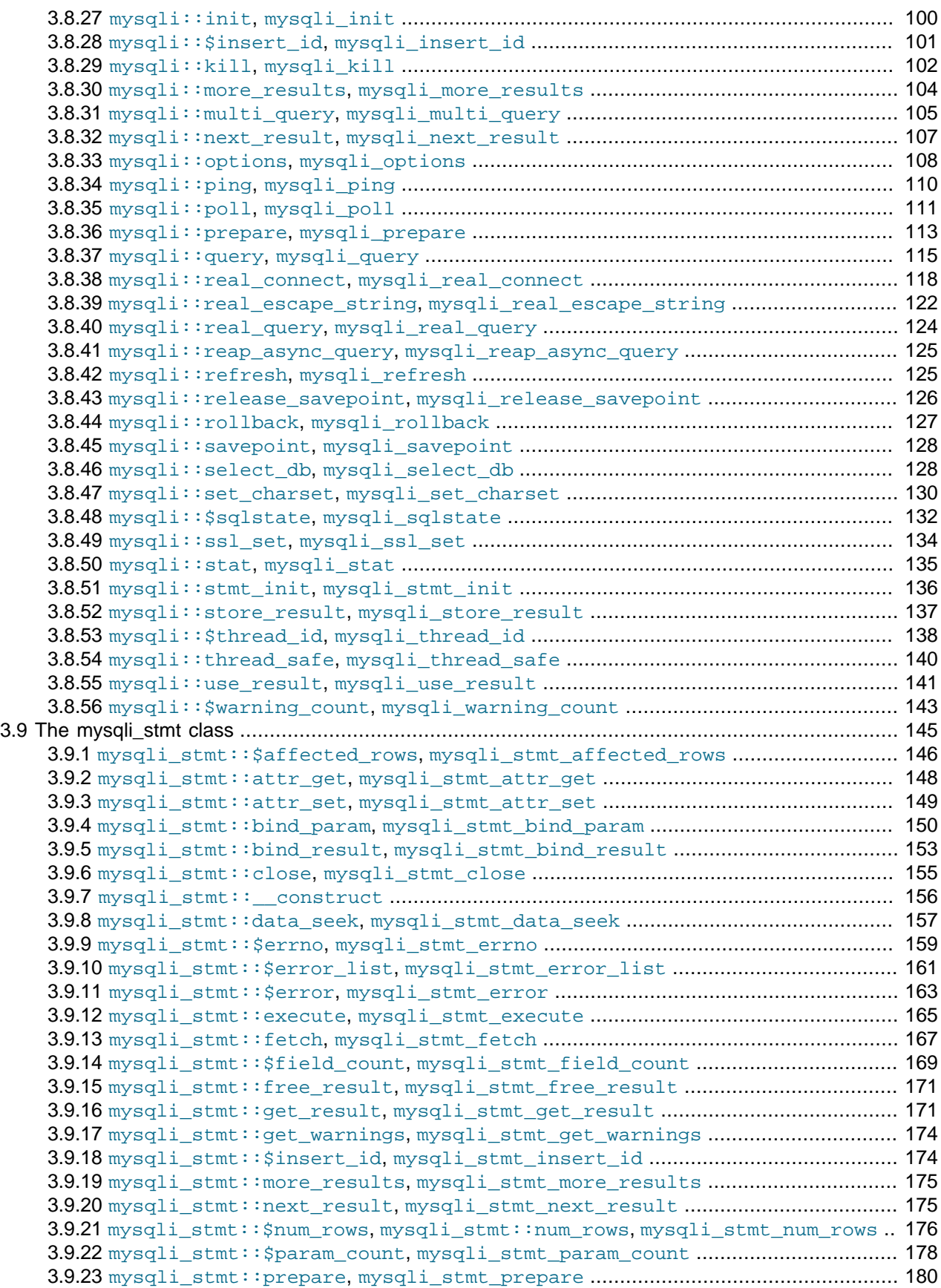

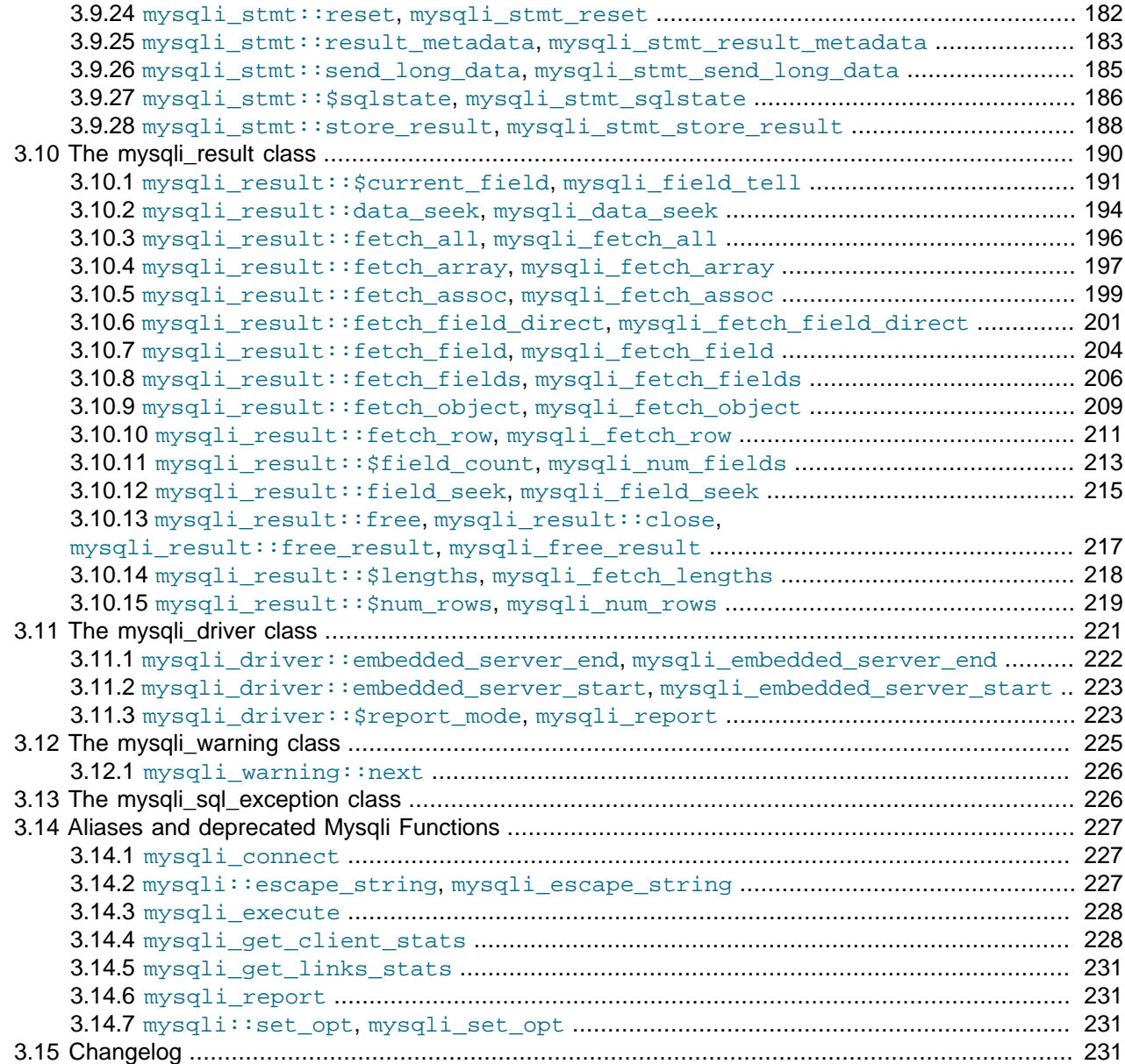

[Copyright 1997-2021 the PHP Documentation Group.](#page-14-1)

The mysqli extension allows you to access the functionality provided by MySQL 4.1 and above. More information about the MySQL Database server can be found at <http://www.mysql.com/>

An overview of software available for using MySQL from PHP can be found at [Section 3.1, "Overview"](#page-26-0)

Documentation for MySQL can be found at [http://dev.mysql.com/doc/.](http://dev.mysql.com/doc/)

Parts of this documentation included from MySQL manual with permissions of Oracle Corporation.

Examples use either the [world](http://dev.mysql.com/doc/world-setup/en/index.html) or [sakila](http://dev.mysql.com/doc/sakila/en/index.html) database, which are freely available.

## <span id="page-26-0"></span>**3.1 Overview**

[Copyright 1997-2021 the PHP Documentation Group.](#page-14-1)

This section provides an introduction to the options available to you when developing a PHP application that needs to interact with a MySQL database.

#### What is an API?

An Application Programming Interface, or API, defines the classes, methods, functions and variables that your application will need to call in order to carry out its desired task. In the case of PHP applications that need to communicate with databases the necessary APIs are usually exposed via PHP extensions.

APIs can be procedural or object-oriented. With a procedural API, you call functions to carry out tasks, with the object-oriented API you instantiate classes and then call methods on the resulting objects. Of the two, the latter is usually the preferred interface, as it is more modern and leads to better-organized code.

When writing PHP applications that need to connect to the MySQL server there are several API options available. This document discusses what is available and how to select the best solution for your application.

#### What is a Connector?

In the MySQL documentation, the term *connector* refers to a piece of software that allows your application to connect to the MySQL database server. MySQL provides connectors for a variety of languages, including PHP.

If your PHP application needs to communicate with a database server you will need to write PHP code to perform such activities as connecting to the database server, querying the database, and other databaserelated functions. Software is required to provide the API that your PHP application will use, and also handle the communication between your application and the database server, possibly using other intermediate libraries where necessary. This software is known generically as a connector, as it allows your application to connect to a database server.

#### What is a Driver?

A driver is a piece of software designed to communicate with a specific type of database server. The driver may also call a library, such as the MySQL Client Library or the MySQL Native Driver. These libraries implement the low-level protocol used to communicate with the MySQL database server.

By way of an example, the [PHP Data Objects \(PDO\)](#page-28-0) database abstraction layer may use one of several database-specific drivers. One of the drivers it has available is the PDO MYSQL driver, which allows it to interface with the MySQL server.

Sometimes people use the terms connector and driver interchangeably, this can be confusing. In the MySQL-related documentation the term "driver" is reserved for software that provides the database-specific part of a connector package.

#### What is an Extension?

In the PHP documentation you will come across another term - extension. The PHP code consists of a core, with optional extensions to the core functionality. PHP's MySQL-related extensions, such as the mysqli extension, and the PDO MySQL driver extension, are implemented using the PHP extension framework.

An extension typically exposes an API to the PHP programmer, to allow its facilities to be used programmatically. However, some extensions which use the PHP extension framework do not expose an API to the PHP programmer.

The PDO MySQL driver extension, for example, does not expose an API to the PHP programmer, but provides an interface to the PDO layer above it.

The terms API and extension should not be taken to mean the same thing, as an extension may not necessarily expose an API to the programmer.

What are the main PHP API offerings for using MySQL?

There are two main API options when considering connecting to a MySQL database server:

- PHP's mysqli Extension
- PHP Data Objects (PDO)

Each has its own advantages and disadvantages. The following discussion aims to give a brief introduction to the key aspects of each API.

#### What is PHP's mysqli Extension?

The  $m_y$ sqli extension, or as it is sometimes known, the MySQL *improved* extension, was developed to take advantage of new features found in MySQL systems versions 4.1.3 and newer. The  $mysq1i$ extension is included with PHP versions 5 and later.

The mysqli extension has a number of benefits, the key enhancements over the mysql extension being:

- Object-oriented interface
- Support for Prepared Statements
- Support for Multiple Statements
- Support for Transactions
- Enhanced debugging capabilities

As well as the object-oriented interface the extension also provides a procedural interface.

The  $mysq1i$  extension is built using the PHP extension framework, its source code is located in the directory ext/mysqli.

For further information on the mysqli extension, see Chapter 3, [MySQL Improved Extension](#page-24-0).

#### <span id="page-28-0"></span>What is PDO?

PHP Data Objects, or PDO, is a database abstraction layer specifically for PHP applications. PDO provides a consistent API for your PHP application regardless of the type of database server your application will connect to. In theory, if you are using the PDO API, you could switch the database server you used, from say Firebird to MySQL, and only need to make minor changes to your PHP code.

Other examples of database abstraction layers include JDBC for Java applications and DBI for Perl.

While PDO has its advantages, such as a clean, simple, portable API, its main disadvantage is that it doesn't allow you to use all of the advanced features that are available in the latest versions of MySQL server. For example, PDO does not allow you to use MySQL's support for Multiple Statements.

PDO is implemented using the PHP extension framework, its source code is located in the directory  $ext{ext}/$ pdo.

For further information on PDO, see the<http://www.php.net/book.pdo>.

What is the PDO MYSQL driver?

The PDO MYSQL driver is not an API as such, at least from the PHP programmer's perspective. In fact, the PDO MYSQL driver sits in the layer below PDO itself and provides MySQL-specific functionality. The programmer still calls the PDO API, but PDO uses the PDO MYSQL driver to carry out communication with the MySQL server.

The PDO MYSQL driver is one of several available PDO drivers. Other PDO drivers available include those for the Firebird and PostgreSQL database servers.

The PDO MYSQL driver is implemented using the PHP extension framework. Its source code is located in the directory  $ext{ext/pd}$  mysql. It does not expose an API to the PHP programmer.

For further information on the PDO MYSQL driver, see Chapter 4, [MySQL Functions \(PDO\\_MYSQL\)](#page-246-0).

#### What is PHP's MySQL Native Driver?

In order to communicate with the MySQL database server,  $mysqLi$  and the PDO MYSQL driver each use a low-level library that implements the required protocol. In the past, the only available library was the MySQL Client Library, otherwise known as libmysqlclient.

However, the interface presented by libmysqlclient was not optimized for communication with PHP applications, as libmysqlclient was originally designed with C applications in mind. For this reason, the MySQL Native Driver, mysqlnd, was developed as an alternative to libmysqlclient for PHP applications.

Both, the mysqli extension and the PDO MySQL driver can each be individually configured to use either libmysqlclient or mysqlnd. As mysqlnd is designed specifically to be utilised in the PHP system it has numerous memory and speed enhancements over libmysqlclient. You are strongly encouraged to take advantage of these improvements.

The MySQL Native Driver is implemented using the PHP extension framework. The source code is located in ext/mysqlnd. It does not expose an API to the PHP programmer.

#### Comparison of Features

The following table compares the functionality of the main methods of connecting to MySQL from PHP:

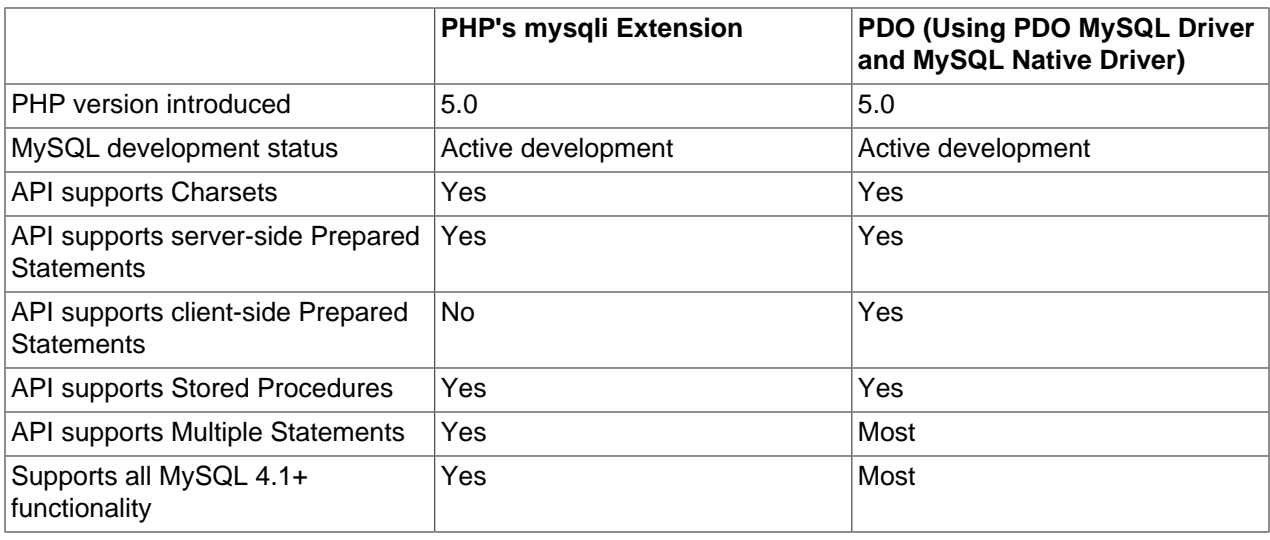

#### **Table 3.1 Comparison of MySQL API options for PHP**

### <span id="page-30-0"></span>**3.2 Quick start guide**

[Copyright 1997-2021 the PHP Documentation Group.](#page-14-1)

This quick start guide will help with choosing and gaining familiarity with the PHP MySQL API.

This quick start gives an overview on the mysqli extension. Code examples are provided for all major aspects of the API. Database concepts are explained to the degree needed for presenting concepts specific to MySQL.

Required: A familiarity with the PHP programming language, the SQL language, and basic knowledge of the MySQL server.

### <span id="page-30-1"></span>**3.2.1 Dual procedural and object-oriented interface**

[Copyright 1997-2021 the PHP Documentation Group.](#page-14-1)

The mysqli extension features a dual interface. It supports the procedural and object-oriented programming paradigm.

Users migrating from the old mysql extension may prefer the procedural interface. The procedural interface is similar to that of the old mysql extension. In many cases, the function names differ only by prefix. Some mysqli functions take a connection handle as their first argument, whereas matching functions in the old mysql interface take it as an optional last argument.

#### **Example 3.1 Easy migration from the old mysql extension**

```
<?php
$mysqli = mysqli_connect("example.com", "user", "password", "database");
$result = mysqli_query($mysqli, "SELECT 'Please do not use the deprecated mysql extension for new developm
$row = mysqli_fetch_assoc($result);
echo $row['_msg'];
$mysql = mysql_connect("example.com", "user", "password");
mysql_select_db("test");
$result = mysql_query("SELECT 'Use the mysqli extension instead.' AS _msg FROM DUAL", $mysql);
$row = mysql_fetch_assoc($result);
echo $row['_msg'];
```
The above example will output:

Please do not use the deprecated mysql extension for new development. Use the mysqli extension instead.

#### The object-oriented interface

In addition to the classical procedural interface, users can choose to use the object-oriented interface. The documentation is organized using the object-oriented interface. The object-oriented interface shows functions grouped by their purpose, making it easier to get started. The reference section gives examples for both syntax variants.

There are no significant performance differences between the two interfaces. Users can base their choice on personal preference.

#### **Example 3.2 Object-oriented and procedural interface**

<?php

```
$mysqli = mysqli_connect("example.com", "user", "password", "database");
$result = mysqli_query($mysqli, "SELECT 'A world full of ' AS _msg FROM DUAL");
$row = mysqli_fetch_assoc($result);
echo $row['_msg'];
$mysqli = new mysqli("example.com", "user", "password", "database");
$result = $mysqli->query("SELECT 'choices to please everybody.' AS _msg FROM DUAL");
$row = $result->fetch_assoc();
echo $row['_msg'];
```
The above example will output:

A world full of choices to please everybody.

The object oriented interface is used for the quickstart because the reference section is organized that way.

#### Mixing styles

It is possible to switch between styles at any time. Mixing both styles is not recommended for code clarity and coding style reasons.

#### **Example 3.3 Bad coding style**

```
<?php
$mysqli = new mysqli("example.com", "user", "password", "database");
$result = mysqli_query($mysqli, "SELECT 'Possible but bad style.' AS _msg FROM DUAL");
if ($row = $result->fetch_assoc()) {
    echo $row['_msg'];
}
```
The above example will output:

Possible but bad style.

#### See also

```
mysqli::__construct
mysqli::query
mysqli_result::fetch_assoc
$mysqli::connect_errno
$mysqli::connect_error
```
\$mysqli::errno \$mysqli::error The MySQLi Extension Function Summary

### <span id="page-32-0"></span>**3.2.2 Connections**

Copyright 1997-2021 the PHP Documentation Group.

The MySQL server supports the use of different transport layers for connections. Connections use TCP/IP, Unix domain sockets or Windows named pipes.

The hostname localhost has a special meaning. It is bound to the use of Unix domain sockets. To open a TCP/IP connection to the localhost, 127.0.0.1 must be used instead of the hostname localhost.

#### **Example 3.4 Special meaning of localhost**

```
<?php
$mysqli = new mysqli("localhost", "user", "password", "database");
echo $mysqli->host_info . "\n";
$mysgli = new mysgli("127.0.0.1", "user", "password", "database", 3306);echo $mysqli->host_info . "\n";
```
The above example will output:

```
Localhost via UNIX socket
127.0.0.1 via TCP/IP
```
#### Connection parameter defaults

Depending on the connection function used, assorted parameters can be omitted. If a parameter is not provided, then the extension attempts to use the default values that are set in the PHP configuration file.

#### **Example 3.5 Setting defaults**

```
mysqli.default_host=192.168.2.27
mysgli.default user=root
mysqli.default_pw=""
mysqli.default_port=3306
mysqli.default_socket=/tmp/mysql.sock
```
The resulting parameter values are then passed to the client library that is used by the extension. If the client library detects empty or unset parameters, then it may default to the library built-in values.

#### **Built-in connection library defaults**

If the host value is unset or empty, then the client library will default to a Unix socket connection on localhost. If socket is unset or empty, and a Unix socket connection is requested, then a connection to the default socket on  $/\text{tmp/mysgl}$ . sock is attempted.

On Windows systems, the host name . is interpreted by the client library as an attempt to open a Windows named pipe based connection. In this case the socket parameter is interpreted as the pipe name. If not given or empty, then the socket (pipe name) defaults to  $\lambda$ .  $\pi$ ipe $\M$ ySOL.

If neither a Unix domain socket based not a Windows named pipe based connection is to be established and the port parameter value is unset, the library will default to port 3306.

The [mysqlnd](#page-516-1) library and the MySQL Client Library (libmysqlclient) implement the same logic for determining defaults.

#### Connection options

Connection options are available to, for example, set init commands which are executed upon connect, or for requesting use of a certain charset. Connection options must be set before a network connection is established.

For setting a connection option, the connect operation has to be performed in three steps: creating a connection handle with  $mysqli\_init$  or  $mysqli::\_construct$ , setting the requested options using [mysqli::options](#page-121-0), and establishing the network connection with [mysqli::real\\_connect](#page-131-0).

#### Connection pooling

The mysqli extension supports persistent database connections, which are a special kind of pooled connections. By default, every database connection opened by a script is either explicitly closed by the user during runtime or released automatically at the end of the script. A persistent connection is not. Instead it is put into a pool for later reuse, if a connection to the same server using the same username, password, socket, port and default database is opened. Reuse saves connection overhead.

Every PHP process is using its own mysqli connection pool. Depending on the web server deployment model, a PHP process may serve one or multiple requests. Therefore, a pooled connection may be used by one or more scripts subsequently.

#### Persistent connection

If an unused persistent connection for a given combination of host, username, password, socket, port and default database cannot be found in the connection pool, then mysqli opens a new connection. The use of persistent connections can be enabled and disabled using the PHP directive [mysqli.allow\\_persistent.](#page-55-2) The total number of connections opened by a script can be limited with [mysqli.max\\_links.](#page-55-3) The maximum number of persistent connections per PHP process can be restricted with [mysqli.max\\_persistent.](#page-55-4) Please note that the web server may spawn many PHP processes.

A common complain about persistent connections is that their state is not reset before reuse. For example, open and unfinished transactions are not automatically rolled back. But also, authorization changes which happened in the time between putting the connection into the pool and reusing it are not reflected. This may be seen as an unwanted side-effect. On the contrary, the name persistent may be understood as a promise that the state is persisted.

The mysqli extension supports both interpretations of a persistent connection: state persisted, and state reset before reuse. The default is reset. Before a persistent connection is reused, the mysqli extension implicitly calls  $mysq1i:change\_user$  to reset the state. The persistent connection appears to the user as if it was just opened. No artifacts from previous usages are visible.

The  $mysg1i:changeuser call is an expensive operation. For best performance, users may want to$ recompile the extension with the compile flag MYSQLI\_NO\_CHANGE\_USER\_ON\_PCONNECT being set.

It is left to the user to choose between safe behavior and best performance. Both are valid optimization goals. For ease of use, the safe behavior has been made the default at the expense of maximum performance.

#### See also

```
mysqli::__construct
mysqli_init
mysqli::options
mysqli::real_connect
mysqli::change_user
$mysqli::host_info
MySQLi Configuration Options
Persistent Database Connections
```
### <span id="page-34-0"></span>**3.2.3 Executing statements**

[Copyright 1997-2021 the PHP Documentation Group.](#page-14-1)

Statements can be executed with the  $mysg1i:query, mysg1i:real-query$  and  $mysqli:$  multi query. The  $mysqli:$  query function is the most common, and combines the executing statement with a buffered fetch of its result set, if any, in one call. Calling [mysqli::query](#page-128-0) is identical to calling [mysqli::real\\_query](#page-137-0) followed by [mysqli::store\\_result](#page-150-0).

#### **Example 3.6 Executing queries**

<?php mysqli\_report(MYSQLI\_REPORT\_ERROR | MYSQLI\_REPORT\_STRICT); \$mysqli = new mysqli("example.com", "user", "password", "database"); \$mysqli->query("DROP TABLE IF EXISTS test"); \$mysqli->query("CREATE TABLE test(id INT)");

#### Buffered result sets

After statement execution, results can be either retrieved all at once or read row by row from the server. Client-side result set buffering allows the server to free resources associated with the statement's results as early as possible. Generally speaking, clients are slow consuming result sets. Therefore, it is recommended to use buffered result sets.  $mysq1i:query$  combines statement execution and result set buffering.

PHP applications can navigate freely through buffered results. Navigation is fast because the result sets are held in client memory. Please, keep in mind that it is often easier to scale by client than it is to scale the server.

#### **Example 3.7 Navigation through buffered results**

```
<?php
mysqli_report(MYSQLI_REPORT_ERROR | MYSQLI_REPORT_STRICT);
$mysqli = new mysqli("example.com", "user", "password", "database");
$mysqli->query("DROP TABLE IF EXISTS test");
$mysqli->query("CREATE TABLE test(id INT)");
$mysqli->query("INSERT INTO test(id) VALUES (1), (2), (3)");
$result = $mysqli->query("SELECT id FROM test ORDER BY id ASC");
echo "Reverse order...\n";
```

```
for (\text{row\_no = } $result->num\_rows - 1; $row\_no >= 0; $row\_no--) {
    $result->data_seek($row_no);
     $row = $result->fetch_assoc();
     echo " id = " . $row['id'] . "\n";
}
echo "Result set order...\n";
foreach ($result as $row) {
     echo " id = " . $row['id'] . "\n";
}
```
The above example will output:

```
Reverse order...
id = 3id = 2id = 1Result set order...
id = 1id = 2id = 3
```
#### Unbuffered result sets

If client memory is a short resource and freeing server resources as early as possible to keep server load low is not needed, unbuffered results can be used. Scrolling through unbuffered results is not possible before all rows have been read.

#### **Example 3.8 Navigation through unbuffered results**

```
<?php
$mysqli->real_query("SELECT id FROM test ORDER BY id ASC");
$result = $mysqli->use_result();
echo "Result set order...\n";
foreach ($result as $row) {
   echo " id = ". $row['id']. "\n";
}
```
#### Result set values data types

The [mysqli::query](#page-128-0), [mysqli::real\\_query](#page-137-0) and [mysqli::multi\\_query](#page-118-0) functions are used to execute non-prepared statements. At the level of the MySQL Client Server Protocol, the command COM\_QUERY and the text protocol are used for statement execution. With the text protocol, the MySQL server converts all data of a result sets into strings before sending. This conversion is done regardless of the SQL result set column data type. The mysql client libraries receive all column values as strings. No further client-side casting is done to convert columns back to their native types. Instead, all values are provided as PHP strings.

#### **Example 3.9 Text protocol returns strings by default**

<?php
```
mysqli_report(MYSQLI_REPORT_ERROR | MYSQLI_REPORT_STRICT);
$mysqli = new mysqli("example.com", "user", "password", "database");
$mysqli->query("DROP TABLE IF EXISTS test");
$mysqli->query("CREATE TABLE test(id INT, label CHAR(1))");
$mysqli->query("INSERT INTO test(id, label) VALUES (1, 'a')");
$result = $mysqli->query("SELECT id, label FROM test WHERE id = 1");
$row = $result->fetch_assoc();
printf("id = %s (%s)\n", $row['id'], gettype($row['id']));
printf("label = %s (%s)\n", $row['label'], gettype($row['label']));
```
The above example will output:

 $id = 1$  (string) label = a (string)

It is possible to convert integer and float columns back to PHP numbers by setting the MYSQLI\_OPT\_INT\_AND\_FLOAT\_NATIVE connection option, if using the mysqlnd library. If set, the mysqlnd library will check the result set meta data column types and convert numeric SQL columns to PHP numbers, if the PHP data type value range allows for it. This way, for example, SQL INT columns are returned as integers.

## **Example 3.10 Native data types with mysqlnd and connection option**

```
<?php
mysqli_report(MYSQLI_REPORT_ERROR | MYSQLI_REPORT_STRICT);
$mysqli = new mysqli();
$mysqli->options(MYSQLI_OPT_INT_AND_FLOAT_NATIVE, 1);
$mysqli->real_connect("example.com", "user", "password", "database");
$mysqli->query("DROP TABLE IF EXISTS test");
$mysqli->query("CREATE TABLE test(id INT, label CHAR(1))");
$mysqli->query("INSERT INTO test(id, label) VALUES (1, 'a')");
$result = $mysqli->query("SELECT id, label FROM test WHERE id = 1");
$row = $result->fetch_assoc();
printf("id = %s (%s)\n", $row['id'], gettype($row['id']));
printf("label = %s (%s)\n", $row['label'], gettype($row['label']));
```
The above example will output:

id = 1 (integer) label = a (string)

#### See also

```
mysqli::__construct
mysqli::options
```

```
mysqli::real_connect
mysqli::query
mysqli::multi_query
mysqli::use_result
mysqli::store_result
```
# **3.2.4 Prepared Statements**

[Copyright 1997-2021 the PHP Documentation Group.](#page-14-0)

The MySQL database supports prepared statements. A prepared statement or a parameterized statement is used to execute the same statement repeatedly with high efficiency and protect against SQL injections.

#### Basic workflow

The prepared statement execution consists of two stages: prepare and execute. At the prepare stage a statement template is sent to the database server. The server performs a syntax check and initializes server internal resources for later use.

The MySQL server supports using anonymous, positional placeholder with ?.

Prepare is followed by execute. During execute the client binds parameter values and sends them to the server. The server executes the statement with the bound values using the previously created internal resources.

#### **Example 3.11 Prepared statement**

```
<?php
```

```
mysqli_report(MYSQLI_REPORT_ERROR | MYSQLI_REPORT_STRICT);
$mysqli = new mysqli("example.com", "user", "password", "database");
/* Non-prepared statement */
$mysqli->query("DROP TABLE IF EXISTS test");
$mysqli->query("CREATE TABLE test(id INT, label TEXT)");
/* Prepared statement, stage 1: prepare */
$stmt = $mysqli->prepare("INSERT INTO test(id, label) VALUES (?, ?)");
/* Prepared statement, stage 2: bind and execute */
$id = 1;$label = 'PHP';
$stmt->bind_param("is", $id, $label); // "is" means that $id is bound as an integer and $label as a string
$stmt->execute();
```
#### Repeated execution

A prepared statement can be executed repeatedly. Upon every execution the current value of the bound variable is evaluated and sent to the server. The statement is not parsed again. The statement template is not transferred to the server again.

### **Example 3.12 INSERT prepared once, executed multiple times**

<?php

```
mysqli_report(MYSQLI_REPORT_ERROR | MYSQLI_REPORT_STRICT);
```

```
$mysqli = new mysqli("example.com", "user", "password", "database");
/* Non-prepared statement */
$mysqli->query("DROP TABLE IF EXISTS test");
$mysqli->query("CREATE TABLE test(id INT, label TEXT)");
/* Prepared statement, stage 1: prepare */
$stmt = $mysqli->prepare("INSERT INTO test(id, label) VALUES (?, ?)");
/* Prepared statement, stage 2: bind and execute */
$stmt->bind_param("is", $id, $label); // "is" means that $id is bound as an integer and $label as a string
$data = [
   1 => 'PHP',
    2 => 'Java',
    3 \Rightarrow 'C++'];
foreach ($data as $id => $label) {
     $stmt->execute();
}
$result = $mysqli->query('SELECT id, label FROM test');
var_dump($result->fetch_all(MYSQLI_ASSOC));
```
The above example will output:

```
array(3) {
 [0] =>
  array(2) {
     ["id"]=>
     string(1) "1"
     ["label"]=>
     string(3) "PHP"
 }
  [1] =>
  array(2) {
     ["id"]=>
     string(1) "2"
    ["label"]=>
     string(4) "Java"
 }
  [2] =>
  array(2) {
     ["id"]=>
    string(1) "3"
    ["label"]=>
     string(3) "C++"
   }
}
```
Every prepared statement occupies server resources. Statements should be closed explicitly immediately after use. If not done explicitly, the statement will be closed when the statement handle is freed by PHP.

Using a prepared statement is not always the most efficient way of executing a statement. A prepared statement executed only once causes more client-server round-trips than a non-prepared statement. This is why the SELECT is not run as a prepared statement above.

Also, consider the use of the MySQL multi-INSERT SQL syntax for INSERTs. For the example, multi-INSERT requires fewer round-trips between the server and client than the prepared statement shown above.

## **Example 3.13 Less round trips using multi-INSERT SQL**

<?php

```
mysqli_report(MYSQLI_REPORT_ERROR | MYSQLI_REPORT_STRICT);
$mysqli = new mysqli("example.com", "user", "password", "database");
$mysqli->query("DROP TABLE IF EXISTS test");
$mysqli->query("CREATE TABLE test(id INT)");
$values = [1, 2, 3, 4];$stmt = $mysqli->prepare("INSERT INTO test(id) VALUES (?), (?), (?), (?)");
$stmt->bind_param('iiii', ...$values);
$stmt->execute();
```
#### Result set values data types

The MySQL Client Server Protocol defines a different data transfer protocol for prepared statements and non-prepared statements. Prepared statements are using the so called binary protocol. The MySQL server sends result set data "as is" in binary format. Results are not serialized into strings before sending. Client libraries receive binary data and try to convert the values into appropriate PHP data types. For example, results from an SQL INT column will be provided as PHP integer variables.

#### **Example 3.14 Native datatypes**

```
<?php
mysqli_report(MYSQLI_REPORT_ERROR | MYSQLI_REPORT_STRICT);
$mysqli = new mysqli("example.com", "user", "password", "database");
/* Non-prepared statement */
$mysqli->query("DROP TABLE IF EXISTS test");
$mysqli->query("CREATE TABLE test(id INT, label TEXT)");
$mysqli->query("INSERT INTO test(id, label) VALUES (1, 'PHP')");
$stmt = $mysqli->prepare("SELECT id, label FROM test WHERE id = 1");
$stmt->execute();
$result = $stmt->get_result();
$row = $result->fetch_assoc();
printf("id = %s (%s)\n", $row['id'], gettype($row['id']));
printf("label = %s (%s)\n", $row['label'], gettype($row['label']));
```
The above example will output:

id = 1 (integer) label = PHP (string)

This behavior differs from non-prepared statements. By default, non-prepared statements return all results as strings. This default can be changed using a connection option. If the connection option is used, there are no differences.

Fetching results using bound variables

Results from prepared statements can either be retrieved by binding output variables, or by requesting a mysqli result object.

Output variables must be bound after statement execution. One variable must be bound for every column of the statements result set.

#### **Example 3.15 Output variable binding**

```
<?php
mysqli_report(MYSQLI_REPORT_ERROR | MYSQLI_REPORT_STRICT);
$mysqli = new mysqli("example.com", "user", "password", "database");
/* Non-prepared statement */
$mysqli->query("DROP TABLE IF EXISTS test");
$mysqli->query("CREATE TABLE test(id INT, label TEXT)");
$mysqli->query("INSERT INTO test(id, label) VALUES (1, 'PHP')");
$stmt = $mysqli->prepare("SELECT id, label FROM test WHERE id = 1");
$stmt->execute();
$stmt->bind_result($out_id, $out_label);
while ($stmt->fetch()) {
    printf("id = %s (%s), label = %s (%s)\n", $out_id, gettype($out_id), $out_label, gettype($out_label));
}
```
The above example will output:

```
id = 1 (integer), label = PHP (string)
```
Prepared statements return unbuffered result sets by default. The results of the statement are not implicitly fetched and transferred from the server to the client for client-side buffering. The result set takes server resources until all results have been fetched by the client. Thus it is recommended to consume results timely. If a client fails to fetch all results or the client closes the statement before having fetched all data, the data has to be fetched implicitly by  $mysgli.$ 

It is also possible to buffer the results of a prepared statement using  $mysqli\_stmt::store\_result$ .

#### Fetching results using mysqli\_result interface

Instead of using bound results, results can also be retrieved through the mysqli\_result interface. [mysqli\\_stmt::get\\_result](#page-184-0) returns a buffered result set.

#### **Example 3.16 Using mysqli\_result to fetch results**

```
<?php
mysqli_report(MYSQLI_REPORT_ERROR | MYSQLI_REPORT_STRICT);
$mysqli = new mysqli("example.com", "user", "password", "database");
/* Non-prepared statement */
$mysqli->query("DROP TABLE IF EXISTS test");
$mysqli->query("CREATE TABLE test(id INT, label TEXT)");
$mysqli->query("INSERT INTO test(id, label) VALUES (1, 'PHP')");
```

```
$stmt = $mysqli->prepare("SELECT id, label FROM test WHERE id = 1");
$stmt->execute();
$result = $stmt->get_result();
var_dump($result->fetch_all(MYSQLI_ASSOC));
```
### The above example will output:

```
array(1) {
 [0] =>
 array(2) {
    ["id"]=>
    int(1)
    ["label"]=>
     string(3) "PHP"
   }
}
```
Using the mysqli\_result interface offers the additional benefit of flexible client-side result set navigation.

#### **Example 3.17 Buffered result set for flexible read out**

```
<?php
mysqli_report(MYSQLI_REPORT_ERROR | MYSQLI_REPORT_STRICT);
$mysqli = new mysqli("example.com", "user", "password", "database");
/* Non-prepared statement */
$mysqli->query("DROP TABLE IF EXISTS test");
$mysqli->query("CREATE TABLE test(id INT, label TEXT)");
$mysqli->query("INSERT INTO test(id, label) VALUES (1, 'PHP'), (2, 'Java'), (3, 'C++')");
$stmt = $mysqli->prepare("SELECT id, label FROM test");
$stmt->execute();
$result = $stmt->get_result();
for (\frac{5}{2}row_no = \frac{5}{2}result - \frac{1}{2}rows - 1; \frac{5row_no}{2} = 0; \frac{5row_no-1}{2} $result->data_seek($row_no);
     var_dump($result->fetch_assoc());
}
```
The above example will output:

```
array(2) {
  ["id"]=>
 int(3) ["label"]=>
  string(3) "C++"
}
array(2) {
  ["id"]=>
  int(2)
```

```
 ["label"]=>
  string(4) "Java"
}
array(2) {
 \lceil "id"]=>
 int(1) ["label"]=>
  string(3) "PHP"
}
```
## Escaping and SQL injection

Bound variables are sent to the server separately from the query and thus cannot interfere with it. The server uses these values directly at the point of execution, after the statement template is parsed. Bound parameters do not need to be escaped as they are never substituted into the query string directly. A hint must be provided to the server for the type of bound variable, to create an appropriate conversion. See the mysqli stmt::bind param function for more information.

Such a separation sometimes considered as the only security feature to prevent SQL injection, but the same degree of security can be achieved with non-prepared statements, if all the values are formatted correctly. It should be noted that correct formatting is not the same as escaping and involves more logic than simple escaping. Thus, prepared statements are simply a more convenient and less error-prone approach to this element of database security.

## Client-side prepared statement emulation

The API does not include emulation for client-side prepared statement emulation.

## Quick comparison of prepared and non-prepared statements

The table below compares server-side prepared and non-prepared statements.

## **Table 3.2 Comparison of prepared and non-prepared statements**

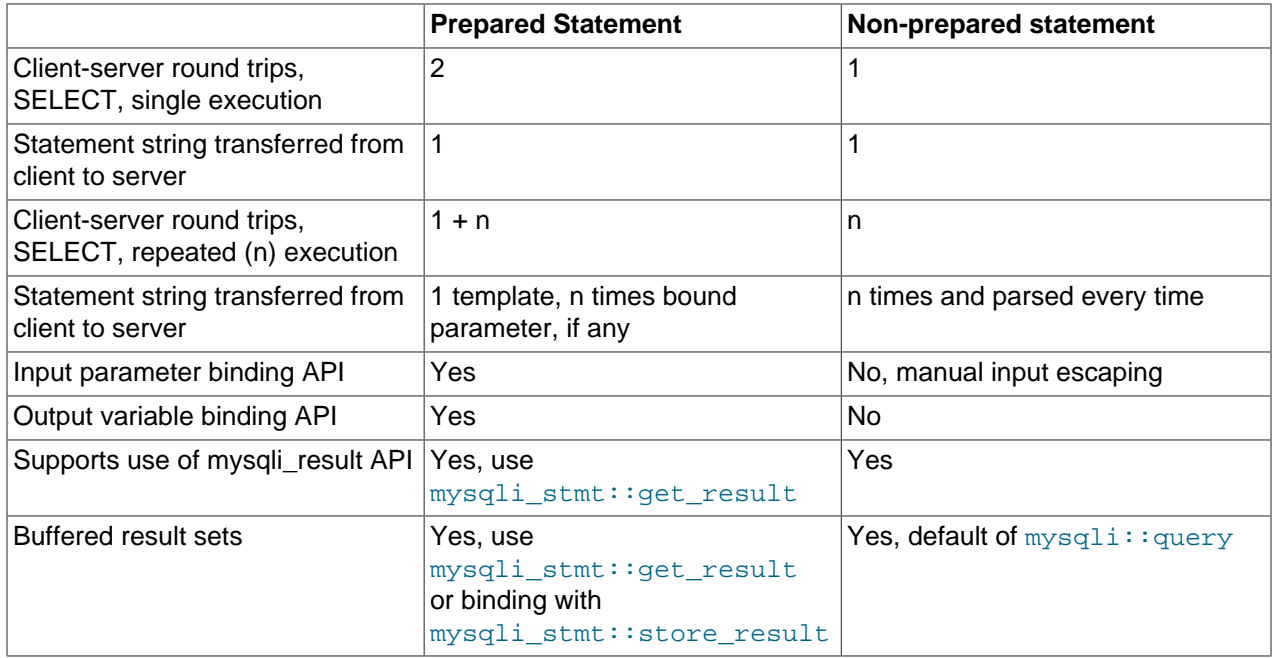

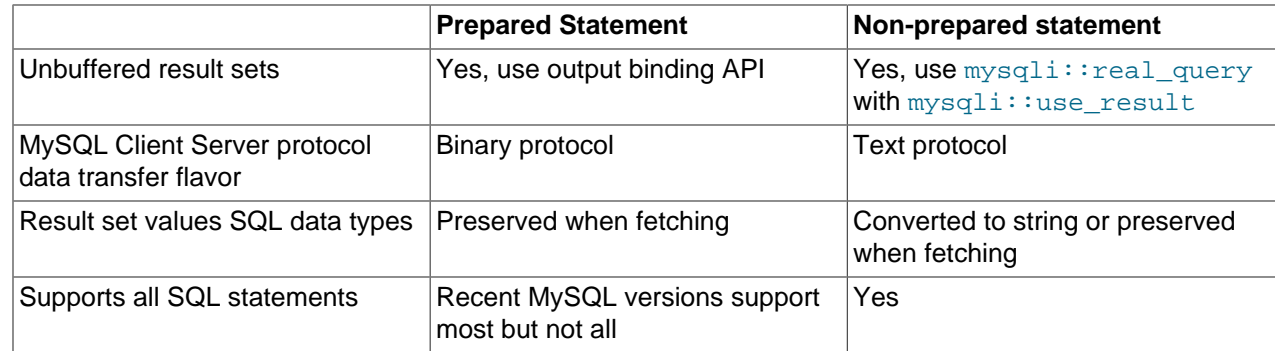

### See also

```
mysqli::__construct
mysqli::query
mysqli::prepare
mysqli_stmt::prepare
mysqli_stmt::execute
mysqli_stmt::bind_param
mysqli_stmt::bind_result
```
# **3.2.5 Stored Procedures**

[Copyright 1997-2021 the PHP Documentation Group.](#page-14-0)

The MySQL database supports stored procedures. A stored procedure is a subroutine stored in the database catalog. Applications can call and execute the stored procedure. The CALL SQL statement is used to execute a stored procedure.

#### Parameter

Stored procedures can have IN, INOUT and OUT parameters, depending on the MySQL version. The mysqli interface has no special notion for the different kinds of parameters.

#### IN parameter

Input parameters are provided with the CALL statement. Please, make sure values are escaped correctly.

## **Example 3.18 Calling a stored procedure**

```
<?php
mysqli_report(MYSQLI_REPORT_ERROR | MYSQLI_REPORT_STRICT);
$mysqli = new mysqli("example.com", "user", "password", "database");
$mysqli->query("DROP TABLE IF EXISTS test");
$mysqli->query("CREATE TABLE test(id INT)");
$mysqli->query("DROP PROCEDURE IF EXISTS p");
$mysqli->query("CREATE PROCEDURE p(IN id_val INT) BEGIN INSERT INTO test(id) VALUES(id_val); END;");
$mysqli->query("CALL p(1)");
$result = $mysqli->query("SELECT id FROM test");
var_dump($result->fetch_assoc());
```
The above example will output:

```
array(1) {
  ["id"]=>
 string(1) "1"
}
```
## INOUT/OUT parameter

The values of INOUT/OUT parameters are accessed using session variables.

#### **Example 3.19 Using session variables**

```
<?php
mysqli_report(MYSQLI_REPORT_ERROR | MYSQLI_REPORT_STRICT);
$mysqli = new mysqli("example.com", "user", "password", "database");
$mysqli->query("DROP PROCEDURE IF EXISTS p");
$mysqli->query('CREATE PROCEDURE p(OUT msg VARCHAR(50)) BEGIN SELECT "Hi!" INTO msg; END;');
$mysqli->query("SET @msg = ''");
$mysqli->query("CALL p(@msg)");
$result = $mysqli->query("SELECT @msg as _p_out");
$row = $result->fetch_assoc();
echo $row['_p_out'];
```
The above example will output:

Hi!

Application and framework developers may be able to provide a more convenient API using a mix of session variables and databased catalog inspection. However, please note the possible performance impact of a custom solution based on catalog inspection.

#### Handling result sets

Stored procedures can return result sets. Result sets returned from a stored procedure cannot be fetched correctly using [mysqli::query](#page-128-0). The mysqli::query function combines statement execution and fetching the first result set into a buffered result set, if any. However, there are additional stored procedure result sets hidden from the user which cause  $mysq1i:query$  to fail returning the user expected result sets.

Result sets returned from a stored procedure are fetched using  $mysgli:real$  query or [mysqli::multi\\_query](#page-118-0). Both functions allow fetching any number of result sets returned by a statement, such as CALL. Failing to fetch all result sets returned by a stored procedure causes an error.

### **Example 3.20 Fetching results from stored procedures**

```
<?php
mysqli_report(MYSQLI_REPORT_ERROR | MYSQLI_REPORT_STRICT);
$mysqli = new mysqli("example.com", "user", "password", "database");
$mysqli->query("DROP TABLE IF EXISTS test");
$mysqli->query("CREATE TABLE test(id INT)");
$mysqli->query("INSERT INTO test(id) VALUES (1), (2), (3)");
$mysqli->query("DROP PROCEDURE IF EXISTS p");
$mysqli->query('CREATE PROCEDURE p() READS SQL DATA BEGIN SELECT id FROM test; SELECT id + 1 FROM test; END;');
$mysqli->multi_query("CALL p()");
do {
   if ($result = $mysqli->store_result()) {
       printf("---\n\rightharpoonupn");
        var_dump($result->fetch_all());
        $result->free();
 }
} while ($mysqli->next_result());
```
#### The above example will output:

```
---
array(3) {
 [0] =>
  array(1) {
   [0] =>
     string(1) "1"
 }
  [1] =>
  array(1) {
   [0] =>
     string(1) "2"
 }
  [2] =>
  array(1) {
   [0] =>
     string(1) "3"
   }
}
---
array(3) {
  [0]=>
   array(1) {
    [0] \Rightarrow string(1) "2"
 }
  [1] =>
  array(1) {
    [0] =>
    string(1) "3"
 }
  [2] \Rightarrowarray(1) {
    [0] =>
     string(1) "4"
   }
}
```
Use of prepared statements

No special handling is required when using the prepared statement interface for fetching results from the same stored procedure as above. The prepared statement and non-prepared statement interfaces are similar. Please note, that not every MYSQL server version may support preparing the CALL SQL statement.

#### **Example 3.21 Stored Procedures and Prepared Statements**

```
<?php
mysqli_report(MYSQLI_REPORT_ERROR | MYSQLI_REPORT_STRICT);
$mysqli = new mysqli("example.com", "user", "password", "database");
$mysqli->query("DROP TABLE IF EXISTS test");
$mysqli->query("CREATE TABLE test(id INT)");
$mysqli->query("INSERT INTO test(id) VALUES (1), (2), (3)");
$mysqli->query("DROP PROCEDURE IF EXISTS p");
$mysqli->query('CREATE PROCEDURE p() READS SQL DATA BEGIN SELECT id FROM test; SELECT id + 1 FROM test; EN
$stmt = $mysqli->prepare("CALL p()");
$stmt->execute();
do {
    if ($result = $stmt->qet result()) {
        printf("---\n\rightharpoonupn");
        var_dump($result->fetch_all());
         $result->free();
     }
} while ($stmt->next_result());
```
The above example will output:

-- array(3) {  $[0]$  =>  $array(1)$  {  $[0]$  =>  $int(1)$  }  $[1]$  =>  $array(1)$  {  $[0]$  =>  $int(2)$  }  $[2]$  =>  $array(1)$  {  $[0]$  => int(3) } } --  $array(3)$  {  $[0]$  =>  $array(1)$  {  $[0]$  => int(2) } [1]=>  $array(1)$  { [0]=> int(3)

```
 }
  [2] =>
  array(1) {
    [0] =>
   int(4) }
}
```
Of course, use of the bind API for fetching is supported as well.

**Example 3.22 Stored Procedures and Prepared Statements using bind API**

```
<?php
mysqli_report(MYSQLI_REPORT_ERROR | MYSQLI_REPORT_STRICT);
$mysqli = new mysqli("example.com", "user", "password", "database");
$mysqli->query("DROP TABLE IF EXISTS test");
$mysqli->query("CREATE TABLE test(id INT)");
$mysqli->query("INSERT INTO test(id) VALUES (1), (2), (3)");
$mysqli->query("DROP PROCEDURE IF EXISTS p");
$mysqli->query('CREATE PROCEDURE p() READS SQL DATA BEGIN SELECT id FROM test; SELECT id + 1 FROM test; END;');
$stmt = $mysqli->prepare("CALL p()");
$stmt->execute();
do {
    if ($stmt->store_result()) {
        $stmt->bind_result($id_out);
        while ($stmt->fetch()) {
            echo "id = \frac{\delta}{\delta}id_out\n";
 }
 }
} while ($stmt->next_result());
```
The above example will output:

 $id = 1$  $id = 2$  $id = 3$  $id = 2$  $id = 3$  $id = 4$ 

See also

```
mysqli::query
mysqli::multi_query
mysqli::next_result
mysqli::more_results
```
# **3.2.6 Multiple Statements**

[Copyright 1997-2021 the PHP Documentation Group.](#page-14-0)

MySQL optionally allows having multiple statements in one statement string, but it requires special handling.

Multiple statements or multi queries must be executed with  $mysq1i:multi_query$ . The individual statements of the statement string are separated by semicolon. Then, all result sets returned by the executed statements must be fetched.

The MySQL server allows having statements that do return result sets and statements that do not return result sets in one multiple statement.

## **Example 3.23 Multiple Statements**

<?php

```
mysqli_report(MYSQLI_REPORT_ERROR | MYSQLI_REPORT_STRICT);
$mysqli = new mysqli("example.com", "user", "password", "database");
$mysqli->query("DROP TABLE IF EXISTS test");
$mysqli->query("CREATE TABLE test(id INT)");
$sql = "SELECT COUNT(*) AS _num FROM test;
         INSERT INTO test(id) VALUES (1); 
        SELECT COUNT(*) AS _num FROM test; ";
$mysqli->multi_query($sql);
do {
     if ($result = $mysqli->store_result()) {
         var_dump($result->fetch_all(MYSQLI_ASSOC));
         $result->free();
\begin{matrix} \end{matrix}} while ($mysqli->next_result());
```
The above example will output:

```
array(1) {
  [0]=>
  array(1) {
     ["_num"]=>
     string(1) "0"
   }
}
array(1) {
 [0]array(1) {
     ["_num"]=>
     string(1) "1"
   }
}
```
### Security considerations

The API functions [mysqli::query](#page-128-0) and [mysqli::real\\_query](#page-137-0) do not set a connection flag necessary for activating multi queries in the server. An extra API call is used for multiple statements to reduce the damage of accidental SQL injection attacks. An attacker may try to add statements such as  $i$  DROP DATABASE mysql or ; SELECT SLEEP(999). If the attacker succeeds in adding SQL to the statement string but  $m_y$ sqli:: $m$ ulti query is not used, the server will not execute the injected and malicious SQL statement.

### **Example 3.24 SQL Injection**

```
<?php
$mysqli = new mysqli("example.com", "user", "password", "database");
$result = $mysqli->query("SELECT 1; DROP TABLE mysql.user");
if (!$result) {
    echo "Error executing query: (" . $mysqli->errno . ") " . $mysqli->error;
}
?>
```
The above example will output:

```
Error executing query: (1064) You have an error in your SQL syntax;
check the manual that corresponds to your MySQL server version for the right syntax 
to use near 'DROP TABLE mysql.user' at line 1
```
#### Prepared statements

Use of the multiple statement with prepared statements is not supported.

See also

```
mysqli::query
mysqli::multi_query
mysqli::next_result
mysqli::more_results
```
# **3.2.7 API support for transactions**

[Copyright 1997-2021 the PHP Documentation Group.](#page-14-0)

The MySQL server supports transactions depending on the storage engine used. Since MySQL 5.5, the default storage engine is InnoDB. InnoDB has full ACID transaction support.

Transactions can either be controlled using SQL or API calls. It is recommended to use API calls for enabling and disabling the autocommit mode and for committing and rolling back transactions.

#### **Example 3.25 Setting autocommit mode with SQL and through the API**

```
<?php
mysqli_report(MYSQLI_REPORT_ERROR | MYSQLI_REPORT_STRICT);
$mysqli = new mysqli("example.com", "user", "password", "database");
/* Recommended: using API to control transactional settings */
$mysqli->autocommit(false);
/* Won't be monitored and recognized by the replication and the load balancing plugin */
$mysqli->query('SET AUTOCOMMIT = 0');
```
Optional feature packages, such as the replication and load balancing plugin, can easily monitor API calls. The replication plugin offers transaction aware load balancing, if transactions are controlled with API calls. Transaction aware load balancing is not available if SQL statements are used for setting autocommit mode, committing or rolling back a transaction.

### **Example 3.26 Commit and rollback**

```
<?php
mysqli_report(MYSQLI_REPORT_ERROR | MYSQLI_REPORT_STRICT);
$mysqli = new mysqli("example.com", "user", "password", "database");
$mysqli->autocommit(false);
$mysqli->query("INSERT INTO test(id) VALUES (1)");
$mysqli->rollback();
$mysqli->query("INSERT INTO test(id) VALUES (2)");
$mysqli->commit();
```
Please note, that the MySQL server cannot roll back all statements. Some statements cause an implicit commit.

## See also

```
mysqli::autocommit
mysqli::begin_transaction
mysqli::commit
mysqli::rollback
```
# **3.2.8 Metadata**

[Copyright 1997-2021 the PHP Documentation Group.](#page-14-0)

A MySQL result set contains metadata. The metadata describes the columns found in the result set. All metadata sent by MySQL is accessible through the  $mysqLi$  interface. The extension performs no or negligible changes to the information it receives. Differences between MySQL server versions are not aligned.

Meta data is access through the  $mysplit\_result$  interface.

#### **Example 3.27 Accessing result set meta data**

```
<?php
mysqli_report(MYSQLI_REPORT_ERROR | MYSQLI_REPORT_STRICT);
$mysqli = new mysqli("example.com", "user", "password", "database");
$result = $mysqli->query("SELECT 1 AS _one, 'Hello' AS _two FROM DUAL");
var_dump($result->fetch_fields());
```
The above example will output:

```
array(2) {
 [0] =>
  object(stdClass)#3 (13) {
    ["name"]=>
   string(4) "_one"
    ["orgname"]=>
    string(0) ""
    ["table"]=>
```
 string(0) "" ["orgtable"]=> string(0) "" ["def"]=> string(0) "" ["db"]=> string(0) "" ["catalog"]=> string(3) "def" ["max\_length"]=>  $int(1)$  ["length"]=> int(1) ["charsetnr"]=> int(63) ["flags"]=> int(32897) ["type"]=>  $int(8)$  ["decimals"]=> int(0) }  $[1]$   $\Rightarrow$  object(stdClass)#4 (13) { ["name"]=> string(4) "\_two" ["orgname"]=> string(0) "" ["table"]=> string(0) "" ["orgtable"]=> string(0) "" ["def"]=> string(0) "" ["db"]=> string(0) "" ["catalog"]=> string(3) "def" ["max\_length"]=>  $int(5)$  ["length"]=>  $int(5)$  ["charsetnr"]=>  $int(8)$  ["flags"]=> int(1) ["type"]=> int(253) ["decimals"]=> int(31) }

#### Prepared statements

Meta data of result sets created using prepared statements are accessed the same way. A suitable mysqli\_result handle is returned by [mysqli\\_stmt::result\\_metadata](#page-196-0).

**Example 3.28 Prepared statements metadata**

<?php

}

```
mysqli_report(MYSQLI_REPORT_ERROR | MYSQLI_REPORT_STRICT);
```

```
$mysqli = new mysqli("example.com", "user", "password", "database");
$stmt = $mysqli->prepare("SELECT 1 AS _one, 'Hello' AS _two FROM DUAL");
$stmt->execute();
Sresult = Sstmt->result metadata();
var_dump($result->fetch_fields());
```
## See also

[mysqli::query](#page-128-0) [mysqli\\_result::fetch\\_fields](#page-219-0)

# **3.3 Installing/Configuring**

[Copyright 1997-2021 the PHP Documentation Group.](#page-14-0)

# **3.3.1 Requirements**

[Copyright 1997-2021 the PHP Documentation Group.](#page-14-0)

In order to have these functions available, you must compile PHP with support for the mysqli extension.

MySQL 8

When running a PHP version before 7.1.16, or PHP 7.2 before 7.2.4, set MySQL 8 Server's default password plugin to *mysgl\_native\_password* or else you will see errors similar to The server requested authentication method unknown to the client [caching sha2 password] even when caching sha2 password is not used.

This is because MySQL 8 defaults to caching\_sha2\_password, a plugin that is not recognized by the older PHP (mysqlnd) releases. Instead, change it by setting default authentication plugin=mysql native password in my.cnf. The caching sha2 password plugin will be supported in a future PHP release. In the meantime, the [mysql\\_xdevapi](#page-250-0) extension does support it.

# **3.3.2 Installation**

[Copyright 1997-2021 the PHP Documentation Group.](#page-14-0)

The mysqli extension was introduced with PHP version 5.0.0. The MySQL Native Driver was included in PHP version 5.3.0

# **3.3.2.1 Installation on Linux**

[Copyright 1997-2021 the PHP Documentation Group.](#page-14-0)

The common Unix distributions include binary versions of PHP that can be installed. Although these binary versions are typically built with support for the MySQL extensions, the extension libraries themselves may need to be installed using an additional package. Check the package manager that comes with your chosen distribution for availability.

For example, on Ubuntu the  $php5-mysq1$  package installs the ext/mysql, ext/mysqli, and pdo\_mysql PHP extensions. On CentOS, the  $php-mysq1$  package also installs these three PHP extensions.

Alternatively, you can compile this extension yourself. Building PHP from source allows you to specify the MySQL extensions you want to use, as well as your choice of client library for each extension.

The MySQL Native Driver is the recommended client library option, as it results in improved performance and gives access to features not available when using the MySQL Client Library. Refer to [What is PHP's](#page-29-0) [MySQL Native Driver?](#page-29-0) for a brief overview of the advantages of MySQL Native Driver.

The /path/to/mysql\_config represents the location of the mysql\_config program that comes with MySQL Server.

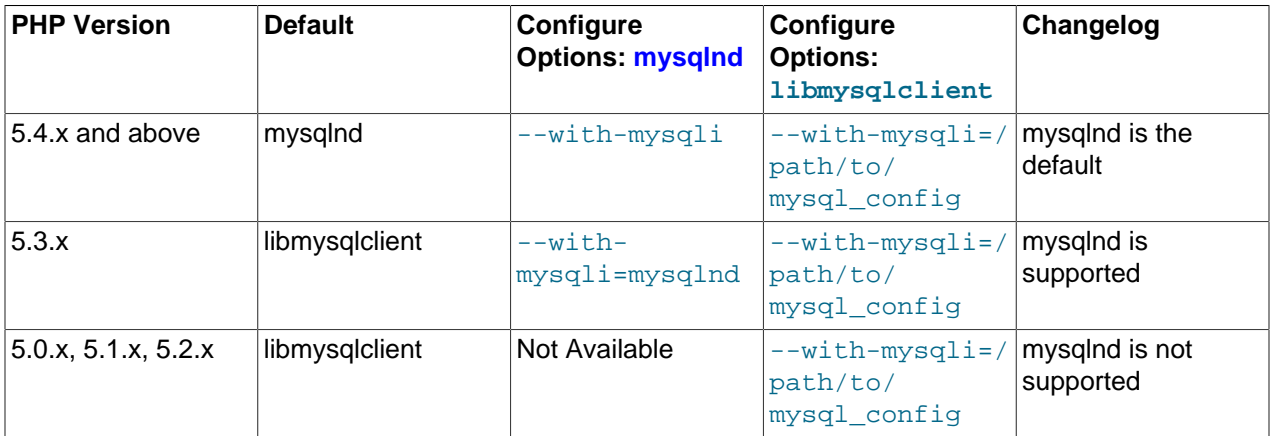

## **Table 3.3 mysqli compile time support matrix**

Note that it is possible to freely mix MySQL extensions and client libraries. For example, it is possible to enable the MySQL extension to use the MySQL Client Library (libmysqlclient), while configuring the mysqli extension to use the MySQL Native Driver. However, all permutations of extension and client library are possible.

# **3.3.2.2 Installation on Windows Systems**

## [Copyright 1997-2021 the PHP Documentation Group.](#page-14-0)

On Windows, PHP is most commonly installed using the binary installer.

# **PHP 5.3.0 and newer**

## [Copyright 1997-2021 the PHP Documentation Group.](#page-14-0)

On Windows, for PHP versions 5.3 and newer, the  $mysq1i$  extension is enabled and uses the MySQL Native Driver by default. This means you don't need to worry about configuring access to libmysql.dll.

# **PHP 5.0, 5.1, 5.2**

## [Copyright 1997-2021 the PHP Documentation Group.](#page-14-0)

On these old unsupported PHP versions (PHP 5.2 reached EOL on '6 Jan 2011'), additional configuration procedures are required to enable  $mysqli$  and specify the client library you want it to use.

The  $mysgli$  extension is not enabled by default, so the  $php_mysgli$ .dll DLL must be enabled inside of  $php$ , ini. In order to do this you need to find the  $php$ , ini file (typically located in c:\php), and make sure you remove the comment (semi-colon) from the start of the line  $ext{extension=php\_mysgli}.dl.$  in the section marked [PHP\_MYSQLI].

Also, if you want to use the MySQL Client Library with  $m$ ysqli, you need to make sure PHP can access the client library file. The MySQL Client Library is included as a file named libmysql.dll in the Windows PHP distribution. This file needs to be available in the Windows system's PATH environment variable, so that it can be successfully loaded. See the FAQ titled ["How do I add my PHP directory to the PATH on](http://www.php.net/manual/en/faq.installation.php#faq.installation.addtopath) [Windows"](http://www.php.net/manual/en/faq.installation.php#faq.installation.addtopath) for information on how to do this. Copying  $limpsq1$ .dll to the Windows system directory (typically  $c:\W{indows\sqrt{system}}$ ) also works, as the system directory is by default in the system's PATH. However, this practice is strongly discouraged.

As with enabling any PHP extension (such as  $php_mysq1i$ .dll), the PHP directive extension dir should be set to the directory where the PHP extensions are located. See also the [Manual Windows Installation](http://www.php.net/manual/en/install.windows.manual) [Instructions](http://www.php.net/manual/en/install.windows.manual). An example extension dir value for PHP 5 is  $c:\phi\$ 

# **Note**

If when starting the web server an error similar to the following occurs: "Unable to load dynamic library './php\_mysqli.dll'", this is because php\_mysqli.dll and/or libmysql.dll cannot be found by the system.

# **3.3.3 Runtime Configuration**

[Copyright 1997-2021 the PHP Documentation Group.](#page-14-0)

The behaviour of these functions is affected by settings in  $\text{php} \cdot \text{ini}$ .

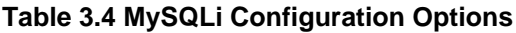

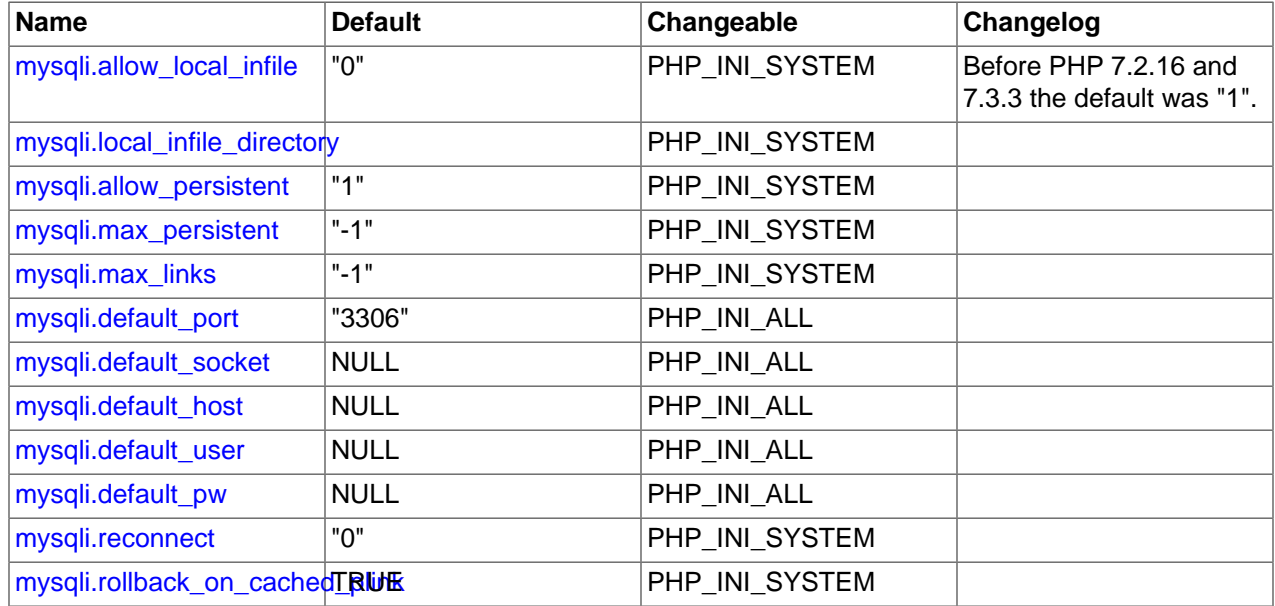

For further details and definitions of the preceding PHP\_INI\_\* constants, see the chapter on [configuration](http://www.php.net/manual/en/configuration.changes) [changes.](http://www.php.net/manual/en/configuration.changes)

Here's a short explanation of the configuration directives.

<span id="page-54-0"></span> $\emph{mysgli}$  . allow\_local\_infile <code>Allow</code> accessing, from PHP's perspective, local files with <code>LOAD</code> <code>DATA</code> int statements

<span id="page-54-1"></span> $\emph{mysqli i.local\_infile\_direct}$ Allows restricting LOCAL DATA loading to files located in this string designated directory.

<span id="page-55-4"></span><span id="page-55-3"></span><span id="page-55-2"></span><span id="page-55-1"></span><span id="page-55-0"></span>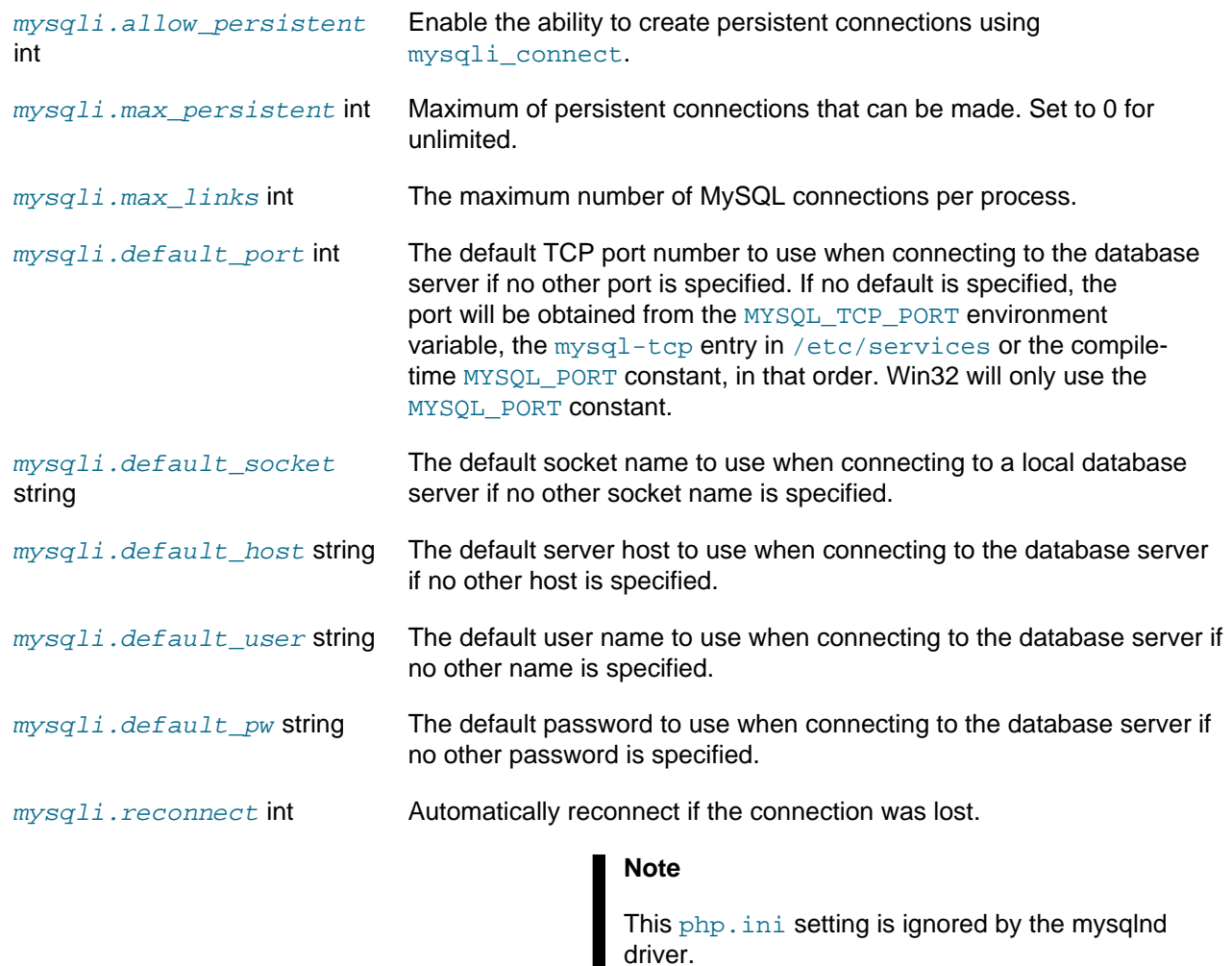

<span id="page-55-9"></span><span id="page-55-8"></span><span id="page-55-7"></span><span id="page-55-6"></span><span id="page-55-5"></span> $\emph{mysqli}$  .  $\emph{rollback\_on\_cached\_f}$ this option is enabled, closing a persistent connection will rollback bool any pending transactions of this connection before it is put back into the persistent connection pool. Otherwise, pending transactions will be rolled back only when the connection is reused, or when it is actually closed.

Users cannot set MYSQL\_OPT\_READ\_TIMEOUT through an API call or runtime configuration setting. Note that if it were possible there would be differences between how libmysqlclient and streams would interpret the value of MYSQL\_OPT\_READ\_TIMEOUT.

# **3.3.4 Resource Types**

[Copyright 1997-2021 the PHP Documentation Group.](#page-14-0)

This extension has no resource types defined.

# **3.4 The mysqli Extension and Persistent Connections**

[Copyright 1997-2021 the PHP Documentation Group.](#page-14-0)

The idea behind persistent connections is that a connection between a client process and a database can be reused by a client process, rather than being created and destroyed multiple times. This reduces the

overhead of creating fresh connections every time one is required, as unused connections are cached and ready to be reused.

Unlike the mysql extension, mysqli does not provide a separate function for opening persistent connections. To open a persistent connection you must prepend  $p:$  to the hostname when connecting.

The problem with persistent connections is that they can be left in unpredictable states by clients. For example, a table lock might be activated before a client terminates unexpectedly. A new client process reusing this persistent connection will get the connection "as is". Any cleanup would need to be done by the new client process before it could make good use of the persistent connection, increasing the burden on the programmer.

The persistent connection of the  $m_y s q 1 i$  extension however provides built-in cleanup handling code. The cleanup carried out by  $mysgl1$  includes:

- Rollback active transactions
- Close and drop temporary tables
- Unlock tables
- Reset session variables
- Close prepared statements (always happens with PHP)
- Close handler
- Release locks acquired with [GET\\_LOCK](http://www.php.net/GET_LOCK)

This ensures that persistent connections are in a clean state on return from the connection pool, before the client process uses them.

The  $my\text{sgli}$  extension does this cleanup by automatically calling the C-API function mysql\_change\_user().

The automatic cleanup feature has advantages and disadvantages though. The advantage is that the programmer no longer needs to worry about adding cleanup code, as it is called automatically. However, the disadvantage is that the code could potentially be a little slower, as the code to perform the cleanup needs to run each time a connection is returned from the connection pool.

It is possible to switch off the automatic cleanup code, by compiling PHP with MYSQLI NO CHANGE USER ON PCONNECT defined.

## **Note**

The mysqli extension supports persistent connections when using either MySQL Native Driver or MySQL Client Library.

# **3.5 Predefined Constants**

[Copyright 1997-2021 the PHP Documentation Group.](#page-14-0)

The constants below are defined by this extension, and will only be available when the extension has either been compiled into PHP or dynamically loaded at runtime.

MYSQLI\_READ\_DEFAULT\_GROUP Read options from the named group from my. cnf or the file specified with MYSQLI\_READ\_DEFAULT\_FILE

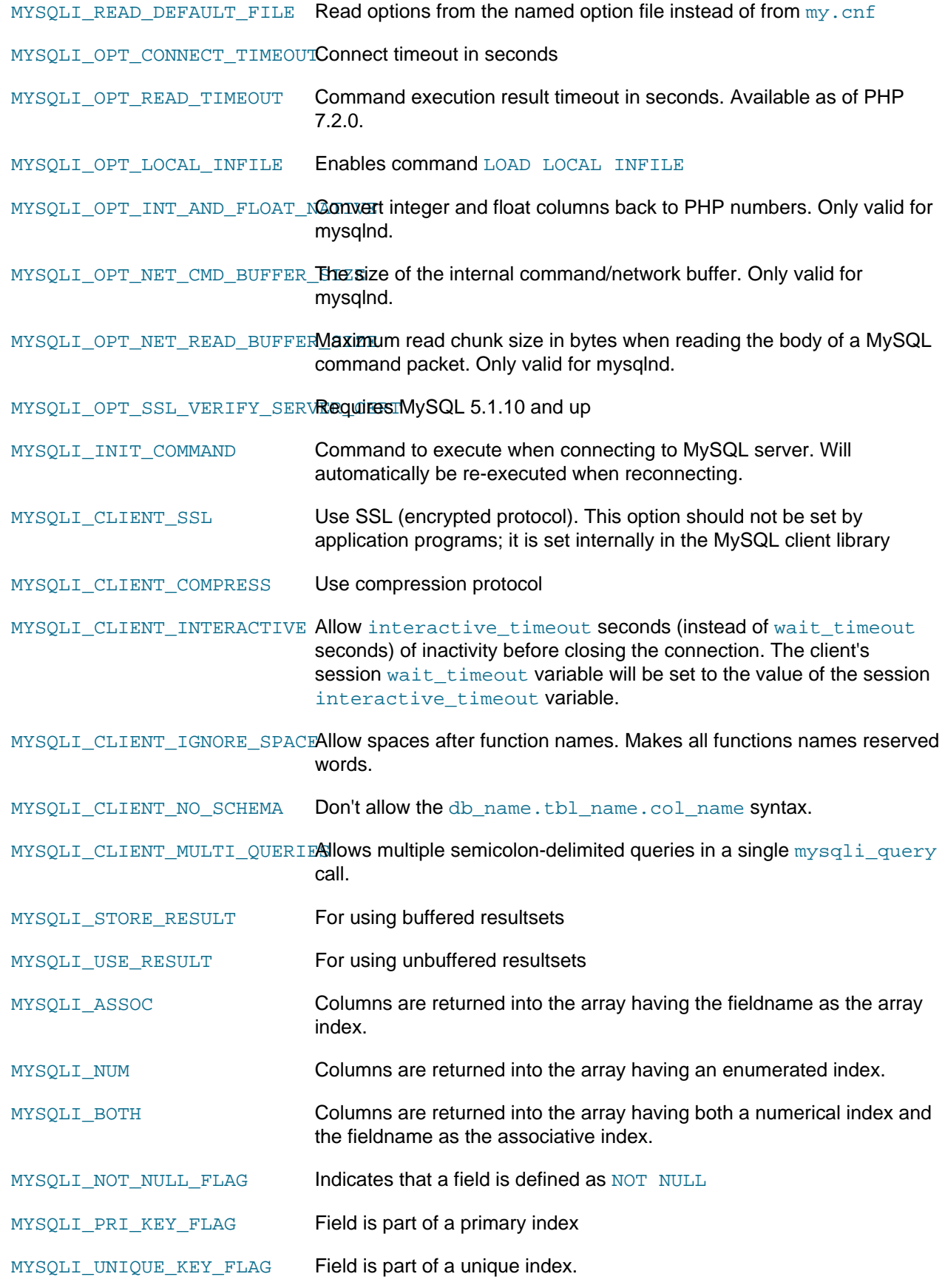

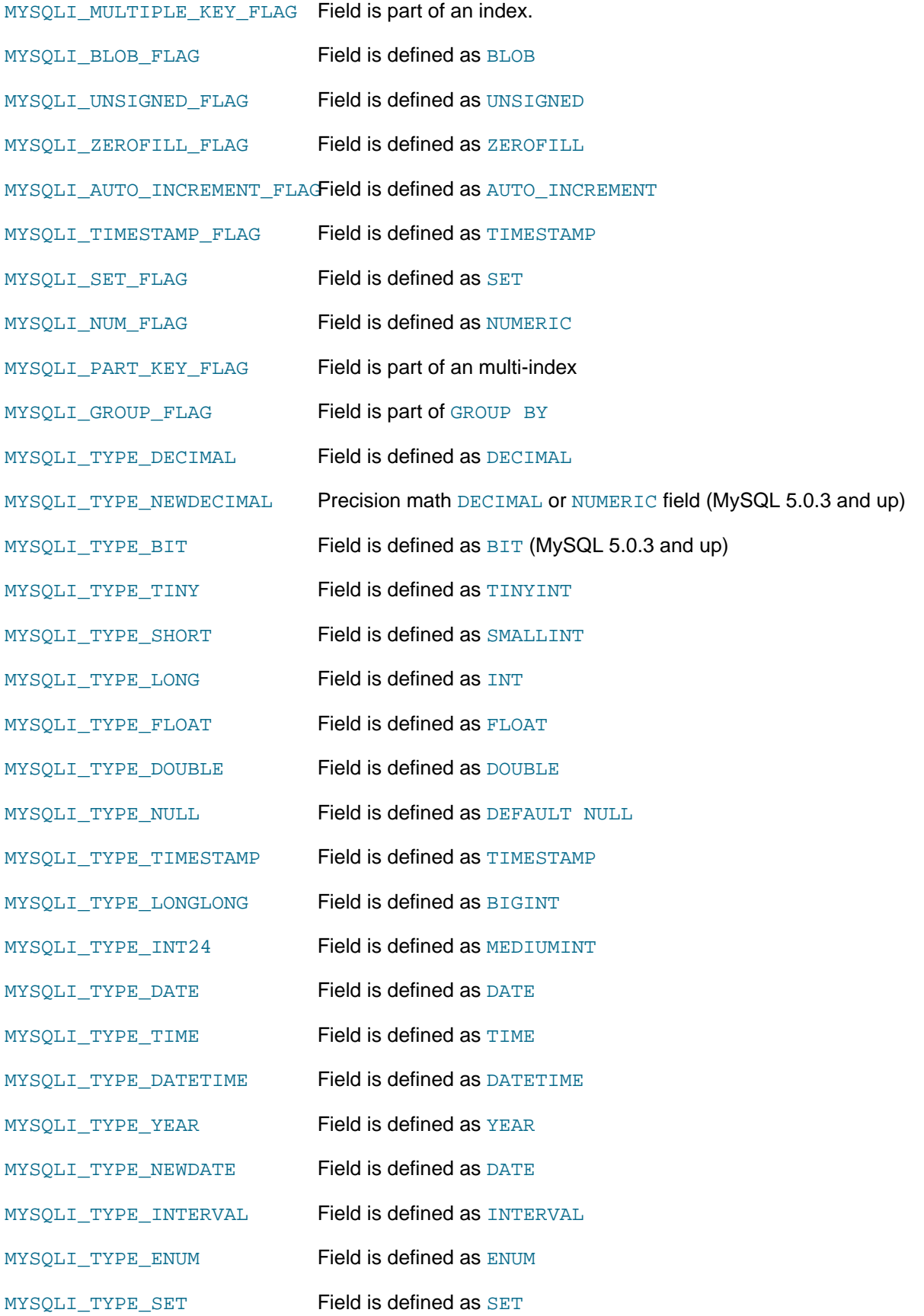

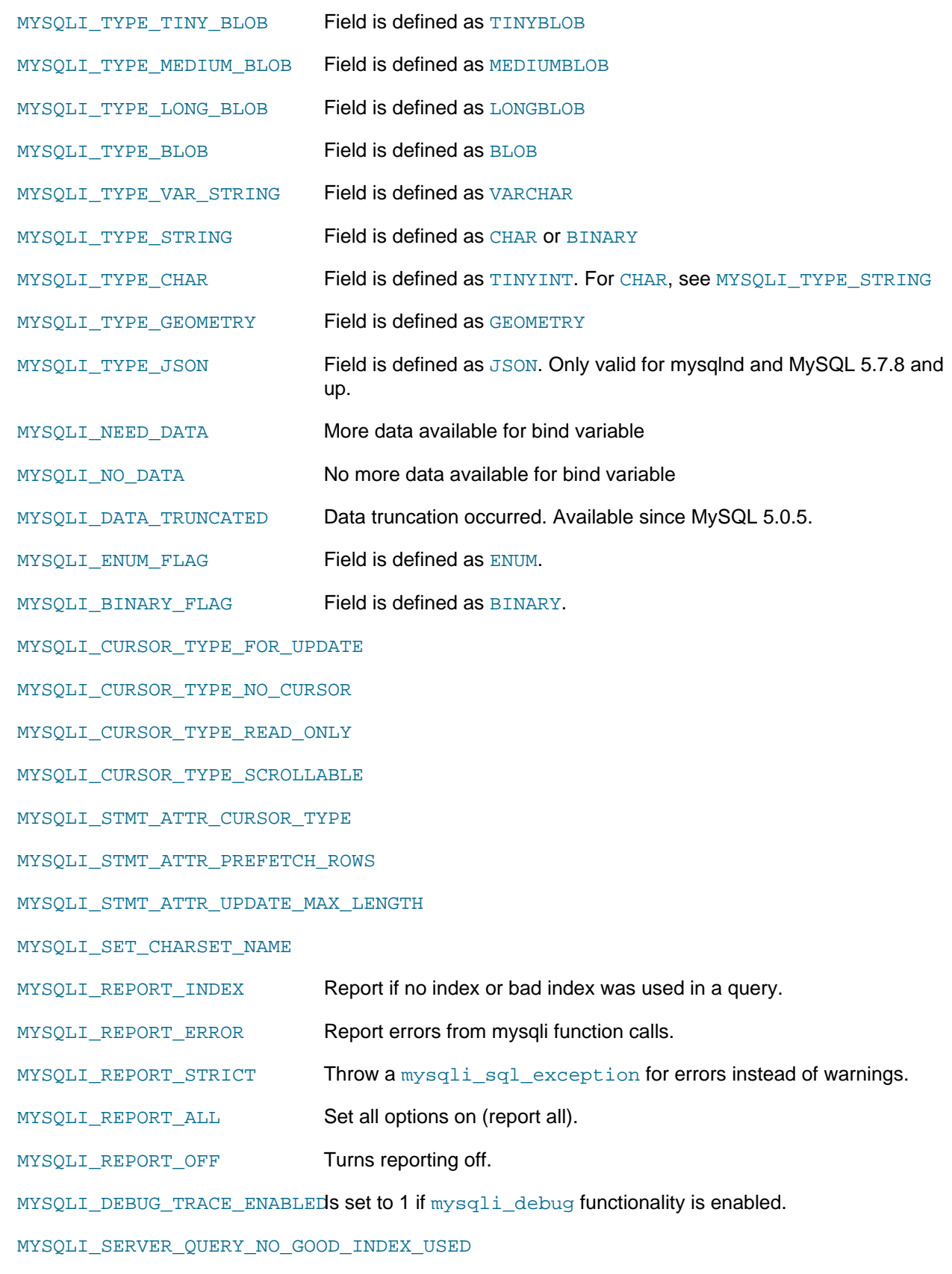

MYSQLI\_SERVER\_QUERY\_NO\_INDEX\_USED

MYSQLI\_SERVER\_PUBLIC\_KEY

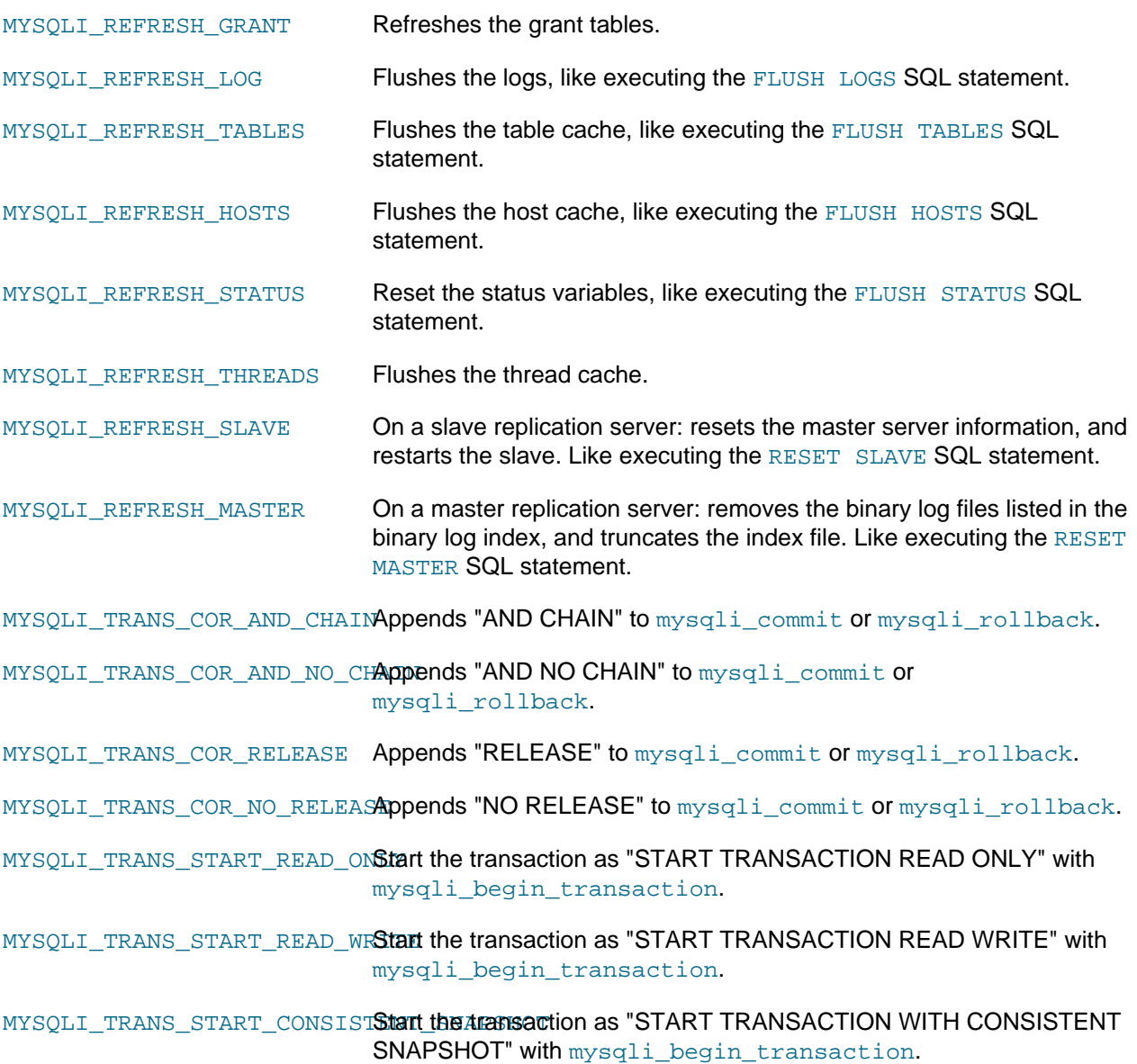

MYSQLI\_CLIENT\_SSL\_DONT\_VERRequires MySQL 5.5 and up.

# **3.6 Notes**

[Copyright 1997-2021 the PHP Documentation Group.](#page-14-0)

Some implementation notes:

- 1. Support was added for MYSQL\_TYPE\_GEOMETRY to the MySQLi extension in PHP 5.3.
- 2. Note there are different internal implementations within libmysqlclient and mysqlnd for handling columns of type MYSQL\_TYPE\_GEOMETRY. Generally speaking, mysqlnd will allocate significantly less memory. For example, if there is a  $\tt{point}$  column in a result set, libmysqlclient may pre-allocate up to 4GB of RAM although less than 50 bytes are needed for holding a POINT column in memory. Memory allocation is much lower, less than 50 bytes, if using mysqlnd.

# **3.7 The MySQLi Extension Function Summary**

[Copyright 1997-2021 the PHP Documentation Group.](#page-14-0)

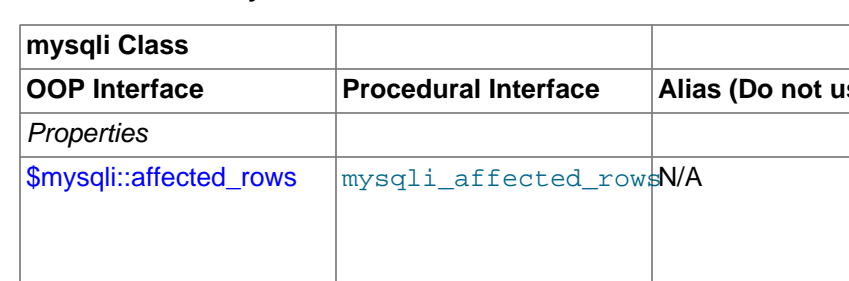

# **Table 3.5 Summary of mysqli methods**

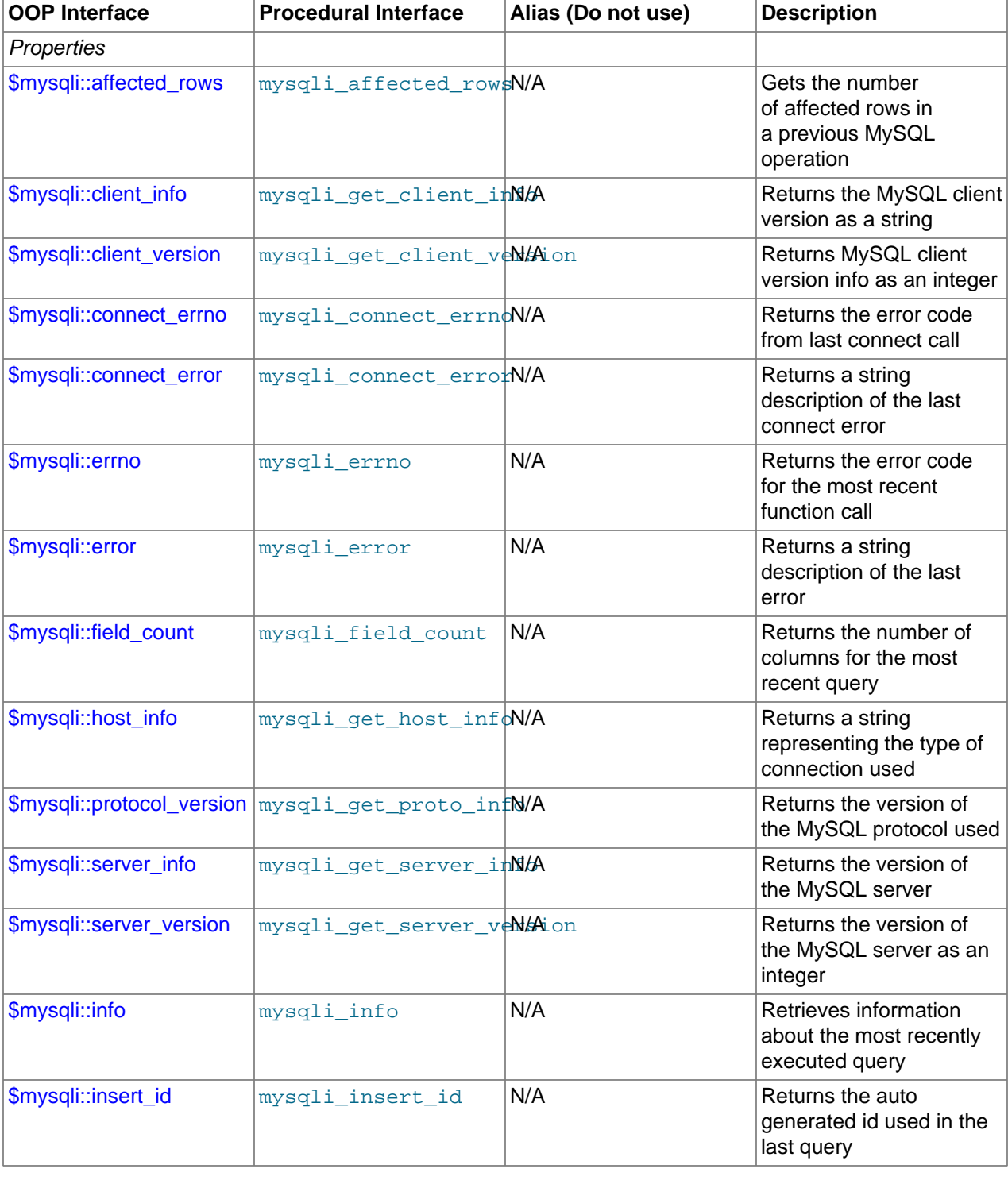

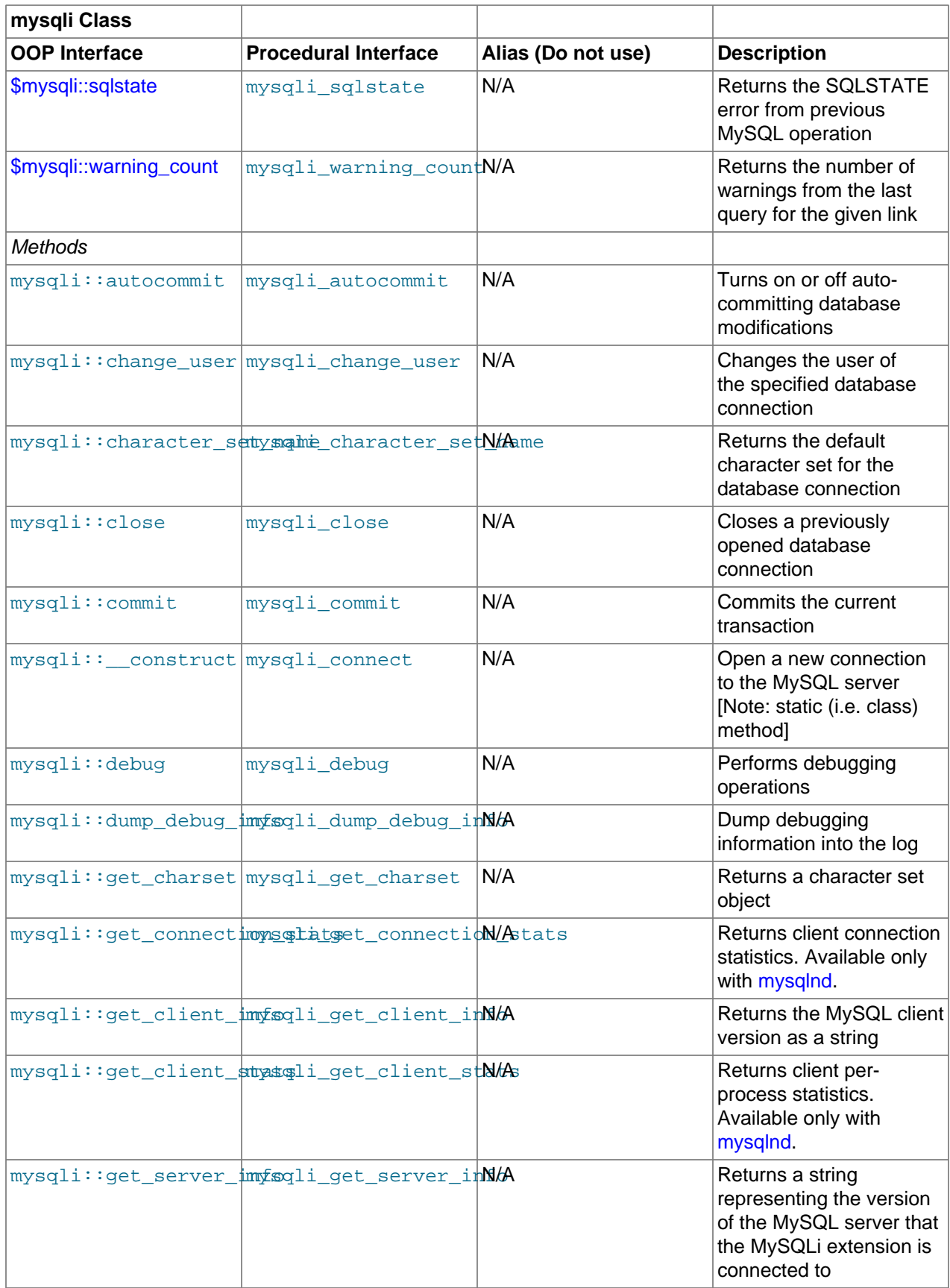

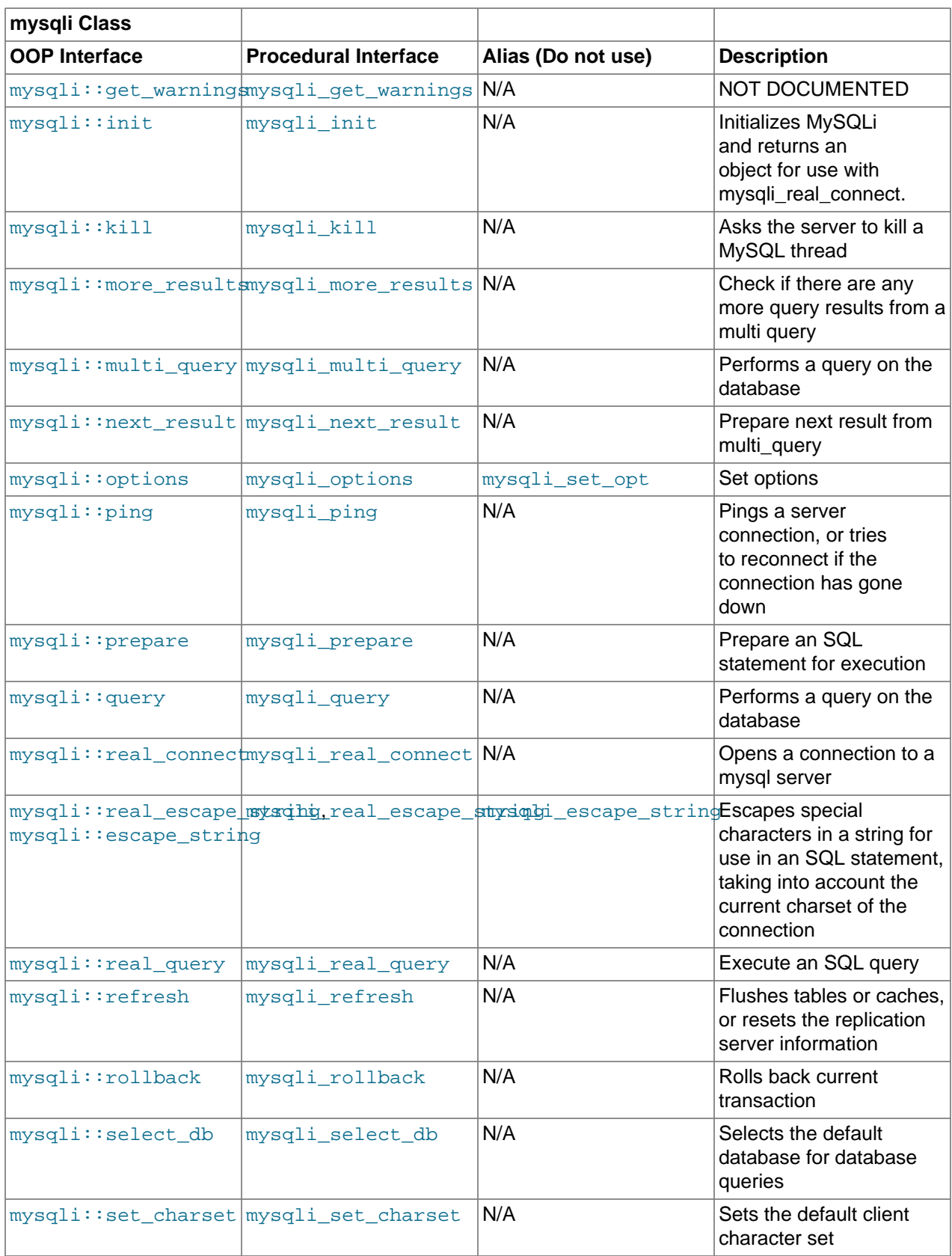

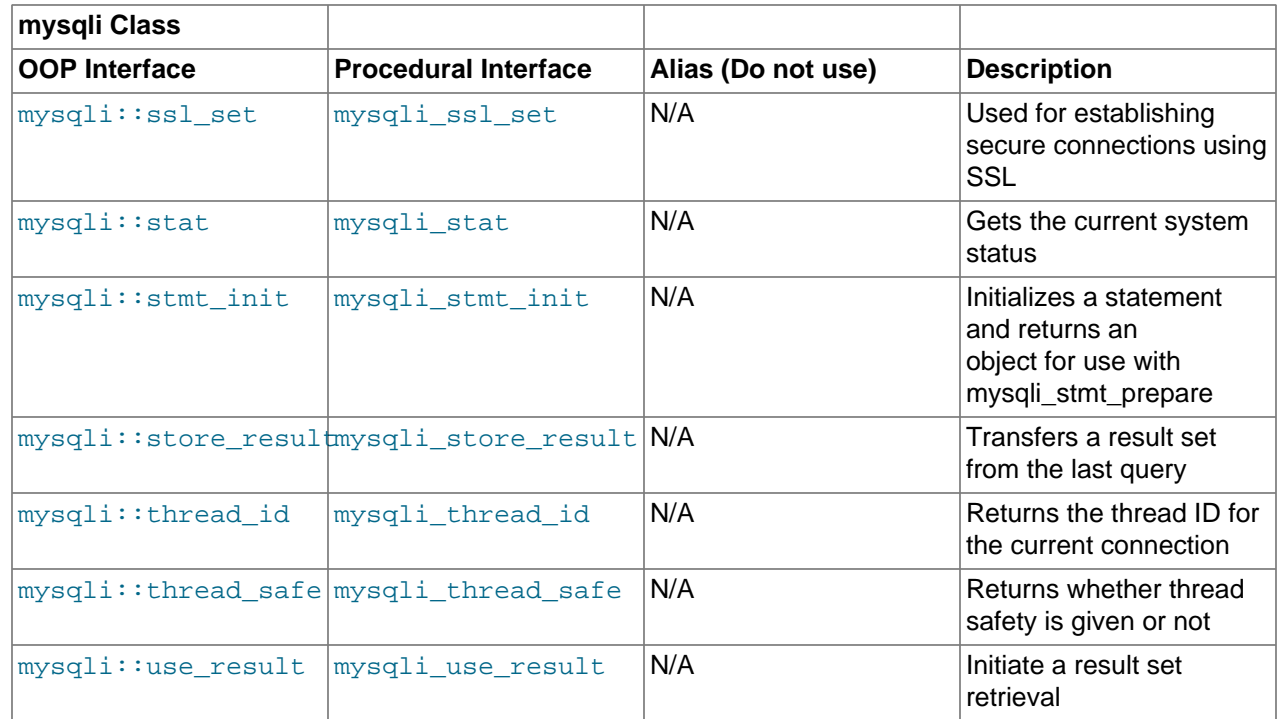

# **Table 3.6 Summary of mysqli\_stmt methods**

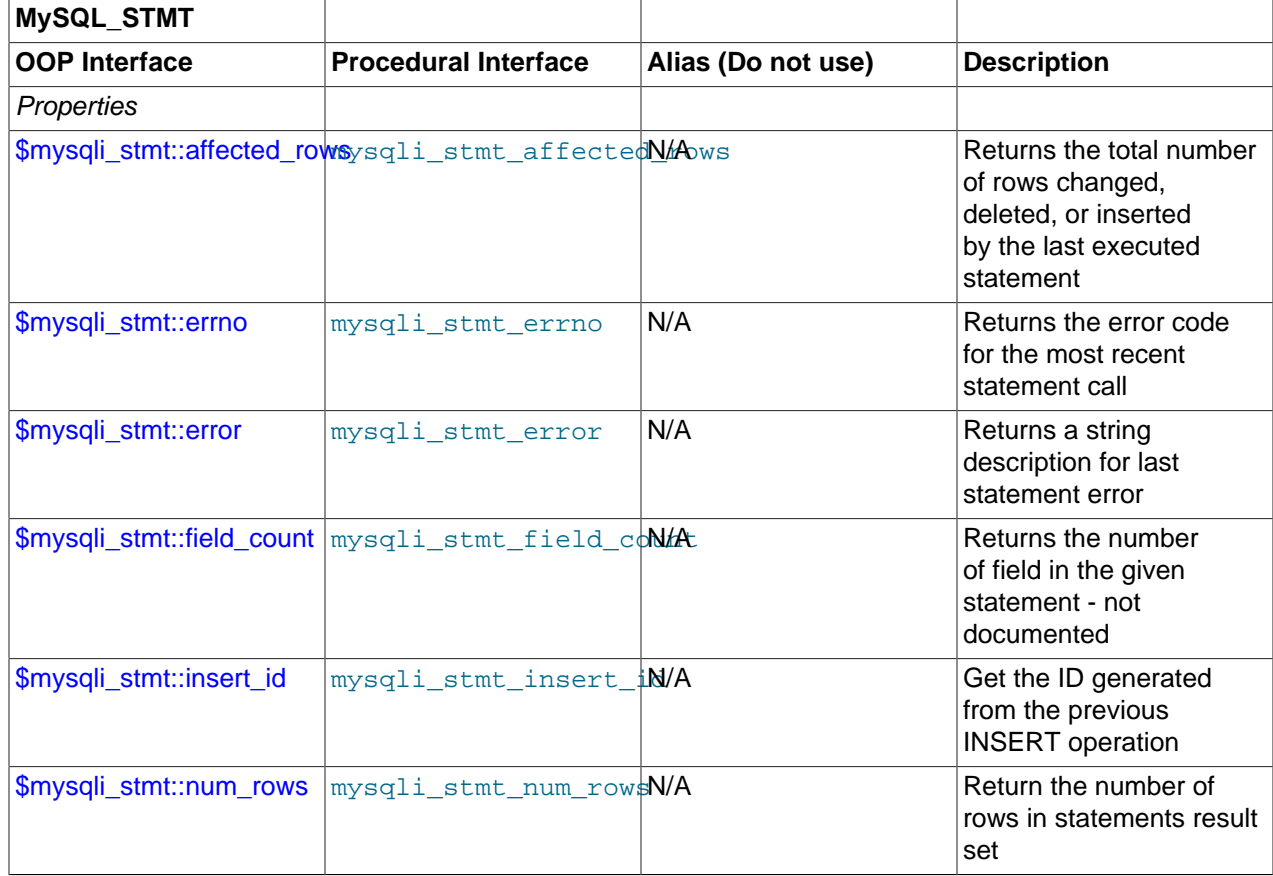

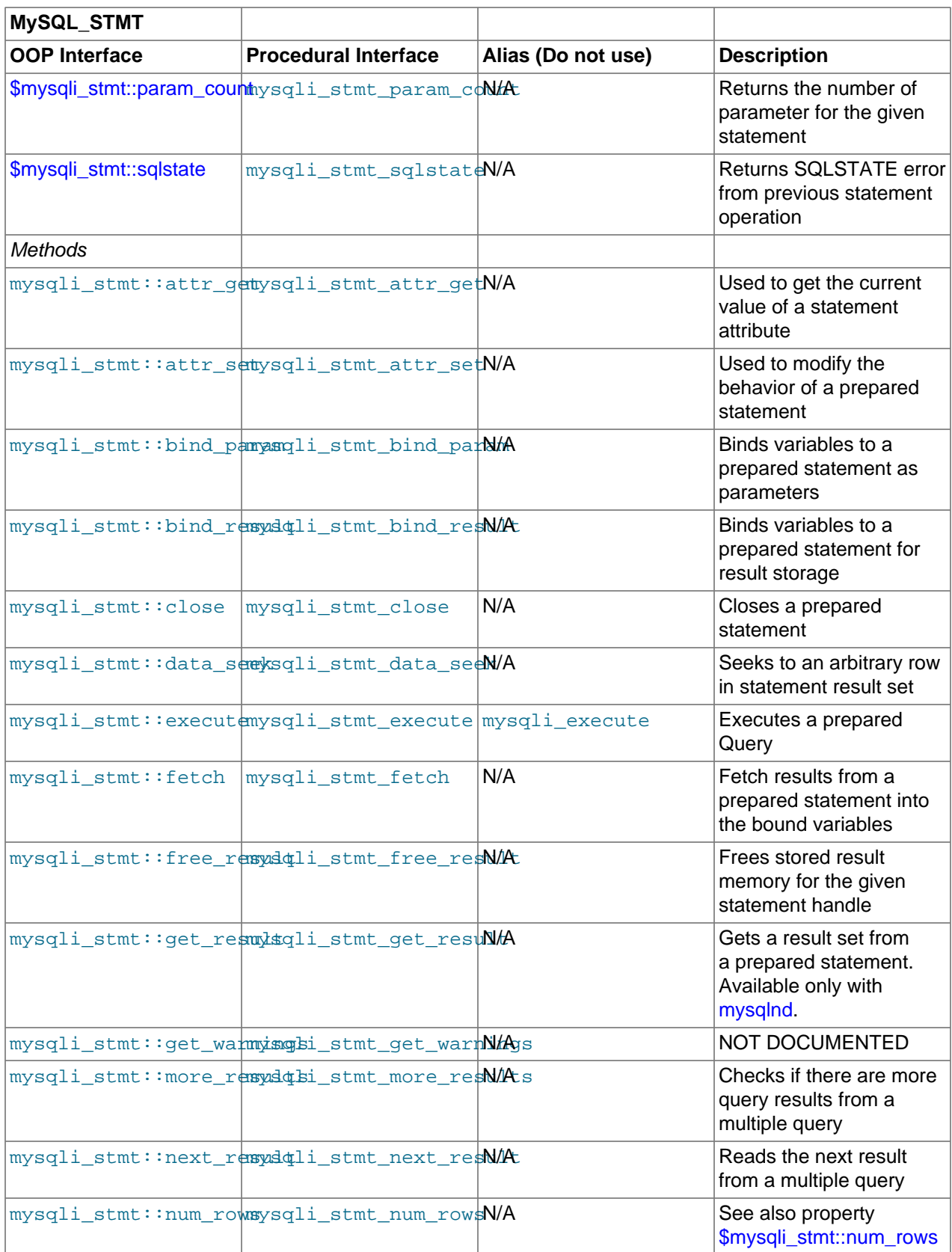

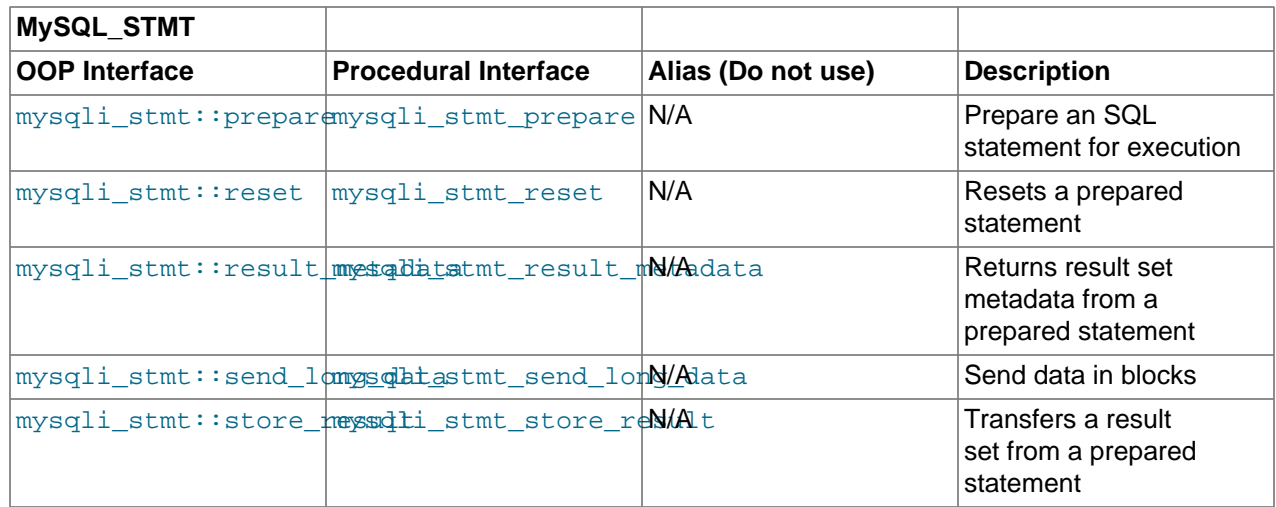

# **Table 3.7 Summary of mysqli\_result methods**

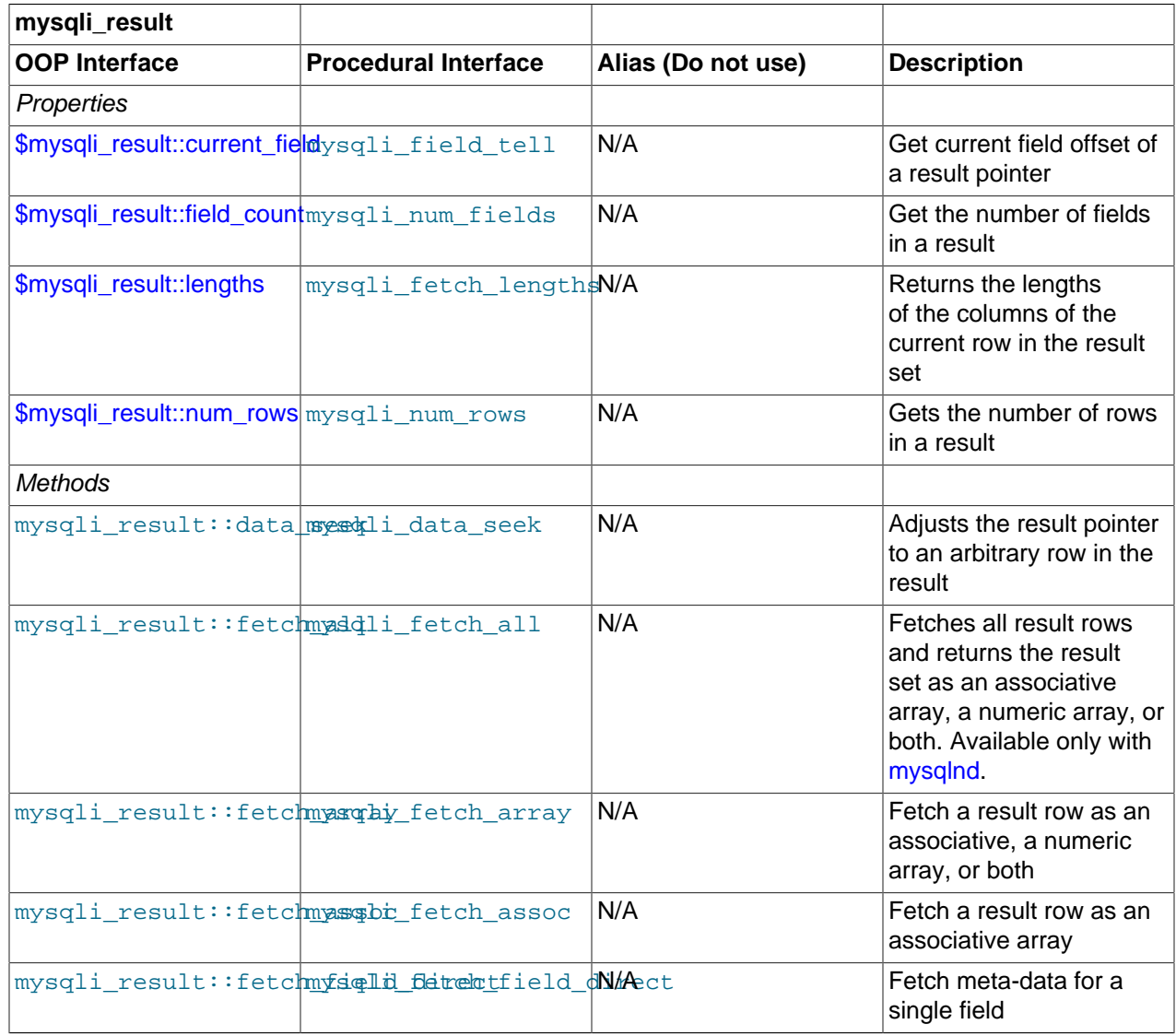

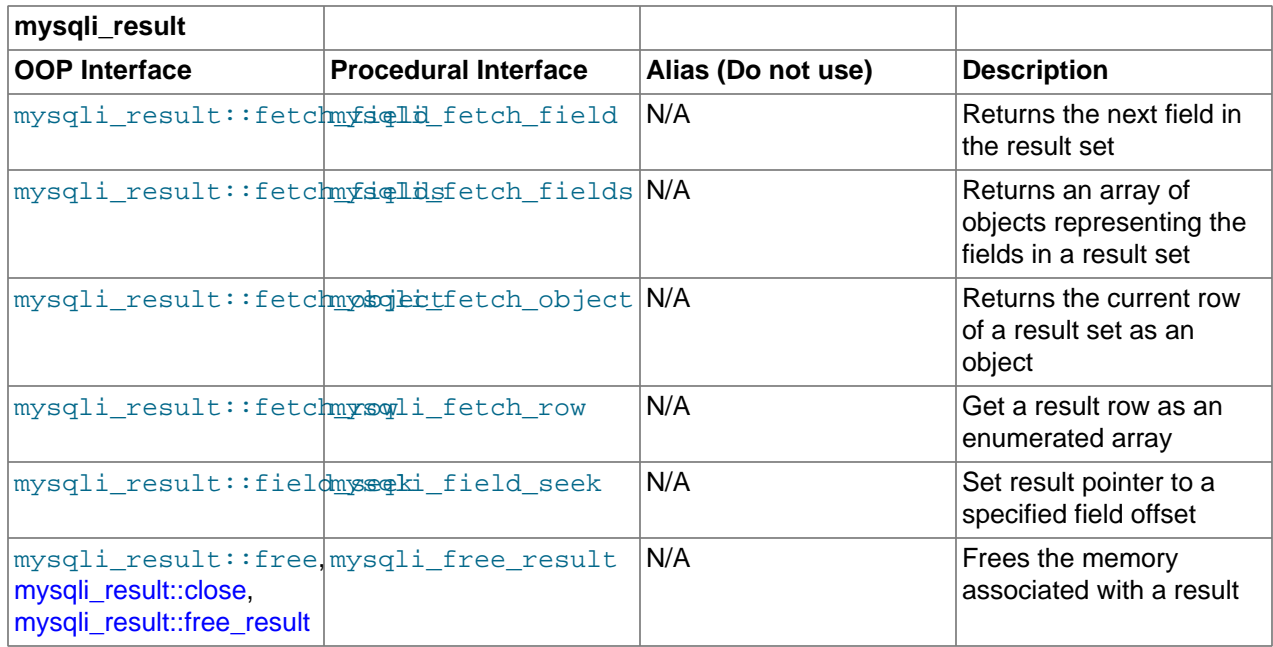

## **Table 3.8 Summary of mysqli\_driver methods**

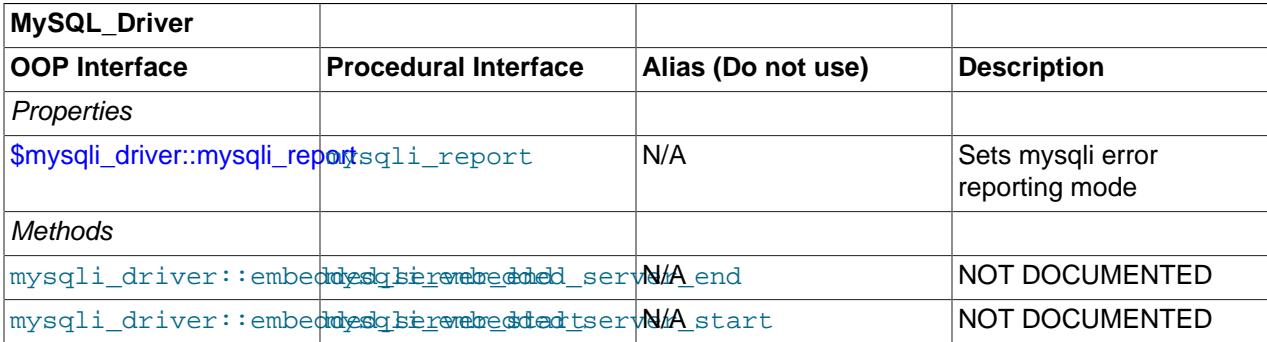

## **Note**

Alias functions are provided for backward compatibility purposes only. Do not use them in new projects.

# **3.8 The mysqli class**

[Copyright 1997-2021 the PHP Documentation Group.](#page-14-0)

Represents a connection between PHP and a MySQL database.

```
mysqli {
mysqli
       Properties
   int 
    mysqli->affected_rows ;
  static int
```

```
static string|null|int|array|string|int|string|null|int|string|int|string|int|string|null|int|string|str
    mysqli->warning_count ;
Methods
  public mysqli::__construct(
    string host
        = =ini_get("mysqli.default_host"),
    string username
        = =ini_get("mysqli.default_user"),
    string passwd
         = =ini_get("mysqli.default_pw"),
    string dbname
       = = " " int port
        = =ini_get("mysqli.default_port"),
    string socket
        = =ini_get("mysqli.default_socket"));
  public bool mysqli::autocommit(
    bool enable);
  public bool mysqli::begin_transaction(
    int flags
       = = 0,
    string|null name
       = =null);
  public bool mysqli::change_user(
    string username,
    string password,
    string|null database);
  public string mysqli::character_set_name();
  public bool mysqli::close();
  public bool mysqli::commit(
    int flags
       = = 0
    string|null name
       = =null;
  public void mysqli::connect(
    string host
        = =ini_get("mysqli.default_host"),
    string username
        = =ini_get("mysqli.default_user"),
    string passwd
        = =ini_get("mysqli.default_pw"),
    string dbname
       = = ^{\circ} ^{\circ},
    int port
        = =ini_get("mysqli.default_port"),
    string socket
        = =ini_get("mysqli.default_socket"));
  public bool mysqli::debug(
    string options);
  public bool mysqli::dump_debug_info();
  public object|null mysqli::get_charset();
  public string|null mysqli::get_client_info();
```
mysqli->connect\_errno ;

```
 public array mysqli::get_connection_stats();
 public string mysqli::get_server_info();
 public mysqli_warning|false mysqli::get_warnings();
 public mysqli mysqli::init();
 public bool mysqli::kill(
  int process_id);
 public bool mysqli::more_results();
 public bool mysqli::multi_query(
  string query);
 public bool mysqli::next_result();
 public bool mysqli::options(
  int option,
   string|int value);
 public bool mysqli::ping();
 public static int|false mysqli::poll(
  array|null read,
  array|null error,
  array reject,
   int seconds,
  int microseconds
      = 0; i public mysqli_stmt|false mysqli::prepare(
  string query);
 public mysqli_result|bool mysqli::query(
  string query,
  int result_mode
       = =MYSQLI_STORE_RESULT);
 public bool mysqli::real_connect(
  string host,
  string username,
  string passwd,
  string dbname,
  int port,
  string socket,
  int flags);
 public string mysqli::real_escape_string(
  string string);
 public bool mysqli::real_query(
  string query);
 public mysqli_result|bool mysqli::reap_async_query();
 public bool mysqli::refresh(
  int flags);
 public bool mysqli::release_savepoint(
   string name);
 public bool mysqli::rollback(
   int flags
      = =0,
   string|null name
```

```
= =null;
  public bool mysqli::savepoint(
    string name);
  public bool mysqli::select_db(
    string database);
  public bool mysqli::set_charset(
   string charset);
  public bool mysqli::ssl_set(
    string|null key,
    string|null certificate,
    string|null ca_certificate,
    string|null ca_path,
    string|null cipher_algos);
  public string|false mysqli::stat();
  public mysqli_stmt|false mysqli::stmt_init();
  public mysqli_result|false mysqli::store_result(
    int mode
       = 0; public bool mysqli::thread_safe();
  public mysqli_result|false mysqli::use_result();
}
```
# <span id="page-70-0"></span>**3.8.1 mysqli::\$affected\_rows, mysqli\_affected\_rows**

[Copyright 1997-2021 the PHP Documentation Group.](#page-14-0)

• mysqli::\$affected\_rows

mysqli\_affected\_rows

Gets the number of affected rows in a previous MySQL operation

## **Description**

Object oriented style

```
 int 
  mysqli->affected_rows ;
```
#### Procedural style

```
 int|string mysqli_affected_rows(
   mysqli mysql);
```
Returns the number of rows affected by the last INSERT, UPDATE, REPLACE or DELETE query.

For SELECT statements [mysqli\\_affected\\_rows](#page-70-0) works like [mysqli\\_num\\_rows](#page-232-0).

## **Parameters**

link **Procedural style only: A link identifier returned by** mysqli connect or [mysqli\\_init](#page-113-0)

## **Return Values**

An integer greater than zero indicates the number of rows affected or retrieved. Zero indicates that no records were updated for an UPDATE statement, no rows matched the WHERE clause in the query or that no query has yet been executed. -1 indicates that the query returned an error.

#### **Note**

If the number of affected rows is greater than the maximum integer value( PHP\_INT\_MAX ), the number of affected rows will be returned as a string.

## **Examples**

#### **Example 3.29 \$mysqli->affected\_rows example**

Object oriented style

```
<?php
$mysqli = new mysqli("localhost", "my_user", "my_password", "world");
/* check connection */
if (mysqli_connect_errno()) {
    printf("Connect failed: %s\n", mysqli_connect_error());
    exit();
}
/* Insert rows */
$mysqli->query("CREATE TABLE Language SELECT * from CountryLanguage");
printf("Affected rows (INSERT): %d\n", $mysqli->affected_rows);
$mysqli->query("ALTER TABLE Language ADD Status int default 0");
/* update rows */
$mysqli->query("UPDATE Language SET Status=1 WHERE Percentage > 50");
printf("Affected rows (UPDATE): %d\n", $mysqli->affected_rows);
/* delete rows */
$mysqli->query("DELETE FROM Language WHERE Percentage < 50");
printf("Affected rows (DELETE): %d\n", $mysqli->affected_rows);
/* select all rows */
$result = $mysqli->query("SELECT CountryCode FROM Language");
printf("Affected rows (SELECT): %d\n", $mysqli->affected_rows);
$result->close();
/* Delete table Language */
$mysqli->query("DROP TABLE Language");
/* close connection */
$mysqli->close();
?>
```
#### Procedural style

```
<?php
$link = mysqli_connect("localhost", "my_user", "my_password", "world");
if (!$link) {
    printf("Can't connect to localhost. Error: %s\n", mysqli_connect_error());
     exit();
```
```
/* Insert rows */
mysqli_query($link, "CREATE TABLE Language SELECT * from CountryLanguage");
printf("Affected rows (INSERT): %d\n", mysqli_affected_rows($link));
mysqli_query($link, "ALTER TABLE Language ADD Status int default 0");
/* update rows */
mysqli_query($link, "UPDATE Language SET Status=1 WHERE Percentage > 50");
printf("Affected rows (UPDATE): %d\n", mysqli_affected_rows($link));
/* delete rows */
mysqli_query($link, "DELETE FROM Language WHERE Percentage < 50");
printf("Affected rows (DELETE): %d\n", mysqli_affected_rows($link));
/* select all rows */
$result = mysqli_query($link, "SELECT CountryCode FROM Language");
printf("Affected rows (SELECT): %d\n", mysqli_affected_rows($link));
mysqli_free_result($result);
/* Delete table Language */
mysqli_query($link, "DROP TABLE Language");
/* close connection */
mysqli_close($link);
?>
```
The above examples will output:

```
Affected rows (INSERT): 984
Affected rows (UPDATE): 168
Affected rows (DELETE): 815
Affected rows (SELECT): 169
```
# **See Also**

}

[mysqli\\_num\\_rows](#page-232-0) [mysqli\\_info](#page-111-0)

#### <span id="page-72-0"></span>**3.8.2 mysqli::autocommit, mysqli\_autocommit**

[Copyright 1997-2021 the PHP Documentation Group.](#page-14-0)

• mysqli::autocommit

mysqli\_autocommit

Turns on or off auto-committing database modifications

## **Description**

Object oriented style

 public bool mysqli::autocommit( bool enable);

```
bool mysqli autocommit(
  mysqli mysql,
  bool enable);
```
Turns on or off auto-commit mode on queries for the database connection.

To determine the current state of autocommit use the SQL command SELECT @@autocommit.

#### **Parameters**

Procedural style only: A link identifier returned by mysqli\_connect or mysqli\_init

Whether to turn on auto-commit or not.

 $enable$ 

link

## **Return Values**

Returns true on success or false on failure.

#### **Notes**

#### **Note**

This function does not work with non transactional table types (like MyISAM or ISAM).

## **Examples**

#### Example 3.30 mysqli::autocommit example

#### Object oriented style

```
<?php
/* Tell mysqli to throw an exception if an error occurs */
mysqli_report(MYSQLI_REPORT_ERROR | MYSQLI_REPORT_STRICT);
$mysqli = new mysqli("localhost", "my_user", "my_password", "world");
/* The table engine has to support transactions */$mysqli->query("CREATE TABLE IF NOT EXISTS language (
   Code text NOT NULL,
   Speakers int(11) NOT NULL
    ) ENGINE=InnoDB DEFAULT CHARSET=utf8mb4;");
/* Turn autocommit off */
$mysqli->autocommit(false);
$result = $mysqli->query("SELECT @@autocommit");
$row = $result->fetch\_row();
printf("Autocommit is %s\n", $row[0]);
try \{/* Prepare insert statement */
   $stmt = $mysqli->prepare('INSERT INTO language(Code, Speakers) VALUES (?,?)');
   $stmt->bind_param('ss', $language_code, $native_speakers);
    /* Insert some values */
   $language\_code = 'DE':$native\_speakers = 50_123_456;$stmt->execute();
   $language\_code = 'FR';
```

```
$native\_speakers = 40_546_321;$stmt->execute();
  /* Commit the data in the database. This doesn't set autocommit=true */
  $mysgli->commit();
  print "Committed 2 rows in the database\n";
  $result = $mysqli->query("SELECT @@autocommit");
  $row = $result->fetch\_row();
  printf("Autocommit is s \nightharpoonup n", \text{row}[0]);
  /* Try to insert more values */
  $language\_code = 'PL';$native speakers = 30 555 444;
  $stmt->execute();
  $language\_code = 'DK';$native_speakers = 5_222_444;$stmt->execute();
  /* Setting autocommit=true will trigger a commit */
  $mysqli->autocommit(true);
  print "Committed 2 row in the database\n";
catch (mysqli_sql_exception $exception) {
  $mysqli->rollback();
  throw $exception;
```

```
\verb!<?php|/* Tell mysqli to throw an exception if an error occurs */
mysqli_report(MYSQLI_REPORT_ERROR | MYSQLI_REPORT_STRICT);
$mysqli = mysqli_connect("localhost", "my_user", "my_password", "world");
/* The table engine has to support transactions */
mysqli_query($mysqli, "CREATE TABLE IF NOT EXISTS language (
   Code text NOT NULL,
    Speakers int(11) NOT NULL
    ) ENGINE=InnoDB DEFAULT CHARSET=utf8mb4;");
/* Turn autocommit off */mysqli_autocommit($mysqli, false);
$result = mysqli_query($mysqli, "SELECT @@autocommit");
$row = mysgli_fetch_row(Sresult);printf("Autocommit is %s\n", $row[0]);
try {<br>/* Prepare insert statement */<br>\frac{1}{2}$stmt = mysqli_prepare($mysqli, 'INSERT INTO language(Code, Speakers) VALUES (?,?)');
   mysqli_stmt_bind_param($stmt, 'ss', $language_code, $native_speakers);
    /* Insert some values */
    $language_code = 'DE':$native\_speakers = 50_123_456;mysqli_stmt_execute($stmt);
    $language\_code = 'FR';
    $native_speakers = 40\_546\_321;
    mysqli_stmt_execute($stmt);
```

```
 /* Commit the data in the database. This doesn't set autocommit=true */
    mysqli_commit($mysqli);
    print "Committed 2 rows in the database\n";
    $result = mysqli_query($mysqli, "SELECT @@autocommit");
    $row = mysqli_fetch_row($result);
    printf("Autocommit is %s\n", $row[0]);
     /* Try to insert more values */
    $language_code = 'PL';
    $native_speakers = 30_555_444;
    mysqli_stmt_execute($stmt);
    $language_code = 'DK';
   $native speakers = 5222444;
    mysqli_stmt_execute($stmt);
    /* Setting autocommit=true will trigger a commit */
    mysqli_autocommit($mysqli, true);
    print "Committed 2 row in the database\n";
} catch (mysqli_sql_exception $exception) {
    mysqli_rollback($mysqli);
    throw $exception;
```
#### The above examples will output:

```
Autocommit is 0
Committed 2 rows in the database
Autocommit is 0
Committed 2 row in the database
Autocommit is 0
Committed 2 rows in the database
Autocommit is 0
Committed 2 row in the database
```
# **See Also**

}

```
mysqli_begin_transaction
mysqli_commit
mysqli_rollback
```
# <span id="page-75-0"></span>**3.8.3 mysqli::begin\_transaction, mysqli\_begin\_transaction**

[Copyright 1997-2021 the PHP Documentation Group.](#page-14-0)

• mysqli::begin\_transaction

mysqli\_begin\_transaction

Starts a transaction

# **Description**

#### Object oriented style

public bool mysqli::begin\_transaction(

```
 int flags
   = =0,
 string|null name
   = =null);
```
#### Procedural style:

```
 bool mysqli_begin_transaction(
   mysqli mysql,
   int flags
      = = 0,
   string|null name
      = =null);
```
Begins a transaction. Requires the InnoDB engine (it is enabled by default). For additional details about how MySQL transactions work, see [http://dev.mysql.com/doc/mysql/en/commit.html.](http://dev.mysql.com/doc/mysql/en/commit.html)

# **Parameters**

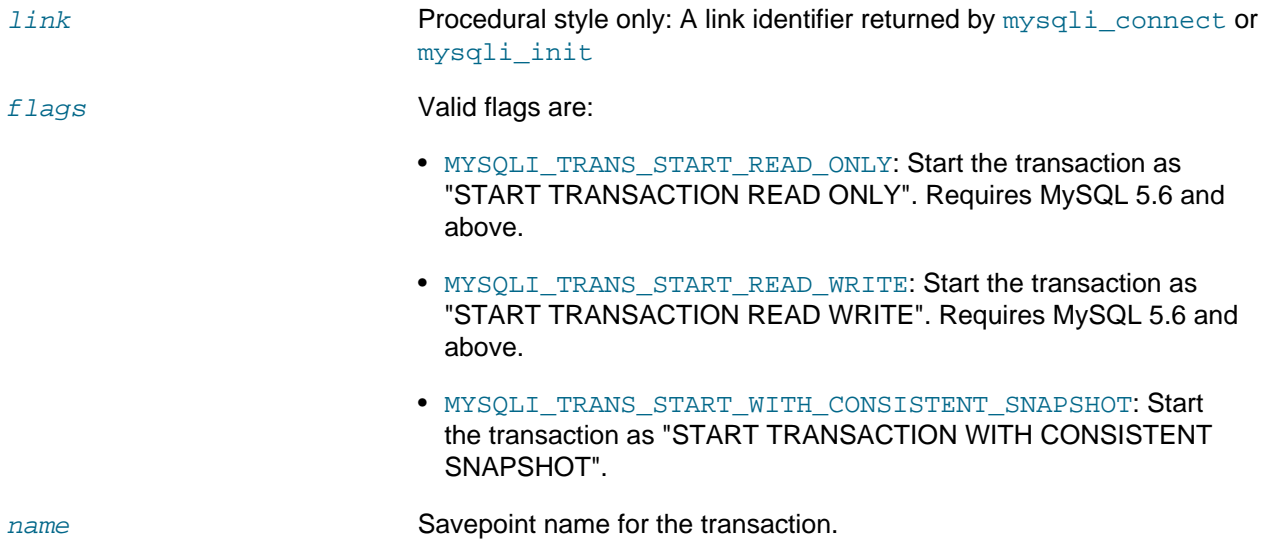

# **Return Values**

Returns true on success or false on failure.

# **Notes**

#### **Note**

This function does not work with non transactional table types (like MyISAM or ISAM).

# **Changelog**

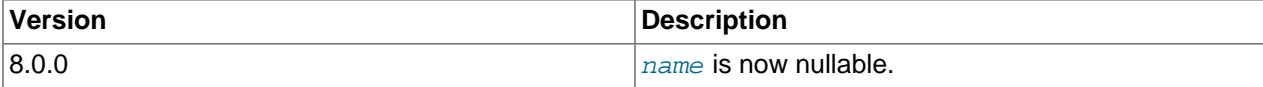

# <span id="page-76-0"></span>**Examples**

**Example 3.31 [mysqli::begin\\_transaction](#page-75-0) example**

Object oriented style

```
<?php
```

```
/* Tell mysqli to throw an exception if an error occurs */
mysqli_report(MYSQLI_REPORT_ERROR | MYSQLI_REPORT_STRICT);
$mysqli = new mysqli("localhost", "my_user", "my_password", "world");
/* The table engine has to support transactions */
$mysqli->query("CREATE TABLE IF NOT EXISTS language (
    Code text NOT NULL,
    Speakers int(11) NOT NULL
    ) ENGINE=InnoDB DEFAULT CHARSET=utf8mb4;");
/* Start transaction */
$mysqli->begin_transaction();
try {
     /* Insert some values */
    $mysqli->query("INSERT INTO language(Code, Speakers) VALUES ('DE', 42000123)");
     /* Try to insert invalid values */
    $language_code = 'FR';
    $native_speakers = 'Unknown';
    $stmt = $mysqli->prepare('INSERT INTO language(Code, Speakers) VALUES (?,?)');
     $stmt->bind_param('ss', $language_code, $native_speakers);
     $stmt->execute();
     /* If code reaches this point without errors then commit the data in the database */
     $mysqli->commit();
 catch (mysqli_sql_exception $exception) {
     $mysqli->rollback();
     throw $exception;
}
```

```
<?php
/* Tell mysqli to throw an exception if an error occurs */
mysqli_report(MYSQLI_REPORT_ERROR | MYSQLI_REPORT_STRICT);
$mysqli = mysqli_connect("localhost", "my_user", "my_password", "world");
/* The table engine has to support transactions */
mysqli_query($mysqli, "CREATE TABLE IF NOT EXISTS language (
    Code text NOT NULL,
     Speakers int(11) NOT NULL
     ) ENGINE=InnoDB DEFAULT CHARSET=utf8mb4;");
/* Start transaction */
mysqli_begin_transaction($mysqli);
try {
     /* Insert some values */
    mysqli_query($mysqli, "INSERT INTO language(Code, Speakers) VALUES ('DE', 42000123)");
     /* Try to insert invalid values */
    $language_code = 'FR';
     $native_speakers = 'Unknown';
     $stmt = mysqli_prepare($mysqli, 'INSERT INTO language(Code, Speakers) VALUES (?,?)');
     mysqli_stmt_bind_param($stmt, 'ss', $language_code, $native_speakers);
     mysqli_stmt_execute($stmt);
```

```
 /* If code reaches this point without errors then commit the data in the database */
    mysqli_commit($mysqli);
} catch (mysqli_sql_exception $exception) {
    mysqli_rollback($mysqli);
    throw $exception;
}
```
# **See Also**

[mysqli\\_autocommit](#page-72-0) [mysqli\\_commit](#page-83-0) [mysqli\\_rollback](#page-140-0)

## <span id="page-78-0"></span>**3.8.4 mysqli::change\_user, mysqli\_change\_user**

[Copyright 1997-2021 the PHP Documentation Group.](#page-14-0)

• mysqli::change\_user

mysqli\_change\_user

Changes the user of the specified database connection

## **Description**

Object oriented style

```
 public bool mysqli::change_user(
   string username,
   string password,
   string|null database);
```
#### Procedural style

```
 bool mysqli_change_user(
   mysqli mysql,
   string username,
   string password,
   string|null database);
```
Changes the user of the specified database connection and sets the current database.

In order to successfully change users a valid username and password parameters must be provided and that user must have sufficient permissions to access the desired database. If for any reason authorization fails, the current user authentication will remain.

## **Parameters**

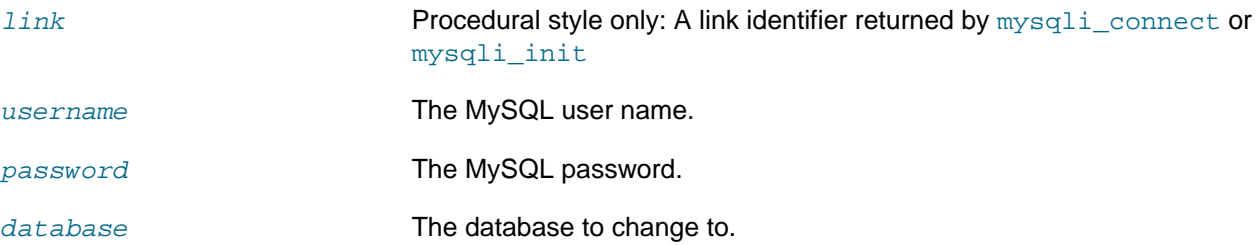

If desired, the null value may be passed resulting in only changing the user and not selecting a database. To select a database in this case use the mysqli select db function.

# **Return Values**

Returns true on success or false on failure.

### **Notes**

#### **Note**

Using this command will always cause the current database connection to behave as if was a completely new database connection, regardless of if the operation was completed successfully. This reset includes performing a rollback on any active transactions, closing all temporary tables, and unlocking all locked tables.

#### **Examples**

#### **Example 3.32 [mysqli::change\\_user](#page-78-0) example**

#### Object oriented style

#### <?php

```
/* connect database test */
$mysqli = new mysqli("localhost", "my_user", "my_password", "test");
/* check connection */
if (mysqli_connect_errno()) {
    printf("Connect failed: %s\n", mysqli_connect_error());
     exit();
}
/* Set Variable a */
$mysqli->query("SET @a:=1");
/* reset all and select a new database */
$mysqli->change_user("my_user", "my_password", "world");
if ($result = $mysqli->query("SELECT DATABASE()")) {
    $row = $result->fetch_row();
     printf("Default database: %s\n", $row[0]);
     $result->close();
}
if ($result = $mysqli->query("SELECT @a")) {
     $row = $result->fetch_row();
     if ($row[0] === NULL) {
         printf("Value of variable a is NULL\n");
\begin{array}{ccc} \end{array} $result->close();
}
/* close connection */
$mysqli->close();
?>
```

```
<?php
/* connect database test */
$link = mysqli_connect("localhost", "my_user", "my_password", "test");
/* check connection */
if (!$link) {
     printf("Connect failed: %s\n", mysqli_connect_error());
     exit();
}
/* Set Variable a */
mysqli_query($link, "SET @a:=1");
/* reset all and select a new database */
mysqli_change_user($link, "my_user", "my_password", "world");
if ($result = mysqli_query($link, "SELECT DATABASE()")) {
     $row = mysqli_fetch_row($result);
     printf("Default database: %s\n", $row[0]);
     mysqli_free_result($result);
}
if ($result = mysqli_query($link, "SELECT @a")) {
     $row = mysqli_fetch_row($result);
    if (Srow[0] == NUM]) {
         printf("Value of variable a is NULL\n");
\begin{matrix} \end{matrix} mysqli_free_result($result);
}
/* close connection */
mysqli_close($link);
?>
```
The above examples will output:

Default database: world Value of variable a is NULL

### **See Also**

```
mysqli_connect
mysqli_select_db
```
# <span id="page-80-0"></span>**3.8.5 mysqli::character\_set\_name, mysqli\_character\_set\_name**

[Copyright 1997-2021 the PHP Documentation Group.](#page-14-0)

• mysqli::character\_set\_name

mysqli\_character\_set\_name

Returns the default character set for the database connection

#### **Description**

Object oriented style

public string mysqli::character\_set\_name();

#### Procedural style

```
 string mysqli_character_set_name(
  mysqli mysql);
```
Returns the current character set for the database connection.

## **Parameters**

link Procedural style only: A link identifier returned by [mysqli\\_connect](#page-240-0) or [mysqli\\_init](#page-113-0)

#### **Return Values**

The default character set for the current connection

## **Examples**

**Example 3.33 [mysqli::character\\_set\\_name](#page-80-0) example**

#### Object oriented style

```
<?php
/* Open a connection */
$mysqli = new mysqli("localhost", "my_user", "my_password", "world");
/* check connection */
if (mysqli_connect_errno()) {
    printf("Connect failed: %s\n", mysqli_connect_error());
     exit();
}
/* Print current character set */
$charset = $mysqli->character_set_name();
printf ("Current character set is %s\n", $charset);
$mysqli->close();
?>
```

```
<?php
/* Open a connection */
$link = mysqli_connect("localhost", "my_user", "my_password", "world");
/* check connection */
if (!$link) {
     printf("Connect failed: %s\n", mysqli_connect_error());
     exit();
}
/* Print current character set */
$charset = mysqli_character_set_name($link);
printf ("Current character set is %s\n",$charset);
/* close connection */
```
mysqli\_close(\$link); ?>

The above examples will output:

Current character set is latin1\_swedish\_ci

# **See Also**

[mysqli\\_set\\_charset](#page-143-0) [mysqli\\_real\\_escape\\_string](#page-135-0)

# <span id="page-82-0"></span>**3.8.6 mysqli::close, mysqli\_close**

[Copyright 1997-2021 the PHP Documentation Group.](#page-14-0)

• mysqli::close

mysqli\_close

Closes a previously opened database connection

## **Description**

Object oriented style

public bool mysqli::close();

#### Procedural style

 bool mysqli\_close( mysqli mysql);

Closes a previously opened database connection.

Open non-persistent MySQL connections and result sets are automatically destroyed when a PHP script finishes its execution. So, while explicitly closing open connections and freeing result sets is optional, doing so is recommended. This will immediately return resources to PHP and MySQL, which can improve performance. For related information, see [freeing resources](http://www.php.net/manual/en/language.types.resource.php#language.types.resource.self-destruct)

## **Parameters**

link **Procedural style only: A link identifier returned by** mysqli connect or [mysqli\\_init](#page-113-0)

## **Return Values**

Returns true on success or false on failure.

## **Examples**

See [mysqli\\_connect](#page-240-0).

## **Notes**

## **Note**

[mysqli\\_close](#page-82-0) will not close persistent connections. For additional details, see the manual page on [persistent connections](http://www.php.net/manual/en/features.persistent-connections).

# **See Also**

```
mysqli::__construct
mysqli_init
mysqli_real_connect
mysqli_free_result
```
# <span id="page-83-0"></span>**3.8.7 mysqli::commit, mysqli\_commit**

[Copyright 1997-2021 the PHP Documentation Group.](#page-14-0)

• mysqli::commit

mysqli\_commit

Commits the current transaction

# **Description**

Object oriented style

```
 public bool mysqli::commit(
  int flags
     = = 0,
   string|null name
     = =null);
```
## Procedural style

```
 bool mysqli_commit(
  mysqli mysql,
   int flags
      = = 0,
   string|null name
      = =null;
```
Commits the current transaction for the database connection.

# **Parameters**

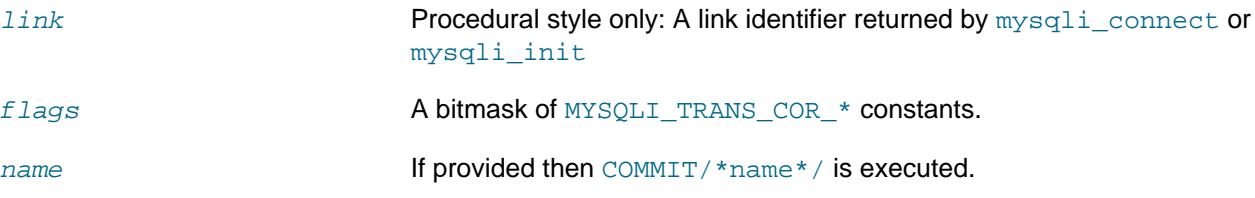

# **Return Values**

Returns true on success or false on failure.

# **Notes**

# **Note**

This function does not work with non transactional table types (like MyISAM or ISAM).

# **Changelog**

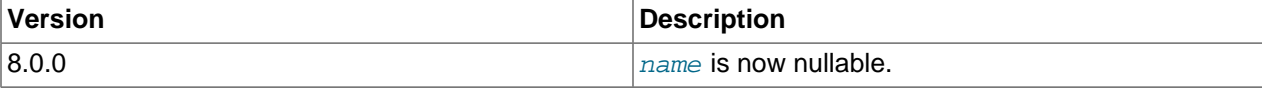

# **Examples**

See the mysqli:: begi[n](#page-76-0) transaction example.

# **See Also**

```
mysqli_autocommit
mysqli_begin_transaction
mysqli_rollback
mysqli_savepoint
```
# <span id="page-84-0"></span>**3.8.8 mysqli::\$connect\_errno, mysqli\_connect\_errno**

[Copyright 1997-2021 the PHP Documentation Group.](#page-14-0)

• mysqli::\$connect\_errno

mysqli\_connect\_errno

Returns the error code from last connect call

# **Description**

Object oriented style

```
 static int 
   mysqli->connect_errno ;
```
#### Procedural style

int mysqli\_connect\_errno();

Returns the last error code number from the last call to [mysqli\\_connect](#page-240-0).

#### **Note**

Client error message numbers are listed in the MySQL errmsg.h header file, server error message numbers are listed in mysqld\_error.h. In the MySQL source distribution you can find a complete list of error messages and error numbers in the file Docs/mysqld\_error.txt.

# **Return Values**

An error code value for the last call to  $mysqli\_connect$ , if it failed. zero means no error occurred.

## **Examples**

#### Example 3.34 \$mysqli->connect\_errno example

Object oriented style

```
<?php
$mysqli = @new mysqli('localhost', 'fake_user', 'my_password', 'my_db');
if ($mysqli->connect_errno) {
   die('Connect Error: ' . $mysqli->connect_errno);
?
```
#### Procedural style

```
\verb|<?php|$link = @mysqli_connect('localhost', 'fake_user', 'my_password', 'my_db');
if (!$link) {
   die('Connect Error: ' . mysqli_connect_errno());
?
```
The above examples will output:

Connect Error: 1045

# **See Also**

```
mysqli_connect
mysqli_connect_error
mysqli_errno
mysqli_error
mysqli_sqlstate
```
# <span id="page-85-0"></span>3.8.9 mysqli:: \$connect\_error, mysqli\_connect\_error

Copyright 1997-2021 the PHP Documentation Group.

```
· mysqli::$connect_error
```

```
mysqli_connect_error
```
Returns a string description of the last connect error

## **Description**

Object oriented style

```
static string | null
  mysqli->connect_error ;
```

```
string | null mysqli_connect_error();
```
Returns the last error message string from the last call to mysqli\_connect.

## **Return Values**

A string that describes the error. null is returned if no error occurred.

## **Examples**

#### Example 3.35 \$mysqli->connect\_error example

Object oriented style

```
\langle?php
$mysqli = @new mysqli('localhost', 'fake_user', 'my_password', 'my_db');
if ($mysqli->connect_error) {
    \texttt{die('Connect Error: ' . } \texttt{\$mysgli-&\texttt{connect_error})\texttt{;}}?
```
#### Procedural style

```
<?php
$link = @mysqli_connect('localhost', 'fake_user', 'my_password', 'my_db');
if (!$link) {
   die('Connect Error: ' . mysqli_connect_error());
?
```
The above examples will output:

Connect Error: Access denied for user 'fake\_user'@'localhost' (using password: YES)

## **See Also**

```
mysqli_connect
mysqli_connect_errno
mysqli_errno
mysqli_error
mysqli_sqlstate
```
# <span id="page-86-0"></span>3.8.10 mysqli:: construct, mysqli:: connect, mysqli connect

Copyright 1997-2021 the PHP Documentation Group.

· mysqli::\_construct

mysqli::connect

mysqli\_connect

#### Open a new connection to the MySQL server

## **Description**

Object oriented style

```
 public mysqli::__construct(
   string host
     = =ini_get("mysqli.default_host"),
   string username
       = =ini_get("mysqli.default_user"),
   string passwd
      = =ini_get("mysqli.default_pw"),
   string dbname
     = = ^{\circ} ^{\circ} ,
   int port
      = =ini_get("mysqli.default_port"),
   string socket
       = =ini_get("mysqli.default_socket"));
 public void mysqli::connect(
   string host
       = =ini_get("mysqli.default_host"),
   string username
      = =ini_get("mysqli.default_user"),
   string passwd
```

```
 = =ini_get("mysqli.default_pw"),
 string dbname
   = = "",
 int port
   = =ini qet("mysqli.default port"),
 string socket
    = =ini_get("mysqli.default_socket"));
```
#### Procedural style

```
 mysqli|false mysqli_connect(
   string host
      = =ini_get("mysqli.default_host"),
   string username
      = =ini_get("mysqli.default_user"),
   string passwd
      = =ini_get("mysqli.default_pw"),
   string dbname
      = = ^{\circ} ^{\circ} int port
      = =ini_get("mysqli.default_port"),
   string socket
       = =ini_get("mysqli.default_socket"));
```
Opens a connection to the MySQL Server.

#### **Parameters**

host **Can be either a host name or an IP address. The local host is assumed** when passing the null value or the string "localhost" to this parameter. When possible, pipes will be used instead of the TCP/IP protocol. The TCP/IP protocol is used if a host name and port number are provided together e.g. localhost:3308.

> Prepending host by  $p:$  opens a persistent connection. [mysqli\\_change\\_user](#page-78-0) is automatically called on connections opened from the connection pool.

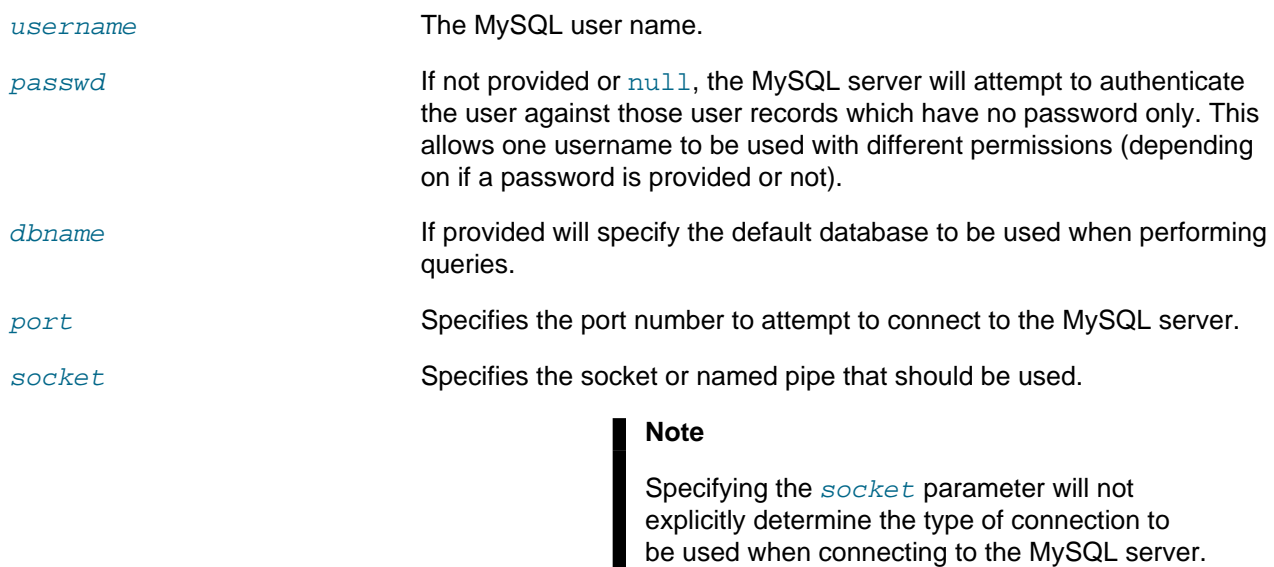

# **Return Values**

mysqli:: construct always returns an object which represents the connection to a MySQL Server, regardless of it being successful or not.

How the connection is made to the MySQL database is determined by the **host** parameter.

[mysqli\\_connect](#page-240-0) returns an object which represents the connection to a MySQL Server, or false on failure.

[mysqli::connect](#page-240-0) returns null on success or false on failure.

## **Errors/Exceptions**

If MYSQLI\_REPORT\_STRICT is enabled and the attempt to connect to the requested database fails, a mysqli\_sql\_exception is thrown.

## **Examples**

**Example 3.36 [mysqli::\\_\\_construct](#page-86-0) example**

#### Object oriented style

<?php

```
/* You should enable error reporting for mysqli before attempting to make a connection */
mysqli_report(MYSQLI_REPORT_ERROR | MYSQLI_REPORT_STRICT);
```
\$mysqli = new mysqli('localhost', 'my\_user', 'my\_password', 'my\_db');

```
/* Set the desired charset after establishing a connection */
$mysqli->set_charset('utf8mb4');
```
printf("Success... %s\n", \$mysqli->host\_info);

```
<?php
/* You should enable error reporting for mysqli before attempting to make a connection */
mysqli_report(MYSQLI_REPORT_ERROR | MYSQLI_REPORT_STRICT);
$mysqli = mysqli_connect('localhost', 'my_user', 'my_password', 'my_db');
/* Set the desired charset after establishing a connection */mysqli_set_charset($mysqli, 'utf8mb4');
printf("Success... %s\n", mysqli_get_host_info($mysqli));
```
The above examples will output something similar to:

```
Success... localhost via TCP/IP
```
#### Example 3.37 Extending mysqli class

```
<?php
```

```
class FooMysqli extends mysqli {
   public function __construct($host, $user, $pass, $db, $port, $socket, $charset) {
       mysqli_report(MYSQLI_REPORT_ERROR | MYSQLI_REPORT_STRICT);
       parent:: __construct($host, $user, $pass, $db, $port, $socket);
       $this->set_charset($charset);
    \rightarrow$db = new FooMysqli('localhost', 'my_user', 'my_password', 'my_db', 3306, null, 'utf8mb4');
```
#### Example 3.38 Manual error handling

If error reporting is disabled, the developer is responsible for checking and handling failures

Object oriented style

```
\langle?php
error reporting(0);
mysqli_report(MYSQLI_REPORT_OFF);
$mysqli = new mysqli('localhost', 'my_user', 'my_password', 'my_db');
if ($mysqli->connect_errno) {
    throw new RuntimeException('mysqli connection error: ' . $mysqli->connect_error);
/* Set the desired charset after establishing a connection */
$mysqli->set_charset('utf8mb4');
if ($mysqli->errno)
    throw new RuntimeException('mysqli error: ' . $mysqli->error);
```
#### Procedural style

<?php

```
error_reporting(0);
mysqli_report(MYSQLI_REPORT_OFF);
$mysqli = mysqli_connect('localhost', 'my_user', 'my_password', 'my_db');
if (mysqli_connect_errno()) {
    throw new RuntimeException('mysqli connection error: ' . mysqli_connect_error());
}
/* Set the desired charset after establishing a connection */
mysqli_set_charset($mysqli, 'utf8mb4');
if (mysqli_errno($mysqli)) {
   throw new RuntimeException('mysqli error: ' . mysqli_error($mysqli));
}
```
## **Notes**

#### **Note**

MySQLnd always assumes the server default charset. This charset is sent during connection hand-shake/authentication, which mysqlnd will use.

Libmysqlclient uses the default charset set in the  $my$ . cnf or by an explicit call to [mysqli\\_options](#page-121-0) prior to calling [mysqli\\_real\\_connect](#page-131-0), but after [mysqli\\_init](#page-113-0).

#### **Note**

Object oriented style only: If the connection fails, an object is still returned. To check whether the connection failed, use either the [mysqli\\_connect\\_error](#page-85-0) function or the mysqli->connect error property as in the preceding examples.

#### **Note**

If it is necessary to set options, such as the connection timeout, mysqli real connect must be used instead.

## **Note**

Calling the constructor with no parameters is the same as calling  $mysqli\_init$ .

# **Note**

Error "Can't create TCP/IP socket (10106)" usually means that the [variables\\_order](http://www.php.net/manual/en/ini.core.php#ini.variables-orde) configure directive doesn't contain character E. On Windows, if the environment is not copied the SYSTEMROOT environment variable won't be available and PHP will have problems loading Winsock.

# **See Also**

```
mysqli_real_connect
mysqli_options
mysqli_connect_errno
mysqli_connect_error
mysqli_close
```
# <span id="page-90-0"></span>**3.8.11 mysqli::debug, mysqli\_debug**

[Copyright 1997-2021 the PHP Documentation Group.](#page-14-0)

## • mysqli::debug

#### mysqli\_debug

Performs debugging operations

## **Description**

#### Object oriented style

 public bool mysqli::debug( string options);

#### Procedural style

 bool mysqli\_debug( string options);

Performs debugging operations using the Fred Fish debugging library.

## **Parameters**

options A string representing the debugging operation to perform

## **Return Values**

Returns true.

## **Notes**

## **Note**

To use the [mysqli\\_debug](#page-90-0) function you must compile the MySQL client library to support debugging.

## **Examples**

#### **Example 3.39 Generating a Trace File**

```
<?php
/* Create a trace file in '/tmp/client.trace' on the local (client) machine: */
mysqli_debug("d:t:o,/tmp/client.trace");
?>
```
# **See Also**

```
mysqli_dump_debug_info
mysqli_report
```
# <span id="page-91-0"></span>**3.8.12 mysqli::dump\_debug\_info, mysqli\_dump\_debug\_info**

[Copyright 1997-2021 the PHP Documentation Group.](#page-14-0)

• mysqli::dump\_debug\_info

#### mysqli\_dump\_debug\_info

Dump debugging information into the log

## **Description**

Object oriented style

public bool mysqli::dump\_debug\_info();

#### Procedural style

```
 bool mysqli_dump_debug_info(
   mysqli mysql);
```
This function is designed to be executed by an user with the SUPER privilege and is used to dump debugging information into the log for the MySQL Server relating to the connection.

## **Parameters**

link **Procedural style only: A link identifier returned by** mysqli connect or [mysqli\\_init](#page-113-0)

# **Return Values**

Returns true on success or false on failure.

# **See Also**

[mysqli\\_debug](#page-90-0)

# <span id="page-92-0"></span>**3.8.13 mysqli::\$errno, mysqli\_errno**

[Copyright 1997-2021 the PHP Documentation Group.](#page-14-0)

• mysqli::\$errno

mysqli\_errno

Returns the error code for the most recent function call

## **Description**

Object oriented style

```
 int 
   mysqli->errno ;
```
Procedural style

 int mysqli\_errno( mysqli mysql);

Returns the last error code for the most recent MySQLi function call that can succeed or fail.

Client error message numbers are listed in the MySQL  $\epsilon$ rmsg.h header file, server error message numbers are listed in mysqld\_error.h. In the MySQL source distribution you can find a complete list of error messages and error numbers in the file Docs/mysqld\_error.txt.

## **Parameters**

link Procedural style only: A link identifier returned by [mysqli\\_connect](#page-240-0) or [mysqli\\_init](#page-113-0)

## **Return Values**

An error code value for the last call, if it failed. zero means no error occurred.

## **Examples**

#### **Example 3.40 \$mysqli->errno example**

Object oriented style

```
<?php
\gamma_{\rm w} = new mysqli<br>("localhost", "my_user", "my_password", "world");
/* check connection */
if ($mysqli->connect_errno) {
     printf("Connect failed: %s\n", $mysqli->connect_error);
     exit();
}
if (!$mysqli->query("SET a=1")) {
    printf("Errorcode: %d\n", $mysqli->errno);
}
/* close connection */
$mysqli->close();
?>
```
#### Procedural style

```
<?php
$link = mysqli_connect("localhost", "my_user", "my_password", "world");
/* check connection */
if (mysqli_connect_errno()) {
    printf("Connect failed: %s\n", mysqli_connect_error());
     exit();
}
if (!mysqli_query($link, "SET a=1")) {
     printf("Errorcode: %d\n", mysqli_errno($link));
}
/* close connection */
mysqli_close($link);
?>
```
The above examples will output:

Errorcode: 1193

# **See Also**

```
mysqli_connect_errno
mysqli connect error
mysqli_error
mysqli sqlstate
```
# 3.8.14 mysqli:: \$error\_list, mysqli\_error\_list

Copyright 1997-2021 the PHP Documentation Group.

· mysqli:: \$error list

mysqli\_error\_list

Returns a list of errors from the last command executed

## **Description**

Object oriented style

```
array
 mysqli->error_list ;
```
Procedural style

array mysqli\_error\_list( mysqli mysql);

Returns a array of errors for the most recent MySQLi function call that can succeed or fail.

#### **Parameters**

 $link$ Procedural style only: A link identifier returned by mysqli\_connect or mysqli\_init

# **Return Values**

A list of errors, each as an associative array containing the errno, error, and sqlstate.

## **Examples**

Example 3.41 \$mysqli->error\_list example

Object oriented style

```
<?php
$mysqli = new mysqli("localhost", "nobody", "");
/* check connection */if (mysqli_connect_errno()) {
   printf("Connect failed: %s\n", mysqli_connect_error());
   exit()if (!$mysgli->query("SET a=1")) { }print_r($mysqli->error_list);
/* close connection */
```
\$mysqli->close(); ?>

#### Procedural style

```
<?php
$link = mysqli_connect("localhost", "my_user", "my_password", "world");
\prime^* check connection ^*/if (mysqli_connect_errno()) {
    printf("Connect failed: %s\n", mysqli_connect_error());
    exit();
}
if (!mysqli_query($link, "SET a=1")) {
    print_r(mysqli_error_list($link));
}
/* close connection */
mysqli_close($link);
?>
```
The above examples will output:

```
Array
(
    [0] => Array
        \left( [errno] => 1193
              [sqlstate] => HY000
             [error] => Unknown system variable 'a'
         )
)
```
# **See Also**

```
mysqli_connect_errno
mysqli_connect_error
mysqli_error
mysqli_sqlstate
```
# <span id="page-95-0"></span>**3.8.15 mysqli::\$error, mysqli\_error**

[Copyright 1997-2021 the PHP Documentation Group.](#page-14-0)

• mysqli::\$error

mysqli\_error

Returns a string description of the last error

## **Description**

Object oriented style

 string mysqli->error ;

#### Procedural style

 string mysqli\_error( mysqli mysql);

Returns the last error message for the most recent MySQLi function call that can succeed or fail.

## **Parameters**

link **Procedural style only: A link identifier returned by** [mysqli\\_connect](#page-240-0) or [mysqli\\_init](#page-113-0)

# **Return Values**

A string that describes the error. An empty string if no error occurred.

#### **Examples**

#### **Example 3.42 \$mysqli->error example**

Object oriented style

```
<?php
$mysqli = new mysqli("localhost", "my_user", "my_password", "world");
/* check connection */
if ($mysqli->connect_errno) {
    printf("Connect failed: %s\n", $mysqli->connect_error);
     exit();
}
if (!$mysqli->query("SET a=1")) {
 printf("Error message: %s\n", $mysqli->error);
}
/* close connection */
$mysqli->close();
?>
```

```
<?php
$link = mysqli_connect("localhost", "my_user", "my_password", "world");
/* check connection */
if (mysqli_connect_errno()) {
     printf("Connect failed: %s\n", mysqli_connect_error());
     exit();
}
if (!mysqli_query($link, "SET a=1")) {
    printf("Error message: %s\n", mysqli_error($link));
}
/* close connection */
mysqli_close($link);
?>
```
The above examples will output:

Error message: Unknown system variable 'a'

# **See Also**

```
mysqli_connect_errno
mysqli_connect_error
mysqli_errno
mysqli_sqlstate
```
# **3.8.16 mysqli::\$field\_count, mysqli\_field\_count**

[Copyright 1997-2021 the PHP Documentation Group.](#page-14-0)

• mysqli::\$field\_count

mysqli\_field\_count

Returns the number of columns for the most recent query

## **Description**

Object oriented style

```
 int 
   mysqli->field_count ;
```
#### Procedural style

 int mysqli\_field\_count( mysqli mysql);

Returns the number of columns for the most recent query on the connection represented by the  $mysqI$ parameter. This function can be useful when using the [mysqli\\_store\\_result](#page-150-0) function to determine if the query should have produced a non-empty result set or not without knowing the nature of the query.

# **Parameters**

link Procedural style only: A link identifier returned by [mysqli\\_connect](#page-240-0) or [mysqli\\_init](#page-113-0)

# **Return Values**

An integer representing the number of fields in a result set.

## **Examples**

**Example 3.43 \$mysqli->field\_count example**

Object oriented style

```
<?php
$mysqli = new mysqli("localhost", "my_user", "my_password", "test");
$mysqli->query( "DROP TABLE IF EXISTS friends");
$mysqli->query( "CREATE TABLE friends (id int, name varchar(20))");
$mysqli->query( "INSERT INTO friends VALUES (1,'Hartmut'), (2, 'Ulf')");
$mysqli->real_query("SELECT * FROM friends");
if ($mysqli->field_count) {
     /* this was a select/show or describe query */
     $result = $mysqli->store_result();
     /* process resultset */
    $row = $result->fetch_row();
     /* free resultset */
     $result->close();
}
/* close connection */
$mysqli->close();
?>
```
#### Procedural style

```
<?php
$link = mysqli_connect("localhost", "my_user", "my_password", "test");
mysqli_query($link, "DROP TABLE IF EXISTS friends");
mysqli_query($link, "CREATE TABLE friends (id int, name varchar(20))");
mysqli_query($link, "INSERT INTO friends VALUES (1,'Hartmut'), (2, 'Ulf')");
mysqli_real_query($link, "SELECT * FROM friends");
if (mysqli_field_count($link)) {
    /* this was a select/show or describe query */
     $result = mysqli_store_result($link);
     /* process resultset */
     $row = mysqli_fetch_row($result);
     /* free resultset */
    mysqli_free_result($result);
}
/* close connection */
mysqli_close($link);
?>
```
# <span id="page-98-0"></span>**3.8.17 mysqli::get\_charset, mysqli\_get\_charset**

[Copyright 1997-2021 the PHP Documentation Group.](#page-14-0)

• mysqli::get\_charset

mysqli\_get\_charset

#### Returns a character set object

# **Description**

Object oriented style

public object|null mysqli::get\_charset();

#### Procedural style

```
 object|null mysqli_get_charset(
  mysqli mysql);
```
Returns a character set object providing several properties of the current active character set.

## **Parameters**

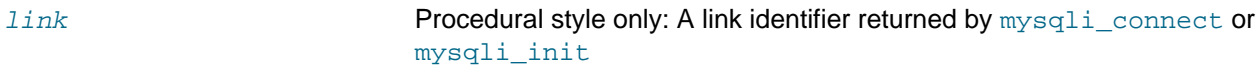

# **Return Values**

The function returns a character set object with the following properties:

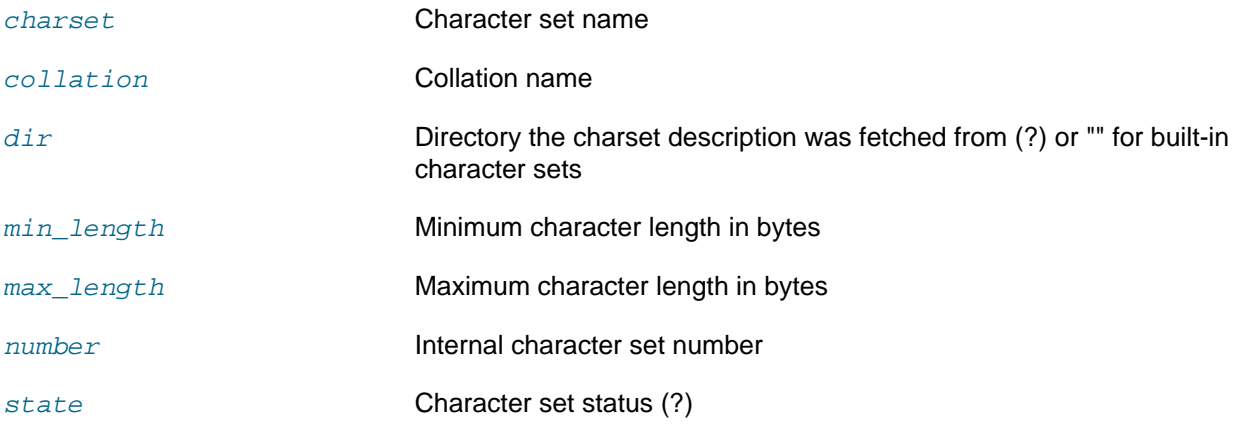

# **Examples**

#### **Example 3.44 [mysqli::get\\_charset](#page-98-0) example**

Object oriented style

```
<?php
  $db = mysqli_init();
  $db->real_connect("localhost","root","","test");
  var_dump($db->get_charset());
?>
```
#### Procedural style

<?php \$db = mysqli\_init();

```
 mysqli_real_connect($db, "localhost","root","","test");
  var_dump(mysqli_get_charset($db));
?>
```
The above examples will output:

```
object(stdClass)#2 (7) {
  ["charset"]=>
  string(6) "latin1"
  ["collation"]=>
  string(17) "latin1_swedish_ci"
  ["dir"]=>
 string(0) ""
  ["min_length"]=>
  int(1)
  ["max_length"]=>
 int(1) ["number"]=>
 int(8) ["state"]=>
  int(801)
}
```
## **See Also**

```
mysqli_character_set_name
mysqli_set_charset
```
# <span id="page-100-0"></span>**3.8.18 mysqli::\$client\_info, mysqli::get\_client\_info, mysqli\_get\_client\_info**

[Copyright 1997-2021 the PHP Documentation Group.](#page-14-0)

• mysqli::\$client\_info

mysqli::get\_client\_info

mysqli\_get\_client\_info

Get MySQL client info

## **Description**

Object oriented style

 string|null mysqli->client\_info ;

public string|null mysqli::get\_client\_info();

Procedural style

```
 string|null mysqli_get_client_info(
  mysqli|null mysql
      = =null);
```
Returns a string that represents the MySQL client library version.

# **Return Values**

A string that represents the MySQL client library version

## **Examples**

**Example 3.45 mysqli\_get\_client\_info**

```
<?php
/* We don't need a connection to determine
   the version of mysql client library */
printf("Client library version: %s\n", mysqli_get_client_info());
?>
```
# **See Also**

```
mysqli_get_client_version
mysqli_get_server_info
mysqli_get_server_version
```
# <span id="page-101-0"></span>**3.8.19 mysqli::\$client\_version, mysqli\_get\_client\_version**

[Copyright 1997-2021 the PHP Documentation Group.](#page-14-0)

• mysqli::\$client\_version

mysqli\_get\_client\_version

Returns the MySQL client version as an integer

## **Description**

Object oriented style

 int mysqli->client\_version ;

Procedural style

int mysqli\_get\_client\_version();

Returns client version number as an integer.

## **Return Values**

A number that represents the MySQL client library version in format: main\_version\*10000 + minor\_version \*100 + sub\_version. For example, 4.1.0 is returned as 40100.

This is useful to quickly determine the version of the client library to know if some capability exists.

## **Examples**

**Example 3.46 mysqli\_get\_client\_version**

```
<?php
/* We don't need a connection to determine
    the version of mysql client library */
printf("Client library version: %d\n", mysqli_get_client_version());
?>
```
# **See Also**

```
mysqli_get_client_info
mysqli_get_server_info
mysqli_get_server_version
```
## <span id="page-102-0"></span>**3.8.20 mysqli::get\_connection\_stats, mysqli\_get\_connection\_stats**

[Copyright 1997-2021 the PHP Documentation Group.](#page-14-0)

• mysqli::get\_connection\_stats

mysqli\_get\_connection\_stats

Returns statistics about the client connection

## **Description**

Object oriented style

public array mysqli:: qet connection stats();

Procedural style

```
 array mysqli_get_connection_stats(
   mysqli mysql);
```
Returns statistics about the client connection. Available only with [mysqlnd.](#page-516-0)

## **Parameters**

link **Procedural style only: A link identifier returned by** [mysqli\\_connect](#page-240-0) or [mysqli\\_init](#page-113-0)

# **Return Values**

Returns an array with connection stats if success, false otherwise.

#### **Examples**

**Example 3.47 A [mysqli\\_get\\_connection\\_stats](#page-102-0) example**

```
<?php
$link = mysqli_connect();
print_r(mysqli_get_connection_stats($link));
?>
```
The above example will output something similar to:

#### Array

(

```
 [bytes_sent] => 43
 [bytes_received] => 80
 [packets_sent] => 1
 [packets_received] => 2
 [protocol_overhead_in] => 8
 [protocol_overhead_out] => 4
 [bytes_received_ok_packet] => 11
 [bytes_received_eof_packet] => 0
[bytes received rset header packet] => 0
 [bytes_received_rset_field_meta_packet] => 0
 [bytes_received_rset_row_packet] => 0
 [bytes_received_prepare_response_packet] => 0
 [bytes_received_change_user_packet] => 0
[packets sent command] => 0
 [packets_received_ok] => 1
 [packets_received_eof] => 0
 [packets_received_rset_header] => 0
 [packets_received_rset_field_meta] => 0
 [packets_received_rset_row] => 0
 [packets_received_prepare_response] => 0
 [packets_received_change_user] => 0
 [result_set_queries] => 0
 [non_result_set_queries] => 0
 [no_index_used] => 0
[bad_index_used] => 0
 [slow_queries] => 0
 [buffered_sets] => 0
 [unbuffered_sets] => 0
 [ps_buffered_sets] => 0
 [ps_unbuffered_sets] => 0
 [flushed_normal_sets] => 0
 [flushed_ps_sets] => 0
 [ps_prepared_never_executed] => 0
 [ps_prepared_once_executed] => 0
 [rows_fetched_from_server_normal] => 0
 [rows_fetched_from_server_ps] => 0
 [rows_buffered_from_client_normal] => 0
 [rows_buffered_from_client_ps] => 0
 [rows_fetched_from_client_normal_buffered] => 0
 [rows_fetched_from_client_normal_unbuffered] => 0
 [rows_fetched_from_client_ps_buffered] => 0
 [rows_fetched_from_client_ps_unbuffered] => 0
 [rows_fetched_from_client_ps_cursor] => 0
 [rows_skipped_normal] => 0
 [rows_skipped_ps] => 0
 [copy_on_write_saved] => 0
 [copy_on_write_performed] => 0
 [command_buffer_too_small] => 0
 [connect_success] => 1
 [connect_failure] => 0
 [connection_reused] => 0
 [reconnect] => 0
 [pconnect_success] => 0
[active_connections] => 1
 [active_persistent_connections] => 0
 [explicit_close] => 0
 [implicit_close] => 0
 [disconnect_close] => 0
[in_middle_of_command_close] => 0
 [explicit_free_result] => 0
```
 [implicit\_free\_result] => 0 [explicit\_stmt\_close] => 0 [implicit\_stmt\_close] => 0 [mem\_emalloc\_count] => 0 [mem\_emalloc\_ammount] => 0 [mem\_ecalloc\_count] => 0 [mem\_ecalloc\_ammount] => 0 [mem\_erealloc\_count] => 0 [mem\_erealloc\_ammount] => 0 [mem\_efree\_count] => 0 [mem\_malloc\_count] => 0 [mem\_malloc\_ammount] => 0 [mem\_calloc\_count] => 0 [mem\_calloc\_ammount] => 0 [mem\_realloc\_count] => 0 [mem\_realloc\_ammount] => 0 [mem\_free\_count] => 0 [proto\_text\_fetched\_null] => 0 [proto\_text\_fetched\_bit] => 0 [proto\_text\_fetched\_tinyint] => 0 [proto\_text\_fetched\_short] => 0 [proto\_text\_fetched\_int24] => 0 [proto\_text\_fetched\_int] => 0 [proto\_text\_fetched\_bigint] => 0 [proto\_text\_fetched\_decimal] => 0 [proto\_text\_fetched\_float] => 0 [proto\_text\_fetched\_double] => 0 [proto\_text\_fetched\_date] => 0 [proto\_text\_fetched\_year] => 0 [proto\_text\_fetched\_time] => 0 [proto\_text\_fetched\_datetime] => 0 [proto\_text\_fetched\_timestamp] => 0 [proto\_text\_fetched\_string] => 0 [proto\_text\_fetched\_blob] => 0 [proto\_text\_fetched\_enum] => 0 [proto\_text\_fetched\_set] => 0 [proto\_text\_fetched\_geometry] => 0 [proto\_text\_fetched\_other] => 0 [proto\_binary\_fetched\_null] => 0 [proto\_binary\_fetched\_bit] => 0 [proto\_binary\_fetched\_tinyint] => 0 [proto\_binary\_fetched\_short] => 0 [proto\_binary\_fetched\_int24] => 0 [proto\_binary\_fetched\_int] => 0 [proto\_binary\_fetched\_bigint] => 0 [proto\_binary\_fetched\_decimal] => 0 [proto\_binary\_fetched\_float] => 0 [proto\_binary\_fetched\_double] => 0 [proto binary fetched date] => 0 [proto\_binary\_fetched\_year] => 0 [proto\_binary\_fetched\_time] => 0 [proto\_binary\_fetched\_datetime] => 0 [proto\_binary\_fetched\_timestamp] => 0 [proto\_binary\_fetched\_string] => 0 [proto\_binary\_fetched\_blob] => 0 [proto\_binary\_fetched\_enum] => 0 [proto\_binary\_fetched\_set] => 0 [proto\_binary\_fetched\_geometry] => 0 [proto\_binary\_fetched\_other] => 0

)

## **See Also**

[Stats description](#page-523-0)

# <span id="page-105-0"></span>3.8.21 mysqli::\$host\_info, mysqli\_get\_host\_info

Copyright 1997-2021 the PHP Documentation Group.

· mysqli::Shost info

mysqli\_get\_host\_info

Returns a string representing the type of connection used

#### **Description**

Object oriented style

```
string
 mysqli->host_info ;
```
#### Procedural style

```
string mysqli_get_host_info(
 mysqli mysql);
```
Returns a string describing the connection represented by the  $m_{y} s q l$  parameter (including the server host name).

# **Parameters**

 $link$ 

Procedural style only: A link identifier returned by mysqli\_connect or mysqli\_init

## **Return Values**

A character string representing the server hostname and the connection type.

# **Examples**

#### Example 3.48 \$mysqli->host info example

Object oriented style

```
<?php
$mysqli = new mysqli("localhost", "my_user", "my_password", "world");
/* check connection */if (mysqli_connect_errno()) {
   printf("Connect failed: %s\n", mysqli_connect_error());
   exit()/* print host information */
printf("Host info: %s\n", $mysqli->host_info);
/* close connection */$mysqli->close();
?
```

```
<?php
$link = mysqli_connect("localhost", "my_user", "my_password", "world");
/* check connection */
if (mysqli_connect_errno()) {
    printf("Connect failed: %s\n", mysqli_connect_error());
     exit();
}
/* print host information */
printf("Host info: %s\n", mysqli_get_host_info($link));
/* close connection */
mysqli_close($link);
?>
```
#### The above examples will output:

Host info: Localhost via UNIX socket

## **See Also**

[mysqli\\_get\\_proto\\_info](#page-106-0)

# <span id="page-106-0"></span>**3.8.22 mysqli::\$protocol\_version, mysqli\_get\_proto\_info**

[Copyright 1997-2021 the PHP Documentation Group.](#page-14-0)

• mysqli::\$protocol\_version

mysqli\_get\_proto\_info

Returns the version of the MySQL protocol used

# **Description**

Object oriented style

 int mysqli->protocol\_version ;

Procedural style

 int mysqli\_get\_proto\_info( mysqli mysql);

Returns an integer representing the MySQL protocol version used by the connection represented by the mysql parameter.

## **Parameters**

link Procedural style only: A link identifier returned by [mysqli\\_connect](#page-240-0) or [mysqli\\_init](#page-113-0)

# **Return Values**

Returns an integer representing the protocol version.

# **Examples**

#### **Example 3.49 \$mysqli->protocol\_version example**

#### Object oriented style

```
<?php
$mysqli = new mysqli("localhost", "my_user", "my_password");
/* check connection */
if (mysqli_connect_errno()) {
    printf("Connect failed: %s\n", mysqli_connect_error());
     exit();
}
/* print protocol version */
printf("Protocol version: %d\n", $mysqli->protocol_version);
/* close connection */
$mysqli->close();
?>
```
#### Procedural style

```
<?php
$link = mysqli_connect("localhost", "my_user", "my_password");
/* check connection */
if (mysqli_connect_errno()) {
    printf("Connect failed: %s\n", mysqli_connect_error());
    exit();
}
/* print protocol version */
printf("Protocol version: %d\n", mysqli_get_proto_info($link));
/* close connection */
mysqli_close($link);
?>
```
The above examples will output:

Protocol version: 10

## **See Also**

[mysqli\\_get\\_host\\_info](#page-105-0)

# <span id="page-107-0"></span>**3.8.23 mysqli::\$server\_info, mysqli::get\_server\_info, mysqli\_get\_server\_info**

[Copyright 1997-2021 the PHP Documentation Group.](#page-14-0)

• mysqli:: \$server\_info
mysqli::get\_server\_info

mysqli\_get\_server\_info

Returns the version of the MySQL server

### **Description**

Object oriented style

```
 string 
  mysqli->server_info ;
```
public string mysqli::get\_server\_info();

#### Procedural style

```
 string mysqli_get_server_info(
   mysqli mysql);
```
Returns a string representing the version of the MySQL server that the MySQLi extension is connected to.

# **Parameters**

link Procedural style only: A link identifier returned by [mysqli\\_connect](#page-240-0) or [mysqli\\_init](#page-113-0)

# **Return Values**

A character string representing the server version.

# **Examples**

### **Example 3.50 \$mysqli->server\_info example**

Object oriented style

```
<?php
$mysqli = new mysqli("localhost", "my_user", "my_password");
/* check connection */
if (mysqli_connect_errno()) {
    printf("Connect failed: %s\n", mysqli_connect_error());
     exit();
}
/* print server version */
printf("Server version: %s\n", $mysqli->server_info);
/* close connection */
$mysqli->close();
?>
```
#### Procedural style

```
<?php
$link = mysqli_connect("localhost", "my_user", "my_password");
/* check connection */
if (mysqli_connect_errno()) {
    printf("Connect failed: %s\n", mysqli_connect_error());
     exit();
}
/* print server version */
printf("Server version: %s\n", mysqli_get_server_info($link));
/* close connection */
mysqli_close($link);
?>
```
The above examples will output:

Server version: 4.1.2-alpha-debug

# **See Also**

```
mysqli_get_client_info
mysqli_get_client_version
mysqli_get_server_version
```
### <span id="page-109-0"></span>**3.8.24 mysqli::\$server\_version, mysqli\_get\_server\_version**

[Copyright 1997-2021 the PHP Documentation Group.](#page-14-0)

• mysqli::\$server\_version

mysqli\_get\_server\_version

Returns the version of the MySQL server as an integer

# **Description**

Object oriented style

mysqli->server\_version ;

#### Procedural style

int

```
 int mysqli_get_server_version(
  mysqli mysql);
```
The [mysqli\\_get\\_server\\_version](#page-109-0) function returns the version of the server connected to (represented by the  $mysq1$  parameter) as an integer.

### **Parameters**

link Procedural style only: A link identifier returned by [mysqli\\_connect](#page-240-0) or [mysqli\\_init](#page-113-0)

# **Return Values**

An integer representing the server version.

The form of this version number is main\_version \* 10000 + minor\_version \* 100 + sub version (i.e. version 4.1.0 is 40100).

### **Examples**

#### **Example 3.51 \$mysqli->server\_version example**

Object oriented style

```
<?php
$mysqli = new mysqli("localhost", "my_user", "my_password");
/* check connection */
if (mysqli_connect_errno()) {
    printf("Connect failed: %s\n", mysqli connect error());
     exit();
}
\prime\text{*} print server version */
printf("Server version: %d\n", $mysqli->server_version);
/* close connection */
$mysqli->close();
?>
```
Procedural style

```
<?php
$link = mysqli_connect("localhost", "my_user", "my_password");
/* check connection */
if (mysqli_connect_errno()) {
     printf("Connect failed: %s\n", mysqli_connect_error());
     exit();
}
/* print server version */
printf("Server version: %d\n", mysqli_get_server_version($link));
/* close connection */
mysqli_close($link);
?>
```
The above examples will output:

Server version: 40102

# **See Also**

```
mysqli_get_client_info
mysqli_get_client_version
```
[mysqli\\_get\\_server\\_info](#page-107-0)

# **3.8.25 mysqli::get\_warnings, mysqli\_get\_warnings**

[Copyright 1997-2021 the PHP Documentation Group.](#page-14-0)

• mysqli::get\_warnings

mysqli\_get\_warnings

Get result of SHOW WARNINGS

# **Description**

Object oriented style

```
 public mysqli_warning|false mysqli::get_warnings();
```
Procedural style

```
 mysqli_warning|false mysqli_get_warnings(
  mysqli mysql);
```
# **Warning**

This function is currently not documented; only its argument list is available.

# <span id="page-111-0"></span>**3.8.26 mysqli::\$info, mysqli\_info**

[Copyright 1997-2021 the PHP Documentation Group.](#page-14-0)

• mysqli::\$info

```
mysqli_info
```
Retrieves information about the most recently executed query

# **Description**

Object oriented style

```
 string|null 
  mysqli->info ;
```
Procedural style

```
 string|null mysqli_info(
   mysqli mysql);
```
The [mysqli\\_info](#page-111-0) function returns a string providing information about the last query executed. The nature of this string is provided below:

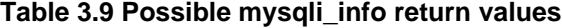

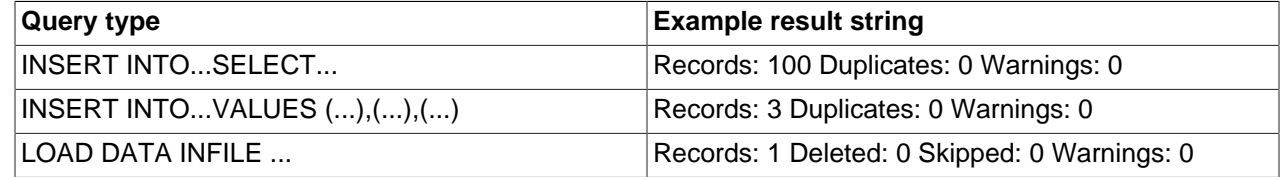

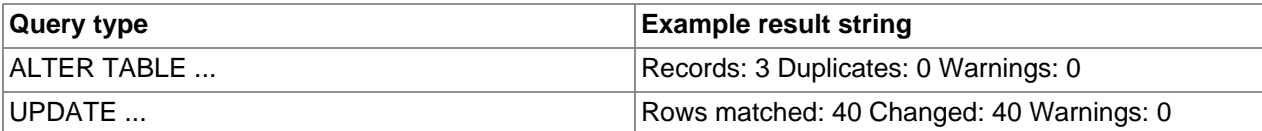

### **Note**

Queries which do not fall into one of the preceding formats are not supported. In these situations, [mysqli\\_info](#page-111-0) will return an empty string.

# **Parameters**

link **Procedural style only: A link identifier returned by** [mysqli\\_connect](#page-240-0) or [mysqli\\_init](#page-113-0)

# **Return Values**

A character string representing additional information about the most recently executed query.

### **Examples**

#### **Example 3.52 \$mysqli->info example**

Object oriented style

```
<?php
$mysqli = new mysqli("localhost", "my_user", "my_password", "world");
/* check connection */
if (mysqli_connect_errno()) {
    printf("Connect failed: %s\n", mysqli_connect_error());
     exit();
}
$mysqli->query("CREATE TEMPORARY TABLE t1 LIKE City");
/* INSERT INTO ... SELECT */
$mysqli->query("INSERT INTO t1 SELECT * FROM City ORDER BY ID LIMIT 150");
printf("%s\n", $mysqli->info);
/* close connection */
$mysqli->close();
?>
```
#### Procedural style

```
<?php
$link = mysqli_connect("localhost", "my_user", "my_password", "world");
/* check connection */
if (mysqli_connect_errno()) {
     printf("Connect failed: %s\n", mysqli_connect_error());
     exit();
}
mysqli_query($link, "CREATE TEMPORARY TABLE t1 LIKE City");
\hspace{0.1mm}\rule{0.7mm}{1.5mm}\hspace{0.1mm} /* INSERT INTO ... SELECT */
```

```
mysqli_query($link, "INSERT INTO t1 SELECT * FROM City ORDER BY ID LIMIT 150");
printf("%s\n", mysqli_info($link));
/* close connection */
mysqli_close($link);
?>
```
### The above examples will output:

Records: 150 Duplicates: 0 Warnings: 0

### **See Also**

```
mysqli_affected_rows
mysqli_warning_count
mysqli_num_rows
```
# <span id="page-113-0"></span>**3.8.27 mysqli::init, mysqli\_init**

[Copyright 1997-2021 the PHP Documentation Group.](#page-14-0)

• mysqli::init

mysqli\_init

Initializes MySQLi and returns an object for use with mysqli\_real\_connect()

### **Description**

#### Object oriented style

public mysqli mysqli::init();

Procedural style

mysqli mysqli\_init();

Allocates or initializes a MYSQL object suitable for [mysqli\\_options](#page-121-0) and [mysqli\\_real\\_connect](#page-131-0).

### **Note**

Any subsequent calls to any mysqli function (except [mysqli\\_options](#page-121-0) and [mysqli\\_ssl\\_set](#page-147-0)) will fail until [mysqli\\_real\\_connect](#page-131-0) was called.

# **Return Values**

Returns an object.

# **Examples**

See [mysqli\\_real\\_connect](#page-131-0).

### **See Also**

[mysqli\\_options](#page-121-0)

```
mysqli_close
mysqli_real_connect
mysqli_connect
```
# <span id="page-114-0"></span>**3.8.28 mysqli::\$insert\_id, mysqli\_insert\_id**

[Copyright 1997-2021 the PHP Documentation Group.](#page-14-0)

• mysqli::\$insert\_id

mysqli\_insert\_id

Returns the auto generated id used in the latest query

# **Description**

Object oriented style

```
 int|string 
  mysqli->insert_id ;
```
#### Procedural style

```
 int|string mysqli_insert_id(
  mysqli mysql);
```
The [mysqli\\_insert\\_id](#page-114-0) function returns the ID generated by a query (usually INSERT) on a table with a column having the AUTO INCREMENT attribute. If no INSERT or UPDATE statements were sent via this connection, or if the modified table does not have a column with the AUTO\_INCREMENT attribute, this function will return zero.

### **Note**

Performing an INSERT or UPDATE statement using the LAST\_INSERT\_ID() function will also modify the value returned by the [mysqli\\_insert\\_id](#page-114-0) function.

# **Parameters**

link **Procedural style only: A link identifier returned by** [mysqli\\_connect](#page-240-0) or [mysqli\\_init](#page-113-0)

# **Return Values**

The value of the AUTO\_INCREMENT field that was updated by the previous query. Returns zero if there was no previous query on the connection or if the query did not update an AUTO\_INCREMENT value.

### **Note**

If the number is greater than maximal int value, [mysqli\\_insert\\_id](#page-114-0) will return a string.

# **Examples**

**Example 3.53 \$mysqli->insert\_id example**

Object oriented style

```
<?php
$mysqli = new mysqli("localhost", "my_user", "my_password", "world");
/* check connection */
if (mysqli_connect_errno()) {
    printf("Connect failed: %s\n", mysqli_connect_error());
     exit();
}
$mysqli->query("CREATE TABLE myCity LIKE City");
$query = "INSERT INTO myCity VALUES (NULL, 'Stuttgart', 'DEU', 'Stuttgart', 617000)";
$mysqli->query($query);
printf ("New Record has id %d.\n", $mysqli->insert_id);
/* drop table */
$mysqli->query("DROP TABLE myCity");
/* close connection */
$mysqli->close();
?>
```
#### Procedural style

```
<?php
$link = mysqli_connect("localhost", "my_user", "my_password", "world");
/* check connection */
if (mysqli_connect_errno()) {
    printf("Connect failed: %s\n", mysqli_connect_error());
    exit();
}
mysqli_query($link, "CREATE TABLE myCity LIKE City");
$query = "INSERT INTO myCity VALUES (NULL, 'Stuttgart', 'DEU', 'Stuttgart', 617000)";
mysqli_query($link, $query);
printf ("New Record has id %d.\n", mysqli_insert_id($link));
/* drop table */
mysqli_query($link, "DROP TABLE myCity");
/* close connection */
mysqli_close($link);
?>
```
The above examples will output:

New Record has id 1.

# <span id="page-115-0"></span>**3.8.29 mysqli::kill, mysqli\_kill**

[Copyright 1997-2021 the PHP Documentation Group.](#page-14-0)

• mysqli::kill

### mysqli\_kill

Asks the server to kill a MySQL thread

# **Description**

Object oriented style

```
 public bool mysqli::kill(
   int process_id);
```
#### Procedural style

```
 bool mysqli_kill(
   mysqli mysql,
   int process_id);
```
This function is used to ask the server to kill a MySQL thread specified by the *process\_id* parameter. This value must be retrieved by calling the [mysqli\\_thread\\_id](#page-151-0) function.

To stop a running query you should use the SQL command KILL QUERY processid.

### **Parameters**

link Procedural style only: A link identifier returned by [mysqli\\_connect](#page-240-0) or [mysqli\\_init](#page-113-0)

# **Return Values**

Returns true on success or false on failure.

### **Examples**

#### **Example 3.54 [mysqli::kill](#page-115-0) example**

Object oriented style

```
<?php
$mysqli = new mysqli("localhost", "my_user", "my_password", "world");
/* check connection */
if (mysqli_connect_errno()) {
    printf("Connect failed: %s\n", mysqli_connect_error());
     exit();
}
/* determine our thread id */
$thread_id = $mysqli->thread_id;
/* Kill connection */
$mysqli->kill($thread_id);
/* This should produce an error */
if (!$mysqli->query("CREATE TABLE myCity LIKE City")) {
    printf("Error: %s\n", $mysqli->error);
     exit;
}
/* close connection */
$mysqli->close();
?>
```
#### Procedural style

```
<?php
$link = mysqli_connect("localhost", "my_user", "my_password", "world");
/* check connection */
if (mysqli_connect_errno()) {
    printf("Connect failed: %s\n", mysqli_connect_error());
     exit();
}
/* determine our thread id */
$thread_id = mysqli_thread_id($link);
/* Kill connection */
mysqli_kill($link, $thread_id);
/* This should produce an error */
if (!mysqli_query($link, "CREATE TABLE myCity LIKE City")) {
 printf("Error: %s\n", mysqli_error($link));
     exit;
}
/* close connection */
mysqli_close($link);
?>
```
The above examples will output:

Error: MySQL server has gone away

# **See Also**

[mysqli\\_thread\\_id](#page-151-0)

# <span id="page-117-0"></span>**3.8.30 mysqli::more\_results, mysqli\_more\_results**

[Copyright 1997-2021 the PHP Documentation Group.](#page-14-0)

• mysqli::more\_results

mysqli\_more\_results

Check if there are any more query results from a multi query

# **Description**

Object oriented style

public bool mysqli::more\_results();

#### Procedural style

bool mysqli\_more\_results(

mysqli mysql);

Indicates if one or more result sets are available from a previous call to  $m_{\text{VSG}}$ li  $m$ ulti query.

### **Parameters**

link **Procedural style only: A link identifier returned by** [mysqli\\_connect](#page-240-0) or [mysqli\\_init](#page-113-0)

# **Return Values**

Returns true if one or more result sets (including errors) are available from a previous call to mysqli multi query, otherwise false.

### **Examples**

See mysqli multi query.

### **See Also**

```
mysqli_multi_query
mysqli_next_result
mysqli_store_result
mysqli_use_result
```
# <span id="page-118-0"></span>**3.8.31 mysqli::multi\_query, mysqli\_multi\_query**

[Copyright 1997-2021 the PHP Documentation Group.](#page-14-0)

• mysqli::multi\_query

mysqli\_multi\_query

Performs a query on the database

# **Description**

Object oriented style

```
 public bool mysqli::multi_query(
   string query);
```
Procedural style

```
 bool mysqli_multi_query(
   mysqli mysql,
   string query);
```
Executes one or multiple queries which are concatenated by a semicolon.

To retrieve the resultset from the first query you can use  $mysqli\_use\_result$  or [mysqli\\_store\\_result](#page-150-0). All subsequent query results can be processed using [mysqli\\_more\\_results](#page-117-0) and [mysqli\\_next\\_result](#page-120-0).

# **Parameters**

link **Procedural style only: A link identifier returned by** [mysqli\\_connect](#page-240-0) or [mysqli\\_init](#page-113-0)

query **The query, as a string.** 

Data inside the query should be [properly escaped](#page-135-0).

# **Return Values**

Returns false if the first statement failed. To retrieve subsequent errors from other statements you have to call [mysqli\\_next\\_result](#page-120-0) first.

# **Examples**

#### **Example 3.55 [mysqli::multi\\_query](#page-118-0) example**

Object oriented style

```
<?php
$mysqli = new mysqli("localhost", "my_user", "my_password", "world");
/* check connection */
if (mysqli_connect_errno()) {
    printf("Connect failed: %s\n", mysqli_connect_error());
    exit();
}
$query = "SELECT CURRENT_USER();";
$query .= "SELECT Name FROM City ORDER BY ID LIMIT 20, 5";
/* execute multi query */
if ($mysqli->multi_query($query)) {
    do {
         /* store first result set */
         if ($result = $mysqli->store_result()) {
             while ($row = $result->fetch_row()) {
                printf("%s\n", $row[0]);
 }
             $result->free();
         }
         /* print divider */
         if ($mysqli->more_results()) {
            printf("-----------------\n");
 }
     } while ($mysqli->next_result());
}
/* close connection */
$mysqli->close();
?>
```
#### Procedural style

```
<?php
$link = mysqli_connect("localhost", "my_user", "my_password", "world");
/* check connection */
if (mysqli_connect_errno()) {
    printf("Connect failed: %s\n", mysqli_connect_error());
     exit();
}
$query = "SELECT CURRENT_USER();";
$query .= "SELECT Name FROM City ORDER BY ID LIMIT 20, 5";
```

```
/* execute multi query */
if (mysqli_multi_query($link, $query)) {
     do {
          /* store first result set */
         if ($result = mysqli_store_result($link)) {
             while ($row = mysqli_fetch_row($result)) {
                 printf("%s\n",$row[0]) ;
 }
             mysqli_free_result($result);
         }
         /* print divider */
        if (mysqli_more_results($link)) {<br>printf("------------------\n")
                          --------\n\cdot n";
 }
     } while (mysqli_next_result($link));
}
/* close connection */
mysqli_close($link);
?>
```
The above examples will output something similar to:

my\_user@localhost ----------------- Amersfoort Maastricht Dordrecht Leiden Haarlemmermeer

# **See Also**

```
mysqli_query
mysqli_use_result
mysqli_store_result
mysqli_next_result
mysqli_more_results
```
# <span id="page-120-0"></span>**3.8.32 mysqli::next\_result, mysqli\_next\_result**

[Copyright 1997-2021 the PHP Documentation Group.](#page-14-0)

• mysqli::next result

```
mysqli_next_result
```
Prepare next result from multi\_query

### **Description**

Object oriented style

public bool mysqli::next\_result();

Procedural style

```
 bool mysqli_next_result(
   mysqli mysql);
```
Prepares next result set from a previous call to  $mysqli\_multi\_query$  which can be retrieved by [mysqli\\_store\\_result](#page-150-0) or [mysqli\\_use\\_result](#page-154-0).

# **Parameters**

link Procedural style only: A link identifier returned by [mysqli\\_connect](#page-240-0) or [mysqli\\_init](#page-113-0)

# **Return Values**

Returns true on success or false on failure. Also returns false if the next statement resulted in an error, unlike mysqli more results.

### **Examples**

See [mysqli\\_multi\\_query](#page-118-0).

### **See Also**

```
mysqli_multi_query
mysqli_more_results
mysqli_store_result
mysqli_use_result
```
# <span id="page-121-0"></span>**3.8.33 mysqli::options, mysqli\_options**

[Copyright 1997-2021 the PHP Documentation Group.](#page-14-0)

```
• mysqli::options
```
mysqli\_options

Set options

# **Description**

Object oriented style

```
 public bool mysqli::options(
   int option,
   string|int value);
```
#### Procedural style

```
 bool mysqli_options(
   mysqli mysql,
   int option,
   string|int value);
```
Used to set extra connect options and affect behavior for a connection.

This function may be called multiple times to set several options.

[mysqli\\_options](#page-121-0) should be called after [mysqli\\_init](#page-113-0) and before [mysqli\\_real\\_connect](#page-131-0).

# **Parameters**

link Procedural style only: A link identifier returned by [mysqli\\_connect](#page-240-0) or [mysqli\\_init](#page-113-0)

option The option that you want to set. It can be one of the following values:

### **Table 3.10 Valid options**

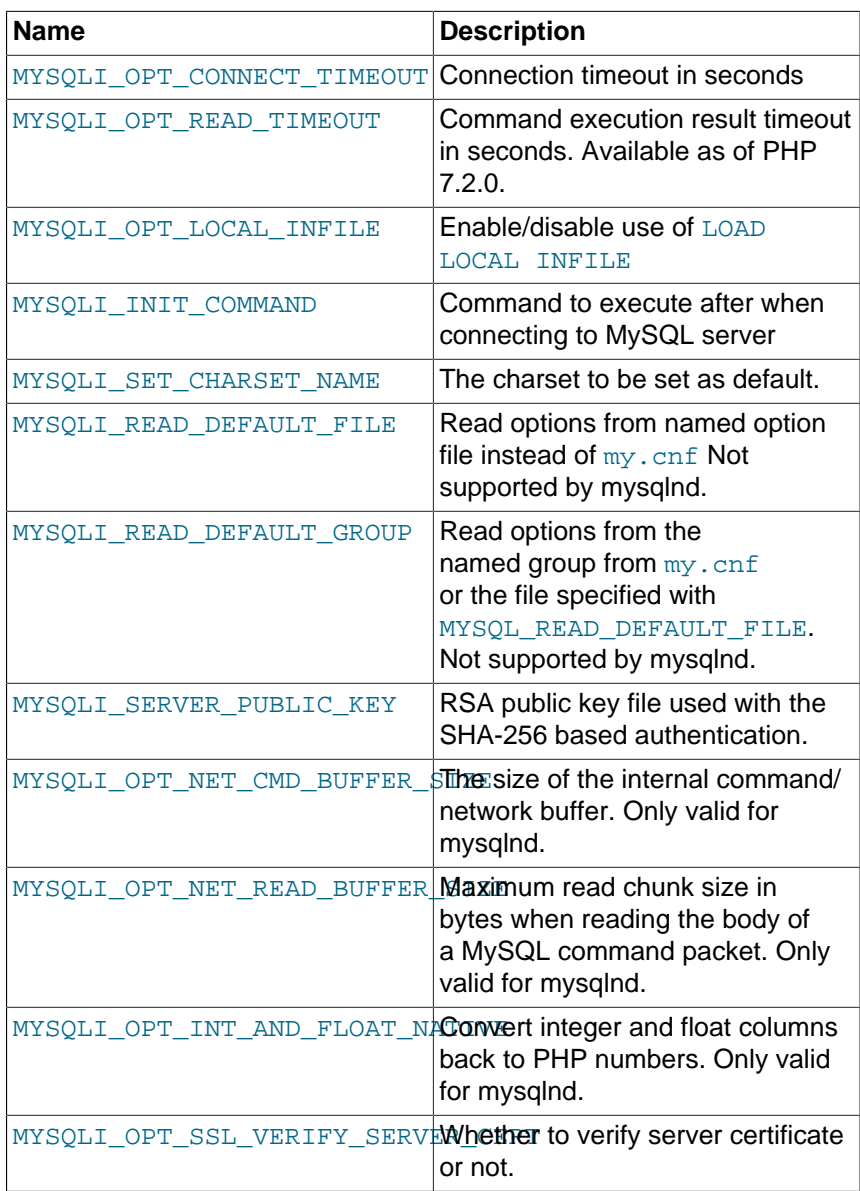

value **The value for the option.** 

# **Return Values**

Returns true on success or false on failure.

# **Examples**

See [mysqli\\_real\\_connect](#page-131-0).

### **Notes**

#### **Note**

MySQLnd always assumes the server default charset. This charset is sent during connection hand-shake/authentication, which mysqlnd will use.

Libmysqlclient uses the default charset set in the  $my$ . cnf or by an explicit call to [mysqli\\_options](#page-121-0) prior to calling [mysqli\\_real\\_connect](#page-131-0), but after [mysqli\\_init](#page-113-0).

# **See Also**

```
mysqli_init
mysqli_real_connect
```
# <span id="page-123-0"></span>**3.8.34 mysqli::ping, mysqli\_ping**

[Copyright 1997-2021 the PHP Documentation Group.](#page-14-0)

• mysqli::ping

```
mysqli_ping
```
Pings a server connection, or tries to reconnect if the connection has gone down

# **Description**

#### Object oriented style

```
 public bool mysqli::ping();
```
#### Procedural style

```
 bool mysqli_ping(
   mysqli mysql);
```
Checks whether the connection to the server is working. If it has gone down and global option [mysqli.reconnect](#page-55-0) is enabled, an automatic reconnection is attempted.

### **Note**

The php.ini setting mysqli.reconnect is ignored by the mysqlnd driver, so automatic reconnection is never attempted.

This function can be used by clients that remain idle for a long while, to check whether the server has closed the connection and reconnect if necessary.

# **Parameters**

link Procedural style only: A link identifier returned by [mysqli\\_connect](#page-240-0) or [mysqli\\_init](#page-113-0)

# **Return Values**

Returns true on success or false on failure.

# **Examples**

#### **Example 3.56 [mysqli::ping](#page-123-0) example**

#### Object oriented style

```
<?php
$mysqli = new mysqli("localhost", "my_user", "my_password", "world");
/* check connection */
if ($mysqli->connect_errno) {
    printf("Connect failed: %s\n", $mysqli->connect_error);
    exit();
}
/* check if server is alive */
if ($mysqli->ping()) {
   printf ("Our connection is ok!\n");
 } else {
    printf ("Error: %s\n", $mysqli->error);
}
/* close connection */
$mysqli->close();
?>
```
Procedural style

```
<?php
$link = mysqli_connect("localhost", "my_user", "my_password", "world");
/* check connection */
if (mysqli_connect_errno()) {
     printf("Connect failed: %s\n", mysqli_connect_error());
     exit();
}
/* check if server is alive */
if (mysqli_ping($link)) {
   printf ("Our connection is ok!\n");
} else {
    printf ("Error: %s\n", mysqli_error($link));
}
/* close connection */
mysqli_close($link);
?>
```
The above examples will output:

Our connection is ok!

# <span id="page-124-0"></span>**3.8.35 mysqli::poll, mysqli\_poll**

[Copyright 1997-2021 the PHP Documentation Group.](#page-14-0)

• mysqli::poll

```
mysqli_poll
```
Poll connections

# **Description**

Object oriented style

```
 public static int|false mysqli::poll(
  array|null read,
   array|null error,
  array reject,
  int seconds,
   int microseconds
      = 0; i
```
#### Procedural style

```
 int|false mysqli_poll(
  array|null read,
  array|null error,
  array reject,
  int seconds,
  int microseconds
     = 0; i
```
Poll connections. Available only with [mysqlnd.](#page-516-0) The method can be used as [static](http://www.php.net/language.oop5.static).

# **Parameters**

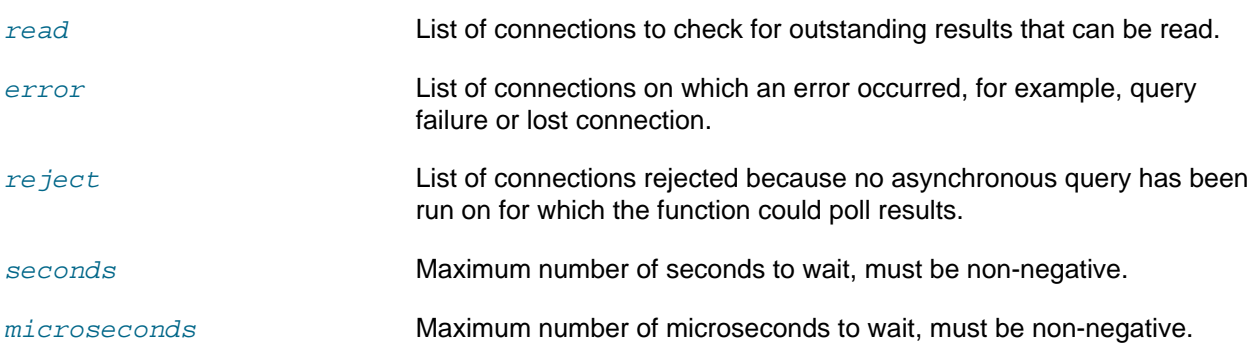

# **Return Values**

Returns number of ready connections upon success, false otherwise.

# **Examples**

```
Example 3.57 A mysqli_poll example
```

```
<?php
$link1 = mysqli_connect();
$link1->query("SELECT 'test'", MYSQLI_ASYNC);
$all_links = array($link1);
$processed = 0;
do {
     $links = $errors = $reject = array();
     foreach ($all_links as $link) {
```

```
 $links[] = $errors[] = $reject[] = $link;
\begin{array}{ccc} \end{array} if (!mysqli_poll($links, $errors, $reject, 1)) {
         continue;
 }
     foreach ($links as $link) {
         if ($result = $link->reap_async_query()) {
             print_r($result->fetch_row());
              if (is_object($result))
                  mysqli_free_result($result);
         } else die(sprintf("MySQLi Error: %s", mysqli_error($link)));
         $processed++;
 }
} while ($processed < count($all_links));
?>
```
The above example will output:

```
Array
(
    [0] => test
)
```
### **See Also**

```
mysqli_query
mysqli_reap_async_query
```
# <span id="page-126-0"></span>**3.8.36 mysqli::prepare, mysqli\_prepare**

[Copyright 1997-2021 the PHP Documentation Group.](#page-14-0)

• mysqli::prepare

```
mysqli_prepare
```
Prepares an SQL statement for execution

### **Description**

Object oriented style

```
 public mysqli_stmt|false mysqli::prepare(
   string query);
```
Procedural style

```
 mysqli_stmt|false mysqli_prepare(
   mysqli mysql,
   string query);
```
Prepares the SQL query, and returns a statement handle to be used for further operations on the statement. The query must consist of a single SQL statement.

The statement template can contain zero or more question mark (?) parameter markers also called placeholders. The parameter markers must be bound to application variables using [mysqli\\_stmt\\_bind\\_param](#page-163-0) before executing the statement.

# **Parameters**

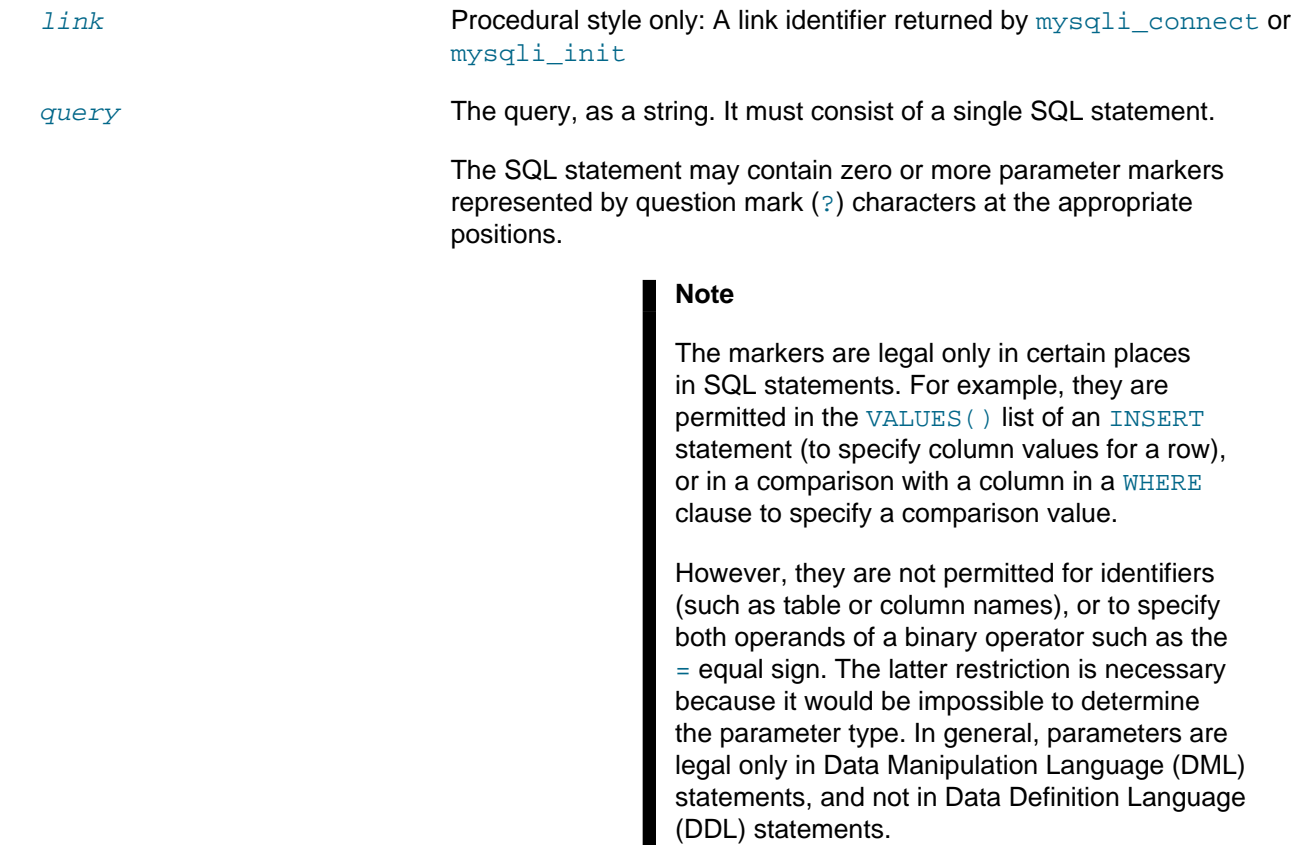

# **Return Values**

[mysqli\\_prepare](#page-126-0) returns a statement object or false if an error occurred.

# **Examples**

### **Example 3.58 [mysqli::prepare](#page-126-0) example**

Object oriented style

```
<?php
```

```
mysqli_report(MYSQLI_REPORT_ERROR | MYSQLI_REPORT_STRICT);
$mysqli = new mysqli("localhost", "my_user", "my_password", "world");
$city = "Amersfoort";
/* create a prepared statement */
$stmt = $mysqli->prepare("SELECT District FROM City WHERE Name=?");
/* bind parameters for markers */
$stmt->bind_param("s", $city);
/* execute query */
$stmt->execute();
/* bind result variables */
$stmt->bind_result($district);
```
/\* fetch value \*/ \$stmt->fetch(); printf("%s is in district %s\n", \$city, \$district);

#### Procedural style

```
<?php
mysqli_report(MYSQLI_REPORT_ERROR | MYSQLI_REPORT_STRICT);
$link = mysqli_connect("localhost", "my_user", "my_password", "world");
$city = "Amersfoort";
/* create a prepared statement */
$stmt = mysqli_prepare($link, "SELECT District FROM City WHERE Name=?");
/* bind parameters for markers */
mysqli_stmt_bind_param($stmt, "s", $city);
/* execute query */
mysqli_stmt_execute($stmt);
/* bind result variables */
mysqli_stmt_bind_result($stmt, $district);
/* fetch value */
mysqli_stmt_fetch($stmt);
printf("%s is in district %s\n", $city, $district);
```
The above examples will output:

Amersfoort is in district Utrecht

# **See Also**

```
mysqli_stmt_execute
mysqli_stmt_fetch
mysqli_stmt_bind_param
mysqli_stmt_bind_result
mysqli_stmt_get_result
mysqli_stmt_close
```
# <span id="page-128-0"></span>**3.8.37 mysqli::query, mysqli\_query**

[Copyright 1997-2021 the PHP Documentation Group.](#page-14-0)

• mysqli::query

mysqli\_query

Performs a query on the database

# **Description**

Object oriented style

```
 public mysqli_result|bool mysqli::query(
   string query,
   int result_mode
     = = MYSQLI_STORE_RESULT);
```
#### Procedural style

```
 mysqli_result|bool mysqli_query(
  mysqli mysql,
  string query,
  int result_mode
       = =MYSQLI_STORE_RESULT);
```
Performs a query against the database.

For non-DML queries (not INSERT, UPDATE or DELETE), this function is similar to calling [mysqli\\_real\\_query](#page-137-0) followed by either [mysqli\\_use\\_result](#page-154-0) or [mysqli\\_store\\_result](#page-150-0).

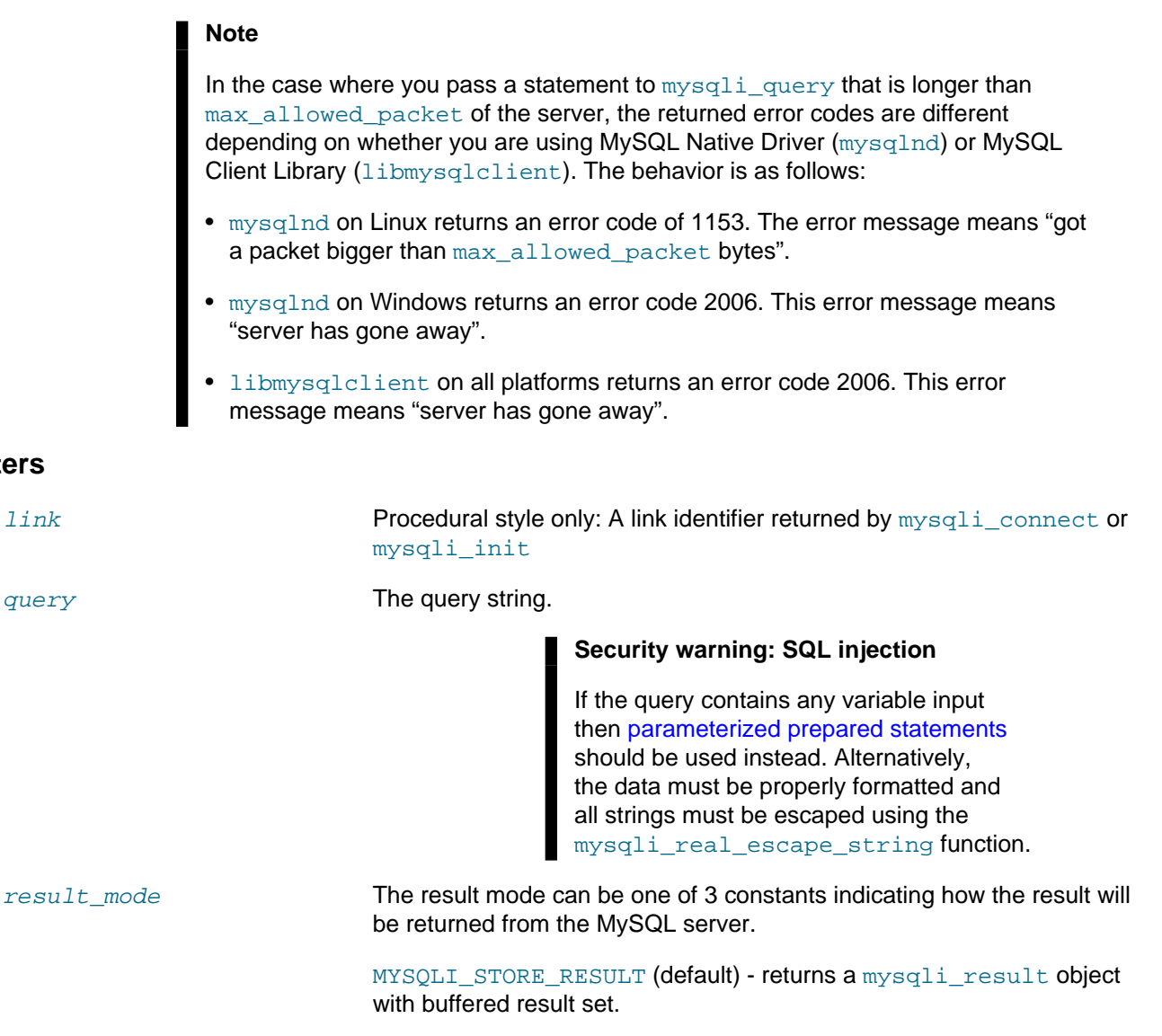

**Parameters**

MYSOLI USE RESULT - returns a mysqli result object with unbuffered result set. As long as there are pending records waiting to be fetched, the connection line will be busy and all subsequent calls will return error Commands out of sync. To avoid the error all records must be fetched from the server or the result set must be discarded by calling mysqli free result.

MYSQLI\_ASYNC (available with mysqlnd) - the query is performed asynchronously and no result set is immediately returned. [mysqli\\_poll](#page-124-0) is then used to get results from such queries. Used in combination with either MYSOLI\_STORE\_RESULT or MYSQLI\_USE\_RESULT constant.

# **Return Values**

Returns false on failure. For successful queries which produce a result set, such as SELECT, SHOW, DESCRIBE OF EXPLAIN, [mysqli\\_query](#page-128-0) will return a mysqli\_result object. For other successful queries, mysqli query will return true.

### **Examples**

#### **Example 3.59 [mysqli::query](#page-128-0) example**

### Object oriented style

#### <?php

```
mysqli_report(MYSQLI_REPORT_ERROR | MYSQLI_REPORT_STRICT);
$mysqli = new mysqli("localhost", "my_user", "my_password", "world");
/* Create table doesn't return a resultset */
$mysqli->query("CREATE TEMPORARY TABLE myCity LIKE City");
printf("Table myCity successfully created.\n");
/* Select queries return a resultset */
$result = $mysqli->query("SELECT Name FROM City LIMIT 10");
printf("Select returned %d rows.\n", $result->num_rows);
/* If we have to retrieve large amount of data we use MYSQLI_USE_RESULT */
$result = $mysqli->query("SELECT * FROM City", MYSQLI_USE_RESULT);
```
/\* Note, that we can't execute any functions which interact with the server until all records have been fully retrieved or the result set was closed. All calls will return an 'out of sync' error \*/ \$mysqli->query("SET @a:='this will not work'");

#### Procedural style

#### <?php

```
mysqli_report(MYSQLI_REPORT_ERROR | MYSQLI_REPORT_STRICT);
$link = mysqli_connect("localhost", "my_user", "my_password", "world");
/* Create table doesn't return a resultset */
mysqli_query($link, "CREATE TEMPORARY TABLE myCity LIKE City");
printf("Table myCity successfully created.\n");
```

```
/* Select queries return a resultset */
$result = mysqli_query($link, "SELECT Name FROM City LIMIT 10");
printf("Select returned %d rows.\n", mysqli_num_rows($result));
/* If we have to retrieve large amount of data we use MYSQLI_USE_RESULT */
$result = mysqli_query($link, "SELECT * FROM City", MYSQLI_USE_RESULT);
/* Note, that we can't execute any functions which interact with the
 server until all records have been fully retrieved or the result
 set was closed. All calls will return an 'out of sync' error */
mysqli_query($link, "SET @a:='this will not work'");
```
The above examples will output something similar to:

Table myCity successfully created. Select returned 10 rows.

Fatal error: Uncaught mysqli\_sql\_exception: Commands out of sync; you can't run this command now in...

# **See Also**

```
mysqli_real_query
mysqli_multi_query
mysqli_prepare
mysqli_free_result
```
### <span id="page-131-0"></span>**3.8.38 mysqli::real\_connect, mysqli\_real\_connect**

[Copyright 1997-2021 the PHP Documentation Group.](#page-14-0)

```
• mysqli::real_connect
```
mysqli\_real\_connect

Opens a connection to a mysql server

# **Description**

Object oriented style

```
 public bool mysqli::real_connect(
  string host,
   string username,
   string passwd,
   string dbname,
   int port,
   string socket,
   int flags);
```
#### Procedural style

```
 bool mysqli_real_connect(
  mysqli link,
   string host,
   string username,
   string passwd,
   string dbname,
```
 int port, string socket, int flags);

Establish a connection to a MySQL database engine.

This function differs from [mysqli\\_connect](#page-240-0):

- [mysqli\\_real\\_connect](#page-131-0) needs a valid object which has to be created by function [mysqli\\_init](#page-113-0).
- With the [mysqli\\_options](#page-121-0) function you can set various options for connection.
- There is a  $f_{\text{lags}}$  parameter.

# **Parameters**

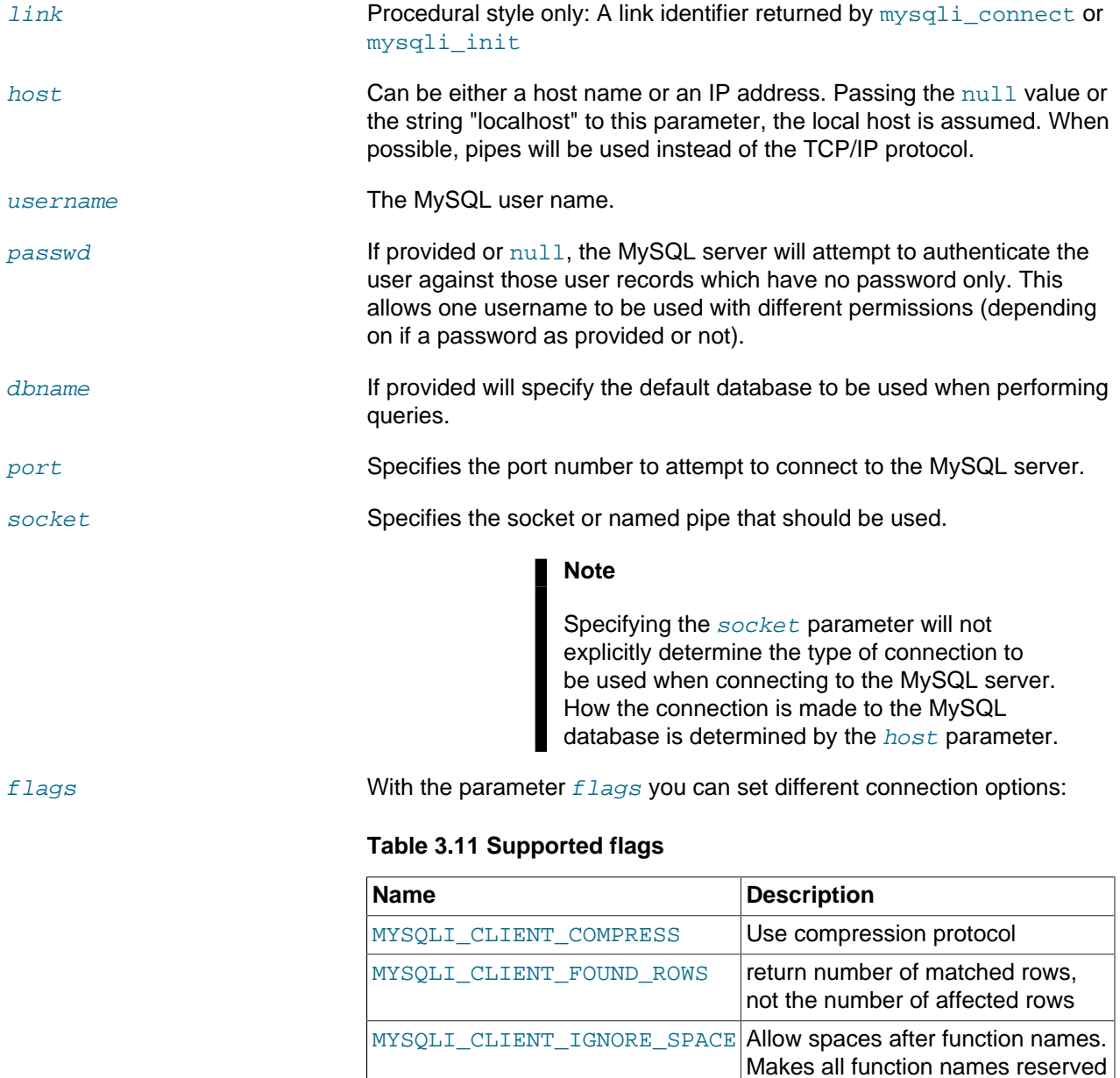

words.

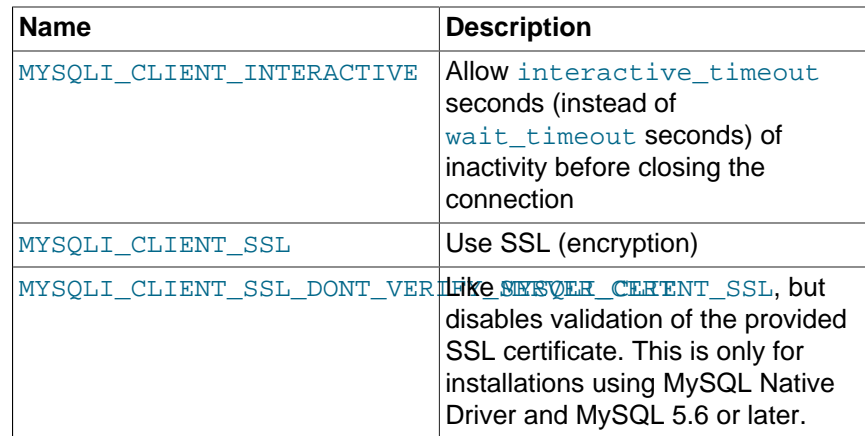

### **Note**

For security reasons the MULTI\_STATEMENT flag is not supported in PHP. If you want to execute multiple queries use the [mysqli\\_multi\\_query](#page-118-0) function.

# **Return Values**

Returns true on success or false on failure.

# **Examples**

#### **Example 3.60 [mysqli::real\\_connect](#page-131-0) example**

#### Object oriented style

```
<?php
$mysqli = mysqli_init();
if (!$mysqli) {
    die('mysqli_init failed');
}
if (!$mysqli->options(MYSQLI_INIT_COMMAND, 'SET AUTOCOMMIT = 0')) {
    die('Setting MYSQLI_INIT_COMMAND failed');
}
if (!$mysqli->options(MYSQLI_OPT_CONNECT_TIMEOUT, 5)) {
    die('Setting MYSQLI_OPT_CONNECT_TIMEOUT failed');
}
if (!$mysqli->real_connect('localhost', 'my_user', 'my_password', 'my_db')) {
    die('Connect Error (' . mysqli_connect_errno() . ') '
            . mysqli_connect_error());
}
echo 'Success... ' . $mysqli->host_info . "\n";
$mysqli->close();
?>
```
Object oriented style when extending mysqli class

```
<?php
class foo_mysqli extends mysqli {
    public function __construct($host, $user, $pass, $db) {
        parent::init();
        if (!parent::options(MYSQLI_INIT_COMMAND, 'SET AUTOCOMMIT = 0')) {
         die('Setting MYSQLI_INIT_COMMAND failed');
 }
        if (!parent::options(MYSQLI_OPT_CONNECT_TIMEOUT, 5)) {
             die('Setting MYSQLI_OPT_CONNECT_TIMEOUT failed');
         }
         if (!parent::real_connect($host, $user, $pass, $db)) {
             die('Connect Error (' . mysqli_connect_errno() . ') '
                     . mysqli_connect_error());
         }
    }
}
$db = new foo_mysqli('localhost', 'my_user', 'my_password', 'my_db');
echo 'Success... ' . $db->host_info . "\n";
$db->close();
?>
```
### Procedural style

<?php

```
$link = mysqli_init();
if (!$link) {
    die('mysqli_init failed');
}
if (!mysqli_options($link, MYSQLI_INIT_COMMAND, 'SET AUTOCOMMIT = 0')) {
    die('Setting MYSQLI_INIT_COMMAND failed');
}
if (!mysqli_options($link, MYSQLI_OPT_CONNECT_TIMEOUT, 5)) {
    die('Setting MYSQLI_OPT_CONNECT_TIMEOUT failed');
}
if (!mysqli_real_connect($link, 'localhost', 'my_user', 'my_password', 'my_db')) {
    die('Connect Error (' . mysqli_connect_errno() . ') '
             . mysqli_connect_error());
}
echo 'Success... ' . mysqli_get_host_info($link) . "\n";
mysqli_close($link);
?>
```
### The above examples will output:

Success... MySQL host info: localhost via TCP/IP

### **Notes**

### **Note**

MySQLnd always assumes the server default charset. This charset is sent during connection hand-shake/authentication, which mysqlnd will use.

Libmysqlclient uses the default charset set in the  $my$ . cnf or by an explicit call to [mysqli\\_options](#page-121-0) prior to calling [mysqli\\_real\\_connect](#page-131-0), but after [mysqli\\_init](#page-113-0).

# **See Also**

```
mysqli_connect
mysqli_init
mysqli_options
mysqli_ssl_set
mysqli_close
```
# <span id="page-135-0"></span>**3.8.39 mysqli::real\_escape\_string, mysqli\_real\_escape\_string**

[Copyright 1997-2021 the PHP Documentation Group.](#page-14-0)

• mysqli::real escape string

#### mysqli\_real\_escape\_string

Escapes special characters in a string for use in an SQL statement, taking into account the current charset of the connection

### **Description**

#### Object oriented style

```
 public string mysqli::real_escape_string(
   string string);
```
#### Procedural style

```
 string mysqli_real_escape_string(
   mysqli mysql,
   string string);
```
This function is used to create a legal SQL string that you can use in an SQL statement. The given string is encoded to produce an escaped SQL string, taking into account the current character set of the connection.

### **Security: the default character set**

The character set must be set either at the server level, or with the API function [mysqli\\_set\\_charset](#page-143-0) for it to affect [mysqli\\_real\\_escape\\_string](#page-135-0). See the concepts section on [character sets](#page-21-0) for more information.

### **Parameters**

link **Procedural style only: A link identifier returned by** mysqli connect or [mysqli\\_init](#page-113-0)

string string **The string to be escaped.** 

Characters encoded are NUL (ASCII 0),  $\n\times$ ,  $\cdot$ ,  $\cdot$ ,  $\cdot$ ,  $\cdot$ ,  $\cdot$ ,  $\cdot$ , and Control-Z.

# **Return Values**

Returns an escaped string.

### **Examples**

#### **Example 3.61 [mysqli::real\\_escape\\_string](#page-135-0) example**

Object oriented style

#### <?php

```
mysqli_report(MYSQLI_REPORT_ERROR | MYSQLI_REPORT_STRICT);
$mysqli = new mysqli("localhost", "my_user", "my_password", "world");
$city = "'s-Hertogenbosch";
/* this query with escaped $city will work */
$query = sprintf("SELECT CountryCode FROM City WHERE name='%s'",
 $mysqli->real_escape_string($city));
$result = $mysqli->query($query);
printf("Select returned %d rows.\n", $result->num_rows);
/* this query will fail, because we didn't escape $city */
$query = sprintf("SELECT CountryCode FROM City WHERE name='%s'", $city);
$result = $mysqli->query($query);
```
#### Procedural style

<?php

```
mysqli_report(MYSQLI_REPORT_ERROR | MYSQLI_REPORT_STRICT);
$mysqli = mysqli_connect("localhost", "my_user", "my_password", "world");
$city = "'s-Hertogenbosch";
/* this query with escaped $city will work */
$query = sprintf("SELECT CountryCode FROM City WHERE name='%s'",
 mysqli_real_escape_string($mysqli, $city));
$result = mysqli_query($mysqli, $query);
printf("Select returned %d rows.\n", mysqli_num_rows($result));
/* this query will fail, because we didn't escape $city */
$query = sprintf("SELECT CountryCode FROM City WHERE name='%s'", $city);
$result = mysqli_query($mysqli, $query);
```
The above examples will output something similar to:

Select returned 1 rows. Fatal error: Uncaught mysqli\_sql\_exception: You have an error in your SQL syntax; check the manual that co

# **See Also**

[mysqli\\_set\\_charset](#page-143-0)

# <span id="page-137-0"></span>**3.8.40 mysqli::real\_query, mysqli\_real\_query**

[Copyright 1997-2021 the PHP Documentation Group.](#page-14-0)

• mysqli::real query

mysqli\_real\_query

Execute an SQL query

### **Description**

#### Object oriented style

```
 public bool mysqli::real_query(
  string query);
```
#### Procedural style

```
 bool mysqli_real_query(
   mysqli mysql,
   string query);
```
Executes a single query against the database whose result can then be retrieved or stored using the [mysqli\\_store\\_result](#page-150-0) or [mysqli\\_use\\_result](#page-154-0) functions.

In order to determine if a given query should return a result set or not, see [mysqli\\_field\\_count](#page-97-0).

# **Parameters**

```
link Procedural style only: A link identifier returned by mysqli connect or
                             mysqli_init
query The query string.
                                             Security warning: SQL injection
                                             If the query contains any variable input
                                            then parameterized prepared statements
                                            should be used instead. Alternatively,
                                            the data must be properly formatted and
                                            all strings must be escaped using the
```
[mysqli\\_real\\_escape\\_string](#page-135-0) function.

### **Return Values**

Returns true on success or false on failure.

### **See Also**

```
mysqli_query
mysqli_store_result
mysqli_use_result
```
# <span id="page-138-0"></span>**3.8.41 mysqli::reap\_async\_query, mysqli\_reap\_async\_query**

[Copyright 1997-2021 the PHP Documentation Group.](#page-14-0)

• mysqli::reap\_async\_query

mysqli\_reap\_async\_query

Get result from async query

### **Description**

Object oriented style

public mysqli\_result|bool mysqli::reap\_async\_query();

#### Procedural style

```
 mysqli_result|bool mysqli_reap_async_query(
   mysqli mysql);
```
Get result from async query. Available only with [mysqlnd.](#page-516-0)

### **Parameters**

link **Procedural style only: A link identifier returned by** mysqli connect or [mysqli\\_init](#page-113-0)

# **Return Values**

Returns false on failure. For successful queries which produce a result set, such as SELECT, SHOW, DESCRIBE OF EXPLAIN, [mysqli\\_reap\\_async\\_query](#page-138-0) will return a mysqli\_result object. For other successful queries, mysqli reap async query will return true.

# **See Also**

[mysqli\\_poll](#page-124-0)

# **3.8.42 mysqli::refresh, mysqli\_refresh**

[Copyright 1997-2021 the PHP Documentation Group.](#page-14-0)

• mysqli::refresh

mysqli\_refresh

Refreshes

# **Description**

Object oriented style

 public bool mysqli::refresh( int flags);

#### Procedural style

 bool mysqli\_refresh( mysqli mysql,

int flags);

Flushes tables or caches, or resets the replication server information.

### **Parameters**

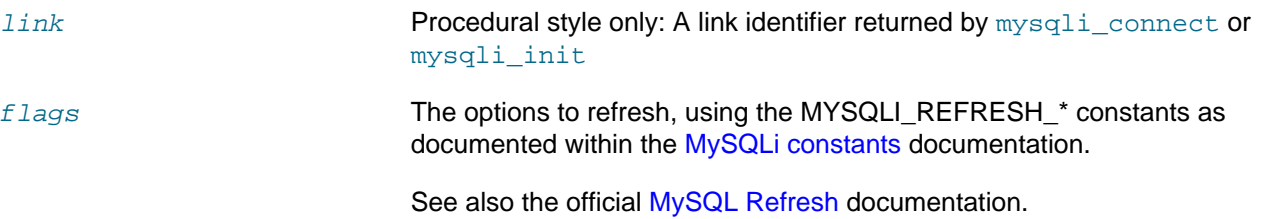

# **Return Values**

true if the refresh was a success, otherwise false

# **See Also**

[mysqli\\_poll](#page-124-0)

# <span id="page-139-0"></span>**3.8.43 mysqli::release\_savepoint, mysqli\_release\_savepoint**

[Copyright 1997-2021 the PHP Documentation Group.](#page-14-0)

• mysqli::release\_savepoint

mysqli\_release\_savepoint

Removes the named savepoint from the set of savepoints of the current transaction

# **Description**

#### Object oriented style

```
 public bool mysqli::release_savepoint(
  string name);
```
#### Procedural style:

```
 bool mysqli_release_savepoint(
   mysqli mysql,
   string name);
```
This function is identical to executing  $\frac{2}{3}$   $\frac{2}{11}$  -> $\frac{2}{3}$   $\frac{2}{11}$   $\frac{2}{3}$   $\frac{2}{3}$   $\frac{2}{3}$   $\frac{2}{3}$   $\frac{2}{3}$   $\frac{2}{3}$   $\frac{2}{3}$   $\frac{2}{3}$   $\frac{2}{3}$   $\frac{2}{3}$   $\frac{2}{3}$   $\frac{2}{3}$   $\frac{2}{3}$   $\frac{2}{3}$ function does not trigger commit or rollback.

### **Parameters**

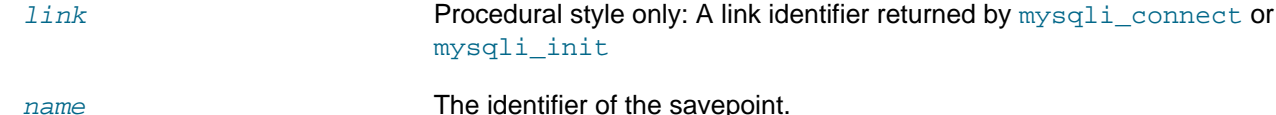

### **Return Values**

Returns true on success or false on failure.

# **See Also**

[mysqli\\_savepoint](#page-141-0)

# **3.8.44 mysqli::rollback, mysqli\_rollback**

[Copyright 1997-2021 the PHP Documentation Group.](#page-14-0)

• mysqli::rollback

mysqli\_rollback

Rolls back current transaction

# **Description**

Object oriented style

```
 public bool mysqli::rollback(
   int flags
      = = 0,
   string|null name
     = =null);
```
### Procedural style

```
 bool mysqli_rollback(
   mysqli mysql,
  int flags
     = 0, string|null name
     = =null);
```
Rollbacks the current transaction for the database.

# **Parameters**

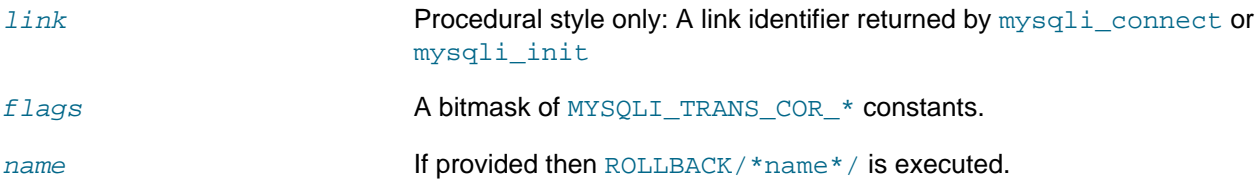

# **Return Values**

Returns true on success or false on failure.

# **Notes**

# **Note**

This function does not work with non transactional table types (like MyISAM or ISAM).

# **Changelog**

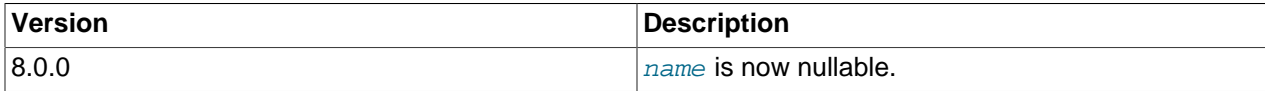

# **Examples**

See the [mysqli::begin\\_transaction](#page-76-0) example.

### **See Also**

```
mysqli_begin_transaction
mysqli_commit
mysqli_autocommit
mysqli_release_savepoint
```
# <span id="page-141-0"></span>**3.8.45 mysqli::savepoint, mysqli\_savepoint**

[Copyright 1997-2021 the PHP Documentation Group.](#page-14-0)

• mysqli::savepoint

mysqli\_savepoint

Set a named transaction savepoint

# **Description**

#### Object oriented style

```
 public bool mysqli::savepoint(
   string name);
```
#### Procedural style:

```
 bool mysqli_savepoint(
   mysqli mysql,
   string name);
```
This function is identical to executing  $\frac{2}{3}$   $\frac{2}{11}$   $\frac{2}{3}$   $\frac{2}{3}$   $\frac{2}{3}$   $\frac{2}{3}$   $\frac{2}{3}$   $\frac{2}{3}$   $\frac{2}{3}$   $\frac{2}{3}$   $\frac{2}{3}$   $\frac{2}{3}$   $\frac{2}{3}$   $\frac{2}{3}$   $\frac{2}{3}$   $\frac{2}{3}$   $\frac{2}{3}$   $\frac{2}{3}$ 

# **Parameters**

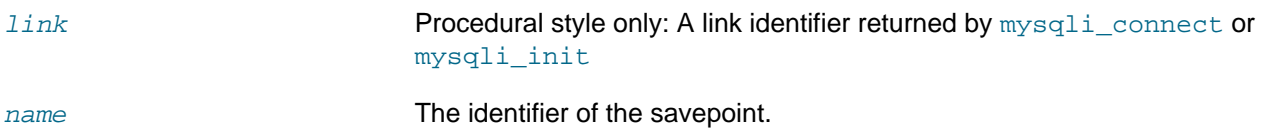

### **Return Values**

Returns true on success or false on failure.

# **See Also**

[mysqli\\_release\\_savepoint](#page-139-0)

# <span id="page-141-1"></span>**3.8.46 mysqli::select\_db, mysqli\_select\_db**

[Copyright 1997-2021 the PHP Documentation Group.](#page-14-0)

• mysqli::select\_db

### mysqli\_select\_db

Selects the default database for database queries

# **Description**

Object oriented style

```
 public bool mysqli::select_db(
   string database);
```
#### Procedural style

```
 bool mysqli_select_db(
   mysqli mysql,
   string database);
```
Selects the default database to be used when performing queries against the database connection.

## **Note**

This function should only be used to change the default database for the connection. You can select the default database with 4th parameter in [mysqli\\_connect](#page-240-0).

# **Parameters**

link **Procedural style only: A link identifier returned by** [mysqli\\_connect](#page-240-0) or [mysqli\\_init](#page-113-0)

database The database name.

### **Return Values**

Returns true on success or false on failure.

# **Examples**

#### **Example 3.62 [mysqli::select\\_db](#page-141-1) example**

Object oriented style

```
<?php
```

```
mysqli_report(MYSQLI_REPORT_ERROR | MYSQLI_REPORT_STRICT);
$mysqli = new mysqli("localhost", "my_user", "my_password", "test");
/* get the name of the current default database */
$result = $mysqli->query("SELECT DATABASE()");
$row = $result->fetch_row();
printf("Default database is %s.\n", $row[0]);
/* change default database to "world" */
$mysqli->select_db("world");
/* get the name of the current default database */
$result = $mysqli->query("SELECT DATABASE()");
$row = $result->fetch_row();
printf("Default database is %s.\n", $row[0]);
```
#### Procedural style

<?php

```
mysqli_report(MYSQLI_REPORT_ERROR | MYSQLI_REPORT_STRICT);
$link = mysqli_connect("localhost", "my_user", "my_password", "test");
\prime\text{*} get the name of the current default database */
$result = mysqli_query($link, "SELECT DATABASE()");
$row = mysqli_fetch_row($result);
printf("Default database is %s.\n", $row[0]);
/* change default database to "world" */
mysqli_select_db($link, "world");
/* get the name of the current default database */
$result = mysqli_query($link, "SELECT DATABASE()");
$row = mysqli_fetch_row($result);
printf("Default database is %s.\n", $row[0]);
```
The above examples will output:

Default database is test. Default database is world.

### **See Also**

```
mysqli_connect
mysqli_real_connect
```
### <span id="page-143-0"></span>**3.8.47 mysqli::set\_charset, mysqli\_set\_charset**

[Copyright 1997-2021 the PHP Documentation Group.](#page-14-0)

• mysqli::set\_charset

mysqli\_set\_charset

Sets the default client character set

### **Description**

Object oriented style

```
 public bool mysqli::set_charset(
   string charset);
```
#### Procedural style

```
 bool mysqli_set_charset(
  mysqli mysql,
   string charset);
```
Sets the default character set to be used when sending data from and to the database server.
# **Parameters**

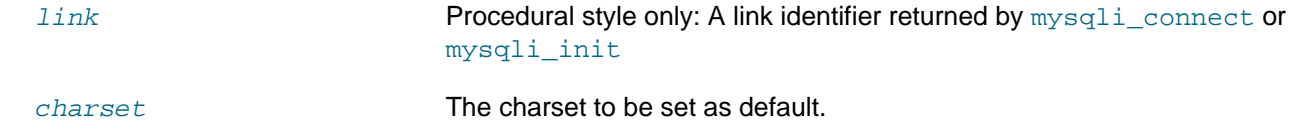

# **Return Values**

Returns true on success or false on failure.

### **Notes**

### **Note**

To use this function on a Windows platform you need MySQL client library version 4.1.11 or above (for MySQL 5.0 you need 5.0.6 or above).

### **Note**

This is the preferred way to change the charset. Using [mysqli\\_query](#page-128-0) to set it (such as SET NAMES utf8) is not recommended. See the [MySQL character set](#page-21-0) [concepts](#page-21-0) section for more information.

# **Examples**

**Example 3.63 [mysqli::set\\_charset](#page-143-0) example**

#### Object oriented style

```
<?php
$mysqli = new mysqli("localhost", "my_user", "my_password", "test");
/* check connection */
if (mysqli_connect_errno()) {
     printf("Connect failed: %s\n", mysqli_connect_error());
     exit();
}
printf("Initial character set: %s\n", $mysqli->character_set_name());
/* change character set to utf8mb4 */
if (!$mysqli->set_charset("utf8mb4")) {
    printf("Error loading character set utf8mb4: %s\n", $mysqli->error);
    exit();
} else {
    printf("Current character set: %s\n", $mysqli->character_set_name());
}
$mysqli->close();
?>
```
### Procedural style

```
<?php
$link = mysqli_connect('localhost', 'my_user', 'my_password', 'test');
```

```
/* check connection */
if (mysqli_connect_errno()) {
    printf("Connect failed: %s\n", mysqli_connect_error());
     exit();
}
printf("Initial character set: %s\n", mysqli_character_set_name($link));
/* change character set to utf8mb4 */
if (!mysqli_set_charset($link, "utf8mb4")) {
    printf("Error loading character set utf8mb4: %s\n", mysqli_error($link));
    exit();
} else {
    printf("Current character set: %s\n", mysqli_character_set_name($link));
}
mysqli_close($link);
?>
```
The above examples will output something similar to:

```
Initial character set: latin1
Current character set: utf8mb4
```
# **See Also**

```
mysqli_character_set_name
mysqli_real_escape_string
MySQL character set concepts
List of character sets that MySQL supports
```
# <span id="page-145-0"></span>**3.8.48 mysqli::\$sqlstate, mysqli\_sqlstate**

[Copyright 1997-2021 the PHP Documentation Group.](#page-14-0)

• mysqli::\$sqlstate

```
mysqli_sqlstate
```
Returns the SQLSTATE error from previous MySQL operation

### **Description**

Object oriented style

```
 string 
   mysqli->sqlstate ;
```
### Procedural style

```
 string mysqli_sqlstate(
   mysqli mysql);
```
Returns a string containing the SQLSTATE error code for the last error. The error code consists of five characters. '00000' means no error. The values are specified by ANSI SQL and ODBC. For a list of possible values, see [http://dev.mysql.com/doc/mysql/en/error-handling.html.](http://dev.mysql.com/doc/mysql/en/error-handling.html)

# **Note**

Note that not all MySQL errors are yet mapped to SQLSTATE's. The value HY000 (general error) is used for unmapped errors.

# **Parameters**

link Procedural style only: A link identifier returned by [mysqli\\_connect](#page-240-0) or [mysqli\\_init](#page-113-0)

# **Return Values**

Returns a string containing the SQLSTATE error code for the last error. The error code consists of five characters. '00000' means no error.

# **Examples**

#### **Example 3.64 \$mysqli->sqlstate example**

### Object oriented style

```
<?php
$mysqli = new mysqli("localhost", "my_user", "my_password", "world");
/* check connection */
if (mysqli_connect_errno()) {
    printf("Connect failed: %s\n", mysqli_connect_error());
     exit();
}
/* Table City already exists, so we should get an error */
if (!$mysqli->query("CREATE TABLE City (ID INT, Name VARCHAR(30))")) {
     printf("Error - SQLSTATE %s.\n", $mysqli->sqlstate);
}
$mysqli->close();
?>
```
#### Procedural style

```
<?php
$link = mysqli_connect("localhost", "my_user", "my_password", "world");
/* check connection */
if (mysqli_connect_errno()) {
     printf("Connect failed: %s\n", mysqli_connect_error());
     exit();
}
/* Table City already exists, so we should get an error */
if (!mysqli_query($link, "CREATE TABLE City (ID INT, Name VARCHAR(30))")) {
    printf("Error - SQLSTATE %s.\n", mysqli_sqlstate($link));
}
mysqli_close($link);
?>
```
The above examples will output:

Error - SQLSTATE 42S01.

### **See Also**

```
mysqli_errno
mysqli_error
```
# **3.8.49 mysqli::ssl\_set, mysqli\_ssl\_set**

[Copyright 1997-2021 the PHP Documentation Group.](#page-14-0)

• mysqli::ssl\_set

mysqli\_ssl\_set

Used for establishing secure connections using SSL

# **Description**

### Object oriented style

```
 public bool mysqli::ssl_set(
  string|null key,
   string|null certificate,
   string|null ca_certificate,
   string|null ca_path,
   string|null cipher_algos);
```
#### Procedural style

```
 bool mysqli_ssl_set(
  mysqli mysql,
   string|null key,
   string|null certificate,
   string|null ca_certificate,
   string|null ca_path,
   string|null cipher_algos);
```
Used for establishing secure connections using SSL. It must be called before [mysqli\\_real\\_connect](#page-131-0). This function does nothing unless OpenSSL support is enabled.

# **Parameters**

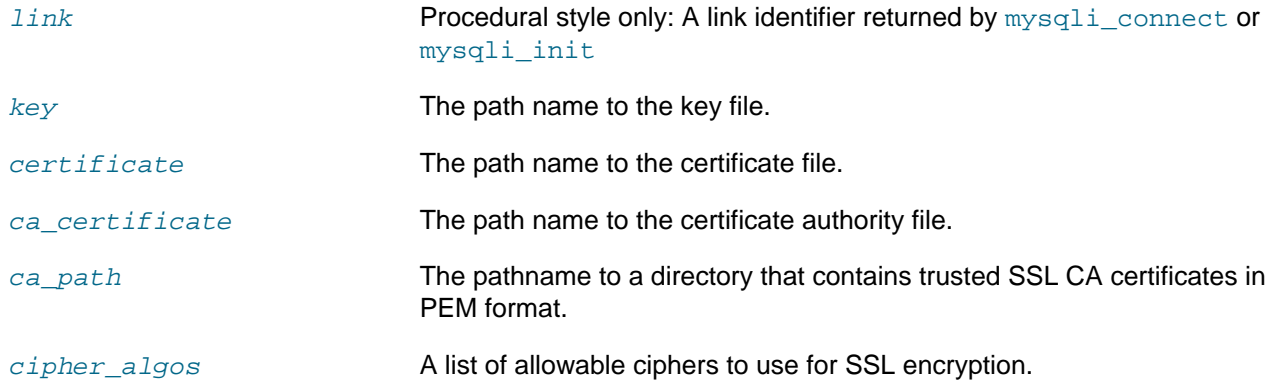

# **Return Values**

This function always returns true value. If SSL setup is incorrect [mysqli\\_real\\_connect](#page-131-0) will return an error when you attempt to connect.

# **See Also**

```
mysqli_options
mysqli_real_connect
```
# <span id="page-148-0"></span>**3.8.50 mysqli::stat, mysqli\_stat**

[Copyright 1997-2021 the PHP Documentation Group.](#page-14-0)

• mysqli::stat

mysqli\_stat

Gets the current system status

# **Description**

### Object oriented style

```
 public string|false mysqli::stat();
```
#### Procedural style

```
 string|false mysqli_stat(
   mysqli mysql);
```
[mysqli\\_stat](#page-148-0) returns a string containing information similar to that provided by the 'mysqladmin status' command. This includes uptime in seconds and the number of running threads, questions, reloads, and open tables.

# **Parameters**

link Procedural style only: A link identifier returned by [mysqli\\_connect](#page-240-0) or [mysqli\\_init](#page-113-0)

# **Return Values**

A string describing the server status. false if an error occurred.

### **Examples**

### **Example 3.65 [mysqli::stat](#page-148-0) example**

Object oriented style

```
<?php
$mysqli = new mysqli("localhost", "my_user", "my_password", "world");
/* check connection */
if (mysqli_connect_errno()) {
    printf("Connect failed: %s\n", mysqli_connect_error());
     exit();
}
```

```
printf ("System status: %s\n", $mysqli->stat());
$mysqli->close();
?>
```
Procedural style

```
<?php
$link = mysqli_connect("localhost", "my_user", "my_password", "world");
/* check connection */
if (mysqli_connect_errno()) {
    printf("Connect failed: %s\n", mysqli_connect_error());
     exit();
}
printf("System status: %s\n", mysqli_stat($link));
mysqli_close($link);
?>
```
The above examples will output:

```
System status: Uptime: 272 Threads: 1 Questions: 5340 Slow queries: 0
Opens: 13 Flush tables: 1 Open tables: 0 Queries per second avg: 19.632
Memory in use: 8496K Max memory used: 8560K
```
# **See Also**

```
mysqli_get_server_info
```
# <span id="page-149-0"></span>**3.8.51 mysqli::stmt\_init, mysqli\_stmt\_init**

[Copyright 1997-2021 the PHP Documentation Group.](#page-14-0)

• mysqli::stmt\_init

mysqli\_stmt\_init

Initializes a statement and returns an object for use with mysqli\_stmt\_prepare

# **Description**

Object oriented style

```
 public mysqli_stmt|false mysqli::stmt_init();
```
Procedural style

```
 mysqli_stmt|false mysqli_stmt_init(
  mysqli mysql);
```
Allocates and initializes a statement object suitable for  $mysqli\_stmt\_prepare$ .

# **Note**

Any subsequent calls to any mysqli\_stmt function will fail until [mysqli\\_stmt\\_prepare](#page-193-0) was called.

# **Parameters**

link Procedural style only: A link identifier returned by [mysqli\\_connect](#page-240-0) or [mysqli\\_init](#page-113-0)

# **Return Values**

Returns an object.

# **See Also**

[mysqli\\_stmt\\_prepare](#page-193-0)

# <span id="page-150-0"></span>**3.8.52 mysqli::store\_result, mysqli\_store\_result**

[Copyright 1997-2021 the PHP Documentation Group.](#page-14-0)

• mysqli::store\_result

mysqli\_store\_result

Transfers a result set from the last query

# **Description**

#### Object oriented style

```
 public mysqli_result|false mysqli::store_result(
   int mode
      = 0;
```
### Procedural style

```
 mysqli_result|false mysqli_store_result(
   mysqli mysql,
   int mode
      = 0;
```
Transfers the result set from the last query on the database connection represented by the  $mysq1$ parameter to be used with the mysqli data seek function.

# **Parameters**

link **Procedural style only: A link identifier returned by** mysqli connect or [mysqli\\_init](#page-113-0)

mode The option that you want to set. It can be one of the following values:

### **Table 3.12 Valid options**

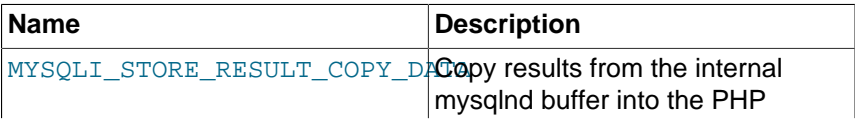

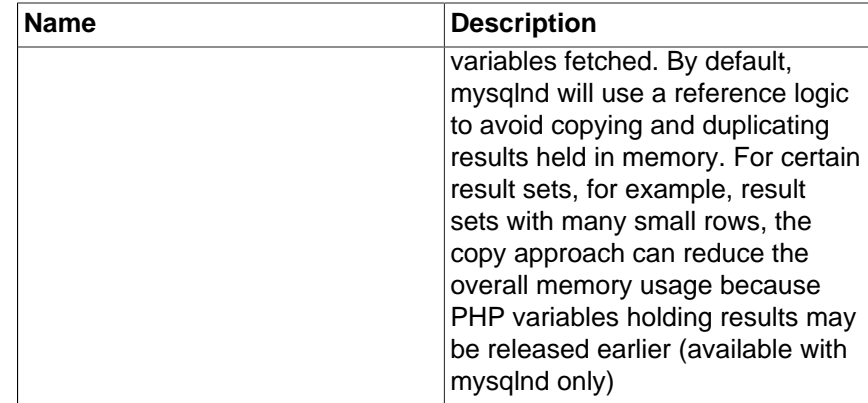

# **Return Values**

Returns a buffered result object or false if an error occurred.

### **Note**

[mysqli\\_store\\_result](#page-150-0) returns false in case the query didn't return a result set (if the query was, for example an INSERT statement). This function also returns false if the reading of the result set failed. You can check if you have got an error by checking if [mysqli\\_error](#page-95-0) doesn't return an empty string, if [mysqli\\_errno](#page-92-0) returns a non zero value, or if  $mysqli_f$ ield\_count returns a non zero value. Also possible reason for this function returning false after successful call to [mysqli\\_query](#page-128-0) can be too large result set (memory for it cannot be allocated). If [mysqli\\_field\\_count](#page-97-0) returns a non-zero value, the statement should have produced a non-empty result set.

### **Notes**

### **Note**

Although it is always good practice to free the memory used by the result of a query using the [mysqli\\_free\\_result](#page-230-0) function, when transferring large result sets using the mysqli store result this becomes particularly important.

### **Examples**

See mysqli multi query.

### **See Also**

[mysqli\\_real\\_query](#page-137-0) [mysqli\\_use\\_result](#page-154-0)

# <span id="page-151-0"></span>**3.8.53 mysqli::\$thread\_id, mysqli\_thread\_id**

[Copyright 1997-2021 the PHP Documentation Group.](#page-14-0)

• mysqli::\$thread\_id

mysqli\_thread\_id

Returns the thread ID for the current connection

# **Description**

Object oriented style

int

mysqli->thread\_id ;

#### Procedural style

 int mysqli\_thread\_id( mysqli mysql);

The  $mysgli$  thread id function returns the thread ID for the current connection which can then be killed using the  $mysgli_kill$  function. If the connection is lost and you reconnect with  $mysgli_ping$ , the thread ID will be other. Therefore you should get the thread ID only when you need it.

#### **Note**

The thread ID is assigned on a connection-by-connection basis. Hence, if the connection is broken and then re-established a new thread ID will be assigned.

To kill a running query you can use the SQL command KILL QUERY processid.

# **Parameters**

link Procedural style only: A link identifier returned by [mysqli\\_connect](#page-240-0) or [mysqli\\_init](#page-113-0)

# **Return Values**

Returns the Thread ID for the current connection.

# **Examples**

### **Example 3.66 \$mysqli->thread\_id example**

Object oriented style

```
<?php
$mysqli = new mysqli("localhost", "my_user", "my_password", "world");
/* check connection */
if (mysqli_connect_errno()) {
     printf("Connect failed: %s\n", mysqli_connect_error());
     exit();
}
/* determine our thread id */
$thread_id = $mysqli->thread_id;
/* Kill connection */
$mysqli->kill($thread_id);
/* This should produce an error */
if (!$mysqli->query("CREATE TABLE myCity LIKE City")) {
     printf("Error: %s\n", $mysqli->error);
     exit;
}
/* close connection */
$mysqli->close();
```
?>

### Procedural style

```
<?php
$link = mysqli_connect("localhost", "my_user", "my_password", "world");
/* check connection */
if (mysqli_connect_errno()) {
    printf("Connect failed: %s\n", mysqli_connect_error());
     exit();
}
/* determine our thread id */
$thread_id = mysqli_thread_id($link);
/* Kill connection */
mysqli_kill($link, $thread_id);
/* This should produce an error */
if (!mysqli_query($link, "CREATE TABLE myCity LIKE City")) {
    printf("Error: %s\n", mysqli_error($link));
     exit;
}
/* close connection */
mysqli_close($link);
?>
```
The above examples will output:

Error: MySQL server has gone away

# **See Also**

[mysqli\\_kill](#page-115-0)

# **3.8.54 mysqli::thread\_safe, mysqli\_thread\_safe**

[Copyright 1997-2021 the PHP Documentation Group.](#page-14-0)

• mysqli::thread\_safe

mysqli\_thread\_safe

Returns whether thread safety is given or not

### **Description**

Object oriented style

public bool mysqli::thread\_safe();

### Procedural style

bool mysqli\_thread\_safe();

Tells whether the client library is compiled as thread-safe.

# **Return Values**

true if the client library is thread-safe, otherwise false.

# <span id="page-154-0"></span>**3.8.55 mysqli::use\_result, mysqli\_use\_result**

[Copyright 1997-2021 the PHP Documentation Group.](#page-14-0)

• mysqli::use result

mysqli\_use\_result

Initiate a result set retrieval

### **Description**

Object oriented style

public mysqli\_result|false mysqli::use\_result();

### Procedural style

```
 mysqli_result|false mysqli_use_result(
  mysqli mysql);
```
Used to initiate the retrieval of a result set from the last query executed using the  $mysgli$  real query function on the database connection.

Either this or the mysqli store result function must be called before the results of a query can be retrieved, and one or the other must be called to prevent the next query on that database connection from failing.

# **Note**

The mysqli use result function does not transfer the entire result set from the database and hence cannot be used functions such as  $mysgli data, seek$ to move to a particular row within the set. To use this functionality, the result set must be stored using [mysqli\\_store\\_result](#page-150-0). One should not use  $mysqli$  use  $result$  if a lot of processing on the client side is performed, since this will tie up the server and prevent other threads from updating any tables from which the data is being fetched.

# **Return Values**

Returns an unbuffered result object or false if an error occurred.

### **Examples**

### **Example 3.67 [mysqli::use\\_result](#page-154-0) example**

Object oriented style

```
<?php
$mysqli = new mysqli("localhost", "my_user", "my_password", "world");
/* check connection */
if (mysqli_connect_errno()) {
```

```
 printf("Connect failed: %s\n", mysqli_connect_error());
    exit();
}
$query = "SELECT CURRENT_USER();";
$query .= "SELECT Name FROM City ORDER BY ID LIMIT 20, 5";
/* execute multi query */
if ($mysqli->multi_query($query)) {
    do {
         /* store first result set */
         if ($result = $mysqli->use_result()) {
             while ($row = $result->fetch_row()) {
                printf("%s\n", $row[0]);
 }
             $result->close();
         }
         /* print divider */
         if ($mysqli->more_results()) {
             printf("-----------------\n");
 }
    } while ($mysqli->next_result());
}
/* close connection */
$mysqli->close();
?>
```
#### Procedural style

```
<?php
$link = mysqli_connect("localhost", "my_user", "my_password", "world");
/* check connection */
if (mysqli_connect_errno()) {
    printf("Connect failed: %s\n", mysqli_connect_error());
    exit();
}
$query = "SELECT CURRENT_USER();";
$query .= "SELECT Name FROM City ORDER BY ID LIMIT 20, 5";
/* execute multi query */
if (mysqli_multi_query($link, $query)) {
    do {
         /* store first result set */
        if ($result = mysqli_use_result($link)) {
            while ($row = mysqli_fetch_row($result)) {
                 printf("%s\n", $row[0]);
 }
             mysqli_free_result($result);
         }
         /* print divider */
         if (mysqli_more_results($link)) {
             printf("-----------------\n");
 }
     } while (mysqli_next_result($link));
}
/* close connection */
mysqli_close($link);
?>
```
### The above examples will output:

```
my_user@localhost
   -----------------
Amersfoort
Maastricht
Dordrecht
Leiden
Haarlemmermeer
```
# **See Also**

[mysqli\\_real\\_query](#page-137-0) [mysqli\\_store\\_result](#page-150-0)

# **3.8.56 mysqli::\$warning\_count, mysqli\_warning\_count**

[Copyright 1997-2021 the PHP Documentation Group.](#page-14-0)

• mysqli::\$warning\_count

mysqli\_warning\_count

Returns the number of warnings from the last query for the given link

# **Description**

Object oriented style

 int mysqli->warning\_count ;

#### Procedural style

 int mysqli\_warning\_count( mysqli mysql);

Returns the number of warnings from the last query in the connection.

### **Note**

For retrieving warning messages you can use the SQL command SHOW WARNINGS [limit row count].

# **Parameters**

link **Procedural style only: A link identifier returned by** [mysqli\\_connect](#page-240-0) or [mysqli\\_init](#page-113-0)

# **Return Values**

Number of warnings or zero if there are no warnings.

### **Examples**

**Example 3.68 \$mysqli->warning\_count example**

Object oriented style

```
<?php
$mysqli = new mysqli("localhost", "my_user", "my_password", "world");
/* check connection */
if (mysqli_connect_errno()) {
    printf("Connect failed: %s\n", mysqli_connect_error());
     exit();
}
$mysqli->query("CREATE TABLE myCity LIKE City");
/* a remarkable city in Wales */
$query = "INSERT INTO myCity (CountryCode, Name) VALUES('GBR',
         'Llanfairpwllgwyngyllgogerychwyrndrobwllllantysiliogogogoch')";
$mysqli->query($query);
if ($mysqli->warning_count) {
    if ($result = $mysqli->query("SHOW WARNINGS")) {
         $row = $result->fetch_row();
        printf("%s (%d): %s\n", $row[0], $row[1], $row[2]);
        $result->close();
    }
}
/* close connection */
$mysqli->close();
?>
```
### Procedural style

```
<?php
$link = mysqli_connect("localhost", "my_user", "my_password", "world");
/* check connection */
if (mysqli_connect_errno()) {
    printf("Connect failed: %s\n", mysqli_connect_error());
     exit();
}
mysqli_query($link, "CREATE TABLE myCity LIKE City");
/* a remarkable long city name in Wales */
$query = "INSERT INTO myCity (CountryCode, Name) VALUES('GBR',
         'Llanfairpwllgwyngyllgogerychwyrndrobwllllantysiliogogogoch')";
mysqli_query($link, $query);
if (mysqli_warning_count($link)) {
     if ($result = mysqli_query($link, "SHOW WARNINGS")) {
        $row = mysqli_fetch_row($result);
         printf("%s (%d): %s\n", $row[0], $row[1], $row[2]);
        mysqli_free_result($result);
     }
}
/* close connection */
mysqli_close($link);
?>
```
The above examples will output:

Warning (1264): Data truncated for column 'Name' at row 1

# **See Also**

```
mysqli_errno
mysqli_error
mysqli_sqlstate
```
# **3.9 The mysqli\_stmt class**

[Copyright 1997-2021 the PHP Documentation Group.](#page-14-0)

Represents a prepared statement.

```
mysqli_stmt {
mysqli_stmt
       Properties
   int|string 
    mysqli_stmt->affected_rows ;
   int 
    mysqli_stmt->errno ;
  array 
    mysqli_stmt->error_list ;
   string 
    mysqli_stmt->error ;
   int 
    mysqli_stmt->field_count ;
   int 
    mysqli_stmt->insert_id ;
   int 
    mysqli_stmt->num_rows ;
  int 
    mysqli_stmt->param_count ;
   string 
    mysqli_stmt->sqlstate ;
Methods
  public mysqli_stmt::__construct(
    mysqli mysql,
     string|null query
       = =null);
  public int mysqli_stmt::attr_get(
    int attribute);
   public bool mysqli_stmt::attr_set(
     int attribute,
     int value);
```

```
 public bool mysqli_stmt::bind_param(
    string types,
    mixed var,
    mixed vars);
  public bool mysqli_stmt::bind_result(
    mixed var,
    mixed vars);
  public bool mysqli_stmt::close();
  public void mysqli_stmt::data_seek(
    int offset);
  public bool mysqli_stmt::execute();
  public bool|null mysqli_stmt::fetch();
  public void mysqli_stmt::free_result();
  public mysqli_result|false mysqli_stmt::get_result();
  public mysqli_warning|false mysqli_stmt::get_warnings();
  public bool mysqli_stmt::more_results();
  public bool mysqli_stmt::next_result();
  public int|string mysqli_stmt::num_rows();
  public bool mysqli_stmt::prepare(
    string query);
  public bool mysqli_stmt::reset();
  public mysqli_result|false mysqli_stmt::result_metadata();
  public bool mysqli_stmt::send_long_data(
    int param_num,
    string data);
  public bool mysqli_stmt::store_result();
}
```
# <span id="page-159-0"></span>**3.9.1 mysqli\_stmt::\$affected\_rows, mysqli\_stmt\_affected\_rows**

[Copyright 1997-2021 the PHP Documentation Group.](#page-14-0)

• mysqli\_stmt::\$affected\_rows

```
mysqli_stmt_affected_rows
```
Returns the total number of rows changed, deleted, or inserted by the last executed statement

# **Description**

Object oriented style

```
 int|string 
   mysqli_stmt->affected_rows ;
```
Procedural style

```
 int|string mysqli_stmt_affected_rows(
  mysqli_stmt statement);
```
Returns the number of rows affected by INSERT, UPDATE, or DELETE query.

This function only works with queries which update a table. In order to get the number of rows from a SELECT query, use [mysqli\\_stmt\\_num\\_rows](#page-189-0) instead.

### **Parameters**

stmt **Procedural style only: A statement identifier returned by** [mysqli\\_stmt\\_init](#page-149-0).

# **Return Values**

An integer greater than zero indicates the number of rows affected or retrieved. Zero indicates that no records where updated for an UPDATE/DELETE statement, no rows matched the WHERE clause in the query or that no query has yet been executed. -1 indicates that the query has returned an error. NULL indicates an invalid argument was supplied to the function.

### **Note**

If the number of affected rows is greater than maximal PHP int value, the number of affected rows will be returned as a string value.

# **Examples**

### **Example 3.69 Object oriented style**

```
<?php
$mysqli = new mysqli("localhost", "my_user", "my_password", "world");
/* check connection */
if (mysqli_connect_errno()) {
   printf("Connect failed: %s\n", mysqli connect error());
    exit();
}
/* create temp table */
$mysqli->query("CREATE TEMPORARY TABLE myCountry LIKE Country");
$query = "INSERT INTO myCountry SELECT * FROM Country WHERE Code LIKE ?";
/* prepare statement */
if ($stmt = $mysqli->prepare($query)) {
     /* Bind variable for placeholder */
   \text{Scode} = 'A\';
    $stmt->bind_param("s", $code);
    /* execute statement */
    $stmt->execute();
    printf("rows inserted: %d\n", $stmt->affected_rows);
     /* close statement */
    $stmt->close();
}
/* close connection */
$mysqli->close();
```
?>

### **Example 3.70 Procedural style**

```
<?php
$link = mysqli_connect("localhost", "my_user", "my_password", "world");
/* check connection */
if (mysqli_connect_errno()) {
    printf("Connect failed: %s\n", mysqli_connect_error());
     exit();
}
/* create temp table */
mysqli_query($link, "CREATE TEMPORARY TABLE myCountry LIKE Country");
$query = "INSERT INTO myCountry SELECT * FROM Country WHERE Code LIKE ?";
/* prepare statement */
if ($stmt = mysqli_prepare($link, $query)) {
     /* Bind variable for placeholder */
   \text{Scode} = 'A\';
    mysqli_stmt_bind_param($stmt, "s", $code);
    /* execute statement */
    mysqli_stmt_execute($stmt);
    printf("rows inserted: %d\n", mysqli_stmt_affected_rows($stmt));
     /* close statement */
    mysqli_stmt_close($stmt);
}
/* close connection */
mysqli_close($link);
?>
```
The above examples will output:

rows inserted: 17

# **See Also**

```
mysqli_stmt_num_rows
mysqli_prepare
```
# **3.9.2 mysqli\_stmt::attr\_get, mysqli\_stmt\_attr\_get**

[Copyright 1997-2021 the PHP Documentation Group.](#page-14-0)

• mysqli\_stmt::attr\_get

mysqli\_stmt\_attr\_get

Used to get the current value of a statement attribute

# **Description**

### Object oriented style

```
 public int mysqli_stmt::attr_get(
   int attribute);
```
#### Procedural style

```
 int mysqli_stmt_attr_get(
  mysqli_stmt statement,
  int attribute);
```
Gets the current value of a statement attribute.

### **Parameters**

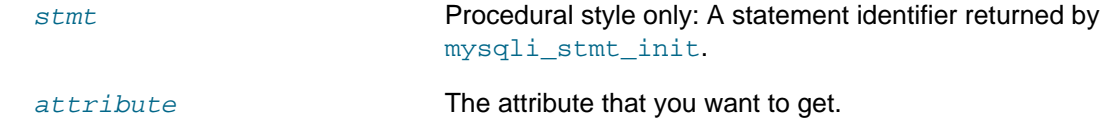

# **Return Values**

Returns false if the attribute is not found, otherwise returns the value of the attribute.

# **3.9.3 mysqli\_stmt::attr\_set, mysqli\_stmt\_attr\_set**

[Copyright 1997-2021 the PHP Documentation Group.](#page-14-0)

• mysqli\_stmt::attr\_set

mysqli\_stmt\_attr\_set

Used to modify the behavior of a prepared statement

# **Description**

Object oriented style

```
 public bool mysqli_stmt::attr_set(
   int attribute,
   int value);
```
#### Procedural style

```
 bool mysqli_stmt_attr_set(
   mysqli_stmt statement,
   int attribute,
   int value);
```
Used to modify the behavior of a prepared statement. This function may be called multiple times to set several attributes.

# **Parameters**

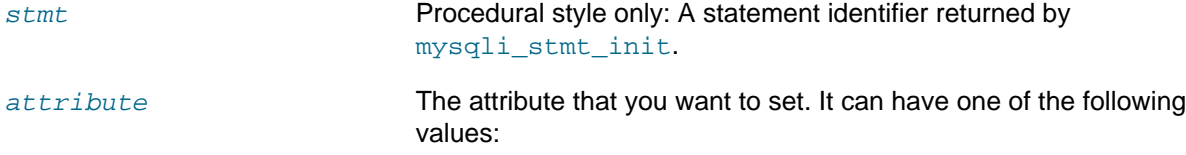

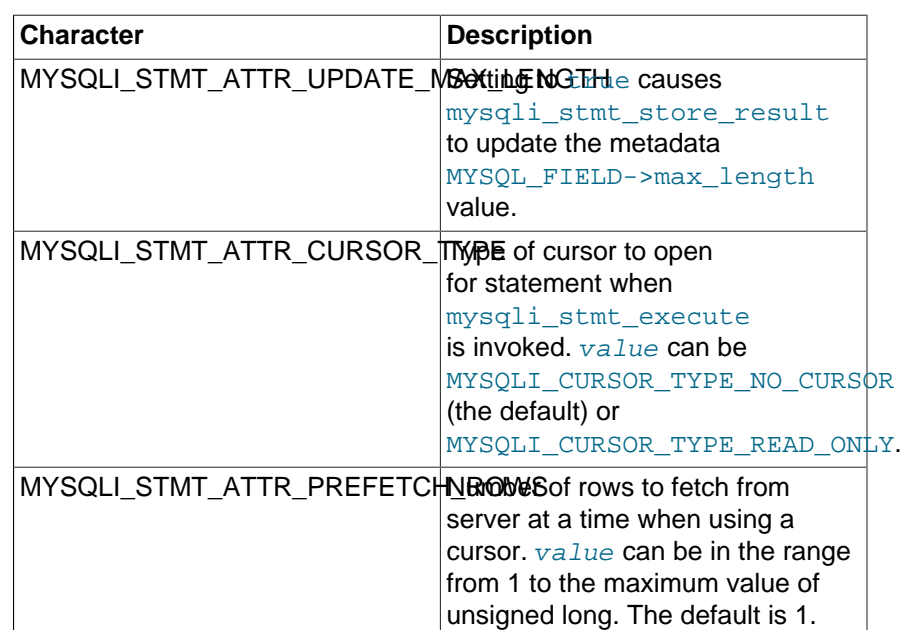

### **Table 3.13 Attribute values**

If you use the MYSQLI\_STMT\_ATTR\_CURSOR\_TYPE option with MYSQLI\_CURSOR\_TYPE\_READ\_ONLY, a cursor is opened for the statement when you invoke mysqli stmt execute. If there is already an open cursor from a previous [mysqli\\_stmt\\_execute](#page-178-0) call, it closes the cursor before opening a new one. [mysqli\\_stmt\\_reset](#page-195-0) also closes any open cursor before preparing the statement for reexecution. [mysqli\\_stmt\\_free\\_result](#page-184-0) closes any open cursor.

If you open a cursor for a prepared statement, [mysqli\\_stmt\\_store\\_result](#page-201-0) is unnecessary.

value value The value to assign to the attribute.

# **See Also**

[Connector/MySQL mysql\\_stmt\\_attr\\_set\(\)](http://dev.mysql.com/doc/en/mysql-stmt-attr-set.html)

# <span id="page-163-0"></span>**3.9.4 mysqli\_stmt::bind\_param, mysqli\_stmt\_bind\_param**

[Copyright 1997-2021 the PHP Documentation Group.](#page-14-0)

• mysqli\_stmt::bind\_param

```
mysqli_stmt_bind_param
```
Binds variables to a prepared statement as parameters

# **Description**

Object oriented style

```
 public bool mysqli_stmt::bind_param(
   string types,
   mixed var,
```
mixed vars);

#### Procedural style

```
 bool mysqli_stmt_bind_param(
   mysqli_stmt stmt,
   string types,
   mixed var,
   mixed vars);
```
Bind variables for the parameter markers in the SQL statement that was passed to [mysqli\\_prepare](#page-126-0).

### **Note**

If data size of a variable exceeds max. allowed packet size (max\_allowed\_packet), you have to specify b in types and use [mysqli\\_stmt\\_send\\_long\\_data](#page-198-0) to send the data in packets.

### **Note**

Care must be taken when using [mysqli\\_stmt\\_bind\\_param](#page-163-0) in conjunction with [call\\_user\\_func\\_array](http://www.php.net/call_user_func_array). Note that [mysqli\\_stmt\\_bind\\_param](#page-163-0) requires parameters to be passed by reference, whereas [call\\_user\\_func\\_array](http://www.php.net/call_user_func_array) can accept as a parameter a list of variables that can represent references or values.

# **Parameters**

stmt Procedural style only: A statement identifier returned by [mysqli\\_stmt\\_init](#page-149-0).

types A string that contains one or more characters which specify the types for the corresponding bind variables:

### **Table 3.14 Type specification chars**

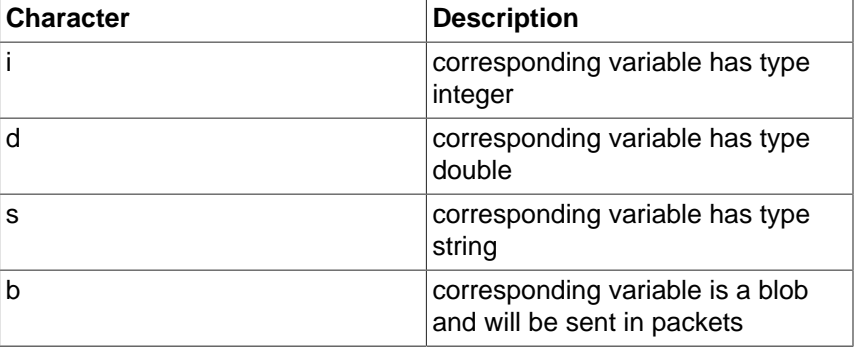

var, vars The number of variables and length of string types must match the parameters in the statement.

### **Return Values**

Returns true on success or false on failure.

### **Examples**

**Example 3.71 Object oriented style**

```
<?php
$mysqli = new mysqli('localhost', 'my_user', 'my_password', 'world');
/* check connection */
if (mysqli_connect_errno()) {
    printf("Connect failed: %s\n", mysqli_connect_error());
    exit();
}
$stmt = $mysqli->prepare("INSERT INTO CountryLanguage VALUES (?, ?, ?, ?)");
$stmt->bind_param('sssd', $code, $language, $official, $percent);
$code = 'DEU';$language = 'Bavarian';
$official = "F";
$percent = 11.2;/* execute prepared statement */
$stmt->execute();
printf("%d Row inserted.\n", $stmt->affected_rows);
/* close statement and connection */
$stmt->close();
/* Clean up table CountryLanguage */
$mysqli->query("DELETE FROM CountryLanguage WHERE Language='Bavarian'");
printf("%d Row deleted.\n", $mysqli->affected_rows);
/* close connection */
$mysqli->close();
?>
```
### **Example 3.72 Procedural style**

```
<?php
$link = mysqli_connect('localhost', 'my_user', 'my_password', 'world');
/* check connection */
if (!$link) {
    printf("Connect failed: %s\n", mysqli_connect_error());
     exit();
}
$stmt = mysqli_prepare($link, "INSERT INTO CountryLanguage VALUES (?, ?, ?, ?)");
mysqli_stmt_bind_param($stmt, 'sssd', $code, $language, $official, $percent);
\text{Scode} = 'DEU';
$language = 'Bavarian';
$official = "F";$percent = 11.2;/* execute prepared statement */
mysqli_stmt_execute($stmt);
printf("%d Row inserted.\n", mysqli_stmt_affected_rows($stmt));
/* close statement and connection */
mysqli_stmt_close($stmt);
/* Clean up table CountryLanguage */
mysqli_query($link, "DELETE FROM CountryLanguage WHERE Language='Bavarian'");
printf("%d Row deleted.\n", mysqli_affected_rows($link));
```

```
/* close connection */
mysqli_close($link);
?>
```
The above examples will output:

1 Row inserted. 1 Row deleted.

# **See Also**

```
mysqli_stmt_bind_result
mysqli_stmt_execute
mysqli_stmt_fetch
mysqli_prepare
mysqli_stmt_send_long_data
mysqli_stmt_errno
mysqli_stmt_error
```
# <span id="page-166-0"></span>**3.9.5 mysqli\_stmt::bind\_result, mysqli\_stmt\_bind\_result**

[Copyright 1997-2021 the PHP Documentation Group.](#page-14-0)

• mysqli\_stmt::bind\_result

mysqli\_stmt\_bind\_result

Binds variables to a prepared statement for result storage

# **Description**

Object oriented style

```
 public bool mysqli_stmt::bind_result(
   mixed var,
   mixed vars);
```
Procedural style

```
 bool mysqli_stmt_bind_result(
   mysqli_stmt stmt,
   mixed var,
   mixed vars);
```
Binds columns in the result set to variables.

When  $mysgli$  stmt fetch is called to fetch data, the MySQL client/server protocol places the data for the bound columns into the specified variables  $varlvars$ .

### **Note**

Note that all columns must be bound after [mysqli\\_stmt\\_execute](#page-178-0) and prior to calling [mysqli\\_stmt\\_fetch](#page-180-0). Depending on column types bound variables can silently change to the corresponding PHP type.

A column can be bound or rebound at any time, even after a result set has been partially retrieved. The new binding takes effect the next time [mysqli\\_stmt\\_fetch](#page-180-0) is called.

### **Parameters**

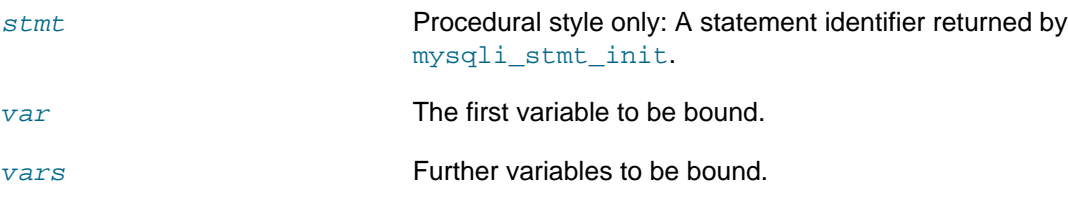

# **Return Values**

Returns true on success or false on failure.

### **Examples**

### **Example 3.73 Object oriented style**

```
<?php
$mysqli = new mysqli("localhost", "my_user", "my_password", "world");
if (mysqli_connect_errno()) {
    printf("Connect failed: %s\n", mysqli_connect_error());
     exit();
}
/* prepare statement */
if ($stmt = $mysqli->prepare("SELECT Code, Name FROM Country ORDER BY Name LIMIT 5")) {
    $stmt->execute();
    /* bind variables to prepared statement */
    $stmt->bind_result($col1, $col2);
     /* fetch values */
    while ($stmt->fetch()) {
        printf("%s %s\n", $col1, $col2);
     }
    /* close statement */
    $stmt->close();
}
/* close connection */
$mysqli->close();
?>
```
#### **Example 3.74 Procedural style**

```
<?php
$link = mysqli_connect("localhost", "my_user", "my_password", "world");
/* check connection */
if (!$link) {
    printf("Connect failed: %s\n", mysqli_connect_error());
    exit();
```

```
/* prepare statement */
if ($stmt = mysqli_prepare($link, "SELECT Code, Name FROM Country ORDER BY Name LIMIT 5")) {
    mysqli_stmt_execute($stmt);
     /* bind variables to prepared statement */
    mysqli_stmt_bind_result($stmt, $col1, $col2);
     /* fetch values */
     while (mysqli_stmt_fetch($stmt)) {
        printf("%s %s\n", $col1, $col2);
     }
     /* close statement */
     mysqli_stmt_close($stmt);
}
/* close connection */
mysqli_close($link);
?>
```
The above examples will output:

AFG Afghanistan ALB Albania DZA Algeria ASM American Samoa AND Andorra

# **See Also**

}

```
mysqli_stmt_get_result
mysqli_stmt_bind_param
mysqli_stmt_execute
mysqli_stmt_fetch
mysqli_prepare
mysqli_stmt_prepare
mysqli_stmt_init
mysqli_stmt_errno
mysqli_stmt_error
```
# <span id="page-168-0"></span>**3.9.6 mysqli\_stmt::close, mysqli\_stmt\_close**

[Copyright 1997-2021 the PHP Documentation Group.](#page-14-0)

• mysqli\_stmt::close

mysqli\_stmt\_close

Closes a prepared statement

### **Description**

Object oriented style

public bool mysqli\_stmt::close();

#### Procedural style

```
 bool mysqli_stmt_close(
  mysqli_stmt statement);
```
Closes a prepared statement.  $mysqli$  stmt close also deallocates the statement handle. If the current statement has pending or unread results, this function cancels them so that the next query can be executed.

# **Parameters**

stmt **Procedural style only: A statement identifier returned by** [mysqli\\_stmt\\_init](#page-149-0).

# **Return Values**

Returns true on success or false on failure.

# **See Also**

[mysqli\\_prepare](#page-126-0)

# <span id="page-169-0"></span>**3.9.7 mysqli\_stmt::\_\_construct**

[Copyright 1997-2021 the PHP Documentation Group.](#page-14-0)

• mysqli\_stmt::\_\_construct

Constructs a new mysqli\_stmt object

# **Description**

```
 public mysqli_stmt::__construct(
  mysqli mysql,
   string|null query
     = =null);
```
This method constructs a new mysqli\_stmt object.

# **Parameters**

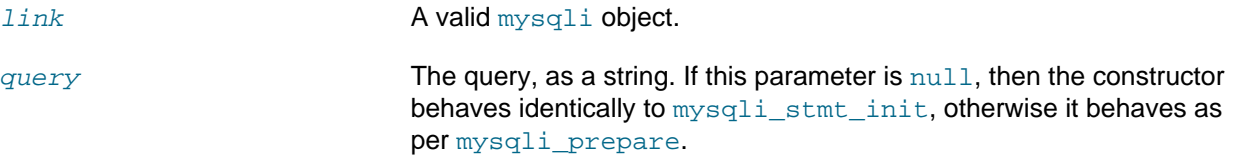

# **Changelog**

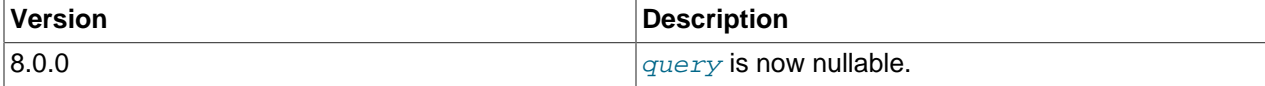

# **See Also**

```
mysqli_prepare
mysqli_stmt_init
```
# <span id="page-170-0"></span>**3.9.8 mysqli\_stmt::data\_seek, mysqli\_stmt\_data\_seek**

[Copyright 1997-2021 the PHP Documentation Group.](#page-14-0)

• mysqli\_stmt::data\_seek

mysqli\_stmt\_data\_seek

Seeks to an arbitrary row in statement result set

### **Description**

Object oriented style

```
 public void mysqli_stmt::data_seek(
   int offset);
```
#### Procedural style

```
 void mysqli_stmt_data_seek(
   mysqli_stmt statement,
   int offset);
```
Seeks to an arbitrary result pointer in the statement result set.

mysqli stmt store result must be called prior to mysqli stmt data seek.

# **Parameters**

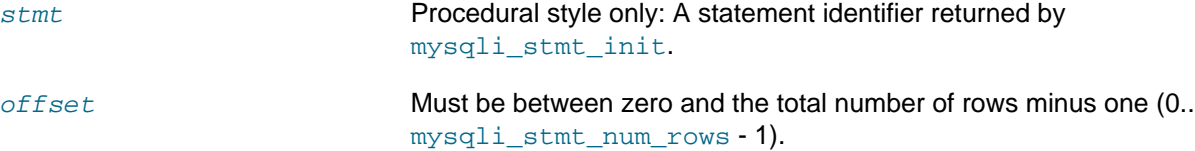

# **Return Values**

No value is returned.

# **Examples**

**Example 3.75 Object oriented style**

```
<?php
/* Open a connection */
$mysqli = new mysqli("localhost", "my_user", "my_password", "world");
/* check connection */
if (mysqli_connect_errno()) {
    printf("Connect failed: %s\n", mysqli_connect_error());
     exit();
}
$query = "SELECT Name, CountryCode FROM City ORDER BY Name";
if ($stmt = $mysqli->prepare($query)) {
     /* execute query */
     $stmt->execute();
     /* bind result variables */
```

```
 $stmt->bind_result($name, $code);
     /* store result */
     $stmt->store_result();
    /* seek to row no. 400 */
    $stmt->data_seek(399);
     /* fetch values */
    $stmt->fetch();
    printf ("City: %s Countrycode: %s\n", $name, $code);
     /* close statement */
    $stmt->close();
}
/* close connection */
$mysqli->close();
?>
```
### **Example 3.76 Procedural style**

```
<?php
/* Open a connection */
$link = mysqli_connect("localhost", "my_user", "my_password", "world");
/* check connection */
if (mysqli_connect_errno()) {
    printf("Connect failed: %s\n", mysqli_connect_error());
     exit();
}
$query = "SELECT Name, CountryCode FROM City ORDER BY Name";
if ($stmt = mysqli_prepare($link, $query)) {
    /* execute query */
    mysqli_stmt_execute($stmt);
     /* bind result variables */
    mysqli_stmt_bind_result($stmt, $name, $code);
    /* store result */
    mysqli_stmt_store_result($stmt);
    /* seek to row no. 400 */
    mysqli_stmt_data_seek($stmt, 399);
     /* fetch values */
    mysqli_stmt_fetch($stmt);
    printf ("City: %s Countrycode: %s\n", $name, $code);
    /* close statement */
    mysqli_stmt_close($stmt);
}
/* close connection */
mysqli_close($link);
?>
```
The above examples will output:

City: Benin City Countrycode: NGA

# **See Also**

[mysqli\\_prepare](#page-126-0)

# <span id="page-172-0"></span>**3.9.9 mysqli\_stmt::\$errno, mysqli\_stmt\_errno**

[Copyright 1997-2021 the PHP Documentation Group.](#page-14-0)

• mysqli\_stmt::\$errno

mysqli\_stmt\_errno

Returns the error code for the most recent statement call

# **Description**

Object oriented style

 int mysqli\_stmt->errno ;

### Procedural style

```
 int mysqli_stmt_errno(
  mysqli_stmt statement);
```
Returns the error code for the most recently invoked statement function that can succeed or fail.

Client error message numbers are listed in the MySQL errmsg.h header file, server error message numbers are listed in  $mysqld$  error.h. In the MySQL source distribution you can find a complete list of error messages and error numbers in the file Docs/mysqld\_error.txt.

### **Parameters**

stmt Procedural style only: A statement identifier returned by [mysqli\\_stmt\\_init](#page-149-0).

# **Return Values**

An error code value. Zero means no error occurred.

### **Examples**

### **Example 3.77 Object oriented style**

```
<?php
/* Open a connection */
$mysqli = new mysqli("localhost", "my_user", "my_password", "world");
/* check connection */
if (mysqli_connect_errno()) {
    printf("Connect failed: %s\n", mysqli_connect_error());
     exit();
}
```

```
$mysqli->query("CREATE TABLE myCountry LIKE Country");
$mysqli->query("INSERT INTO myCountry SELECT * FROM Country");
$query = "SELECT Name, Code FROM myCountry ORDER BY Name";
if ($stmt = $mysqli->prepare($query)) {
     /* drop table */
     $mysqli->query("DROP TABLE myCountry");
     /* execute query */
    $stmt->execute();
     printf("Error: %d.\n", $stmt->errno);
     /* close statement */
     $stmt->close();
}
/* close connection */
$mysqli->close();
?>
```
### **Example 3.78 Procedural style**

```
<?php
/* Open a connection */
$link = mysqli_connect("localhost", "my_user", "my_password", "world");
/* check connection */
if (mysqli_connect_errno()) {
    printf("Connect failed: %s\n", mysqli_connect_error());
    exit();
}
mysqli_query($link, "CREATE TABLE myCountry LIKE Country");
mysqli_query($link, "INSERT INTO myCountry SELECT * FROM Country");
$query = "SELECT Name, Code FROM myCountry ORDER BY Name";
if ($stmt = mysqli_prepare($link, $query)) {
    /* drop table */
    mysqli_query($link, "DROP TABLE myCountry");
     /* execute query */
    mysqli_stmt_execute($stmt);
    printf("Error: %d.\n", mysqli_stmt_errno($stmt));
     /* close statement */
    mysqli_stmt_close($stmt);
}
/* close connection */
mysqli_close($link);
?>
```
The above examples will output:

Error: 1146.

# **See Also**

```
mysqli_stmt_error
mysqli_stmt_sqlstate
```
# **3.9.10 mysqli\_stmt::\$error\_list, mysqli\_stmt\_error\_list**

[Copyright 1997-2021 the PHP Documentation Group.](#page-14-0)

• mysqli\_stmt::\$error\_list

mysqli\_stmt\_error\_list

Returns a list of errors from the last statement executed

# **Description**

Object oriented style

 array mysqli\_stmt->error\_list ;

Procedural style

```
 array mysqli_stmt_error_list(
  mysqli_stmt statement);
```
Returns an array of errors for the most recently invoked statement function that can succeed or fail.

# **Parameters**

stmt **Procedural style only: A statement identifier returned by** [mysqli\\_stmt\\_init](#page-149-0).

# **Return Values**

A list of errors, each as an associative array containing the errno, error, and sqlstate.

# **Examples**

### **Example 3.79 Object oriented style**

```
<?php
/* Open a connection */
$mysqli = new mysqli("localhost", "my_user", "my_password", "world");
/* check connection */
if (mysqli_connect_errno()) {
    printf("Connect failed: %s\n", mysqli_connect_error());
     exit();
}
$mysqli->query("CREATE TABLE myCountry LIKE Country");
$mysqli->query("INSERT INTO myCountry SELECT * FROM Country");
```

```
$query = "SELECT Name, Code FROM myCountry ORDER BY Name";
if ($stmt = $mysqli->prepare($query)) {
     /* drop table */
    $mysqli->query("DROP TABLE myCountry");
     /* execute query */
    $stmt->execute();
    echo "Error:\n";
    print_r($stmt->error_list);
    /* close statement */
    $stmt->close();
}
/* close connection */
$mysqli->close();
?>
```
#### **Example 3.80 Procedural style**

```
<?php
/* Open a connection */
$link = mysqli_connect("localhost", "my_user", "my_password", "world");
/* check connection */
if (mysqli_connect_errno()) {
    printf("Connect failed: %s\n", mysqli_connect_error());
     exit();
}
mysqli_query($link, "CREATE TABLE myCountry LIKE Country");
mysqli_query($link, "INSERT INTO myCountry SELECT * FROM Country");
$query = "SELECT Name, Code FROM myCountry ORDER BY Name";
if ($stmt = mysqli_prepare($link, $query)) {
     /* drop table */
    mysqli_query($link, "DROP TABLE myCountry");
    /* execute query */
    mysqli_stmt_execute($stmt);
    echo "Error:\n";
    print_r(mysql_stmt_error_list($stmt));
    /* close statement */
    mysqli_stmt_close($stmt);
}
/* close connection */
mysqli_close($link);
?>
```
The above examples will output:

Array (

```
[0] => Array
         (
             [errno] => 1146
             [sqlstate] => 42S02
             [error] => Table 'world.myCountry' doesn't exist
\qquad \qquad)
```
# **See Also**

[mysqli\\_stmt\\_error](#page-176-0) [mysqli\\_stmt\\_errno](#page-172-0) [mysqli\\_stmt\\_sqlstate](#page-199-0)

# <span id="page-176-0"></span>**3.9.11 mysqli\_stmt::\$error, mysqli\_stmt\_error**

[Copyright 1997-2021 the PHP Documentation Group.](#page-14-0)

• mysqli\_stmt::\$error

mysqli\_stmt\_error

Returns a string description for last statement error

# **Description**

Object oriented style

 string mysqli\_stmt->error ;

#### Procedural style

```
 string mysqli_stmt_error(
   mysqli_stmt statement);
```
Returns a string containing the error message for the most recently invoked statement function that can succeed or fail.

### **Parameters**

stmt Procedural style only: A statement identifier returned by [mysqli\\_stmt\\_init](#page-149-0).

# **Return Values**

A string that describes the error. An empty string if no error occurred.

# **Examples**

**Example 3.81 Object oriented style**

```
<?php
/* Open a connection */
$mysqli = new mysqli("localhost", "my_user", "my_password", "world");
```

```
/* check connection */
if (mysqli_connect_errno()) {
    printf("Connect failed: %s\n", mysqli_connect_error());
     exit();
}
$mysqli->query("CREATE TABLE myCountry LIKE Country");
$mysqli->query("INSERT INTO myCountry SELECT * FROM Country");
$query = "SELECT Name, Code FROM myCountry ORDER BY Name";
if ($stmt = $mysqli->prepare($query)) {
     /* drop table */
    $mysqli->query("DROP TABLE myCountry");
     /* execute query */
    $stmt->execute();
    printf("Error: %s.\n", $stmt->error);
     /* close statement */
    $stmt->close();
}
/* close connection */
$mysqli->close();
?>
```
#### **Example 3.82 Procedural style**

```
<?php
/* Open a connection */
$link = mysqli_connect("localhost", "my_user", "my_password", "world");
/* check connection */
if (mysqli_connect_errno()) {
   printf("Connect failed: %s\n", mysqli_connect_error());
    exit();
}
mysqli_query($link, "CREATE TABLE myCountry LIKE Country");
mysqli_query($link, "INSERT INTO myCountry SELECT * FROM Country");
$query = "SELECT Name, Code FROM myCountry ORDER BY Name";
if ($stmt = mysqli_prepare($link, $query)) {
     /* drop table */
    mysqli_query($link, "DROP TABLE myCountry");
     /* execute query */
    mysqli_stmt_execute($stmt);
   \texttt{("Error: } \s.\n\n", \texttt{mysgli\_stmt\_error}(\$stmt))\n /* close statement */
    mysqli_stmt_close($stmt);
}
/* close connection */
mysqli_close($link);
?>
```
The above examples will output:

```
Error: Table 'world.myCountry' doesn't exist.
```
# **See Also**

[mysqli\\_stmt\\_errno](#page-172-0) [mysqli\\_stmt\\_sqlstate](#page-199-0)

# <span id="page-178-0"></span>**3.9.12 mysqli\_stmt::execute, mysqli\_stmt\_execute**

[Copyright 1997-2021 the PHP Documentation Group.](#page-14-0)

• mysqli\_stmt::execute

mysqli\_stmt\_execute

Executes a prepared statement

# **Description**

Object oriented style

public bool mysqli\_stmt::execute();

### Procedural style

 bool mysqli\_stmt\_execute( mysqli\_stmt statement);

Executes previously prepared statement. The statement must be successfully prepared prior to execution, using either the [mysqli\\_prepare](#page-126-0) or [mysqli\\_stmt\\_prepare](#page-193-0) function, or by passing the second argument to mysqli stmt:: construct.

If the statement is UPDATE, DELETE, or INSERT, the total number of affected rows can be determined by using the [mysqli\\_stmt\\_affected\\_rows](#page-159-0) function. Likewise, if the query yields a result set the [mysqli\\_stmt\\_fetch](#page-180-0) function is used.

### **Parameters**

stmt **Procedural style only: A statement identifier returned by** [mysqli\\_stmt\\_init](#page-149-0).

# **Return Values**

Returns true on success or false on failure.

### **Examples**

**Example 3.83 [mysqli\\_stmt::execute](#page-178-0) example**

Object oriented style

```
<?php
```

```
mysqli_report(MYSQLI_REPORT_ERROR | MYSQLI_REPORT_STRICT);
$mysqli = new mysqli("localhost", "my_user", "my_password", "world");
$mysqli->query("CREATE TABLE myCity LIKE City");
/* Prepare an insert statement */
$stmt = $mysqli->prepare("INSERT INTO myCity (Name, CountryCode, District) VALUES (?,?,?)");
/* Bind variables to parameters */
$stmt->bind_param("sss", $val1, $val2, $val3);
$val1 = 'Stuttgart';
$val2 = 'DEU';
$val3 = 'Baden-Wuerttemberg';
/* Execute the statement */
$stmt->execute();
$val1 = 'Bordeaux';
\text{Sval2} = \text{'FRA'};
$val3 = 'Aquitaine';
/* Execute the statement */
$stmt->execute();
/* retrieve all rows from myCity */
$query = "SELECT Name, CountryCode, District FROM myCity";
$result = $mysqli->query($query);
while ($row = $result->fetch_row()) {
    printf("%s (%s,%s)\n", $row[0], $row[1], $row[2]);
}
/* remove table */
$mysqli->query("DROP TABLE myCity");
```
#### Procedural style

```
<?php
mysqli_report(MYSQLI_REPORT_ERROR | MYSQLI_REPORT_STRICT);
$link = mysqli_connect("localhost", "my_user", "my_password", "world");
mysqli_query($link, "CREATE TABLE myCity LIKE City");
/* Prepare an insert statement */
$stmt = mysqli_prepare($link, "INSERT INTO myCity (Name, CountryCode, District) VALUES (?,?,?)");
/* Bind variables to parameters */
mysqli_stmt_bind_param($stmt, "sss", $val1, $val2, $val3);
$val1 = 'Stuttgart';
$val2 = 'DEU';
$val3 = 'Baden-Wuerttemberg';
/* Execute the statement */
mysqli_stmt_execute($stmt);
$val1 = 'Bordeaux';
$val2 = 'FRA';$val3 = 'Aquitaine';
```
```
/* Execute the statement */
mysqli_stmt_execute($stmt);
/* retrieve all rows from myCity */
$query = "SELECT Name, CountryCode, District FROM myCity";
$result = mysqli_query($link, $query);
while ($row = mysqli_fetch_row($result)) {
     printf("%s (%s,%s)\n", $row[0], $row[1], $row[2]);
}
/* remove table */
mysqli_query($link, "DROP TABLE myCity");
```
The above examples will output:

```
Stuttgart (DEU,Baden-Wuerttemberg)
Bordeaux (FRA,Aquitaine)
```
#### **See Also**

```
mysqli_prepare
mysqli_stmt_bind_param
mysqli_stmt_get_result
```
### <span id="page-180-0"></span>**3.9.13 mysqli\_stmt::fetch, mysqli\_stmt\_fetch**

[Copyright 1997-2021 the PHP Documentation Group.](#page-14-0)

• mysqli\_stmt::fetch

mysqli\_stmt\_fetch

Fetch results from a prepared statement into the bound variables

### **Description**

Object oriented style

public bool|null mysqli\_stmt::fetch();

Procedural style

```
 bool|null mysqli_stmt_fetch(
   mysqli_stmt statement);
```
Fetch the result from a prepared statement into the variables bound by  $mysgli$  stmt bind result.

#### **Note**

Note that all columns must be bound by the application before calling [mysqli\\_stmt\\_fetch](#page-180-0).

#### **Note**

Data are transferred unbuffered without calling [mysqli\\_stmt\\_store\\_result](#page-201-0) which can decrease performance (but reduces memory cost).

#### **Parameters**

stmt Procedural style only: A statement identifier returned by [mysqli\\_stmt\\_init](#page-149-0).

#### **Return Values**

#### **Table 3.15 Return Values**

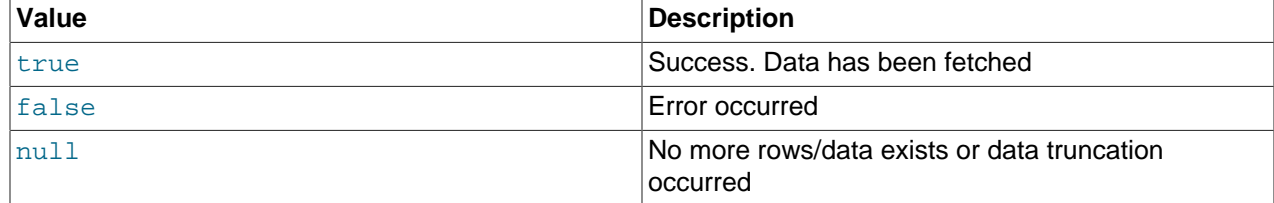

### **Examples**

#### **Example 3.84 Object oriented style**

```
<?php
$mysqli = new mysqli("localhost", "my_user", "my_password", "world");
/* check connection */
if (mysqli_connect_errno()) {
    printf("Connect failed: %s\n", mysqli_connect_error());
    exit();
}
$query = "SELECT Name, CountryCode FROM City ORDER by ID DESC LIMIT 150,5";
if ($stmt = $mysqli->prepare($query)) {
     /* execute statement */
    $stmt->execute();
    \prime\,^{\star} bind result variables */
    $stmt->bind_result($name, $code);
    /* fetch values */
    while ($stmt->fetch()) {
        printf ("%s (%s)\n", $name, $code);
    }
    /* close statement */
    $stmt->close();
}
/* close connection */
$mysqli->close();
?>
```
#### **Example 3.85 Procedural style**

```
<?php
$link = mysqli_connect("localhost", "my_user", "my_password", "world");
/* check connection */
if (mysqli_connect_errno()) {
```

```
 printf("Connect failed: %s\n", mysqli_connect_error());
     exit();
}
$query = "SELECT Name, CountryCode FROM City ORDER by ID DESC LIMIT 150,5";
if ($stmt = mysqli_prepare($link, $query)) {
     /* execute statement */
    mysqli_stmt_execute($stmt);
     /* bind result variables */
    mysqli_stmt_bind_result($stmt, $name, $code);
     /* fetch values */
     while (mysqli_stmt_fetch($stmt)) {
         printf ("%s (%s)\n", $name, $code);
     }
     /* close statement */
     mysqli_stmt_close($stmt);
}
/* close connection */
mysqli_close($link);
?>
```
The above examples will output:

```
Rockford (USA)
Tallahassee (USA)
Salinas (USA)
Santa Clarita (USA)
Springfield (USA)
```
### **See Also**

```
mysqli_prepare
mysqli_stmt_errno
mysqli_stmt_error
mysqli_stmt_bind_result
```
## **3.9.14 mysqli\_stmt::\$field\_count, mysqli\_stmt\_field\_count**

[Copyright 1997-2021 the PHP Documentation Group.](#page-14-0)

• mysqli\_stmt::\$field\_count

```
mysqli_stmt_field_count
```
Returns the number of columns in the given statement

### **Description**

Object oriented style

int

mysqli\_stmt->field\_count ;

#### Procedural style

```
 int mysqli_stmt_field_count(
  mysqli_stmt statement);
```
Returns the number of columns in the prepared statement.

#### **Parameters**

stmt Procedural style only: A statement identifier returned by [mysqli\\_stmt\\_init](#page-149-0).

#### **Return Values**

Returns an integer representing the number of columns.

#### **Examples**

#### **Example 3.86 Object oriented style**

#### <?php

```
mysqli_report(MYSQLI_REPORT_ERROR | MYSQLI_REPORT_STRICT);
$mysqli = new mysqli("localhost", "my_user", "my_password", "world");
\text{Scode} = \text{FR}';
$stmt = $mysqli->prepare("SELECT Name FROM Country WHERE Code=?");
$stmt->bind_param('s', $code);
$stmt->execute();
$row = $stmt->get_result()->fetch_row();
for (\xi i = 0; \xi i < \xi stmt->field_count; \xi i++) {
     printf("Value of column number %d is %s", $i, $row[$i]);
}
```
#### **Example 3.87 Procedural style**

```
<?php
mysqli_report(MYSQLI_REPORT_ERROR | MYSQLI_REPORT_STRICT);
$mysqli = mysqli_connect("localhost", "my_user", "my_password", "world");
\text{Scode} = 'FR';
$stmt = mysqli_prepare($mysqli, "SELECT Name FROM Country WHERE Code=?");
mysqli_stmt_bind_param($stmt, 's', $code);
mysqli_stmt_execute($stmt);
$result = mysqli_stmt_get_result($stmt);
$row = mysqli_fetch_row($result);
for (\xi i = 0; \xi i < mysqli_stmt_field_count(\xi stmt); \xi i++) printf("Value of column number %d is %s", $i, $row[$i]);
}
```
The above examples will output something similar to:

Value of column number 0 is France

### **See Also**

[mysqli\\_stmt\\_num\\_rows](#page-189-0)

## **3.9.15 mysqli\_stmt::free\_result, mysqli\_stmt\_free\_result**

[Copyright 1997-2021 the PHP Documentation Group.](#page-14-0)

• mysqli\_stmt::free\_result

mysqli\_stmt\_free\_result

Frees stored result memory for the given statement handle

#### **Description**

Object oriented style

```
 public void mysqli_stmt::free_result();
```
#### Procedural style

```
 void mysqli_stmt_free_result(
   mysqli_stmt statement);
```
Frees the result memory associated with the statement, which was allocated by [mysqli\\_stmt\\_store\\_result](#page-201-0).

#### **Parameters**

stmt **Procedural style only:** A statement identifier returned by [mysqli\\_stmt\\_init](#page-149-0).

### **Return Values**

No value is returned.

### **See Also**

```
mysqli_stmt_store_result
```
# <span id="page-184-0"></span>**3.9.16 mysqli\_stmt::get\_result, mysqli\_stmt\_get\_result**

[Copyright 1997-2021 the PHP Documentation Group.](#page-14-0)

• mysqli\_stmt::get\_result

mysqli\_stmt\_get\_result

Gets a result set from a prepared statement

### **Description**

Object oriented style

public mysqli\_result|false mysqli\_stmt::get\_result();

#### Procedural style

```
 mysqli_result|false mysqli_stmt_get_result(
  mysqli_stmt statement);
```
Call to return a result set from a prepared statement query.

#### **Parameters**

stmt Procedural style only: A statement identifier returned by [mysqli\\_stmt\\_init](#page-149-0).

### **Return Values**

Returns false on failure. For successful queries which produce a result set, such as SELECT, SHOW, DESCRIBE OF EXPLAIN, [mysqli\\_stmt\\_get\\_result](#page-184-0) will return a mysqli\_result object. For other successful queries, [mysqli\\_stmt\\_get\\_result](#page-184-0) will return false. The [mysqli\\_stmt\\_errno](#page-172-0) function can be used to distinguish between the two reasons for false; due to a bug, prior to PHP 7.4.13, [mysqli\\_errno](#page-92-0) had to be used for this purpose.

### **MySQL Native Driver Only**

Available only with [mysqlnd](#page-516-0).

#### **Examples**

#### **Example 3.88 Object oriented style**

```
<?php 
$mysqli = new mysqli("127.0.0.1", "user", "password", "world"); 
if($mysqli->connect_error)
{
       die("$mysqli->connect_errno: $mysqli->connect_error");
}
$query = "SELECT Name, Population, Continent FROM Country WHERE Continent=? ORDER BY Name LIMIT 1";
$stmt = $mysqli->stmt_init();
if(!$stmt->prepare($query))
{
       print "Failed to prepare statement\n";
}
else
{
       $stmt->bind_param("s", $continent);
       $continent_array = array('Europe','Africa','Asia','North America');
       foreach($continent_array as $continent)
\left\{\begin{array}{c} \end{array}\right\} $stmt->execute();
             $result = $stmt->get_result();
             while ($row = $result->fetch_array(MYSQLI_NUM))
\left\{ \begin{array}{ccc} 0 & 0 & 0 \\ 0 & 0 & 0 \\ 0 & 0 & 0 \\ 0 & 0 & 0 \\ 0 & 0 & 0 \\ 0 & 0 & 0 \\ 0 & 0 & 0 \\ 0 & 0 & 0 \\ 0 & 0 & 0 \\ 0 & 0 & 0 \\ 0 & 0 & 0 \\ 0 & 0 & 0 \\ 0 & 0 & 0 \\ 0 & 0 & 0 & 0 \\ 0 & 0 & 0 & 0 \\ 0 & 0 & 0 & 0 \\ 0 & 0 & 0 & 0 \\ 0 & 0 & 0 & 0 & 0 \\ 0 & 0 & 0 & 0 & 0 \\ 0 & 0 & 0 & 0 & 0 foreach ($row as $r)
\{ print "$r ";
```

```
 }
          print "\n";
        }
    }
}
$stmt->close();
$mysqli->close();
?>
```
#### **Example 3.89 Procedural style**

```
<?php 
$link = mysqli_connect("127.0.0.1", "user", "password", "world"); 
if (!$link)
{
    \texttt{Server} = \texttt{mysgli\_connect\_error}() ;
     $errno = mysqli_connect_errno();
    print "$errno: $error\n";
    exit();
}
$query = "SELECT Name, Population, Continent FROM Country WHERE Continent=? ORDER BY Name LIMIT 1";
$stmt = mysqli_stmt_init($link);
if(!mysqli_stmt_prepare($stmt, $query))
{
     print "Failed to prepare statement\n";
}
else
{
    mysqli_stmt_bind_param($stmt, "s", $continent);
     $continent_array = array('Europe','Africa','Asia','North America');
     foreach($continent_array as $continent)
     {
         mysqli_stmt_execute($stmt);
         $result = mysqli_stmt_get_result($stmt);
         while ($row = mysqli_fetch_array($result, MYSQLI_NUM))
         {
             foreach ($row as $r)
\{ print "$r ";
 }
            print "\n";
         }
    }
}
mysqli_stmt_close($stmt);
mysqli_close($link);
?>
```
The above examples will output:

```
Albania 3401200 Europe 
Algeria 31471000 Africa 
Afghanistan 22720000 Asia 
Anguilla 8000 North America
```
### **See Also**

```
mysqli_prepare
mysqli_stmt_result_metadata
mysqli_stmt_fetch
mysqli_fetch_array
mysqli_stmt_store_result
mysqli_errno
```
### **3.9.17 mysqli\_stmt::get\_warnings, mysqli\_stmt\_get\_warnings**

[Copyright 1997-2021 the PHP Documentation Group.](#page-14-0)

• mysqli\_stmt::get\_warnings

mysqli\_stmt\_get\_warnings

Get result of SHOW WARNINGS

### **Description**

Object oriented style

```
 public mysqli_warning|false mysqli_stmt::get_warnings();
```
#### Procedural style

```
 mysqli_warning|false mysqli_stmt_get_warnings(
  mysqli_stmt statement);
```
#### **Warning**

This function is currently not documented; only its argument list is available.

# **3.9.18 mysqli\_stmt::\$insert\_id, mysqli\_stmt\_insert\_id**

[Copyright 1997-2021 the PHP Documentation Group.](#page-14-0)

• mysqli\_stmt::\$insert\_id

```
mysqli_stmt_insert_id
```
Get the ID generated from the previous INSERT operation

### **Description**

Object oriented style

 int mysqli\_stmt->insert\_id ;

#### Procedural style

```
 int|string mysqli_stmt_insert_id(
  mysqli_stmt statement);
```
### **Warning**

This function is currently not documented; only its argument list is available.

# <span id="page-188-1"></span>**3.9.19 mysqli\_stmt::more\_results, mysqli\_stmt\_more\_results**

[Copyright 1997-2021 the PHP Documentation Group.](#page-14-0)

• mysqli\_stmt::more\_results

mysqli\_stmt\_more\_results

Check if there are more query results from a multiple query

### **Description**

Object oriented style

public bool mysqli\_stmt::more\_results();

Procedural style:

```
 bool mysqli_stmt_more_results(
   mysqli_stmt statement);
```
Checks if there are more query results from a multiple query.

### **Parameters**

stmt Procedural style only: A statement identifier returned by [mysqli\\_stmt\\_init](#page-149-0).

## **Return Values**

Returns true if more results exist, otherwise false.

### **MySQL Native Driver Only**

Available only with [mysqlnd](#page-516-0).

### **See Also**

```
mysqli_stmt::next_result
mysqli::multi_query
```
### <span id="page-188-0"></span>**3.9.20 mysqli\_stmt::next\_result, mysqli\_stmt\_next\_result**

[Copyright 1997-2021 the PHP Documentation Group.](#page-14-0)

• mysqli\_stmt::next\_result

mysqli\_stmt\_next\_result

Reads the next result from a multiple query

### **Description**

Object oriented style

public bool mysqli\_stmt::next\_result();

#### Procedural style:

```
 bool mysqli_stmt_next_result(
  mysqli_stmt statement);
```
Reads the next result from a multiple query.

#### **Parameters**

stmt Procedural style only: A statement identifier returned by [mysqli\\_stmt\\_init](#page-149-0).

### **Return Values**

Returns true on success or false on failure.

#### **Errors/Exceptions**

Emits an  $E_{STRICT}$  level error if a result set does not exist, and suggests using mysqli stmt::more results in these cases, before calling mysqli stmt::next result.

#### **MySQL Native Driver Only**

Available only with [mysqlnd](#page-516-0).

### **See Also**

```
mysqli_stmt::more_results
mysqli::multi_query
```
# <span id="page-189-0"></span>**3.9.21 mysqli\_stmt::\$num\_rows, mysqli\_stmt::num\_rows, mysqli\_stmt\_num\_rows**

[Copyright 1997-2021 the PHP Documentation Group.](#page-14-0)

• mysqli\_stmt::\$num\_rows

mysqli\_stmt::num\_rows

mysqli\_stmt\_num\_rows

Return the number of rows in statements result set

#### **Description**

Object oriented style

mysqli\_stmt->num\_rows ;

public int|string mysqli\_stmt::num\_rows();

#### Procedural style

int

```
 int|string mysqli_stmt_num_rows(
  mysqli_stmt statement);
```
Returns the number of rows in the result set. The use of  $mysplit\_stm\_rows$  depends on whether or not you used mysqli stmt store result to buffer the entire result set in the statement handle.

If you use [mysqli\\_stmt\\_store\\_result](#page-201-0), [mysqli\\_stmt\\_num\\_rows](#page-189-0) may be called immediately.

### **Parameters**

stmt Procedural style only: A statement identifier returned by [mysqli\\_stmt\\_init](#page-149-0).

### **Return Values**

An integer representing the number of rows in result set.

#### **Examples**

#### **Example 3.90 Object oriented style**

```
<?php
/* Open a connection */
$mysqli = new mysqli("localhost", "my_user", "my_password", "world");
/* check connection */
if (mysqli_connect_errno()) {
     printf("Connect failed: %s\n", mysqli_connect_error());
     exit();
}
$query = "SELECT Name, CountryCode FROM City ORDER BY Name LIMIT 20";
if ($stmt = $mysqli->prepare($query)) {
     /* execute query */
    $stmt->execute();
     /* store result */
     $stmt->store_result();
    printf("Number of rows: %d.\n", $stmt->num_rows);
     /* close statement */
     $stmt->close();
}
/* close connection */
$mysqli->close();
?>
```
#### **Example 3.91 Procedural style**

```
<?php
/* Open a connection */
$link = mysqli_connect("localhost", "my_user", "my_password", "world");
/* check connection */
if (mysqli_connect_errno()) {
   printf("Connect failed: %s\n", mysqli_connect_error());
     exit();
}
$query = "SELECT Name, CountryCode FROM City ORDER BY Name LIMIT 20";
```

```
if ($stmt = mysqli_prepare($link, $query)) {
     /* execute query */
    mysqli_stmt_execute($stmt);
     /* store result */
    mysqli_stmt_store_result($stmt);
     printf("Number of rows: %d.\n", mysqli_stmt_num_rows($stmt));
     /* close statement */
    mysqli_stmt_close($stmt);
}
/* close connection */
mysqli_close($link);
?>
```
The above examples will output:

Number of rows: 20.

### **See Also**

```
mysqli_stmt_affected_rows
mysqli_prepare
mysqli_stmt_store_result
```
### **3.9.22 mysqli\_stmt::\$param\_count, mysqli\_stmt\_param\_count**

[Copyright 1997-2021 the PHP Documentation Group.](#page-14-0)

• mysqli\_stmt::\$param\_count

mysqli\_stmt\_param\_count

Returns the number of parameters for the given statement

#### **Description**

Object oriented style

```
 mysqli_stmt->param_count ;
```
#### Procedural style

int

```
 int mysqli_stmt_param_count(
   mysqli_stmt statement);
```
Returns the number of parameter markers present in the prepared statement.

### **Parameters**

stmt Procedural style only: A statement identifier returned by [mysqli\\_stmt\\_init](#page-149-0).

## **Return Values**

Returns an integer representing the number of parameters.

#### **Examples**

#### **Example 3.92 Object oriented style**

```
<?php
$mysqli = new mysqli("localhost", "my_user", "my_password", "world");
/* check connection */
if (mysqli_connect_errno()) {
     printf("Connect failed: %s\n", mysqli_connect_error());
     exit();
}
if ($stmt = $mysqli->prepare("SELECT Name FROM Country WHERE Name=? OR Code=?")) {
     $marker = $stmt->param_count;
    printf("Statement has %d markers.\n", $marker);
     /* close statement */
     $stmt->close();
}
/* close connection */
$mysqli->close();
?>
```
#### **Example 3.93 Procedural style**

```
<?php
$link = mysqli_connect("localhost", "my_user", "my_password", "world");
/* check connection */
if (mysqli_connect_errno()) {
     printf("Connect failed: %s\n", mysqli_connect_error());
     exit();
}
if ($stmt = mysqli_prepare($link, "SELECT Name FROM Country WHERE Name=? OR Code=?")) {
     $marker = mysqli_stmt_param_count($stmt);
    printf("Statement has %d markers.\n", $marker);
     /* close statement */
    mysqli_stmt_close($stmt);
}
/* close connection */
mysqli_close($link);
?>
```
The above examples will output:

Statement has 2 markers.

### **See Also**

[mysqli\\_prepare](#page-126-0)

### <span id="page-193-0"></span>**3.9.23 mysqli\_stmt::prepare, mysqli\_stmt\_prepare**

[Copyright 1997-2021 the PHP Documentation Group.](#page-14-0)

- mysqli\_stmt::prepare
	- mysqli\_stmt\_prepare

Prepares an SQL statement for execution

### **Description**

Object oriented style

```
 public bool mysqli_stmt::prepare(
   string query);
```
#### Procedural style

```
 bool mysqli_stmt_prepare(
   mysqli_stmt statement,
   string query);
```
Prepares a statement for execution. The query must consist of a single SQL statement.

The statement template can contain zero or more question mark (?) parameter markers also called placeholders. The parameter markers must be bound to application variables using [mysqli\\_stmt\\_bind\\_param](#page-163-0) before executing the statement.

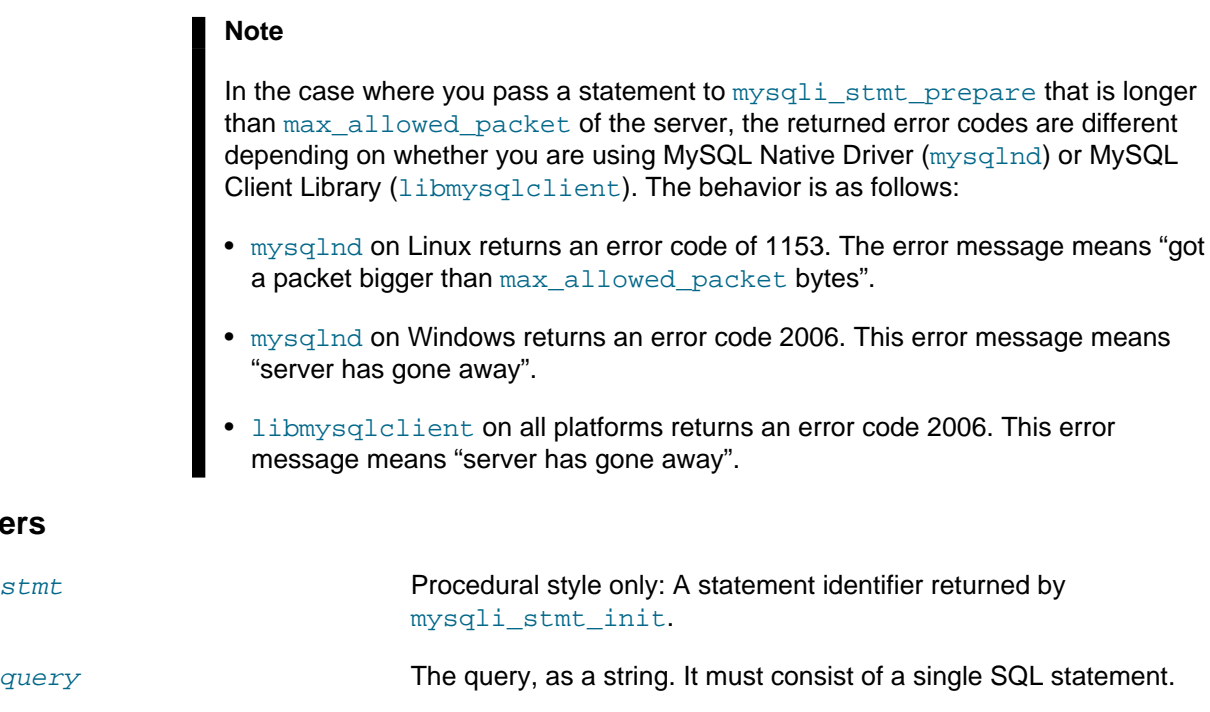

**Parameters**

The SQL statement may contain zero or more parameter markers represented by question mark (?) characters at the appropriate positions.

#### **Note**

The markers are legal only in certain places in SQL statements. For example, they are permitted in the VALUES() list of an INSERT statement (to specify column values for a row), or in a comparison with a column in a WHERE clause to specify a comparison value.

However, they are not permitted for identifiers (such as table or column names), or to specify both operands of a binary operator such as the = equal sign. The latter restriction is necessary because it would be impossible to determine the parameter type. In general, parameters are legal only in Data Manipulation Language (DML) statements, and not in Data Definition Language (DDL) statements.

### **Return Values**

Returns true on success or false on failure.

#### **Examples**

#### **Example 3.94 [mysqli\\_stmt::prepare](#page-193-0) example**

Object oriented style

#### <?php

```
mysqli_report(MYSQLI_REPORT_ERROR | MYSQLI_REPORT_STRICT);
$mysqli = new mysqli("localhost", "my_user", "my_password", "world");
$city = "Amersfoort";
/* create a prepared statement */
$stmt = $mysqli->stmt_init();
$stmt->prepare("SELECT District FROM City WHERE Name=?");
/* bind parameters for markers */
$stmt->bind_param("s", $city);
/* execute query */
$stmt->execute();
/* bind result variables */
$stmt->bind_result($district);
/* fetch value */
$stmt->fetch();
printf("%s is in district %s\n", $city, $district);
```
Procedural style

#### <?php

```
mysqli_report(MYSQLI_REPORT_ERROR | MYSQLI_REPORT_STRICT);
$link = mysqli_connect("localhost", "my_user", "my_password", "world");
$city = "Amersfoort";
/* create a prepared statement */
$stmt = mysqli_stmt_init($link);
mysqli_stmt_prepare($stmt, "SELECT District FROM City WHERE Name=?");
/* bind parameters for markers */
mysqli_stmt_bind_param($stmt, "s", $city);
/* execute query */
mysqli_stmt_execute($stmt);
/* bind result variables */
mysqli_stmt_bind_result($stmt, $district);
/* fetch value */
mysqli_stmt_fetch($stmt);
printf("%s is in district %s\n", $city, $district);
```
The above examples will output:

Amersfoort is in district Utrecht

### **See Also**

```
mysqli_stmt_init
mysqli_stmt_execute
mysqli_stmt_fetch
mysqli_stmt_bind_param
mysqli_stmt_bind_result
mysqli_stmt_get_result
mysqli_stmt_close
```
# **3.9.24 mysqli\_stmt::reset, mysqli\_stmt\_reset**

[Copyright 1997-2021 the PHP Documentation Group.](#page-14-0)

- mysqli\_stmt::reset
	- mysqli\_stmt\_reset

Resets a prepared statement

#### **Description**

Object oriented style

```
 public bool mysqli_stmt::reset();
```
Procedural style

```
 bool mysqli_stmt_reset(
   mysqli_stmt statement);
```
Resets a prepared statement on client and server to state after prepare.

It resets the statement on the server, data sent using [mysqli\\_stmt\\_send\\_long\\_data](#page-198-0), unbuffered result sets and current errors. It does not clear bindings or stored result sets. Stored result sets will be cleared when executing the prepared statement (or closing it).

To prepare a statement with another query use function [mysqli\\_stmt\\_prepare](#page-193-0).

### **Parameters**

stmt **Procedural style only: A statement identifier returned by** [mysqli\\_stmt\\_init](#page-149-0).

### **Return Values**

Returns true on success or false on failure.

#### **See Also**

#### [mysqli\\_prepare](#page-126-0)

### <span id="page-196-0"></span>**3.9.25 mysqli\_stmt::result\_metadata, mysqli\_stmt\_result\_metadata**

[Copyright 1997-2021 the PHP Documentation Group.](#page-14-0)

• mysqli\_stmt::result\_metadata

mysqli\_stmt\_result\_metadata

Returns result set metadata from a prepared statement

### **Description**

Object oriented style

```
 public mysqli_result|false mysqli_stmt::result_metadata();
```
Procedural style

```
 mysqli_result|false mysqli_stmt_result_metadata(
   mysqli_stmt statement);
```
If a statement passed to [mysqli\\_prepare](#page-126-0) is one that produces a result set, mysqli stmt result metadata returns the result object that can be used to process the meta information such as total number of fields and individual field information.

#### **Note**

This result set pointer can be passed as an argument to any of the field-based functions that process result set metadata, such as:

- [mysqli\\_num\\_fields](#page-226-0)
- [mysqli\\_fetch\\_field](#page-217-0)
- [mysqli\\_fetch\\_field\\_direct](#page-214-0)
- [mysqli\\_fetch\\_fields](#page-219-0)
- [mysqli\\_field\\_count](#page-97-0)
- [mysqli\\_field\\_seek](#page-228-0)
- [mysqli\\_field\\_tell](#page-204-0)
- mysqli free result

The result set structure should be freed when you are done with it, which you can do by passing it to [mysqli\\_free\\_result](#page-230-0)

#### **Note**

The result set returned by [mysqli\\_stmt\\_result\\_metadata](#page-196-0) contains only metadata. It does not contain any row results. The rows are obtained by using the statement handle with [mysqli\\_stmt\\_fetch](#page-180-0).

#### **Parameters**

stmt Procedural style only: A statement identifier returned by [mysqli\\_stmt\\_init](#page-149-0).

#### **Return Values**

Returns a result object or false if an error occurred.

#### **Examples**

#### **Example 3.95 Object oriented style**

```
<?php
$mysqli = new mysqli("localhost", "my_user", "my_password", "test");
$mysqli->query("DROP TABLE IF EXISTS friends");
$mysqli->query("CREATE TABLE friends (id int, name varchar(20))");
$mysqli->query("INSERT INTO friends VALUES (1,'Hartmut'), (2, 'Ulf')");
$stmt = $mysqli->prepare("SELECT id, name FROM friends");
$stmt->execute();
/* get resultset for metadata */
$result = $stmt->result_metadata();
/* retrieve field information from metadata result set */
$field = $result->fetch_field();
printf("Fieldname: %s\n", $field->name);
/* close resultset */
$result->close();
/* close connection */
$mysqli->close();
?>
```
#### **Example 3.96 Procedural style**

```
<?php
$link = mysqli_connect("localhost", "my_user", "my_password", "test");
mysqli_query($link, "DROP TABLE IF EXISTS friends");
mysqli_query($link, "CREATE TABLE friends (id int, name varchar(20))");
mysqli_query($link, "INSERT INTO friends VALUES (1,'Hartmut'), (2, 'Ulf')");
$stmt = mysqli_prepare($link, "SELECT id, name FROM friends");
mysqli_stmt_execute($stmt);
/* get resultset for metadata */
$result = mysqli_stmt_result_metadata($stmt);
/* retrieve field information from metadata result set */
$field = mysqli_fetch_field($result);
printf("Fieldname: %s\n", $field->name);
/* close resultset */
mysqli_free_result($result);
/* close connection */
mysqli_close($link);
?>
```
## **See Also**

[mysqli\\_prepare](#page-126-0) [mysqli\\_free\\_result](#page-230-0)

# <span id="page-198-0"></span>**3.9.26 mysqli\_stmt::send\_long\_data, mysqli\_stmt\_send\_long\_data**

[Copyright 1997-2021 the PHP Documentation Group.](#page-14-0)

• mysqli\_stmt::send\_long\_data

```
mysqli_stmt_send_long_data
```
Send data in blocks

#### **Description**

Object oriented style

```
 public bool mysqli_stmt::send_long_data(
   int param_num,
   string data);
```
#### Procedural style

```
 bool mysqli_stmt_send_long_data(
   mysqli_stmt statement,
   int param_num,
```
string data);

Allows to send parameter data to the server in pieces (or chunks), e.g. if the size of a blob exceeds the size of  $max\_allowed\_packet$ . This function can be called multiple times to send the parts of a character or binary data value for a column, which must be one of the TEXT or BLOB datatypes.

### **Parameters**

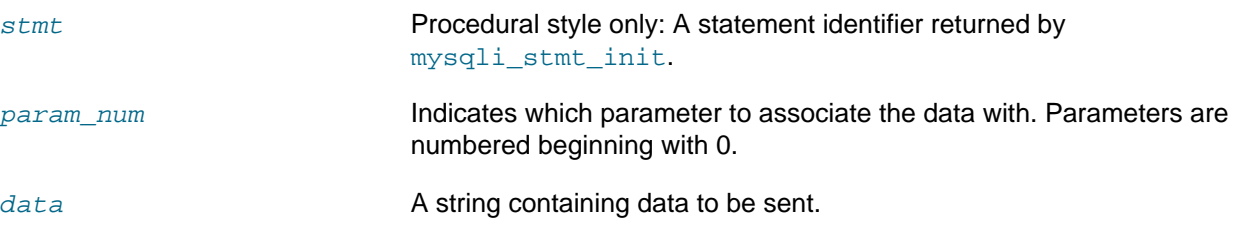

### **Return Values**

Returns true on success or false on failure.

#### **Examples**

#### **Example 3.97 Object oriented style**

```
<?php
$stmt = $mysqli->prepare("INSERT INTO messages (message) VALUES (?)");
$null = NULL;$stmt->bind_param("b", $null);
$fp = fopen("messages.txt", "r");
while (!feof($fp)) {
    $stmt->send_long_data(0, fread($fp, 8192));
}
fclose($fp);
$stmt->execute();
?>
```
# **See Also**

```
mysqli_prepare
mysqli_stmt_bind_param
```
## **3.9.27 mysqli\_stmt::\$sqlstate, mysqli\_stmt\_sqlstate**

[Copyright 1997-2021 the PHP Documentation Group.](#page-14-0)

• mysqli\_stmt::\$sqlstate

mysqli\_stmt\_sqlstate

Returns SQLSTATE error from previous statement operation

### **Description**

Object oriented style

```
 string 
  mysqli_stmt->sqlstate ;
```
#### Procedural style

```
 string mysqli_stmt_sqlstate(
  mysqli_stmt statement);
```
Returns a string containing the SQLSTATE error code for the most recently invoked prepared statement function that can succeed or fail. The error code consists of five characters. '00000' means no error. The values are specified by ANSI SQL and ODBC. For a list of possible values, see [http://dev.mysql.com/doc/](http://dev.mysql.com/doc/mysql/en/error-handling.html) [mysql/en/error-handling.html.](http://dev.mysql.com/doc/mysql/en/error-handling.html)

### **Parameters**

stmt Procedural style only: A statement identifier returned by [mysqli\\_stmt\\_init](#page-149-0).

### **Return Values**

Returns a string containing the SQLSTATE error code for the last error. The error code consists of five characters. '00000' means no error.

### **Notes**

#### **Note**

Note that not all MySQL errors are yet mapped to SQLSTATE's. The value HY000 (general error) is used for unmapped errors.

### **Examples**

#### **Example 3.98 Object oriented style**

```
<?php
/* Open a connection */
$mysqli = new mysqli("localhost", "my_user", "my_password", "world");
/* check connection */
if (mysqli_connect_errno()) {
    printf("Connect failed: %s\n", mysqli_connect_error());
     exit();
}
$mysqli->query("CREATE TABLE myCountry LIKE Country");
$mysqli->query("INSERT INTO myCountry SELECT * FROM Country");
$query = "SELECT Name, Code FROM myCountry ORDER BY Name";
if ($stmt = $mysqli->prepare($query)) {
     /* drop table */
     $mysqli->query("DROP TABLE myCountry");
     /* execute query */
     $stmt->execute();
     printf("Error: %s.\n", $stmt->sqlstate);
     /* close statement */
     $stmt->close();
}
/* close connection */
```
\$mysqli->close(); ?>

#### **Example 3.99 Procedural style**

```
<?php
/* Open a connection */
$link = mysqli_connect("localhost", "my_user", "my_password", "world");
/* check connection */
if (mysqli_connect_errno()) {
    printf("Connect failed: %s\n", mysqli_connect_error());
     exit();
}
mysqli_query($link, "CREATE TABLE myCountry LIKE Country");
mysqli_query($link, "INSERT INTO myCountry SELECT * FROM Country");
$query = "SELECT Name, Code FROM myCountry ORDER BY Name";
if ($stmt = mysqli_prepare($link, $query)) {
     /* drop table */
    mysqli_query($link, "DROP TABLE myCountry");
     /* execute query */
    mysqli_stmt_execute($stmt);
    printf("Error: %s.\n", mysqli_stmt_sqlstate($stmt));
     /* close statement */
    mysqli_stmt_close($stmt);
}
/* close connection */
mysqli_close($link);
?>
```
The above examples will output:

Error: 42S02.

### **See Also**

```
mysqli_stmt_errno
mysqli_stmt_error
```
### <span id="page-201-0"></span>**3.9.28 mysqli\_stmt::store\_result, mysqli\_stmt\_store\_result**

[Copyright 1997-2021 the PHP Documentation Group.](#page-14-0)

• mysqli\_stmt::store\_result

mysqli\_stmt\_store\_result

Transfers a result set from a prepared statement

### **Description**

#### Object oriented style

```
 public bool mysqli_stmt::store_result();
```
#### Procedural style

```
 bool mysqli_stmt_store_result(
   mysqli_stmt statement);
```
You must call mysqli stmt store result for every query that successfully produces a result set (SELECT, SHOW, DESCRIBE, EXPLAIN), if and only if you want to buffer the complete result set by the client, so that the subsequent  $mysqli$  stmt\_fetch call returns buffered data.

#### **Note**

It is unnecessary to call [mysqli\\_stmt\\_store\\_result](#page-201-0) for other queries, but if you do, it will not harm or cause any notable performance loss in all cases. You can detect whether the query produced a result set by checking if [mysqli\\_stmt\\_result\\_metadata](#page-196-0) returns false.

### **Parameters**

stmt Procedural style only: A statement identifier returned by [mysqli\\_stmt\\_init](#page-149-0).

### **Return Values**

Returns true on success or false on failure.

#### **Examples**

#### **Example 3.100 Object oriented style**

```
<?php
/* Open a connection */
$mysqli = new mysqli("localhost", "my_user", "my_password", "world");
/* check connection */
if (mysqli_connect_errno()) {
     printf("Connect failed: %s\n", mysqli_connect_error());
     exit();
}
$query = "SELECT Name, CountryCode FROM City ORDER BY Name LIMIT 20";
if ($stmt = $mysqli->prepare($query)) {
     /* execute query */
     $stmt->execute();
     /* store result */
     $stmt->store_result();
     printf("Number of rows: %d.\n", $stmt->num_rows);
     /* free result */
     $stmt->free_result();
     /* close statement */
     $stmt->close();
}
```

```
/* close connection */
$mysqli->close();
?>
```
#### **Example 3.101 Procedural style**

```
<?php
/* Open a connection */
$link = mysqli_connect("localhost", "my_user", "my_password", "world");
/* check connection */
if (mysqli_connect_errno()) {
    printf("Connect failed: %s\n", mysqli_connect_error());
     exit();
}
$query = "SELECT Name, CountryCode FROM City ORDER BY Name LIMIT 20";
if ($stmt = mysqli_prepare($link, $query)) {
     /* execute query */
    mysqli_stmt_execute($stmt);
    /* store result */
    mysqli_stmt_store_result($stmt);
    printf("Number of rows: %d.\n", mysqli_stmt_num_rows($stmt));
     /* free result */
    mysqli_stmt_free_result($stmt);
     /* close statement */
    mysqli_stmt_close($stmt);
}
/* close connection */
mysqli_close($link);
?>
```
The above examples will output:

Number of rows: 20.

### **See Also**

```
mysqli_prepare
mysqli_stmt_result_metadata
mysqli_stmt_fetch
```
# **3.10 The mysqli\_result class**

[Copyright 1997-2021 the PHP Documentation Group.](#page-14-0)

Represents the result set obtained from a query against the database.

```
mysqli_result {
mysqli_result
         Traversable
       Properties
  int 
    mysqli_result->current_field ;
  int 
    mysqli_result->field_count ;
  array|false|null 
    mysqli_result->lengths ;
  int|string 
    mysqli_result->num_rows ;
Methods
  public bool mysqli_result::data_seek(
    int offset);
  public array mysqli_result::fetch_all(
    int mode
        = =MYSQLI_NUM); public array|null|false mysqli_result::fetch_array(
     int mode
        = =MYSQLI_BOTH;
  public array|null|false mysqli_result::fetch_assoc();
  public object|false mysqli_result::fetch_field_direct(
    int index);
  public object|false mysqli_result::fetch_field();
  public array mysqli_result::fetch_fields();
  public object|null|false mysqli_result::fetch_object(
    string class
         = ="stdClass",
     array constructor_args
       = =[]);
  public array|null|false mysqli_result::fetch_row();
  public bool mysqli_result::field_seek(
     int index);
  public void mysqli_result::free();
  public void mysqli_result::close();
  public void mysqli_result::free_result();
}
```
# <span id="page-204-0"></span>**3.10.1 mysqli\_result::\$current\_field, mysqli\_field\_tell**

[Copyright 1997-2021 the PHP Documentation Group.](#page-14-0)

• mysqli\_result::\$current\_field

```
mysqli_field_tell
```
#### Get current field offset of a result pointer

#### **Description**

Object oriented style

```
 int 
  mysqli_result->current_field ;
```
#### Procedural style

```
 int mysqli_field_tell(
   mysqli_result result);
```
Returns the position of the field cursor used for the last [mysqli\\_fetch\\_field](#page-217-0) call. This value can be used as an argument to [mysqli\\_field\\_seek](#page-228-0).

### **Parameters**

result **Procedural style only: A result set identifier returned by** mysqliquery, mysqli store result or mysqli use result.

#### **Return Values**

Returns current offset of field cursor.

#### **Examples**

**Example 3.102 Object oriented style**

```
<?php
$mysqli = new mysqli("localhost", "my_user", "my_password", "world");
/* check connection */
if (mysqli_connect_errno()) {
    printf("Connect failed: %s\n", mysqli_connect_error());
    exit();
}
$query = "SELECT Name, SurfaceArea from Country ORDER BY Code LIMIT 5";
if ($result = $mysqli->query($query)) {
     /* Get field information for all columns */
    while ($finfo = $result->fetch_field()) {
         /* get fieldpointer offset */
         $currentfield = $result->current_field;
       printf("Column %d:\n", $currentfield);
        printf("Name: %s\n", $finfo->name);
printf("Table: s\n", $finfo->table);
printf("max. Len: %d\n", $finfo->max_length);
        printf("Flags: %d\n", $finfo->flags);
       printf("Type: %d\n\n", $finfo->type);
\begin{matrix} \end{matrix} $result->close();
}
/* close connection */
$mysqli->close();
```
?>

#### **Example 3.103 Procedural style**

```
<?php
$link = mysqli_connect("localhost", "my_user", "my_password", "world");
/* check connection */
if (mysqli_connect_errno()) {
    printf("Connect failed: %s\n", mysqli_connect_error());
     exit();
}
$query = "SELECT Name, SurfaceArea from Country ORDER BY Code LIMIT 5";
if ($result = mysqli_query($link, $query)) {
     /* Get field information for all fields */
     while ($finfo = mysqli_fetch_field($result)) {
         /* get fieldpointer offset */
         $currentfield = mysqli_field_tell($result);
       printf("Column %d:\n", $currentfield);
        printf("Name: %s\n", $finfo->name);
        printf("Table: %s\n", $finfo->table);
        printf("max. Len: %d\n", $finfo->max_length);
       \verb|printf("Flags:  %d\n", $finfo->flags);printf("Type: %d\n\n", $finfo->type);
\begin{array}{ccc} \end{array} mysqli_free_result($result);
}
/* close connection */
mysqli_close($link);
?>
```
The above examples will output:

Column 1: Name: Name Table: Country max. Len: 11 Flags: 1<br>Type: 254 Type: Column 2: Name: SurfaceArea Table: Country max. Len: 10 Flags: 32769 Type: 4

### **See Also**

```
mysqli_fetch_field
mysqli_field_seek
```
## <span id="page-207-0"></span>**3.10.2 mysqli\_result::data\_seek, mysqli\_data\_seek**

[Copyright 1997-2021 the PHP Documentation Group.](#page-14-0)

• mysqli\_result::data\_seek

mysqli\_data\_seek

Adjusts the result pointer to an arbitrary row in the result

#### **Description**

#### Object oriented style

```
 public bool mysqli_result::data_seek(
   int offset);
```
#### Procedural style

```
 bool mysqli_data_seek(
   mysqli_result result,
   int offset);
```
The [mysqli\\_data\\_seek](#page-207-0) function seeks to an arbitrary result pointer specified by the  $offset$  in the result set.

### **Parameters**

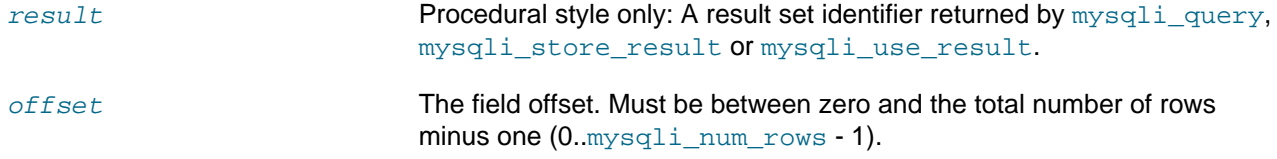

### **Return Values**

Returns true on success or false on failure.

### **Notes**

#### **Note**

This function can only be used with buffered results attained from the use of the [mysqli\\_store\\_result](#page-150-0) or [mysqli\\_query](#page-128-0) functions.

### **Examples**

**Example 3.104 Object oriented style**

```
<?php
/* Open a connection */
$mysqli = new mysqli("localhost", "my_user", "my_password", "world");
/* check connection */
if (mysqli_connect_errno()) {
    printf("Connect failed: %s\n", mysqli_connect_error());
     exit();
}
```

```
$query = "SELECT Name, CountryCode FROM City ORDER BY Name";
if ($result = $mysqli->query($query)) {
    /* seek to row no. 400 */
    $result->data_seek(399);
     /* fetch row */
    $row = $result->fetch_row();
     printf ("City: %s Countrycode: %s\n", $row[0], $row[1]);
     /* free result set*/
     $result->close();
}
/* close connection */
$mysqli->close();
?>
```
#### **Example 3.105 Procedural style**

```
<?php
/* Open a connection */
$link = mysqli_connect("localhost", "my_user", "my_password", "world");
/* check connection */
if (!$link) {
   printf("Connect failed: %s\n", mysqli_connect_error());
     exit();
}
$query = "SELECT Name, CountryCode FROM City ORDER BY Name";
if ($result = mysqli_query($link, $query)) {
    /* seek to row no. 400 */
    mysqli_data_seek($result, 399);
     /* fetch row */
    $row = mysqli_fetch_row($result);
    printf ("City: %s Countrycode: %s\n", $row[0], $row[1]);
    /* free result set*/
    mysqli_free_result($result);
}
/* close connection */
mysqli_close($link);
?>
```
#### The above examples will output:

City: Benin City Countrycode: NGA

### **See Also**

[mysqli\\_store\\_result](#page-150-0)

```
mysqli_fetch_row
mysqli_fetch_array
mysqli_fetch_assoc
mysqli_fetch_object
mysqli_query
mysqli_num_rows
```
### <span id="page-209-0"></span>**3.10.3 mysqli\_result::fetch\_all, mysqli\_fetch\_all**

[Copyright 1997-2021 the PHP Documentation Group.](#page-14-0)

• mysqli\_result::fetch\_all

mysqli\_fetch\_all

Fetches all result rows as an associative array, a numeric array, or both

#### **Description**

Object oriented style

```
 public array mysqli_result::fetch_all(
  int mode
      = =MYSQLI_NUM);
```
#### Procedural style

```
 array mysqli_fetch_all(
  mysqli_result result,
  int mode
      = =MYSOLL NUM;
```
mysqli fetch all fetches all result rows and returns the result set as an associative array, a numeric array, or both.

### **Parameters**

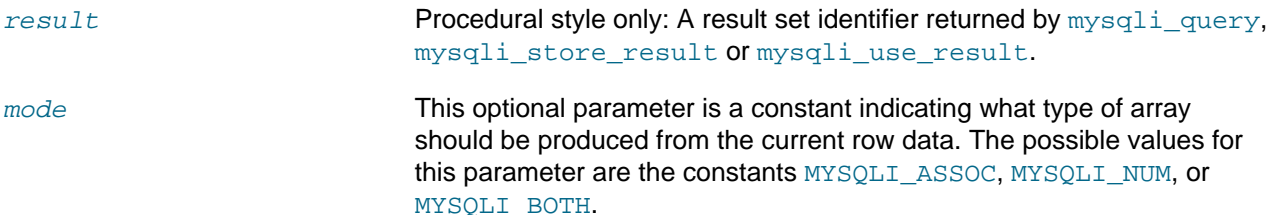

### **Return Values**

Returns an array of associative or numeric arrays holding result rows.

#### **MySQL Native Driver Only**

Available only with [mysqlnd](#page-516-0).

As [mysqli\\_fetch\\_all](#page-209-0) returns all the rows as an array in a single step, it may consume more memory than some similar functions such as  $mysqli_fetch_aarray$ , which only returns one row at a time from the result set. Further, if you need to iterate over the result set, you will need a looping construct that will further impact performance. For these reasons  $mysgli$  fetch all should only be used in those situations where the fetched result set will be sent to another layer for processing.

### **See Also**

```
mysqli_fetch_array
mysqli_query
```
# <span id="page-210-0"></span>**3.10.4 mysqli\_result::fetch\_array, mysqli\_fetch\_array**

[Copyright 1997-2021 the PHP Documentation Group.](#page-14-0)

• mysqli\_result::fetch\_array

```
mysqli_fetch_array
```
Fetch a result row as an associative, a numeric array, or both

### **Description**

#### Object oriented style

```
 public array|null|false mysqli_result::fetch_array(
   int mode
       = =MYSQLI_BOTH);
```
#### Procedural style

```
 array|null|false mysqli_fetch_array(
  mysqli_result result,
  int mode
      = =MYSOLI BOTH);
```
Returns an array that corresponds to the fetched row or  $null$  if there are no more rows for the result set.

In addition to storing the data in the numeric indices of the result array, this function can also store the data in associative indices by using the field names of the result set as keys.

#### **Note**

Field names returned by this function are case-sensitive.

#### **Note**

This function sets NULL fields to the PHP null value.

If two or more columns of the result have the same field names, the last column will take precedence and overwrite the earlier data. In order to access multiple columns with the same name, the numerically indexed version of the row must be used.

### **Parameters**

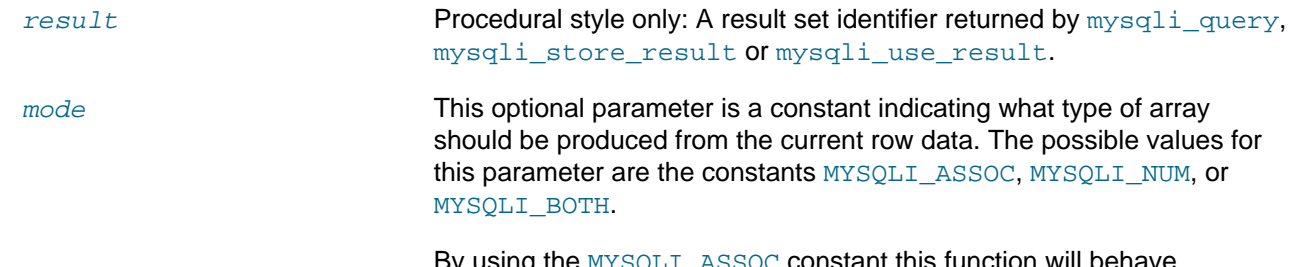

ant this function will behave identically to the [mysqli\\_fetch\\_assoc](#page-212-0), while MYSQLI\_NUM will

behave identically to the [mysqli\\_fetch\\_row](#page-224-0) function. The final option MYSOLI BOTH will create a single array with the attributes of both.

### **Return Values**

Returns an array of values that corresponds to the fetched row or  $null$  if there are no more rows in result set.

#### **Examples**

#### **Example 3.106 [mysqli\\_result::fetch\\_array](#page-210-0) example**

Object oriented style

#### <?php

```
mysqli_report(MYSQLI_REPORT_ERROR | MYSQLI_REPORT_STRICT);
$mysqli = new mysqli("localhost", "my_user", "my_password", "world");
$query = "SELECT Name, CountryCode FROM City ORDER BY ID LIMIT 3";
$result = $mysqli->query($query);
/* numeric array */
$row = $result->fetch_array(MYSQLI_NUM);
printf("%s (%s)\n", $row[0], $row[1]);
/* associative array */
$row = $result->fetch_array(MYSQLI_ASSOC);
printf("%s (%s)\n", $row["Name"], $row["CountryCode"]);
/* associative and numeric array */
$row = $result->fetch_array(MYSQLI_BOTH);
printf("%s (%s)\n", $row[0], $row["CountryCode"]);
```
#### Procedural style

<?php

```
mysqli_report(MYSQLI_REPORT_ERROR | MYSQLI_REPORT_STRICT);
$mysqli = mysqli_connect("localhost", "my_user", "my_password", "world");
$query = "SELECT Name, CountryCode FROM City ORDER by ID LIMIT 3";
$result = mysqli_query($mysqli, $query);
/* numeric array */
$row = mysqli_fetch_array($result, MYSQLI_NUM);
printf("%s (%s)\n", $row[0], $row[1]);
/* associative array */
$row = mysqli_fetch_array($result, MYSQLI_ASSOC);
printf("%s (%s)\n", $row["Name"], $row["CountryCode"]);
/* associative and numeric array */
$row = mysqli_fetch_array($result, MYSQLI_BOTH);
printf("%s (%s)\n", $row[0], $row["CountryCode"]);
```
The above examples will output something similar to:

Kabul (AFG) Qandahar (AFG) Herat (AFG)

### **See Also**

```
mysqli_fetch_assoc
mysqli_fetch_row
mysqli_fetch_object
mysqli_query
mysqli_data_seek
```
### <span id="page-212-0"></span>**3.10.5 mysqli\_result::fetch\_assoc, mysqli\_fetch\_assoc**

[Copyright 1997-2021 the PHP Documentation Group.](#page-14-0)

• mysqli\_result::fetch\_assoc

mysqli\_fetch\_assoc

Fetch a result row as an associative array

### **Description**

Object oriented style

```
 public array|null|false mysqli_result::fetch_assoc();
```
#### Procedural style

```
 array|null|false mysqli_fetch_assoc(
  mysqli_result result);
```
Returns an associative array that corresponds to the fetched row or null if there are no more rows.

#### **Note**

Field names returned by this function are case-sensitive.

#### **Note**

This function sets NULL fields to the PHP null value.

### **Parameters**

result **Procedural style only: A result set identifier returned by** mysqliquery, [mysqli\\_store\\_result](#page-150-0) or [mysqli\\_use\\_result](#page-154-0).

### **Return Values**

Returns an associative array of values representing the fetched row in the result set, where each key in the array represents the name of one of the result set's columns or  $null$  if there are no more rows in result set.

If two or more columns of the result have the same field names, the last column will take precedence. To access the other column(s) of the same name, you either need to access the result with numeric indices by using [mysqli\\_fetch\\_row](#page-224-0) or add alias names.

#### **Examples**

#### **Example 3.107 [mysqli\\_result::fetch\\_assoc](#page-212-0) example**

Object oriented style

```
<?php
mysqli_report(MYSQLI_REPORT_ERROR | MYSQLI_REPORT_STRICT);
$mysqli = new mysqli("localhost", "my_user", "my_password", "world");
$query = "SELECT Name, CountryCode FROM City ORDER BY ID DESC";
$result = $mysqli->query($query);
/* fetch associative array */
while ($row = $result->fetch_assoc()) {
    printf("%s (%s)\n", $row["Name"], $row["CountryCode"]);
}
```
#### Procedural style

<?php

```
mysqli_report(MYSQLI_REPORT_ERROR | MYSQLI_REPORT_STRICT);
$mysqli = mysqli_connect("localhost", "my_user", "my_password", "world");
$query = "SELECT Name, CountryCode FROM City ORDER BY ID DESC";
$result = mysqli_query($mysqli, $query);
/* fetch associative array */
while ($row = mysqli_fetch_assoc($result)) {
    printf("%s (%s)\n", $row["Name"], $row["CountryCode"]);
}
```
The above examples will output something similar to:

Pueblo (USA) Arvada (USA) Cape Coral (USA) Green Bay (USA) Santa Clara (USA)

#### **Example 3.108 Comparison of mysqli\_result iterator and [mysqli\\_result::fetch\\_assoc](#page-212-0) usage**

mysqli\_result can be iterated using [foreach.](http://www.php.net/control-structures.foreach) The result set will always be iterated from the first row, regardless of the current position.

<?php

```
mysqli_report(MYSQLI_REPORT_ERROR | MYSQLI_REPORT_STRICT);
$mysqli = new mysqli("localhost", "my_user", "my_password", "world");
```

```
$query = 'SELECT Name, CountryCode FROM City ORDER BY ID DESC';
// Using iterators
$result = $mysqli->query($query);
foreach ($result as $row) {
    printf("%s (%s)\n", $row["Name"], $row["CountryCode"]);
}
echo "\n==================\n";
// Not using iterators
$result = $mysqli->query($query);
while ($row = $result->fetch assoc()) {
     printf("%s (%s)\n", $row["Name"], $row["CountryCode"]);
}
```
The above example will output something similar to:

```
Pueblo (USA)
Arvada (USA)
Cape Coral (USA)
Green Bay (USA)
Santa Clara (USA)
==================
Pueblo (USA)
Arvada (USA)
Cape Coral (USA)
Green Bay (USA)
Santa Clara (USA)
```
### **See Also**

```
mysqli_fetch_array
mysqli_fetch_row
mysqli_fetch_object
mysqli_query
mysqli_data_seek
```
# <span id="page-214-0"></span>**3.10.6 mysqli\_result::fetch\_field\_direct, mysqli\_fetch\_field\_direct**

[Copyright 1997-2021 the PHP Documentation Group.](#page-14-0)

• mysqli\_result::fetch\_field\_direct

mysqli\_fetch\_field\_direct

Fetch meta-data for a single field

### **Description**

#### Object oriented style

```
 public object|false mysqli_result::fetch_field_direct(
```
int index);

#### Procedural style

```
 object|false mysqli_fetch_field_direct(
  mysqli_result result,
  int index);
```
Returns an object which contains field definition information from the specified result set.

### **Parameters**

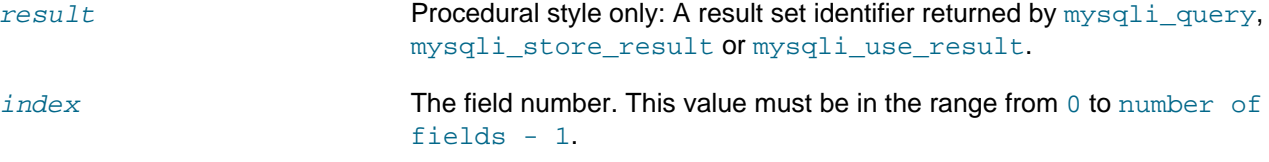

#### **Return Values**

Returns an object which contains field definition information or false if no field information for specified fieldnr is available.

#### **Table 3.16 Object attributes**

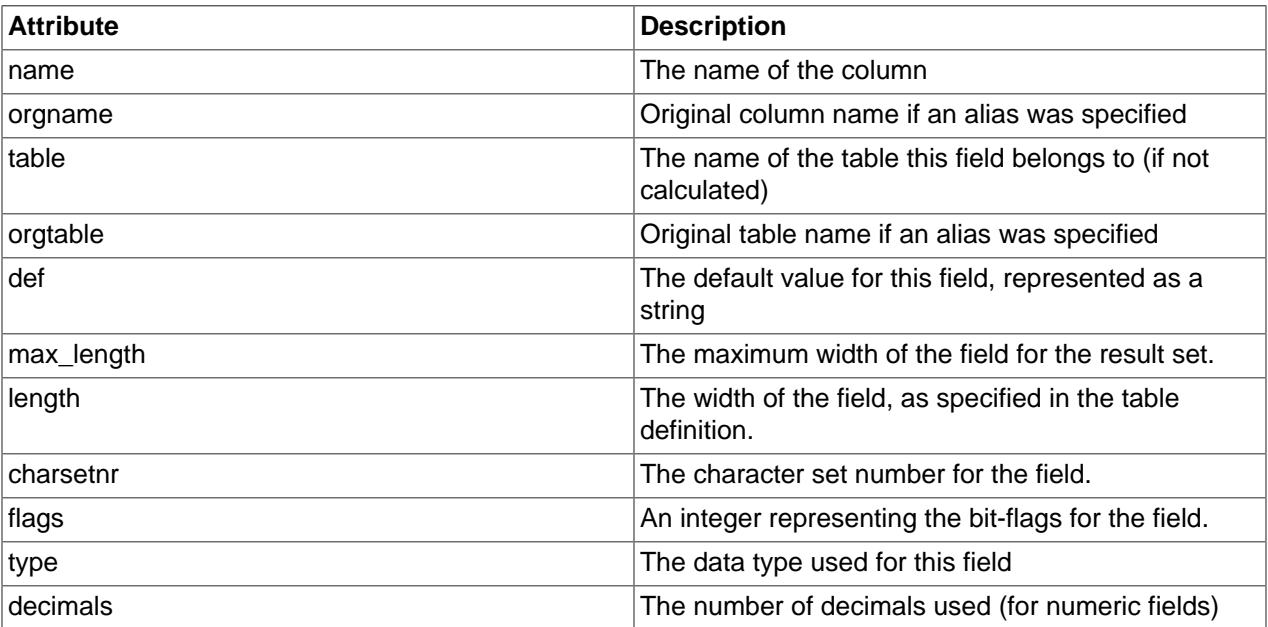

### **Examples**

**Example 3.109 Object oriented style**

```
<?php
$mysqli = new mysqli("localhost", "my_user", "my_password", "world");
/* check connection */
if (mysqli_connect_errno()) {
    printf("Connect failed: %s\n", mysqli_connect_error());
     exit();
}
```
```
$query = "SELECT Name, SurfaceArea from Country ORDER BY Name LIMIT 5";
if ($result = $mysqli->query($query)) {
    /* Get field information for column 'SurfaceArea' */
    $finfo = $result->fetch_field_direct(1);
printf("Name: %s\n", $finfo->name);
 printf("Table: %s\n", $finfo->table);
    printf("max. Len: %d\n", $finfo->max_length);
   printf("Flags: %d\n", $finfo->flags);
   printf("Type: %d\n", $finfo->type);
    $result->close();
}
/* close connection */
$mysqli->close();
?>
```
#### **Example 3.110 Procedural style**

```
<?php
$link = mysqli_connect("localhost", "my_user", "my_password", "world");
/* check connection */
if (mysqli_connect_errno()) {
    printf("Connect failed: %s\n", mysqli_connect_error());
    exit();
}
$query = "SELECT Name, SurfaceArea from Country ORDER BY Name LIMIT 5";
if ($result = mysqli_query($link, $query)) {
    /* Get field information for column 'SurfaceArea' */
    $finfo = mysqli_fetch_field_direct($result, 1);
printf("Name: %s\n", $finfo->name);
printf("Table: %s\n", $finfo->table);
    printf("max. Len: %d\n", $finfo->max_length);
    printf("Flags: %d\n", $finfo->flags);
   printf("Type: %d\n", $finfo->type);
    mysqli_free_result($result);
}
/* close connection */
mysqli_close($link);
?>
```
The above examples will output:

Name: SurfaceArea Table: Country max. Len: 10 Flags: 32769 Type: 4

## **See Also**

```
mysqli_num_fields
mysqli_fetch_field
mysqli_fetch_fields
```
## <span id="page-217-0"></span>**3.10.7 mysqli\_result::fetch\_field, mysqli\_fetch\_field**

[Copyright 1997-2021 the PHP Documentation Group.](#page-14-0)

• mysqli\_result::fetch\_field

```
mysqli_fetch_field
```
Returns the next field in the result set

### **Description**

Object oriented style

public object|false mysqli\_result::fetch\_field();

#### Procedural style

```
 object|false mysqli_fetch_field(
  mysqli_result result);
```
Returns the definition of one column of a result set as an object. Call this function repeatedly to retrieve information about all columns in the result set.

#### **Parameters**

result **Procedural style only: A result set identifier returned by** mysqliquery, [mysqli\\_store\\_result](#page-150-0) or [mysqli\\_use\\_result](#page-154-0).

## **Return Values**

Returns an object which contains field definition information or  $false$  if no field information is available.

#### **Table 3.17 Object properties**

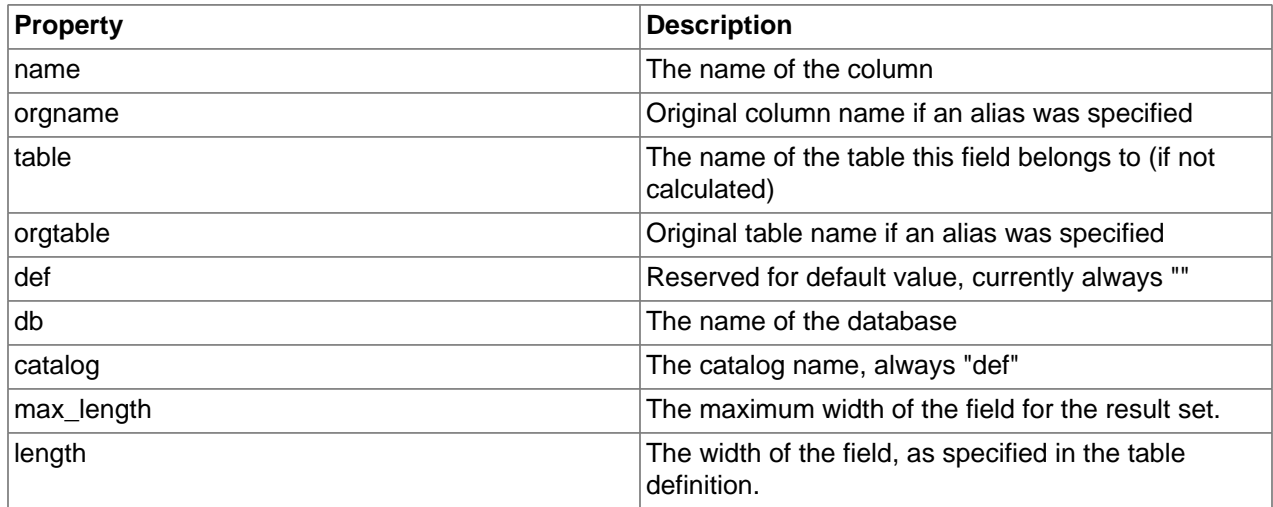

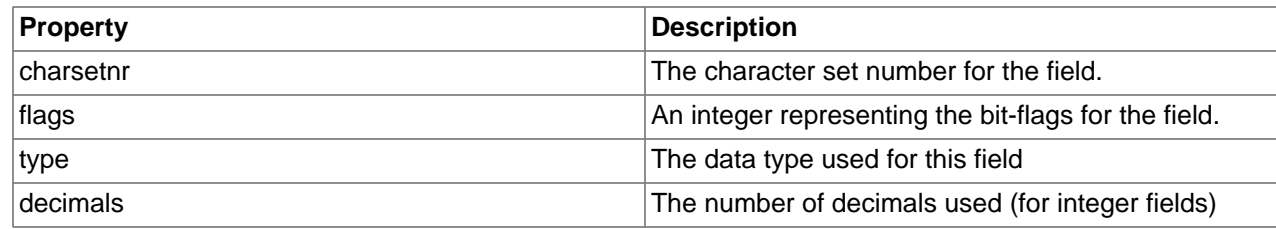

## **Examples**

#### **Example 3.111 Object oriented style**

```
<?php
$mysqli = new mysqli("localhost", "my_user", "my_password", "world");
/* check connection */
if (mysqli_connect_errno()) {
     printf("Connect failed: %s\n", mysqli_connect_error());
     exit();
}
$query = "SELECT Name, SurfaceArea from Country ORDER BY Code LIMIT 5";
if ($result = $mysqli->query($query)) {
     /* Get field information for all columns */
     while ($finfo = $result->fetch_field()) {
        printf("Name: %s\n", $finfo->name);
        \verb|printf("Table: %s\n", \$finfo{-stable}|; \end{min} printf("max. Len: %d\n", $finfo->max_length);
         printf("Flags: %d\n", $finfo->flags);
        printf("Type: %d\n\n", $finfo->type);
\begin{array}{ccc} \end{array} $result->close();
}
/* close connection */
$mysqli->close();
?>
```
#### **Example 3.112 Procedural style**

```
<?php
$link = mysqli_connect("localhost", "my_user", "my_password", "world");
/* check connection */
if (mysqli_connect_errno()) {
   printf("Connect failed: %s\n", mysqli_connect_error());
    exit();
}
$query = "SELECT Name, SurfaceArea from Country ORDER BY Code LIMIT 5";
if ($result = mysqli_query($link, $query)) {
     /* Get field information for all fields */
    while ($finfo = mysqli_fetch_field($result)) {
        printf("Name: %s\n", $finfo->name);
        printf("Table: %s\n", $finfo->table);
```

```
 printf("max. Len: %d\n", $finfo->max_length);
        \verb|printf("Flags:  %d\n", $finfo->flags);printf("Type: %d\n\n", $finfo->type);
     }
     mysqli_free_result($result);
}
/* close connection */
mysqli_close($link);
?>
```
The above examples will output:

```
Name: Name
Table: Country
max. Len: 11
Flags: 1<br>Type: 254
Type:
Name: SurfaceArea
Table: Country
max. Len: 10
Flags: 32769
Type: 4
```
#### **See Also**

```
mysqli_num_fields
mysqli_fetch_field_direct
mysqli_fetch_fields
mysqli_field_seek
```
## <span id="page-219-0"></span>**3.10.8 mysqli\_result::fetch\_fields, mysqli\_fetch\_fields**

[Copyright 1997-2021 the PHP Documentation Group.](#page-14-0)

• mysqli\_result::fetch\_fields

mysqli\_fetch\_fields

Returns an array of objects representing the fields in a result set

## **Description**

Object oriented style

```
 public array mysqli_result::fetch_fields();
```
Procedural style

```
 array mysqli_fetch_fields(
   mysqli_result result);
```
This function serves an identical purpose to the [mysqli\\_fetch\\_field](#page-217-0) function with the single difference that, instead of returning one object at a time for each field, the columns are returned as an array of objects.

## **Parameters**

result **Procedural style only:** A result set identifier returned by [mysqli\\_query](#page-128-0), [mysqli\\_store\\_result](#page-150-0) or [mysqli\\_use\\_result](#page-154-0).

#### **Return Values**

Returns an array of objects which contains field definition information or false if no field information is available.

#### **Table 3.18 Object properties**

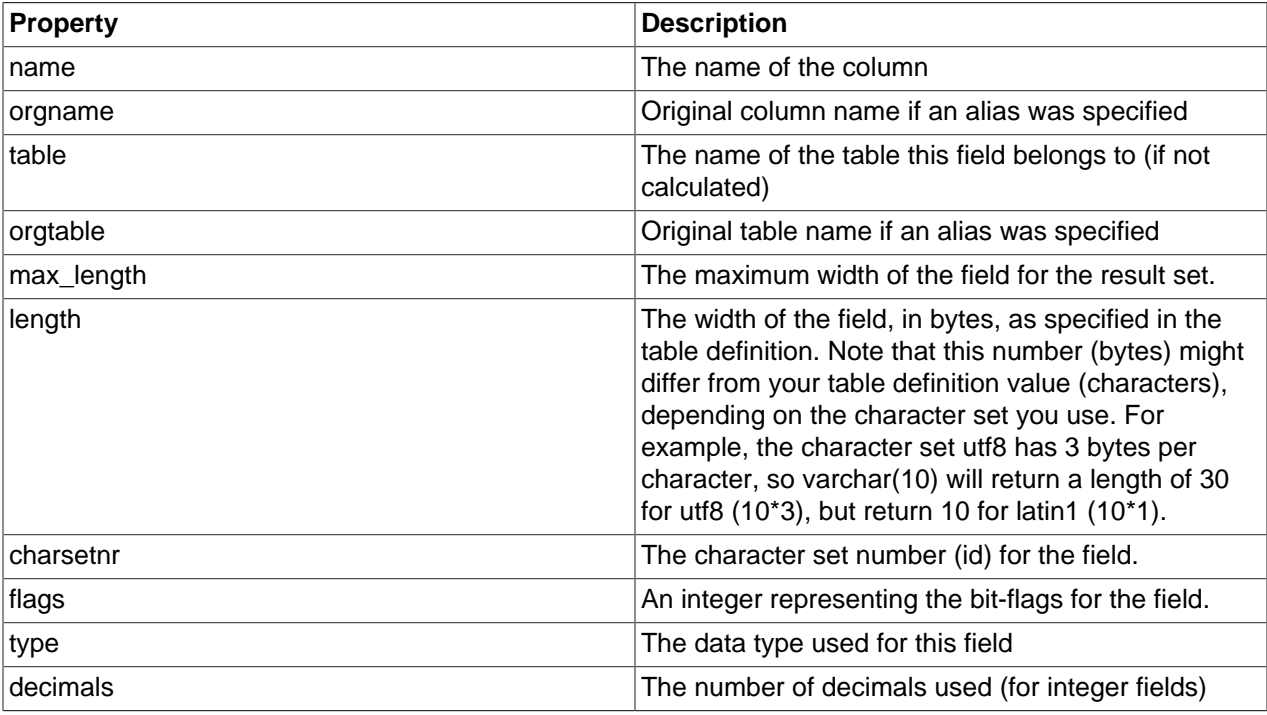

## **Examples**

#### **Example 3.113 Object oriented style**

```
<?php
$mysqli = new mysqli("127.0.0.1", "root", "foofoo", "sakila");
/* check connection */
if ($mysqli->connect_errno) {
    printf("Connect failed: %s\n", $mysqli->connect_error);
     exit();
}
foreach (array('latin1', 'utf8') as $charset) {
     // Set character set, to show its impact on some values (e.g., length in bytes)
     $mysqli->set_charset($charset);
     $query = "SELECT actor_id, last_name from actor ORDER BY actor_id";
     echo "======================\n";
    echo "Character Set: $charset\n";
    echo "=======================\n";
```

```
 if ($result = $mysqli->query($query)) {
         /* Get field information for all columns */
        $finfo = $result->fetch_fields();
        foreach ($finfo as $val) {
printf("Name: %s\n", $val->name);
printf("Table: \frac{1}{s}\sqrt{1-\frac{1}{s}}printf("Lable: %S\n", $val->cable);<br>printf("Max.Len: %d\n", $val->max_length);
            printf("Length: %d\n", $val->length);
           printf("charsetnr: %d\n", $val->charsetnr);
           printf("Flags: %d\n", $val->flags);
           printf("Type: %d\n\n", $val->type);
 }
        $result->free();
    }
}
$mysqli->close();
?>
```
#### **Example 3.114 Procedural style**

```
<?php
$link = mysqli_connect("127.0.0.1", "my_user", "my_password", "sakila");
/* check connection */
if (mysqli_connect_errno()) {
    printf("Connect failed: %s\n", mysqli_connect_error());
    exit();
}
foreach (array('latin1', 'utf8') as $charset) {
     // Set character set, to show its impact on some values (e.g., length in bytes)
    mysqli_set_charset($link, $charset);
    $query = "SELECT actor_id, last_name from actor ORDER BY actor_id";
   echo "======================\n";
   echo "Character Set: $charset\n";
    echo "======================\n";
    if ($result = mysqli_query($link, $query)) {
         /* Get field information for all columns */
        $finfo = mysqli_fetch_fields($result);
        foreach ($finfo as $val) {
printf("Name: \frac{1}{8} \n", $val->name);
printf("Table: \frac{1}{s}\sqrt{1-\frac{1}{s}} \n", $val->table);
           \verb|printf('Max. Len: %d\nu", %val->max_length);printf("Length: %d\n", $val->length);
          printf("charsetnr: %d\n", $val->charsetnr);
printf("Flags: %d\n", $val->flags);
printf("Type: %d\n\n", $val->type);
 }
        mysqli_free_result($result);
    }
}
mysqli_close($link);
?>
```
The above examples will output:

```
======================
Character Set: latin1
======================
Name: actor_id
Table: actor
Max. Len: 3
Length: 5
charsetnr: 63
Flags: 49699
Type: 2
Name: last_name
Table: actor
Max. Len: 12
Length: 45
charsetnr: 8
Flags: 20489<br>Type: 253
Type:======================
Character Set: utf8
======================
Name: actor_id
Table: actor
Max. Len: 3
Length: 5
charsetnr: 63
Flags: 49699
Type: 2
Name: last_name
Table: actor
Max. Len: 12
Length: 135
charsetnr: 33
Flags: 20489
```
#### **See Also**

```
mysqli_num_fields
mysqli_fetch_field_direct
mysqli_fetch_field
```
## <span id="page-222-0"></span>**3.10.9 mysqli\_result::fetch\_object, mysqli\_fetch\_object**

[Copyright 1997-2021 the PHP Documentation Group.](#page-14-0)

• mysqli\_result::fetch\_object

mysqli\_fetch\_object

Returns the current row of a result set as an object

#### **Description**

Object oriented style

```
 public object|null|false mysqli_result::fetch_object(
   string class
      = ="stdClass",
   array constructor_args
      = =[ ] ) ;
```
#### Procedural style

```
 object|null|false mysqli_fetch_object(
  mysqli_result result,
  string class
      = ="stdClass",
   array constructor_args
     = =[ ] );
```
Returns the current row result set as an object where the attributes of the object represent the names of the fields found within the result set.

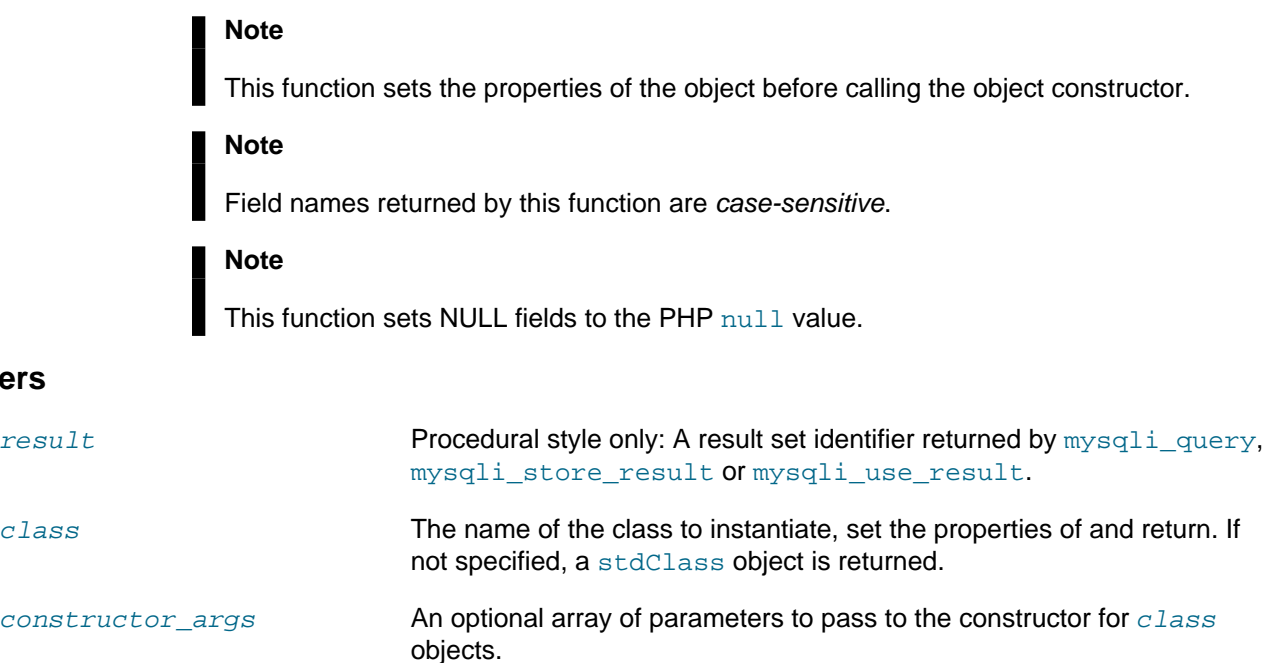

## **Return Values**

**Parameters**

Returns an object that corresponds to the fetched row or  $null$  if there are no more rows in result set.

## **Changelog**

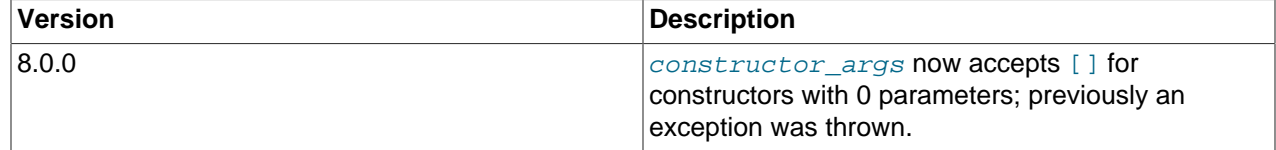

## **Examples**

**Example 3.115 [mysqli\\_result::fetch\\_object](#page-222-0) example**

Object oriented style

```
<?php
```

```
mysqli_report(MYSQLI_REPORT_ERROR | MYSQLI_REPORT_STRICT);
$mysqli = new mysqli("localhost", "my_user", "my_password", "world");
$query = "SELECT Name, CountryCode FROM City ORDER BY ID DESC";
$result = $mysqli->query($query);
/* fetch object array */
while ($obj = $result->fetch_object()) {
    printf("%s (%s)\n", $obj->Name, $obj->CountryCode);
}
```
#### Procedural style

```
<?php
```

```
mysqli_report(MYSQLI_REPORT_ERROR | MYSQLI_REPORT_STRICT);
$link = mysqli_connect("localhost", "my_user", "my_password", "world");
$query = "SELECT Name, CountryCode FROM City ORDER BY ID DESC";
$result = mysqli_query($link, $query);
/* fetch associative array */
while ($obj = mysqli_fetch_object($result)) {
    printf("%s (%s)\n", $obj->Name, $obj->CountryCode);
}
```
The above examples will output something similar to:

```
Pueblo (USA)
Arvada (USA)
Cape Coral (USA)
Green Bay (USA)
Santa Clara (USA)
```
#### **See Also**

```
mysqli_fetch_array
mysqli_fetch_assoc
mysqli_fetch_row
mysqli_query
mysqli_data_seek
```
# <span id="page-224-0"></span>**3.10.10 mysqli\_result::fetch\_row, mysqli\_fetch\_row**

[Copyright 1997-2021 the PHP Documentation Group.](#page-14-0)

• mysqli\_result::fetch\_row

mysqli\_fetch\_row

Get a result row as an enumerated array

## **Description**

#### Object oriented style

```
 public array|null|false mysqli_result::fetch_row();
```
#### Procedural style

```
array|null|false mysqli fetch row(
  mysqli_result result);
```
Fetches one row of data from the result set and returns it as an enumerated array, where each column is stored in an array offset starting from 0 (zero). Each subsequent call to this function will return the next row within the result set, or  $null$  if there are no more rows.

#### **Note**

This function sets NULL fields to the PHP null value.

## **Parameters**

result **Procedural style only: A result set identifier returned by** mysqliquery, [mysqli\\_store\\_result](#page-150-0) or [mysqli\\_use\\_result](#page-154-0).

## **Return Values**

[mysqli\\_fetch\\_row](#page-224-0) returns an array of values that corresponds to the fetched row or null if there are no more rows in result set.

#### **Examples**

#### **Example 3.116 [mysqli\\_result::fetch\\_row](#page-224-0) example**

Object oriented style

```
<?php
```

```
mysqli_report(MYSQLI_REPORT_ERROR | MYSQLI_REPORT_STRICT);
$mysqli = new mysqli("localhost", "my_user", "my_password", "world");
$query = "SELECT Name, CountryCode FROM City ORDER BY ID DESC";
$result = $mysqli->query($query);
/* fetch object array */
while ($row = $result->fetch_row()) {
    printf("%s (%s)\n", $row[0], $row[1]);
}
```
#### Procedural style

```
<?php
mysqli_report(MYSQLI_REPORT_ERROR | MYSQLI_REPORT_STRICT);
$mysqli = mysqli_connect("localhost", "my_user", "my_password", "world");
$query = "SELECT Name, CountryCode FROM City ORDER BY ID DESC";
```

```
$result = mysqli_query($mysqli, $query);
/* fetch associative array */
while ($row = mysqli_fetch_row($result)) {
    printf("%s (%s)\n", $row[0], $row[1]);
}
```
The above examples will output something similar to:

Pueblo (USA) Arvada (USA) Cape Coral (USA) Green Bay (USA) Santa Clara (USA)

## **See Also**

```
mysqli_fetch_array
mysqli_fetch_assoc
mysqli_fetch_object
mysqli_query
mysqli_data_seek
```
## <span id="page-226-0"></span>**3.10.11 mysqli\_result::\$field\_count, mysqli\_num\_fields**

[Copyright 1997-2021 the PHP Documentation Group.](#page-14-0)

• mysqli\_result::\$field\_count

mysqli\_num\_fields

Get the number of fields in a result

#### **Description**

Object oriented style

 int mysqli\_result->field\_count ;

Procedural style

 int mysqli\_num\_fields( mysqli\_result result);

Returns the number of fields from specified result set.

#### **Parameters**

result **Procedural style only: A result set identifier returned by** [mysqli\\_query](#page-128-0), [mysqli\\_store\\_result](#page-150-0) or [mysqli\\_use\\_result](#page-154-0).

## **Return Values**

The number of fields from a result set.

## **Examples**

**Example 3.117 Object oriented style**

```
<?php
$mysqli = new mysqli("localhost", "my_user", "my_password", "world");
/* check connection */
if (mysqli_connect_errno()) {
    printf("Connect failed: %s\n", mysqli_connect_error());
     exit();
}
if ($result = $mysqli->query("SELECT * FROM City ORDER BY ID LIMIT 1")) {
     /* determine number of fields in result set */
    $field_cnt = $result->field_count;
   printf("Result set has %d fields.\n", $field_cnt);
     /* close result set */
    $result->close();
}
/* close connection */
$mysqli->close();
?>
```
**Example 3.118 Procedural style**

```
<?php
$link = mysqli_connect("localhost", "my_user", "my_password", "world");
/* check connection */
if (mysqli_connect_errno()) {
    printf("Connect failed: %s\n", mysqli_connect_error());
     exit();
}
if ($result = mysqli_query($link, "SELECT * FROM City ORDER BY ID LIMIT 1")) {
     /* determine number of fields in result set */
    $field_cnt = mysqli_num_fields($result);
    printf("Result set has %d fields.\n", $field_cnt);
     /* close result set */
    mysqli_free_result($result);
}
/* close connection */
mysqli_close($link);
?>
```
The above examples will output:

Result set has 5 fields.

## **See Also**

```
mysqli_fetch_field
```
# <span id="page-228-0"></span>**3.10.12 mysqli\_result::field\_seek, mysqli\_field\_seek**

[Copyright 1997-2021 the PHP Documentation Group.](#page-14-0)

• mysqli\_result::field\_seek

mysqli\_field\_seek

Set result pointer to a specified field offset

#### **Description**

#### Object oriented style

```
 public bool mysqli_result::field_seek(
   int index);
```
#### Procedural style

```
 bool mysqli_field_seek(
   mysqli_result result,
   int index);
```
Sets the field cursor to the given offset. The next call to [mysqli\\_fetch\\_field](#page-217-0) will retrieve the field definition of the column associated with that offset.

#### **Note**

To seek to the beginning of a row, pass an offset value of zero.

## **Parameters**

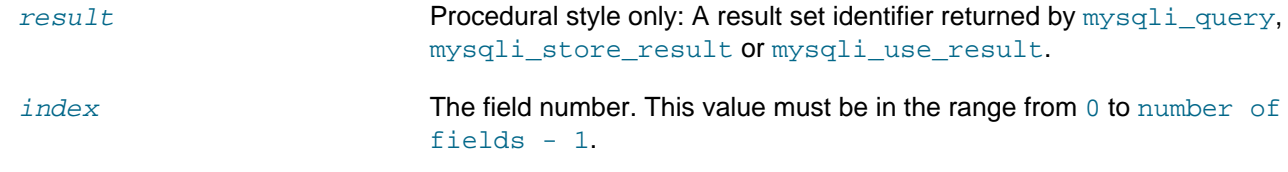

## **Return Values**

Returns true on success or false on failure.

## **Examples**

#### **Example 3.119 Object oriented style**

```
<?php
$mysqli = new mysqli("localhost", "my_user", "my_password", "world");
/* check connection */
if (mysqli_connect_errno()) {
```

```
 printf("Connect failed: %s\n", mysqli_connect_error());
     exit();
}
$query = "SELECT Name, SurfaceArea from Country ORDER BY Code LIMIT 5";
if ($result = $mysqli->query($query)) {
     /* Get field information for 2nd column */
     $result->field_seek(1);
     $finfo = $result->fetch_field();
    printf("Name: \frac{\sinh f(\sinh \theta)}{\sinh f(\sinh \theta)};
printf("Table: %s\n", $finfo->table);
 printf("max. Len: %d\n", $finfo->max_length);
    printf("Flags: d\ln, $finfo->flags);<br>printf("Type: d\ln n, $finfo->type)
                      %d\n\n", $finfo->type);
     $result->close();
}
/* close connection */
$mysqli->close();
?>
```
#### **Example 3.120 Procedural style**

```
<?php
$link = mysqli_connect("localhost", "my_user", "my_password", "world");
/* check connection */
if (mysqli_connect_errno()) {
    printf("Connect failed: %s\n", mysqli_connect_error());
     exit();
}
$query = "SELECT Name, SurfaceArea from Country ORDER BY Code LIMIT 5";
if ($result = mysqli_query($link, $query)) {
     /* Get field information for 2nd column */
     mysqli_field_seek($result, 1);
     $finfo = mysqli_fetch_field($result);
   printf("Name: %s\n", $finfo->name);<br>printf("Table: %s\n", $finfo->name);
    printf("Table: %s\n", $finfo->table);
     printf("max. Len: %d\n", $finfo->max_length);
     printf("Flags: %d\n", $finfo->flags);
    printf("Type: %d\n\n", $finfo->type);
     mysqli_free_result($result);
}
/* close connection */
mysqli_close($link);
?>
```
The above examples will output:

Name: SurfaceArea Table: Country

```
max. Len: 10
Flags: 32769
Type: 4
```
### **See Also**

```
mysqli_fetch_field
```
# **3.10.13 mysqli\_result::free, mysqli\_result::close, mysqli\_result::free\_result, mysqli\_free\_result**

[Copyright 1997-2021 the PHP Documentation Group.](#page-14-0)

• mysqli\_result::free

mysqli\_result::close

mysqli\_result::free\_result

mysqli\_free\_result

Frees the memory associated with a result

## **Description**

Object oriented style

public void mysqli\_result::free();

public void mysqli\_result::close();

public void mysqli\_result::free\_result();

#### Procedural style

 void mysqli\_free\_result( mysqli\_result result);

Frees the memory associated with the result.

## **Parameters**

result **Procedural style only: A result set identifier returned by** [mysqli\\_query](#page-128-0), [mysqli\\_store\\_result](#page-150-0) or [mysqli\\_use\\_result](#page-154-0).

## **Return Values**

No value is returned.

#### **See Also**

```
mysqli_query
mysqli_stmt_get_result
mysqli_store_result
mysqli_use_result
```
## <span id="page-231-0"></span>**3.10.14 mysqli\_result::\$lengths, mysqli\_fetch\_lengths**

[Copyright 1997-2021 the PHP Documentation Group.](#page-14-0)

• mysqli\_result::\$lengths

mysqli\_fetch\_lengths

Returns the lengths of the columns of the current row in the result set

#### **Description**

Object oriented style

 array|false|null mysqli\_result->lengths ;

#### Procedural style

```
 array|false mysqli_fetch_lengths(
  mysqli_result result);
```
The mysqli fetch lengths function returns an array containing the lengths of every column of the current row within the result set.

#### **Parameters**

result **Procedural style only: A result set identifier returned by** [mysqli\\_query](#page-128-0), [mysqli\\_store\\_result](#page-150-0) or [mysqli\\_use\\_result](#page-154-0).

#### **Return Values**

An array of integers representing the size of each column (not including any terminating null characters). false if an error occurred.

mysqli fetch lengths is valid only for the current row of the result set. It returns false if you call it before calling mysqli\_fetch\_row/array/object or after retrieving all rows in the result.

#### **Examples**

#### **Example 3.121 Object oriented style**

```
<?php
$mysqli = new mysqli("localhost", "my_user", "my_password", "world");
/* check connection */
if (mysqli_connect_errno()) {
    printf("Connect failed: %s\n", mysqli_connect_error());
     exit();
}
$query = "SELECT * from Country ORDER BY Code LIMIT 1";
if ($result = $mysqli->query($query)) {
     $row = $result->fetch_row();
     /* display column lengths */
     foreach ($result->lengths as $i => $val) {
```

```
 printf("Field %2d has Length %2d\n", $i+1, $val);
\begin{array}{ccc} \end{array} $result->close();
}
/* close connection */
$mysqli->close();
?>
```
#### **Example 3.122 Procedural style**

```
<?php
$link = mysqli_connect("localhost", "my_user", "my_password", "world");
/* check connection */
if (mysqli_connect_errno()) {
     printf("Connect failed: %s\n", mysqli_connect_error());
     exit();
}
$query = "SELECT * from Country ORDER BY Code LIMIT 1";
if ($result = mysqli_query($link, $query)) {
     $row = mysqli_fetch_row($result);
     /* display column lengths */
     foreach (mysqli_fetch_lengths($result) as $i => $val) {
         printf("Field %2d has Length %2d\n", $i+1, $val);
\begin{array}{ccc} \end{array} mysqli_free_result($result);
}
/* close connection */
mysqli_close($link);
?>
```
The above examples will output:

Field 1 has Length 3 Field 2 has Length 5 Field 3 has Length 13 Field 4 has Length 9 Field 5 has Length 6 Field 6 has Length 1 Field 7 has Length 6 Field 8 has Length 4 Field 9 has Length 6 Field 10 has Length 6 Field 11 has Length 5 Field 12 has Length 44 Field 13 has Length 7 Field 14 has Length 3 Field 15 has Length 2

## <span id="page-232-0"></span>**3.10.15 mysqli\_result::\$num\_rows, mysqli\_num\_rows**

[Copyright 1997-2021 the PHP Documentation Group.](#page-14-0)

• mysqli\_result::\$num\_rows

```
mysqli_num_rows
```
Gets the number of rows in a result

## **Description**

Object oriented style

```
 int|string 
  mysqli_result->num_rows ;
```
#### Procedural style

 int|string mysqli\_num\_rows( mysqli\_result result);

Returns the number of rows in the result set.

The behaviour of [mysqli\\_num\\_rows](#page-232-0) depends on whether buffered or unbuffered result sets are being used. For unbuffered result sets, [mysqli\\_num\\_rows](#page-232-0) will not return the correct number of rows until all the rows in the result have been retrieved.

#### **Parameters**

result **Procedural style only: A result set identifier returned by** mysqliquery, [mysqli\\_store\\_result](#page-150-0) or [mysqli\\_use\\_result](#page-154-0).

## **Return Values**

Returns number of rows in the result set.

#### **Note**

If the number of rows is greater than  $PHP$  INT MAX, the number will be returned as a string.

#### **Examples**

#### **Example 3.123 Object oriented style**

```
<?php
$mysqli = new mysqli("localhost", "my_user", "my_password", "world");
/* check connection */
if (mysqli_connect_errno()) {
    printf("Connect failed: %s\n", mysqli_connect_error());
     exit();
}
if ($result = $mysqli->query("SELECT Code, Name FROM Country ORDER BY Name")) {
     /* determine number of rows result set */
     $row_cnt = $result->num_rows;
     printf("Result set has %d rows.\n", $row_cnt);
     /* close result set */
     $result->close();
```

```
/* close connection */
$mysqli->close();
?>
```
}

#### **Example 3.124 Procedural style**

```
<?php
$link = mysqli_connect("localhost", "my_user", "my_password", "world");
/* check connection */
if (mysqli_connect_errno()) {
    printf("Connect failed: %s\n", mysqli_connect_error());
     exit();
}
if ($result = mysqli_query($link, "SELECT Code, Name FROM Country ORDER BY Name")) {
     /* determine number of rows result set */
    $row_cnt = mysqli_num_rows($result);
    printf("Result set has %d rows.\n", $row_cnt);
     /* close result set */
    mysqli_free_result($result);
}
/* close connection */
mysqli_close($link);
?>
```
The above examples will output:

Result set has 239 rows.

## **See Also**

```
mysqli_affected_rows
mysqli_store_result
mysqli_use_result
mysqli_query
```
# **3.11 The mysqli\_driver class**

[Copyright 1997-2021 the PHP Documentation Group.](#page-14-0)

The mysqli\_driver class is an instance of the monostate pattern, i.e. there is only one driver which can be accessed though an arbitrary amount of mysqli\_driver instances.

mysqli\_driver { mysqli\_driver

```
 Properties
  public readonly string 
    client_info ;
  public readonly string 
    client_version ;
  public readonly string 
    driver_version ;
  public readonly bool 
    embedded ;
  public bool 
    reconnect ;
  public int 
    report_mode ;
Methods
  public void mysqli_driver::embedded_server_end();
  public bool mysqli_driver::embedded_server_start(
    int start,
    array arguments,
    array groups);
```

```
}
```
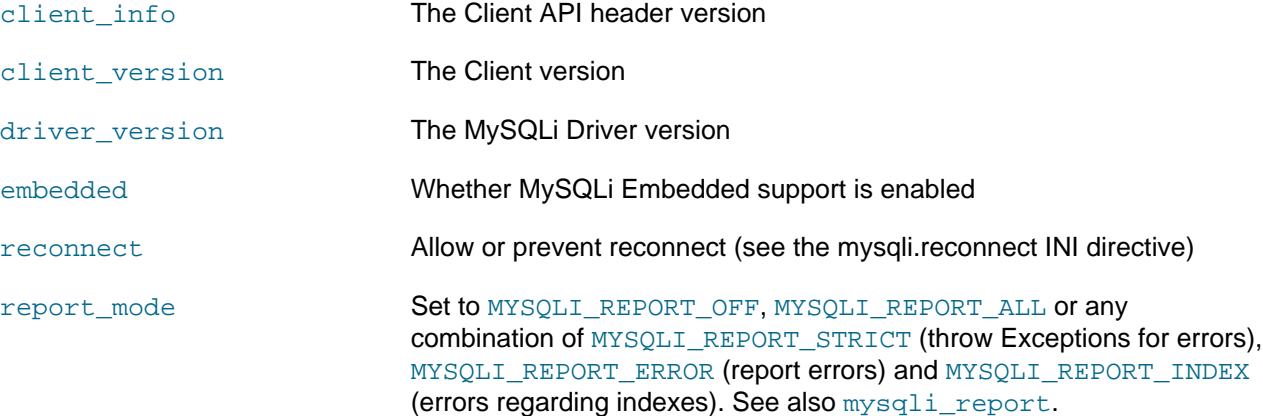

# **3.11.1 mysqli\_driver::embedded\_server\_end, mysqli\_embedded\_server\_end**

[Copyright 1997-2021 the PHP Documentation Group.](#page-14-0)

• mysqli\_driver::embedded\_server\_end

mysqli\_embedded\_server\_end

Stop embedded server

#### **Warning**

This function was REMOVED in PHP 7.4.0.

## **Description**

Object oriented style

public void mysqli\_driver::embedded\_server\_end();

Procedural style

void mysqli\_embedded\_server\_end();

#### **Warning**

This function is currently not documented; only its argument list is available.

# **3.11.2 mysqli\_driver::embedded\_server\_start, mysqli\_embedded\_server\_start**

[Copyright 1997-2021 the PHP Documentation Group.](#page-14-0)

• mysqli\_driver::embedded\_server\_start

mysqli\_embedded\_server\_start

Initialize and start embedded server

**Warning**

This function was REMOVED in PHP 7.4.0.

## **Description**

#### Object oriented style

```
 public bool mysqli_driver::embedded_server_start(
   int start,
   array arguments,
   array groups);
```
#### Procedural style

```
 bool mysqli_embedded_server_start(
  int start,
   array arguments,
   array groups);
```
#### **Warning**

This function is currently not documented; only its argument list is available.

## <span id="page-236-0"></span>**3.11.3 mysqli\_driver::\$report\_mode, mysqli\_report**

[Copyright 1997-2021 the PHP Documentation Group.](#page-14-0)

• mysqli\_driver::\$report\_mode

mysqli\_report

Sets mysqli error reporting mode

#### **Description**

Object oriented style

int

mysqli\_driver->report\_mode ;

#### Procedural style

```
 bool mysqli_report(
   int flags);
```
Depending on the flags, it sets mysqli error reporting mode to exception, warning or none. When set to MYSQLI\_REPORT\_ALL or MYSQLI\_REPORT\_INDEX it will also inform about queries that don't use an index (or use a bad index).

The default setting is MYSQLI\_REPORT\_OFF.

#### **Parameters**

#### flags **Table 3.19 Supported flags**

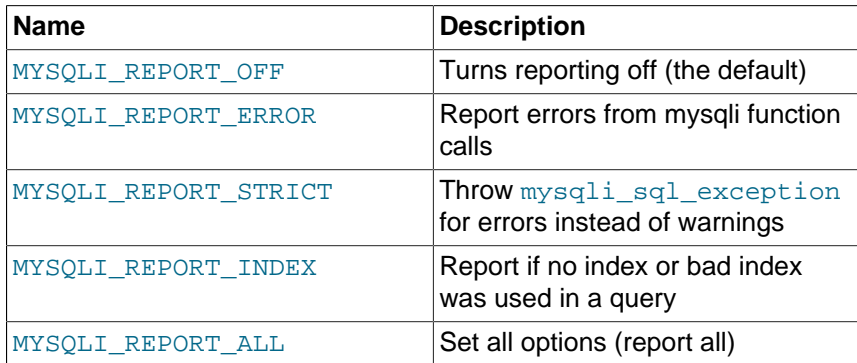

#### **Return Values**

Returns true.

## **Examples**

#### **Example 3.125 Object oriented style**

```
<?php
/* activate reporting */
$driver = new mysqli_driver();
$driver->report_mode = MYSQLI_REPORT_ALL;
try {
    \mu'* if the connection fails, a mysqli_sql_exception will be thrown */
     $mysqli = new mysqli("localhost", "my_user", "my_password", "my_db");
     /* this query should report an error */
    $result = $mysqli->query("SELECT Name FROM Nonexistingtable WHERE population > 50000");
     /* this query should report a bad index if the column population doesn't have an index */
    $result = $mysqli->query("SELECT Name FROM City WHERE population > 50000");
} catch (mysqli_sql_exception $e) {
```

```
error_log($e->_toString());
```
#### **Example 3.126 Procedural style**

}

```
<?php
/* activate reporting */
mysqli_report(MYSQLI_REPORT_ALL);
try {
     $link = mysqli_connect("localhost", "my_user", "my_password", "my_db");
     /* this query should report an error */
     $result = mysqli_query($link, "SELECT Name FROM Nonexistingtable WHERE population > 50000");
     /* this query should report a bad index if the column population doesn't have an index */
     $result = mysqli_query($link, "SELECT Name FROM City WHERE population > 50000");
 } catch (mysqli_sql_exception $e) {
    error_log($e->__toString());
}
```
#### **Example 3.127 Error reporting except bad index errors**

```
<?php
/* activate reporting */
mysqli_report(MYSQLI_REPORT_ERROR | MYSQLI_REPORT_STRICT);
try {
     /* if the connection fails, a mysqli_sql_exception will be thrown */
     $mysqli = new mysqli("localhost", "my_user", "my_password", "my_db");
     /* this query should report an error */
     $result = $mysqli->query("SELECT Name FROM Nonexistingtable WHERE population > 50000");
     /* this WILL NOT report any errors even if index is not available */
     $result = $mysqli->query("SELECT Name FROM City WHERE population > 50000");
} catch (mysqli_sql_exception $e) {
     error_log($e->__toString());
}
```
## **See Also**

```
mysqli_sql_exception
set_exception_handler
error_reporting
```
# **3.12 The mysqli\_warning class**

[Copyright 1997-2021 the PHP Documentation Group.](#page-14-0)

Represents a MySQL warning.

```
mysqli_warning {
final mysqli_warning
       Properties
  public 
    message ;
  public 
     sqlstate ;
  public 
     errno ;
Methods
  public bool mysqli_warning::next();
}
```
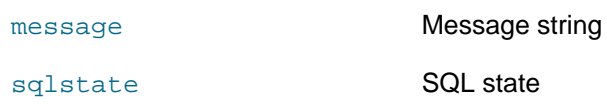

errno Error number

# **3.12.1 mysqli\_warning::next**

[Copyright 1997-2021 the PHP Documentation Group.](#page-14-0)

• mysqli\_warning::next

Fetch next warning

## **Description**

public bool mysqli\_warning::next();

Change warning information to the next warning if possible.

Once the warning has been set to the next warning, new values of properties message, sqlstate and errno of mysqli\_warning are available.

## **Parameters**

This function has no parameters.

#### **Return Values**

Returns true if next warning was fetched successfully. If there are no more warnings, it will return false

# **3.13 The mysqli\_sql\_exception class**

[Copyright 1997-2021 the PHP Documentation Group.](#page-14-0)

The mysqli exception handling class.

```
mysqli_sql_exception {
mysqli_sql_exceptionextends RuntimeException
       Properties
   protected string 
     sqlstate ;
Inherited properties
   protected string 
    message ;
   protected int 
     code ;
   protected string 
     file ;
   protected int 
     line ;
}
```
sqlstate The sql state with the error.

# **3.14 Aliases and deprecated Mysqli Functions**

[Copyright 1997-2021 the PHP Documentation Group.](#page-14-0)

# <span id="page-240-0"></span>**3.14.1 mysqli\_connect**

[Copyright 1997-2021 the PHP Documentation Group.](#page-14-0)

• mysqli\_connect

Alias of mysqli:: construct

#### **Description**

This function is an alias of: [mysqli::\\_\\_construct](#page-86-0)

#### **Note**

If mysqli exception mode is not enabled and a connection fails, then [mysqli\\_connect](#page-240-0) returns false instead of an object. The [mysqli\\_connect\\_error](#page-85-0) function can be used to fetch the connection error.

## **3.14.2 mysqli::escape\_string, mysqli\_escape\_string**

[Copyright 1997-2021 the PHP Documentation Group.](#page-14-0)

• mysqli::escape\_string

mysqli\_escape\_string

Alias of [mysqli\\_real\\_escape\\_string](#page-135-0)

### **Description**

This function is an alias of: mysqli real escape string.

## <span id="page-241-0"></span>**3.14.3 mysqli\_execute**

[Copyright 1997-2021 the PHP Documentation Group.](#page-14-0)

• mysqli\_execute

Alias for [mysqli\\_stmt\\_execute](#page-178-0)

#### **Description**

This function is an alias of: [mysqli\\_stmt\\_execute](#page-178-0).

#### **Notes**

**Note**

mysqli execute is deprecated and will be removed.

## **See Also**

[mysqli\\_stmt\\_execute](#page-178-0)

# <span id="page-241-1"></span>**3.14.4 mysqli\_get\_client\_stats**

[Copyright 1997-2021 the PHP Documentation Group.](#page-14-0)

• mysqli\_get\_client\_stats

Returns client per-process statistics

## **Description**

array mysqli\_get\_client\_stats();

Returns client per-process statistics. Available only with [mysqlnd.](#page-516-0)

## **Parameters**

#### **Return Values**

Returns an array with client stats if success, false otherwise.

#### **Examples**

**Example 3.128 A [mysqli\\_get\\_client\\_stats](#page-241-1) example**

```
<?php
$link = mysqli_connect();
print_r(mysqli_get_client_stats());
?>
```
The above example will output something similar to:

(

Array [bytes\_sent] => 43 [bytes\_received] => 80 [packets\_sent] => 1 [packets\_received] => 2 [protocol\_overhead\_in] => 8 [protocol\_overhead\_out] => 4 [bytes\_received\_ok\_packet] => 11 [bytes\_received\_eof\_packet] => 0 [bytes received rset header packet] => 0 [bytes\_received\_rset\_field\_meta\_packet] => 0 [bytes\_received\_rset\_row\_packet] => 0 [bytes\_received\_prepare\_response\_packet] => 0 [bytes\_received\_change\_user\_packet] => 0 [packets sent command] => 0 [packets\_received\_ok] => 1 [packets\_received\_eof] => 0 [packets\_received\_rset\_header] => 0 [packets\_received\_rset\_field\_meta] => 0 [packets\_received\_rset\_row] => 0 [packets\_received\_prepare\_response] => 0 [packets\_received\_change\_user] => 0 [result\_set\_queries] => 0 [non\_result\_set\_queries] => 0 [no\_index\_used] => 0 [bad\_index\_used] => 0 [slow\_queries] => 0 [buffered\_sets] => 0 [unbuffered\_sets] => 0 [ps\_buffered\_sets] => 0 [ps\_unbuffered\_sets] => 0 [flushed\_normal\_sets] => 0 [flushed\_ps\_sets] => 0 [ps\_prepared\_never\_executed] => 0 [ps prepared once executed] => 0 [rows\_fetched\_from\_server\_normal] => 0 [rows\_fetched\_from\_server\_ps] => 0 [rows\_buffered\_from\_client\_normal] => 0 [rows\_buffered\_from\_client\_ps] => 0 [rows\_fetched\_from\_client\_normal\_buffered] => 0 [rows\_fetched\_from\_client\_normal\_unbuffered] => 0 [rows\_fetched\_from\_client\_ps\_buffered] => 0 [rows\_fetched\_from\_client\_ps\_unbuffered] => 0 [rows\_fetched\_from\_client\_ps\_cursor] => 0 [rows\_skipped\_normal] => 0 [rows\_skipped\_ps] => 0 [copy\_on\_write\_saved] => 0 [copy\_on\_write\_performed] => 0 [command\_buffer\_too\_small] => 0 [connect\_success] => 1 [connect\_failure] => 0 [connection\_reused] => 0 [reconnect] => 0 [pconnect\_success] => 0 [active connections] => 1 [active\_persistent\_connections] => 0 [explicit\_close] => 0 [implicit\_close] => 0 [disconnect\_close] => 0 [in\_middle\_of\_command\_close] => 0 [explicit\_free\_result] => 0

 [implicit\_free\_result] => 0 [explicit\_stmt\_close] => 0 [implicit\_stmt\_close] => 0 [mem\_emalloc\_count] => 0 [mem\_emalloc\_ammount] => 0 [mem\_ecalloc\_count] => 0 [mem\_ecalloc\_ammount] => 0 [mem\_erealloc\_count] => 0 [mem\_erealloc\_ammount] => 0 [mem\_efree\_count] => 0 [mem\_malloc\_count] => 0 [mem\_malloc\_ammount] => 0 [mem\_calloc\_count] => 0 [mem\_calloc\_ammount] => 0 [mem\_realloc\_count] => 0 [mem\_realloc\_ammount] => 0 [mem\_free\_count] => 0 [proto\_text\_fetched\_null] => 0 [proto\_text\_fetched\_bit] => 0 [proto\_text\_fetched\_tinyint] => 0 [proto\_text\_fetched\_short] => 0 [proto\_text\_fetched\_int24] => 0 [proto\_text\_fetched\_int] => 0 [proto\_text\_fetched\_bigint] => 0 [proto\_text\_fetched\_decimal] => 0 [proto\_text\_fetched\_float] => 0 [proto\_text\_fetched\_double] => 0 [proto\_text\_fetched\_date] => 0 [proto\_text\_fetched\_year] => 0 [proto\_text\_fetched\_time] => 0 [proto\_text\_fetched\_datetime] => 0 [proto\_text\_fetched\_timestamp] => 0 [proto\_text\_fetched\_string] => 0 [proto\_text\_fetched\_blob] => 0 [proto\_text\_fetched\_enum] => 0 [proto\_text\_fetched\_set] => 0 [proto\_text\_fetched\_geometry] => 0 [proto\_text\_fetched\_other] => 0 [proto\_binary\_fetched\_null] => 0 [proto\_binary\_fetched\_bit] => 0 [proto\_binary\_fetched\_tinyint] => 0 [proto\_binary\_fetched\_short] => 0 [proto\_binary\_fetched\_int24] => 0 [proto\_binary\_fetched\_int] => 0 [proto\_binary\_fetched\_bigint] => 0 [proto\_binary\_fetched\_decimal] => 0 [proto\_binary\_fetched\_float] => 0 [proto\_binary\_fetched\_double] => 0 [proto\_binary\_fetched\_date] => 0 [proto\_binary\_fetched\_year] => 0 [proto\_binary\_fetched\_time] => 0 [proto\_binary\_fetched\_datetime] => 0 [proto\_binary\_fetched\_timestamp] => 0 [proto\_binary\_fetched\_string] => 0 [proto\_binary\_fetched\_blob] => 0 [proto\_binary\_fetched\_enum] => 0 [proto\_binary\_fetched\_set] => 0 [proto\_binary\_fetched\_geometry] => 0 [proto\_binary\_fetched\_other] => 0

)

#### **See Also**

[Stats description](#page-523-0)

# <span id="page-244-1"></span>**3.14.5 mysqli\_get\_links\_stats**

[Copyright 1997-2021 the PHP Documentation Group.](#page-14-0)

• mysqli\_get\_links\_stats

Return information about open and cached links

#### **Description**

array mysqli\_get\_links\_stats();

mysqli get links stats returns information about open and cached MySQL links.

#### **Parameters**

This function has no parameters.

## **Return Values**

[mysqli\\_get\\_links\\_stats](#page-244-1) returns an associative array with three elements, keyed as follows:

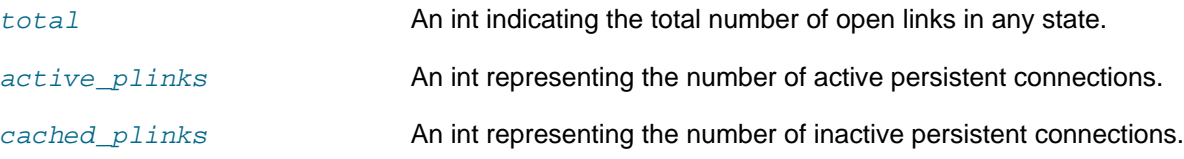

## <span id="page-244-0"></span>**3.14.6 mysqli\_report**

[Copyright 1997-2021 the PHP Documentation Group.](#page-14-0)

• mysqli\_report

Alias of [mysqli\\_driver->report\\_mode](#page-236-0)

## **Description**

This function is an alias of: [mysqli\\_driver->report\\_mode](#page-236-0)

## **3.14.7 mysqli::set\_opt, mysqli\_set\_opt**

[Copyright 1997-2021 the PHP Documentation Group.](#page-14-0)

• mysqli::set\_opt

mysqli\_set\_opt

Alias of [mysqli\\_options](#page-121-0)

## **Description**

This function is an alias of: [mysqli\\_options](#page-121-0).

# **3.15 Changelog**

[Copyright 1997-2021 the PHP Documentation Group.](#page-14-0)

The following changes have been made to classes/functions/methods of this extension.

# Chapter 4 MySQL Functions (PDO\_MYSQL)

# **Table of Contents**

4.1 [PDO\\_MYSQL DSN](#page-249-0) ..................................................................................................................... [236](#page-249-0)

[Copyright 1997-2021 the PHP Documentation Group.](#page-14-0)

PDO\_MYSQL is a driver that implements the [PHP Data Objects \(PDO\) interface](http://www.php.net/manual/en/intro.pdo) to enable access from PHP to MySQL databases.

PDO MYSQL uses emulated prepares by default.

#### MySQL 8

When running a PHP version before 7.1.16, or PHP 7.2 before 7.2.4, set MySQL 8 Server's default password plugin to *mysgl\_native\_password* or else you will see errors similar to The server requested authentication method unknown to the client [caching\_sha2\_password] even when caching\_sha2\_password is not used.

This is because MySQL 8 defaults to caching\_sha2\_password, a plugin that is not recognized by the older PHP (mysqlnd) releases. Instead, change it by setting default\_authentication\_plugin=mysql\_native\_password in my.cnf. The caching\_sha2\_password plugin will be supported in a future PHP release. In the meantime, the [mysql\\_xdevapi](#page-250-0) extension does support it.

## **Warning**

Beware: Some MySQL table types (storage engines) do not support transactions. When writing transactional database code using a table type that does not support transactions, MySQL will pretend that a transaction was initiated successfully. In addition, any DDL queries issued will implicitly commit any pending transactions.

The common Unix distributions include binary versions of PHP that can be installed. Although these binary versions are typically built with support for the MySQL extensions, the extension libraries themselves may need to be installed using an additional package. Check the package manager than comes with your chosen distribution for availability.

For example, on Ubuntu the  $php5-mysq1$  package installs the ext/mysql, ext/mysqli, and PDO MYSQL PHP extensions. On CentOS, the php-mysql package also installs these three PHP extensions.

Alternatively, you can compile this extension yourself. Building PHP from source allows you to specify the MySQL extensions you want to use, as well as your choice of client library for each extension.

When compiling, use  $-\text{with-pdo-mysgl}$  [ $=\text{DIR}$ ] to install the PDO MySQL extension, where the optional  $[-DIR]$  is the MySQL base library. As of PHP 5.4, [mysqlnd](#page-516-0) is the default library. For details about choosing a library, see [Choosing a MySQL library.](#page-18-0)

Optionally, the  $-\text{with-mysgl-sock}$  [=DIR] sets to location to the MySQL unix socket pointer for all MySQL extensions, including PDO\_MYSQL. If unspecified, the default locations are searched.

Optionally, the  $-\text{with}-\text{dif}[-\text{Dir}]$  is used to set the path to the libz install prefix.

\$ ./configure --with-pdo-mysql --with-mysql-sock=/var/mysql/mysql.sock

SSL support is enabled using the appropriate [PDO\\_MySQL constants](#page-247-0), which is equivalent to calling the MySQL C API function mysql ssl set(). Also, SSL cannot be enabled with PDO::setAttribute because the connection already exists. See also the MySQL documentation about [connecting to MySQL with SSL](http://dev.mysql.com/doc/mysql/en/configuring-for-ssl.html).

<span id="page-247-0"></span>The constants below are defined by this driver, and will only be available when the extension has been either compiled into PHP or dynamically loaded at runtime. In addition, these driver-specific constants should only be used if you are using this driver. Using driver-specific attributes with another driver may result in unexpected behaviour. PDO::  $q$ etAttribute may be used to obtain the PDO:: ATTR\_DRIVER\_NAME attribute to check the driver, if your code can run against multiple drivers.

PDO::MYSQL\_ATTR\_USE\_BUFFER**Ethis attribute is set to** true **on a** PDOStatement, **the MySQL driver** (int) will use the buffered versions of the MySQL API. If you're writing portable code, you should use [PDOStatement::fetchAll](http://www.php.net/PDOStatement::fetchAll) instead.

#### **Example 4.1 Forcing queries to be buffered in mysql**

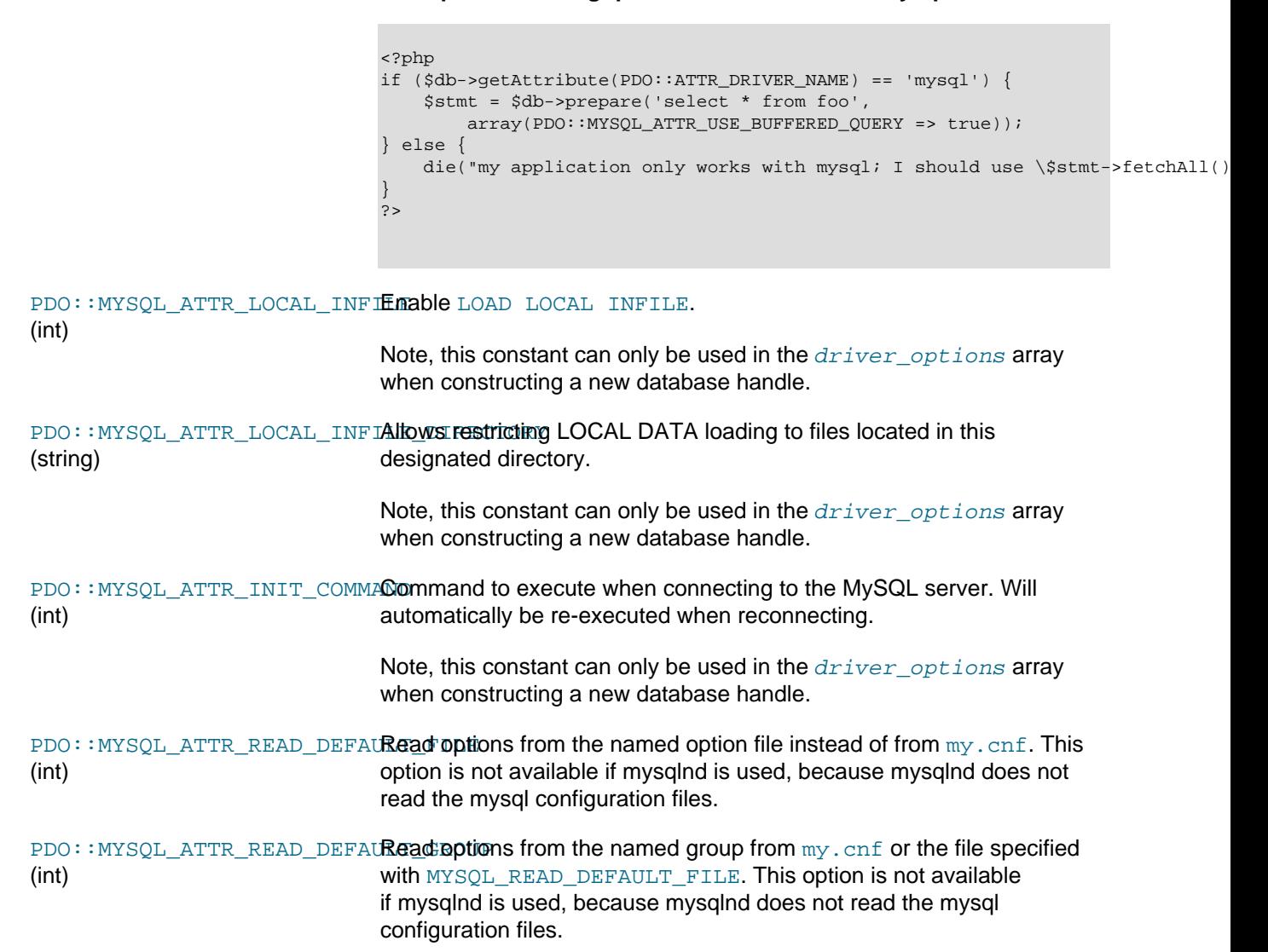

PDO:: MYSQL\_ATTR\_MAX\_BUFFERMaximum buffer size. Defaults to 1 MiB. This constant is not supported (int) when compiled against mysqlnd. PDO:: MYSQL\_ATTR\_DIRECT\_QUERerform direct queries, don't use prepared statements. (int) PDO::MYSQL\_ATTR\_FOUND\_ROWSReturn the number of found (matched) rows, not the number of changed (int) rows. PDO::MYSQL\_ATTR\_IGNORE\_SPA**Rermit spaces after function names. Makes all functions names** (int) reserved words. PDO:: MYSQL\_ATTR\_COMPRESS Enable network communication compression. (int) PDO::MYSQL\_ATTR\_SSL\_CA (int) The file path to the SSL certificate authority.  $\tt \texttt{PDO}: \texttt{MYSQL\_ATTR\_SSL\_CAPATH}$  The file path to the directory that contains the trusted SSL CA (int) certificates, which are stored in PEM format. PDO:: MYSQL\_ATTR\_SSL\_CERT The file path to the SSL certificate. (int) <code>PDO::MYSQL\_ATTR\_SSL\_CIPHER</code>A list of one or more permissible ciphers to use for SSL encryption, in (int) a format understood by OpenSSL. For example: DHE-RSA-AES256- SHA:AES128-SHA PDO::MYSQL\_ATTR\_SSL\_KEY (int) The file path to the SSL key. PDO::MYSQL\_ATTR\_SSL\_VERIFYProvides raw way to disable verification of the server SSL certificate. (int) This exists as of PHP 7.0.18 and PHP 7.1.4. PDO::MYSQL\_ATTR\_MULTI\_STAT**Disables multi query execution in both** [PDO::prepare](http://www.php.net/PDO::prepare) **and** (int) [PDO::query](http://www.php.net/PDO::query) when set to false. Note, this constant can only be used in the  $driver$  options array when constructing a new database handle.

The behaviour of these functions is affected by settings in  $\text{php}$ . ini.

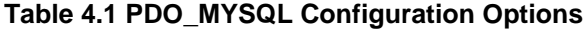

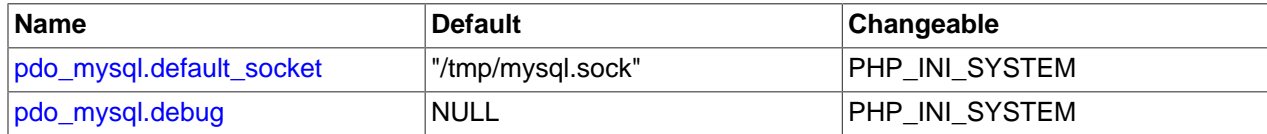

For further details and definitions of the PHP\_INI\_\* modes, see the [http://www.php.net/manual/en/](http://www.php.net/manual/en/configuration.changes.modes) [configuration.changes.modes.](http://www.php.net/manual/en/configuration.changes.modes)

Here's a short explanation of the configuration directives.

<span id="page-248-0"></span> $p$ do\_mys $q$ 1.defau $1$ t\_soc $k$ et  $\;$  Sets a Unix domain socket. This value can either be set at compile time string if a domain socket is found at configure. This ini setting is Unix only.

<span id="page-249-1"></span>pdo\_mysql.debug bool Enables debugging for PDO\_MYSQL. This setting is only available when PDO MYSQL is compiled against mysqlnd and in PDO debug mode.

# <span id="page-249-0"></span>**4.1 PDO\_MYSQL DSN**

[Copyright 1997-2021 the PHP Documentation Group.](#page-14-0)

• PDO\_MYSQL DSN

Connecting to MySQL databases

## **Description**

The PDO\_MYSQL Data Source Name (DSN) is composed of the following elements:

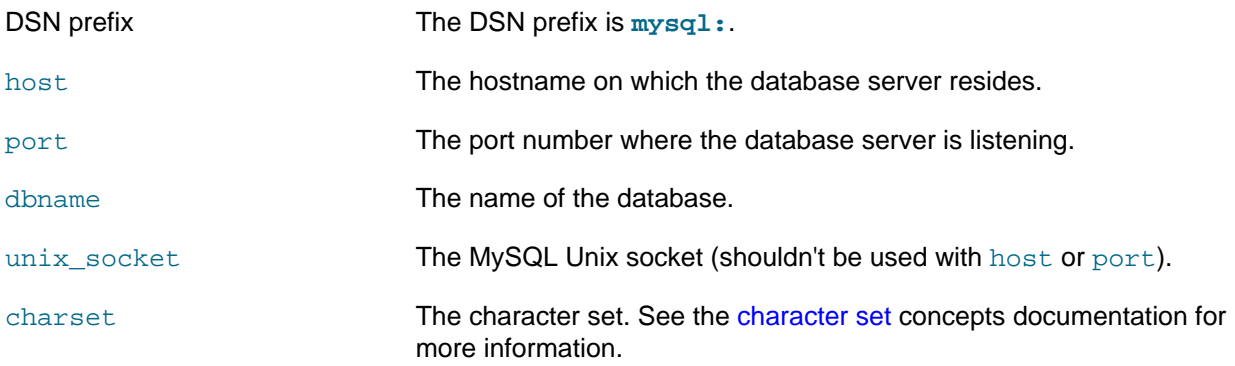

# **Examples**

#### **Example 4.2 PDO\_MYSQL DSN examples**

The following example shows a PDO\_MYSQL DSN for connecting to MySQL databases:

mysql:host=localhost;dbname=testdb

More complete examples:

mysql:host=localhost;port=3307;dbname=testdb mysql:unix\_socket=/tmp/mysql.sock;dbname=testdb

# **Notes**

#### **Unix only:**

When the host name is set to "localhost", then the connection to the server is made thru a domain socket. If PDO\_MYSQL is compiled against libmysqlclient then the location of the socket file is at libmysqlclient's compiled in location. If PDO\_MYSQL is compiled against mysqlnd a default socket can be set thru the [pdo\\_mysql.default\\_socket](#page-248-0) setting.

# <span id="page-250-0"></span>Chapter 5 Mysql\_xdevapi

# **Table of Contents**

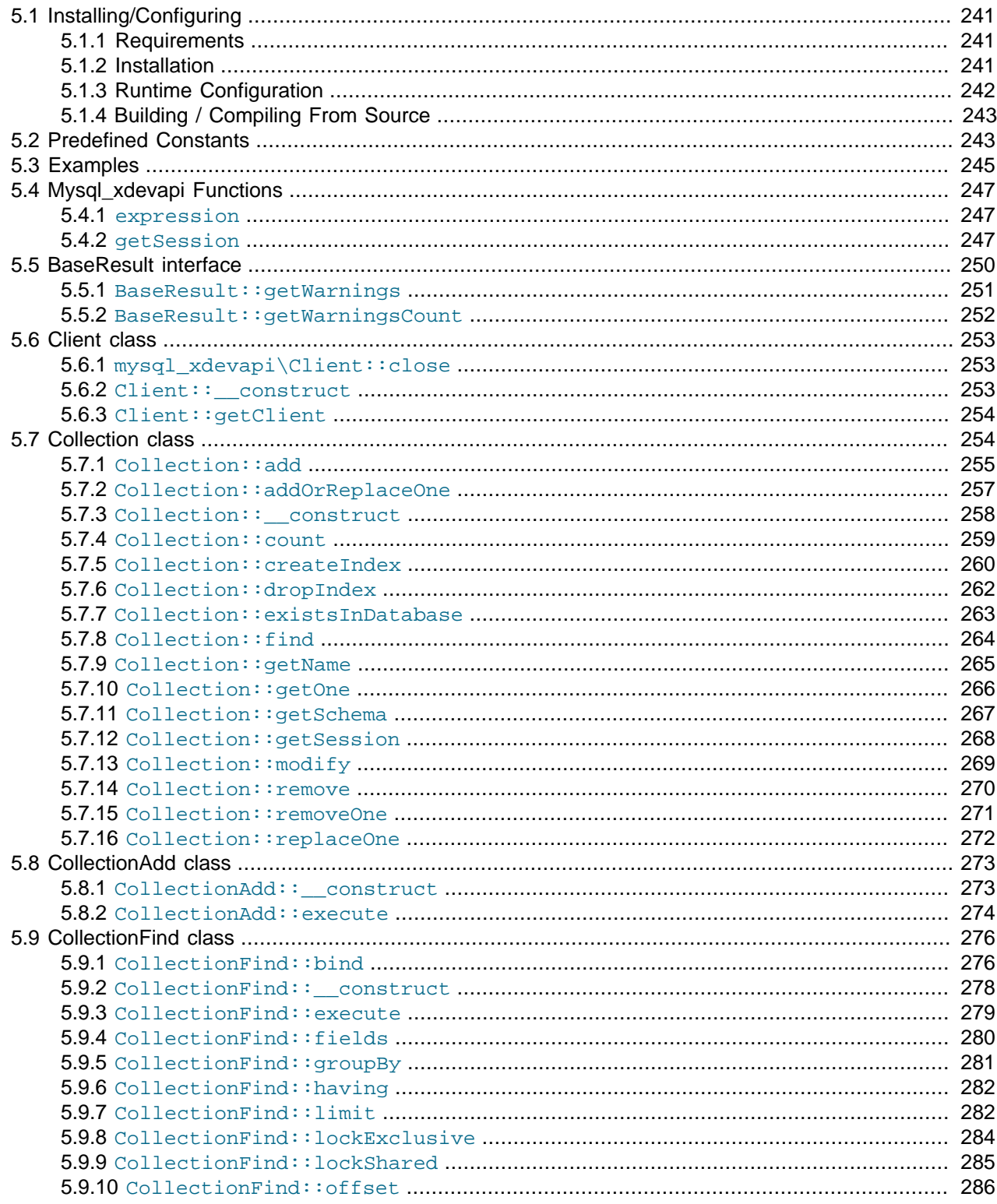

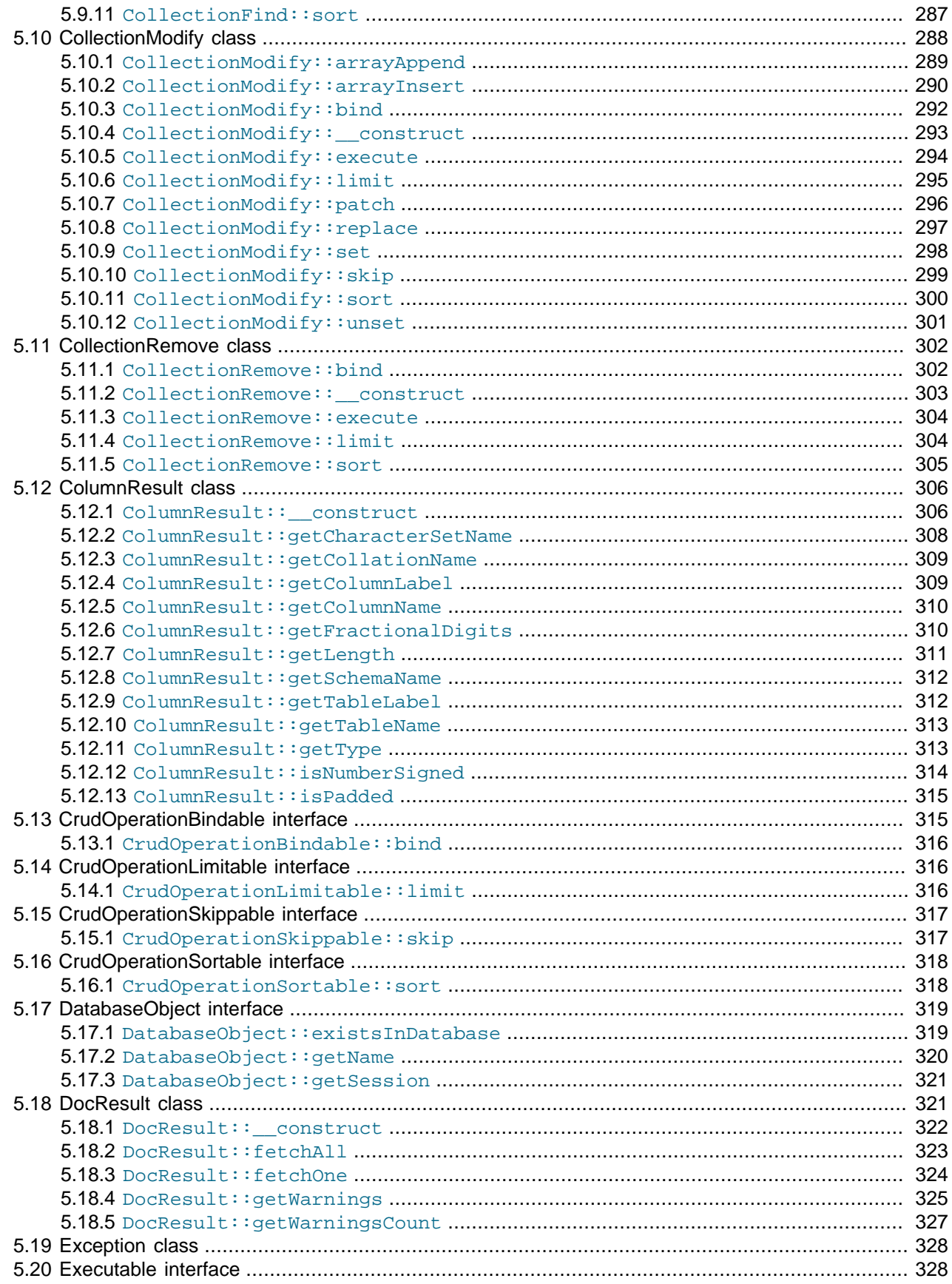
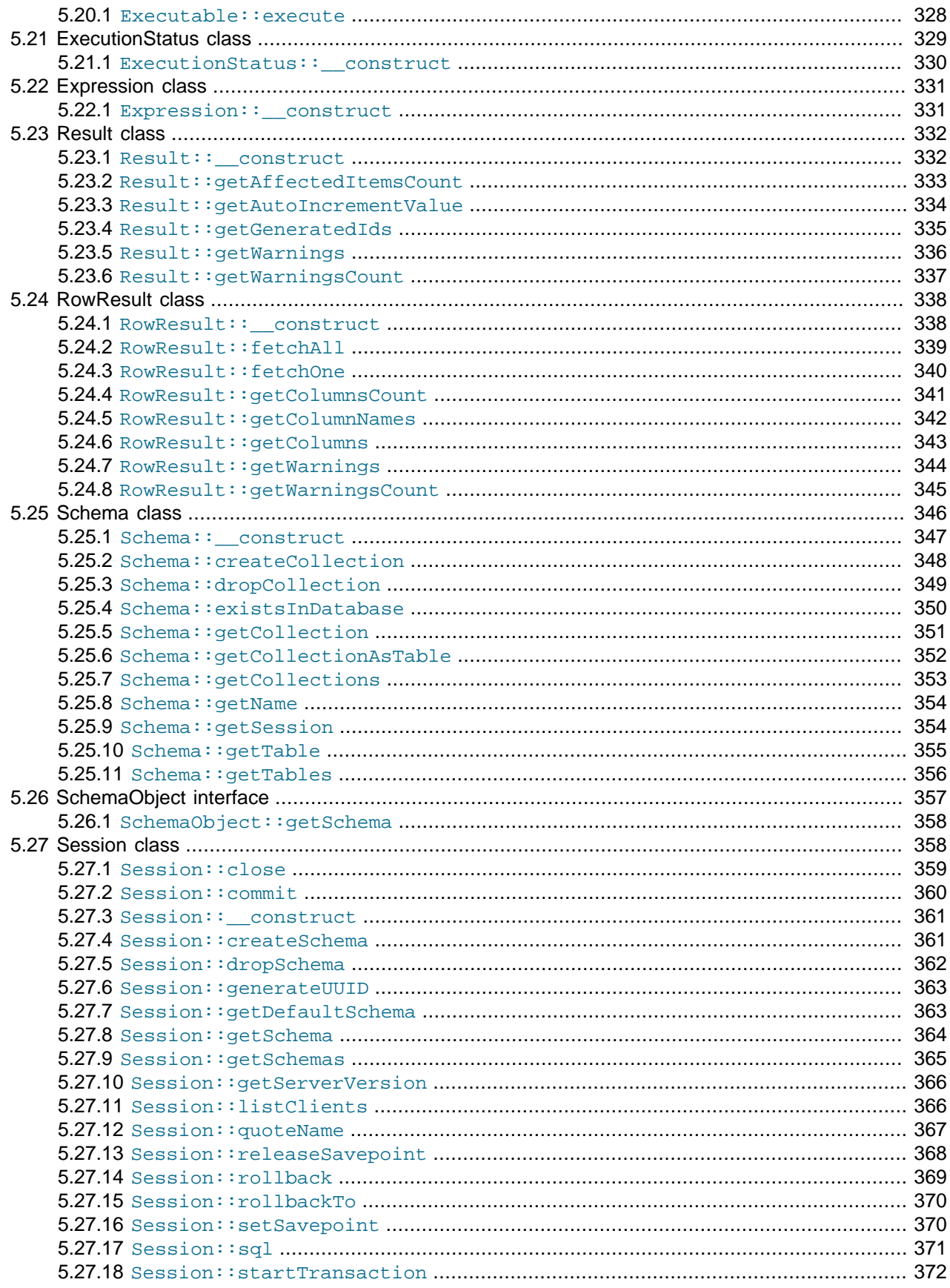

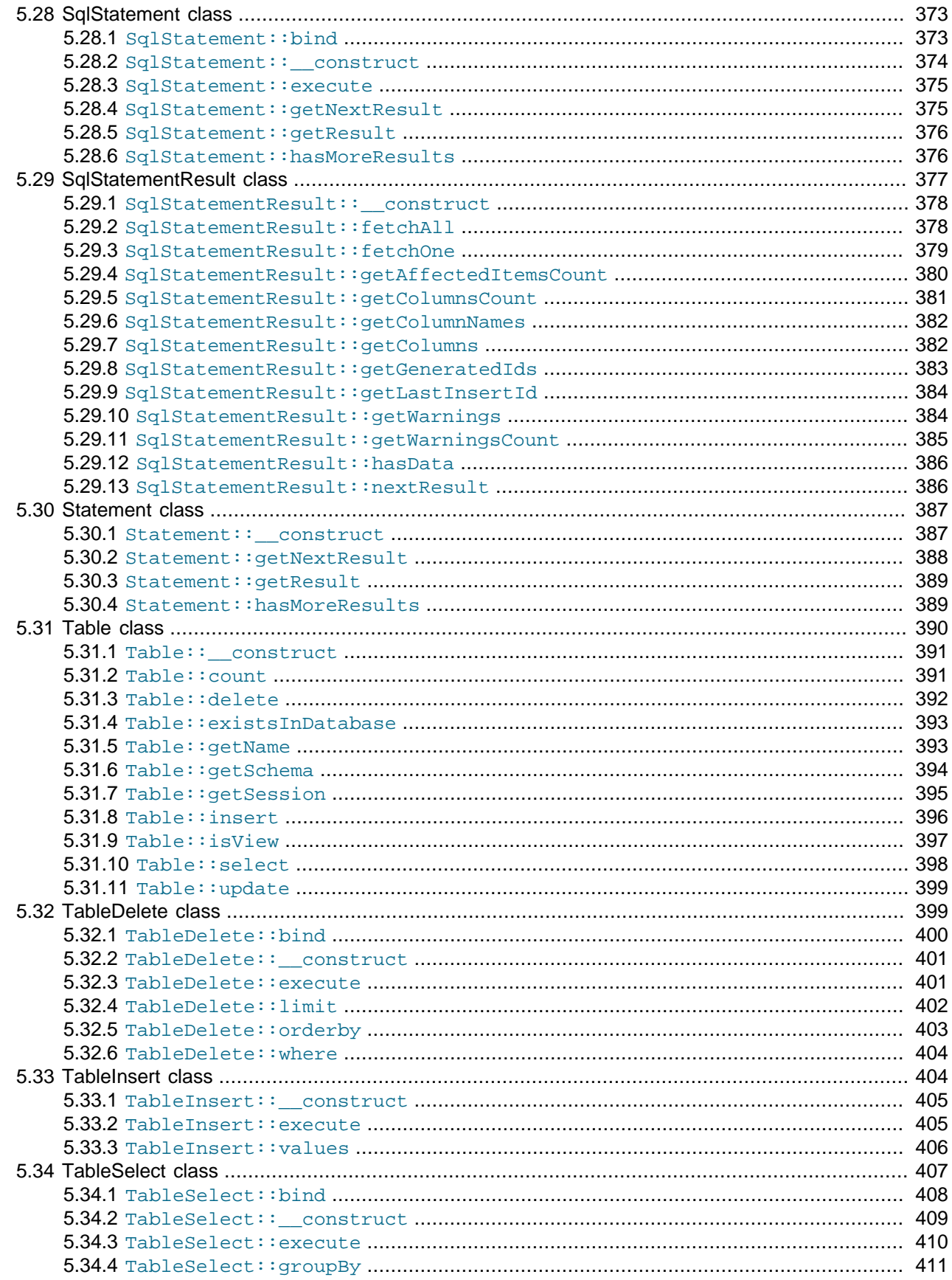

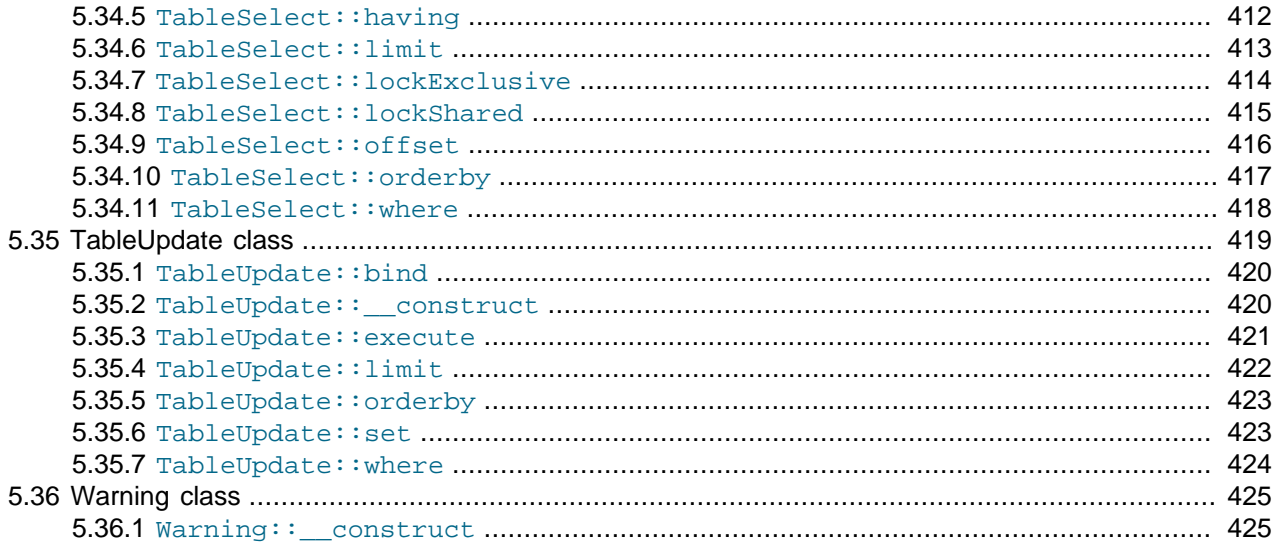

### [Copyright 1997-2021 the PHP Documentation Group.](#page-14-0)

This extension provides access to the MySQL Document Store via the X DevAPI. The X DevAPI is a common API provided by multiple MySQL Connectors providing easy access to relational tables as well as collections of documents, which are represented in JSON, from a API with CRUD-style operations.

The X DevAPI uses the X Protocol, the new generation client-server protocol of the MySQL 8.0 server.

For general information about the MySQL Document Store, please refer to the [MySQL Document Store](https://dev.mysql.com/doc/refman/8.0/en/document-store.html) chapter in the MySQL manual.

# **5.1 Installing/Configuring**

[Copyright 1997-2021 the PHP Documentation Group.](#page-14-0)

### **5.1.1 Requirements**

[Copyright 1997-2021 the PHP Documentation Group.](#page-14-0)

This extension requires a MySQL 8+ server with the X plugin enabled (default).

Prerequisite libraries for compiling this extension are: Boost (1.53.0 or higher), OpenSSL, and Protobuf.

### **5.1.2 Installation**

[Copyright 1997-2021 the PHP Documentation Group.](#page-14-0)

This **PECL** extension is not bundled with PHP

An example installation procedure on Ubuntu 18.04 with PHP 7.2:

```
// Dependencies
$ apt install build-essential libprotobuf-dev libboost-dev openssl protobuf-compiler liblz4-tool zstd
// PHP with the desired extensions; php7.2-dev is required to compile
$ apt install php7.2-cli php7.2-dev php7.2-mysql php7.2-pdo php7.2-xml
```

```
// Compile the extension
$ pecl install mysql_xdevapi
```
The pecl install command does not enable PHP extensions (by default) and enabling PHP extensions can be done in several ways. Another PHP 7.2 on Ubuntu 18.04 example:

```
// Create its own ini file
$ echo "extension=mysql_xdevapi.so" > /etc/php/7.2/mods-available/mysql_xdevapi.ini
// Use the 'phpenmod' command (note: it's Debian/Ubuntu specific)
$ phpenmod -v 7.2 -s ALL mysql_xdevapi
// A 'phpenmod' alternative is to manually symlink it
// $ ln -s /etc/php/7.2/mods-available/mysql_xdevapi.ini /etc/php/7.2/cli/conf.d/20-mysql_xdevapi.ini
// Let's see which MySQL extensions are enabled now
$ php -m |grep mysql
mysql_xdevapi
mysqli
mysqlnd
pdo_mysql
```
Information for installing this PECL extension may be found in the manual chapter titled [Installation of](http://www.php.net/install.pecl) [PECL extensions.](http://www.php.net/install.pecl) Additional information such as new releases, downloads, source files, maintainer information, and a CHANGELOG, can be located here: [https://pecl.php.net/package/mysql\\_xdevapi.](https://pecl.php.net/package/mysql_xdevapi)

### **5.1.3 Runtime Configuration**

[Copyright 1997-2021 the PHP Documentation Group.](#page-14-0)

The behaviour of these functions is affected by settings in php.ini.

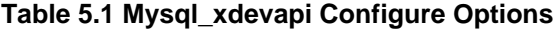

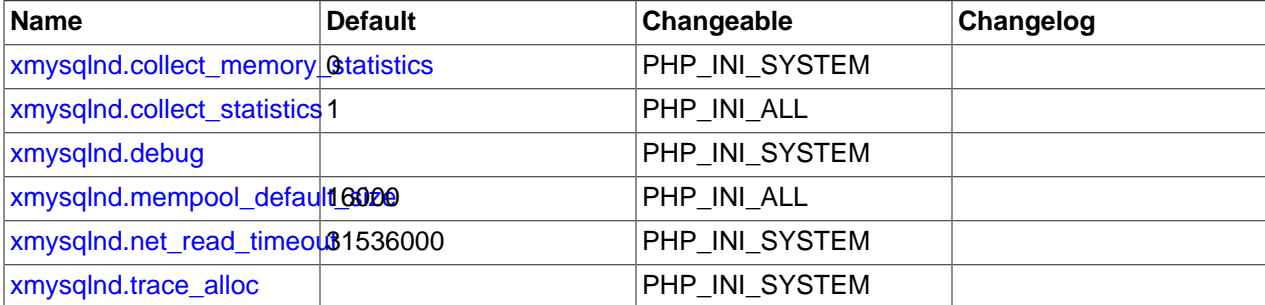

Here's a short explanation of the configuration directives.

```
xmysqlnd.collect_memory_statistics
int
xmysqlnd.collect_statistics
int
xmysqlnd.debug string
xmysqlnd.mempool_default_size
int
```

```
xmysqlnd.net_read_timeout
int
xmysqlnd.trace_alloc
string
```
## <span id="page-256-1"></span>**5.1.4 Building / Compiling From Source**

[Copyright 1997-2021 the PHP Documentation Group.](#page-14-0)

Considerations for compiling this extension from source.

- The extension name is 'mysql xdevapi', so use  $-\text{enable-mysql-xdevapi}$ .
- Boost: required, optionally use the --with-boost=DIR configure option or set the MYSQL\_XDEVAPI\_BOOST\_ROOT environment variable. Only the boost header files are required; not the binaries.
- Google Protocol Buffers (protobuf): required, optionally use the --with-protobuf=DIR configure option or set the MYSQL\_XDEVAPI\_PROTOBUF\_ROOT environment variable.

Optionally use make protobufs to generate protobuf files (\*.pb.cc/.h), and make clean-protobufs to delete generate protobuf files.

Windows specific protobuf note: depending on your environment, the static library with a multi-threaded DLL runtime may be needed. To prepare, use the following options: - Dprotobuf\_MSVC\_STATIC\_RUNTIME=OFF -Dprotobuf\_BUILD\_SHARED\_LIBS=OFF

- Google Protocol Buffers / protocol compiler (protoc): required, ensure that proper 'protoc' is available in the PATH while building. It is especially important as Windows PHP SDK batch scripts may overwrite the environment.
- Bison: required, and available from the PATH.

Windows specific bison note: we strongly recommended that bison delivered with the chosen PHP SDKis used else an error similar to "zend globals macros.h(39): error C2375: 'zendparse': redefinition; different linkage Zend/zend language parser.h(214): note: see declaration of 'zendparse'" may be the result. Also, Windows PHP SDK batch scripts may overwrite the environment.

• Windows Specific Notes: To prepare the environment, see the official Windows build documentation for [the current SDK](https://wiki.php.net/internals/windows/stepbystepbuild_sdk_2).

We recommend using the backslash '\\' instead of a slash '/' for all paths.

# **5.2 Predefined Constants**

#### [Copyright 1997-2021 the PHP Documentation Group.](#page-14-0)

The constants below are defined by this extension, and will only be available when the extension has either been compiled into PHP or dynamically loaded at runtime.

MYSQLX\_CLIENT\_SSL (int)

MYSQLX\_TYPE\_DECIMAL (int)

MYSQLX\_TYPE\_TINY (int)

MYSQLX\_TYPE\_SHORT (int)

MYSQLX\_TYPE\_SMALLINT (int)

MYSQLX\_TYPE\_MEDIUMINT (int)

MYSQLX\_TYPE\_INT (int)

MYSQLX\_TYPE\_BIGINT (int)

MYSQLX\_TYPE\_LONG (int)

MYSQLX\_TYPE\_FLOAT (int)

MYSQLX\_TYPE\_DOUBLE (int)

MYSQLX\_TYPE\_NULL (int)

MYSQLX\_TYPE\_TIMESTAMP (int)

MYSQLX\_TYPE\_LONGLONG (int)

MYSQLX\_TYPE\_INT24 (int)

MYSQLX\_TYPE\_DATE (int)

MYSOLX TYPE TIME (int)

MYSQLX\_TYPE\_DATETIME (int)

MYSQLX\_TYPE\_YEAR (int)

MYSQLX TYPE NEWDATE (int)

MYSQLX\_TYPE\_ENUM (int)

MYSQLX\_TYPE\_SET (int)

MYSQLX\_TYPE\_TINY\_BLOB (int)

MYSQLX\_TYPE\_MEDIUM\_BLOB (int)

MYSQLX\_TYPE\_LONG\_BLOB (int)

MYSQLX\_TYPE\_BLOB (int)

MYSQLX\_TYPE\_VAR\_STRING (int)

MYSQLX\_TYPE\_STRING (int)

MYSQLX\_TYPE\_CHAR (int)

MYSQLX\_TYPE\_BYTES (int)

MYSQLX\_TYPE\_INTERVAL (int)

MYSQLX\_TYPE\_GEOMETRY (int)

MYSQLX\_TYPE\_JSON (int)

MYSQLX\_TYPE\_NEWDECIMAL (int)

MYSQLX\_TYPE\_BIT (int)

MYSQLX\_LOCK\_DEFAULT (int)

MYSQLX\_LOCK\_NOWAIT (int)

MYSQLX\_LOCK\_SKIP\_LOCKED (int)

## **5.3 Examples**

[Copyright 1997-2021 the PHP Documentation Group.](#page-14-0)

The central entry point to the X DevAPI is the  $mysol_xdevapi\qetsession$  function, which receives a URI to a MySQL 8.0 Server and returns a mysql\_xdevap\Session object.

### **Example 5.1 Connecting to a MySQL Server**

```
<?php
try {
    $session = mysql_xdevapi\getSession("mysqlx://user:password@host");
} catch(Exception $e) {
   die("Connection could not be established: " . $e->getMessage());
}
// ... use $session
?>
```
The session provides full access to the API. For a new MySQL Server installation, the first step is to create a database schema with a collection to store data:

#### **Example 5.2 Creating a Schema and Collection on the MySQL Server**

```
<?php
$schema = $session->createSchema("test");
$collection = $schema->createCollection("example");
?>
```
When storing data, typically json encode is used to encode the data into JSON, which can then be stored inside a collection.

The following example stores data into the collection we created earlier, and then retrieve parts of it again.

#### **Example 5.3 Storing and Retrieving Data**

```
<?php
$marco = [
 "name" => "Marco",
 "age" => 19,
   "job" => "Programmer"
];
$mike = [
  "name" => "Mike",
   "age" => 39,
   "job" => "Manager"
];
$schema = $session->getSchema("test");
$collection = $schema->getCollection("example");
$collection->add($marco, $mike)->execute();
var_dump($collection->find("name = 'Mike'")->execute()->fetchOne());
?>
```

```
array(4) {
  ["_id"]=>
  string(28) "00005ad66aaf0000000000000003"
   ["age"]=>
  int(39)
  ["job"]=>
  string(7) "Manager"
  ["name"]=>
  string(4) "Mike"
}
```
The example demonstrates that the MySQL Server adds an extra field named  $_id$ , which serves as primary key to the document.

The example also demonstrates that retrieved data is sorted alphabetically. That specific order comes from the efficient binary storage inside the MySQL server, but it should not be relied upon. Refer to the MySQL JSON datatype documentation for details.

Optionally use PHP's iterators fetch multiple documents:

#### **Example 5.4 Fetching and Iterating Multiple Documents**

```
<?php
$result = $collection->find()->execute();
foreach ($result as $doc) {
 echo "\delta{doc["name"]} is a \delta{doc["job"]}.\n";
}
?>
```
The above example will output something similar to:

```
Marco is a Programmer.
Mike is a Manager.
```
# **5.4 Mysql\_xdevapi Functions**

[Copyright 1997-2021 the PHP Documentation Group.](#page-14-0)

### **5.4.1 expression**

[Copyright 1997-2021 the PHP Documentation Group.](#page-14-0)

• expression

Bind prepared statement variables as parameters

### **Description**

```
 object mysql_xdevapi\expression(
  string expression);
```
### **Warning**

This function is currently not documented; only its argument list is available.

### **Parameters**

expression

### **Return Values**

### **Examples**

**Example 5.5 [mysql\\_xdevapi\Expression](http://www.php.net/mysql_xdevapi/Expression) example**

```
<?php
$expression = mysql_xdevapi\Expression("[age,job]");
$res = $coll->find("age > 30")->fields($expression)->limit(3)->execute();
$data = $res->fetchAll();
print_r($data);
?>
```
The above example will output something similar to:

<?php

### **5.4.2 getSession**

[Copyright 1997-2021 the PHP Documentation Group.](#page-14-0)

• getSession

Connect to a MySQL server

### **Description**

 mysql\_xdevapi\Session mysql\_xdevapi\getSession( string uri);

Connects to the MySQL server.

### **Parameters**

 $uri$  The URI to the MySQL server, such as  $mysqlx://l$ user:password@host.

### URI format:

scheme://[user[:[password]]@]target[:port][? attribute1=value1&attribute2=value2...

• scheme: required, the connection protocol

In mysql\_xdevapi it is always 'mysqlx' (for X Protocol)

- user: optional, the MySQL user account for authentication
- password: optional, the MySQL user's password for authentication
- target: required, the server instance the connection refers to:
	- \* TCP connection (host name, IPv4 address, or IPv6 address)
	- \* Unix socket path (local file path)
	- \* Windows named-pipe (local file path)
- port: optional, network port of MySQL server.

by default port for X Protocol is 33060

- ?attribute=value: this element is optional and specifies a data dictionary that contains different options, including:
	- The auth (authentication mechanism) attribute as it relates to encrypted connections. For additional information, see [Command](https://dev.mysql.com/doc/refman/8.0/en/encrypted-connection-options.html) [Options for Encrypted Connections](https://dev.mysql.com/doc/refman/8.0/en/encrypted-connection-options.html). The following 'auth' values are supported: plain, mysql41, external, and sha256\_mem.
	- The connect-timeout attribute affects the connection and not subsequent operations. It is set per connection whether on a single or multiple hosts.

Pass in a positive integer to define the connection timeout in seconds, or pass in 0 (zero) to disable the timeout (infinite). Not defining connect-timeout uses the default value of 10.

Related, the MYSQLX\_CONNECTION\_TIMEOUT (timeout in seconds) and MYSQLX\_TEST\_CONNECTION\_TIMEOUT (used while running tests) environment variables can be set and used instead of connect-timeout in the URI. The connect-timeout URI option has precedence over these environment variables.

• The optional compression attribute accepts these values: preferred (client negotiates with server to find a supported algorithm; connection is uncompressed if a mutually supported algorithm is not found), required (like "preferred", but connection is terminated if a mutually supported algorithm is not found), or disabled (connection is uncompressed). Defaults to preferred.

This option was added in version 8.0.20.

• The optional compression-algorithms attribute defines the desired compression algorithms (and their preferred usage order): zstd\_stream (alias: zstd), lz4\_message (alias: lz4), or deflate\_stream (aliases: deflate or zlib). By default, the order used (depending on system availability) is lz4\_message, zstd\_stream, then deflate\_stream. For example, passing in compression-algorithms=[lz4,zstd\_stream] uses lz4 if it's available, otherwise zstd\_stream is used. If both are unavailable then behavior depends on the compression value e.g., if compression=required then it'll fail with an error.

This option was added in version 8.0.22.

#### **Example 5.6 URI examples**

```
mysqlx://foobar
mysqlx://root@localhost?socket=%2Ftmp%2Fmysqld.sock%2F
mysqlx://foo:bar@localhost:33060
mysqlx://foo:bar@localhost:33160?ssl-mode=disabled
mysqlx://foo:bar@localhost:33260?ssl-mode=required
mysqlx://foo:bar@localhost:33360?ssl-mode=required&auth=mysql41
mysqlx://foo:bar@(/path/to/socket)
mysqlx://foo:bar@(/path/to/socket)?auth=sha256_mem
mysqlx://foo:bar@[localhost:33060, 127.0.0.1:33061]
mysqlx://foobar?ssl-ca=(/path/to/ca.pem)&ssl-crl=(/path/to/crl.pem)
mysqlx://foo:bar@[localhost:33060, 127.0.0.1:33061]?ssl-mode=disabled
mysqlx://foo:bar@localhost:33160/?connect-timeout=0
mysqlx://foo:bar@localhost:33160/?connect-timeout=10&compression=required
mysqlx://foo:bar@localhost:33160/?connect-timeout=10&compression=required&
```
For related information, see MySQL Shell's [Connecting using a URI](https://dev.mysql.com/doc/refman/8.0/en/mysql-shell-connection-using-uri.html) [String](https://dev.mysql.com/doc/refman/8.0/en/mysql-shell-connection-using-uri.html).

### **Return Values**

A Session object.

#### **Errors/Exceptions**

A connection failure throws an Exception.

#### **Examples**

**Example 5.7 [mysql\\_xdevapi\getSession](http://www.php.net/mysql_xdevapi/getSession) example**

```
<?php
try {
    $session = mysql_xdevapi\getSession("mysqlx://user:password@host");
} catch(Exception $e) {
   die("Connection could not be established: " . $e->getMessage());
}
$schemas = $session->getSchemas();
print_r($schemas);
$mysql_version = $session->getServerVersion();
print_r($mysql_version);
var dump($collection->find("name = 'Alfred'")->execute()->fetchOne());
?>
```

```
Array
(
     [0] => mysql_xdevapi\Schema Object
          (
              [name] => helloworld
         \lambda [1] => mysql_xdevapi\Schema Object
          (
              [name] => information_schema
         )
     [2] => mysql_xdevapi\Schema Object
         ( [name] => mysql
        \lambda [3] => mysql_xdevapi\Schema Object
         \left( [name] => performance_schema
\sim ) and \sim ( \sim )
     [4] => mysql_xdevapi\Schema Object
          (
              [name] => sys
\qquad \qquad)
80012
array(4) {
  ["_id"]=>
  string(28) "00005ad66abf0001000400000003"
   ["age"]=>
  int(42)
  ["job"]=>
  string(7) "Butler"
   ["name"]=>
   string(4) "Alfred"
}
```
# **5.5 BaseResult interface**

[Copyright 1997-2021 the PHP Documentation Group.](#page-14-0)

```
mysql_xdevapi\BaseResult {
mysql_xdevapi\BaseResult
       Methods
  abstract public array mysql_xdevapi\BaseResult::getWarnings();
 abstract public int mysql_xdevapi\BaseResult::getWarningsCount();
}
```
# **5.5.1 BaseResult::getWarnings**

[Copyright 1997-2021 the PHP Documentation Group.](#page-14-0)

• BaseResult::getWarnings

Fetch warnings from last operation

#### **Description**

abstract public array mysql\_xdevapi\BaseResult::getWarnings();

Fetches warnings generated by MySQL server's last operation.

### **Parameters**

This function has no parameters.

### **Return Values**

An array of Warning objects from the last operation. Each object defines an error 'message', error 'level', and error 'code'. An empty array is returned if no errors are present.

### **Examples**

**Example 5.8 [mysql\\_xdevapi\RowResult::getWarnings](http://www.php.net/mysql_xdevapi/RowResult::getWarnings) example**

```
<?php
$session = mysql_xdevapi\getSession("mysqlx://user:password@localhost");
$session->sql("CREATE DATABASE foo")->execute();
$session->sql("CREATE TABLE foo.test_table(x int)")->execute();
$schema = $session->getSchema("foo");
$table = $schema->getTable("test_table");
$table->insert(['x'])->values([1])->values([2])->execute();
$res = $table->select([x/0 as bad_x'])->execute();$warnings = $res->getWarnings();
print_r($warnings);
?>
```
The above example will output something similar to:

Array (

```
 [0] => mysql_xdevapi\Warning Object
\sim (and \sim 0.000 \sim 0.000 \sim 0.000 \sim 0.000 \sim 0.000 \sim 0.000 \sim 0.000 \sim 0.000 \sim 0.000 \sim 0.000 \sim 0.000 \sim 0.000 \sim 0.000 \sim 0.000 \sim 0.000 \sim 0.000 \sim 0.000 \sim 0.000 \sim 0.000 \ [message] => Division by 0
                         [level] => 2
                         [code] => 1365
\qquad \qquad [1] => mysql_xdevapi\Warning Object
\sim (
                         [message] => Division by 0
                        [level] => 2
                        [code] => 1365
\sim ) and \sim ( \sim )
```
### **5.5.2 BaseResult::getWarningsCount**

[Copyright 1997-2021 the PHP Documentation Group.](#page-14-0)

• BaseResult::getWarningsCount

Fetch warning count from last operation

### **Description**

)

abstract public int mysql\_xdevapi\BaseResult::getWarningsCount();

Returns the number of warnings raised by the last operation. Specifically, these warnings are raised by the MySQL server.

### **Parameters**

This function has no parameters.

### **Return Values**

The number of warnings from the last operation.

### **Examples**

#### **Example 5.9 [mysql\\_xdevapi\RowResult::getWarningsCount](http://www.php.net/mysql_xdevapi/RowResult::getWarningsCount) example**

```
<?php
$session = mysql_xdevapi\getSession("mysqlx://user:password@localhost");
$session->sql("DROP DATABASE IF EXISTS foo")->execute();
$session->sql("CREATE DATABASE foo")->execute();
$session->sql("CREATE TABLE foo.test_table(x int)")->execute();
$schema = $session->getSchema("foo");
$table = $schema->getTable("test_table");
$table->insert(['x'])->values([1])->values([2])->execute();
$res = $table->select([ 'x/0 as bad_x' ])-&;secute() ;echo $res->getWarningsCount();
?>
```
2

# **5.6 Client class**

[Copyright 1997-2021 the PHP Documentation Group.](#page-14-0)

Provides access to the connection pool.

```
mysql_xdevapi\Client {
mysql_xdevapi\Client
      Methods
  public bool mysql_xdevapi\Client::close();
  public mysql_xdevapi\Session mysql_xdevapi\Client::getSession();
}
```
### **5.6.1 mysql\_xdevapi\Client::close**

[Copyright 1997-2021 the PHP Documentation Group.](#page-14-0)

• mysql\_xdevapi\Client::close

Close client

#### **Description**

public bool mysql\_xdevapi\Client::close();

Close all client connections with the server.

### **Parameters**

This function has no parameters.

### **Return Values**

true if connections are closed.

### **5.6.2 Client::\_\_construct**

[Copyright 1997-2021 the PHP Documentation Group.](#page-14-0)

• Client::\_\_construct

Client constructor

### **Description**

private mysql\_xdevapi\Client::\_\_construct();

Construct a client object.

### **Parameters**

This function has no parameters.

### **Examples**

**Example 5.10 [mysql\\_xdevapi\Client::\\_\\_construct](http://www.php.net/mysql_xdevapi/Client::__construct) example**

```
<?php
$pooling_options = '{
   "enabled": true,
    "maxSize": 10,
    "maxIdleTime": 3600,
    "queueTimeOut": 1000
}';
$client = mysql_xdevapi\getClient($connection_uri, $pooling_options);
$session = $client->getSession();
```
### **5.6.3 Client::getClient**

[Copyright 1997-2021 the PHP Documentation Group.](#page-14-0)

• Client::getClient

Get client session

### **Description**

public mysql\_xdevapi\Session mysql\_xdevapi\Client::getSession();

Get session associated with the client.

### **Parameters**

This function has no parameters.

### **Return Values**

A Session object.

# **5.7 Collection class**

[Copyright 1997-2021 the PHP Documentation Group.](#page-14-0)

```
mysql_xdevapi\Collection {
mysql_xdevapi\Collection
         mysql_xdevapi\SchemaObject
       Properties
  public 
     name ;
Methods
```

```
 public mysql_xdevapi\CollectionAdd mysql_xdevapi\Collection::add(
    mixed document);
  public mysql_xdevapi\Result mysql_xdevapi\Collection::addOrReplaceOne(
    string id,
   string doc);
  public int mysql_xdevapi\Collection::count();
  public void mysql_xdevapi\Collection::createIndex(
   string index name,
    string index_desc_json);
  public bool mysql_xdevapi\Collection::dropIndex(
    string index_name);
  public bool mysql_xdevapi\Collection::existsInDatabase();
  public mysql_xdevapi\CollectionFind mysql_xdevapi\Collection::find(
    string search_condition);
  public string mysql_xdevapi\Collection::getName();
  public Document mysql_xdevapi\Collection::getOne(
    string id);
  public Schema Object mysql_xdevapi\Collection::getSchema();
  public Session mysql_xdevapi\Collection::getSession();
  public mysql_xdevapi\CollectionModify mysql_xdevapi\Collection::modify(
    string search_condition);
  public mysql_xdevapi\CollectionRemove mysql_xdevapi\Collection::remove(
    string search_condition);
  public mysql_xdevapi\Result mysql_xdevapi\Collection::removeOne(
    string id);
  public mysql_xdevapi\Result mysql_xdevapi\Collection::replaceOne(
    string id,
    string doc);
}
```
name

### **5.7.1 Collection::add**

[Copyright 1997-2021 the PHP Documentation Group.](#page-14-0)

• Collection::add

Add collection document

### **Description**

```
 public mysql_xdevapi\CollectionAdd mysql_xdevapi\Collection::add(
   mixed document);
```
Triggers the insertion of the given document(s) into the collection, and multiple variants of this method are supported. Options include:

1. Add a single document as a JSON string.

- 2. Add a single document as an array as: [ 'field' => 'value', 'field2' => 'value2' ... ]
- 3. A mix of both, and multiple documents can be added in the same operation.

### **Parameters**

document One or multiple documents, and this can be either JSON or an array of fields with their associated values. This cannot be an empty array.

> The MySQL server automatically generates unique id values for each document (recommended), although this can be manually added as well. This value must be unique as otherwise the add operation will fail.

### **Return Values**

A CollectionAdd object. Use execute() to return a Result that can be used to query the number of affected items, the number warnings generated by the operation, or to fetch a list of generated IDs for the inserted documents.

#### **Examples**

#### **Example 5.11 [mysql\\_xdevapi\Collection::add](http://www.php.net/mysql_xdevapi/Collection::add) example**

```
<?php
$session = mysql_xdevapi\getSession("mysqlx://user:password@localhost");
$session->sql("DROP DATABASE IF EXISTS addressbook")->execute();
$session->sql("CREATE DATABASE addressbook")->execute();
$schema = $session->getSchema("addressbook");
$create = $schema->createCollection("people");
$collection = $schema->getCollection("people");
// Add two documents
$collection->add('{"name": "Fred", "age": 21, "job": "Construction"}')->execute();
$collection->add('{"name": "Wilma", "age": 23, "job": "Teacher"}')->execute();
// Add two documents using a single JSON object
$result = $collection->add(
   '{"name": "Bernie",
     "jobs": [{"title":"Cat Herder","Salary":42000}, {"title":"Father","Salary":0}],
    "hobbies": ["Sports","Making cupcakes"]}',
   '{"name": "Jane",
     "jobs": [{"title":"Scientist","Salary":18000}, {"title":"Mother","Salary":0}],
    "hobbies": ["Walking","Making pies"]}')->execute();
// Fetch a list of generated ID's from the last add()
$ids = $result->getGeneratedIds();
print_r($ids);
?>
```
The above example will output something similar to:

Array ( [0] => 00005b6b53610000000000000056 [1] => 00005b6b53610000000000000057 )

### **Notes**

### **Note**

A unique \_id is generated by MySQL Server 8.0 or higher, as demonstrated in the example. The \_id field must be manually defined if using MySQL Server 5.7.

### **5.7.2 Collection::addOrReplaceOne**

[Copyright 1997-2021 the PHP Documentation Group.](#page-14-0)

• Collection::addOrReplaceOne

Add or replace collection document

### **Description**

```
 public mysql_xdevapi\Result mysql_xdevapi\Collection::addOrReplaceOne(
   string id,
   string doc);
```
Add a new document, or replace a document if it already exists.

Here are several scenarios for this method:

- If neither the id or any unique key values conflict with any document in the collection, then the document is added.
- If the id does not match any document but one or more unique key values conflict with a document in the collection, then an error is raised.
- If id matches an existing document and no unique keys are defined for the collection, then the document is replaced.
- If id matches an existing document, and either all unique keys in the replacement document match that same document or they don't conflict with any other documents in the collection, then the document is replaced.
- If id matches an existing document and one or more unique keys match a different document from the collection, then an error is raised.

### **Parameters**

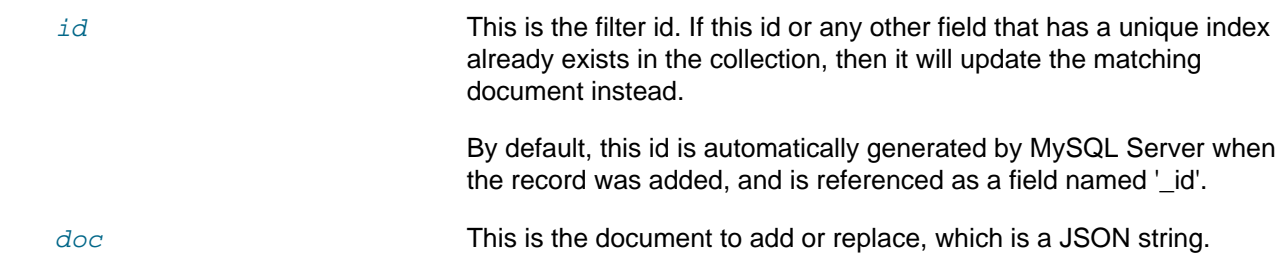

### **Return Values**

A Result object.

#### **Examples**

**Example 5.12 [mysql\\_xdevapi\Collection::addOrReplaceOne](http://www.php.net/mysql_xdevapi/Collection::addOrReplaceOne) example**

```
<?php
$session = mysql_xdevapi\getSession("mysqlx://user:password@localhost");
$session->sql("DROP DATABASE IF EXISTS addressbook")->execute();
$session->sql("CREATE DATABASE addressbook")->execute();
$schema = $session->getSchema("addressbook");
$create = $schema->createCollection("people");
$collection = $schema->getCollection("people");
// Using add()
$result = $collection->add('{"name": "Wilma", "age": 23, "job": "Teacher"}')->execute();
// Using addOrReplaceOne()
// Note: we're passing in a known _id value here
$result = $collection->addOrReplaceOne('00005b6b536100000000000000056', '{"name": "Fred", "age": 21, "job": "C
?>
```
### **5.7.3 Collection::\_\_construct**

[Copyright 1997-2021 the PHP Documentation Group.](#page-14-0)

• Collection:: construct

Collection constructor

#### **Description**

private mysql\_xdevapi\Collection::\_\_construct();

Construct a Collection object.

### **Parameters**

This function has no parameters.

#### **Examples**

**Example 5.13 [mysql\\_xdevapi\Collection::getOne](http://www.php.net/mysql_xdevapi/Collection::getOne) example**

```
<?php
$session = mysql_xdevapi\getSession("mysqlx://user:password@localhost");
$session->sql("DROP DATABASE IF EXISTS addressbook")->execute();
$session->sql("CREATE DATABASE addressbook")->execute();
$schema = $session->getSchema("addressbook");
$collection = $schema->createCollection("people");
$result = $collection->add('{"name": "Alfred", "age": 42, "job": "Butler"}')->execute();
// A unique _id is (by default, and recommended) generated by MySQL Server
// This retrieves the generated _id's; only one in this example, so $ids[0]
$ids = $result->getGeneratedIds();
```
\$alfreds\_id = \$ids[0];

// ...

```
print_r($alfreds_id);
print_r($collection->getOne($alfreds_id));
?>
```
The above example will output something similar to:

```
00005b6b536100000000000000b1
Array
(
    [-id] => 00005b6b5361000000000000000b1
    [age] \Rightarrow 42 [job] => Butler
     [name] => Alfred
)
```
### **5.7.4 Collection::count**

[Copyright 1997-2021 the PHP Documentation Group.](#page-14-0)

• Collection::count

Get document count

### **Description**

public int mysql\_xdevapi\Collection::count();

This functionality is similar to a  $SELECT$  COUNT  $(*)$  SQL operation against the MySQL server for the current schema and collection. In other words, it counts the number of documents in the collection.

### **Parameters**

This function has no parameters.

### **Return Values**

The number of documents in the collection.

### **Examples**

**Example 5.14 [mysql\\_xdevapi\Collection::count](http://www.php.net/mysql_xdevapi/Collection::count) example**

```
<?php
$session = mysql_xdevapi\getSession("mysqlx://user:password@localhost");
$session->sql("DROP DATABASE IF EXISTS addressbook")->execute();
$session->sql("CREATE DATABASE addressbook")->execute();
$schema = $session->getSchema("addressbook");
$create = $schema->createCollection("people");
$collection = $schema->getCollection("people");
```

```
$result = $collection
   ->add(
   '{"name": "Bernie",
     "jobs": [
       {"title":"Cat Herder","Salary":42000}, 
       {"title":"Father","Salary":0}
    \vert,
     "hobbies": ["Sports","Making cupcakes"]}',
   '{"name": "Jane",
     "jobs": [
       {"title":"Scientist","Salary":18000}, 
       {"title":"Mother","Salary":0}
     ],
     "hobbies": ["Walking","Making pies"]}')
   ->execute();
var_dump($collection->count());
?>
```
#### The above example will output:

 $int(2)$ 

### **5.7.5 Collection::createIndex**

[Copyright 1997-2021 the PHP Documentation Group.](#page-14-0)

• Collection::createIndex

Create collection index

### **Description**

```
 public void mysql_xdevapi\Collection::createIndex(
 string index name,
  string index_desc_json);
```
Creates an index on the collection.

An exception is thrown if an index with the same name already exists, or if index definition is not correctly formed.

### **Parameters**

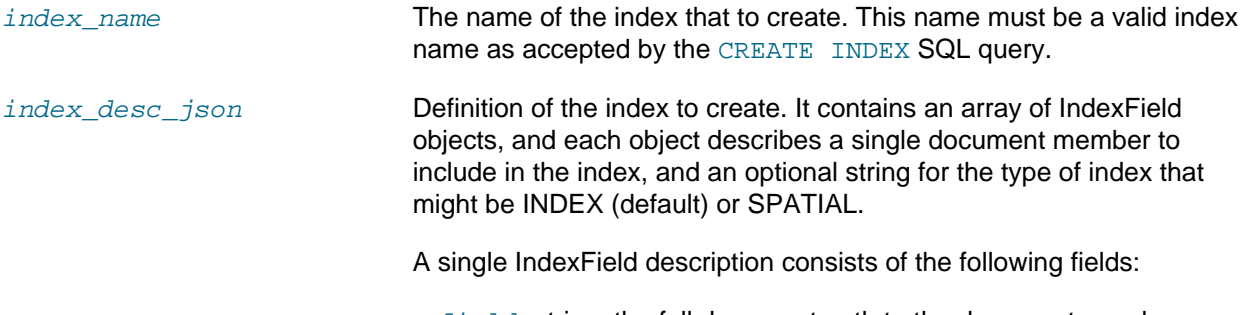

• field: string, the full document path to the document member or field to be indexed.

- type: string, one of the supported SQL column types to map the field into. For numeric types, the optional UNSIGNED keyword may follow. For the TEXT type, the length to consider for indexing may be added.
- required: bool, (optional) true if the field is required to exist in the document. Defaults to false, except for GEOJSON where it defaults to true.
- options: integer, (optional) special option flags for use when decoding GEOJSON data.
- srid: integer, (optional) srid value for use when decoding GEOJSON data.

It is an error to include other fields not described above in IndexDefinition or IndexField documents.

### **Return Values**

### **Examples**

**Example 5.15 [mysql\\_xdevapi\Collection::createIndex](http://www.php.net/mysql_xdevapi/Collection::createIndex) example**

```
<?php
$session = mysql_xdevapi\getSession("mysqlx://user:password@localhost");
$session->sql("DROP DATABASE IF EXISTS addressbook")->execute();
$session->sql("CREATE DATABASE addressbook")->execute();
$schema = $session->getSchema("addressbook");
$collection = $schema->createCollection("people");
// Creating a text index
$collection->createIndex(
   'myindex1', 
   '{"fields": [{
     "field": "$.name", 
     "type": "TEXT(25)", 
     "required": true}], 
     "unique": false}'
);
// A spatial index
$collection->createIndex(
   'myindex2', 
   '{"fields": [{
     "field": "$.home", 
     "type": "GEOJSON", 
     "required": true}], 
     "type": "SPATIAL"}'
);
// Index with multiple fields
$collection->createIndex(
   'myindex3', 
   '{"fields": [
    \{ "field": "$.name",
       "type": "TEXT(20)",
       "required": true
\left\{\begin{array}{c}1\end{array}\right\}
```

```
 {
       "field": "$.age",
       "type": "INTEGER"
     },
     {
       "field": "$.job",
       "type": "TEXT(30)",
       "required": false
     }
   ],
   "unique": true
   }'
);
```
### **5.7.6 Collection::dropIndex**

[Copyright 1997-2021 the PHP Documentation Group.](#page-14-0)

• Collection::dropIndex

Drop collection index

### **Description**

```
 public bool mysql_xdevapi\Collection::dropIndex(
  string index_name);
```
Drop a collection index.

This operation does not yield an error if the index does not exist, but false is returned in that case.

### **Parameters**

index name **Name of collection index to drop.** 

### **Return Values**

true if the DROP INDEX operation succeeded, otherwise false.

### **Examples**

**Example 5.16 [mysql\\_xdevapi\Collection::dropIndex](http://www.php.net/mysql_xdevapi/Collection::dropIndex) example**

```
<?php
$session = mysql_xdevapi\getSession("mysqlx://user:password@localhost");
$session->sql("DROP DATABASE IF EXISTS addressbook")->execute();
$session->sql("CREATE DATABASE addressbook")->execute();
$schema = $session->getSchema("addressbook");
$create = $schema->createCollection("people");
// ...
$collection = $schema->getCollection("people");
$collection->createIndex(
   'myindex', 
   '{"fields": [{"field": "$.name", "type": "TEXT(25)", "required": true}], "unique": false}'
```

```
);
// ...
if ($collection->dropIndex('myindex')) {
     echo 'An index named 'myindex' was found, and dropped.';
}
?>
```
#### The above example will output:

```
An index named 'myindex' was found, and dropped.
```
### **5.7.7 Collection::existsInDatabase**

[Copyright 1997-2021 the PHP Documentation Group.](#page-14-0)

• Collection::existsInDatabase

Check if collection exists in database

### **Description**

public bool mysql\_xdevapi\Collection::existsInDatabase();

Checks if the Collection object refers to a collection in the database (schema).

#### **Parameters**

This function has no parameters.

### **Return Values**

Returns true if collection exists in the database, else false if it does not.

A table defined with two columns (doc and \_id) is considered a collection, and a third \_json\_schema column as of MySQL 8.0.21. Adding an additional column means existsInDatabase() will no longer see it as a collection.

### **Examples**

#### **Example 5.17 [mysql\\_xdevapi\Collection::existsInDatabase](http://www.php.net/mysql_xdevapi/Collection::existsInDatabase) example**

```
<?php
$session = mysql_xdevapi\getSession("mysqlx://user:password@localhost");
$session->sql("DROP DATABASE IF EXISTS addressbook")->execute();
$session->sql("CREATE DATABASE addressbook")->execute();
$schema = $session->getSchema("addressbook");
$create = $schema->createCollection("people");
// ...
$collection = $schema->getCollection("people");
// ...
```

```
if (!$collection->existsInDatabase()) {
    echo "The collection no longer exists in the database named addressbook. What happened?";
}
?>
```
### **5.7.8 Collection::find**

[Copyright 1997-2021 the PHP Documentation Group.](#page-14-0)

• Collection::find

Search for document

#### **Description**

```
 public mysql_xdevapi\CollectionFind mysql_xdevapi\Collection::find(
   string search_condition);
```
Search a database collection for a document or set of documents. The found documents are returned as a CollectionFind object is to further modify or fetch results from.

### **Parameters**

search\_condition **Although optional, normally a condition is defined to limit the results to a** subset of documents.

> Multiple elements might build the condition and the syntax supports parameter binding. The expression used as search condition must be a valid SQL expression. If no search condition is provided (field empty) then find('true') is assumed.

### **Return Values**

A CollectionFind object to verify the operation, or fetch the found documents.

#### **Examples**

#### **Example 5.18 [mysql\\_xdevapi\Collection::find](http://www.php.net/mysql_xdevapi/Collection::find) example**

```
<?php
$session = mysql_xdevapi\getSession("mysqlx://user:password@localhost");
$session->sql("DROP DATABASE IF EXISTS addressbook")->execute();
$session->sql("CREATE DATABASE addressbook")->execute();
$schema = $session->getSchema("addressbook");
$collection = $schema->createCollection("people");
$collection->add('{"name": "Alfred", "age": 18, "job": "Butler"}')->execute();
                                          "age": 19, "job": "Swimmer"}')->execute();
$collection->add('{"name": "Fred", "age": 20, "job": "Construction"}')->execute();
$collection->add('{"name": "Wilma", "age": 21, "job": "Teacher"}')->execute();<br>$collection->add('{"name": "Suki", "age": 22, "job": "Teacher"}')->execute();
                                            "age": 22, "job": "Teacher"}')->execute();
$find = $collection->find('job LIKE :job AND age > :age');
$result = $find
  ->bind(['job' => 'Teacher', 'age' => 20])
```

```
 ->sort('age DESC')
 ->limit(2)
  ->execute();
print_r($result->fetchAll());
?>
```
#### The above example will output:

```
Array
(
    [0] => Array
        \left([_id] => 00005b6b5361000000000000000a8
             [age] => 22
            [job] => Teacher
             [name] => Suki
         )
    [1] => Array
         (
            [id] => 00005b6b5361000000000000000a7
             [age] => 21
            [job] => Teacher
             [name] => Wilma
\qquad \qquad)
```
### **5.7.9 Collection::getName**

[Copyright 1997-2021 the PHP Documentation Group.](#page-14-0)

• Collection::getName

Get collection name

### **Description**

public string mysql\_xdevapi\Collection::getName();

Retrieve the collection's name.

### **Parameters**

This function has no parameters.

### **Return Values**

The collection name, as a string.

### **Examples**

**Example 5.19 [mysql\\_xdevapi\Collection::getName](http://www.php.net/mysql_xdevapi/Collection::getName) example**

```
<?php
$session = mysql_xdevapi\getSession("mysqlx://user:password@localhost");
$session->sql("DROP DATABASE IF EXISTS addressbook")->execute();
```

```
$session->sql("CREATE DATABASE addressbook")->execute();
$schema = $session->getSchema("addressbook");
$collection = $schema->createCollection("people");
// ...
var_dump($collection->getName());
?>
```
string(6) "people"

### **5.7.10 Collection::getOne**

[Copyright 1997-2021 the PHP Documentation Group.](#page-14-0)

• Collection::getOne

Get one document

### **Description**

```
 public Document mysql_xdevapi\Collection::getOne(
   string id);
```
Fetches one document from the collection.

```
This is a shortcut for: Collection.find("_id = id").bind("id",
id).execute().fetchOne();
```
### **Parameters**

id **The document** id in the collection.

### **Return Values**

The collection object, or  $null$  if the \_id does not match a document.

### **Examples**

**Example 5.20 [mysql\\_xdevapi\Collection::getOne](http://www.php.net/mysql_xdevapi/Collection::getOne) example**

```
<?php
$session = mysql_xdevapi\getSession("mysqlx://user:password@localhost");
$session->sql("DROP DATABASE IF EXISTS addressbook")->execute();
$session->sql("CREATE DATABASE addressbook")->execute();
$schema = $session->getSchema("addressbook");
$collection = $schema->createCollection("people");
$result = $collection->add('{"name": "Alfred", "age": 42, "job": "Butler"}')->execute();
```

```
// A unique _id is (by default, and recommended) generated by MySQL Server
// This retrieves the generated _id's; only one in this example, so $ids[0]
$ids = $result->getGeneratedIds();
$alfreds_id = $ids[0];
// ...
print_r($alfreds_id);
print_r($collection->getOne($alfreds_id));
?>
```

```
00005b6b536100000000000000b1
Array
(
   [id] => 00005b6b536100000000000000b1
 [age] => 42
 [job] => Butler
    [name] => Alfred
)
```
## **5.7.11 Collection::getSchema**

[Copyright 1997-2021 the PHP Documentation Group.](#page-14-0)

• Collection::getSchema

Get schema object

### **Description**

public Schema Object mysql\_xdevapi\Collection::getSchema();

Retrieve the schema object that contains the collection.

### **Parameters**

This function has no parameters.

### **Return Values**

The schema object on success, or  $null$  if the object cannot be retrieved for the given collection.

### **Examples**

**Example 5.21 [mysql\\_xdevapi\Collection::getSchema](http://www.php.net/mysql_xdevapi/Collection::getSchema) example**

```
<?php
$session = mysql_xdevapi\getSession("mysqlx://user:password@localhost");
$session->sql("DROP DATABASE IF EXISTS addressbook")->execute();
$session->sql("CREATE DATABASE addressbook")->execute();
$schema = $session->getSchema("addressbook");
$collection = $schema->createCollection("people");
```

```
var_dump($collection->getSchema());
?>
```

```
object(mysql_xdevapi\Schema)#9 (1) {
  ["name"]=>
   string(11) "addressbook"
}
```
### **5.7.12 Collection::getSession**

[Copyright 1997-2021 the PHP Documentation Group.](#page-14-0)

• Collection::getSession

Get session object

#### **Description**

public Session mysql\_xdevapi\Collection::getSession();

Get a new Session object from the Collection object.

#### **Parameters**

This function has no parameters.

### **Return Values**

A Session object.

### **Examples**

**Example 5.22 [mysql\\_xdevapi\Collection::getSession](http://www.php.net/mysql_xdevapi/Collection::getSession) example**

```
<?php
$session = mysql_xdevapi\getSession("mysqlx://user:password@localhost");
$session->sql("DROP DATABASE IF EXISTS addressbook")->execute();
$session->sql("CREATE DATABASE addressbook")->execute();
$schema = $session->getSchema("addressbook");
$collection = $schema->createCollection("people");
// ...
$newsession = $collection->getSession();
var_dump($session);
var_dump($newsession);
?>
```
The above example will output something similar to:

```
object(mysql_xdevapi\Session)#1 (0) {
}
object(mysql_xdevapi\Session)#4 (0) {
}
```
### **5.7.13 Collection::modify**

[Copyright 1997-2021 the PHP Documentation Group.](#page-14-0)

• Collection::modify

Modify collection documents

### **Description**

```
 public mysql_xdevapi\CollectionModify mysql_xdevapi\Collection::modify(
   string search_condition);
```
Modify collections that meet specific search conditions. Multiple operations are allowed, and parameter binding is supported.

### **Parameters**

search condition Must be a valid SQL expression used to match the documents to modify. This expression might be as simple as  $true$ , which matches all documents, or it might use functions and operators such as 'CAST(\_id AS SIGNED) >=  $10'$ , 'age MOD 2 = 0 OR age MOD 3 = 0', or '\_id IN ["2","5","7","10"]'.

### **Return Values**

If the operation is not executed, then the function will return a Modify object that can be used to add additional modify operations.

If the modify operation is executed, then the returned object will contain the result of the operation.

### **Examples**

**Example 5.23 [mysql\\_xdevapi\Collection::modify](http://www.php.net/mysql_xdevapi/Collection::modify) example**

```
<?php
$session = mysql_xdevapi\getSession("mysqlx://user:password@localhost");
$session->sql("DROP DATABASE IF EXISTS addressbook")->execute();
$session->sql("CREATE DATABASE addressbook")->execute();
$schema = $session->getSchema("addressbook");
$collection = $schema->createCollection("people");
$collection->add('{"name": "Alfred", "age": 18, "job": "Butler"}')->execute();
$collection->add('{"name": "Bob", "age": 19, "job": "Painter"}')->execute();
// Add two new jobs for all Painters: Artist and Crafter
$collection
  ->modify("job in ('Butler', 'Painter')")
  ->arrayAppend('job', 'Artist')
  ->arrayAppend('job', 'Crafter')
```

```
 ->execute();
// Remove the 'beer' field from all documents with the age 21
$collection
  ->modify('age < 21')
  ->unset(['beer'])
  ->execute();
?>
```
### **5.7.14 Collection::remove**

[Copyright 1997-2021 the PHP Documentation Group.](#page-14-0)

• Collection::remove

Remove collection documents

#### **Description**

```
 public mysql_xdevapi\CollectionRemove mysql_xdevapi\Collection::remove(
   string search_condition);
```
Remove collections that meet specific search conditions. Multiple operations are allowed, and parameter binding is supported.

### **Parameters**

search condition Must be a valid SQL expression used to match the documents to modify. This expression might be as simple as  $true$ , which matches all documents, or it might use functions and operators such as 'CAST( id AS SIGNED) >=  $10'$ , 'age MOD  $2 = 0$  OR age MOD  $3 = 0'$ , or '\_id IN ["2","5","7","10"]'.

### **Return Values**

If the operation is not executed, then the function will return a Remove object that can be used to add additional remove operations.

If the remove operation is executed, then the returned object will contain the result of the operation.

#### **Examples**

**Example 5.24 [mysql\\_xdevapi\Collection::remove](http://www.php.net/mysql_xdevapi/Collection::remove) example**

```
<?php
$session = mysql_xdevapi\getSession("mysqlx://user:password@localhost");
$session->sql("DROP DATABASE IF EXISTS addressbook")->execute();
$session->sql("CREATE DATABASE addressbook")->execute();
$schema = $session->getSchema("addressbook");
$collection = $schema->createCollection("people");
$collection->add('{"name": "Alfred", "age": 18, "job": "Butler"}')->execute();
$collection->add('{"name": "Bob", "age": 19, "job": "Painter"}')->execute();
// Remove all painters
$collection
```

```
 ->remove("job in ('Painter')")
  ->execute();
// Remove the oldest butler
$collection
  ->remove("job in ('Butler')")
  ->sort('age desc')
 ->limit(1)
  ->execute();
// Remove record with lowest age
$collection
  ->remove('true')
  ->sort('age desc')
 ->limit(1)
  ->execute();
?>
```
### **5.7.15 Collection::removeOne**

[Copyright 1997-2021 the PHP Documentation Group.](#page-14-0)

• Collection::removeOne

Remove one collection document

### **Description**

```
 public mysql_xdevapi\Result mysql_xdevapi\Collection::removeOne(
   string id);
```
Remove one document from the collection with the correspending ID. This is a shortcut for Collection.remove("  $id = id$ ").bind(" $id$ ",  $id$ ).execute().

### **Parameters**

id The ID of the collection document to remove. Typically this is the \_id that was generated by MySQL Server when the record was added.

### **Return Values**

A Result object that can be used to query the number of affected items or the number warnings generated by the operation.

### **Examples**

#### **Example 5.25 [mysql\\_xdevapi\Collection::removeOne](http://www.php.net/mysql_xdevapi/Collection::removeOne) example**

```
<?php
$session = mysql_xdevapi\getSession("mysqlx://user:password@localhost");
$session->sql("DROP DATABASE IF EXISTS addressbook")->execute();
$session->sql("CREATE DATABASE addressbook")->execute();
$schema = $session->getSchema("addressbook");
$collection = $schema->createCollection("people");
$result = $collection->add('{"name": "Alfred", "age": 18, "job": "Butler"}')->execute();
```

```
// Normally the _id is known by other means, 
// but for this example let's fetch the generated id and use it
$ids = $result->getGeneratedIds();
$alfred_id = $ids[0];
$result = $collection->removeOne($alfred_id);
if(!$result->getAffectedItemsCount()) {
    echo "Alfred with id $alfred_id was not removed.";
} else {
    echo "Goodbye, Alfred, you can take _id $alfred_id with you.";
}
?>
```
Goodbye, Alfred, you can take \_id 00005b6b536100000000000000cb with you.

### **5.7.16 Collection::replaceOne**

[Copyright 1997-2021 the PHP Documentation Group.](#page-14-0)

• Collection::replaceOne

Replace one collection document

### **Description**

```
 public mysql_xdevapi\Result mysql_xdevapi\Collection::replaceOne(
  string id,
 string doc);
```
Updates (or replaces) the document identified by ID, if it exists.

### **Parameters**

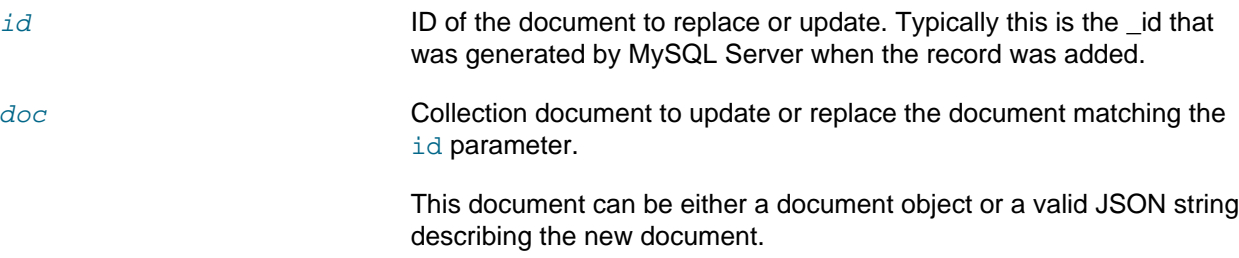

### **Return Values**

A Result object that can be used to query the number of affected items and the number warnings generated by the operation.

### **Examples**

**Example 5.26 [mysql\\_xdevapi\Collection::replaceOne](http://www.php.net/mysql_xdevapi/Collection::replaceOne) example**

```
<?php
$session = mysql_xdevapi\getSession("mysqlx://user:password@localhost");
$session->sql("DROP DATABASE IF EXISTS addressbook")->execute();
$session->sql("CREATE DATABASE addressbook")->execute();
$schema = $session->getSchema("addressbook");
$collection = $schema->createCollection("people");
$result = $collection->add('{"name": "Alfred", "age": 18, "job": "Butler"}')->execute();
// Normally the _id is known by other means, 
// but for this example let's fetch the generated id and use it
$ids = $result->getGeneratedIds();
$alfred_id = $ids[0];
// ...
$alfred = $collection->getOne($alfred_id);
$alfred['age'] = 81;
$alfred['job'] = 'Guru';
$collection->replaceOne($alfred_id, $alfred);
?>
```
# **5.8 CollectionAdd class**

[Copyright 1997-2021 the PHP Documentation Group.](#page-14-0)

```
mysql_xdevapi\CollectionAdd {
mysql_xdevapi\CollectionAdd
         mysql_xdevapi\Executable
       Methods
  public mysql_xdevapi\Result mysql_xdevapi\CollectionAdd::execute();
}
```
### **5.8.1 CollectionAdd::\_\_construct**

[Copyright 1997-2021 the PHP Documentation Group.](#page-14-0)

• CollectionAdd::\_\_construct

CollectionAdd constructor

### **Description**

private mysql\_xdevapi\CollectionAdd::\_\_construct();

Use to add a document to a collection; called from a Collection object.

#### **Parameters**

This function has no parameters.

### **Examples**

```
Example 5.27 mysql_xdevapi\CollectionAdd::__construct example
```

```
<?php
$session = mysql_xdevapi\getSession("mysqlx://user:password@localhost");
$session->sql("DROP DATABASE IF EXISTS addressbook")->execute();
$session->sql("CREATE DATABASE addressbook")->execute();
$schema = $session->getSchema("addressbook");
$create = $schema->createCollection("people");
$collection = $schema->getCollection("people");
// Add two documents
$collection
  ->add('{"name": "Fred", "age": 21, "job": "Construction"}')
  ->execute();
$collection
   ->add('{"name": "Wilma", "age": 23, "job": "Teacher"}')
   ->execute();
// Add two documents using a single JSON object
$result = $collection
   ->add(
     '{"name": "Bernie",
       "jobs": [{"title":"Cat Herder","Salary":42000}, {"title":"Father","Salary":0}],
      "hobbies": ["Sports","Making cupcakes"]}',
     '{"name": "Jane",
       "jobs": [{"title":"Scientist","Salary":18000}, {"title":"Mother","Salary":0}],
       "hobbies": ["Walking","Making pies"]}')
   ->execute();
// Fetch a list of generated ID's from the last add()
$ids = $result->getGeneratedIds();
print_r($ids);
?>
```
The above example will output something similar to:

```
Array
(
     [0] => 00005b6b53610000000000000056
     [1] => 00005b6b53610000000000000057
)
```
### **Notes**

#### **Note**

A unique \_id is generated by MySQL Server 8.0 or higher, as demonstrated in the example. The \_id field must be manually defined if using MySQL Server 5.7.

### **5.8.2 CollectionAdd::execute**

[Copyright 1997-2021 the PHP Documentation Group.](#page-14-0)
#### • CollectionAdd::execute

Execute the statement

### **Description**

public mysql\_xdevapi\Result mysql\_xdevapi\CollectionAdd::execute();

The execute method is required to send the CRUD operation request to the MySQL server.

#### **Parameters**

This function has no parameters.

#### **Return Values**

A Result object that can be used to verify the status of the operation, such as the number of affected rows.

#### **Examples**

**Example 5.28 [mysql\\_xdevapi\CollectionAdd::execute](http://www.php.net/mysql_xdevapi/CollectionAdd::execute) example**

```
<?php
$session = mysql_xdevapi\getSession("mysqlx://user:password@localhost");
$session->sql("DROP DATABASE IF EXISTS addressbook")->execute();
$session->sql("CREATE DATABASE addressbook")->execute();
$schema = $session->getSchema("addressbook");
$create = $schema->createCollection("people");
$collection = $schema->getCollection("people");
// Add two documents
$collection
  ->add('{"name": "Fred", "age": 21, "job": "Construction"}')
  ->execute();
$collection
  ->add('{"name": "Wilma", "age": 23, "job": "Teacher"}')
   ->execute();
// Add two documents using a single JSON object
$result = $collection
  ->add(
     '{"name": "Bernie",
       "jobs": [{"title":"Cat Herder","Salary":42000}, {"title":"Father","Salary":0}],
       "hobbies": ["Sports","Making cupcakes"]}',
     '{"name": "Jane",
       "jobs": [{"title":"Scientist","Salary":18000}, {"title":"Mother","Salary":0}],
       "hobbies": ["Walking","Making pies"]}')
   ->execute();
// Fetch a list of generated ID's from the last add()
$ids = $result->getGeneratedIds();
print_r($ids);
?>
```
The above example will output something similar to:

Array

(  $[0]$  => 00005b6b53610000000000000056 [1] => 00005b6b53610000000000000057 )

# **5.9 CollectionFind class**

[Copyright 1997-2021 the PHP Documentation Group.](#page-14-0)

```
mysql_xdevapi\CollectionFind {
mysql_xdevapi\CollectionFind
         mysql_xdevapi\Executable
         mysql_xdevapi\CrudOperationBindable
         mysql_xdevapi\CrudOperationLimitable
        mysql_xdevapi\CrudOperationSortable
       Methods
  public mysql_xdevapi\CollectionFind mysql_xdevapi\CollectionFind::bind(
     array placeholder_values);
  public mysql_xdevapi\DocResult mysql_xdevapi\CollectionFind::execute();
  public mysql_xdevapi\CollectionFind mysql_xdevapi\CollectionFind::fields(
    string projection);
  public mysql_xdevapi\CollectionFind mysql_xdevapi\CollectionFind::groupBy(
     string sort_expr);
  public mysql_xdevapi\CollectionFind mysql_xdevapi\CollectionFind::having(
    string sort_expr);
  public mysql_xdevapi\CollectionFind mysql_xdevapi\CollectionFind::limit(
    int rows);
  public mysql_xdevapi\CollectionFind mysql_xdevapi\CollectionFind::lockExclusive(
    int lock_waiting_option);
  public mysql_xdevapi\CollectionFind mysql_xdevapi\CollectionFind::lockShared(
   int lock waiting option);
  public mysql_xdevapi\CollectionFind mysql_xdevapi\CollectionFind::offset(
    int position);
  public mysql_xdevapi\CollectionFind mysql_xdevapi\CollectionFind::sort(
     string sort_expr);
}
```
## **5.9.1 CollectionFind::bind**

[Copyright 1997-2021 the PHP Documentation Group.](#page-14-0)

• CollectionFind::bind

Bind value to query placeholder

## **Description**

```
 public mysql_xdevapi\CollectionFind mysql_xdevapi\CollectionFind::bind(
   array placeholder_values);
```
It allows the user to bind a parameter to the placeholder in the search condition of the find operation. The placeholder has the form of :NAME where ':' is a common prefix that must always exists before any NAME, NAME is the actual name of the placeholder. The bind function accepts a list of placeholders if multiple entities have to be substituted in the search condition.

#### **Parameters**

placeholder values Values to substitute in the search condition; multiple values are allowed and are passed as an array where "PLACEHOLDER NAME  $\Rightarrow$ PLACEHOLDER\_VALUE".

## **Return Values**

A CollectionFind object, or chain with execute() to return a Result object.

#### **Examples**

**Example 5.29 [mysql\\_xdevapi\CollectionFind::bind](http://www.php.net/mysql_xdevapi/CollectionFind::bind) example**

```
<?php
$session = mysql_xdevapi\getSession("mysqlx://user:password@localhost");
$session->sql("DROP DATABASE IF EXISTS addressbook")->execute();
$session->sql("CREATE DATABASE addressbook")->execute();
$schema = $session->getSchema("addressbook");
$create = $schema->createCollection("people");
$result = $create
 ->add('{"name": "Alfred", "aqe": 18, "job": "Butler"}')
  ->execute();
// ...
$collection = $schema->getCollection("people");
$result = $collection
  ->find('job like :job and age > :age')
  ->bind(['job' => 'Butler', 'age' => 16])
  ->execute();
var_dump($result->fetchAll());
?>
```
The above example will output something similar to:

```
array(1) {
 [0] =>
 array(4) {
    [' id"]=>
    string(28) "00005b6b536100000000000000cf"
    ["age"]=>
    int(18)
    ["job"]=>
     string(6) "Butler"
     ["name"]=>
```
 string(6) "Alfred" }

## **5.9.2 CollectionFind::\_\_construct**

[Copyright 1997-2021 the PHP Documentation Group.](#page-14-0)

• CollectionFind::\_\_construct

CollectionFind constructor

### **Description**

}

private mysql\_xdevapi\CollectionFind::\_\_construct();

### **Warning**

This function is currently not documented; only its argument list is available.

#### **Parameters**

This function has no parameters.

### **Examples**

#### **Example 5.30 CollectionFind example**

```
<?php
$session = mysql_xdevapi\getSession("mysqlx://user:password@localhost");
$session->sql("DROP DATABASE IF EXISTS addressbook")->execute();
$session->sql("CREATE DATABASE addressbook")->execute();
$schema = $session->getSchema("addressbook");
$create = $schema->createCollection("people");
$result = $create
   ->add('{"name": "Alfred", "age": 18, "job": "Butler"}')
  ->execute();
// ...
$collection = $schema->getCollection("people");
$result = $collection
  ->find('job like :job and age > :age')
 ->bind(['job' => 'Butler', 'age' => 16])
  ->execute();
var_dump($result->fetchAll());
?>
```
The above example will output something similar to:

 $array(1)$  {  $[0]$  => array(4) { ["\_id"]=>

```
 string(28) "00005b6b536100000000000000cf"
    ["age"]=>
    int(18)
    ["job"]=>
    string(6) "Butler"
    ["name"]=>
    string(6) "Alfred"
   }
}
```
## **5.9.3 CollectionFind::execute**

[Copyright 1997-2021 the PHP Documentation Group.](#page-14-0)

• CollectionFind::execute

Execute the statement

#### **Description**

public mysql\_xdevapi\DocResult mysql\_xdevapi\CollectionFind::execute();

Execute the find operation; this functionality allows for method chaining.

#### **Parameters**

This function has no parameters.

### **Return Values**

A DocResult object that to either fetch results from, or to query the status of the operation.

#### **Examples**

#### **Example 5.31 CollectionFind example**

```
<?php
$session = mysql_xdevapi\getSession("mysqlx://user:password@localhost");
$session->sql("DROP DATABASE IF EXISTS addressbook")->execute();
$session->sql("CREATE DATABASE addressbook")->execute();
$schema = $session->getSchema("addressbook");
$create = $schema->createCollection("people");
$create
  ->add('{"name": "Alfred", "age": 18, "job": "Butler"}')
  ->execute();
// ...
$collection = $schema->getCollection("people");
$result = $collection
  ->find('job like :job and age > :age')
  ->bind(['job' => 'Butler', 'age' => 16])
  ->execute();
var_dump($result->fetchAll());
?>
```

```
array(1) {
 [0]array(4) {
    ["_id"]=>
    string(28) "00005b6b536100000000000000cf"
     ["age"]=>
    int(18)
    ["job"]=>
    string(6) "Butler"
   [ "name"]=>
    string(6) "Alfred"
 }
}
```
## **5.9.4 CollectionFind::fields**

[Copyright 1997-2021 the PHP Documentation Group.](#page-14-0)

• CollectionFind::fields

Set document field filter

#### **Description**

```
 public mysql_xdevapi\CollectionFind mysql_xdevapi\CollectionFind::fields(
  string projection);
```
Defined the columns for the query to return. If not defined then all columns are used.

#### **Parameters**

projection Can either be a single string or an array of string, those strings are identifying the columns that have to be returned for each document that match the search condition.

## **Return Values**

A CollectionFind object that can be used for further processing.

#### **Examples**

**Example 5.32 [mysql\\_xdevapi\CollectionFind::fields](http://www.php.net/mysql_xdevapi/CollectionFind::fields) example**

```
<?php
$session = mysql_xdevapi\getSession("mysqlx://user:password@localhost");
$session->sql("DROP DATABASE IF EXISTS addressbook")->execute();
$session->sql("CREATE DATABASE addressbook")->execute();
$schema = $session->getSchema("addressbook");
$create = $schema->createCollection("people");
$create
  ->add('{"name": "Alfred", "age": 18, "job": "Butler"}')
  ->execute();
```

```
// ...
$collection = $schema->getCollection("people");
$result = $collection
  ->find('job like :job and age > :age')
  ->bind(['job' => 'Butler', 'age' => 16])
  ->fields('name')
  ->execute();
var_dump($result->fetchAll());
?>
```

```
array(1) {
  [0] =>
  array(1) {
    \lceil "name"\rceil=>
     string(6) "Alfred"
   }
}
```
## **5.9.5 CollectionFind::groupBy**

[Copyright 1997-2021 the PHP Documentation Group.](#page-14-0)

• CollectionFind::groupBy

Set grouping criteria

## **Description**

```
 public mysql_xdevapi\CollectionFind mysql_xdevapi\CollectionFind::groupBy(
   string sort_expr);
```
This function can be used to group the result-set by one more columns, frequently this is used with aggregate functions like COUNT,MAX,MIN,SUM etc.

## **Parameters**

sort\_expr The columns or columns that have to be used for the group operation, this can either be a single string or an array of string arguments, one for each column.

## **Return Values**

A CollectionFind that can be used for further processing

### **Examples**

**Example 5.33 [mysql\\_xdevapi\CollectionFind::groupBy](http://www.php.net/mysql_xdevapi/CollectionFind::groupBy) example**

<?php

//Assuming \$coll is a valid Collection object

```
//Extract all the documents from the Collection and group the results by the 'name' field
$res = $coll->find()->groupBy('name')->execute();
?>
```
## **5.9.6 CollectionFind::having**

[Copyright 1997-2021 the PHP Documentation Group.](#page-14-0)

• CollectionFind::having

Set condition for aggregate functions

#### **Description**

```
 public mysql_xdevapi\CollectionFind mysql_xdevapi\CollectionFind::having(
   string sort_expr);
```
This function can be used after the 'field' operation in order to make a selection on the documents to extract.

### **Parameters**

sort\_expr This must be a valid SQL expression, the use of aggreate functions is allowed

#### **Return Values**

CollectionFind object that can be used for further processing

#### **Examples**

**Example 5.34 [mysql\\_xdevapi\CollectionFind::having](http://www.php.net/mysql_xdevapi/CollectionFind::having) example**

```
<?php
//Assuming $coll is a valid Collection object
//Find all the documents for which the 'age' is greather than 40,
//Only the columns 'name' and 'age' are returned in the Result object
$res = $coll->find()->fields(['name','age'])->having('age > 40')->execute();
?>
```
## **5.9.7 CollectionFind::limit**

[Copyright 1997-2021 the PHP Documentation Group.](#page-14-0)

• CollectionFind::limit

Limit number of returned documents

#### **Description**

public mysql\_xdevapi\CollectionFind mysql\_xdevapi\CollectionFind::limit(

int rows);

Set the maximum number of documents to return.

#### **Parameters**

rows Maximum number of documents.

#### **Return Values**

A CollectionFind object that can be used for additional processing; chain with the execute() method to return a DocResult object.

### **Examples**

**Example 5.35 [mysql\\_xdevapi\CollectionFind::limit](http://www.php.net/mysql_xdevapi/CollectionFind::limit) example**

```
<?php
$session = mysql_xdevapi\getSession("mysqlx://user:password@localhost");
$session->sql("DROP DATABASE IF EXISTS addressbook")->execute();
$session->sql("CREATE DATABASE addressbook")->execute();
$schema = $session->getSchema("addressbook");
$create = $schema->createCollection("people");
<u>Screate</u>
  ->add('{"name": "Alfred", "age": 18, "job": "Butler"}')
  ->execute();
<u>Screate</u>
  ->add('{"name": "Reginald", "age": 42, "job": "Butler"}')
  ->execute();
// ...
$collection = $schema->getCollection("people");
$result = $collection
  ->find('job like :job and age > :age')
  ->bind(['job' => 'Butler', 'age' => 16])
  ->sort('age desc')
 \rightarrowlimit(1)
  ->execute();
var_dump($result->fetchAll());
?>
```
The above example will output something similar to:

```
array(1) {
 [0] =>
  array(4) {
     ["_id"]=>
     string(28) "00005b6b536100000000000000f3"
     ["age"]=>
    int(42)
    ["job"]=>
     string(6) "Butler"
     ["name"]=>
     string(8) "Reginald"
   }
}
```
## **5.9.8 CollectionFind::lockExclusive**

[Copyright 1997-2021 the PHP Documentation Group.](#page-14-0)

• CollectionFind::lockExclusive

Execute operation with EXCLUSIVE LOCK

#### **Description**

```
 public mysql_xdevapi\CollectionFind mysql_xdevapi\CollectionFind::lockExclusive(
   int lock_waiting_option);
```
Lock exclusively the document, other transactions are blocked from updating the document until the document is locked While the document is locked, other transactions are blocked from updating those docs, from doing SELECT ... LOCK IN SHARE MODE, or from reading the data in certain transaction isolation levels. Consistent reads ignore any locks set on the records that exist in the read view.

This feature is directly useful with the modify() command, to avoid concurrency problems. Basically, it serializes access to a row through row locking

#### **Parameters**

lock\_waiting\_option Optional waiting option. By default it is MYSQLX\_LOCK\_DEFAULT. Valid values are these constants:

- MYSQLX\_LOCK\_DEFAULT
- MYSQLX\_LOCK\_NOWAIT
- MYSQLX\_LOCK\_SKIP\_LOCKED

## **Return Values**

Returns a CollectionFind object that can be used for further processing

#### **Examples**

**Example 5.36 [mysql\\_xdevapi\CollectionFind::lockExclusive](http://www.php.net/mysql_xdevapi/CollectionFind::lockExclusive) example**

```
<?php
$session = mysql_xdevapi\getSession("mysqlx://user:password@localhost");
$schema = $session->getSchema("addressbook");
$collection = $schema->createCollection("people");
$session->startTransaction();
$result = $collection
 ->find("age > 50")
   ->lockExclusive()
   ->execute();
// ... do an operation on the object
// Complete the transaction and unlock the document
$session->commit();
```
?>

## **5.9.9 CollectionFind::lockShared**

[Copyright 1997-2021 the PHP Documentation Group.](#page-14-0)

• CollectionFind::lockShared

Execute operation with SHARED LOCK

## **Description**

 public mysql\_xdevapi\CollectionFind mysql\_xdevapi\CollectionFind::lockShared( int lock\_waiting\_option);

Allows to share the documents between multiple transactions which are locking in shared mode.

Other sessions can read the rows, but cannot modify them until your transaction commits.

If any of these rows were changed by another transaction that has not yet committed,

your query waits until that transaction ends and then uses the latest values.

#### **Parameters**

lock waiting option **Optional waiting option. By default it is** MYSQLX\_LOCK\_DEFAULT. Valid values are these constants:

- MYSQLX\_LOCK\_DEFAULT
- MYSQLX\_LOCK\_NOWAIT
- MYSQLX\_LOCK\_SKIP\_LOCKED

## **Return Values**

A CollectionFind object that can be used for further processing

#### **Examples**

**Example 5.37 [mysql\\_xdevapi\CollectionFind::lockShared](http://www.php.net/mysql_xdevapi/CollectionFind::lockShared) example**

```
<?php
$session = mysql_xdevapi\getSession("mysqlx://user:password@localhost");
$schema = $session->getSchema("addressbook");
$collection = $schema->createCollection("people");
$session->startTransaction();
$result = $collection
  ->find("age > 50")
  ->lockShared()
  ->execute();
// ... read the object in shared mode
// Complete the transaction and unlock the document
```

```
$session->commit();
?>
```
## **5.9.10 CollectionFind::offset**

[Copyright 1997-2021 the PHP Documentation Group.](#page-14-0)

• CollectionFind::offset

Skip given number of elements to be returned

### **Description**

```
 public mysql_xdevapi\CollectionFind mysql_xdevapi\CollectionFind::offset(
   int position);
```
Skip (offset) these number of elements that otherwise would be returned by the find operation. Use with the limit() method.

Defining an offset larger than the result set size results in an empty set.

#### **Parameters**

position Number of elements to skip for the limit() operation.

### **Return Values**

A CollectionFind object that can be used for additional processing.

#### **Examples**

#### **Example 5.38 [mysql\\_xdevapi\CollectionFind::offset](http://www.php.net/mysql_xdevapi/CollectionFind::offset) example**

```
<?php
$session = mysql_xdevapi\getSession("mysqlx://user:password@localhost");
$session->sql("DROP DATABASE IF EXISTS addressbook")->execute();
$session->sql("CREATE DATABASE addressbook")->execute();
$schema = $session->getSchema("addressbook");
$create = $schema->createCollection("people");
$create
  ->add('{"name": "Alfred", "age": 18, "job": "Butler"}')
  ->execute();
$create
   ->add('{"name": "Reginald", "age": 42, "job": "Butler"}')
   ->execute();
// ...
$collection = $schema->getCollection("people");
$result = $collection
 ->find() ->sort('age asc')
  ->offset(1)->limit(1)
   ->execute();
var_dump($result->fetchAll());
?>
```

```
array(1) {
  [0] =>
  array(4) {
     ["_id"]=>
     string(28) "00005b6b536100000000000000f3"
     ["age"]=>
    int(42)
    ["job"]=>
    string(6) "Butler"
    ["name"]=>
     string(8) "Reginald"
   }
}
```
## **5.9.11 CollectionFind::sort**

[Copyright 1997-2021 the PHP Documentation Group.](#page-14-0)

• CollectionFind::sort

Set the sorting criteria

#### **Description**

```
 public mysql_xdevapi\CollectionFind mysql_xdevapi\CollectionFind::sort(
  string sort expr);
```
Sort the result set by the field selected in the sort\_expr argument. The allowed orders are ASC (Ascending) or DESC (Descending). This operation is equivalent to the 'ORDER BY' SQL operation and it follows the same set of rules.

### **Parameters**

sort\_expr **CONE One or more sorting expressions can be provided. The evaluation is** from left to right, and each expression is separated by a comma.

### **Return Values**

A CollectionFind object that can be used to execute the command, or to add additional operations.

#### **Examples**

**Example 5.39 [mysql\\_xdevapi\CollectionFind::sort](http://www.php.net/mysql_xdevapi/CollectionFind::sort) example**

```
<?php
$session = mysql_xdevapi\getSession("mysqlx://user:password@localhost");
$session->sql("DROP DATABASE IF EXISTS addressbook")->execute();
$session->sql("CREATE DATABASE addressbook")->execute();
$schema = $session->getSchema("addressbook");
$create = $schema->createCollection("people");
$create
  ->add('{"name": "Alfred", "age": 18, "job": "Butler"}')
```

```
 ->execute();
$create
  ->add('{"name": "Reginald", "age": 42, "job": "Butler"}')
   ->execute();
// ...
$collection = $schema->getCollection("people");
$result = $collection
 \rightarrowfind()
  ->sort('job desc', 'age asc')
  ->execute();
var_dump($result->fetchAll());
?>
```

```
array(2) {
  [0]=>
 array(4) {
    ["_id"]=>
    string(28) "00005b6b53610000000000000106"
    ["age"]=>
    int(18)
    ["job"]=>
    string(6) "Butler"
    ["name"]=>
    string(6) "Alfred"
 }
  [1] =>
 array(4) {
    ["_id"]=>
    string(28) "00005b6b53610000000000000107"
    ["age"]=>
    int(42)
    ["job"]=>
    string(6) "Butler"
    ["name"]=>
    string(8) "Reginald"
   }
}
```
# **5.10 CollectionModify class**

[Copyright 1997-2021 the PHP Documentation Group.](#page-14-0)

```
mysql_xdevapi\CollectionModify {
mysql_xdevapi\CollectionModify
         mysql_xdevapi\Executable
        mysql_xdevapi\CrudOperationBindable
         mysql_xdevapi\CrudOperationLimitable
         mysql_xdevapi\CrudOperationSkippable
```

```
 mysql_xdevapi\CrudOperationSortable
      Methods
  public mysql_xdevapi\CollectionModify mysql_xdevapi\CollectionModify::arrayAppend(
    string collection_field,
    string expression_or_literal);
  public mysql_xdevapi\CollectionModify mysql_xdevapi\CollectionModify::arrayInsert(
    string collection_field,
    string expression_or_literal);
  public mysql_xdevapi\CollectionModify mysql_xdevapi\CollectionModify::bind(
    array placeholder_values);
  public mysql_xdevapi\Result mysql_xdevapi\CollectionModify::execute();
  public mysql_xdevapi\CollectionModify mysql_xdevapi\CollectionModify::limit(
    int rows);
  public mysql_xdevapi\CollectionModify mysql_xdevapi\CollectionModify::patch(
    string document);
  public mysql_xdevapi\CollectionModify mysql_xdevapi\CollectionModify::replace(
    string collection_field,
    string expression_or_literal);
  public mysql_xdevapi\CollectionModify mysql_xdevapi\CollectionModify::set(
   string collection field,
    string expression_or_literal);
  public mysql_xdevapi\CollectionModify mysql_xdevapi\CollectionModify::skip(
    int position);
  public mysql_xdevapi\CollectionModify mysql_xdevapi\CollectionModify::sort(
    string sort_expr);
  public mysql_xdevapi\CollectionModify mysql_xdevapi\CollectionModify::unset(
    array fields);
}
```
## **5.10.1 CollectionModify::arrayAppend**

[Copyright 1997-2021 the PHP Documentation Group.](#page-14-0)

• CollectionModify::arrayAppend

Append element to an array field

#### **Description**

```
 public mysql_xdevapi\CollectionModify mysql_xdevapi\CollectionModify::arrayAppend(
   string collection_field,
   string expression_or_literal);
```
Add an element to a document's field, as multiple elements of a field are represented as an array. Unlike arrayInsert(), arrayAppend() always appends the new element at the end of the array, whereas arrayInsert() can define the location.

#### **Parameters**

collection field **The identifier of the field where the new element is inserted.** 

expression\_or\_literal The new element to insert at the end of the document field array.

### **Return Values**

A CollectionModify object that can be used to execute the command, or to add additional operations.

#### **Examples**

**Example 5.40 [mysql\\_xdevapi\CollectionModify::arrayAppend](http://www.php.net/mysql_xdevapi/CollectionModify::arrayAppend) example**

```
<?php
$session = mysql_xdevapi\getSession("mysqlx://user:password@localhost");
$session->sql("DROP DATABASE IF EXISTS addressbook")->execute();
$session->sql("CREATE DATABASE addressbook")->execute();
$schema = $session->getSchema("addressbook");
$collection = $schema->createCollection("people");
$result = $collection
   ->add(
   '{"name": "Bernie",
     "traits": ["Friend", "Brother", "Human"]}') 
   ->execute();
$collection
  ->modify("name in ('Bernie', 'Jane')")
  ->arrayAppend('traits', 'Happy')
   ->execute();
$result = $collection
 \rightarrowfind()
  ->execute();
print_r($result->fetchAll());
?>
```
The above example will output something similar to:

```
Array
(
               [0] => Array
                              \left([_id] => 00005b6b53610000000000000010c
                                               [name] => Bernie
                                               [traits] => Array
 \mathcal{L}(\mathcal{L}(\mathcal{ [0] => Friend
                                                                               [1] => Brother
                                                                              [2] => Human
                                                                              [3] => Happy
 entration of the contract of the contract of the contract of the contract of the contract of the contract of the
                                )
 )
```
## **5.10.2 CollectionModify::arrayInsert**

[Copyright 1997-2021 the PHP Documentation Group.](#page-14-0)

#### • CollectionModify::arrayInsert

Insert element into an array field

### **Description**

```
 public mysql_xdevapi\CollectionModify mysql_xdevapi\CollectionModify::arrayInsert(
   string collection_field,
   string expression_or_literal);
```
Add an element to a document's field, as multiple elements of a field are represented as an array. Unlike arrayAppend(), arrayInsert() allows you to specify where the new element is inserted by defining which item it is after, whereas arrayAppend() always appends the new element at the end of the array.

## **Parameters**

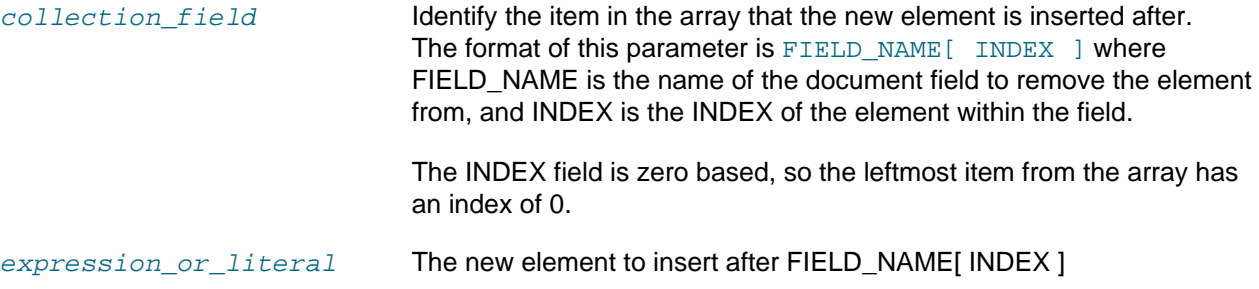

### **Return Values**

A CollectionModify object that can be used to execute the command, or to add additional operations

#### **Examples**

#### **Example 5.41 [mysql\\_xdevapi\CollectionModify::arrayInsert](http://www.php.net/mysql_xdevapi/CollectionModify::arrayInsert) example**

```
<?php
$session = mysql_xdevapi\getSession("mysqlx://user:password@localhost");
$session->sql("DROP DATABASE IF EXISTS addressbook")->execute();
$session->sql("CREATE DATABASE addressbook")->execute();
$schema = $session->getSchema("addressbook");
$collection = $schema->createCollection("people");
$result = $collection
  ->add(
   '{"name": "Bernie",
     "traits": ["Friend", "Brother", "Human"]}') 
  ->execute();
$collection
  ->modify("name in ('Bernie', 'Jane')")
  ->arrayInsert('traits[1]', 'Happy')
  ->execute();
$result = $collection
 ->find() ->execute();
print_r($result->fetchAll());
?>
```

```
Array
 (
               [0] => Array
 \sim (
                                             [_id] => 00005b6b53610000000000000010d
                                             [name] => Bernie
                                              [traits] => Array
 \mathcal{L}(\mathcal{L}(\mathcal{ [0] => Friend
                                                                           [1] => Happy
                                                                            [2] => Brother
                                                                           [3] => Human
 entration of the contract of the contract of the contract of the contract of the contract of the contract of the
 \sim ) and \sim ( \sim )
 )
```
## **5.10.3 CollectionModify::bind**

[Copyright 1997-2021 the PHP Documentation Group.](#page-14-0)

• CollectionModify::bind

Bind value to query placeholder

#### **Description**

```
 public mysql_xdevapi\CollectionModify mysql_xdevapi\CollectionModify::bind(
   array placeholder_values);
```
Bind a parameter to the placeholder in the search condition of the modify operation.

The placeholder has the form of :NAME where ':' is a common prefix that must always exists before any NAME where NAME is the name of the placeholder. The bind method accepts a list of placeholders if multiple entities have to be substituted in the search condition of the modify operation.

## **Parameters**

placeholder values Placeholder values to substitute in the search condition. Multiple values are allowed and have to be passed as an array of mappings PLACEHOLDER\_NAME->PLACEHOLDER\_VALUE.

## **Return Values**

A CollectionModify object that can be used to execute the command, or to add additional operations.

## **Examples**

**Example 5.42 [mysql\\_xdevapi\CollectionModify::bind](http://www.php.net/mysql_xdevapi/CollectionModify::bind) example**

```
<?php
$session = mysql_xdevapi\getSession("mysqlx://user:password@localhost");
$session->sql("DROP DATABASE IF EXISTS addressbook")->execute();
```

```
$session->sql("CREATE DATABASE addressbook")->execute();
$schema = $session->getSchema("addressbook");
$collection = $schema->createCollection("people");
$result = $collection
  ->add(
   '{"name": "Bernie",
     "traits": ["Friend", "Brother", "Human"]}') 
  ->execute();
$collection
 ->modify("name = :name")
  ->bind(['name' => 'Bernie'])
  ->arrayAppend('traits', 'Happy')
  ->execute();
$result = $collection
 \rightarrowfind()
   ->execute();
print_r($result->fetchAll());
?>
```

```
Array
 (
               [0] => Array
                             \left([_id] => 00005b6b536100000000000000110
                                               [name] => Bernie
                                               [traits] => Array
 \mathcal{L}(\mathcal{L}(\mathcal{ [0] => Friend
                                                                              [1] => Brother
                                                                              [2] => Human
                                                                             [3] => Happy
 entration of the contract of the contract of the contract of the contract of the contract of the contract of the
 \sim ) and \sim ( \sim )
 )
```
## **5.10.4 CollectionModify::\_\_construct**

[Copyright 1997-2021 the PHP Documentation Group.](#page-14-0)

• CollectionModify::\_\_construct

CollectionModify constructor

## **Description**

private mysql\_xdevapi\CollectionModify::\_\_construct();

Modify (update) a collection, and is instantiated by the Collection::modify() method.

#### **Parameters**

This function has no parameters.

## **Examples**

```
Example 5.43 mysql_xdevapi\CollectionModify::__construct example
```

```
<?php
$session = mysql_xdevapi\getSession("mysqlx://user:password@localhost");
$session->sql("DROP DATABASE IF EXISTS addressbook")->execute();
$session->sql("CREATE DATABASE addressbook")->execute();
$schema = $session->getSchema("addressbook");
$collection = $schema->createCollection("people");
$result = $collection
  ->add(
   '{"name": "Bernie",
     "traits": ["Friend", "Brother", "Human"]}') 
   ->execute();
$collection
  ->modify("name in ('Bernie', 'Jane')")
  ->arrayAppend('traits', 'Happy')
  ->execute();
$result = $collection
 \rightarrowfind()
  ->execute();
print_r($result->fetchAll());
?>
```
The above example will output something similar to:

```
Array
 (
               [0] => Array
                                (
                                              [_id] => 00005b6b53610000000000000010c
                                                [name] => Bernie
                                                [traits] => Array
 \mathcal{L}(\mathcal{L}(\mathcal{ [0] => Friend
                                                                                [1] => Brother
                                                                               [2] => Human
                                                                                [3] => Happy
 entration of the contract of the contract of the contract of the contract of the contract of the contract of the
                                )
 )
```
## **5.10.5 CollectionModify::execute**

[Copyright 1997-2021 the PHP Documentation Group.](#page-14-0)

• CollectionModify::execute

Execute modify operation

## **Description**

```
 public mysql_xdevapi\Result mysql_xdevapi\CollectionModify::execute();
```
The execute method is required to send the CRUD operation request to the MySQL server.

#### **Parameters**

This function has no parameters.

### **Return Values**

A Result object that can be used to verify the status of the operation, such as the number of affected rows.

#### **Examples**

**Example 5.44 [mysql\\_xdevapi\CollectionModify::execute](http://www.php.net/mysql_xdevapi/CollectionModify::execute) example**

```
<?php
/* ... */
?>
```
## **5.10.6 CollectionModify::limit**

[Copyright 1997-2021 the PHP Documentation Group.](#page-14-0)

• CollectionModify::limit

Limit number of modified documents

## **Description**

 public mysql\_xdevapi\CollectionModify mysql\_xdevapi\CollectionModify::limit( int rows);

Limit the number of documents modified by this operation. Optionally combine with skip() to define an offset value.

#### **Parameters**

rows The maximum number of documents to modify.

## **Return Values**

A CollectionModify object.

#### **Examples**

**Example 5.45 [mysql\\_xdevapi\CollectionModify::limit](http://www.php.net/mysql_xdevapi/CollectionModify::limit) example**

```
<?php
$session = mysql_xdevapi\getSession("mysqlx://user:password@localhost");
$session->sql("DROP DATABASE IF EXISTS addressbook")->execute();
$session->sql("CREATE DATABASE addressbook")->execute();
$schema = $session->getSchema("addressbook");
$collection = $schema->createCollection("people");
$collection->add('{"name": "Fred", "age": 21, "job": "Construction"}')->execute();
```

```
$collection->add('{"name": "Wilma", "age": 23, "job": "Teacher"}')->execute();
$collection->add('{"name": "Betty", "age": 24, "job": "Teacher"}')->execute();
$collection
 ->modify("job = :job")
 ->bind(['job' => 'Teacher'])
  ->set('job', 'Principal')
 ->limit(1)
  ->execute();
$result = $collection
 \rightarrowfind()
  ->execute();
print_r($result->fetchAll());
?>
```

```
Array
(
    [0] => Array
          (
              [_id] => 00005b6b536100000000000000118
               [age] => 21
              [job] => Construction
               [name] => Fred
         \rightarrow[1] => Array
\sim (and \sim 0.000 \sim 0.000 \sim 0.000 \sim[_id] => 00005b6b536100000000000000119
               [age] => 23
              [job] => Principal
               [name] => Wilma
          )
     [2] \Rightarrow Array
         \left([_id] => 00005b6b53610000000000000011a
               [age] => 24
               [job] => Teacher
               [name] => Betty
\qquad \qquad)
```
## **5.10.7 CollectionModify::patch**

[Copyright 1997-2021 the PHP Documentation Group.](#page-14-0)

• CollectionModify::patch

Patch document

#### **Description**

```
 public mysql_xdevapi\CollectionModify mysql_xdevapi\CollectionModify::patch(
  string document);
```
Takes a patch object and applies it on one or more documents, and can update multiple document properties.

### **Warning**

This function is currently not documented; only its argument list is available.

### **Parameters**

document **A** document with the properties to apply to the matching documents.

#### **Return Values**

A CollectionModify object.

#### **Examples**

**Example 5.46 [mysql\\_xdevapi\CollectionModify::patch](http://www.php.net/mysql_xdevapi/CollectionModify::patch) example**

```
<?php
$res = $coll->modify('"Programmatore" IN job')->patch('{"Hobby" : "Programmare"}')->execute();
?>
```
## **5.10.8 CollectionModify::replace**

[Copyright 1997-2021 the PHP Documentation Group.](#page-14-0)

• CollectionModify::replace

Replace document field

#### **Description**

```
 public mysql_xdevapi\CollectionModify mysql_xdevapi\CollectionModify::replace(
   string collection_field,
   string expression_or_literal);
```
Replace (update) a given field value with a new one.

#### **Parameters**

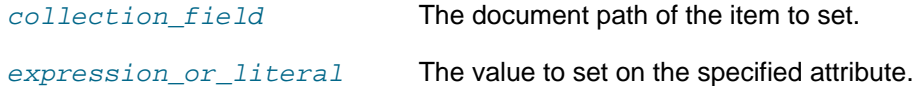

#### **Return Values**

A CollectionModify object.

#### **Examples**

**Example 5.47 [mysql\\_xdevapi\CollectionModify::replace](http://www.php.net/mysql_xdevapi/CollectionModify::replace) example**

```
<?php
$session = mysql_xdevapi\getSession("mysqlx://user:password@localhost");
$session->sql("DROP DATABASE IF EXISTS addressbook")->execute();
$session->sql("CREATE DATABASE addressbook")->execute();
```

```
$schema = $session->getSchema("addressbook");
$collection = $schema->createCollection("people");
$result = $collection
   ->add(
   '{"name": "Bernie",
     "traits": ["Friend", "Brother", "Human"]}') 
   ->execute();
$collection
 ->modify("name = :name")
  ->bind(['name' => 'Bernie'])
   ->replace("name", "Bern")
  ->execute();
$result = $collection
 \rightarrowfind()
  ->execute();
print_r($result->fetchAll());
?>
```

```
Array
 (
                [0] => Array
                                 \left([-id] => 00005b6b53610000000000000011b
                                                   [name] => Bern
                                                  [traits] => Array
 \mathcal{L}(\mathcal{L}(\mathcal{ [0] => Friend
                                                                                   [1] => Brother
                                                                                  [2] => Human
 entral de la construcción de la propiación de la propiación de la construcción de la construcción de la constru
                                  )
 )
```
## **5.10.9 CollectionModify::set**

[Copyright 1997-2021 the PHP Documentation Group.](#page-14-0)

• CollectionModify::set

Set document attribute

#### **Description**

```
 public mysql_xdevapi\CollectionModify mysql_xdevapi\CollectionModify::set(
  string collection_field,
   string expression_or_literal);
```
Sets or updates attributes on documents in a collection.

#### **Parameters**

collection\_field The document path (name) of the item to set.

expression\_or\_literal The value to set it to.

#### **Return Values**

A CollectionModify object.

## **Examples**

**Example 5.48 [mysql\\_xdevapi\CollectionModify::set](http://www.php.net/mysql_xdevapi/CollectionModify::set) example**

```
<?php
$session = mysql_xdevapi\getSession("mysqlx://user:password@localhost");
$session->sql("DROP DATABASE IF EXISTS addressbook")->execute();
$session->sql("CREATE DATABASE addressbook")->execute();
$schema = $session->getSchema("addressbook");
$collection = $schema->createCollection("people");
$result = $collection
  ->add(
   '{"name": "Bernie",
     "traits": ["Friend", "Brother", "Human"]}') 
  ->execute();
$collection
 ->modify("name = :name") ->bind(['name' => 'Bernie'])
  ->set("name", "Bern")
  ->execute();
$result = $collection
 ->find() ->execute();
print_r($result->fetchAll());
?>
```
The above example will output something similar to:

```
Array
(
                [0] => Array
                                  (
                                                 [_id] => 00005b6b536100000000000000111
                                                  [name] => Bern
                                                  [traits] => Array
 \mathcal{L}(\mathcal{L}(\mathcal{ [0] => Friend
                                                                                   [1] => Brother
                                                                                  [2] => Human
 entration of the contract of the contract of the contract of the contract of the contract of the contract of the
 \sim ) and \sim ( \sim )
 )
```
## **5.10.10 CollectionModify::skip**

[Copyright 1997-2021 the PHP Documentation Group.](#page-14-0)

#### • CollectionModify::skip

Skip elements

#### **Description**

```
 public mysql_xdevapi\CollectionModify mysql_xdevapi\CollectionModify::skip(
   int position);
```
Skip the first N elements that would otherwise be returned by a find operation. If the number of elements skipped is larger than the size of the result set, then the find operation returns an empty set.

#### **Warning**

This function is currently not documented; only its argument list is available.

## **Parameters**

position Number of elements to skip.

### **Return Values**

A CollectionModify object to use for further processing.

#### **Examples**

**Example 5.49 [mysql\\_xdevapi\CollectionModify::skip](http://www.php.net/mysql_xdevapi/CollectionModify::skip) example**

```
<?php
$coll->modify('age > :age')->sort('age desc')->unset(['age'])->bind(['age' => 20])->limit(4)->skip(1)->execute();
?>
```
## **5.10.11 CollectionModify::sort**

[Copyright 1997-2021 the PHP Documentation Group.](#page-14-0)

• CollectionModify::sort

Set the sorting criteria

#### **Description**

```
 public mysql_xdevapi\CollectionModify mysql_xdevapi\CollectionModify::sort(
   string sort_expr);
```
Sort the result set by the field selected in the sort\_expr argument. The allowed orders are ASC (Ascending) or DESC (Descending). This operation is equivalent to the 'ORDER BY' SQL operation and it follows the same set of rules.

#### **Warning**

This function is currently not documented; only its argument list is available.

### **Parameters**

sort\_expr **Cone or more sorting expression can be provided, the evaluation of** these will be from the leftmost to the rightmost, each expression must be separated by a comma.

#### **Return Values**

CollectionModify object that can be used for further processing.

#### **Examples**

**Example 5.50 [mysql\\_xdevapi\CollectionModify::sort](http://www.php.net/mysql_xdevapi/CollectionModify::sort) example**

```
<?php
$res = $coll->modify('true')->sort('name desc', 'age asc')->limit(4)->set('Married', 'NO')->execute();
?>
```
## **5.10.12 CollectionModify::unset**

[Copyright 1997-2021 the PHP Documentation Group.](#page-14-0)

• CollectionModify::unset

Unset the value of document fields

## **Description**

 public mysql\_xdevapi\CollectionModify mysql\_xdevapi\CollectionModify::unset( array fields);

Removes attributes from documents in a collection.

## **Warning**

This function is currently not documented; only its argument list is available.

#### **Parameters**

fields The attributes to remove from documents in a collection.

#### **Return Values**

CollectionModify object that can be used for further processing.

#### **Examples**

**Example 5.51 [mysql\\_xdevapi\CollectionModify::unset](http://www.php.net/mysql_xdevapi/CollectionModify::unset) example**

```
<?php
```

```
$res = $coll->modify('job like :job_name')->unset(["age", "name"])->bind(['job_name' => 'Plumber'])->execute();
?>
```
# **5.11 CollectionRemove class**

[Copyright 1997-2021 the PHP Documentation Group.](#page-14-0)

```
mysql_xdevapi\CollectionRemove {
mysql_xdevapi\CollectionRemove
         mysql_xdevapi\Executable
         mysql_xdevapi\CrudOperationBindable
         mysql_xdevapi\CrudOperationLimitable
         mysql_xdevapi\CrudOperationSortable
       Methods
  public mysql_xdevapi\CollectionRemove mysql_xdevapi\CollectionRemove::bind(
    array placeholder_values);
  public mysql_xdevapi\Result mysql_xdevapi\CollectionRemove::execute();
  public mysql_xdevapi\CollectionRemove mysql_xdevapi\CollectionRemove::limit(
     int rows);
  public mysql_xdevapi\CollectionRemove mysql_xdevapi\CollectionRemove::sort(
     string sort_expr);
}
```
## **5.11.1 CollectionRemove::bind**

[Copyright 1997-2021 the PHP Documentation Group.](#page-14-0)

• CollectionRemove::bind

Bind value to placeholder

#### **Description**

 public mysql\_xdevapi\CollectionRemove mysql\_xdevapi\CollectionRemove::bind( array placeholder\_values);

Bind a parameter to the placeholder in the search condition of the remove operation.

The placeholder has the form of :NAME where ':' is a common prefix that must always exists before any NAME where NAME is the name of the placeholder. The bind method accepts a list of placeholders if multiple entities have to be substituted in the search condition of the remove operation.

#### **Warning**

This function is currently not documented; only its argument list is available.

## **Parameters**

placeholder\_values Placeholder values to substitute in the search condition. Multiple values are allowed and have to be passed as an array of mappings PLACEHOLDER\_NAME->PLACEHOLDER\_VALUE.

## **Return Values**

A CollectionRemove object that can be used to execute the command, or to add additional operations.

#### **Examples**

**Example 5.52 [mysql\\_xdevapi\CollectionRemove::bind](http://www.php.net/mysql_xdevapi/CollectionRemove::bind) example**

```
<?php
$res = $coll->remove('age > :age_from and age < :age_to')->bind(['age_from' => 20, 'age_to' => 50])->limit
?>
```
## **5.11.2 CollectionRemove::\_\_construct**

[Copyright 1997-2021 the PHP Documentation Group.](#page-14-0)

• CollectionRemove:: construct

CollectionRemove constructor

#### **Description**

private mysql\_xdevapi\CollectionRemove::\_\_construct();

Remove collection documents, and is instantiated by the Collection::remove() method.

#### **Parameters**

This function has no parameters.

### **Examples**

**Example 5.53 [mysql\\_xdevapi\Collection::remove](http://www.php.net/mysql_xdevapi/Collection::remove) example**

```
<?php
$session = mysql_xdevapi\getSession("mysqlx://user:password@localhost");
$session->sql("DROP DATABASE IF EXISTS addressbook")->execute();
$session->sql("CREATE DATABASE addressbook")->execute();
$schema = $session->getSchema("addressbook");
$collection = $schema->createCollection("people");
$collection->add('{"name": "Alfred", "age": 18, "job": "Butler"}')->execute();
$collection->add('{"name": "Bob", "age": 19, "job": "Painter"}')->execute();
// Remove all painters
$collection
  ->remove("job in ('Painter')")
  ->execute();
// Remove the oldest butler
$collection
  ->remove("job in ('Butler')")
  ->sort('age desc')
```

```
->limit(1)
   ->execute();
// Remove record with lowest age
$collection
   ->remove('true')
   ->sort('age desc')
  ->limit(1)
   ->execute();
?>
```
## **5.11.3 CollectionRemove::execute**

[Copyright 1997-2021 the PHP Documentation Group.](#page-14-0)

• CollectionRemove::execute

Execute remove operation

#### **Description**

public mysql\_xdevapi\Result mysql\_xdevapi\CollectionRemove::execute();

The execute function needs to be invoked in order to trigger the client to send the CRUD operation request to the server.

## **Warning**

This function is currently not documented; only its argument list is available.

### **Parameters**

This function has no parameters.

### **Return Values**

Result object.

#### **Examples**

**Example 5.54 [mysql\\_xdevapi\CollectionRemove::execute](http://www.php.net/mysql_xdevapi/CollectionRemove::execute) example**

```
<?php
$res = $coll->remove('true')->sort('age desc')->limit(2)->execute();
?>
```
## **5.11.4 CollectionRemove::limit**

[Copyright 1997-2021 the PHP Documentation Group.](#page-14-0)

• CollectionRemove::limit

Limit number of documents to remove

## **Description**

```
 public mysql_xdevapi\CollectionRemove mysql_xdevapi\CollectionRemove::limit(
  int rows);
```
Sets the maximum number of documents to remove.

## **Warning**

This function is currently not documented; only its argument list is available.

#### **Parameters**

rows The maximum number of documents to remove.

#### **Return Values**

Returns a CollectionRemove object that can be used to execute the command, or to add additional operations.

#### **Examples**

#### **Example 5.55 [mysql\\_xdevapi\CollectionRemove::limit](http://www.php.net/mysql_xdevapi/CollectionRemove::limit) example**

```
<?php
$res = $coll->remove('job in (\'Barista\', \'Programmatore\', \'Ballerino\', \'Programmatrice\')')->limit(
?>
```
## **5.11.5 CollectionRemove::sort**

[Copyright 1997-2021 the PHP Documentation Group.](#page-14-0)

• CollectionRemove::sort

Set the sorting criteria

### **Description**

 public mysql\_xdevapi\CollectionRemove mysql\_xdevapi\CollectionRemove::sort( string sort\_expr);

Sort the result set by the field selected in the sort\_expr argument. The allowed orders are ASC (Ascending) or DESC (Descending). This operation is equivalent to the 'ORDER BY' SQL operation and it follows the same set of rules.

#### **Warning**

This function is currently not documented; only its argument list is available.

## **Parameters**

sort\_expr **CONE One or more sorting expressions can be provided. The evaluation is** from left to right, and each expression is separated by a comma.

## **Return Values**

A CollectionRemove object that can be used to execute the command, or to add additional operations.

#### **Examples**

**Example 5.56 [mysql\\_xdevapi\CollectionRemove::sort](http://www.php.net/mysql_xdevapi/CollectionRemove::sort) example**

```
<?php
$res = $coll->remove('true')->sort('age desc')->limit(2)->execute();
?>
```
# **5.12 ColumnResult class**

[Copyright 1997-2021 the PHP Documentation Group.](#page-14-0)

```
mysql_xdevapi\ColumnResult {
mysql_xdevapi\ColumnResult
       Methods
  public string mysql_xdevapi\ColumnResult::getCharacterSetName();
  public string mysql_xdevapi\ColumnResult::getCollationName();
  public string mysql_xdevapi\ColumnResult::getColumnLabel();
  public string mysql_xdevapi\ColumnResult::getColumnName();
  public int mysql_xdevapi\ColumnResult::getFractionalDigits();
  public int mysql_xdevapi\ColumnResult::getLength();
  public string mysql_xdevapi\ColumnResult::getSchemaName();
  public string mysql_xdevapi\ColumnResult::getTableLabel();
  public string mysql_xdevapi\ColumnResult::getTableName();
  public int mysql_xdevapi\ColumnResult::getType();
  public int mysql_xdevapi\ColumnResult::isNumberSigned();
  public int mysql_xdevapi\ColumnResult::isPadded();
}
```
## **5.12.1 ColumnResult::\_\_construct**

[Copyright 1997-2021 the PHP Documentation Group.](#page-14-0)

• ColumnResult::\_\_construct

ColumnResult constructor

### **Description**

private mysql\_xdevapi\ColumnResult::\_\_construct();

Retrieve column metadata, such as its character set; this is instantiated by the RowResult::getColumns() method.

#### **Parameters**

This function has no parameters.

### **Examples**

**Example 5.57 [mysql\\_xdevapi\ColumnResult::\\_\\_construct](http://www.php.net/mysql_xdevapi/ColumnResult::__construct) example**

```
<?php
$session = mysql_xdevapi\getSession("mysqlx://user:password@localhost");
$session->sql("DROP DATABASE IF EXISTS nonsense")->execute();
$session->sql("CREATE DATABASE nonsense")->execute();
$session->sql("CREATE TABLE nonsense.numbers (hello int, world float unsigned)")->execute();
$session->sql("INSERT INTO nonsense.numbers values (42, 42)")->execute();
$schema = $session->getSchema("nonsense");
$table = $schema->getTable("numbers");
$result1 = $table->select('hello','world')->execute();
// Returns an array of ColumnResult objects
$columns = $result1->getColumns(); 
foreach ($columns as $column) {
    echo "\nColumn label " , $column->getColumnLabel();
   echo " is type " , $column->getType();
    echo " and is ", ($column->isNumberSigned() === 0) ? "Unsigned." : "Signed.";
}
// Alternatively
$result2 = $session->sql("SELECT * FROM nonsense.numbers")->execute();
// Returns an array of FieldMetadata objects
print_r($result2->getColumns());
```
The above example will output something similar to:

Column label hello is type 19 and is Signed. Column label world is type 4 and is Unsigned. Array ( [0] => mysql\_xdevapi\FieldMetadata Object ( [type] => 1 [type\_name] => SINT [name] => hello [original\_name] => hello [table] => numbers [original\_table] => numbers [schema] => nonsense [catalog] => def

```
[collation] => 0
             [fractional_digits] => 0
             [length] => 11
            [flags] \Rightarrow 0 [content_type] => 0
\qquad \qquad [1] => mysql_xdevapi\FieldMetadata Object
         (
             [type] \Rightarrow 6 [type_name] => FLOAT
             [name] => world
             [original_name] => world
             [table] => numbers
             [original_table] => numbers
             [schema] => nonsense
             [catalog] => def
             [collation] => 0
             [fractional_digits] => 31
             [length] => 12
             [flags] => 1
             [content_type] => 0
         )
```
## **5.12.2 ColumnResult::getCharacterSetName**

[Copyright 1997-2021 the PHP Documentation Group.](#page-14-0)

• ColumnResult::getCharacterSetName

Get character set

#### **Description**

)

public string mysql\_xdevapi\ColumnResult::getCharacterSetName();

#### **Warning**

This function is currently not documented; only its argument list is available.

### **Parameters**

This function has no parameters.

## **Return Values**

### **Examples**

**Example 5.58 [mysql\\_xdevapi\ColumnResult::getCharacterSetName](http://www.php.net/mysql_xdevapi/ColumnResult::getCharacterSetName) example**

```
<?php
/* ... */
?>
```
## **5.12.3 ColumnResult::getCollationName**

[Copyright 1997-2021 the PHP Documentation Group.](#page-14-0)

• ColumnResult::getCollationName

Get collation name

## **Description**

public string mysql\_xdevapi\ColumnResult::getCollationName();

## **Warning**

This function is currently not documented; only its argument list is available.

## **Parameters**

This function has no parameters.

## **Return Values**

## **Examples**

**Example 5.59 [mysql\\_xdevapi\ColumnResult::getCollationName](http://www.php.net/mysql_xdevapi/ColumnResult::getCollationName) example**

<?php  $/$ \* ... \*/ ?>

## **5.12.4 ColumnResult::getColumnLabel**

[Copyright 1997-2021 the PHP Documentation Group.](#page-14-0)

• ColumnResult::getColumnLabel

Get column label

## **Description**

public string mysql\_xdevapi\ColumnResult::getColumnLabel();

## **Warning**

This function is currently not documented; only its argument list is available.

## **Parameters**

This function has no parameters.

## **Return Values**

### **Examples**

**Example 5.60 [mysql\\_xdevapi\ColumnResult::getColumnLabel](http://www.php.net/mysql_xdevapi/ColumnResult::getColumnLabel) example**

```
<?php
/* ... */
?>
```
## **5.12.5 ColumnResult::getColumnName**

[Copyright 1997-2021 the PHP Documentation Group.](#page-14-0)

• ColumnResult::getColumnName

Get column name

### **Description**

public string mysql\_xdevapi\ColumnResult::getColumnName();

## **Warning**

This function is currently not documented; only its argument list is available.

## **Parameters**

This function has no parameters.

## **Return Values**

### **Examples**

**Example 5.61 [mysql\\_xdevapi\ColumnResult::getColumnName](http://www.php.net/mysql_xdevapi/ColumnResult::getColumnName) example**

```
<?php
/* ... */
?>
```
## **5.12.6 ColumnResult::getFractionalDigits**

[Copyright 1997-2021 the PHP Documentation Group.](#page-14-0)

• ColumnResult::getFractionalDigits

Get fractional digit length

#### **Description**

```
 public int mysql_xdevapi\ColumnResult::getFractionalDigits();
```
Fetch the number of fractional digits for column.

# **Warning**

This function is currently not documented; only its argument list is available.

## **Parameters**

This function has no parameters.

# **Return Values**

### **Examples**

**Example 5.62 [mysql\\_xdevapi\ColumnResult::getFractionalDigits](http://www.php.net/mysql_xdevapi/ColumnResult::getFractionalDigits) example**

<?php  $/$ \* ... \*/ ?>

# **5.12.7 ColumnResult::getLength**

[Copyright 1997-2021 the PHP Documentation Group.](#page-14-0)

• ColumnResult::getLength

Get column field length

### **Description**

public int mysql\_xdevapi\ColumnResult::getLength();

### **Warning**

This function is currently not documented; only its argument list is available.

# **Parameters**

This function has no parameters.

# **Return Values**

#### **Examples**

**Example 5.63 [mysql\\_xdevapi\ColumnResult::getLength](http://www.php.net/mysql_xdevapi/ColumnResult::getLength) example**

<?php  $/$ \* ... \*/ ?>

# **5.12.8 ColumnResult::getSchemaName**

[Copyright 1997-2021 the PHP Documentation Group.](#page-14-0)

• ColumnResult::getSchemaName

#### Get schema name

## **Description**

public string mysql\_xdevapi\ColumnResult::getSchemaName();

Fetch the schema name where the column is stored.

**Warning**

This function is currently not documented; only its argument list is available.

## **Parameters**

This function has no parameters.

# **Return Values**

# **Examples**

**Example 5.64 [mysql\\_xdevapi\ColumnResult::getSchemaName](http://www.php.net/mysql_xdevapi/ColumnResult::getSchemaName) example**

<?php  $/$ \* ... \*/ ?>

# **5.12.9 ColumnResult::getTableLabel**

[Copyright 1997-2021 the PHP Documentation Group.](#page-14-0)

• ColumnResult::getTableLabel

Get table label

#### **Description**

public string mysql\_xdevapi\ColumnResult::getTableLabel();

### **Warning**

This function is currently not documented; only its argument list is available.

# **Parameters**

This function has no parameters.

# **Return Values**

## **Examples**

**Example 5.65 [mysql\\_xdevapi\ColumnResult::getTableLabel](http://www.php.net/mysql_xdevapi/ColumnResult::getTableLabel) example**

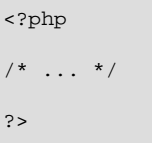

# **5.12.10 ColumnResult::getTableName**

[Copyright 1997-2021 the PHP Documentation Group.](#page-14-0)

• ColumnResult::getTableName

Get table name

# **Description**

```
 public string mysql_xdevapi\ColumnResult::getTableName();
```
### **Warning**

This function is currently not documented; only its argument list is available.

# **Parameters**

This function has no parameters.

# **Return Values**

Name of the table for the column.

# **Examples**

**Example 5.66 [mysql\\_xdevapi\ColumnResult::getTableName](http://www.php.net/mysql_xdevapi/ColumnResult::getTableName) example**

```
<?php
/* ... */
?>
```
# **5.12.11 ColumnResult::getType**

[Copyright 1997-2021 the PHP Documentation Group.](#page-14-0)

• ColumnResult::getType

Get column type

## **Description**

public int mysql\_xdevapi\ColumnResult::getType();

### **Warning**

This function is currently not documented; only its argument list is available.

### **Parameters**

This function has no parameters.

# **Return Values**

### **Examples**

**Example 5.67 [mysql\\_xdevapi\ColumnResult::getType](http://www.php.net/mysql_xdevapi/ColumnResult::getType) example**

```
<?php
/* ... */
?>
```
# **5.12.12 ColumnResult::isNumberSigned**

[Copyright 1997-2021 the PHP Documentation Group.](#page-14-0)

• ColumnResult::isNumberSigned

Check if signed type

### **Description**

public int mysql\_xdevapi\ColumnResult::isNumberSigned();

Retrieve a table's column information, and is instantiated by the RowResult::getColumns() method.

# **Warning**

This function is currently not documented; only its argument list is available.

#### **Parameters**

This function has no parameters.

#### **Return Values**

true if a given column as a signed type.

# **Examples**

**Example 5.68 [mysql\\_xdevapi\ColumnResult::isNumberSigned](http://www.php.net/mysql_xdevapi/ColumnResult::isNumberSigned) example**

<?php  $/$ \* ... \*/ ?>

# **5.12.13 ColumnResult::isPadded**

[Copyright 1997-2021 the PHP Documentation Group.](#page-14-0)

• ColumnResult::isPadded

Check if padded

# **Description**

public int mysql\_xdevapi\ColumnResult::isPadded();

# **Warning**

This function is currently not documented; only its argument list is available.

# **Parameters**

This function has no parameters.

# **Return Values**

true if a given column is padded.

# **Examples**

**Example 5.69 [mysql\\_xdevapi\ColumnResult::isPadded](http://www.php.net/mysql_xdevapi/ColumnResult::isPadded) example**

<?php  $/$ \* ... \*/ ?>

# **5.13 CrudOperationBindable interface**

[Copyright 1997-2021 the PHP Documentation Group.](#page-14-0)

```
mysql_xdevapi\CrudOperationBindable {
mysql_xdevapi\CrudOperationBindable
      Methods
  abstract public mysql_xdevapi\CrudOperationBindable mysql_xdevapi\CrudOperationBindable::bind(
     array placeholder_values);
}
```
# **5.13.1 CrudOperationBindable::bind**

[Copyright 1997-2021 the PHP Documentation Group.](#page-14-0)

• CrudOperationBindable::bind

Bind value to placeholder

#### **Description**

 abstract public mysql\_xdevapi\CrudOperationBindable mysql\_xdevapi\CrudOperationBindable::bind( array placeholder\_values);

Binds a value to a specific placeholder.

**Warning**

This function is currently not documented; only its argument list is available.

#### **Parameters**

placeholder\_values The name of the placeholders and the values to bind.

# **Return Values**

A CrudOperationBindable object.

### **Examples**

**Example 5.70 [mysql\\_xdevapi\CrudOperationBindable::bind](http://www.php.net/mysql_xdevapi/CrudOperationBindable::bind) example**

```
<?php
$res = $coll->modify('name like :name')->arrayInsert('job[0]', 'Calciatore')->bind(['name' => 'ENTITY'])->exec
$res = $table->delete()->orderby('age desc')->where('age < 20 and age > 12 and name != :name')->bind(['name' =
?>
```
# **5.14 CrudOperationLimitable interface**

[Copyright 1997-2021 the PHP Documentation Group.](#page-14-0)

```
mysql_xdevapi\CrudOperationLimitable {
mysql_xdevapi\CrudOperationLimitable
       Methods
   abstract public mysql_xdevapi\CrudOperationLimitable mysql_xdevapi\CrudOperationLimitable::limit(
     int rows);
}
```
# **5.14.1 CrudOperationLimitable::limit**

[Copyright 1997-2021 the PHP Documentation Group.](#page-14-0)

```
• CrudOperationLimitable::limit
```
Set result limit

### **Description**

```
 abstract public mysql_xdevapi\CrudOperationLimitable mysql_xdevapi\CrudOperationLimitable::limit(
  int rows);
```
Sets the maximum number of records or documents to return.

#### **Warning**

This function is currently not documented; only its argument list is available.

#### **Parameters**

rows The maximum number of records or documents.

## **Return Values**

A CrudOperationLimitable object.

#### **Examples**

**Example 5.71 [mysql\\_xdevapi\CrudOperationLimitable::limit](http://www.php.net/mysql_xdevapi/CrudOperationLimitable::limit) example**

<?php

```
$res = $coll->find()->fields(['name as n','age as a','job as j'])->groupBy('j')->limit(11)->execute();
$res = $table->update()->set('age', 69)-&where('age > 15 and age < 22')->limit(4)-&orderby(['age asc', 'name?>
```
# **5.15 CrudOperationSkippable interface**

[Copyright 1997-2021 the PHP Documentation Group.](#page-14-0)

```
mysql_xdevapi\CrudOperationSkippable {
mysql_xdevapi\CrudOperationSkippable
```
Methods

}

```
 abstract public mysql_xdevapi\CrudOperationSkippable mysql_xdevapi\CrudOperationSkippable::skip(
   int skip);
```
# **5.15.1 CrudOperationSkippable::skip**

[Copyright 1997-2021 the PHP Documentation Group.](#page-14-0)

• CrudOperationSkippable::skip

Number of operations to skip

#### **Description**

 abstract public mysql\_xdevapi\CrudOperationSkippable mysql\_xdevapi\CrudOperationSkippable::skip( int skip);

Skip this number of records in the returned operation.

#### **Warning**

This function is currently not documented; only its argument list is available.

### **Parameters**

skip Number of elements to skip.

# **Return Values**

A CrudOperationSkippable object.

#### **Examples**

**Example 5.72 [mysql\\_xdevapi\CrudOperationSkippable::skip](http://www.php.net/mysql_xdevapi/CrudOperationSkippable::skip) example**

```
<?php
$res = $coll->find('job like \'Programmatore\'')->limit(1)->skip(3)->sort('age asc')->execute();
?>
```
# **5.16 CrudOperationSortable interface**

[Copyright 1997-2021 the PHP Documentation Group.](#page-14-0)

```
mysql_xdevapi\CrudOperationSortable {
mysql_xdevapi\CrudOperationSortable
       Methods
  abstract public mysql_xdevapi\CrudOperationSortable mysql_xdevapi\CrudOperationSortable::sort(
     string sort_expr);
```
# **5.16.1 CrudOperationSortable::sort**

[Copyright 1997-2021 the PHP Documentation Group.](#page-14-0)

• CrudOperationSortable::sort

Sort results

#### **Description**

}

abstract public mysql\_xdevapi\CrudOperationSortable mysql\_xdevapi\CrudOperationSortable::sort(

string sort\_expr);

Sort the result set by the field selected in the sort\_expr argument. The allowed orders are ASC (Ascending) or DESC (Descending). This operation is equivalent to the 'ORDER BY' SQL operation and it follows the same set of rules.

# **Warning**

This function is currently not documented; only its argument list is available.

#### **Parameters**

sort\_expr **Cone or more sorting expressions can be provided. The evaluation is** from left to right, and each expression is separated by a comma.

# **Return Values**

A CrudOperationSortable object.

# **Examples**

**Example 5.73 [mysql\\_xdevapi\CrudOperationSortable::sort](http://www.php.net/mysql_xdevapi/CrudOperationSortable::sort) example**

```
<?php
$res = $coll->find('job like \'Cavia\'')->sort('age desc', '_id desc')->execute();
?>
```
# **5.17 DatabaseObject interface**

[Copyright 1997-2021 the PHP Documentation Group.](#page-14-0)

```
mysql_xdevapi\DatabaseObject {
mysql_xdevapi\DatabaseObject
      Methods
  abstract public bool mysql_xdevapi\DatabaseObject::existsInDatabase();
  abstract public string mysql_xdevapi\DatabaseObject::getName();
 abstract public mysql_xdevapi\Session mysql_xdevapi\DatabaseObject::getSession();
}
```
# **5.17.1 DatabaseObject::existsInDatabase**

[Copyright 1997-2021 the PHP Documentation Group.](#page-14-0)

• DatabaseObject::existsInDatabase

Check if object exists in database

## **Description**

abstract public bool mysql\_xdevapi\DatabaseObject::existsInDatabase();

Verifies if the database object refers to an object that exists in the database.

### **Parameters**

This function has no parameters.

# **Return Values**

Returns true if object exists in the database, else false if it does not.

## **Examples**

**Example 5.74 [mysql\\_xdevapi\DatabaseObject::existsInDatabase](http://www.php.net/mysql_xdevapi/DatabaseObject::existsInDatabase) example**

```
<?php
$existInDb = $dbObj->existsInDatabase();
?>
```
# **5.17.2 DatabaseObject::getName**

[Copyright 1997-2021 the PHP Documentation Group.](#page-14-0)

• DatabaseObject::getName

Get object name

## **Description**

abstract public string mysql\_xdevapi\DatabaseObject::getName();

Fetch name of this database object.

### **Warning**

This function is currently not documented; only its argument list is available.

# **Parameters**

This function has no parameters.

# **Return Values**

The name of this database object.

### **Examples**

**Example 5.75 [mysql\\_xdevapi\DatabaseObject::getName](http://www.php.net/mysql_xdevapi/DatabaseObject::getName) example**

```
<?php
$dbObjName = $dbObj->getName();
?>
```
# **5.17.3 DatabaseObject::getSession**

[Copyright 1997-2021 the PHP Documentation Group.](#page-14-0)

• DatabaseObject::getSession

Get session name

#### **Description**

```
 abstract public mysql_xdevapi\Session mysql_xdevapi\DatabaseObject::getSession();
```
Fetch session associated to the database object.

### **Warning**

This function is currently not documented; only its argument list is available.

# **Parameters**

This function has no parameters.

# **Return Values**

The Session object.

#### **Examples**

**Example 5.76 [mysql\\_xdevapi\DatabaseObject::getSession](http://www.php.net/mysql_xdevapi/DatabaseObject::getSession) example**

```
<?php
$session = $dbObj->getSession();
?>
```
# **5.18 DocResult class**

[Copyright 1997-2021 the PHP Documentation Group.](#page-14-0)

```
mysql_xdevapi\DocResult {
mysql_xdevapi\DocResult
```
mysql\_xdevapi\BaseResult

```
 Traversable
      Methods
  public array mysql_xdevapi\DocResult::fetchAll();
  public array mysql_xdevapi\DocResult::fetchOne();
  public Array mysql_xdevapi\DocResult::getWarnings();
  public int mysql_xdevapi\DocResult::getWarningsCount();
}
```
# **5.18.1 DocResult::\_\_construct**

[Copyright 1997-2021 the PHP Documentation Group.](#page-14-0)

• DocResult::\_\_construct

DocResult constructor

### **Description**

private mysql\_xdevapi\DocResult::\_\_construct();

Fetch document results and warnings, and is instantiated by CollectionFind.

# **Parameters**

This function has no parameters.

#### **Examples**

#### **Example 5.77 A DocResult example**

```
<?php
$session = mysql_xdevapi\getSession("mysqlx://user:password@localhost");
$session->sql("DROP DATABASE IF EXISTS addressbook")->execute();
$session->sql("CREATE DATABASE addressbook")->execute();
$schema = $session->getSchema("addressbook");
$create = $schema->createCollection("people");
$create->add('{"name": "Alfred", "age": 18, "job": "Butler"}')->execute();
$create->add('{"name": "Reginald", "age": 42, "job": "Butler"}')->execute();
// ...
$collection = $schema->getCollection("people");
// Yields a DocResult object
$result = $collection
   ->find('job like :job and age > :age')
  ->bind(['job' => 'Butler', 'age' => 16])
  ->sort('age desc')
 ->limit(1)
  ->execute();
var_dump($result->fetchAll());
?>
```

```
array(1) {
  [0]=>
 array(4) {
    ["_id"]=>
    string(28) "00005b6b536100000000000000f3"
    ["age"]=>
    int(42)
    ["job"]=>
    string(6) "Butler"
    ["name"]=>
     string(8) "Reginald"
   }
}
```
# **5.18.2 DocResult::fetchAll**

[Copyright 1997-2021 the PHP Documentation Group.](#page-14-0)

• DocResult::fetchAll

Get all rows

# **Description**

public array mysql\_xdevapi\DocResult::fetchAll();

Fetch all results from a result set.

## **Parameters**

This function has no parameters.

# **Return Values**

A numerical array with all results from the query; each result is an associative array. An empty array is returned if no rows are present.

### **Examples**

#### **Example 5.78 [mysql\\_xdevapi\DocResult::fetchAll](http://www.php.net/mysql_xdevapi/DocResult::fetchAll) example**

```
<?php
\texttt{\$session = mysql_xdevapi\getSession("mysqlx://user:password@localhost");}$session->sql("DROP DATABASE IF EXISTS addressbook")->execute();
$session->sql("CREATE DATABASE addressbook")->execute();
$schema = $session->getSchema("addressbook");
$create = $schema->createCollection("people");
$create->add('{"name": "Alfred", "age": 18, "job": "Butler"}')->execute();
$create->add('{"name": "Reginald", "age": 42, "job": "Butler"}')->execute();
// ...
```

```
$collection = $schema->getCollection("people");
// Yields a DocResult object
$result = $collection
  ->find('job like :job and age > :age')
  ->bind(['job' => 'Butler', 'age' => 16])
  ->sort('age desc')
  ->execute();
var_dump($result->fetchAll());
?>
```

```
array(2) {
  [0]=>
 array(4) {
    ["_id"]=>
    string(28) "00005b6b53610000000000000123"
    ["age"]=>
    int(42)
    ["job"]=>
    string(6) "Butler"
    ["name"]=>
     string(8) "Reginald"
   }
  [1] =>
 array(4) {
    ["_id"]=>
    string(28) "00005b6b53610000000000000122"
    ["age"]=>
    int(18)
    ["job"]=>
    string(6) "Butler"
     ["name"]=>
     string(6) "Alfred"
   }
}
```
# **5.18.3 DocResult::fetchOne**

[Copyright 1997-2021 the PHP Documentation Group.](#page-14-0)

• DocResult::fetchOne

Get one row

#### **Description**

public array mysql\_xdevapi\DocResult::fetchOne();

Fetch one result from a result set.

#### **Parameters**

This function has no parameters.

# **Return Values**

The result, as an associative array or  $null$  if no results are present.

#### **Examples**

**Example 5.79 [mysql\\_xdevapi\DocResult::fetchOne](http://www.php.net/mysql_xdevapi/DocResult::fetchOne) example**

```
<?php
$session = mysql_xdevapi\getSession("mysqlx://user:password@localhost");
$session->sql("DROP DATABASE IF EXISTS addressbook")->execute();
$session->sql("CREATE DATABASE addressbook")->execute();
$schema = $session->getSchema("addressbook");
$create = $schema->createCollection("people");
$create->add('{"name": "Alfred", "age": 18, "job": "Butler"}')->execute();
$create->add('{"name": "Reginald", "age": 42, "job": "Butler"}')->execute();
// ...
$collection = $schema->getCollection("people");
// Yields a DocResult object
$result = $collection
   ->find('job like :job and age > :age')
  ->bind(['job' => 'Butler', 'age' => 16])
  ->sort('age desc')
  ->execute();
var_dump($result->fetchOne());
?>
```
The above example will output something similar to:

```
array(4) {
  ["_id"]=>
  string(28) "00005b6b53610000000000000125"
  ["age"]=>
  int(42)
  ["job"]=>
  string(6) "Butler"
  ["name"]=>
  string(8) "Reginald"
}
```
# **5.18.4 DocResult::getWarnings**

[Copyright 1997-2021 the PHP Documentation Group.](#page-14-0)

• DocResult::getWarnings

Get warnings from last operation

#### **Description**

```
 public Array mysql_xdevapi\DocResult::getWarnings();
```
Fetches warnings generated by MySQL server's last operation.

### **Parameters**

This function has no parameters.

### **Return Values**

An array of Warning objects from the last operation. Each object defines an error 'message', error 'level', and error 'code'. An empty array is returned if no errors are present.

#### **Examples**

**Example 5.80 [mysql\\_xdevapi\DocResult::getWarnings](http://www.php.net/mysql_xdevapi/DocResult::getWarnings) example**

```
<?php
$session = mysql_xdevapi\getSession("mysqlx://user:password@localhost");
$session->sql("DROP DATABASE IF EXISTS addressbook")->execute();
$session->sql("CREATE DATABASE addressbook")->execute();
$schema = $session->getSchema("addressbook");
$create = $schema->createCollection("people");
$create->add('{"name": "Alfred", "age": 18, "job": "Butler"}')->execute();
$create->add('{"name": "Reginald", "age": 42, "job": "Butler"}')->execute();
// ...
$collection = $schema->getCollection("people");
// Yields a DocResult object
$result = $collection
  ->find('job like :job and age > :age')
  ->bind(['job' => 'Butler', 'age' => 16])
  ->sort('age desc')
   ->execute();
if (!$result->getWarningsCount()) {
   echo "There was an error:\n";
    print_r($result->getWarnings());
    exit;
}
var_dump($result->fetchOne());
?>
```
The above example will output something similar to:

```
There was an error:
Array
(
     [0] => mysql_xdevapi\Warning Object
        \left( [message] => Something bad and so on
             [level] => 2
             [code] => 1365
 )
     [1] => mysql_xdevapi\Warning Object
         (
```

```
 [message] => Something bad and so on
              [level] => 2
              [code] => 1365
\qquad \qquad
```
# **5.18.5 DocResult::getWarningsCount**

[Copyright 1997-2021 the PHP Documentation Group.](#page-14-0)

• DocResult::getWarningsCount

Get warning count from last operation

#### **Description**

)

public int mysql\_xdevapi\DocResult::getWarningsCount();

Returns the number of warnings raised by the last operation. Specifically, these warnings are raised by the MySQL server.

#### **Parameters**

This function has no parameters.

#### **Return Values**

The number of warnings from the last operation.

#### **Examples**

**Example 5.81 [mysql\\_xdevapi\DocResult::getWarningsCount](http://www.php.net/mysql_xdevapi/DocResult::getWarningsCount) example**

```
<?php
$session = mysql_xdevapi\getSession("mysqlx://user:password@localhost");
$session->sql("DROP DATABASE IF EXISTS addressbook")->execute();
$session->sql("CREATE DATABASE addressbook")->execute();
$schema = $session->getSchema("addressbook");
$create = $schema->createCollection("people");
$create->add('{"name": "Alfred", "age": 18, "job": "Butler"}')->execute();
$create->add('{"name": "Reginald", "age": 42, "job": "Butler"}')->execute();
// ...
$collection = $schema->getCollection("people");
// Yields a DocResult object
$result = $collection
   ->find('job like :job and age > :age')
  ->bind(['job' => 'Butler', 'age' => 16])
  ->sort('age desc')
  ->execute();
if (!$result->getWarningsCount()) {
   echo "There was an error:\n";
    print_r($result->getWarnings());
     exit;
}
```

```
var_dump($result->fetchOne());
?>
```

```
array(4) {
  ["_id"]=>
  string(28) "00005b6b53610000000000000135"
   ["age"]=>
  int(42)
   ["job"]=>
   string(6) "Butler"
   ["name"]=>
   string(8) "Reginald"
}
```
# **5.19 Exception class**

[Copyright 1997-2021 the PHP Documentation Group.](#page-14-0)

```
mysql_xdevapi\Exception {
mysql_xdevapi\Exceptionextends RuntimeException
```
Throwable

# **5.20 Executable interface**

}

[Copyright 1997-2021 the PHP Documentation Group.](#page-14-0)

```
mysql_xdevapi\Executable {
mysql_xdevapi\Executable
      Methods
 abstract public mysql_xdevapi\Result mysql_xdevapi\Executable::execute();
```
#### }

# **5.20.1 Executable::execute**

[Copyright 1997-2021 the PHP Documentation Group.](#page-14-0)

• Executable::execute

Execute statement

#### **Description**

abstract public mysql\_xdevapi\Result mysql\_xdevapi\Executable::execute();

Execute the statement from either a collection operation or a table query; this functionality allows for method chaining.

# **Parameters**

This function has no parameters.

#### **Return Values**

One of the Result objects, such as Result or SqlStatementResult.

#### **Examples**

#### **Example 5.82 execute() examples**

```
<?php
$session = mysql_xdevapi\getSession("mysqlx://user:password@localhost");
$session->sql("DROP DATABASE IF EXISTS addressbook")->execute();
$result_sql = $session->sql("CREATE DATABASE addressbook")->execute();
var_dump($result_sql);
$schema = $session->getSchema("addressbook");
$collection = $schema->createCollection("humans");
$result_collection = $collection->add(
  '{"name": "Jane",
     "jobs": [{"title":"Scientist","Salary":18000}, {"title":"Mother","Salary":0}],
    "hobbies": ["Walking","Making pies"]}');
$result_collection_executed = $result_collection->execute();
var_dump($result_collection);
var_dump($result_collection_executed);
?>
```
The above example will output something similar to:

```
object(mysql_xdevapi\SqlStatementResult)#3 (0) {
}
object(mysql_xdevapi\CollectionAdd)#5 (0) {
}
object(mysql_xdevapi\Result)#7 (0) {
}
```
# **5.21 ExecutionStatus class**

[Copyright 1997-2021 the PHP Documentation Group.](#page-14-0)

```
mysql_xdevapi\ExecutionStatus {
```

```
mysql_xdevapi\ExecutionStatus
```

```
 Properties
  public 
    affectedItems ;
  public 
    matchedItems ;
  public 
    foundItems ;
  public 
    lastInsertId ;
  public 
    lastDocumentId ;
Constructor
  private mysql_xdevapi\ExecutionStatus::__construct();
}
```
#### affectedItems

matchedItems

foundItems

lastInsertId

lastDocumentId

# **5.21.1 ExecutionStatus::\_\_construct**

[Copyright 1997-2021 the PHP Documentation Group.](#page-14-0)

• ExecutionStatus::\_\_construct

ExecutionStatus constructor

#### **Description**

```
 private mysql_xdevapi\ExecutionStatus::__construct();
```
#### **Warning**

This function is currently not documented; only its argument list is available.

#### **Parameters**

This function has no parameters.

### **Examples**

**Example 5.83 [mysql\\_xdevapi\ExecutionStatus::\\_\\_construct](http://www.php.net/mysql_xdevapi/ExecutionStatus::__construct) example**

```
<?php
/* ... */
?>
```
# **5.22 Expression class**

[Copyright 1997-2021 the PHP Documentation Group.](#page-14-0)

```
mysql_xdevapi\Expression {
mysql_xdevapi\Expression
      Properties
  public 
    name ;
Constructor
  public mysql_xdevapi\Expression::__construct(
    string expression);
}
```
name

# **5.22.1 Expression::\_\_construct**

[Copyright 1997-2021 the PHP Documentation Group.](#page-14-0)

• Expression::\_\_construct

Expression constructor

#### **Description**

```
 public mysql_xdevapi\Expression::__construct(
   string expression);
```
### **Warning**

This function is currently not documented; only its argument list is available.

## **Parameters**

expression

#### **Examples**

**Example 5.84 [mysql\\_xdevapi\Expression::\\_\\_construct](http://www.php.net/mysql_xdevapi/Expression::__construct) example**

<?php

```
/* ... */
?>
```
# **5.23 Result class**

[Copyright 1997-2021 the PHP Documentation Group.](#page-14-0)

```
mysql_xdevapi\Result {
mysql_xdevapi\Result
        mysql_xdevapi\BaseResult
        Traversable
       Methods
  public int mysql_xdevapi\Result::getAffectedItemsCount();
  public int mysql_xdevapi\Result::getAutoIncrementValue();
  public array mysql_xdevapi\Result::getGeneratedIds();
  public array mysql_xdevapi\Result::getWarnings();
  public int mysql_xdevapi\Result::getWarningsCount();
}
```
# **5.23.1 Result::\_\_construct**

[Copyright 1997-2021 the PHP Documentation Group.](#page-14-0)

• Result::\_\_construct

Result constructor

#### **Description**

```
 private mysql_xdevapi\Result::__construct();
```
An object that retrieves generated IDs, AUTO\_INCREMENT values, and warnings, for a Result set.

### **Parameters**

This function has no parameters.

#### **Examples**

**Example 5.85 [mysql\\_xdevapi\Result::\\_\\_construct](http://www.php.net/mysql_xdevapi/Result::__construct) example**

```
<?php
$session = mysql_xdevapi\getSession("mysqlx://user:password@localhost");
$session->sql("DROP DATABASE IF EXISTS addressbook")->execute();
$session->sql("CREATE DATABASE addressbook")->execute();
$session->sql("
```

```
 CREATE TABLE addressbook.names
    (id INT NOT NULL AUTO_INCREMENT, name VARCHAR(30), age INT, PRIMARY KEY (id))
  ") ->execute();
$schema = $session->getSchema("addressbook");
$table = $schema->getTable("names");
$result = $table->insert("name", "age")->values(["Suzanne", 31],["Julie", 43])->execute();
$result = $table->insert("name", "age")->values(["Suki", 34])->execute();
$ai = $result->getAutoIncrementValue();
var_dump($ai);
?>
```
The above example will output:

 $int(3)$ 

# **5.23.2 Result::getAffectedItemsCount**

[Copyright 1997-2021 the PHP Documentation Group.](#page-14-0)

• Result::getAffectedItemsCount

Get affected row count

#### **Description**

public int mysql\_xdevapi\Result::getAffectedItemsCount();

Get the number of affected rows by the previous operation.

#### **Parameters**

This function has no parameters.

# **Return Values**

The number (as an integer) of affected rows.

#### **Examples**

#### **Example 5.86 [mysql\\_xdevapi\Result::getAffectedItemsCount](http://www.php.net/mysql_xdevapi/Result::getAffectedItemsCount) example**

```
<?php
$session = mysql_xdevapi\getSession("mysqlx://user:password@localhost");
$session->sql("DROP DATABASE IF EXISTS addressbook")->execute();
$session->sql("CREATE DATABASE addressbook")->execute();
$schema = $session->getSchema("addressbook");
$create = $schema->createCollection("people");
$collection = $schema->getCollection("people");
$result = $collection->add('{"name": "Wilma", "age": 23, "job": "Teacher"}')->execute();
```

```
var_dump( $res->getAffectedItemsCount() );
?>
```
The above example will output:

 $int(1)$ 

# **5.23.3 Result::getAutoIncrementValue**

[Copyright 1997-2021 the PHP Documentation Group.](#page-14-0)

• Result::getAutoIncrementValue

Get autoincremented value

#### **Description**

public int mysql\_xdevapi\Result::getAutoIncrementValue();

Get the last AUTO\_INCREMENT value (last insert id).

#### **Parameters**

This function has no parameters.

#### **Return Values**

The last AUTO\_INCREMENT value.

# **Examples**

**Example 5.87 [mysql\\_xdevapi\Result::getAutoIncrementValue](http://www.php.net/mysql_xdevapi/Result::getAutoIncrementValue) example**

```
<?php
$session = mysql_xdevapi\getSession("mysqlx://user:password@localhost");
$session->sql("DROP DATABASE IF EXISTS addressbook")->execute();
$session->sql("CREATE DATABASE addressbook")->execute();
$session->sql("
  CREATE TABLE addressbook.names
     (id INT NOT NULL AUTO_INCREMENT, name VARCHAR(30), age INT, PRIMARY KEY (id))
   ")->execute();
$schema = $session->getSchema("addressbook");
$table = $schema->getTable("names");
$result = $table->insert("name", "age")->values(["Suzanne", 31],["Julie", 43])->execute();
$result = $table->insert("name", "age")->values(["Suki", 34])->execute();
$ai = $result->getAutoIncrementValue();
var_dump($ai);
?>
```
The above example will output:

int(3)

# **5.23.4 Result::getGeneratedIds**

[Copyright 1997-2021 the PHP Documentation Group.](#page-14-0)

• Result::getGeneratedIds

Get generated ids

### **Description**

public array mysql\_xdevapi\Result::getGeneratedIds();

Fetch the generated \_id values from the last operation. The unique \_id field is generated by the MySQL server.

#### **Parameters**

This function has no parameters.

### **Return Values**

An array of generated \_id's from the last operation, or an empty array if there are none.

#### **Examples**

**Example 5.88 [mysql\\_xdevapi\Result::getGeneratedIds](http://www.php.net/mysql_xdevapi/Result::getGeneratedIds) example**

```
<?php
$session = mysql_xdevapi\getSession("mysqlx://user:password@localhost");
$session->sql("DROP DATABASE IF EXISTS addressbook")->execute();
$session->sql("CREATE DATABASE addressbook")->execute();
$schema = $session->getSchema("addressbook");
$create = $schema->createCollection("people");
$collection = $schema->getCollection("people");
$result = $collection->add(
   '{"name": "Bernie",
     "jobs": [{"title":"Cat Herder","Salary":42000}, {"title":"Father","Salary":0}],
    "hobbies": ["Sports","Making cupcakes"]}',
   '{"name": "Jane",
     "jobs": [{"title":"Scientist","Salary":18000}, {"title":"Mother","Salary":0}],
     "hobbies": ["Walking","Making pies"]}')->execute();
$ids = $result->getGeneratedIds();
var_dump($ids);
?>
```
The above example will output something similar to:

 $array(2)$  {  $[0]$  =>

```
 string(28) "00005b6b53610000000000000064"
 [1] =>
  string(28) "00005b6b53610000000000000065"
}
```
# **5.23.5 Result::getWarnings**

[Copyright 1997-2021 the PHP Documentation Group.](#page-14-0)

• Result::getWarnings

Get warnings from last operation

#### **Description**

public array mysql\_xdevapi\Result::getWarnings();

Retrieve warnings from the last Result operation.

#### **Parameters**

This function has no parameters.

### **Return Values**

An array of Warning objects from the last operation. Each object defines an error 'message', error 'level', and error 'code'. An empty array is returned if no errors are present.

#### **Examples**

**Example 5.89 [mysql\\_xdevapi\RowResult::getWarnings](http://www.php.net/mysql_xdevapi/RowResult::getWarnings) example**

```
<?php
$session = mysql_xdevapi\getSession("mysqlx://user:password@localhost");
$session->sql("CREATE DATABASE foo")->execute();
$session->sql("CREATE TABLE foo.test_table(x int)")->execute();
$schema = $session->getSchema("foo");
$table = $schema->getTable("test_table");
$table->insert(['x'])->values([1])->values([2])->execute();
$res = $table->select(['x/0 as bad_x'])->execute();
$warnings = $res->getWarnings();
print_r($warnings);
?>
```
The above example will output something similar to:

```
Array
 (
                [0] => mysql_xdevapi\Warning Object
 \sim (and \sim 0.000 \sim 0.000 \sim 0.000 \sim 0.000 \sim 0.000 \sim 0.000 \sim 0.000 \sim 0.000 \sim 0.000 \sim 0.000 \sim 0.000 \sim 0.000 \sim 0.000 \sim 0.000 \sim 0.000 \sim 0.000 \sim 0.000 \sim 0.000 \sim 0.000 \ [message] => Division by 0
```

```
[level] => 2
             [code] => 1365
         )
     [1] => mysql_xdevapi\Warning Object
\sim (
             [message] => Division by 0
             [level] => 2
             [code] => 1365
\qquad \qquad
```
# **5.23.6 Result::getWarningsCount**

[Copyright 1997-2021 the PHP Documentation Group.](#page-14-0)

• Result::getWarningsCount

Get warning count from last operation

### **Description**

)

public int mysql\_xdevapi\Result::getWarningsCount();

Retrieve the number of warnings from the last Result operation.

## **Parameters**

This function has no parameters.

#### **Return Values**

The number of warnings generated by the last operation.

### **Examples**

**Example 5.90 [mysql\\_xdevapi\RowResult::getWarningsCount](http://www.php.net/mysql_xdevapi/RowResult::getWarningsCount) example**

```
<?php
$session = mysql_xdevapi\getSession("mysqlx://user:password@localhost");
$session->sql("DROP DATABASE IF EXISTS foo")->execute();
$session->sql("CREATE DATABASE foo")->execute();
$session->sql("CREATE TABLE foo.test_table(x int)")->execute();
$schema = $session->getSchema("foo");
$table = $schema->getTable("test_table");
$table->insert(['x'])->values([1])->values([2])->execute();
$res = $table->select(['x/0 as bad x'])->execute();
echo $res->getWarningsCount();
?>
```
The above example will output something similar to:

2

# **5.24 RowResult class**

[Copyright 1997-2021 the PHP Documentation Group.](#page-14-0)

```
mysql_xdevapi\RowResult {
mysql_xdevapi\RowResult
         mysql_xdevapi\BaseResult
         Traversable
       Methods
  public array mysql_xdevapi\RowResult::fetchAll();
  public array mysql_xdevapi\RowResult::fetchOne();
  public int mysql_xdevapi\RowResult::getColumnsCount();
  public array mysql_xdevapi\RowResult::getColumnNames();
  public array mysql_xdevapi\RowResult::getColumns();
  public array mysql_xdevapi\RowResult::getWarnings();
  public int mysql_xdevapi\RowResult::getWarningsCount();
}
```
# **5.24.1 RowResult::\_\_construct**

[Copyright 1997-2021 the PHP Documentation Group.](#page-14-0)

• RowResult::\_\_construct

RowResult constructor

#### **Description**

private mysql\_xdevapi\RowResult::\_\_construct();

Represents the result set obtained from querying the database.

### **Parameters**

This function has no parameters.

#### **Examples**

**Example 5.91 [mysql\\_xdevapi\RowResult::\\_\\_construct](http://www.php.net/mysql_xdevapi/RowResult::__construct) example**

```
<?php
$session = mysql_xdevapi\getSession("mysqlx://user:password@localhost");
$schema = $session->getSchema("addressbook");
$table = $schema->getTable("names");
```

```
$row = $table->select('name', 'age')->where('age > 18')->execute()->fetchAll();
print_r($row);
```

```
Array
(
    [0] \Rightarrow Array
         \left( [name] => John
             [age] => 42
         )
    [1] => Array
          (
              [name] => Sam
              [age] => 33
 )
)
```
# **5.24.2 RowResult::fetchAll**

[Copyright 1997-2021 the PHP Documentation Group.](#page-14-0)

• RowResult::fetchAll

Get all rows from result

#### **Description**

public array mysql\_xdevapi\RowResult::fetchAll();

Fetch all the rows from the result set.

# **Parameters**

This function has no parameters.

#### **Return Values**

A numerical array with all results from the query; each result is an associative array. An empty array is returned if no rows are present.

## **Examples**

**Example 5.92 [mysql\\_xdevapi\RowResult::fetchAll](http://www.php.net/mysql_xdevapi/RowResult::fetchAll) example**

```
<?php
$session = mysql_xdevapi\getSession("mysqlx://user:password@localhost");
$session->sql("DROP DATABASE addressbook")->execute();
$session->sql("CREATE DATABASE addressbook")->execute();
$session->sql("CREATE TABLE addressbook.names(name text, age int)")->execute();
$session->sql("INSERT INTO addressbook.names values ('John', 42), ('Sam', 33)")->execute();
```

```
$schema = $session->getSchema("addressbook");
$table = $schema->getTable("names");
$row = $table->select('name', 'age')->execute()->fetchAll();
print_r($row);
```

```
Array
(
     [0] => Array
          \left( [name] => John
               [age] => 42
         \lambda[1] => Array
           (
                [name] => Sam
                [age] => 33
\qquad \qquad)
```
# **5.24.3 RowResult::fetchOne**

[Copyright 1997-2021 the PHP Documentation Group.](#page-14-0)

• RowResult::fetchOne

Get row from result

## **Description**

public array mysql\_xdevapi\RowResult::fetchOne();

Fetch one result from the result set.

#### **Warning**

This function is currently not documented; only its argument list is available.

# **Parameters**

This function has no parameters.

# **Return Values**

The result, as an associative array or null if no results are present.

#### **Examples**

**Example 5.93 [mysql\\_xdevapi\RowResult::fetchOne](http://www.php.net/mysql_xdevapi/RowResult::fetchOne) example**

```
<?php
$session = mysql_xdevapi\getSession("mysqlx://user:password@localhost");
```

```
$session->sql("DROP DATABASE addressbook")->execute();
$session->sql("CREATE DATABASE addressbook")->execute();
$session->sql("CREATE TABLE addressbook.names(name text, age int)")->execute();
$session->sql("INSERT INTO addressbook.names values ('John', 42), ('Sam', 33)")->execute();
$schema = $session->getSchema("addressbook");
$table = $schema->getTable("names");
$row = $table->select('name', 'age')->where('age < 40')->execute()->fetchOne();
print_r($row);
```

```
Array
(
     [name] => Sam
     [age] => 33
)
```
## **5.24.4 RowResult::getColumnsCount**

[Copyright 1997-2021 the PHP Documentation Group.](#page-14-0)

• RowResult::getColumnsCount

Get column count

#### **Description**

public int mysql\_xdevapi\RowResult::getColumnsCount();

Retrieve the column count for columns present in the result set.

## **Parameters**

This function has no parameters.

# **Return Values**

The number of columns; 0 if there are none.

# **Changelog**

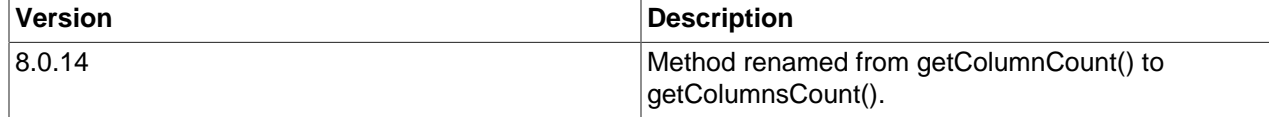

### **Examples**

**Example 5.94 [mysql\\_xdevapi\RowResult::getColumnsCount](http://www.php.net/mysql_xdevapi/RowResult::getColumnsCount) example**

```
<?php
$session = mysql_xdevapi\getSession("mysqlx://user:password@localhost");
```

```
$session->sql("DROP DATABASE addressbook")->execute();
$session->sql("CREATE DATABASE foo")->execute();
$session->sql("CREATE TABLE foo.test_table(x int)")->execute();
$session->sql("INSERT INTO addressbook.names values ('John', 42), ('Sam', 33)")->execute();
$sql = $session->sql("SELECT * from addressbook.names")->execute();
echo $sql->getColumnsCount();
```
2

# **5.24.5 RowResult::getColumnNames**

[Copyright 1997-2021 the PHP Documentation Group.](#page-14-0)

• RowResult::getColumnNames

Get all column names

#### **Description**

public array mysql\_xdevapi\RowResult::getColumnNames();

Retrieve column names for columns present in the result set.

**Warning**

This function is currently not documented; only its argument list is available.

### **Parameters**

This function has no parameters.

#### **Return Values**

A numerical array of table columns names, or an empty array if the result set is empty.

### **Examples**

**Example 5.95 [mysql\\_xdevapi\RowResult::getColumnNames](http://www.php.net/mysql_xdevapi/RowResult::getColumnNames) example**

```
<?php
$session = mysql_xdevapi\getSession("mysqlx://user:password@localhost");
$session->sql("DROP DATABASE addressbook")->execute();
$session->sql("CREATE DATABASE foo")->execute();
$session->sql("CREATE TABLE foo.test_table(x int)")->execute();
$session->sql("INSERT INTO addressbook.names values ('John', 42), ('Sam', 33)")->execute();
$sql = $session->sql("SELECT * from addressbook.names")->execute();
$colnames = $sql->getColumnNames();
```
print\_r(\$colnames);

The above example will output something similar to:

```
Array
(
    [0] => name
    [1] => age
)
```
# **5.24.6 RowResult::getColumns**

[Copyright 1997-2021 the PHP Documentation Group.](#page-14-0)

• RowResult::getColumns

Get column metadata

# **Description**

public array mysql\_xdevapi\RowResult::getColumns();

Retrieve column metadata for columns present in the result set.

### **Warning**

This function is currently not documented; only its argument list is available.

### **Parameters**

This function has no parameters.

# **Return Values**

An array of FieldMetadata objects representing the columns in the result, or an empty array if the result set is empty.

# **Examples**

**Example 5.96 [mysql\\_xdevapi\RowResult::getColumns](http://www.php.net/mysql_xdevapi/RowResult::getColumns) example**

```
<?php
$session = mysql_xdevapi\getSession("mysqlx://user:password@localhost");
$session->sql("DROP DATABASE addressbook")->execute();
$session->sql("CREATE DATABASE foo")->execute();
$session->sql("CREATE TABLE foo.test table(x int)")->execute();
$session->sql("INSERT INTO addressbook.names values ('John', 42), ('Sam', 33)")->execute();
$sql = $session->sql("SELECT * from addressbook.names")->execute();
$cols = $sql->getColumns();
print_r($cols);
```

```
Array
(
     [0] => mysql_xdevapi\FieldMetadata Object
        ( [type] => 7
             [type_name] => BYTES
             [name] => name
              [original_name] => name
             [table] => names
             [original_table] => names
             [schema] => addressbook
             [catalog] => def
             [collation] => 255
             [fractional_digits] => 0
             [length] => 65535
            [flags] \Rightarrow 0 [content_type] => 0
         )
     [1] => mysql_xdevapi\FieldMetadata Object
         (
             [type] => 1
             [type_name] => SINT
             [name] => age
             [original_name] => age
              [table] => names
            [original table] => names
             [schema] => addressbook
             [catalog] => def
             [collation] => 0
              [fractional_digits] => 0
            [length] => 11[flags] \Rightarrow 0 [content_type] => 0
\qquad \qquad)
```
# **5.24.7 RowResult::getWarnings**

[Copyright 1997-2021 the PHP Documentation Group.](#page-14-0)

• RowResult::getWarnings

Get warnings from last operation

### **Description**

public array mysql\_xdevapi\RowResult::getWarnings();

Retrieve warnings from the last RowResult operation.

#### **Parameters**

This function has no parameters.

## **Return Values**

An array of Warning objects from the last operation. Each object defines an error 'message', error 'level', and error 'code'. An empty array is returned if no errors are present.

# **Examples**

**Example 5.97 [mysql\\_xdevapi\RowResult::getWarnings](http://www.php.net/mysql_xdevapi/RowResult::getWarnings) example**

```
<?php
$session = mysql_xdevapi\getSession("mysqlx://user:password@localhost");
$session->sql("CREATE DATABASE foo")->execute();
$session->sql("CREATE TABLE foo.test_table(x int)")->execute();
$schema = $session->getSchema("foo");
$table = $schema->getTable("test_table");
$table->insert(['x'])->values([1])->values([2])->execute();
$res = $table->select(['x/0 as bad_x'])->execute();
$warnings = $res->getWarnings();
print_r($warnings);
?>
```
The above example will output something similar to:

```
Array
(
     [0] => mysql_xdevapi\Warning Object
          (
              [message] => Division by 0
              [level] => 2
              [code] => 1365
 )
     [1] => mysql_xdevapi\Warning Object
          (
              [message] => Division by 0
              [level] => 2
              [code] => 1365
\sim ) and \sim ( \sim )
)
```
# **5.24.8 RowResult::getWarningsCount**

[Copyright 1997-2021 the PHP Documentation Group.](#page-14-0)

• RowResult::getWarningsCount

Get warning count from last operation

# **Description**

public int mysql\_xdevapi\RowResult::getWarningsCount();

Retrieve the number of warnings from the last RowResult operation.

#### **Parameters**

This function has no parameters.

# **Return Values**

The number of warnings generated by the last operation.

#### **Examples**

**Example 5.98 [mysql\\_xdevapi\RowResult::getWarningsCount](http://www.php.net/mysql_xdevapi/RowResult::getWarningsCount) example**

```
<?php
$session = mysql_xdevapi\getSession("mysqlx://user:password@localhost");
$session->sql("DROP DATABASE IF EXISTS foo")->execute();
$session->sql("CREATE DATABASE foo")->execute();
$session->sql("CREATE TABLE foo.test_table(x int)")->execute();
$schema = $session->getSchema("foo");
$table = $schema->getTable("test_table");
$table->insert(['x'])->values([1])->values([2])->execute();
$res = $table->select(['x/0 as bad_x'])->execute();
echo $res->getWarningsCount();
?>
```
The above example will output something similar to:

2

# **5.25 Schema class**

[Copyright 1997-2021 the PHP Documentation Group.](#page-14-0)

```
mysql_xdevapi\Schema {
mysql_xdevapi\Schema
        mysql_xdevapi\DatabaseObject
       Properties
  public 
    name ;
Methods
  public mysql_xdevapi\Collection mysql_xdevapi\Schema::createCollection(
    string name);
  public bool mysql_xdevapi\Schema::dropCollection(
    string collection_name);
  public bool mysql_xdevapi\Schema::existsInDatabase();
  public mysql_xdevapi\Collection mysql_xdevapi\Schema::getCollection(
    string name);
```
```
 public mysql_xdevapi\Table mysql_xdevapi\Schema::getCollectionAsTable(
    string name);
  public array mysql_xdevapi\Schema::getCollections();
  public string mysql_xdevapi\Schema::getName();
  public mysql_xdevapi\Session mysql_xdevapi\Schema::getSession();
  public mysql_xdevapi\Table mysql_xdevapi\Schema::getTable(
    string name);
  public array mysql_xdevapi\Schema::getTables();
}
```
name

## **5.25.1 Schema::\_\_construct**

[Copyright 1997-2021 the PHP Documentation Group.](#page-14-0)

• Schema::\_\_construct

constructor

### **Description**

private mysql\_xdevapi\Schema::\_\_construct();

The Schema object provides full access to the schema (database).

## **Parameters**

This function has no parameters.

## **Examples**

#### **Example 5.99 Schema::\_\_construct example**

```
<?php
$session = mysql_xdevapi\getSession("mysqlx://user:password@localhost");
$session->sql("DROP DATABASE IF EXISTS food")->execute();
$session->sql("CREATE DATABASE food")->execute();
$session->sql("CREATE TABLE food.fruit(name text, rating text)")->execute();
$schema = $session->getSchema("food");
$schema->createCollection("trees");
print_r($schema->gettables());
print r($schema->getcollections());
```
The above example will output something similar to:

Array (

```
 [fruit] => mysql_xdevapi\Table Object
\sim (and \sim 0.000 \sim 0.000 \sim 0.000 \sim 0.000 \sim 0.000 \sim 0.000 \sim 0.000 \sim 0.000 \sim 0.000 \sim 0.000 \sim 0.000 \sim 0.000 \sim 0.000 \sim 0.000 \sim 0.000 \sim 0.000 \sim 0.000 \sim 0.000 \sim 0.000 \ [name] => fruit
\qquad \qquad)
Array
(
           [trees] => mysql_xdevapi\Collection Object
                    \left( [name] => trees
\qquad \qquad)
```
## **5.25.2 Schema::createCollection**

[Copyright 1997-2021 the PHP Documentation Group.](#page-14-0)

• Schema::createCollection

Add collection to schema

## **Description**

```
 public mysql_xdevapi\Collection mysql_xdevapi\Schema::createCollection(
   string name);
```
Create a collection within the schema.

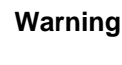

This function is currently not documented; only its argument list is available.

## **Parameters**

name

## **Return Values**

## **Examples**

**Example 5.100 Schema::createCollection example**

```
<?php
$session = mysql_xdevapi\getSession("mysqlx://user:password@localhost");
$session->sql("DROP DATABASE IF EXISTS food")->execute();
$session->sql("CREATE DATABASE food")->execute();
$session->sql("CREATE TABLE food.fruit(name text, rating text)")->execute();
$schema = $session->getSchema("food");
$schema->createCollection("trees");
print_r($schema->gettables());
print_r($schema->getcollections());
```
The above example will output something similar to:

```
Array
(
     [fruit] => mysql_xdevapi\Table Object
\sim (
              [name] => fruit
 )
)
Array
(
     [trees] => mysql_xdevapi\Collection Object
\sim (
              [name] => trees
\sim ) and \sim ( \sim )
)
```
## **5.25.3 Schema::dropCollection**

[Copyright 1997-2021 the PHP Documentation Group.](#page-14-0)

• Schema::dropCollection

Drop collection from schema

## **Description**

```
 public bool mysql_xdevapi\Schema::dropCollection(
   string collection_name);
```
## **Warning**

This function is currently not documented; only its argument list is available.

## **Parameters**

collection\_name

## **Return Values**

### **Examples**

### **Example 5.101 Schema::dropCollection example**

```
<?php
$session = mysql_xdevapi\getSession("mysqlx://user:password@localhost");
$session->sql("DROP DATABASE IF EXISTS food")->execute();
$session->sql("CREATE DATABASE food")->execute();
$session->sql("CREATE TABLE food.fruit(name text, rating text)")->execute();
$schema = $session->getSchema("food");
$schema->createCollection("trees");
$schema->dropCollection("trees");
$schema->createCollection("buildings");
print_r($schema->gettables());
print_r($schema->getcollections());
```
The above example will output something similar to:

```
Array
(
          [fruit] => mysql_xdevapi\Table Object
\sim (and \sim 0.000 \sim 0.000 \sim 0.000 \sim 0.000 \sim 0.000 \sim 0.000 \sim 0.000 \sim 0.000 \sim 0.000 \sim 0.000 \sim 0.000 \sim 0.000 \sim 0.000 \sim 0.000 \sim 0.000 \sim 0.000 \sim 0.000 \sim 0.000 \sim 0.000 \ [name] => fruit
\qquad \qquad)
Array
(
          [buildings] => mysql_xdevapi\Collection Object
                  ( [name] => buildings
\qquad \qquad)
```
## **5.25.4 Schema::existsInDatabase**

[Copyright 1997-2021 the PHP Documentation Group.](#page-14-0)

• Schema::existsInDatabase

Check if exists in database

#### **Description**

public bool mysql\_xdevapi\Schema::existsInDatabase();

Checks if the current object (schema, table, collection, or view) exists in the schema object.

#### **Warning**

This function is currently not documented; only its argument list is available.

## **Parameters**

This function has no parameters.

## **Return Values**

true if the schema, table, collection, or view still exists in the schema, else false.

## **Examples**

#### **Example 5.102 Schema::existsInDatabase example**

```
<?php
$session = mysql_xdevapi\getSession("mysqlx://user:password@localhost");
$session->sql("DROP DATABASE IF EXISTS food")->execute();
$session->sql("CREATE DATABASE food")->execute();
$session->sql("CREATE TABLE food.fruit(name text, rating text)")->execute();
$schema = $session->getSchema("food");
```

```
$schema->createCollection("trees");
// ...
$trees = $schema->getCollection("trees");
// ...
// Is this collection still in the database (schema)?
if ($trees->existsInDatabase()) {
     echo "Yes, the 'trees' collection is still present.";
}
```
The above example will output something similar to:

Yes, the 'trees' collection is still present.

## **5.25.5 Schema::getCollection**

[Copyright 1997-2021 the PHP Documentation Group.](#page-14-0)

• Schema::getCollection

Get collection from schema

### **Description**

 public mysql\_xdevapi\Collection mysql\_xdevapi\Schema::getCollection( string name);

Get a collection from the schema.

## **Parameters**

name Collection name to retrieve.

## **Return Values**

The Collection object for the selected collection.

### **Examples**

**Example 5.103 Schema::getCollection example**

```
<?php
$session = mysql_xdevapi\getSession("mysqlx://user:password@localhost");
$session->sql("DROP DATABASE IF EXISTS food")->execute();
$session->sql("CREATE DATABASE food")->execute();
$schema = $session->getSchema("food");
$schema->createCollection("trees");
// ...
$trees = $schema->getCollection("trees");
```
var\_dump(\$trees);

The above example will output something similar to:

```
object(mysql_xdevapi\Collection)#3 (1) {
  ["name"]=>
  string(5) "trees"
}
```
## **5.25.6 Schema::getCollectionAsTable**

[Copyright 1997-2021 the PHP Documentation Group.](#page-14-0)

• Schema::getCollectionAsTable

Get collection table object

#### **Description**

```
 public mysql_xdevapi\Table mysql_xdevapi\Schema::getCollectionAsTable(
   string name);
```
Get a collection, but as a Table object instead of a Collection object.

#### **Parameters**

name Name of the collection to instantiate a Table object from.

#### **Return Values**

A table object for the collection.

## **Examples**

#### **Example 5.104 Schema::getCollectionAsTable example**

```
<?php
$session = mysql_xdevapi\getSession("mysqlx://user:password@localhost");
$session->sql("DROP DATABASE IF EXISTS addressbook")->execute();
$session->sql("CREATE DATABASE addressbook")->execute();
$schema = $session->getSchema("addressbook");
$collect = $schema->createCollection("people");
$collect->add('{"name": "Fred", "age": 21, "job": "Construction"}')->execute();
$collect->add('{"name": "Wilma", "age": 23, "job": "Teacher"}')->execute();
$table = $schema->getCollectionAsTable("people");
$collection = $schema->getCollection("people");
var_dump($table);
var_dump($collection);
```
The above example will output something similar to:

```
object(mysql_xdevapi\Table)#4 (1) {
  ["name"]=>
  string(6) "people"
}
object(mysql_xdevapi\Collection)#5 (1) {
   ["name"]=>
  string(6) "people"
}
```
## **5.25.7 Schema::getCollections**

[Copyright 1997-2021 the PHP Documentation Group.](#page-14-0)

• Schema::getCollections

Get all schema collections

#### **Description**

public array mysql\_xdevapi\Schema::getCollections();

Fetch a list of collections for this schema.

## **Parameters**

This function has no parameters.

## **Return Values**

Array of all collections in this schema, where each array element value is a Collection object with the collection name as the key.

### **Examples**

**Example 5.105 [mysql\\_xdevapi\Schema::getCollections](http://www.php.net/mysql_xdevapi/Schema::getCollections) example**

```
<?php
$session = mysql_xdevapi\getSession("mysqlx://user:password@localhost");
$session->sql("DROP DATABASE IF EXISTS addressbook")->execute();
$session->sql("CREATE DATABASE addressbook")->execute();
$schema = $session->getSchema("addressbook");
$collect = $schema->createCollection("people");
$collect->add('{"name": "Fred", "age": 21, "job": "Construction"}')->execute();
$collect->add('{"name": "Wilma", "age": 23, "job": "Teacher"}')->execute();
$collections = $schema->getCollections();
var_dump($collections);
?>
```
The above example will output something similar to:

 $array(1)$  { ["people"]=>

```
 object(mysql_xdevapi\Collection)#4 (1) {
    ["name"]=>
    string(6) "people"
 }
}
```
## **5.25.8 Schema::getName**

[Copyright 1997-2021 the PHP Documentation Group.](#page-14-0)

• Schema::getName

Get schema name

## **Description**

public string mysql\_xdevapi\Schema::getName();

Get the name of the schema.

### **Parameters**

This function has no parameters.

## **Return Values**

The name of the schema connected to the schema object, as a string.

### **Examples**

#### **Example 5.106 [mysql\\_xdevapi\Schema::getName](http://www.php.net/mysql_xdevapi/Schema::getName) example**

```
<?php
$session = mysql_xdevapi\getSession("mysqlx://user:password@localhost");
$session->sql("DROP DATABASE IF EXISTS addressbook")->execute();
$session->sql("CREATE DATABASE addressbook")->execute();
$schema = $session->getSchema("addressbook");
// ...
var_dump($schema->getName());
?>
```
The above example will output something similar to:

string(11) "addressbook"

## **5.25.9 Schema::getSession**

[Copyright 1997-2021 the PHP Documentation Group.](#page-14-0)

• Schema::getSession

Get schema session

### **Description**

public mysql\_xdevapi\Session mysql\_xdevapi\Schema::getSession();

Get a new Session object from the Schema object.

## **Parameters**

This function has no parameters.

## **Return Values**

A Session object.

#### **Examples**

**Example 5.107 [mysql\\_xdevapi\Schema::getSession](http://www.php.net/mysql_xdevapi/Schema::getSession) example**

```
<?php
$session = mysql_xdevapi\getSession("mysqlx://user:password@localhost");
$session->sql("DROP DATABASE IF EXISTS addressbook")->execute();
$session->sql("CREATE DATABASE addressbook")->execute();
$schema = $session->getSchema("addressbook");
// ...
$newsession = $schema->getSession();
var_dump($session);
var_dump($newsession);
?>
```
The above example will output something similar to:

```
object(mysql_xdevapi\Session)#1 (0) {
}
object(mysql_xdevapi\Session)#3 (0) {
}
```
## **5.25.10 Schema::getTable**

[Copyright 1997-2021 the PHP Documentation Group.](#page-14-0)

• Schema::getTable

Get schema table

## **Description**

```
 public mysql_xdevapi\Table mysql_xdevapi\Schema::getTable(
  string name);
```
Fetch a Table object for the provided table in the schema.

#### **Parameters**

name **Name** of the table.

#### **Return Values**

A Table object.

#### **Examples**

**Example 5.108 [mysql\\_xdevapi\Schema::getTable](http://www.php.net/mysql_xdevapi/Schema::getTable) example**

```
<?php
$session = mysql_xdevapi\getSession("mysqlx://user:password@localhost");
$session->sql("DROP DATABASE IF EXISTS addressbook")->execute();
$session->sql("CREATE DATABASE addressbook")->execute();
$session->sql("CREATE TABLE addressbook.names(name text, age int)")->execute();
$session->sql("INSERT INTO addressbook.names values ('John', 42), ('Sam', 33)")->execute();
$schema = $session->getSchema("addressbook");
$table = $schema->getTable("names");
$row = $table->select('name', 'age')->execute()->fetchAll();
print_r($row);
?>
```
The above example will output something similar to:

```
Array
(
    [0] => Array
         \left( [name] => John
               [age] => 42
          )
     [1] => Array
          (
              [name] => Sam
              [age] => 33
          )
)
```
## **5.25.11 Schema::getTables**

[Copyright 1997-2021 the PHP Documentation Group.](#page-14-0)

• Schema::getTables

Get schema tables

#### **Description**

public array mysql\_xdevapi\Schema::getTables();

## **Warning**

This function is currently not documented; only its argument list is available.

## **Parameters**

This function has no parameters.

## **Return Values**

Array of all tables in this schema, where each array element value is a Table object with the table name as the key.

## **Examples**

#### **Example 5.109 [mysql\\_xdevapi\Schema::getTables](http://www.php.net/mysql_xdevapi/Schema::getTables) example**

```
<?php
$session = mysql_xdevapi\getSession("mysqlx://user:password@localhost");
$session->sql("DROP DATABASE IF EXISTS addressbook")->execute();
$session->sql("CREATE DATABASE addressbook")->execute();
$session->sql("CREATE TABLE addressbook.names(name text, age int)")->execute();
$session->sql("INSERT INTO addressbook.names values ('John', 42), ('Sam', 33)")->execute();
$session->sql("CREATE TABLE addressbook.cities(name text, population int)")->execute();
$session->sql("INSERT INTO addressbook.names values ('Portland', 639863), ('Seattle', 704352)")->execute();
$schema = $session->getSchema("addressbook");
$tables = $schema->getTables();
var_dump($tables);
?>
```
The above example will output something similar to:

```
array(2) {
  ["cities"]=>
  object(mysql_xdevapi\Table)#3 (1) {
    ["name"]=>
     string(6) "cities"
   }
  ["names"]=>
  object(mysql_xdevapi\Table)#4 (1) {
    ["name"]=>
     string(5) "names"
   }
}
```
# **5.26 SchemaObject interface**

[Copyright 1997-2021 the PHP Documentation Group.](#page-14-0)

```
mysql_xdevapi\SchemaObject {
mysql_xdevapi\SchemaObject
         mysql_xdevapi\DatabaseObject
       Methods
  abstract mysql_xdevapi\Schema mysql_xdevapi\SchemaObject::getSchema();
}
```
## **5.26.1 SchemaObject::getSchema**

[Copyright 1997-2021 the PHP Documentation Group.](#page-14-0)

• SchemaObject::getSchema

Get schema object

#### **Description**

abstract mysql\_xdevapi\Schema mysql\_xdevapi\SchemaObject::getSchema();

Used by other objects to retrieve a schema object.

## **Parameters**

This function has no parameters.

### **Return Values**

The current Schema object.

## **Examples**

**Example 5.110 [mysql\\_xdevapi\Session::getSchema](http://www.php.net/mysql_xdevapi/Session::getSchema) example**

```
<?php
\texttt{Session = mysql_xdevapi\getSession('mysqlx://user:password@localhost");}$schema = $session->getSchema("addressbook");
print_r($schema);
```
The above example will output something similar to:

```
mysql_xdevapi\Schema Object
(
     [name] => addressbook
)
```
# **5.27 Session class**

[Copyright 1997-2021 the PHP Documentation Group.](#page-14-0)

```
mysql_xdevapi\Session {
mysql_xdevapi\Session
       Methods
  public bool mysql_xdevapi\Session::close();
  public Object mysql_xdevapi\Session::commit();
  public mysql_xdevapi\Schema mysql_xdevapi\Session::createSchema(
    string schema_name);
  public bool mysql_xdevapi\Session::dropSchema(
    string schema_name);
  public string mysql_xdevapi\Session::generateUUID();
  public string mysql_xdevapi\Session::getDefaultSchema();
  public mysql_xdevapi\Schema mysql_xdevapi\Session::getSchema(
    string schema_name);
  public array mysql_xdevapi\Session::getSchemas();
  public int mysql_xdevapi\Session::getServerVersion();
  public array mysql_xdevapi\Session::listClients();
  public string mysql_xdevapi\Session::quoteName(
    string name);
  public void mysql_xdevapi\Session::releaseSavepoint(
    string name);
  public void mysql_xdevapi\Session::rollback();
  public void mysql_xdevapi\Session::rollbackTo(
    string name);
  public string mysql_xdevapi\Session::setSavepoint(
    string name);
  public mysql_xdevapi\SqlStatement mysql_xdevapi\Session::sql(
    string query);
  public void mysql_xdevapi\Session::startTransaction();
}
```
## **5.27.1 Session::close**

[Copyright 1997-2021 the PHP Documentation Group.](#page-14-0)

• Session::close

Close session

## **Description**

```
 public bool mysql_xdevapi\Session::close();
```
Close the session with the server.

## **Parameters**

This function has no parameters.

### **Return Values**

true if the session closed.

## **Examples**

#### **Example 5.111 [mysql\\_xdevapi\Session::close](http://www.php.net/mysql_xdevapi/Session::close) example**

```
<?php
$session = mysql_xdevapi\getSession("mysqlx://user:password@localhost");
$schema = $session->getSchema("addressbook");
$table = $schema->getTable("names");
$session->close();
```
## **5.27.2 Session::commit**

[Copyright 1997-2021 the PHP Documentation Group.](#page-14-0)

• Session::commit

Commit transaction

### **Description**

public Object mysql\_xdevapi\Session::commit();

Commit the transaction.

## **Parameters**

This function has no parameters.

### **Return Values**

An SqlStatementResult object.

### **Examples**

**Example 5.112 [mysql\\_xdevapi\Session::commit](http://www.php.net/mysql_xdevapi/Session::commit) example**

```
<?php
$session = mysql_xdevapi\getSession("mysqlx://user:password@localhost");
$collection = $session->getSchema("addressbook")->getCollection("friends");
$session->startTransaction();
$collection->add('{"John":42, "Sam":33}')->execute();
```

```
$savepoint = $session->setSavepoint();
$session->commit();
$session->close();
```
## **5.27.3 Session::\_\_construct**

[Copyright 1997-2021 the PHP Documentation Group.](#page-14-0)

• Session:: construct

Description constructor

### **Description**

private mysql\_xdevapi\Session::\_\_construct();

A Session object, as initiated by getSession().

## **Parameters**

This function has no parameters.

## **Examples**

**Example 5.113 [mysql\\_xdevapi\Session::\\_\\_construct](http://www.php.net/mysql_xdevapi/Session::__construct) example**

```
<?php
$session = mysql_xdevapi\getSession("mysqlx://user:password@localhost");
$session->close();
?>
```
## **5.27.4 Session::createSchema**

[Copyright 1997-2021 the PHP Documentation Group.](#page-14-0)

• Session::createSchema

Create new schema

### **Description**

 public mysql\_xdevapi\Schema mysql\_xdevapi\Session::createSchema( string schema\_name);

Creates a new schema.

## **Parameters**

schema\_name **Name of the schema to create.** 

## **Return Values**

A Schema object on success, and emits an exception on failure.

## **Examples**

**Example 5.114 [mysql\\_xdevapi\Session::createSchema](http://www.php.net/mysql_xdevapi/Session::createSchema) example**

```
<?php
$uri = 'mysqlx://happyuser:password@127.0.0.1:33060/';
$sess = mysql_xdevapi\getSession($uri);
try {
     if ($schema = $sess->createSchema('fruit')) {
       echo "Info: I created a schema named 'fruit'\n";
     }
} catch (Exception $e) {
    echo $e->getMessage();
}
?>
```
The above example will output something similar to:

Info: I created a schema named 'fruit'

## **5.27.5 Session::dropSchema**

[Copyright 1997-2021 the PHP Documentation Group.](#page-14-0)

• Session::dropSchema

Drop a schema

## **Description**

```
 public bool mysql_xdevapi\Session::dropSchema(
  string schema_name);
```
Drop a schema (database).

## **Parameters**

schema\_name Name of the schema to drop.

#### **Return Values**

true if the schema is dropped, or false if it does not exist or can't be dropped.

An E\_WARNING level error is generated if the schema does not exist.

## **Examples**

**Example 5.115 [mysql\\_xdevapi\Session::dropSchema](http://www.php.net/mysql_xdevapi/Session::dropSchema) example**

```
<?php
$session = mysql_xdevapi\getSession("mysqlx://user:password@localhost");
$session->dropSchema("addressbook");
$session->close();
?>
```
## **5.27.6 Session::generateUUID**

[Copyright 1997-2021 the PHP Documentation Group.](#page-14-0)

• Session::generateUUID

Get new UUID

## **Description**

public string mysql\_xdevapi\Session::generateUUID();

Generate a Universal Unique IDentifier (UUID) generated according to [RFC 4122](http://www.faqs.org/rfcs/rfc4122).

#### **Parameters**

This function has no parameters.

## **Return Values**

The UUID; a string with a length of 32.

### **Examples**

**Example 5.116 [mysql\\_xdevapi\Session::generateUuid](http://www.php.net/mysql_xdevapi/Session::generateUuid) example**

```
<?php
$session = mysql_xdevapi\getSession("mysqlx://user:password@localhost");
$uuid = $session->generateUuid();
var_dump($uuid);
```
The above example will output something similar to:

string(32) "484B18AC7980F8D4FE84613CDA5EE84B"

## **5.27.7 Session::getDefaultSchema**

[Copyright 1997-2021 the PHP Documentation Group.](#page-14-0)

• Session::getDefaultSchema

Get default schema name

## **Description**

public string mysql\_xdevapi\Session::getDefaultSchema();

Retrieve name of the default schema that's typically set in the connection URI.

### **Parameters**

This function has no parameters.

## **Return Values**

Name of the default schema defined by the connection, or  $null$  if one was not set.

## **Examples**

**Example 5.117 [mysql\\_xdevapi\Session::getSchema](http://www.php.net/mysql_xdevapi/Session::getSchema) example**

```
<?php
$uri = "mysqlx://testuser:testpasswd@localhost:33160/testx?ssl-mode=disabled";
$session = mysql_xdevapi\getSession($uri);
$schema = $session->getDefaultSchema();
echo $schema;
?>
```
The above example will output:

testx

## **5.27.8 Session::getSchema**

[Copyright 1997-2021 the PHP Documentation Group.](#page-14-0)

• Session::getSchema

Get a new schema object

### **Description**

 public mysql\_xdevapi\Schema mysql\_xdevapi\Session::getSchema( string schema\_name);

A new Schema object for the provided schema name.

### **Parameters**

schema\_name Name of the schema (database) to fetch a Schema object for.

## **Return Values**

A Schema object.

## **Examples**

**Example 5.118 [mysql\\_xdevapi\Session::getSchema](http://www.php.net/mysql_xdevapi/Session::getSchema) example**

```
<?php
$session = mysql_xdevapi\getSession("mysqlx://user:password@localhost");
$schema = $session->getSchema("addressbook");
print_r($schema);
```
The above example will output something similar to:

```
mysql_xdevapi\Schema Object
(
     [name] => addressbook
)
```
## **5.27.9 Session::getSchemas**

[Copyright 1997-2021 the PHP Documentation Group.](#page-14-0)

• Session::getSchemas

Get the schemas

## **Description**

public array mysql\_xdevapi\Session::getSchemas();

Get schema objects for all schemas available to the session.

## **Parameters**

This function has no parameters.

### **Return Values**

An array containing objects that represent all of the schemas available to the session.

#### **Examples**

#### **Example 5.119 [mysql\\_xdevapi\Session::getSchemas](http://www.php.net/mysql_xdevapi/Session::getSchemas) example**

```
<?php
$session = mysql_xdevapi\getSession("mysqlx://user:password@localhost");
$schemas = $session->getSchemas();
print_r($schemas);
```
The above example will output something similar to:

```
Array
(
     [0] => mysql_xdevapi\Schema Object
\sim (
             [name] => addressbook
        \lambda [1] => mysql_xdevapi\Schema Object
         (
             [name] => information_schema
 )
     ...
```
## **5.27.10 Session::getServerVersion**

[Copyright 1997-2021 the PHP Documentation Group.](#page-14-0)

• Session::getServerVersion

Get server version

### **Description**

public int mysql\_xdevapi\Session::getServerVersion();

Retrieve the MySQL server version for the session.

## **Parameters**

This function has no parameters.

#### **Return Values**

The MySQL server version for the session, as an integer such as "80012".

## **Examples**

**Example 5.120 [mysql\\_xdevapi\Session::getServerVersion](http://www.php.net/mysql_xdevapi/Session::getServerVersion) example**

```
<?php
$session = mysql_xdevapi\getSession("mysqlx://user:password@localhost");
$version = $session->getServerVersion();
var_dump($version);
```
The above example will output something similar to:

int(80012)

## **5.27.11 Session::listClients**

[Copyright 1997-2021 the PHP Documentation Group.](#page-14-0)

#### • Session::listClients

Get client list

## **Description**

public array mysql\_xdevapi\Session::listClients();

Get a list of client connections to the session's MySQL server.

### **Parameters**

This function has no parameters.

## **Return Values**

An array containing the currently logged clients. The array elements are "client\_id", "user", "host", and "sql\_session".

## **Examples**

#### **Example 5.121 [mysql\\_xdevapi\Session::listClients](http://www.php.net/mysql_xdevapi/Session::listClients) example**

```
<?php
$session = mysql_xdevapi\getSession("mysqlx://user:password@localhost");
$ids = $session->listClients();
var_dump($ids);
?>
```
The above example will output something similar to:

```
array(1) {
  [0]=>
  array(4) {
    ["client_id"]=>
    int(61)
    ["user"]=>
     string(4) "root"
    ["host"]=>
    string(9) "localhost"
    ["sql_session"]=>
     int(72)
   }
}
```
## **5.27.12 Session::quoteName**

[Copyright 1997-2021 the PHP Documentation Group.](#page-14-0)

• Session::quoteName

Add quotes

## **Description**

```
 public string mysql_xdevapi\Session::quoteName(
  string name);
```
A quoting function to escape SQL names and identifiers. It escapes the identifier given in accordance to the settings of the current connection. This escape function should not be used to escape values.

#### **Parameters**

name The string to quote.

#### **Return Values**

The quoted string.

#### **Examples**

**Example 5.122 [mysql\\_xdevapi\Session::quoteName](http://www.php.net/mysql_xdevapi/Session::quoteName) example**

```
<?php
$session = mysql_xdevapi\getSession("mysqlx://user:password@localhost");
$first = "MySQL's test";
var_dump($first);
var_dump($session->quoteName($first));
$second = 'Another `test` "like" `this`';
var dump($second);
var_dump($session->quoteName($second));
?>
```
The above example will output something similar to:

```
string(12) "MySQL's test"
string(14) "`MySQL's test`"
string(28) "Another `test` "like" `this`"
string(34) "`Another ``test`` "like" ``this```"
```
## **5.27.13 Session::releaseSavepoint**

[Copyright 1997-2021 the PHP Documentation Group.](#page-14-0)

• Session::releaseSavepoint

Release set savepoint

## **Description**

```
 public void mysql_xdevapi\Session::releaseSavepoint(
   string name);
```
Release a previously set savepoint.

## **Parameters**

name name name of the savepoint to release.

## **Return Values**

An SqlStatementResult object.

#### **Examples**

**Example 5.123 [mysql\\_xdevapi\Session::releaseSavepoint](http://www.php.net/mysql_xdevapi/Session::releaseSavepoint) example**

```
<?php
           =mysql_xdevapi\getSession("mysqlx://user:password@localhost");
$collection = $session->getSchema("addressbook")->getCollection("friends");
$session->startTransaction();
$collection->add( '{"test1":1, "test2":2}' )->execute();
$savepoint = $session->setSavepoint();
$collection->add( '{"test3":3, "test4":4}' )->execute();
$session->releaseSavepoint($savepoint);
$session->rollback();
?>
```
## **5.27.14 Session::rollback**

[Copyright 1997-2021 the PHP Documentation Group.](#page-14-0)

• Session::rollback

Rollback transaction

## **Description**

```
 public void mysql_xdevapi\Session::rollback();
```
Rollback the transaction.

### **Parameters**

This function has no parameters.

### **Return Values**

An SqlStatementResult object.

## **Examples**

**Example 5.124 [mysql\\_xdevapi\Session::rollback](http://www.php.net/mysql_xdevapi/Session::rollback) example**

```
<?php
$session = mysql_xdevapi\getSession("mysqlx://user:password@localhost");
$collection = $session->getSchema("addressbook")->getCollection("names");
```

```
$session->startTransaction();
$collection->add( '{"test1":1, "test2":2}' )->execute();
$savepoint = $session->setSavepoint();
$collection->add( '{"test3":3, "test4":4}' )->execute();
$session->releaseSavepoint($savepoint);
$session->rollback();
?>
```
## **5.27.15 Session::rollbackTo**

[Copyright 1997-2021 the PHP Documentation Group.](#page-14-0)

• Session::rollbackTo

Rollback transaction to savepoint

#### **Description**

```
 public void mysql_xdevapi\Session::rollbackTo(
  string name);
```
Rollback the transaction back to the savepoint.

## **Parameters**

name **Name** of the savepoint to rollback to; case-insensitive.

#### **Return Values**

An SqlStatementResult object.

#### **Examples**

**Example 5.125 [mysql\\_xdevapi\Session::rollbackTo](http://www.php.net/mysql_xdevapi/Session::rollbackTo) example**

```
<?php
           = mysql_xdevapi\getSession("mysqlx://user:password@localhost");
$collection = $session->getSchema("addressbook")->getCollection("names");
$session->startTransaction();
$collection->add( '{"test1":1, "test2":2}' )->execute();
$savepoint1 = $session->setSavepoint();
$collection->add( '{"test3":3, "test4":4}' )->execute();
$savepoint2 = $session->setSavepoint();
$session->rollbackTo($savepoint1);
?>
```
## **5.27.16 Session::setSavepoint**

[Copyright 1997-2021 the PHP Documentation Group.](#page-14-0)

#### • Session::setSavepoint

#### Create savepoint

#### **Description**

```
 public string mysql_xdevapi\Session::setSavepoint(
   string name);
```
Create a new savepoint for the transaction.

#### **Warning**

This function is currently not documented; only its argument list is available.

### **Parameters**

name The name of the savepoint. The name is auto-generated if the optional name parameter is not defined as 'SAVEPOINT1', 'SAVEPOINT2', and so on.

#### **Return Values**

The name of the save point.

## **Examples**

**Example 5.126 [mysql\\_xdevapi\Session::setSavepoint](http://www.php.net/mysql_xdevapi/Session::setSavepoint) example**

```
<?php
$session = mysql_xdevapi\getSession("mysqlx://user:password@localhost");
$collection = $session->getSchema("addressbook")->getCollection("names");
$session->startTransaction();
$collection->add( '{"test1":1, "test2":2}' )->execute();
$savepoint = $session->setSavepoint();
$collection->add( '{"test3":3, "test4":4}' )->execute();
$session->releaseSavepoint($savepoint);
$session->rollback();
?>
```
## **5.27.17 Session::sql**

[Copyright 1997-2021 the PHP Documentation Group.](#page-14-0)

• Session::sql

Execute SQL query

## **Description**

```
 public mysql_xdevapi\SqlStatement mysql_xdevapi\Session::sql(
   string query);
```
Create a native SQL statement. Placeholders are supported using the native "?" syntax. Use the execute method to execute the SQL statement.

## **Parameters**

query **SQL** statement to execute.

#### **Return Values**

An SqlStatement object.

### **Examples**

**Example 5.127 [mysql\\_xdevapi\Session::sql](http://www.php.net/mysql_xdevapi/Session::sql) example**

```
<?php
$session = mysql_xdevapi\getSession("mysqlx://user:password@localhost");
$session->sql("CREATE DATABASE addressbook")->execute();
?>
```
## **5.27.18 Session::startTransaction**

[Copyright 1997-2021 the PHP Documentation Group.](#page-14-0)

• Session::startTransaction

Start transaction

#### **Description**

public void mysql\_xdevapi\Session::startTransaction();

Start a new transaction.

## **Parameters**

This function has no parameters.

## **Return Values**

An SqlStatementResult object.

#### **Examples**

**Example 5.128 [mysql\\_xdevapi\Session::startTransaction](http://www.php.net/mysql_xdevapi/Session::startTransaction) example**

```
<?php
$session = mysql_xdevapi\getSession("mysqlx://user:password@localhost");
$collection = $session->getSchema("addressbook")->getCollection("friends");
$session->startTransaction();
$collection->add( '{"test1":1, "test2":2}' )->execute();
$savepoint = $session->setSavepoint();
```

```
$collection->add( '{"test3":3, "test4":4}' )->execute();
$session->releaseSavepoint($savepoint);
$session->rollback();
?>
```
# **5.28 SqlStatement class**

[Copyright 1997-2021 the PHP Documentation Group.](#page-14-0)

```
mysql_xdevapi\SqlStatement {
mysql_xdevapi\SqlStatement
       Constants
  const int 
    mysql_xdevapi\SqlStatement::EXECUTE_ASYNC 
       = =1;
  const int 
     mysql_xdevapi\SqlStatement::BUFFERED 
       = 2;Properties
  public 
    statement ;
Methods
  public mysql_xdevapi\SqlStatement mysql_xdevapi\SqlStatement::bind(
    string param);
  public mysql_xdevapi\Result mysql_xdevapi\SqlStatement::execute();
  public mysql_xdevapi\Result mysql_xdevapi\SqlStatement::getNextResult();
  public mysql_xdevapi\Result mysql_xdevapi\SqlStatement::getResult();
  public bool mysql_xdevapi\SqlStatement::hasMoreResults();
}
```

```
statement
```

```
mysql_xdevapi
\SqlStatement::EXECUTE_ASYNC
mysql_xdevapi
\SqlStatement::BUFFERED
```
## **5.28.1 SqlStatement::bind**

[Copyright 1997-2021 the PHP Documentation Group.](#page-14-0)

• SqlStatement::bind

#### Bind statement parameters

### **Description**

```
 public mysql_xdevapi\SqlStatement mysql_xdevapi\SqlStatement::bind(
  string param);
```
## **Warning**

This function is currently not documented; only its argument list is available.

## **Parameters**

param

#### **Return Values**

## **Examples**

**Example 5.129 [mysql\\_xdevapi\SqlStatement::bind](http://www.php.net/mysql_xdevapi/SqlStatement::bind) example**

<?php  $/$ \* ... \*/ ?>

## **5.28.2 SqlStatement::\_\_construct**

[Copyright 1997-2021 the PHP Documentation Group.](#page-14-0)

• SqlStatement:: \_construct

Description constructor

## **Description**

private mysql\_xdevapi\SqlStatement::\_\_construct();

## **Warning**

This function is currently not documented; only its argument list is available.

## **Parameters**

This function has no parameters.

## **Examples**

**Example 5.130 [mysql\\_xdevapi\SqlStatement::\\_\\_construct](http://www.php.net/mysql_xdevapi/SqlStatement::__construct) example**

<?php

 $/$ \* ... \*/ ?>

## **5.28.3 SqlStatement::execute**

[Copyright 1997-2021 the PHP Documentation Group.](#page-14-0)

• SqlStatement::execute

Execute the operation

## **Description**

public mysql\_xdevapi\Result mysql\_xdevapi\SqlStatement::execute();

## **Warning**

This function is currently not documented; only its argument list is available.

## **Parameters**

This function has no parameters.

## **Return Values**

## **Examples**

**Example 5.131 [mysql\\_xdevapi\SqlStatement::execute](http://www.php.net/mysql_xdevapi/SqlStatement::execute) example**

```
<?php
7 * ... * 7?>
```
## **5.28.4 SqlStatement::getNextResult**

[Copyright 1997-2021 the PHP Documentation Group.](#page-14-0)

• SqlStatement::getNextResult

Get next result

## **Description**

public mysql\_xdevapi\Result mysql\_xdevapi\SqlStatement::getNextResult();

## **Warning**

This function is currently not documented; only its argument list is available.

## **Parameters**

This function has no parameters.

## **Return Values**

## **Examples**

**Example 5.132 [mysql\\_xdevapi\SqlStatement::getNextResult](http://www.php.net/mysql_xdevapi/SqlStatement::getNextResult) example**

<?php  $/$ \* ... \*/ ?>

## **5.28.5 SqlStatement::getResult**

[Copyright 1997-2021 the PHP Documentation Group.](#page-14-0)

• SqlStatement::getResult

Get result

## **Description**

public mysql\_xdevapi\Result mysql\_xdevapi\SqlStatement::getResult();

## **Warning**

This function is currently not documented; only its argument list is available.

## **Parameters**

This function has no parameters.

## **Return Values**

## **Examples**

**Example 5.133 [mysql\\_xdevapi\SqlStatement::getResult](http://www.php.net/mysql_xdevapi/SqlStatement::getResult) example**

<?php  $/$ \* ... \*/ ?>

## **5.28.6 SqlStatement::hasMoreResults**

[Copyright 1997-2021 the PHP Documentation Group.](#page-14-0)

```
• SqlStatement::hasMoreResults
```
Check for more results

## **Description**

public bool mysql\_xdevapi\SqlStatement::hasMoreResults();

## **Warning**

This function is currently not documented; only its argument list is available.

## **Parameters**

This function has no parameters.

## **Return Values**

true if the result set has more objects to fetch.

## **Examples**

**Example 5.134 [mysql\\_xdevapi\SqlStatement::hasMoreResults](http://www.php.net/mysql_xdevapi/SqlStatement::hasMoreResults) example**

```
<?php
/* ... */
?>
```
# **5.29 SqlStatementResult class**

[Copyright 1997-2021 the PHP Documentation Group.](#page-14-0)

```
mysql_xdevapi\SqlStatementResult {
mysql_xdevapi\SqlStatementResult
        mysql_xdevapi\BaseResult
        Traversable
      Methods
  public array mysql_xdevapi\SqlStatementResult::fetchAll();
  public array mysql_xdevapi\SqlStatementResult::fetchOne();
  public int mysql_xdevapi\SqlStatementResult::getAffectedItemsCount();
  public int mysql_xdevapi\SqlStatementResult::getColumnsCount();
  public array mysql_xdevapi\SqlStatementResult::getColumnNames();
  public Array mysql_xdevapi\SqlStatementResult::getColumns();
```

```
 public array mysql_xdevapi\SqlStatementResult::getGeneratedIds();
 public String mysql_xdevapi\SqlStatementResult::getLastInsertId();
 public array mysql_xdevapi\SqlStatementResult::getWarnings();
 public int mysql_xdevapi\SqlStatementResult::getWarningCounts();
 public bool mysql_xdevapi\SqlStatementResult::hasData();
 public mysql_xdevapi\Result mysql_xdevapi\SqlStatementResult::nextResult();
```
## **5.29.1 SqlStatementResult::\_\_construct**

[Copyright 1997-2021 the PHP Documentation Group.](#page-14-0)

• SqlStatementResult::\_\_construct

Description constructor

#### **Description**

}

```
 private mysql_xdevapi\SqlStatementResult::__construct();
```
#### **Warning**

This function is currently not documented; only its argument list is available.

## **Parameters**

This function has no parameters.

## **Examples**

**Example 5.135 [mysql\\_xdevapi\SqlStatementResult::\\_\\_construct](http://www.php.net/mysql_xdevapi/SqlStatementResult::__construct) example**

```
<?php
/* ... */
?>
```
## **5.29.2 SqlStatementResult::fetchAll**

[Copyright 1997-2021 the PHP Documentation Group.](#page-14-0)

• SqlStatementResult::fetchAll

Get all rows from result

## **Description**

public array mysql\_xdevapi\SqlStatementResult::fetchAll();

Fetch all the rows from the result set.

### **Warning**

This function is currently not documented; only its argument list is available.

## **Parameters**

This function has no parameters.

#### **Return Values**

A numerical array with all results from the query; each result is an associative array. An empty array is returned if no rows are present.

### **Examples**

**Example 5.136 [mysql\\_xdevapi\SqlStatementResult::fetchAll](http://www.php.net/mysql_xdevapi/SqlStatementResult::fetchAll) example**

```
<?php
\texttt{Session = mysql_xdevapi\getSession('mysqlx://user:password@localhost");}$session->sql("DROP DATABASE IF EXISTS dbtest")->execute();
$session->sql("CREATE DATABASE dbtest")->execute();
$session->sql("CREATE TABLE dbtest.workers(name text, age int, job text)")->execute();
$session->sql("INSERT INTO dbtest.workers values ('John', 42, 'bricklayer'), ('Sam', 33, 'carpenter')")->e
$schema = $session->getSchema("dbtest");
$table = $schema->getTable("workers");
$rows = $session->sql("SELECT * FROM dbtest.workers")->execute()->fetchAll();
print_r($rows);
?>
```
The above example will output something similar to:

```
Array
(
    [0] => Array
\sim (
              [name] => John
              [age] => 42
         )
    [1] => Array
\sim (
              [name] => Sam
              [age] => 33
\qquad \qquad)
```
## **5.29.3 SqlStatementResult::fetchOne**

[Copyright 1997-2021 the PHP Documentation Group.](#page-14-0)

• SqlStatementResult::fetchOne

Get single row

### **Description**

public array mysql\_xdevapi\SqlStatementResult::fetchOne();

Fetch one row from the result set.

#### **Warning**

This function is currently not documented; only its argument list is available.

#### **Parameters**

This function has no parameters.

#### **Return Values**

The result, as an associative array. In case there is not any result, null will be returned.

#### **Examples**

**Example 5.137 [mysql\\_xdevapi\SqlStatementResult::fetchOne](http://www.php.net/mysql_xdevapi/SqlStatementResult::fetchOne) example**

```
<?php
$session = mysql_xdevapi\getSession("mysqlx://user:password@localhost");
$session->sql("DROP DATABASE IF EXISTS dbtest")->execute();
$session->sql("CREATE DATABASE dbtest")->execute();
$session->sql("CREATE TABLE dbtest.workers(name text, age int, job text)")->execute();
$session->sql("INSERT INTO dbtest.workers values ('John', 42, 'bricklayer'), ('Sam', 33, 'carpenter')")->execu
$schema = $session->getSchema("dbtest");
$table = $schema->getTable("workers");
$rows = $session->sql("SELECT * FROM dbtest.workers")->execute()->fetchOne();
print_r($rows);
?>
```
The above example will output something similar to:

```
Array
(
     [name] => John
     [age] => 42
    [job] => bricklayer
)
```
## **5.29.4 SqlStatementResult::getAffectedItemsCount**

[Copyright 1997-2021 the PHP Documentation Group.](#page-14-0)

• SqlStatementResult::getAffectedItemsCount

Get affected row count

## **Description**

public int mysql\_xdevapi\SqlStatementResult::getAffectedItemsCount();

## **Warning**

This function is currently not documented; only its argument list is available.

### **Parameters**

This function has no parameters.

## **Return Values**

## **Examples**

**Example 5.138 [mysql\\_xdevapi\SqlStatementResult::getAffectedItemsCount](http://www.php.net/mysql_xdevapi/SqlStatementResult::getAffectedItemsCount) example**

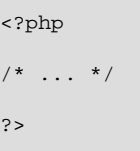

## **5.29.5 SqlStatementResult::getColumnsCount**

[Copyright 1997-2021 the PHP Documentation Group.](#page-14-0)

• SqlStatementResult::getColumnsCount

Get column count

## **Description**

public int mysql\_xdevapi\SqlStatementResult::getColumnsCount();

## **Warning**

This function is currently not documented; only its argument list is available.

### **Parameters**

This function has no parameters.

## **Return Values**

The number of columns; 0 if there are none.

## **Changelog**

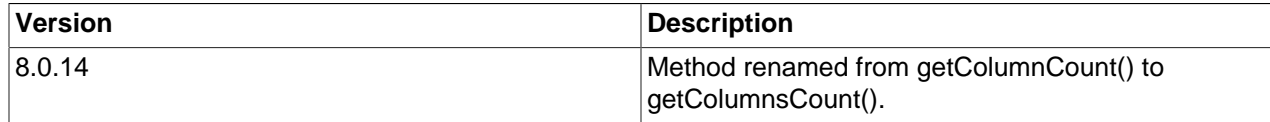

## **Examples**

**Example 5.139 [mysql\\_xdevapi\SqlStatementResult::getColumnsCount](http://www.php.net/mysql_xdevapi/SqlStatementResult::getColumnsCount) example**

```
<?php
/* ... */
?>
```
## **5.29.6 SqlStatementResult::getColumnNames**

[Copyright 1997-2021 the PHP Documentation Group.](#page-14-0)

• SqlStatementResult::getColumnNames

Get column names

#### **Description**

public array mysql\_xdevapi\SqlStatementResult::getColumnNames();

## **Warning**

This function is currently not documented; only its argument list is available.

## **Parameters**

This function has no parameters.

## **Return Values**

### **Examples**

**Example 5.140 [mysql\\_xdevapi\SqlStatementResult::getColumnNames](http://www.php.net/mysql_xdevapi/SqlStatementResult::getColumnNames) example**

```
<?php
/* ... */
?>
```
## **5.29.7 SqlStatementResult::getColumns**

[Copyright 1997-2021 the PHP Documentation Group.](#page-14-0)

• SqlStatementResult::getColumns

Get columns

#### **Description**

public Array mysql\_xdevapi\SqlStatementResult::getColumns();
# **Warning**

This function is currently not documented; only its argument list is available.

# **Parameters**

This function has no parameters.

# **Return Values**

# **Examples**

**Example 5.141 [mysql\\_xdevapi\SqlStatementResult::getColumns](http://www.php.net/mysql_xdevapi/SqlStatementResult::getColumns) example**

<?php  $/$ \* ... \*/ ?>

# **5.29.8 SqlStatementResult::getGeneratedIds**

[Copyright 1997-2021 the PHP Documentation Group.](#page-14-0)

• SqlStatementResult::getGeneratedIds

Get generated ids

# **Description**

public array mysql\_xdevapi\SqlStatementResult::getGeneratedIds();

# **Warning**

This function is currently not documented; only its argument list is available.

# **Parameters**

This function has no parameters.

# **Return Values**

An array of generated id's from the last operation, or an empty array if there are none.

# **Examples**

**Example 5.142 [mysql\\_xdevapi\SqlStatementResult::getGeneratedIds](http://www.php.net/mysql_xdevapi/SqlStatementResult::getGeneratedIds) example**

<?php  $/$ \* ... \*/ ?>

# **5.29.9 SqlStatementResult::getLastInsertId**

[Copyright 1997-2021 the PHP Documentation Group.](#page-14-0)

• SqlStatementResult::getLastInsertId

Get last insert id

# **Description**

public String mysql\_xdevapi\SqlStatementResult::getLastInsertId();

#### **Warning**

This function is currently not documented; only its argument list is available.

#### **Parameters**

This function has no parameters.

# **Return Values**

The ID for the last insert operation.

# **Examples**

**Example 5.143 [mysql\\_xdevapi\SqlStatementResult::getLastInsertId](http://www.php.net/mysql_xdevapi/SqlStatementResult::getLastInsertId) example**

<?php  $/$ \* ... \*/ ?>

# **5.29.10 SqlStatementResult::getWarnings**

[Copyright 1997-2021 the PHP Documentation Group.](#page-14-0)

• SqlStatementResult::getWarnings

Get warnings from last operation

# **Description**

public array mysql\_xdevapi\SqlStatementResult::getWarnings();

#### **Warning**

This function is currently not documented; only its argument list is available.

# **Parameters**

This function has no parameters.

### **Return Values**

An array of Warning objects from the last operation. Each object defines an error 'message', error 'level', and error 'code'. An empty array is returned if no errors are present.

# **Examples**

**Example 5.144 [mysql\\_xdevapi\SqlStatementResult::getWarnings](http://www.php.net/mysql_xdevapi/SqlStatementResult::getWarnings) example**

```
<?php
/* ... */
?>
```
# **5.29.11 SqlStatementResult::getWarningsCount**

[Copyright 1997-2021 the PHP Documentation Group.](#page-14-0)

• SqlStatementResult::getWarningsCount

Get warning count from last operation

# **Description**

public int mysql\_xdevapi\SqlStatementResult::getWarningCounts();

## **Warning**

This function is currently not documented; only its argument list is available.

# **Parameters**

This function has no parameters.

# **Return Values**

The number of warnings raised during the last CRUD operation.

## **Examples**

**Example 5.145 [mysql\\_xdevapi\SqlStatementResult::getWarningsCount](http://www.php.net/mysql_xdevapi/SqlStatementResult::getWarningsCount) example**

```
<?php
/* ... */
?>
```
# **5.29.12 SqlStatementResult::hasData**

[Copyright 1997-2021 the PHP Documentation Group.](#page-14-0)

• SqlStatementResult::hasData

Check if result has data

# **Description**

public bool mysql\_xdevapi\SqlStatementResult::hasData();

# **Warning**

This function is currently not documented; only its argument list is available.

## **Parameters**

This function has no parameters.

# **Return Values**

true if the result set has data.

# **Examples**

**Example 5.146 [mysql\\_xdevapi\SqlStatementResult::hasData](http://www.php.net/mysql_xdevapi/SqlStatementResult::hasData) example**

<?php  $/$ \* ... \*/ ?>

# **5.29.13 SqlStatementResult::nextResult**

[Copyright 1997-2021 the PHP Documentation Group.](#page-14-0)

• SqlStatementResult::nextResult

Get next result

## **Description**

public mysql\_xdevapi\Result mysql\_xdevapi\SqlStatementResult::nextResult();

## **Warning**

This function is currently not documented; only its argument list is available.

# **Parameters**

This function has no parameters.

# **Return Values**

The next Result object from the result set.

## **Examples**

**Example 5.147 [mysql\\_xdevapi\SqlStatementResult::nextResult](http://www.php.net/mysql_xdevapi/SqlStatementResult::nextResult) example**

<?php  $7 * ... *7$ ?>

# **5.30 Statement class**

[Copyright 1997-2021 the PHP Documentation Group.](#page-14-0)

```
mysql_xdevapi\Statement {
mysql_xdevapi\Statement
      Constants
  const int 
    mysql_xdevapi\Statement::EXECUTE_ASYNC 
       = =1; const int 
    mysql_xdevapi\Statement::BUFFERED 
       = 2;Methods
  public mysql_xdevapi\Result mysql_xdevapi\Statement::getNextResult();
  public mysql_xdevapi\Result mysql_xdevapi\Statement::getResult();
  public bool mysql_xdevapi\Statement::hasMoreResults();
}
```

```
mysql_xdevapi
\Statement::EXECUTE_ASYNC
```

```
mysql_xdevapi
\Statement::BUFFERED
```
# **5.30.1 Statement::\_\_construct**

[Copyright 1997-2021 the PHP Documentation Group.](#page-14-0)

• Statement:: construct

Description constructor

# **Description**

private mysql\_xdevapi\Statement::\_\_construct();

# **Warning**

This function is currently not documented; only its argument list is available.

## **Parameters**

This function has no parameters.

# **Examples**

**Example 5.148 [mysql\\_xdevapi\Statement::\\_\\_construct](http://www.php.net/mysql_xdevapi/Statement::__construct) example**

<?php  $/$ \* ... \*/ ?>

# **5.30.2 Statement::getNextResult**

[Copyright 1997-2021 the PHP Documentation Group.](#page-14-0)

• Statement::getNextResult

Get next result

# **Description**

public mysql\_xdevapi\Result mysql\_xdevapi\Statement::getNextResult();

#### **Warning**

This function is currently not documented; only its argument list is available.

# **Parameters**

This function has no parameters.

# **Return Values**

#### **Examples**

**Example 5.149 [mysql\\_xdevapi\Statement::getNextResult](http://www.php.net/mysql_xdevapi/Statement::getNextResult) example**

<?php  $/$ \* ... \*/ ?>

# **5.30.3 Statement::getResult**

[Copyright 1997-2021 the PHP Documentation Group.](#page-14-0)

• Statement::getResult

Get result

### **Description**

public mysql\_xdevapi\Result mysql\_xdevapi\Statement::getResult();

**Warning**

This function is currently not documented; only its argument list is available.

## **Parameters**

This function has no parameters.

# **Return Values**

# **Examples**

**Example 5.150 [mysql\\_xdevapi\Statement::getResult](http://www.php.net/mysql_xdevapi/Statement::getResult) example**

```
<?php
/* ... */
?>
```
# **5.30.4 Statement::hasMoreResults**

[Copyright 1997-2021 the PHP Documentation Group.](#page-14-0)

• Statement::hasMoreResults

Check if more results

## **Description**

public bool mysql\_xdevapi\Statement::hasMoreResults();

### **Warning**

This function is currently not documented; only its argument list is available.

# **Parameters**

This function has no parameters.

# **Return Values**

# **Examples**

**Example 5.151 [mysql\\_xdevapi\Statement::hasMoreResults](http://www.php.net/mysql_xdevapi/Statement::hasMoreResults) example**

```
<?php
/* ... */
?>
```
# **5.31 Table class**

[Copyright 1997-2021 the PHP Documentation Group.](#page-14-0)

Provides access to the table through INSERT/SELECT/UPDATE/DELETE statements.

```
mysql_xdevapi\Table {
mysql_xdevapi\Table
         mysql_xdevapi\SchemaObject
      Properties
  public 
     name ;
Methods
  public int mysql_xdevapi\Table::count();
  public mysql_xdevapi\TableDelete mysql_xdevapi\Table::delete();
  public bool mysql_xdevapi\Table::existsInDatabase();
  public string mysql_xdevapi\Table::getName();
  public mysql_xdevapi\Schema mysql_xdevapi\Table::getSchema();
  public mysql_xdevapi\Session mysql_xdevapi\Table::getSession();
  public mysql_xdevapi\TableInsert mysql_xdevapi\Table::insert(
    mixed columns,
    mixed more_columns);
  public bool mysql_xdevapi\Table::isView();
  public mysql_xdevapi\TableSelect mysql_xdevapi\Table::select(
    mixed columns,
    mixed more_columns);
 <code>public mysql_xdevapi\TableUpdate mysql_xdevapi\Table::update();</code>
```
name

}

# **5.31.1 Table::\_\_construct**

[Copyright 1997-2021 the PHP Documentation Group.](#page-14-0)

• Table:: \_\_construct

Table constructor

# **Description**

private mysql\_xdevapi\Table::\_\_construct();

Construct a table object.

## **Parameters**

This function has no parameters.

# **Examples**

**Example 5.152 [mysql\\_xdevapi\Table::\\_\\_construct](http://www.php.net/mysql_xdevapi/Table::__construct) example**

```
<?php
$session = mysql_xdevapi\getSession("mysqlx://user:password@localhost");
$schema = $session->getSchema("addressbook");
$table = $schema->getTable("names");
?>
```
# **5.31.2 Table::count**

[Copyright 1997-2021 the PHP Documentation Group.](#page-14-0)

• Table::count

Get row count

# **Description**

public int mysql\_xdevapi\Table::count();

Fetch the number of rows in the table.

# **Parameters**

This function has no parameters.

# **Return Values**

The total number of rows in the table.

# **Examples**

**Example 5.153 [mysql\\_xdevapi\Table::count](http://www.php.net/mysql_xdevapi/Table::count) example**

<?php

```
$session = mysql_xdevapi\getSession("mysqlx://user:password@localhost");
$session->sql("DROP DATABASE IF EXISTS addressbook")->execute();
$session->sql("CREATE DATABASE addressbook")->execute();
$session->sql("CREATE TABLE addressbook.names(name text, age int)")->execute();
$session->sql("INSERT INTO addressbook.names values ('John', 42), ('Sam', 33)")->execute();
$schema = $session->getSchema("addressbook");
$table = $schema->getTable("names");
var_dump($table->count());
?>
```
The above example will output:

 $int(2)$ 

# **5.31.3 Table::delete**

[Copyright 1997-2021 the PHP Documentation Group.](#page-14-0)

• Table::delete

Delete rows from table

#### **Description**

```
 public mysql_xdevapi\TableDelete mysql_xdevapi\Table::delete();
```
Deletes rows from a table.

# **Parameters**

This function has no parameters.

## **Return Values**

A TableDelete object; use the execute() method to execute the delete query.

#### **Examples**

**Example 5.154 [mysql\\_xdevapi\Table::delete](http://www.php.net/mysql_xdevapi/Table::delete) example**

```
<?php
$session = mysql_xdevapi\getSession("mysqlx://user:password@localhost");
$session->sql("DROP DATABASE IF EXISTS addressbook")->execute();
$session->sql("CREATE DATABASE addressbook")->execute();
$session->sql("CREATE TABLE addressbook.names(name text, age int)")->execute();
$session->sql("INSERT INTO addressbook.names values ('John', 42), ('Sam', 33)")->execute();
$schema = $session->getSchema("addressbook");
$table = $schema->getTable("names");
$table->delete()->where("name = :name")->orderby("age DESC")->limit(1)->bind(['name' => 'John'])->execute();
?>
```
# **5.31.4 Table::existsInDatabase**

[Copyright 1997-2021 the PHP Documentation Group.](#page-14-0)

• Table::existsInDatabase

Check if table exists in database

#### **Description**

public bool mysql\_xdevapi\Table::existsInDatabase();

Verifies if this table exists in the database.

## **Parameters**

This function has no parameters.

## **Return Values**

Returns true if table exists in the database, else false if it does not.

# **Examples**

**Example 5.155 [mysql\\_xdevapi\Table::existsInDatabase](http://www.php.net/mysql_xdevapi/Table::existsInDatabase) example**

```
<?php
$session = mysql_xdevapi\getSession("mysqlx://user:password@localhost");
$session->sql("DROP DATABASE IF EXISTS addressbook")->execute();
$session->sql("CREATE DATABASE addressbook")->execute();
$session->sql("CREATE TABLE addressbook.names(name text, age int)")->execute();
$session->sql("INSERT INTO addressbook.names values ('John', 42), ('Sam', 33)")->execute();
$schema = $session->getSchema("addressbook");
$table = $schema->getTable("names");
if ($table->existsInDatabase()) {
 echo "Yes, this table still exists in the session's schema.";
}
?>
```
The above example will output something similar to:

Yes, this table still exists in the session's schema.

# **5.31.5 Table::getName**

[Copyright 1997-2021 the PHP Documentation Group.](#page-14-0)

• Table::getName

Get table name

# **Description**

public string mysql\_xdevapi\Table::getName();

Returns the name of this database object.

## **Parameters**

This function has no parameters.

# **Return Values**

The name of this database object.

# **Examples**

**Example 5.156 [mysql\\_xdevapi\Table::getName](http://www.php.net/mysql_xdevapi/Table::getName) example**

```
<?php
$session = mysql_xdevapi\getSession("mysqlx://user:password@localhost");
$session->sql("DROP DATABASE IF EXISTS addressbook")->execute();
$session->sql("CREATE DATABASE addressbook")->execute();
$session->sql("CREATE TABLE addressbook.names(name text, age int)")->execute();
$session->sql("INSERT INTO addressbook.names values ('John', 42), ('Sam', 33)")->execute();
$schema = $session->getSchema("addressbook");
$table = $schema->getTable("names");
var_dump($table->getName());
?>
```
The above example will output something similar to:

string(5) "names"

# **5.31.6 Table::getSchema**

[Copyright 1997-2021 the PHP Documentation Group.](#page-14-0)

• Table::getSchema

Get table schema

# **Description**

public mysql\_xdevapi\Schema mysql\_xdevapi\Table::getSchema();

Fetch the schema associated with the table.

# **Parameters**

This function has no parameters.

# **Return Values**

A Schema object.

#### **Examples**

**Example 5.157 [mysql\\_xdevapi\Table::getSchema](http://www.php.net/mysql_xdevapi/Table::getSchema) example**

```
<?php
$session = mysql_xdevapi\getSession("mysqlx://user:password@localhost");
$session->sql("DROP DATABASE IF EXISTS addressbook")->execute();
$session->sql("CREATE DATABASE addressbook")->execute();
$session->sql("CREATE TABLE addressbook.names(name text, age int)")->execute();
$session->sql("INSERT INTO addressbook.names values ('John', 42), ('Sam', 33)")->execute();
$schema = $session->getSchema("addressbook");
$table = $schema->getTable("names");
var_dump($table->getSchema());
?>
```
The above example will output something similar to:

```
object(mysql_xdevapi\Schema)#9 (1) {
  ["name"]=>
  string(11) "addressbook"
}
```
# **5.31.7 Table::getSession**

[Copyright 1997-2021 the PHP Documentation Group.](#page-14-0)

• Table::getSession

Get table session

## **Description**

```
 public mysql_xdevapi\Session mysql_xdevapi\Table::getSession();
```
Get session associated with the table.

#### **Parameters**

This function has no parameters.

# **Return Values**

A Session object.

#### **Examples**

**Example 5.158 [mysql\\_xdevapi\Table::getSession](http://www.php.net/mysql_xdevapi/Table::getSession) example**

```
<?php
$session = mysql_xdevapi\getSession("mysqlx://user:password@localhost");
$session->sql("DROP DATABASE IF EXISTS addressbook")->execute();
$session->sql("CREATE DATABASE addressbook")->execute();
$session->sql("CREATE TABLE addressbook.names(name text, age int)")->execute();
$session->sql("INSERT INTO addressbook.names values ('John', 42), ('Sam', 33)")->execute();
$schema = $session->getSchema("addressbook");
$table = $schema->getTable("names");
var_dump($table->getSession());
?>
```

```
object(mysql_xdevapi\Session)#9 (0) {
}
```
# **5.31.8 Table::insert**

[Copyright 1997-2021 the PHP Documentation Group.](#page-14-0)

• Table::insert

Insert table rows

## **Description**

```
 public mysql_xdevapi\TableInsert mysql_xdevapi\Table::insert(
   mixed columns,
  mixed more_columns);
```
Inserts rows into a table.

# **Parameters**

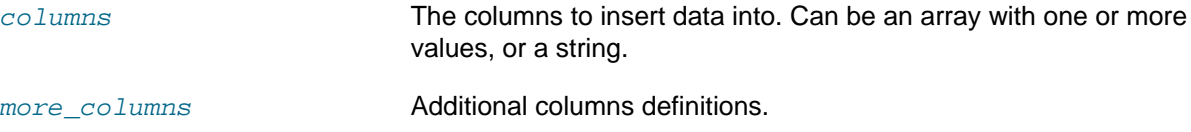

## **Return Values**

A TableInsert object; use the execute() method to execute the insert statement.

# **Examples**

**Example 5.159 [mysql\\_xdevapi\Table::insert](http://www.php.net/mysql_xdevapi/Table::insert) example**

```
<?php
$session = mysql_xdevapi\getSession("mysqlx://user:password@localhost");
$session->sql("DROP DATABASE IF EXISTS addressbook")->execute();
$session->sql("CREATE DATABASE addressbook")->execute();
$session->sql("CREATE TABLE addressbook.names(name text, age int)")->execute();
```

```
$session->sql("INSERT INTO addressbook.names values ('John', 42), ('Sam', 33)")->execute();
$schema = $session->getSchema("addressbook");
$table = $schema->getTable("names");
$table ->insert("name", "age")
  ->values(["Suzanne", 31],["Julie", 43])
  ->execute();
?>
```
# **5.31.9 Table::isView**

[Copyright 1997-2021 the PHP Documentation Group.](#page-14-0)

• Table::isView

Check if table is view

#### **Description**

public bool mysql\_xdevapi\Table::isView();

Determine if the underlying object is a view or not.

# **Parameters**

This function has no parameters.

# **Return Values**

true if the underlying object is a view, otherwise false.

# **Examples**

**Example 5.160 [mysql\\_xdevapi\Table::isView](http://www.php.net/mysql_xdevapi/Table::isView) example**

```
<?php
$session = mysql_xdevapi\getSession("mysqlx://user:password@localhost");
$session->sql("DROP DATABASE IF EXISTS addressbook")->execute();
$session->sql("CREATE DATABASE addressbook")->execute();
$session->sql("CREATE TABLE addressbook.names(name text, age int)")->execute();
$session->sql("INSERT INTO addressbook.names values ('John', 42), ('Sam', 33)")->execute();
$schema = $session->getSchema("addressbook");
$table = $schema->getTable("names
if ($table->isView()) {
    echo "This is a view.";
} else {
    echo "This is not a view.";
}
?>
```
The above example will output:

int(2)

# **5.31.10 Table::select**

[Copyright 1997-2021 the PHP Documentation Group.](#page-14-0)

• Table::select

Select rows from table

#### **Description**

```
 public mysql_xdevapi\TableSelect mysql_xdevapi\Table::select(
  mixed columns,
  mixed more_columns);
```
Fetches data from a table.

#### **Parameters**

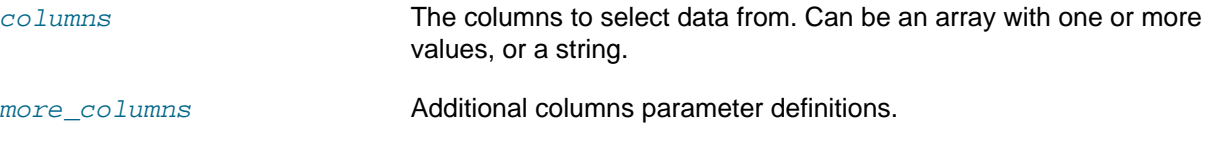

# **Return Values**

A TableSelect object; use the execute() method to execute the select and return a RowResult object.

# **Examples**

#### **Example 5.161 [mysql\\_xdevapi\Table::count](http://www.php.net/mysql_xdevapi/Table::count) example**

```
<?php
$session = mysql_xdevapi\getSession("mysqlx://user:password@localhost");
$session->sql("DROP DATABASE IF EXISTS addressbook")->execute();
$session->sql("CREATE DATABASE addressbook")->execute();
$session->sql("CREATE TABLE addressbook.names(name text, age int)")->execute();
$session->sql("INSERT INTO addressbook.names values ('John', 42), ('Sam', 33)")->execute();
$schema = $session->getSchema("addressbook");
$table = $schema->getTable("names");
$row = $table->select('name', 'age')->execute()->fetchAll();
print_r($row);
```

```
Array
(
    [0] => Array
         (
              [name] => John
```

```
 [age] => 42
           )
     [1] => Array
           (
                 [name] => Sam
                 [age] => 33
\sim ) and \sim ( \sim )
```
# **5.31.11 Table::update**

)

[Copyright 1997-2021 the PHP Documentation Group.](#page-14-0)

• Table::update

Update rows in table

## **Description**

public mysql\_xdevapi\TableUpdate mysql\_xdevapi\Table::update();

Updates columns in a table.

# **Parameters**

This function has no parameters.

## **Return Values**

A TableUpdate object; use the execute() method to execute the update statement.

# **Examples**

#### **Example 5.162 [mysql\\_xdevapi\Table::update](http://www.php.net/mysql_xdevapi/Table::update) example**

```
<?php
$session = mysql_xdevapi\getSession("mysqlx://user:password@localhost");
$session->sql("DROP DATABASE IF EXISTS addressbook")->execute();
$session->sql("CREATE DATABASE addressbook")->execute();
$session->sql("CREATE TABLE addressbook.names(name text, age int)")->execute();
$session->sql("INSERT INTO addressbook.names values ('John', 42), ('Sam', 33)")->execute();
$schema = $session->getSchema("addressbook");
$table = $schema->getTable("names");
$table->update()->set('age',34)->where('name = "Sam"')->limit(1)->execute();
?>
```
# **5.32 TableDelete class**

[Copyright 1997-2021 the PHP Documentation Group.](#page-14-0)

A statement for delete operations on Table.

```
mysql_xdevapi\TableDelete {
mysql_xdevapi\TableDelete
         mysql_xdevapi\Executable
       Methods
  public mysql_xdevapi\TableDelete mysql_xdevapi\TableDelete::bind(
     array placeholder_values);
  public mysql_xdevapi\Result mysql_xdevapi\TableDelete::execute();
  public mysql_xdevapi\TableDelete mysql_xdevapi\TableDelete::limit(
     int rows);
  public mysql_xdevapi\TableDelete mysql_xdevapi\TableDelete::orderby(
    string orderby_expr);
  public mysql_xdevapi\TableDelete mysql_xdevapi\TableDelete::where(
     string where_expr);
}
```
# **5.32.1 TableDelete::bind**

[Copyright 1997-2021 the PHP Documentation Group.](#page-14-0)

• TableDelete::bind

Bind delete query parameters

#### **Description**

```
 public mysql_xdevapi\TableDelete mysql_xdevapi\TableDelete::bind(
   array placeholder_values);
```
Binds a value to a specific placeholder.

#### **Parameters**

placeholder\_values The name of the placeholder and the value to bind.

# **Return Values**

A TableDelete object.

## **Examples**

#### **Example 5.163 [mysql\\_xdevapi\TableDelete::bind](http://www.php.net/mysql_xdevapi/TableDelete::bind) example**

```
<?php
$session = mysql_xdevapi\getSession("mysqlx://user:password@localhost");
$session->sql("DROP DATABASE IF EXISTS addressbook")->execute();
$session->sql("CREATE DATABASE addressbook")->execute();
$session->sql("CREATE TABLE addressbook.names(name text, age int)")->execute();
$session->sql("INSERT INTO addressbook.names values ('John', 42), ('Sam', 33)")->execute();
$schema = $session->getSchema("addressbook");
$table = $schema->getTable("names");
```

```
$table->delete()
 ->where("name = :name")
 ->bind(['name' => 'John'])
  ->orderby("age DESC")
 ->limit(1)
  ->execute();
?>
```
# **5.32.2 TableDelete::\_\_construct**

[Copyright 1997-2021 the PHP Documentation Group.](#page-14-0)

• TableDelete::\_\_construct

TableDelete constructor

# **Description**

private mysql\_xdevapi\TableDelete::\_\_construct();

Initiated by using the delete() method.

# **Parameters**

This function has no parameters.

#### **Examples**

#### **Example 5.164 [mysql\\_xdevapi\TableDelete::\\_\\_construct](http://www.php.net/mysql_xdevapi/TableDelete::__construct) example**

```
<?php
$session = mysql_xdevapi\getSession("mysqlx://user:password@localhost");
$session->sql("DROP DATABASE IF EXISTS addressbook")->execute();
$session->sql("CREATE DATABASE addressbook")->execute();
$session->sql("CREATE TABLE addressbook.names(name text, age int)")->execute();
$session->sql("INSERT INTO addressbook.names values ('John', 42), ('Sam', 33)")->execute();
$schema = $session->getSchema("addressbook");
$table = $schema->getTable("names");
$table->delete()
  ->where("name = :name")
 ->bind(['name' => 'John'])
  ->orderby("age DESC")
 ->limit(1)
  ->execute();
?>
```
# **5.32.3 TableDelete::execute**

[Copyright 1997-2021 the PHP Documentation Group.](#page-14-0)

• TableDelete::execute

Execute delete query

## **Description**

public mysql\_xdevapi\Result mysql\_xdevapi\TableDelete::execute();

Execute the delete query.

#### **Parameters**

This function has no parameters.

## **Return Values**

A Result object.

## **Examples**

**Example 5.165 [mysql\\_xdevapi\TableDelete::execute](http://www.php.net/mysql_xdevapi/TableDelete::execute) example**

```
<?php
$session = mysql_xdevapi\getSession("mysqlx://user:password@localhost");
$session->sql("DROP DATABASE IF EXISTS addressbook")->execute();
$session->sql("CREATE DATABASE addressbook")->execute();
$session->sql("CREATE TABLE addressbook.names(name text, age int)")->execute();
$session->sql("INSERT INTO addressbook.names values ('John', 42), ('Sam', 33)")->execute();
$schema = $session->getSchema("addressbook");
$table = $schema->getTable("names");
$table->delete()
 ->where("name = :name")
  ->bind(['name' => 'John'])
  ->orderby("age DESC")
  ->limit(1)
   ->execute();
?>
```
# **5.32.4 TableDelete::limit**

[Copyright 1997-2021 the PHP Documentation Group.](#page-14-0)

• TableDelete::limit

Limit deleted rows

#### **Description**

 public mysql\_xdevapi\TableDelete mysql\_xdevapi\TableDelete::limit( int rows);

Sets the maximum number of records or documents to delete.

# **Parameters**

rows The maximum number of records or documents to delete.

# **Return Values**

TableDelete object.

#### **Examples**

**Example 5.166 [mysql\\_xdevapi\TableDelete::limit](http://www.php.net/mysql_xdevapi/TableDelete::limit) example**

```
<?php
$session = mysql_xdevapi\getSession("mysqlx://user:password@localhost");
$session->sql("DROP DATABASE IF EXISTS addressbook")->execute();
$session->sql("CREATE DATABASE addressbook")->execute();
$session->sql("CREATE TABLE addressbook.names(name text, age int)")->execute();
$session->sql("INSERT INTO addressbook.names values ('John', 42), ('Sam', 33)")->execute();
$schema = $session->getSchema("addressbook");
$table = $schema->getTable("names");
$table->delete()
  ->where("name = :name")
 ->bind(['name' => 'John'])
  ->orderby("age DESC")
 ->limit(1)
  ->execute();
?>
```
# **5.32.5 TableDelete::orderby**

[Copyright 1997-2021 the PHP Documentation Group.](#page-14-0)

• TableDelete::orderby

Set delete sort criteria

# **Description**

```
 public mysql_xdevapi\TableDelete mysql_xdevapi\TableDelete::orderby(
   string orderby_expr);
```
Set the order options for a result set.

## **Parameters**

orderby expr The sort definition.

# **Return Values**

A TableDelete object.

# **Examples**

**Example 5.167 [mysql\\_xdevapi\TableDelete::orderBy](http://www.php.net/mysql_xdevapi/TableDelete::orderBy) example**

```
<?php
$session = mysql_xdevapi\getSession("mysqlx://user:password@localhost");
```

```
$schema = $session->getSchema("addressbook");
$table = $schema->getTable("names");
$table->delete()
 ->where("age = :age")
  ->bind(['age' => 42])
  ->orderby("name DESC")
 ->limit(1)
  ->execute();
?>
```
# **5.32.6 TableDelete::where**

[Copyright 1997-2021 the PHP Documentation Group.](#page-14-0)

• TableDelete::where

Set delete search condition

#### **Description**

 public mysql\_xdevapi\TableDelete mysql\_xdevapi\TableDelete::where( string where\_expr);

Sets the search condition to filter.

# **Parameters**

where\_expr Define the search condition to filter documents or records.

# **Return Values**

TableDelete object.

#### **Examples**

**Example 5.168 [mysql\\_xdevapi\TableDelete::where](http://www.php.net/mysql_xdevapi/TableDelete::where) example**

```
<?php
$session = mysql_xdevapi\getSession("mysqlx://user:password@localhost");
$schema = $session->getSchema("addressbook");
$table = $schema->getTable("names");
$table->delete()
 ->where("id = :id")
  ->bind(['id' => 42])
 ->limit(1)
  ->execute();
?>
```
# **5.33 TableInsert class**

[Copyright 1997-2021 the PHP Documentation Group.](#page-14-0)

A statement for insert operations on Table.

```
mysql_xdevapi\TableInsert {
mysql_xdevapi\TableInsert
        mysql_xdevapi\Executable
       Methods
  public mysql_xdevapi\Result mysql_xdevapi\TableInsert::execute();
  public mysql_xdevapi\TableInsert mysql_xdevapi\TableInsert::values(
    array row_values);
}
```
# **5.33.1 TableInsert::\_\_construct**

[Copyright 1997-2021 the PHP Documentation Group.](#page-14-0)

• TableInsert:: \_\_construct

TableInsert constructor

# **Description**

private mysql\_xdevapi\TableInsert::\_\_construct();

Initiated by using the insert() method.

## **Parameters**

This function has no parameters.

## **Examples**

**Example 5.169 [mysql\\_xdevapi\TableInsert::\\_\\_construct](http://www.php.net/mysql_xdevapi/TableInsert::__construct) example**

```
<?php
$session = mysql_xdevapi\getSession("mysqlx://user:password@localhost");
$session->sql("DROP DATABASE IF EXISTS addressbook")->execute();
$session->sql("CREATE DATABASE addressbook")->execute();
$session->sql("CREATE TABLE addressbook.names(name text, age int)")->execute();
$session->sql("INSERT INTO addressbook.names values ('John', 42), ('Sam', 33)")->execute();
$schema = $session->getSchema("addressbook");
$table = $schema->getTable("names");
$table
  ->insert("name", "age")
  ->values(["Suzanne", 31],["Julie", 43])
  ->execute();
?>
```
# **5.33.2 TableInsert::execute**

[Copyright 1997-2021 the PHP Documentation Group.](#page-14-0)

#### • TableInsert::execute

Execute insert query

### **Description**

public mysql\_xdevapi\Result mysql\_xdevapi\TableInsert::execute();

Execute the statement.

# **Parameters**

This function has no parameters.

#### **Return Values**

A Result object.

# **Examples**

#### **Example 5.170 [mysql\\_xdevapi\TableInsert::execute](http://www.php.net/mysql_xdevapi/TableInsert::execute) example**

```
<?php
$session = mysql_xdevapi\getSession("mysqlx://user:password@localhost");
$session->sql("DROP DATABASE IF EXISTS addressbook")->execute();
$session->sql("CREATE DATABASE addressbook")->execute();
$session->sql("CREATE TABLE addressbook.names(name text, age int)")->execute();
$session->sql("INSERT INTO addressbook.names values ('John', 42), ('Sam', 33)")->execute();
$schema = $session->getSchema("addressbook");
$table = $schema->getTable("names");
$table
  ->insert("name", "age")
   ->values(["Suzanne", 31],["Julie", 43])
  ->execute();
?>
```
# **5.33.3 TableInsert::values**

[Copyright 1997-2021 the PHP Documentation Group.](#page-14-0)

• TableInsert::values

Add insert row values

#### **Description**

```
 public mysql_xdevapi\TableInsert mysql_xdevapi\TableInsert::values(
  array row_values);
```
Set the values to be inserted.

## **Parameters**

row\_values Values (an array) of columns to insert.

# **Return Values**

A TableInsert object.

# **Examples**

**Example 5.171 [mysql\\_xdevapi\TableInsert::values](http://www.php.net/mysql_xdevapi/TableInsert::values) example**

```
<?php
$session = mysql_xdevapi\getSession("mysqlx://user:password@localhost");
$session->sql("DROP DATABASE IF EXISTS addressbook")->execute();
$session->sql("CREATE DATABASE addressbook")->execute();
$session->sql("CREATE TABLE addressbook.names(name text, age int)")->execute();
$session->sql("INSERT INTO addressbook.names values ('John', 42), ('Sam', 33)")->execute();
$schema = $session->getSchema("addressbook");
$table = $schema->getTable("names");
$table
  ->insert("name", "age")
  ->values(["Suzanne", 31],["Julie", 43])
  ->execute();
?>
```
# **5.34 TableSelect class**

[Copyright 1997-2021 the PHP Documentation Group.](#page-14-0)

A statement for record retrieval operations on a Table.

```
mysql_xdevapi\TableSelect {
mysql_xdevapi\TableSelect
        mysql_xdevapi\Executable
      Methods
  public mysql_xdevapi\TableSelect mysql_xdevapi\TableSelect::bind(
    array placeholder_values);
  public mysql_xdevapi\RowResult mysql_xdevapi\TableSelect::execute();
  public mysql_xdevapi\TableSelect mysql_xdevapi\TableSelect::groupBy(
    mixed sort_expr);
  public mysql_xdevapi\TableSelect mysql_xdevapi\TableSelect::having(
   string sort expr);
  public mysql_xdevapi\TableSelect mysql_xdevapi\TableSelect::limit(
    int rows);
  public mysql_xdevapi\TableSelect mysql_xdevapi\TableSelect::lockExclusive(
    int lock_waiting_option);
  public mysql_xdevapi\TableSelect mysql_xdevapi\TableSelect::lockShared(
    int lock_waiting_option);
  public mysql_xdevapi\TableSelect mysql_xdevapi\TableSelect::offset(
```

```
 int position);
  public mysql_xdevapi\TableSelect mysql_xdevapi\TableSelect::orderby(
    mixed sort_expr,
    mixed sort_exprs);
  public mysql_xdevapi\TableSelect mysql_xdevapi\TableSelect::where(
    string where_expr);
}
```
# **5.34.1 TableSelect::bind**

[Copyright 1997-2021 the PHP Documentation Group.](#page-14-0)

• TableSelect::bind

Bind select query parameters

# **Description**

```
 public mysql_xdevapi\TableSelect mysql_xdevapi\TableSelect::bind(
   array placeholder_values);
```
Binds a value to a specific placeholder.

#### **Parameters**

placeholder\_values The name of the placeholder, and the value to bind.

# **Return Values**

A TableSelect object.

# **Examples**

**Example 5.172 [mysql\\_xdevapi\TableSelect::bind](http://www.php.net/mysql_xdevapi/TableSelect::bind) example**

```
<?php
$session = mysql_xdevapi\getSession("mysqlx://user:password@localhost");
$schema = $session->getSchema("addressbook");
$table = $schema->getTable("names");
$result = $table->select('name','age')
 ->where('name like :name and age > :age')
   ->bind(['name' => 'John', 'age' => 42])
  ->execute();
$row = $result->fetchAll();
print_r($row);
?>
```
The above example will output something similar to:

Array (

```
[0] => Array
            (
                 [name] => John
                 [age] => 42
\sim ) and \sim ( \sim )
```
# **5.34.2 TableSelect::\_\_construct**

[Copyright 1997-2021 the PHP Documentation Group.](#page-14-0)

• TableSelect:: construct

TableSelect constructor

## **Description**

)

private mysql\_xdevapi\TableSelect::\_\_construct();

An object returned by the select() method; use execute() to execute the query.

#### **Parameters**

This function has no parameters.

#### **Examples**

**Example 5.173 [mysql\\_xdevapi\TableSelect::\\_\\_construct](http://www.php.net/mysql_xdevapi/TableSelect::__construct) example**

```
<?php
$session = mysql_xdevapi\getSession("mysqlx://user:password@localhost");
$session->sql("DROP DATABASE IF EXISTS addressbook")->execute();
$session->sql("CREATE DATABASE addressbook")->execute();
$session->sql("CREATE TABLE addressbook.names(name text, age int)")->execute();
$session->sql("INSERT INTO addressbook.names values ('John', 42), ('Sam', 33)")->execute();
$schema = $session->getSchema("addressbook");
$table = $schema->getTable("names");
$result = $table->select('name','age')
  ->where('name like :name and age > :age')
   ->bind(['name' => 'John', 'age' => 42])
  ->orderBy('age desc')
  ->execute();
$row = $result->fetchAll();
print_r($row);
?>
```

```
Array
(
   [0] => Array
\sim (
```

```
 [name] => John
     [age] => 42
 )
```
# **5.34.3 TableSelect::execute**

[Copyright 1997-2021 the PHP Documentation Group.](#page-14-0)

• TableSelect::execute

Execute select statement

## **Description**

)

public mysql\_xdevapi\RowResult mysql\_xdevapi\TableSelect::execute();

Execute the select statement by chaining it with the execute() method.

## **Parameters**

This function has no parameters.

# **Return Values**

A RowResult object.

#### **Examples**

#### **Example 5.174 [mysql\\_xdevapi\TableSelect::execute](http://www.php.net/mysql_xdevapi/TableSelect::execute) example**

```
<?php
$session = mysql_xdevapi\getSession("mysqlx://user:password@localhost");
$schema = $session->getSchema("addressbook");
$table = $schema->getTable("names");
$result = $table->select('name','age')
  ->where('name like :name and age > :age')
  ->bind(['name' => 'John', 'age' => 42])
   ->orderBy('age desc')
  ->execute();
$row = $result->fetchAll();
?>
```

```
Array
(
    [0] => Array
         \left( [name] => John
               [age] => 42
          )
)
```
# **5.34.4 TableSelect::groupBy**

[Copyright 1997-2021 the PHP Documentation Group.](#page-14-0)

• TableSelect::groupBy

Set select grouping criteria

#### **Description**

```
 public mysql_xdevapi\TableSelect mysql_xdevapi\TableSelect::groupBy(
  mixed sort_expr);
```
Sets a grouping criteria for the result set.

## **Parameters**

sort expr The grouping criteria.

# **Return Values**

A TableSelect object.

# **Examples**

**Example 5.175 [mysql\\_xdevapi\TableSelect::groupBy](http://www.php.net/mysql_xdevapi/TableSelect::groupBy) example**

```
<?php
$session = mysql_xdevapi\getSession("mysqlx://user:password@localhost");
$session->sql("DROP DATABASE IF EXISTS addressbook")->execute();
$session->sql("CREATE DATABASE addressbook")->execute();
$session->sql("CREATE TABLE addressbook.names(name text, age int)")->execute();
$session->sql("INSERT INTO addressbook.names values ('John', 42), ('Sam', 42)")->execute();
$session->sql("INSERT INTO addressbook.names values ('Suki', 31)")->execute();
$schema = $session->getSchema("addressbook");
$table = $schema->getTable("names");
$result = $table->select('count(*) as count', 'age')
   ->groupBy('age')->orderBy('age asc')
  ->execute();
$row = $result->fetchAll();
print_r($row);
?>
```

```
Array
(
     [0] => Array
           (
               [count] \Rightarrow 1 [age] => 31
```

```
\qquad \qquad[1] => Array
          \left([count] \Rightarrow 2 [age] => 42
\qquad \qquad)
```
# **5.34.5 TableSelect::having**

[Copyright 1997-2021 the PHP Documentation Group.](#page-14-0)

• TableSelect::having

Set select having condition

#### **Description**

```
 public mysql_xdevapi\TableSelect mysql_xdevapi\TableSelect::having(
  string sort_expr);
```
Sets a condition for records to consider in aggregate function operations.

#### **Parameters**

sort\_expr A condition on the aggregate functions used on the grouping criteria.

## **Return Values**

A TableSelect object.

## **Examples**

**Example 5.176 [mysql\\_xdevapi\TableSelect::having](http://www.php.net/mysql_xdevapi/TableSelect::having) example**

```
<?php
$session = mysql_xdevapi\getSession("mysqlx://user:password@localhost");
$session->sql("DROP DATABASE IF EXISTS addressbook")->execute();
$session->sql("CREATE DATABASE addressbook")->execute();
$session->sql("CREATE TABLE addressbook.names(name text, age int)")->execute();
$session->sql("INSERT INTO addressbook.names values ('John', 42), ('Sam', 42)")->execute();
$session->sql("INSERT INTO addressbook.names values ('Suki', 31)")->execute();
$schema = $session->getSchema("addressbook");
$table = $schema->getTable("names");
$result = $table->select('count(*) as count', 'age')
  ->groupBy('age')->orderBy('age asc')
  ->having('count > 1')
  ->execute();
$row = $result->fetchAll();
print_r($row);
?>
```

```
Array
(
     [0] => Array
           \left([count] \Rightarrow 2[age] \Rightarrow 42\qquad \qquad)
```
# **5.34.6 TableSelect::limit**

[Copyright 1997-2021 the PHP Documentation Group.](#page-14-0)

• TableSelect::limit

Limit selected rows

#### **Description**

 public mysql\_xdevapi\TableSelect mysql\_xdevapi\TableSelect::limit( int rows);

Sets the maximum number of records or documents to return.

# **Parameters**

rows The maximum number of records or documents.

# **Return Values**

A TableSelect object.

# **Examples**

**Example 5.177 [mysql\\_xdevapi\TableSelect::limit](http://www.php.net/mysql_xdevapi/TableSelect::limit) example**

```
<?php
$session = mysql_xdevapi\getSession("mysqlx://user:password@localhost");
$schema = $session->getSchema("addressbook");
$table = $schema->getTable("names");
$result = $table->select('name', 'age')
 ->limit(1)
   ->execute();
$row = $result->fetchAll();
print_r($row);
?>
```
The above example will output something similar to:

Array (  $[0]$  => Array

```
\sim (
             [name] => John
             [age] => 42
\qquad \qquad
```
# **5.34.7 TableSelect::lockExclusive**

[Copyright 1997-2021 the PHP Documentation Group.](#page-14-0)

• TableSelect::lockExclusive

Execute EXCLUSIVE LOCK

#### **Description**

)

```
 public mysql_xdevapi\TableSelect mysql_xdevapi\TableSelect::lockExclusive(
   int lock_waiting_option);
```
Execute a read operation with EXCLUSIVE LOCK. Only one lock can be active at a time.

## **Parameters**

lock\_waiting\_option The optional waiting option that defaults to MYSQLX\_LOCK\_DEFAULT. Valid values are:

- MYSQLX\_LOCK\_DEFAULT
- MYSQLX\_LOCK\_NOWAIT
- MYSQLX\_LOCK\_SKIP\_LOCKED

# **Return Values**

TableSelect object.

## **Examples**

**Example 5.178 [mysql\\_xdevapi\TableSelect::lockExclusive](http://www.php.net/mysql_xdevapi/TableSelect::lockExclusive) example**

```
<?php
\texttt{Session = mysql_xdevapi\getSession('mysqlx://user:password@localhost");}$schema = $session->getSchema("addressbook");
$table = $schema->getTable("names");
$session->startTransaction();
$result = $table->select('name', 'age')
   ->lockExclusive(MYSQLX_LOCK_NOWAIT)
   ->execute();
$session->commit();
$row = $result->fetchAll();
print_r($row);
?>
```

```
Array
(
     [0] => Array
\sim (
              [name] => John
            [age] => 42
         )
    [1] => Array
\sim (
             [name] => Sam
             [age] => 42
\qquad \qquad)
```
# **5.34.8 TableSelect::lockShared**

[Copyright 1997-2021 the PHP Documentation Group.](#page-14-0)

• TableSelect::lockShared

Execute SHARED LOCK

# **Description**

```
 public mysql_xdevapi\TableSelect mysql_xdevapi\TableSelect::lockShared(
   int lock_waiting_option);
```
Execute a read operation with SHARED LOCK. Only one lock can be active at a time.

# **Parameters**

```
lock_waiting_option The optional waiting option that defaults to MYSQLX_LOCK_DEFAULT.
                             Valid values are:
```
- MYSQLX\_LOCK\_DEFAULT
- MYSQLX\_LOCK\_NOWAIT
- MYSQLX\_LOCK\_SKIP\_LOCKED

# **Return Values**

A TableSelect object.

#### **Examples**

**Example 5.179 [mysql\\_xdevapi\TableSelect::lockShared](http://www.php.net/mysql_xdevapi/TableSelect::lockShared) example**

```
<?php
$session = mysql_xdevapi\getSession("mysqlx://user:password@localhost");
$schema = $session->getSchema("addressbook");
$table = $schema->getTable("names");
```

```
$session->startTransaction();
$result = $table->select('name', 'age')
  ->lockShared(MYSQLX_LOCK_NOWAIT)
  ->execute();
$session->commit();
$row = $result->fetchAll();
print_r($row);
?>
```

```
Array
(
    [0] => Array
         \left( [name] => John
              [age] => 42
          )
    [1] => Array
          (
             [name] => Sam
              [age] => 42
          )
)
```
# **5.34.9 TableSelect::offset**

[Copyright 1997-2021 the PHP Documentation Group.](#page-14-0)

• TableSelect::offset

Set limit offset

# **Description**

```
 public mysql_xdevapi\TableSelect mysql_xdevapi\TableSelect::offset(
  int position);
```
Skip given number of rows in result.

## **Parameters**

position The limit offset.

# **Return Values**

A TableSelect object.

# **Examples**

**Example 5.180 [mysql\\_xdevapi\TableSelect::offset](http://www.php.net/mysql_xdevapi/TableSelect::offset) example**

```
<?php
$session = mysql_xdevapi\getSession("mysqlx://user:password@localhost");
$session->sql("DROP DATABASE IF EXISTS addressbook")->execute();
$session->sql("CREATE DATABASE addressbook")->execute();
$session->sql("CREATE TABLE addressbook.names(name text, age int)")->execute();
$session->sql("INSERT INTO addressbook.names values ('John', 42), ('Sam', 42)")->execute();
$schema = $session->getSchema("addressbook");
$table = $schema->getTable("names");
$result = $table->select('name', 'age')
 ->limit(1)
 ->offset(1) ->execute();
$row = $result->fetchAll();
print_r($row);
?>
```

```
Array
(
    [0] => Array
       ( [name] => Sam
            [age] => 42
 )
)
```
# **5.34.10 TableSelect::orderby**

[Copyright 1997-2021 the PHP Documentation Group.](#page-14-0)

• TableSelect::orderby

Set select sort criteria

## **Description**

```
 public mysql_xdevapi\TableSelect mysql_xdevapi\TableSelect::orderby(
   mixed sort_expr,
   mixed sort_exprs);
```
Sets the order by criteria.

#### **Parameters**

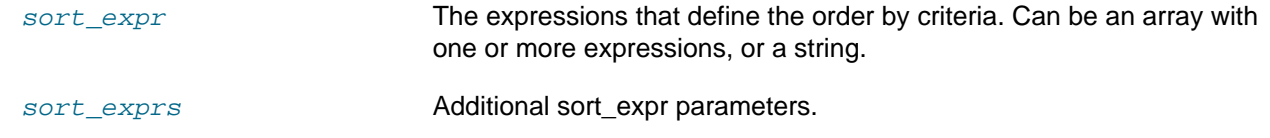

# **Return Values**

A TableSelect object.

# **Examples**

```
Example 5.181 mysql_xdevapi\TableSelect::orderBy example
```

```
<?php
$session = mysql_xdevapi\getSession("mysqlx://user:password@localhost");
$schema = $session->getSchema("addressbook");
$table = $schema->getTable("names");
$result = $table->select('name', 'age')
  ->orderBy('name desc')
  ->execute();
$row = $result->fetchAll();
print_r($row);
?>
```
The above example will output something similar to:

```
Array
(
    [0] => Array
         \left( [name] => Sam
              [age] => 42
         \lambda[1] => Array
          (
              [name] => John
         [age] => 42
\qquad \qquad)
```
# **5.34.11 TableSelect::where**

[Copyright 1997-2021 the PHP Documentation Group.](#page-14-0)

• TableSelect::where

Set select search condition

## **Description**

```
 public mysql_xdevapi\TableSelect mysql_xdevapi\TableSelect::where(
   string where_expr);
```
Sets the search condition to filter.

# **Parameters**

where\_expr Define the search condition to filter documents or records.

## **Return Values**

A TableSelect object.
# **Examples**

**Example 5.182 [mysql\\_xdevapi\TableSelect::where](http://www.php.net/mysql_xdevapi/TableSelect::where) example**

```
<?php
$session = mysql_xdevapi\getSession("mysqlx://user:password@localhost");
$schema = $session->getSchema("addressbook");
$table = $schema->getTable("names");
$result = $table->select('name','age')
  ->where('name like :name and age > :age')
  ->bind(['name' => 'John', 'age' => 42])
  ->execute();
$row = $result->fetchAll();
print_r($row);
?>
```
The above example will output something similar to:

```
Array
(
    [0] => Array
         (
             [name] => John
             [age] => 42
 )
)
```
# **5.35 TableUpdate class**

[Copyright 1997-2021 the PHP Documentation Group.](#page-14-0)

A statement for record update operations on a Table.

```
mysql_xdevapi\TableUpdate {
mysql_xdevapi\TableUpdate
         mysql_xdevapi\Executable
       Methods
  public mysql_xdevapi\TableUpdate mysql_xdevapi\TableUpdate::bind(
     array placeholder_values);
  public mysql_xdevapi\TableUpdate mysql_xdevapi\TableUpdate::execute();
  public mysql_xdevapi\TableUpdate mysql_xdevapi\TableUpdate::limit(
    int rows);
  public mysql_xdevapi\TableUpdate mysql_xdevapi\TableUpdate::orderby(
    mixed orderby_expr,
    mixed orderby_exprs);
  public mysql_xdevapi\TableUpdate mysql_xdevapi\TableUpdate::set(
```

```
 string table_field,
    string expression_or_literal);
  public mysql_xdevapi\TableUpdate mysql_xdevapi\TableUpdate::where(
    string where_expr);
}
```
# **5.35.1 TableUpdate::bind**

[Copyright 1997-2021 the PHP Documentation Group.](#page-14-0)

• TableUpdate::bind

Bind update query parameters

#### **Description**

```
 public mysql_xdevapi\TableUpdate mysql_xdevapi\TableUpdate::bind(
   array placeholder_values);
```
Binds a value to a specific placeholder.

### **Parameters**

placeholder\_values The name of the placeholder, and the value to bind, defined as a JSON array.

# **Return Values**

A TableUpdate object.

# **Examples**

**Example 5.183 [mysql\\_xdevapi\TableUpdate::bind](http://www.php.net/mysql_xdevapi/TableUpdate::bind) example**

```
<?php
$session = mysql_xdevapi\getSession("mysqlx://user:password@localhost");
$schema = $session->getSchema("addressbook");
$table = $schema->getTable("names");
$table->update()
  ->set('status', 'admin')
 ->where('name = :name and age > :age')
  ->bind(['name' => 'Bernie', 'age' => 2000])
  ->execute();
?>
```
# **5.35.2 TableUpdate::\_\_construct**

[Copyright 1997-2021 the PHP Documentation Group.](#page-14-0)

• TableUpdate::\_\_construct

TableUpdate constructor

# **Description**

private mysql\_xdevapi\TableUpdate::\_\_construct();

Initiated by using the update() method.

# **Parameters**

This function has no parameters.

### **Examples**

**Example 5.184 [mysql\\_xdevapi\TableUpdate::\\_\\_construct](http://www.php.net/mysql_xdevapi/TableUpdate::__construct) example**

```
<?php
$session = mysql_xdevapi\getSession("mysqlx://user:password@localhost");
$schema = $session->getSchema("addressbook");
$table = $schema->getTable("names");
$res = $table->update()
  ->set('level', 3)
  ->where('age > 15 and age < 22')
 ->limit(4)
  ->orderby(['age asc','name desc'])
  ->execute();
?>
```
# **5.35.3 TableUpdate::execute**

[Copyright 1997-2021 the PHP Documentation Group.](#page-14-0)

• TableUpdate::execute

Execute update query

# **Description**

public mysql\_xdevapi\TableUpdate mysql\_xdevapi\TableUpdate::execute();

Executes the update statement.

### **Parameters**

This function has no parameters.

# **Return Values**

A TableUpdate object.

#### **Examples**

**Example 5.185 [mysql\\_xdevapi\TableUpdate::execute](http://www.php.net/mysql_xdevapi/TableUpdate::execute) example**

```
<?php
$session = mysql_xdevapi\getSession("mysqlx://user:password@localhost");
$schema = $session->getSchema("addressbook");
$table = $schema->getTable("names");
$res = $table->update()
 ->set('level', 3)
 ->where('age > 15 and age < 22')
 ->limit(4)
  ->orderby(['age asc','name desc'])
   ->execute();
?>
```
# **5.35.4 TableUpdate::limit**

[Copyright 1997-2021 the PHP Documentation Group.](#page-14-0)

• TableUpdate::limit

Limit update row count

#### **Description**

```
 public mysql_xdevapi\TableUpdate mysql_xdevapi\TableUpdate::limit(
   int rows);
```
Set the maximum number of records or documents update.

#### **Parameters**

rows The maximum number of records or documents to update.

# **Return Values**

A TableUpdate object.

# **Examples**

**Example 5.186 [mysql\\_xdevapi\TableUpdate::limit](http://www.php.net/mysql_xdevapi/TableUpdate::limit) example**

```
<?php
$session = mysql_xdevapi\getSession("mysqlx://user:password@localhost");
$schema = $session->getSchema("addressbook");
$table = $schema->getTable("names");
$res = $table->update()
  ->set('level', 3)
 ->where('age > 15 and age < 22')
 ->limit(4)
  ->orderby(['age asc','name desc'])
  ->execute();
?>
```
# **5.35.5 TableUpdate::orderby**

[Copyright 1997-2021 the PHP Documentation Group.](#page-14-0)

• TableUpdate::orderby

Set sorting criteria

# **Description**

```
 public mysql_xdevapi\TableUpdate mysql_xdevapi\TableUpdate::orderby(
   mixed orderby_expr,
   mixed orderby_exprs);
```
Sets the sorting criteria.

# **Parameters**

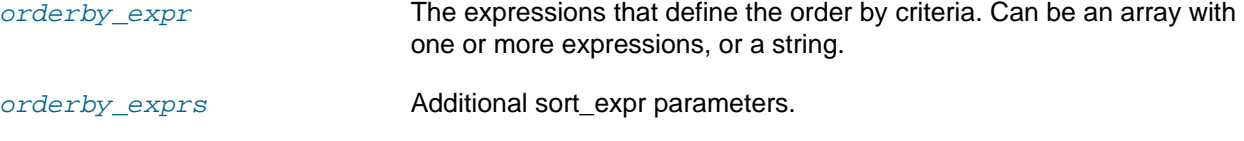

# **Return Values**

TableUpdate object.

# **Examples**

#### **Example 5.187 [mysql\\_xdevapi\TableUpdate::orderby](http://www.php.net/mysql_xdevapi/TableUpdate::orderby) example**

```
<?php
$session = mysql_xdevapi\getSession("mysqlx://user:password@localhost");
$schema = $session->getSchema("addressbook");
$table = $schema->getTable("names");
$res = $table->update()
  ->set('level', 3)
 ->where('age > 15 and age < 22')
 ->limit(4)
  ->orderby(['age asc','name desc'])
  ->execute();
?>
```
# **5.35.6 TableUpdate::set**

[Copyright 1997-2021 the PHP Documentation Group.](#page-14-0)

• TableUpdate::set

Add field to be updated

# **Description**

```
 public mysql_xdevapi\TableUpdate mysql_xdevapi\TableUpdate::set(
```

```
 string table_field,
 string expression_or_literal);
```
Updates the column value on records in a table.

# **Parameters**

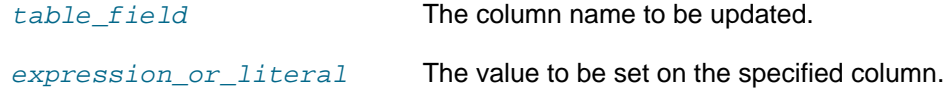

# **Return Values**

TableUpdate object.

### **Examples**

**Example 5.188 [mysql\\_xdevapi\TableUpdate::set](http://www.php.net/mysql_xdevapi/TableUpdate::set) example**

```
<?php
$session = mysql_xdevapi\getSession("mysqlx://user:password@localhost");
$schema = $session->getSchema("addressbook");
$table = $schema->getTable("names");
$res = $table->update()
  ->set('level', 3)
  ->where('age > 15 and age < 22')
  ->limit(4)
   ->orderby(['age asc','name desc'])
   ->execute();
?>
```
# **5.35.7 TableUpdate::where**

[Copyright 1997-2021 the PHP Documentation Group.](#page-14-0)

• TableUpdate::where

Set search filter

#### **Description**

```
 public mysql_xdevapi\TableUpdate mysql_xdevapi\TableUpdate::where(
   string where_expr);
```
Set the search condition to filter.

# **Parameters**

where expr The search condition to filter documents or records.

#### **Return Values**

A TableUpdate object.

# **Examples**

**Example 5.189 [mysql\\_xdevapi\TableUpdate::where](http://www.php.net/mysql_xdevapi/TableUpdate::where) example**

```
\verb!<?php|\texttt{Session = mysql_xdevapi\getSession('mysqlx://user:password@localhost");}$schema = $session->getSchema("addressbook");
$table = $schema->getTable("names");
$res = $table->update()
  ->set('level', 3)
  ->where('age > 15 and age < 22')
 ->limit(4)
  ->orderby(['age asc','name desc'])
  ->execute();
?>
```
# **5.36 Warning class**

[Copyright 1997-2021 the PHP Documentation Group.](#page-14-0)

```
mysql_xdevapi\Warning {
mysql_xdevapi\Warning
       Properties
  public 
    message ;
  public 
    level ;
   public 
     code ;
Constructor
   private mysql_xdevapi\Warning::__construct();
}
```

```
message
```

```
level
```
code

# **5.36.1 Warning::\_\_construct**

[Copyright 1997-2021 the PHP Documentation Group.](#page-14-0)

• Warning::\_\_construct

Warning constructor

# **Description**

private mysql\_xdevapi\Warning::\_\_construct();

# **Warning**

This function is currently not documented; only its argument list is available.

# **Parameters**

This function has no parameters.

# **Examples**

**Example 5.190 [mysql\\_xdevapi\Warning::\\_\\_construct](http://www.php.net/mysql_xdevapi/Warning::__construct) example**

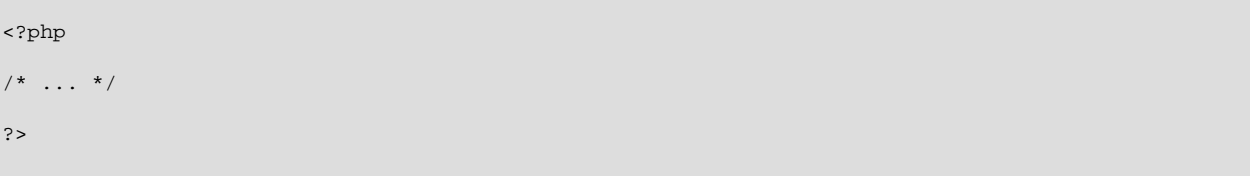

# <span id="page-440-0"></span>Chapter 6 Original MySQL API

# **Table of Contents**

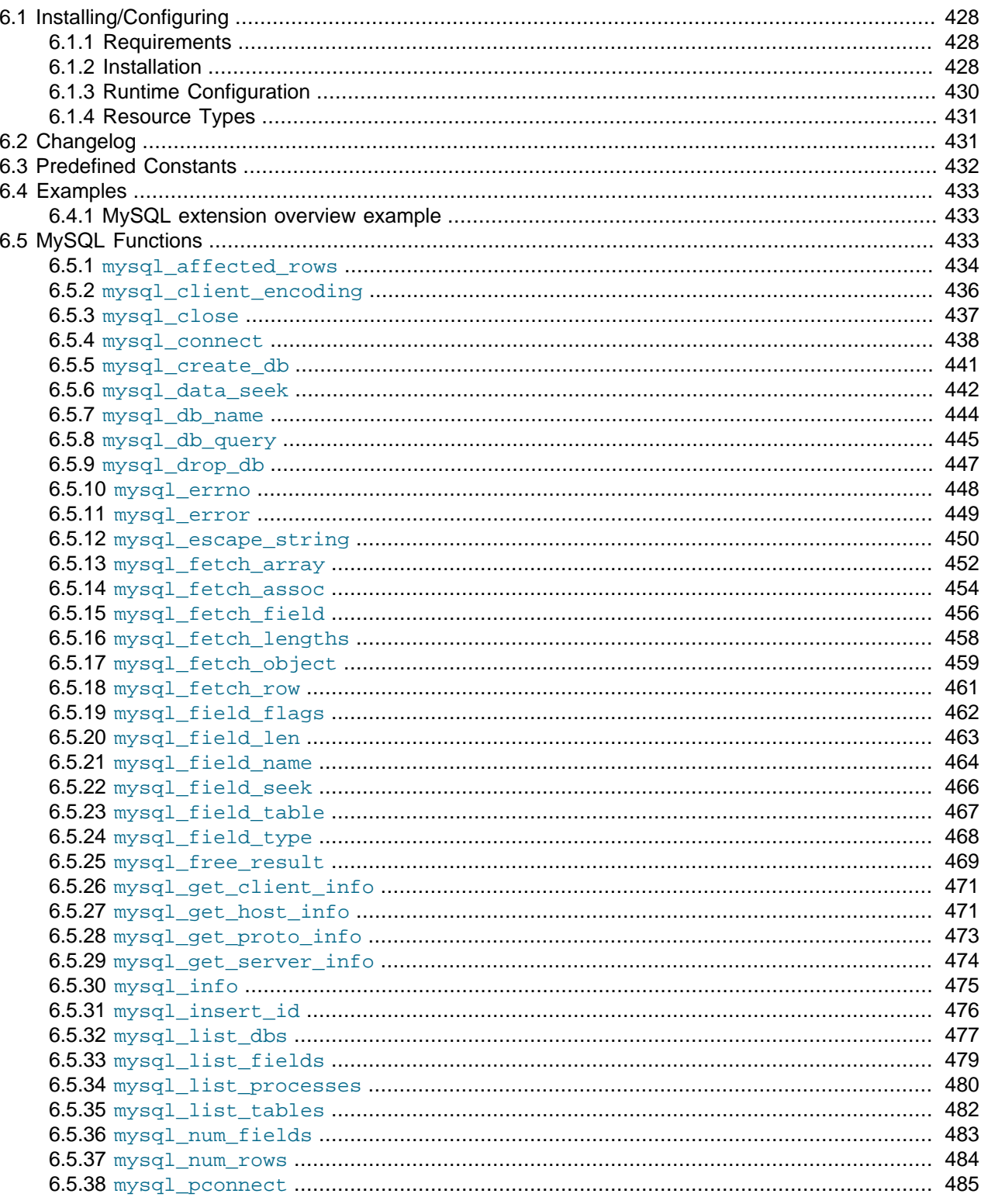

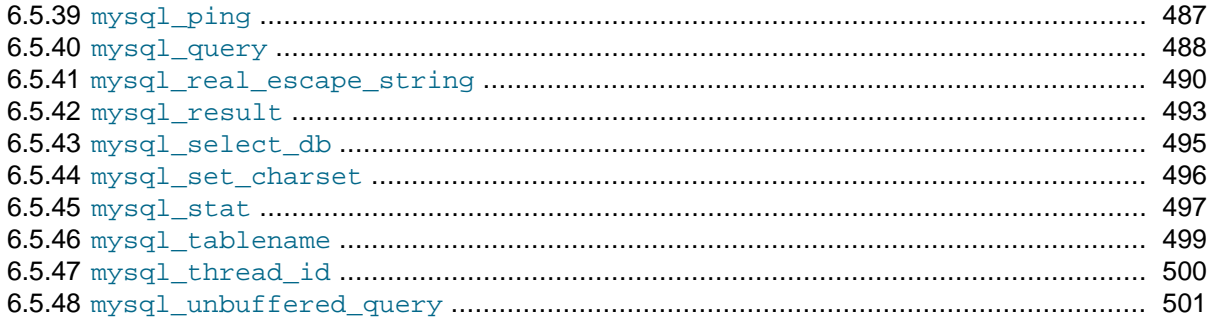

[Copyright 1997-2021 the PHP Documentation Group.](#page-14-0)

This extension is deprecated as of PHP 5.5.0, and has been removed as of PHP 7.0.0. Instead, either the [mysqli](#page-24-0) or [PDO\\_MySQL](#page-246-0) extension should be used. See also the [MySQL API Overview](#page-17-0) for further help while choosing a MySQL API.

These functions allow you to access MySQL database servers. More information about MySQL can be found at [http://www.mysql.com/.](http://www.mysql.com/)

Documentation for MySQL can be found at [http://dev.mysql.com/doc/.](http://dev.mysql.com/doc/)

# <span id="page-441-0"></span>**6.1 Installing/Configuring**

[Copyright 1997-2021 the PHP Documentation Group.](#page-14-0)

# <span id="page-441-1"></span>**6.1.1 Requirements**

[Copyright 1997-2021 the PHP Documentation Group.](#page-14-0)

In order to have these functions available, you must compile PHP with MySQL support.

#### **Warning**

This extension was deprecated in PHP 5.5.0, and it was removed in PHP 7.0.0. Instead, the [MySQLi](#page-24-0) or [PDO\\_MySQL](#page-246-0) extension should be used. See also [MySQL:](#page-17-0) [choosing an API](#page-17-0) guide. Alternatives to this function include:

# <span id="page-441-2"></span>**6.1.2 Installation**

[Copyright 1997-2021 the PHP Documentation Group.](#page-14-0)

# **Warning**

This extension was deprecated in PHP 5.5.0, and it was removed in PHP 7.0.0. Instead, the [MySQLi](#page-24-0) or [PDO\\_MySQL](#page-246-0) extension should be used. See also [MySQL:](#page-17-0) [choosing an API](#page-17-0) guide. Alternatives to this function include:

For compiling, simply use the  $-\text{with-mysgl}$  [ $=\text{DIR}$ ] configuration option where the optional [ $\text{DIR}$ ] points to the MySQL installation directory.

Although this MySQL extension is compatible with MySQL 4.1.0 and greater, it doesn't support the extra functionality that these versions provide. For that, use the [MySQLi](#page-24-0) extension.

If you would like to install the mysql extension along with the mysqli extension you have to use the same client library to avoid any conflicts.

# **6.1.2.1 Installation on Linux Systems**

[Copyright 1997-2021 the PHP Documentation Group.](#page-14-0)

Note: [DIR] is the path to the MySQL client library files (headers and libraries), which can be downloaded from [MySQL](http://www.mysql.com/).

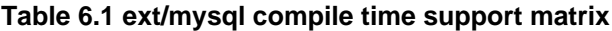

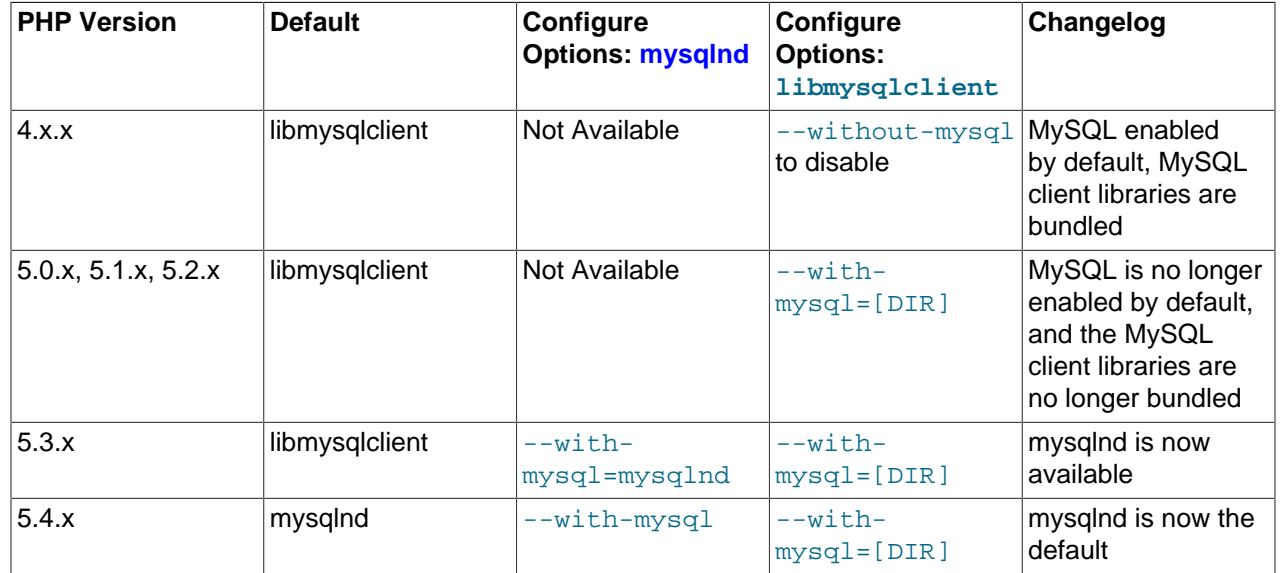

# **6.1.2.2 Installation on Windows Systems**

[Copyright 1997-2021 the PHP Documentation Group.](#page-14-0)

#### **PHP 5.0.x, 5.1.x, 5.2.x**

[Copyright 1997-2021 the PHP Documentation Group.](#page-14-0)

MySQL is no longer enabled by default, so the php\_mysql.dll DLL must be enabled inside of php.ini. Also, PHP needs access to the MySQL client library. A file named  $\text{lim}$  and  $\text{lim}$  all is included in the Windows PHP distribution and in order for PHP to talk to MySQL this file needs to be available to the Windows systems PATH. See the FAQ titled ["How do I add my PHP directory to the](http://www.php.net/manual/en/faq.installation.php#faq.installation.addtopath) PATH on Windows" for information on how to do this. Although copying  $l$  is  $m$  and  $l$  and to the Windows system directory also works (because the system directory is by default in the system's PATH), it's not recommended.

As with enabling any PHP extension (such as  $php_mysq1.d11$ ), the PHP directive extension dir should be set to the directory where the PHP extensions are located. See also the [Manual Windows Installation](http://www.php.net/manual/en/install.windows.manual) [Instructions](http://www.php.net/manual/en/install.windows.manual). An example extension\_dir value for PHP 5 is c:\php\ext

#### **Note**

If when starting the web server an error similar to the following occurs: "Unable to load dynamic library './php\_mysql.dll'", this is because php\_mysql.dll and/or libmysql.dll cannot be found by the system.

### **PHP 5.3.0+**

[Copyright 1997-2021 the PHP Documentation Group.](#page-14-0)

The [MySQL Native Driver](#page-516-0) is enabled by default. Include php\_mysql.dll, but libmysql.dll is no longer required or used.

# **6.1.2.3 MySQL Installation Notes**

[Copyright 1997-2021 the PHP Documentation Group.](#page-14-0)

### **Warning**

Crashes and startup problems of PHP may be encountered when loading this extension in conjunction with the recode extension. See the [recode](http://www.php.net/manual/en/ref.recode) extension for more information.

# **Note**

If you need charsets other than *latin* (default), you have to install external (not bundled) libmysqlclient with compiled charset support.

# <span id="page-443-0"></span>**6.1.3 Runtime Configuration**

[Copyright 1997-2021 the PHP Documentation Group.](#page-14-0)

The behaviour of these functions is affected by settings in php.ini.

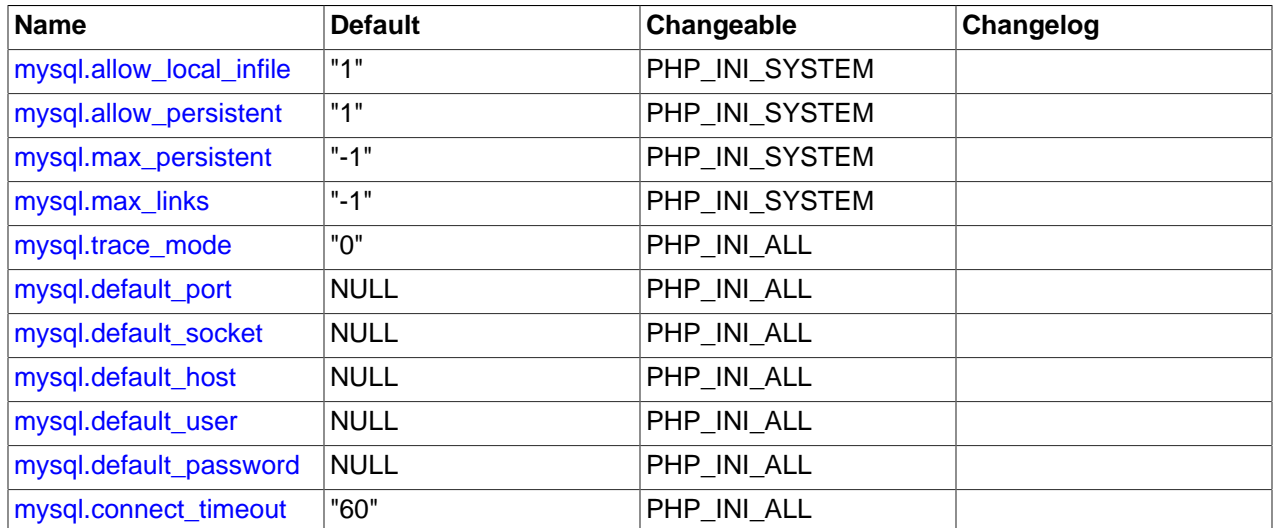

#### **Table 6.2 MySQL Configuration Options**

For further details and definitions of the PHP\_INI\_\* modes, see the [http://www.php.net/manual/en/](http://www.php.net/manual/en/configuration.changes.modes) [configuration.changes.modes.](http://www.php.net/manual/en/configuration.changes.modes)

Here's a short explanation of the configuration directives.

<span id="page-443-4"></span><span id="page-443-3"></span><span id="page-443-2"></span><span id="page-443-1"></span>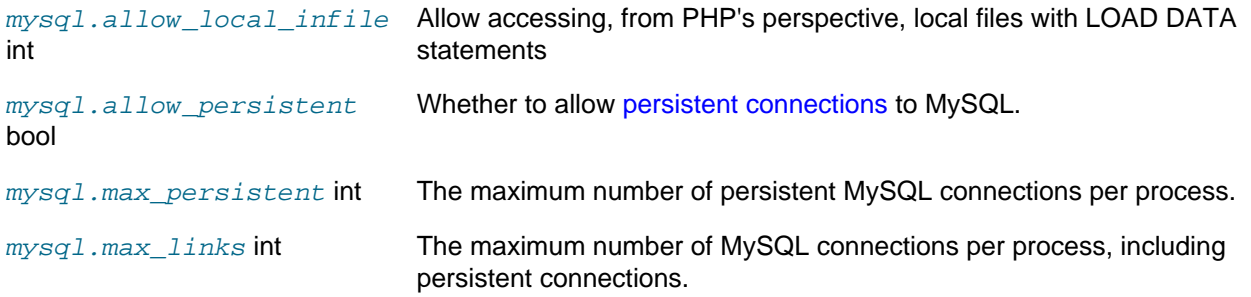

<span id="page-444-4"></span><span id="page-444-3"></span><span id="page-444-2"></span>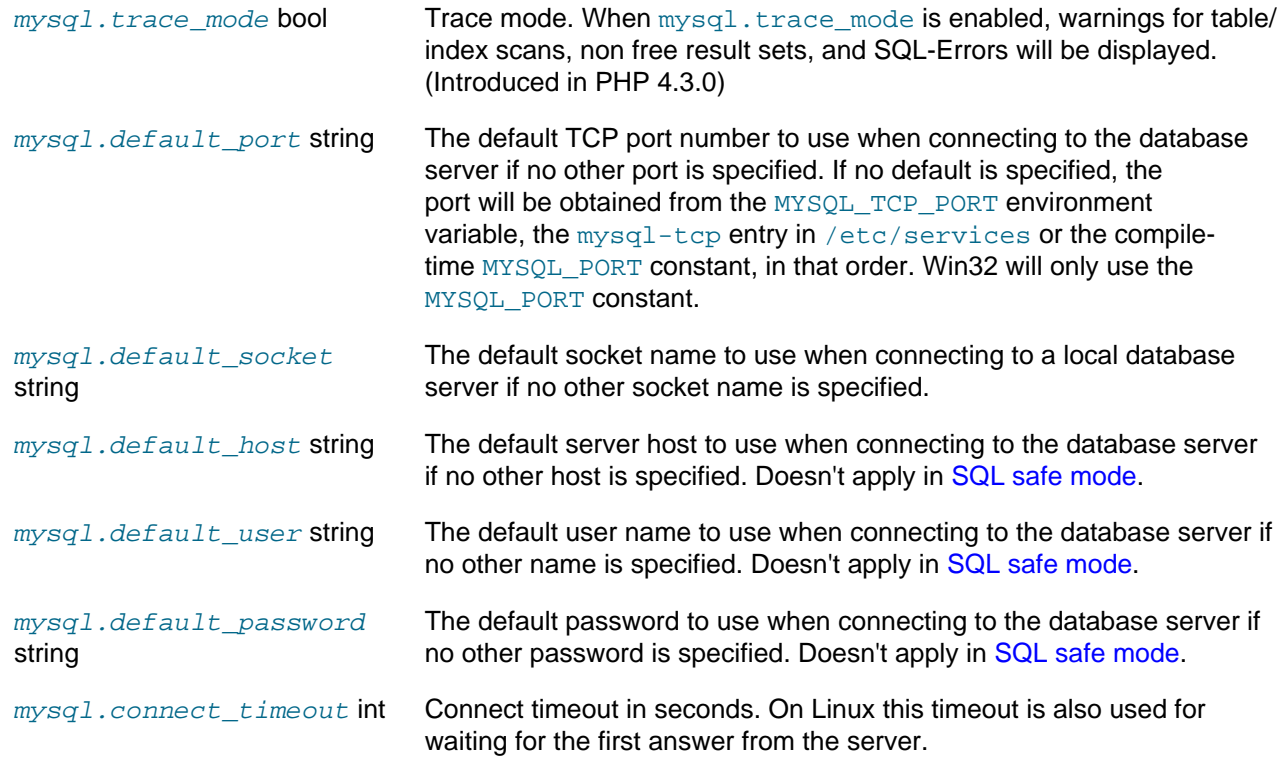

# <span id="page-444-8"></span><span id="page-444-7"></span><span id="page-444-6"></span><span id="page-444-5"></span><span id="page-444-0"></span>**6.1.4 Resource Types**

[Copyright 1997-2021 the PHP Documentation Group.](#page-14-0)

There are two resource types used in the MySQL module. The first one is the link identifier for a database connection, the second a resource which holds the result of a query.

# <span id="page-444-1"></span>**6.2 Changelog**

[Copyright 1997-2021 the PHP Documentation Group.](#page-14-0)

The following changes have been made to classes/functions/methods of this extension.

# **General Changelog for the ext/mysql extension**

This changelog references the ext/mysql extension.

# **Global ext/mysql changes**

The following is a list of changes to the entire ext/mysql extension.

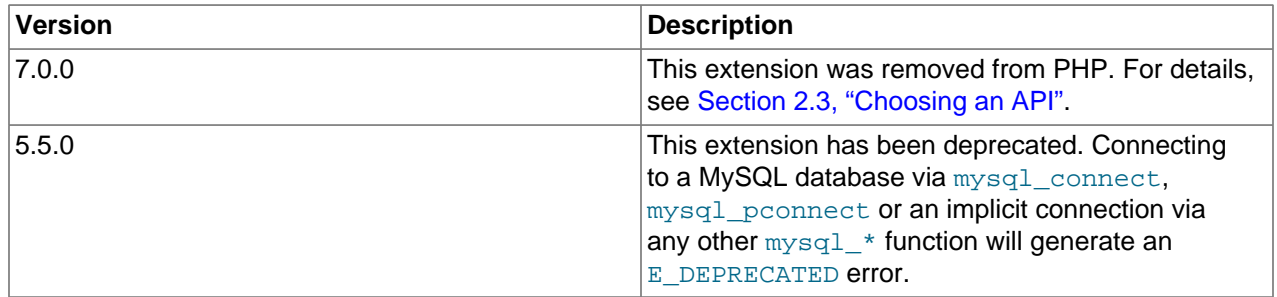

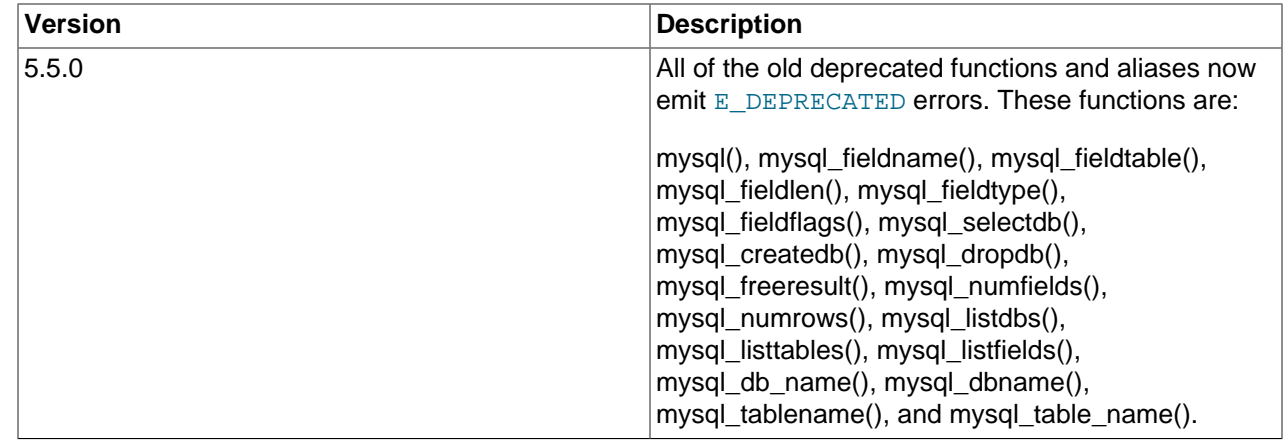

# **Changes to existing functions**

The following list is a compilation of changelog entries from the ext/mysql functions.

# <span id="page-445-0"></span>**6.3 Predefined Constants**

#### [Copyright 1997-2021 the PHP Documentation Group.](#page-14-0)

The constants below are defined by this extension, and will only be available when the extension has either been compiled into PHP or dynamically loaded at runtime.

It is possible to specify additional client flags for the [mysql\\_connect](#page-451-0) and [mysql\\_pconnect](#page-498-0) functions. The following constants are defined:

#### <span id="page-445-1"></span>**Table 6.3 MySQL client constants**

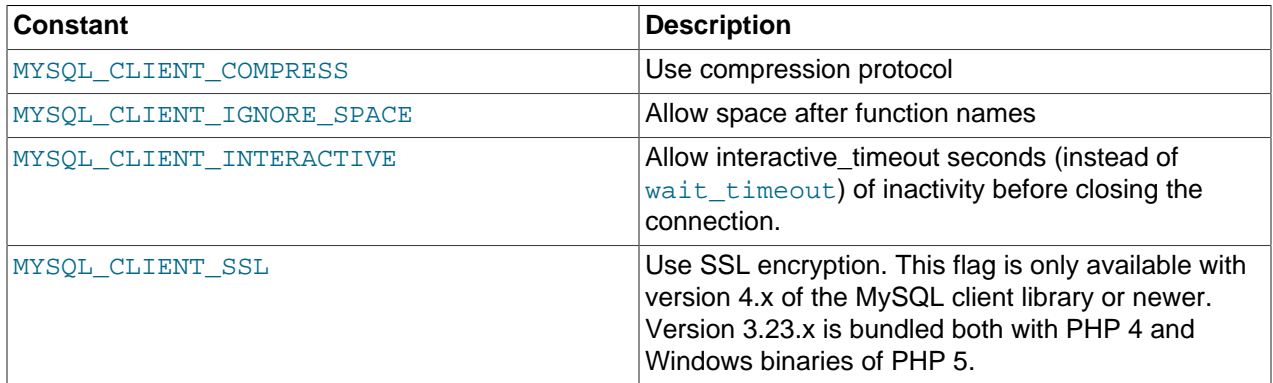

The function [mysql\\_fetch\\_array](#page-465-0) uses a constant for the different types of result arrays. The following constants are defined:

#### **Table 6.4 MySQL fetch constants**

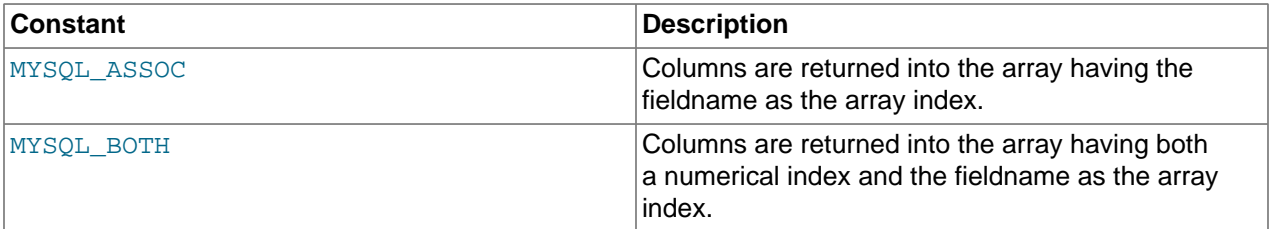

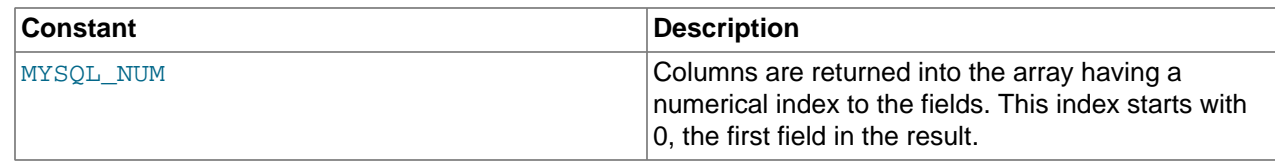

# <span id="page-446-0"></span>**6.4 Examples**

[Copyright 1997-2021 the PHP Documentation Group.](#page-14-0)

# <span id="page-446-1"></span>**6.4.1 MySQL extension overview example**

[Copyright 1997-2021 the PHP Documentation Group.](#page-14-0)

This simple example shows how to connect, execute a query, print resulting rows and disconnect from a MySQL database.

#### **Example 6.1 MySQL extension overview example**

```
<?php
// Connecting, selecting database
$link = mysql_connect('mysql_host', 'mysql_user', 'mysql_password')
    or die('Could not connect: ' . mysql_error());
echo 'Connected successfully';
mysql_select_db('my_database') or die('Could not select database');
// Performing SQL query
$query = 'SELECT * FROM my_table';
$result = mysql_query($query) or die('Query failed: ' . mysql_error());
// Printing results in HTML
echo "<table>\n";
while ($line = mysql_fetch_array($result, MYSQL_ASSOC)) {
    echo "\t<tr>\n";
     foreach ($line as $col_value) {
        echo "\t\t<td>$col_value</td>\n";
\begin{array}{ccc} \end{array}echo "\texttt{\texttt{tr}}'n";
}
echo "</table>\n";
// Free resultset
mysql_free_result($result);
// Closing connection
mysql_close($link);
?>
```
# <span id="page-446-2"></span>**6.5 MySQL Functions**

[Copyright 1997-2021 the PHP Documentation Group.](#page-14-0)

#### **Note**

Most MySQL functions accept  $link\_identifier$  as the last optional parameter. If it is not provided, last opened connection is used. If it doesn't exist, connection is tried to establish with default parameters defined in  $php$ . ini. If it is not successful, functions return false.

# <span id="page-447-0"></span>**6.5.1 mysql\_affected\_rows**

[Copyright 1997-2021 the PHP Documentation Group.](#page-14-0)

• mysql\_affected\_rows

Get number of affected rows in previous MySQL operation

#### **Warning**

This extension was deprecated in PHP 5.5.0, and it was removed in PHP 7.0.0. Instead, the [MySQLi](#page-24-0) or [PDO\\_MySQL](#page-246-0) extension should be used. See also [MySQL:](#page-17-0) [choosing an API](#page-17-0) guide. Alternatives to this function include:

[mysqli\\_affected\\_rows](#page-70-0) [PDOStatement::rowCount](http://www.php.net/PDOStatement::rowCount)

#### **Description**

```
 int mysql_affected_rows(
   resource link_identifier
       = =NULL, \rightarrow ;
```
Get the number of affected rows by the last INSERT, UPDATE, REPLACE or DELETE query associated with link identifier.

#### **Parameters**

link identifier The MySQL connection. If the link identifier is not specified, the last link opened by  $mysg1$  connect is assumed. If no such link is found, it will try to create one as if  $mysgl\_connect$  had been called with no arguments. If no connection is found or established, an  $E$  WARNING level error is generated.

# **Return Values**

Returns the number of affected rows on success, and -1 if the last query failed.

If the last query was a DELETE query with no WHERE clause, all of the records will have been deleted from the table but this function will return zero with MySQL versions prior to 4.1.2.

When using UPDATE, MySQL will not update columns where the new value is the same as the old value. This creates the possibility that mysql affected rows may not actually equal the number of rows matched, only the number of rows that were literally affected by the query.

The REPLACE statement first deletes the record with the same primary key and then inserts the new record. This function returns the number of deleted records plus the number of inserted records.

In the case of "INSERT ... ON DUPLICATE KEY UPDATE" queries, the return value will be 1 if an insert was performed, or 2 for an update of an existing row.

### **Examples**

#### **Example 6.2 [mysql\\_affected\\_rows](#page-447-0) example**

```
<?php
$link = mysql_connect('localhost', 'mysql_user', 'mysql_password');
if (!$link) {
```

```
die('Could not connect: ' . mysql_error());
}
mysql_select_db('mydb');
/* this should return the correct numbers of deleted records */
mysql_query('DELETE FROM mytable WHERE id < 10');
printf("Records deleted: %d\n", mysql_affected_rows());
/* with a where clause that is never true, it should return 0 */mysql_query('DELETE FROM mytable WHERE 0');
printf("Records deleted: %d\n", mysql_affected_rows());
?>
```
The above example will output something similar to:

```
Records deleted: 10
Records deleted: 0
```
**Example 6.3 [mysql\\_affected\\_rows](#page-447-0) example using transactions**

```
<?php
$link = mysql_connect('localhost', 'mysql_user', 'mysql_password');
if (!$link) {
     die('Could not connect: ' . mysql_error());
}
mysql_select_db('mydb');
/* Update records */
mysql_query("UPDATE mytable SET used=1 WHERE id < 10");
printf ("Updated records: %d\n", mysql_affected_rows());
mysql_query("COMMIT");
?>
```
The above example will output something similar to:

Updated Records: 10

### **Notes**

#### **Transactions**

If you are using transactions, you need to call [mysql\\_affected\\_rows](#page-447-0) after your INSERT, UPDATE, or DELETE query, not after the COMMIT.

#### **SELECT Statements**

To retrieve the number of rows returned by a SELECT, it is possible to use [mysql\\_num\\_rows](#page-497-0).

#### **Cascaded Foreign Keys**

[mysql\\_affected\\_rows](#page-447-0) does not count rows affected implicitly through the use of ON DELETE CASCADE and/or ON UPDATE CASCADE in foreign key constraints.

# **See Also**

```
mysql_num_rows
mysql_info
```
# <span id="page-449-0"></span>**6.5.2 mysql\_client\_encoding**

[Copyright 1997-2021 the PHP Documentation Group.](#page-14-0)

• mysql client encoding

Returns the name of the character set

#### **Warning**

This extension was deprecated in PHP 5.5.0, and it was removed in PHP 7.0.0. Instead, the [MySQLi](#page-24-0) or [PDO\\_MySQL](#page-246-0) extension should be used. See also [MySQL:](#page-17-0) [choosing an API](#page-17-0) guide. Alternatives to this function include:

[mysqli\\_character\\_set\\_name](#page-80-0)

#### **Description**

```
 string mysql_client_encoding(
  resource link_identifier
     = =NULL);
```
Retrieves the character\_set variable from MySQL.

#### **Parameters**

link\_identifier The MySQL connection. If the link identifier is not specified, the last link opened by [mysql\\_connect](#page-451-0) is assumed. If no such link is found, it will try to create one as if [mysql\\_connect](#page-451-0) had been called with no arguments. If no connection is found or established, an  $E$  WARNING level error is generated.

# **Return Values**

Returns the default character set name for the current connection.

#### **Examples**

**Example 6.4 [mysql\\_client\\_encoding](#page-449-0) example**

```
<?php
$link = mysql_connect('localhost', 'mysql_user', 'mysql_password');
$charset = mysql_client_encoding($link);
echo "The current character set is: $charset\n";
?>
```
The above example will output something similar to:

The current character set is: latin1

# **See Also**

```
mysql_set_charset
mysql_real_escape_string
```
# <span id="page-450-0"></span>**6.5.3 mysql\_close**

[Copyright 1997-2021 the PHP Documentation Group.](#page-14-0)

• mysql\_close

Close MySQL connection

#### **Warning**

This extension was deprecated in PHP 5.5.0, and it was removed in PHP 7.0.0. Instead, the [MySQLi](#page-24-0) or [PDO\\_MySQL](#page-246-0) extension should be used. See also [MySQL:](#page-17-0) [choosing an API](#page-17-0) guide. Alternatives to this function include:

```
mysqli_close
PDO: Assign the value of null to the PDO object
```
### **Description**

```
 bool mysql_close(
   resource link_identifier
      = =NULL);
```
 $m$ ysql $\,$ close closes the non-persistent connection to the MySQL server that's associated with the specified link identifier. If  $link\_identity$  identifier isn't specified, the last opened link is used.

Open non-persistent MySQL connections and result sets are automatically destroyed when a PHP script finishes its execution. So, while explicitly closing open connections and freeing result sets is optional, doing so is recommended. This will immediately return resources to PHP and MySQL, which can improve performance. For related information, see [freeing resources](http://www.php.net/manual/en/language.types.resource.php#language.types.resource.self-destruct)

# **Parameters**

```
link\ identifier The MySQL connection. If the link identifier is not specified, the last link
                              mysql_connect is assumed. If no connection is found or
                              established, an E_WARNING level error is generated.
```
# **Return Values**

Returns true on success or false on failure.

### **Examples**

#### **Example 6.5 [mysql\\_close](#page-450-0) example**

```
<?php
$link = mysql_connect('localhost', 'mysql_user', 'mysql_password');
if (!$link) {
    die('Could not connect: ' . mysql_error());
}
echo 'Connected successfully';
mysql_close($link);
?>
```
The above example will output:

Connected successfully

### **Notes**

#### **Note**

[mysql\\_close](#page-450-0) will not close persistent links created by [mysql\\_pconnect](#page-498-0). For additional details, see the manual page on [persistent connections.](http://www.php.net/manual/en/features.persistent-connections)

# **See Also**

```
mysql_connect
mysql_free_result
```
# <span id="page-451-0"></span>**6.5.4 mysql\_connect**

[Copyright 1997-2021 the PHP Documentation Group.](#page-14-0)

• mysql\_connect

Open a connection to a MySQL Server

#### **Warning**

This extension was deprecated in PHP 5.5.0, and it was removed in PHP 7.0.0. Instead, the [MySQLi](#page-24-0) or [PDO\\_MySQL](#page-246-0) extension should be used. See also [MySQL:](#page-17-0) [choosing an API](#page-17-0) guide. Alternatives to this function include:

[mysqli\\_connect](#page-240-0) [PDO::\\_\\_construct](http://www.php.net/PDO::__construct)

#### **Description**

```
 resource|false mysql_connect(
  string server
      = =ini_get("mysql.default_host"),
  string username
      = =ini_get("mysql.default_user"),
  string password
      = =ini_get("mysql.default_password"),
  bool new_link
      = =false,
  int client_flags
     = 0);
```
Opens or reuses a connection to a MySQL server.

#### **Parameters**

server The MySQL server. It can also include a port number. e.g. "hostname:port" or a path to a local socket e.g. ":/path/to/socket" for the localhost.

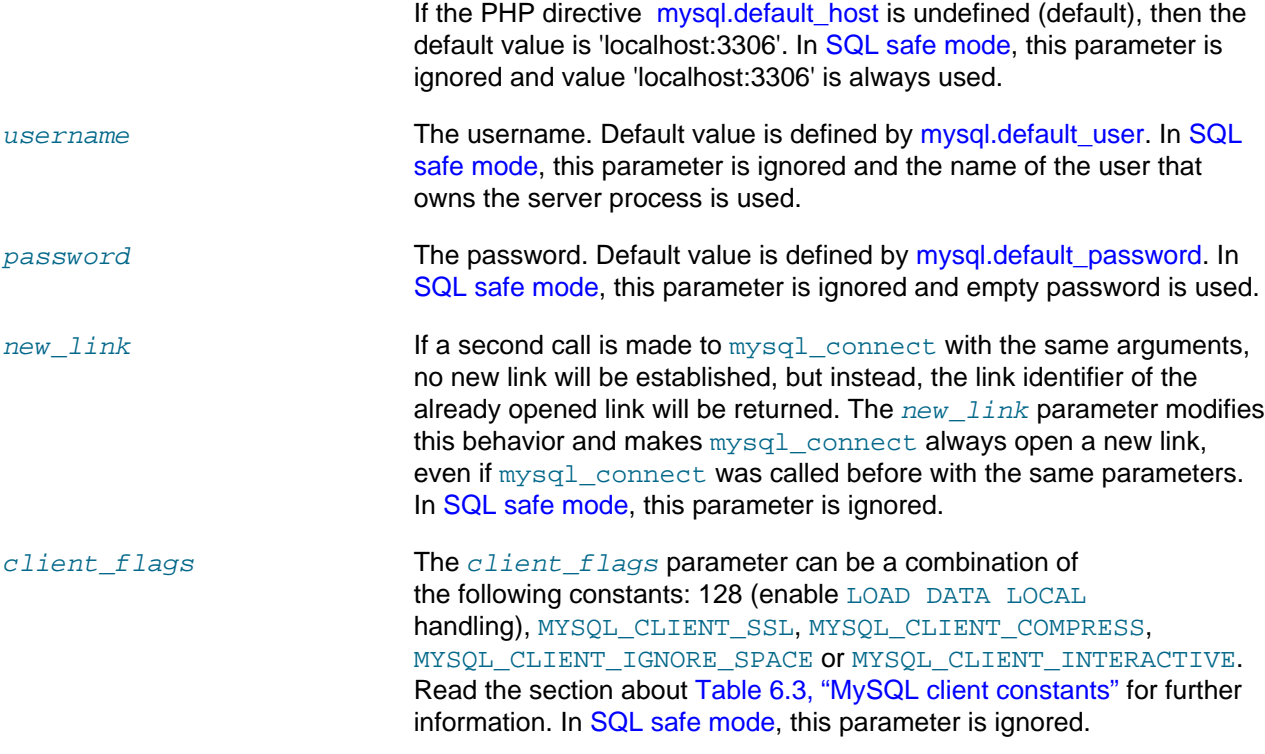

# **Return Values**

Returns a MySQL link identifier on success or false on failure.

# **Changelog**

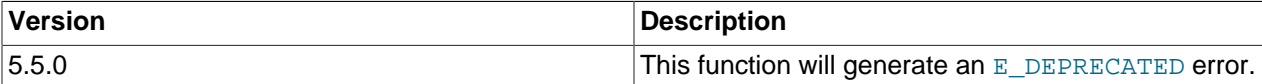

# **Examples**

#### **Example 6.6 [mysql\\_connect](#page-451-0) example**

```
<?php
$link = mysql_connect('localhost', 'mysql_user', 'mysql_password');
if (!$link) {
    die('Could not connect: ' . mysql_error());
}
echo 'Connected successfully';
mysql_close($link);
?>
```
#### **Example 6.7 [mysql\\_connect](#page-451-0) example using hostname:port syntax**

```
<?php
// we connect to example.com and port 3307
$link = mysql_connect('example.com:3307', 'mysql_user', 'mysql_password');
if (!$link) {
   die('Could not connect: ' . mysql_error());
```

```
}
echo 'Connected successfully';
mysql_close($link);
// we connect to localhost at port 3307
$link = mysql_connect('127.0.0.1:3307', 'mysql_user', 'mysql_password');
if (!$link) {
   die('Could not connect: ' . mysql_error());
}
echo 'Connected successfully';
mysql_close($link);
?>
```
#### **Example 6.8 [mysql\\_connect](#page-451-0) example using ":/path/to/socket" syntax**

```
<?php
// we connect to localhost and socket e.g. /tmp/mysql.sock
// variant 1: omit localhost
$link = mysql_connect(':/tmp/mysql', 'mysql_user', 'mysql_password');
if (!$link) {
   die('Could not connect: ' . mysql_error());
}
echo 'Connected successfully';
mysql_close($link);
// variant 2: with localhost
$link = mysql_connect('localhost:/tmp/mysql.sock', 'mysql_user', 'mysql_password');
if (!$link) {
   die('Could not connect: ' . mysql_error());
}
echo 'Connected successfully';
mysql_close($link);
?>
```
#### **Notes**

#### **Note**

Whenever you specify "localhost" or "localhost:port" as server, the MySQL client library will override this and try to connect to a local socket (named pipe on Windows). If you want to use TCP/IP, use "127.0.0.1" instead of "localhost". If the MySQL client library tries to connect to the wrong local socket, you should set the correct path as  $mysq1.default\_host$  string in your PHP configuration and leave the server field blank.

#### **Note**

The link to the server will be closed as soon as the execution of the script ends, unless it's closed earlier by explicitly calling [mysql\\_close](#page-450-0).

#### **Note**

Error "Can't create TCP/IP socket (10106)" usually means that the [variables\\_order](http://www.php.net/manual/en/ini.core.php#ini.variables-orde) configure directive doesn't contain character E. On Windows, if the environment is not copied the SYSTEMROOT environment variable won't be available and PHP will have problems loading Winsock.

# **See Also**

[mysql\\_pconnect](#page-498-0) [mysql\\_close](#page-450-0)

# <span id="page-454-0"></span>**6.5.5 mysql\_create\_db**

[Copyright 1997-2021 the PHP Documentation Group.](#page-14-0)

• mysql\_create\_db

Create a MySQL database

#### **Warning**

This function was deprecated in PHP 4.3.0, and it and the entire [original MySQL](#page-440-0) [extension](#page-440-0) was removed in PHP 7.0.0. Instead, use either the actively developed [MySQLi](#page-24-0) or [PDO\\_MySQL](#page-246-0) extensions. See also the [MySQL: choosing an API](#page-17-0) guide. Alternatives to this function include:

[mysqli\\_query](#page-128-0) [PDO::query](http://www.php.net/PDO::query)

# **Description**

```
 bool mysql_create_db(
   string database_name,
   resource link_identifier
      = =NULL);
```
[mysql\\_create\\_db](#page-454-0) attempts to create a new database on the server associated with the specified link identifier.

# **Parameters**

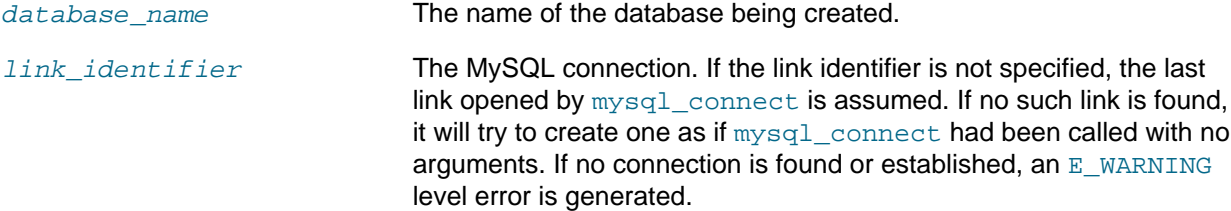

# **Return Values**

Returns true on success or false on failure.

#### **Examples**

#### **Example 6.9 [mysql\\_create\\_db](#page-454-0) alternative example**

The function [mysql\\_create\\_db](#page-454-0) is deprecated. It is preferable to use [mysql\\_query](#page-501-0) to issue an sql CREATE DATABASE statement instead.

```
<?php
$link = mysql_connect('localhost', 'mysql_user', 'mysql_password');
if (!$link) {
    die('Could not connect: ' . mysql_error());
}
```

```
$sq1 = 'CREATE DATABASE my_db';if (mysql_query($sql, $link)) {
     echo "Database my_db created successfully\n";
} else {
   echo 'Error creating database: ' . mysql_error() . "\n";
}
?>
```
The above example will output something similar to:

Database my\_db created successfully

#### **Notes**

#### **Note**

For backward compatibility, the following deprecated alias may be used: mysql\_createdb

## **Note**

This function will not be available if the MySQL extension was built against a MySQL 4.x client library.

# **See Also**

```
mysql_query
mysql_select_db
```
#### <span id="page-455-0"></span>**6.5.6 mysql\_data\_seek**

[Copyright 1997-2021 the PHP Documentation Group.](#page-14-0)

• mysql\_data\_seek

Move internal result pointer

#### **Warning**

This extension was deprecated in PHP 5.5.0, and it was removed in PHP 7.0.0. Instead, the [MySQLi](#page-24-0) or [PDO\\_MySQL](#page-246-0) extension should be used. See also [MySQL:](#page-17-0) [choosing an API](#page-17-0) guide. Alternatives to this function include:

[mysqli\\_data\\_seek](#page-207-0) PDO::FETCH\_ORI\_ABS

#### **Description**

```
 bool mysql_data_seek(
  resource result,
   int row_number);
```
[mysql\\_data\\_seek](#page-455-0) moves the internal row pointer of the MySQL result associated with the specified result identifier to point to the specified row number. The next call to a MySQL fetch function, such as [mysql\\_fetch\\_assoc](#page-467-0), would return that row.

row\_number starts at 0. The row\_number should be a value in the range from 0 to [mysql\\_num\\_rows](#page-497-0) -1. However if the result set is empty ( $mysgl_{\text{num}}$  rows == 0), a seek to 0 will fail with an E\_WARNING and [mysql\\_data\\_seek](#page-455-0) will return false.

# **Parameters**

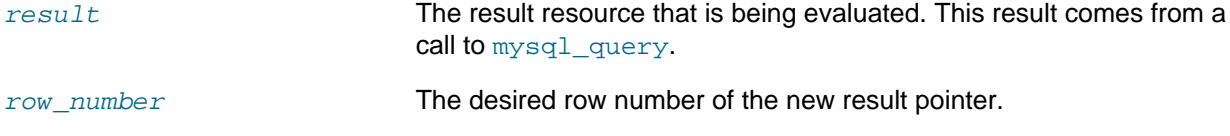

# **Return Values**

Returns true on success or false on failure.

#### **Examples**

#### **Example 6.10 [mysql\\_data\\_seek](#page-455-0) example**

```
<?php
$link = mysql_connect('localhost', 'mysql_user', 'mysql_password');
if (!$link) {
    die('Could not connect: ' . mysql_error());
}
$db_selected = mysql_select_db('sample_db');
if (!$db_selected) {
    die('Could not select database: ' . mysql_error());
}
$query = 'SELECT last_name, first_name FROM friends';
$result = mysql_query($query);
if (!$result) {
    die('Query failed: ' . mysql_error());
}
/* fetch rows in reverse order */
for (\xi i = mysgl_namerows(\xi result) - 1; \xi i \ge 0; \xi i--) {
     if (!mysql_data_seek($result, $i)) {
       echo "Cannot seek to row $i: " . mysql_error() . "\n";
         continue;
     }
     if (!($row = mysql_fetch_assoc($result))) {
         continue;
     }
    echo $row['last_name'] . ' ' . $row['first_name'] . "<br />\n";
}
mysql_free_result($result);
?>
```
#### **Notes**

#### **Note**

The function [mysql\\_data\\_seek](#page-455-0) can be used in conjunction only with [mysql\\_query](#page-501-0), not with [mysql\\_unbuffered\\_query](#page-514-0).

# **See Also**

[mysql\\_query](#page-501-0)

```
mysql_num_rows
mysql_fetch_row
mysql_fetch_assoc
mysql_fetch_array
mysql_fetch_object
```
# <span id="page-457-0"></span>**6.5.7 mysql\_db\_name**

[Copyright 1997-2021 the PHP Documentation Group.](#page-14-0)

• mysql\_db\_name

Retrieves database name from the call to [mysql\\_list\\_dbs](#page-490-0)

### **Warning**

This extension was deprecated in PHP 5.5.0, and it was removed in PHP 7.0.0. Instead, the [MySQLi](#page-24-0) or [PDO\\_MySQL](#page-246-0) extension should be used. See also [MySQL:](#page-17-0) [choosing an API](#page-17-0) guide. Alternatives to this function include:

Query: SELECT DATABASE()

# **Description**

```
 string mysql_db_name(
  resource result,
  int row,
  mixed field
      = =NULL);
```
Retrieve the database name from a call to [mysql\\_list\\_dbs](#page-490-0).

#### **Parameters**

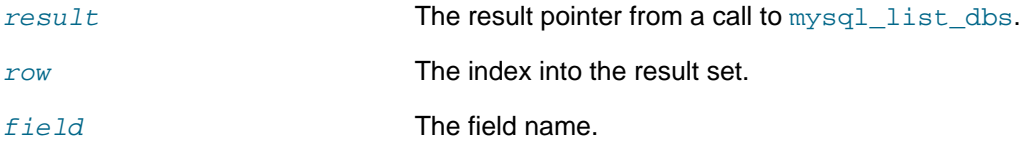

# **Return Values**

Returns the database name on success, and  $false$  on failure. If  $false$  is returned, use  $mysq1$  error to determine the nature of the error.

# **Changelog**

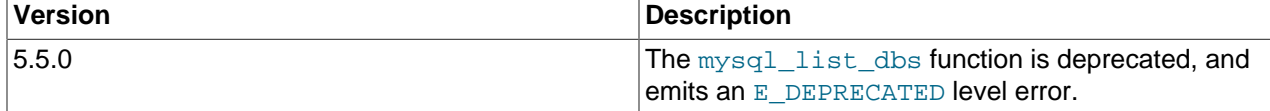

# **Examples**

**Example 6.11 [mysql\\_db\\_name](#page-457-0) example**

```
<?php
error_reporting(E_ALL);
```

```
$link = mysql_connect('dbhost', 'username', 'password');
$db_list = mysql_list_dbs($link);
$i = 0;$cnt = mysql_num_rows($db_list);
while (\$i < $cnt) {
   echo mysql_db_name($db_list, $i) . "\n";
   $i++;}
?>
```
#### **Notes**

# **Note**

For backward compatibility, the following deprecated alias may be used: mysql\_dbname

# **See Also**

[mysql\\_list\\_dbs](#page-490-0) [mysql\\_tablename](#page-512-0)

# <span id="page-458-0"></span>**6.5.8 mysql\_db\_query**

[Copyright 1997-2021 the PHP Documentation Group.](#page-14-0)

• mysql\_db\_query

Selects a database and executes a query on it

#### **Warning**

This function was deprecated in PHP 5.3.0, and it and the entire [original MySQL](#page-440-0) [extension](#page-440-0) was removed in PHP 7.0.0. Instead, use either the actively developed [MySQLi](#page-24-0) or [PDO\\_MySQL](#page-246-0) extensions. See also the [MySQL: choosing an API](#page-17-0) guide. Alternatives to this function include:

[mysqli\\_select\\_db](#page-141-0) then the query PDO:: construct

### **Description**

```
 resource|bool mysql_db_query(
   string database,
   string query,
   resource link_identifier
      = =NULL);
```
[mysql\\_db\\_query](#page-458-0) selects a database, and executes a query on it.

### **Parameters**

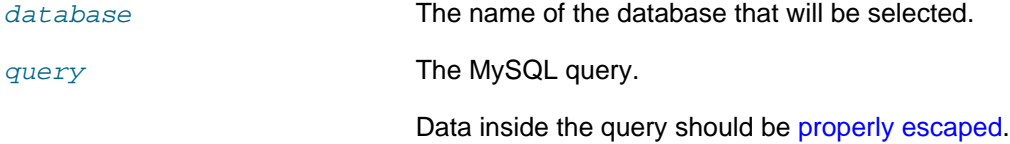

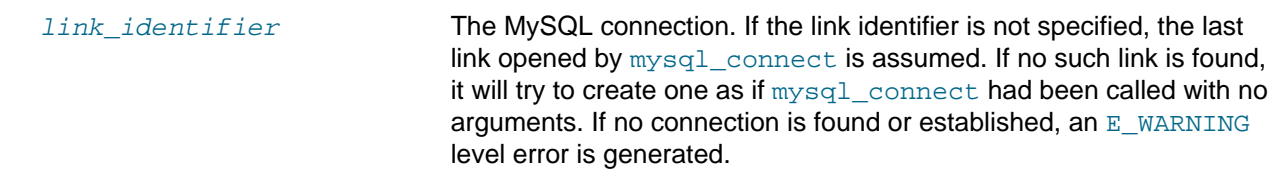

### **Return Values**

Returns a positive MySQL result resource to the query result, or false on error. The function also returns true/false for INSERT/UPDATE/DELETE queries to indicate success/failure.

#### **Examples**

**Example 6.12 [mysql\\_db\\_query](#page-458-0) alternative example**

```
<?php
if (!$link = mysql_connect('mysql_host', 'mysql_user', 'mysql_password')) {
    echo 'Could not connect to mysql';
     exit;
}
if (!mysql_select_db('mysql_dbname', $link)) {
    echo 'Could not select database';
    exit;
}
$sql = 'SELECT foo FROM bar WHERE id = 42';
$result = mysql_query($sql, $link);
if (!$result) {
   echo "DB Error, could not query the database\n";
    echo 'MySQL Error: ' . mysql_error();
     exit;
}
while ($row = mysql_fetch_assoc($result)) {
    echo $row['foo'];
}
mysql_free_result($result);
?>
```
#### **Notes**

#### **Note**

Be aware that this function does NOT switch back to the database you were connected before. In other words, you can't use this function to temporarily run a sql query on another database, you would have to manually switch back. Users are strongly encouraged to use the database.table syntax in their sql queries or [mysql\\_select\\_db](#page-508-0) instead of this function.

# **See Also**

```
mysql_query
mysql_select_db
```
# <span id="page-460-0"></span>**6.5.9 mysql\_drop\_db**

[Copyright 1997-2021 the PHP Documentation Group.](#page-14-0)

• mysql\_drop\_db

Drop (delete) a MySQL database

#### **Warning**

This function was deprecated in PHP 4.3.0, and it and the entire [original MySQL](#page-440-0) [extension](#page-440-0) was removed in PHP 7.0.0. Instead, use either the actively developed [MySQLi](#page-24-0) or [PDO\\_MySQL](#page-246-0) extensions. See also the [MySQL: choosing an API](#page-17-0) guide. Alternatives to this function include:

Execute a DROP DATABASE query

# **Description**

```
 bool mysql_drop_db(
   string database_name,
   resource link_identifier
     = =NULL);
```
[mysql\\_drop\\_db](#page-460-0) attempts to drop (remove) an entire database from the server associated with the specified link identifier. This function is deprecated, it is preferable to use [mysql\\_query](#page-501-0) to issue an sql DROP DATABASE statement instead.

### **Parameters**

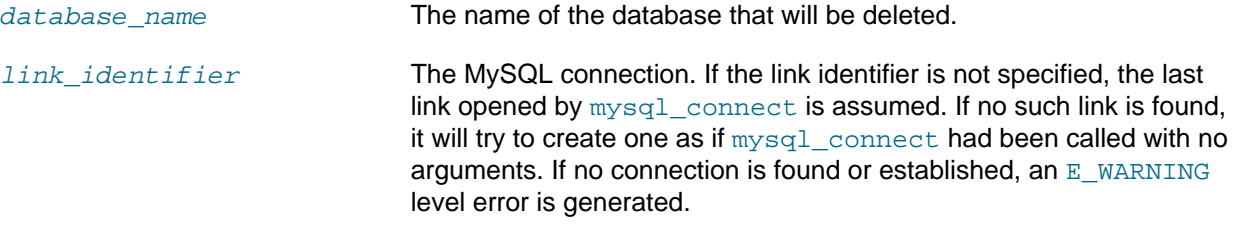

# **Return Values**

Returns true on success or false on failure.

### **Examples**

#### **Example 6.13 [mysql\\_drop\\_db](#page-460-0) alternative example**

```
<?php
$link = mysql_connect('localhost', 'mysql_user', 'mysql_password');
if (!$link) {
   die('Could not connect: ' . mysql_error());
}
$sql = 'DROP DATABASE my_db';
if (mysql_query($sql, $link)) {
   echo "Database my_db was successfully dropped\n";
} else {
   echo 'Error dropping database: ' . mysql_error() . "\n";
}
```
?>

#### **Notes**

# **Warning**

This function will not be available if the MySQL extension was built against a MySQL 4.x client library.

#### **Note**

For backward compatibility, the following deprecated alias may be used: mysql\_dropdb

# **See Also**

[mysql\\_query](#page-501-0)

# <span id="page-461-0"></span>**6.5.10 mysql\_errno**

[Copyright 1997-2021 the PHP Documentation Group.](#page-14-0)

• mysql\_errno

Returns the numerical value of the error message from previous MySQL operation

#### **Warning**

This extension was deprecated in PHP 5.5.0, and it was removed in PHP 7.0.0. Instead, the [MySQLi](#page-24-0) or [PDO\\_MySQL](#page-246-0) extension should be used. See also [MySQL:](#page-17-0) [choosing an API](#page-17-0) guide. Alternatives to this function include:

[mysqli\\_errno](#page-92-0) [PDO::errorCode](http://www.php.net/PDO::errorCode)

#### **Description**

```
 int mysql_errno(
  resource link_identifier
     = =NULL);
```
Returns the error number from the last MySQL function.

Errors coming back from the MySQL database backend no longer issue warnings. Instead, use [mysql\\_errno](#page-461-0) to retrieve the error code. Note that this function only returns the error code from the most recently executed MySQL function (not including  $mysq1_error$  and  $mysq1_error$ ), so if you want to use it, make sure you check the value before calling another MySQL function.

# **Parameters**

link identifier The MySQL connection. If the link identifier is not specified, the last link opened by  $mysgl$  connect is assumed. If no such link is found, it will try to create one as if  $mysql\_connect$  had been called with no arguments. If no connection is found or established, an  $E$  WARNING level error is generated.

# **Return Values**

Returns the error number from the last MySQL function, or 0 (zero) if no error occurred.

#### **Examples**

**Example 6.14 [mysql\\_errno](#page-461-0) example**

```
<?php
$link = mysql_connect("localhost", "mysql_user", "mysql_password");
if (!mysql_select_db("nonexistentdb", $link)) {
   echo mysql_errno($link) . ": " . mysql_error($link). "\n";
}
mysql_select_db("kossu", $link);
if (!mysql_query("SELECT * FROM nonexistenttable", $link)) {
   echo mysql_errno($link) . ": " . mysql_error($link) . "\n";
}
?>
```
The above example will output something similar to:

```
1049: Unknown database 'nonexistentdb'
1146: Table 'kossu.nonexistenttable' doesn't exist
```
# **See Also**

[mysql\\_error](#page-462-0) [MySQL error codes](http://dev.mysql.com/doc/mysql/en/error-handling.html)

# <span id="page-462-0"></span>**6.5.11 mysql\_error**

[Copyright 1997-2021 the PHP Documentation Group.](#page-14-0)

• mysql\_error

Returns the text of the error message from previous MySQL operation

#### **Warning**

This extension was deprecated in PHP 5.5.0, and it was removed in PHP 7.0.0. Instead, the [MySQLi](#page-24-0) or [PDO\\_MySQL](#page-246-0) extension should be used. See also [MySQL:](#page-17-0) [choosing an API](#page-17-0) guide. Alternatives to this function include:

```
mysqli_error
PDO::errorInfo
```
# **Description**

```
 string mysql_error(
  resource link_identifier
     = =NULL);
```
Returns the error text from the last MySQL function. Errors coming back from the MySQL database backend no longer issue warnings. Instead, use [mysql\\_error](#page-462-0) to retrieve the error text. Note that

this function only returns the error text from the most recently executed MySQL function (not including [mysql\\_error](#page-462-0) and [mysql\\_errno](#page-461-0)), so if you want to use it, make sure you check the value before calling another MySQL function.

#### **Parameters**

link\_identifier The MySQL connection. If the link identifier is not specified, the last link opened by [mysql\\_connect](#page-451-0) is assumed. If no such link is found, it will try to create one as if [mysql\\_connect](#page-451-0) had been called with no arguments. If no connection is found or established, an E\_WARNING level error is generated.

# **Return Values**

Returns the error text from the last MySQL function, or  $\cdot\cdot\cdot$  (empty string) if no error occurred.

#### **Examples**

#### **Example 6.15 [mysql\\_error](#page-462-0) example**

```
<?php
$link = mysql_connect("localhost", "mysql_user", "mysql_password");
mysql_select_db("nonexistentdb", $link);
echo mysql_errno($link) . ": " . mysql_error($link). "\n";
mysql_select_db("kossu", $link);
mysql_query("SELECT * FROM nonexistenttable", $link);
echo mysql_errno($link) . ": " . mysql_error($link) . "\n";
?>
```
The above example will output something similar to:

```
1049: Unknown database 'nonexistentdb'
1146: Table 'kossu.nonexistenttable' doesn't exist
```
# **See Also**

[mysql\\_errno](#page-461-0) [MySQL error codes](http://dev.mysql.com/doc/mysql/en/error-handling.html)

# <span id="page-463-0"></span>**6.5.12 mysql\_escape\_string**

[Copyright 1997-2021 the PHP Documentation Group.](#page-14-0)

• mysql\_escape\_string

Escapes a string for use in a mysql\_query

#### **Warning**

This function was deprecated in PHP 4.3.0, and it and the entire [original MySQL](#page-440-0) [extension](#page-440-0) was removed in PHP 7.0.0. Instead, use either the actively developed [MySQLi](#page-24-0) or [PDO\\_MySQL](#page-246-0) extensions. See also the [MySQL: choosing an API](#page-17-0) guide. Alternatives to this function include:

```
mysqli_escape_string
PDO::quote
```
## **Description**

```
 string mysql_escape_string(
   string unescaped_string);
```
This function will escape the  $unescaled\_string$ , so that it is safe to place it in a  $mysq_l\_query$ . This function is deprecated.

This function is identical to [mysql\\_real\\_escape\\_string](#page-503-0) except that [mysql\\_real\\_escape\\_string](#page-503-0) takes a connection handler and escapes the string according to the current character set. [mysql\\_escape\\_string](#page-463-0) does not take a connection argument and does not respect the current charset setting.

#### **Parameters**

unescaped\_string The string that is to be escaped.

# **Return Values**

Returns the escaped string.

#### **Examples**

**Example 6.16 [mysql\\_escape\\_string](#page-463-0) example**

```
<?php
$item = "Zak's Laptop";
$escaped_item = mysql_escape_string($item);
printf("Escaped string: %s\n", $escaped_item);
?>
```
The above example will output:

Escaped string: Zak\'s Laptop

#### **Notes**

**Note**

[mysql\\_escape\\_string](#page-463-0) does not escape % and \_.

# **See Also**

[mysql\\_real\\_escape\\_string](#page-503-0) [addslashes](http://www.php.net/addslashes) The [magic\\_quotes\\_gpc](http://www.php.net/manual/en/ini.core.php#ini.magic-quotes-gpc) directive.

# <span id="page-465-0"></span>**6.5.13 mysql\_fetch\_array**

[Copyright 1997-2021 the PHP Documentation Group.](#page-14-0)

• mysql\_fetch\_array

Fetch a result row as an associative array, a numeric array, or both

#### **Warning**

This extension was deprecated in PHP 5.5.0, and it was removed in PHP 7.0.0. Instead, the [MySQLi](#page-24-0) or [PDO\\_MySQL](#page-246-0) extension should be used. See also [MySQL:](#page-17-0) [choosing an API](#page-17-0) guide. Alternatives to this function include:

[mysqli\\_fetch\\_array](#page-210-0) [PDOStatement::fetch](http://www.php.net/PDOStatement::fetch)

#### **Description**

```
 array mysql_fetch_array(
  resource result,
   int result_type
     = =MYSOL BOTH);
```
Returns an array that corresponds to the fetched row and moves the internal data pointer ahead.

# **Parameters**

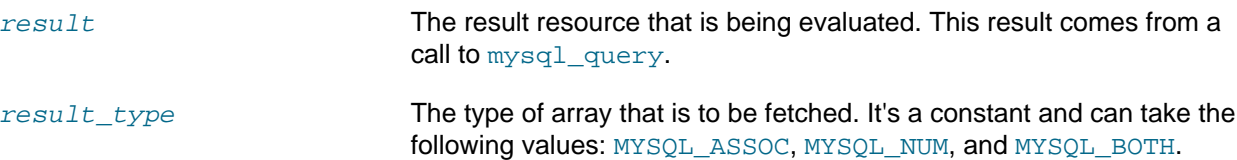

# **Return Values**

Returns an array of strings that corresponds to the fetched row, or false if there are no more rows. The type of returned array depends on how  $result\_type$  is defined. By using  $MYSQL_BOTH$  (default), you'll get an array with both associative and number indices. Using MYSOL ASSOC, you only get associative indices (as  $mysgl$  fetch assoc works), using MYSOL NUM, you only get number indices (as [mysql\\_fetch\\_row](#page-474-0) works).

If two or more columns of the result have the same field names, the last column will take precedence. To access the other column(s) of the same name, you must use the numeric index of the column or make an alias for the column. For aliased columns, you cannot access the contents with the original column name.

# **Examples**

**Example 6.17 Query with aliased duplicate field names**

SELECT table1.field AS foo, table2.field AS bar FROM table1, table2

**Example 6.18 [mysql\\_fetch\\_array](#page-465-0) with MYSQL\_NUM**

```
<?php
mysql_connect("localhost", "mysql_user", "mysql_password") or
   die("Could not connect: " . mysql_error());
mysql_select_db("mydb");
$result = mysql_query("SELECT id, name FROM mytable");
while ($row = mysql_fetch_array($result, MYSQL_NUM)) {
    printf("ID: %s Name: %s", $row[0], $row[1]); 
}
mysql_free_result($result);
?>
```
#### **Example 6.19 [mysql\\_fetch\\_array](#page-465-0) with MYSQL\_ASSOC**

```
<?php
mysql_connect("localhost", "mysql_user", "mysql_password") or
   die("Could not connect: " . mysql_error());
mysql_select_db("mydb");
$result = mysql_query("SELECT id, name FROM mytable");
while ($row = mysql_fetch_array($result, MYSQL_ASSOC)) {
    printf("ID: %s Name: %s", $row["id"], $row["name"]);
}
mysql_free_result($result);
?>
```
#### **Example 6.20 [mysql\\_fetch\\_array](#page-465-0) with MYSQL\_BOTH**

```
<?php
mysql_connect("localhost", "mysql_user", "mysql_password") or
   die("Could not connect: " . mysql_error());
mysql_select_db("mydb");
$result = mysql_query("SELECT id, name FROM mytable");
while ($row = mysql_fetch_array($result, MYSQL_BOTH)) {
    printf ("ID: %s Name: %s", $row[0], $row["name"]);
}
mysql_free_result($result);
?>
```
#### **Notes**

#### **Performance**

An important thing to note is that using  $mysql_f$  etch\_array is not significantly slower than using [mysql\\_fetch\\_row](#page-474-0), while it provides a significant added value.

#### **Note**

Field names returned by this function are case-sensitive.

# **Note**

This function sets NULL fields to the PHP null value.

### **See Also**

```
mysql_fetch_row
mysql_fetch_assoc
mysql_data_seek
mysql_query
```
### <span id="page-467-0"></span>**6.5.14 mysql\_fetch\_assoc**

[Copyright 1997-2021 the PHP Documentation Group.](#page-14-0)

• mysql\_fetch\_assoc

Fetch a result row as an associative array

#### **Warning**

This extension was deprecated in PHP 5.5.0, and it was removed in PHP 7.0.0. Instead, the [MySQLi](#page-24-0) or [PDO\\_MySQL](#page-246-0) extension should be used. See also [MySQL:](#page-17-0) [choosing an API](#page-17-0) guide. Alternatives to this function include:

[mysqli\\_fetch\\_assoc](#page-212-0) [PDOStatement::fetch\(PDO::FETCH\\_ASSOC\)](http://www.php.net/PDOStatement::fetch(PDO::FETCH_ASSOC))

# **Description**

```
 array mysql_fetch_assoc(
   resource result);
```
Returns an associative array that corresponds to the fetched row and moves the internal data pointer ahead. [mysql\\_fetch\\_assoc](#page-467-0) is equivalent to calling [mysql\\_fetch\\_array](#page-465-0) with MYSQL\_ASSOC for the optional second parameter. It only returns an associative array.

#### **Parameters**

result The result resource that is being evaluated. This result comes from a call to [mysql\\_query](#page-501-0).

# **Return Values**

Returns an associative array of strings that corresponds to the fetched row, or false if there are no more rows.

If two or more columns of the result have the same field names, the last column will take precedence. To access the other column(s) of the same name, you either need to access the result with numeric indices by using [mysql\\_fetch\\_row](#page-474-0) or add alias names. See the example at the [mysql\\_fetch\\_array](#page-465-0) description about aliases.

# **Examples**

**Example 6.21 An expanded [mysql\\_fetch\\_assoc](#page-467-0) example**

#### <?php
```
$conn = mysql_connect("localhost", "mysql_user", "mysql_password");
if (!$conn) {
   echo "Unable to connect to DB: " . mysql_error();
     exit;
}
if (!mysql_select_db("mydbname")) {
     echo "Unable to select mydbname: " . mysql_error();
     exit;
}
$sql = "SELECT id as userid, fullname, userstatus
         FROM sometable
        WHERE userstatus = 1";
$result = mysql_query($sql);
if (!$result) {
     echo "Could not successfully run query ($sql) from DB: " . mysql_error();
     exit;
}
if (mysql_num_rows($result) == 0) {
     echo "No rows found, nothing to print so am exiting";
     exit;
}
// While a row of data exists, put that row in $row as an associative array
// Note: If you're expecting just one row, no need to use a loop
// Note: If you put extract($row); inside the following loop, you'll
// then create $userid, $fullname, and $userstatus
while ($row = mysql_fetch_assoc($result)) {
    echo $row["userid"];
     echo $row["fullname"];
     echo $row["userstatus"];
}
mysql_free_result($result);
?>
```
### **Notes**

### **Performance**

An important thing to note is that using [mysql\\_fetch\\_assoc](#page-467-0) is not significantly slower than using [mysql\\_fetch\\_row](#page-474-0), while it provides a significant added value.

#### **Note**

Field names returned by this function are case-sensitive.

#### **Note**

This function sets NULL fields to the PHP null value.

### **See Also**

```
mysql_fetch_row
mysql_fetch_array
```

```
mysql_data_seek
mysql_query
mysql_error
```
# <span id="page-469-0"></span>**6.5.15 mysql\_fetch\_field**

[Copyright 1997-2021 the PHP Documentation Group.](#page-14-0)

• mysql\_fetch\_field

Get column information from a result and return as an object

### **Warning**

This extension was deprecated in PHP 5.5.0, and it was removed in PHP 7.0.0. Instead, the [MySQLi](#page-24-0) or [PDO\\_MySQL](#page-246-0) extension should be used. See also [MySQL:](#page-17-0) [choosing an API](#page-17-0) guide. Alternatives to this function include:

[mysqli\\_fetch\\_field](#page-217-0) [PDOStatement::getColumnMeta](http://www.php.net/PDOStatement::getColumnMeta)

#### **Description**

```
 object mysql_fetch_field(
  resource result,
   int field_offset
      = 0; i
```
Returns an object containing field information. This function can be used to obtain information about fields in the provided query result.

### **Parameters**

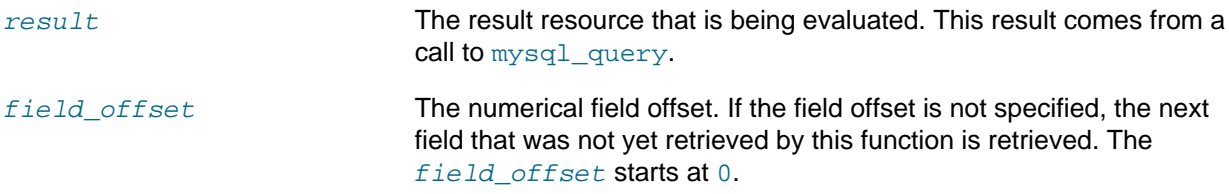

### **Return Values**

Returns an object containing field information. The properties of the object are:

- name column name
- table name of the table the column belongs to, which is the alias name if one is defined
- max\_length maximum length of the column
- not null 1 if the column cannot be null
- primary\_key 1 if the column is a primary key
- unique\_key 1 if the column is a unique key
- multiple\_key 1 if the column is a non-unique key
- numeric 1 if the column is numeric
- blob 1 if the column is a BLOB
- type the type of the column
- unsigned 1 if the column is unsigned
- zerofill 1 if the column is zero-filled

### **Examples**

#### **Example 6.22 [mysql\\_fetch\\_field](#page-469-0) example**

```
<?php
$conn = mysql_connect('localhost', 'mysql_user', 'mysql_password');
if (!$conn) {
   die('Could not connect: ' . mysql_error());
}
mysql_select_db('database');
$result = mysql_query('select * from table');
if (!$result) {
   die('Query failed: ' . mysql_error());
}
/* get column metadata */
$i = 0;while ($i < mysql_num_fields($result)) {
   echo "Information for column $i:<br />>/n";
    $meta = mysql_fetch_field($result, $i);
    if (!$meta) {
       echo "No information available<br/>sbr />\n";
    }
   echo "<pre>
blob: $meta->blob
max_length: $meta->max_length
multiple_key: $meta->multiple_key
name: $meta->name
not_null: $meta->not_null
numeric: $meta->numeric
primary_key: $meta->primary_key
table: $meta->table
type: $meta->type
unique_key: $meta->unique_key
unsigned: $meta->unsigned
zerofill: $meta->zerofill
</pre>";
   $i++;}
mysql_free_result($result);
?>
```
### **Notes**

### **Note**

Field names returned by this function are case-sensitive.

#### **Note**

If field or tablenames are aliased in the SQL query the aliased name will be returned. The original name can be retrieved for instance by using [mysqli\\_result::fetch\\_field](#page-217-0).

# **See Also**

[mysql\\_field\\_seek](#page-479-0)

# <span id="page-471-0"></span>**6.5.16 mysql\_fetch\_lengths**

[Copyright 1997-2021 the PHP Documentation Group.](#page-14-0)

• mysql\_fetch\_lengths

Get the length of each output in a result

#### **Warning**

This extension was deprecated in PHP 5.5.0, and it was removed in PHP 7.0.0. Instead, the [MySQLi](#page-24-0) or [PDO\\_MySQL](#page-246-0) extension should be used. See also [MySQL:](#page-17-0) [choosing an API](#page-17-0) guide. Alternatives to this function include:

[mysqli\\_fetch\\_lengths](#page-231-0) [PDOStatement::getColumnMeta](http://www.php.net/PDOStatement::getColumnMeta)

### **Description**

 array|false mysql\_fetch\_lengths( resource result);

Returns an array that corresponds to the lengths of each field in the last row fetched by MySQL.

```
mysql_fetch_lengths stores the lengths of each result column in the last row returned by
mysql_fetch_row, mysql_fetch_assoc, mysql_fetch_array, and mysql_fetch_object in an
array, starting at offset 0.
```
### **Parameters**

result The result resource that is being evaluated. This result comes from a call to [mysql\\_query](#page-501-0).

# **Return Values**

An array of lengths on success or false on failure.

### **Examples**

### **Example 6.23 A [mysql\\_fetch\\_lengths](#page-471-0) example**

```
<?php
$result = mysql_query("SELECT id,email FROM people WHERE id = '42'");
if (!$result) {
   echo 'Could not run query: ' . mysql_error();
    exit;
}
$row = mysql_fetch_assoc($result);
$lengths = mysql_fetch_lengths($result);
print_r($row);
print_r($lengths);
?>
```
The above example will output something similar to:

```
Array
(
     [id] => 42
    [email] => user@example.com
)
Array
(
    [0] => 2
    [1] => 16
)
```
### **See Also**

```
mysql_field_len
mysql_fetch_row
strlen
```
# <span id="page-472-0"></span>**6.5.17 mysql\_fetch\_object**

[Copyright 1997-2021 the PHP Documentation Group.](#page-14-0)

• mysql\_fetch\_object

Fetch a result row as an object

#### **Warning**

This extension was deprecated in PHP 5.5.0, and it was removed in PHP 7.0.0. Instead, the [MySQLi](#page-24-0) or [PDO\\_MySQL](#page-246-0) extension should be used. See also [MySQL:](#page-17-0) [choosing an API](#page-17-0) guide. Alternatives to this function include:

[mysqli\\_fetch\\_object](#page-222-0) [PDOStatement::fetch\(PDO::FETCH\\_OBJ\)](http://www.php.net/PDOStatement::fetch(PDO::FETCH_OBJ))

### **Description**

```
 object mysql_fetch_object(
  resource result,
  string class_name,
  array params);
```
Returns an object with properties that correspond to the fetched row and moves the internal data pointer ahead.

### **Parameters**

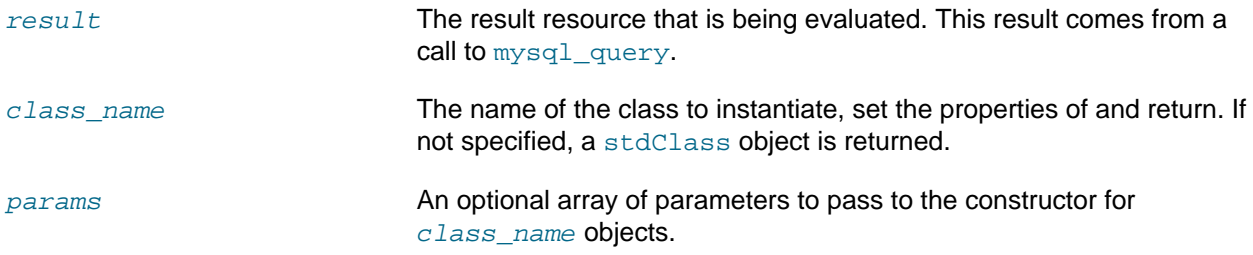

# **Return Values**

Returns an object with string properties that correspond to the fetched row, or false if there are no more rows.

#### **Examples**

#### **Example 6.24 [mysql\\_fetch\\_object](#page-472-0) example**

```
<?php
mysql_connect("hostname", "user", "password");
mysql_select_db("mydb");
$result = mysql_query("select * from mytable");
while ($row = mysql_fetch_object($result)) {
    echo $row->user_id;
    echo $row->fullname;
}
mysql_free_result($result);
?>
```
#### **Example 6.25 [mysql\\_fetch\\_object](#page-472-0) example**

```
<?php
class foo {
    public $name;
}
mysql_connect("hostname", "user", "password");
mysql_select_db("mydb");
Sresult = mysql query("select name from mytable limit 1");
$obj = mysql_fetch_object($result, 'foo');
var_dump($obj);
?>
```
### **Notes**

#### **Performance**

Speed-wise, the function is identical to  $mysql$  fetch  $array$ , and almost as quick as [mysql\\_fetch\\_row](#page-474-0) (the difference is insignificant).

#### **Note**

[mysql\\_fetch\\_object](#page-472-0) is similar to [mysql\\_fetch\\_array](#page-465-0), with one difference an object is returned, instead of an array. Indirectly, that means that you can only access the data by the field names, and not by their offsets (numbers are illegal property names).

#### **Note**

Field names returned by this function are case-sensitive.

#### **Note**

This function sets NULL fields to the PHP null value.

### **See Also**

```
mysql_fetch_array
mysql_fetch_assoc
mysql_fetch_row
mysql_data_seek
mysql_query
```
# <span id="page-474-0"></span>**6.5.18 mysql\_fetch\_row**

[Copyright 1997-2021 the PHP Documentation Group.](#page-14-0)

• mysql\_fetch\_row

Get a result row as an enumerated array

#### **Warning**

This extension was deprecated in PHP 5.5.0, and it was removed in PHP 7.0.0. Instead, the [MySQLi](#page-24-0) or [PDO\\_MySQL](#page-246-0) extension should be used. See also [MySQL:](#page-17-0) [choosing an API](#page-17-0) guide. Alternatives to this function include:

[mysqli\\_fetch\\_row](#page-224-0) [PDOStatement::fetch\(PDO::FETCH\\_NUM\)](http://www.php.net/PDOStatement::fetch(PDO::FETCH_NUM))

### **Description**

 array mysql\_fetch\_row( resource result);

Returns a numerical array that corresponds to the fetched row and moves the internal data pointer ahead.

#### **Parameters**

result The result resource that is being evaluated. This result comes from a call to [mysql\\_query](#page-501-0).

### **Return Values**

Returns an numerical array of strings that corresponds to the fetched row, or false if there are no more rows.

[mysql\\_fetch\\_row](#page-474-0) fetches one row of data from the result associated with the specified result identifier. The row is returned as an array. Each result column is stored in an array offset, starting at offset 0.

#### **Examples**

**Example 6.26 Fetching one row with [mysql\\_fetch\\_row](#page-474-0)**

```
<?php
$result = mysql_query("SELECT id,email FROM people WHERE id = '42'");
if (!$result) {
    echo 'Could not run query: ' . mysql_error();
    exit;
}
$row = mysql_fetch_row($result);
echo $row[0]; // 42
```

```
echo $row[1]; // the email value
?>
```
#### **Notes**

**Note**

This function sets NULL fields to the PHP null value.

### **See Also**

```
mysql_fetch_array
mysql_fetch_assoc
mysql_fetch_object
mysql_data_seek
mysql_fetch_lengths
mysql_result
```
# <span id="page-475-0"></span>**6.5.19 mysql\_field\_flags**

[Copyright 1997-2021 the PHP Documentation Group.](#page-14-0)

• mysql\_field\_flags

Get the flags associated with the specified field in a result

#### **Warning**

This extension was deprecated in PHP 5.5.0, and it was removed in PHP 7.0.0. Instead, the [MySQLi](#page-24-0) or [PDO\\_MySQL](#page-246-0) extension should be used. See also [MySQL:](#page-17-0) [choosing an API](#page-17-0) guide. Alternatives to this function include:

[mysqli\\_fetch\\_field\\_direct](#page-214-0) [flags] [PDOStatement::getColumnMeta](http://www.php.net/PDOStatement::getColumnMeta) [flags]

### **Description**

```
 string|false mysql_field_flags(
   resource result,
   int field_offset);
```
[mysql\\_field\\_flags](#page-475-0) returns the field flags of the specified field. The flags are reported as a single word per flag separated by a single space, so that you can split the returned value using [explode](http://www.php.net/explode).

### **Parameters**

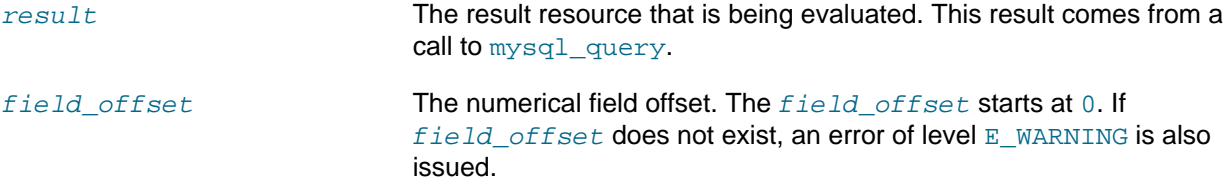

### **Return Values**

Returns a string of flags associated with the result or false on failure.

The following flags are reported, if your version of MySQL is current enough to support them: "not\_null", "primary\_key", "unique\_key", "multiple\_key", "blob", "unsigned", "zerofill", "binary", "enum", "auto\_increment" and "timestamp".

### **Examples**

#### **Example 6.27 A [mysql\\_field\\_flags](#page-475-0) example**

```
<?php
$result = mysql_query("SELECT id,email FROM people WHERE id = '42'");
if (!$result) {
    echo 'Could not run query: ' . mysql_error();
     exit;
}
$flags = mysql_field_flags($result, 0);
echo $flags;
print_r(explode(' ', $flags));
?>
```
The above example will output something similar to:

```
not_null primary_key auto_increment
Array
(
    [0] => not\_null [1] => primary_key
     [2] => auto_increment
)
```
### **Notes**

### **Note**

For backward compatibility, the following deprecated alias may be used: mysql\_fieldflags

### **See Also**

```
mysql_field_type
mysql_field_len
```
# <span id="page-476-0"></span>**6.5.20 mysql\_field\_len**

[Copyright 1997-2021 the PHP Documentation Group.](#page-14-0)

• mysql\_field\_len

Returns the length of the specified field

#### **Warning**

This extension was deprecated in PHP 5.5.0, and it was removed in PHP 7.0.0. Instead, the [MySQLi](#page-24-0) or [PDO\\_MySQL](#page-246-0) extension should be used. See also [MySQL:](#page-17-0) [choosing an API](#page-17-0) guide. Alternatives to this function include:

[mysqli\\_fetch\\_field\\_direct](#page-214-0) [length] [PDOStatement::getColumnMeta](http://www.php.net/PDOStatement::getColumnMeta) [len]

### **Description**

```
 int|false mysql_field_len(
   resource result,
   int field_offset);
```
[mysql\\_field\\_len](#page-476-0) returns the length of the specified field.

### **Parameters**

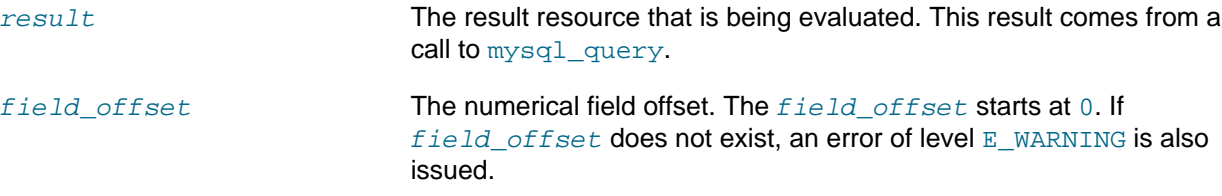

# **Return Values**

The length of the specified field index on success or false on failure.

### **Examples**

#### **Example 6.28 [mysql\\_field\\_len](#page-476-0) example**

```
<?php
$result = mysql_query("SELECT id,email FROM people WHERE id = '42'");
if (!$result) {
   echo 'Could not run query: ' . mysql_error();
     exit;
}
// Will get the length of the id field as specified in the database
// schema. 
$length = mysql_field_len($result, 0);
echo $length;
?>
```
### **Notes**

#### **Note**

For backward compatibility, the following deprecated alias may be used: mysql\_fieldlen

# **See Also**

```
mysql_fetch_lengths
strlen
```
### <span id="page-477-0"></span>**6.5.21 mysql\_field\_name**

[Copyright 1997-2021 the PHP Documentation Group.](#page-14-0)

#### • mysql\_field\_name

Get the name of the specified field in a result

### **Warning**

This extension was deprecated in PHP 5.5.0, and it was removed in PHP 7.0.0. Instead, the [MySQLi](#page-24-0) or [PDO\\_MySQL](#page-246-0) extension should be used. See also [MySQL:](#page-17-0) [choosing an API](#page-17-0) guide. Alternatives to this function include:

[mysqli\\_fetch\\_field\\_direct](#page-214-0) [name] or [orgname] [PDOStatement::getColumnMeta](http://www.php.net/PDOStatement::getColumnMeta) [name]

# **Description**

 string|false mysql\_field\_name( resource result, int field\_offset);

[mysql\\_field\\_name](#page-477-0) returns the name of the specified field index.

#### **Parameters**

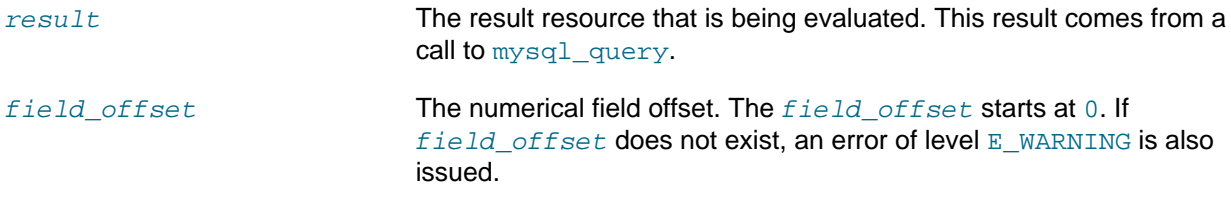

### **Return Values**

The name of the specified field index on success or false on failure.

#### **Examples**

#### **Example 6.29 [mysql\\_field\\_name](#page-477-0) example**

```
<?php
/* The users table consists of three fields:
 * user_id
 * username
   password.
 */
$link = mysql_connect('localhost', 'mysql_user', 'mysql_password');
if (!$link) {
    die('Could not connect to MySQL server: ' . mysql_error());
}
$dbname = 'mydb';
$db_selected = mysql_select_db($dbname, $link);
if (!$db_selected) {
    die("Could not set $dbname: " . mysql_error());
}
$res = mysql_query('select * from users', $link);
echo mysql_field_name($res, 0) . "\n";
echo mysql_field_name($res, 2);
?>
```
The above example will output:

user\_id password

### **Notes**

#### **Note**

Field names returned by this function are case-sensitive.

**Note**

For backward compatibility, the following deprecated alias may be used: mysql\_fieldname

### **See Also**

```
mysql_field_type
mysql_field_len
```
# <span id="page-479-0"></span>**6.5.22 mysql\_field\_seek**

[Copyright 1997-2021 the PHP Documentation Group.](#page-14-0)

• mysql\_field\_seek

Set result pointer to a specified field offset

#### **Warning**

This extension was deprecated in PHP 5.5.0, and it was removed in PHP 7.0.0. Instead, the [MySQLi](#page-24-0) or [PDO\\_MySQL](#page-246-0) extension should be used. See also [MySQL:](#page-17-0) [choosing an API](#page-17-0) guide. Alternatives to this function include:

[mysqli\\_field\\_seek](#page-228-0) [PDOStatement::fetch](http://www.php.net/PDOStatement::fetch) using the cursor\_orientation and offset parameters

### **Description**

```
 bool mysql_field_seek(
   resource result,
   int field_offset);
```
Seeks to the specified field offset. If the next call to  $mysqL_fetch_field$  doesn't include a field offset, the field offset specified in [mysql\\_field\\_seek](#page-479-0) will be returned.

### **Parameters**

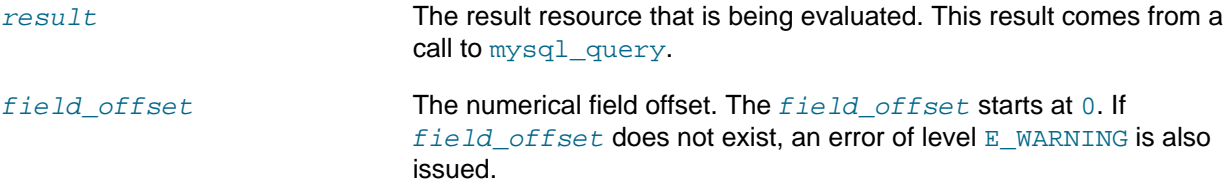

# **Return Values**

Returns true on success or false on failure.

### **See Also**

[mysql\\_fetch\\_field](#page-469-0)

# <span id="page-480-0"></span>**6.5.23 mysql\_field\_table**

[Copyright 1997-2021 the PHP Documentation Group.](#page-14-0)

• mysql\_field\_table

Get name of the table the specified field is in

### **Warning**

This extension was deprecated in PHP 5.5.0, and it was removed in PHP 7.0.0. Instead, the [MySQLi](#page-24-0) or [PDO\\_MySQL](#page-246-0) extension should be used. See also [MySQL:](#page-17-0) [choosing an API](#page-17-0) guide. Alternatives to this function include:

[mysqli\\_fetch\\_field\\_direct](#page-214-0) [table] or [orgtable] [PDOStatement::getColumnMeta](http://www.php.net/PDOStatement::getColumnMeta) [table]

# **Description**

```
 string mysql_field_table(
  resource result,
  int field_offset);
```
Returns the name of the table that the specified field is in.

### **Parameters**

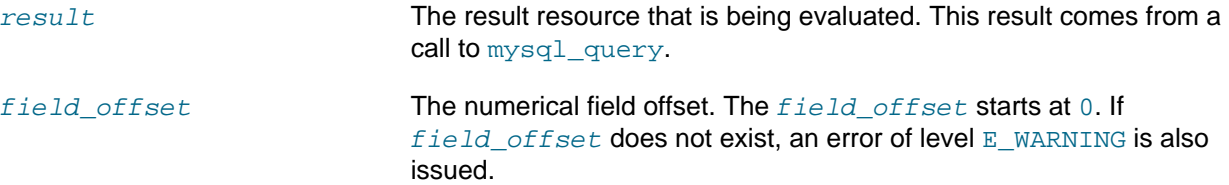

### **Return Values**

The name of the table on success.

### **Examples**

#### **Example 6.30 A [mysql\\_field\\_table](#page-480-0) example**

#### <?php

```
$query = "SELECT account.*, country.* FROM account, country WHERE country.name = 'Portugal' AND account.co
```

```
// get the result from the DB
$result = mysql_query($query);
```

```
// Lists the table name and then the field name
for (\xi i = 0; \xi i < mysgl_name_fields(\xi result); ++\xi i) $table = mysql_field_table($result, $i);
     $field = mysql_field_name($result, $i);
    echo "$table: $field\n";
}
?>
```
#### **Notes**

#### **Note**

For backward compatibility, the following deprecated alias may be used: mysql\_fieldtable

# **See Also**

```
mysql_list_tables
```
# <span id="page-481-0"></span>**6.5.24 mysql\_field\_type**

[Copyright 1997-2021 the PHP Documentation Group.](#page-14-0)

• mysql\_field\_type

Get the type of the specified field in a result

#### **Warning**

This extension was deprecated in PHP 5.5.0, and it was removed in PHP 7.0.0. Instead, the [MySQLi](#page-24-0) or [PDO\\_MySQL](#page-246-0) extension should be used. See also [MySQL:](#page-17-0) [choosing an API](#page-17-0) guide. Alternatives to this function include:

[mysqli\\_fetch\\_field\\_direct](#page-214-0) [type] [PDOStatement::getColumnMeta](http://www.php.net/PDOStatement::getColumnMeta) [driver:decl\_type] or [pdo\_type]

### **Description**

```
 string mysql_field_type(
   resource result,
   int field_offset);
```
[mysql\\_field\\_type](#page-481-0) is similar to the [mysql\\_field\\_name](#page-477-0) function. The arguments are identical, but the field type is returned instead.

### **Parameters**

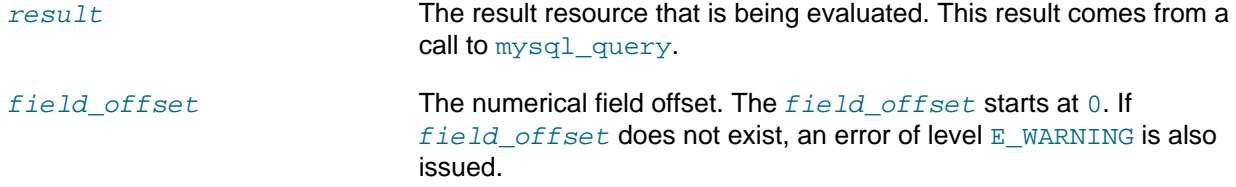

# **Return Values**

The returned field type will be one of "int", "real", "string", "blob", and others as detailed in the [MySQL documentation.](http://dev.mysql.com/doc/)

### **Examples**

#### **Example 6.31 [mysql\\_field\\_type](#page-481-0) example**

```
<?php
mysql_connect("localhost", "mysql_username", "mysql_password");
mysql_select_db("mysql");
$result = mysql_query("SELECT * FROM func");
$fields = mysql_num_fields($result);
$rows = mysql_num_rows($result);
$table = mysql_field_table($result, 0);
echo "Your '" . $table . "' table has " . $fields . " fields and " . $rows . " record(s)\n";
echo "The table has the following fields:\n\frac{n!}{k!}for ($i=0; $i < $fields; $i++) {
     $type = mysql_field_type($result, $i);
     $name = mysql_field_name($result, $i);
    $len = mysql_field_len($result, $i);
    $flags = mysql_field_flags($result, $i);
   echo $type . " " . $name . " " . $len . " " . $flags . "\n";
}
mysql_free_result($result);
mysql_close();
?>
```
The above example will output something similar to:

```
Your 'func' table has 4 fields and 1 record(s)
The table has the following fields:
string name 64 not_null primary_key binary
int ret 1 not_null
string dl 128 not_null
string type 9 not_null enum
```
### **Notes**

#### **Note**

For backward compatibility, the following deprecated alias may be used: mysql\_fieldtype

### **See Also**

[mysql\\_field\\_name](#page-477-0) [mysql\\_field\\_len](#page-476-0)

# <span id="page-482-0"></span>**6.5.25 mysql\_free\_result**

[Copyright 1997-2021 the PHP Documentation Group.](#page-14-0)

• mysql\_free\_result

Free result memory

### **Warning**

This extension was deprecated in PHP 5.5.0, and it was removed in PHP 7.0.0. Instead, the [MySQLi](#page-24-0) or [PDO\\_MySQL](#page-246-0) extension should be used. See also [MySQL:](#page-17-0) [choosing an API](#page-17-0) guide. Alternatives to this function include:

[mysqli\\_free\\_result](#page-230-0) Assign the value of null to the PDO object, or PDOStatement: : closeCursor

### **Description**

```
 bool mysql_free_result(
   resource result);
```
 $m$ ysql $f$ ree $r$ esult will free all memory associated with the result identifier  $result$ .

[mysql\\_free\\_result](#page-482-0) only needs to be called if you are concerned about how much memory is being used for queries that return large result sets. All associated result memory is automatically freed at the end of the script's execution.

#### **Parameters**

result The result resource that is being evaluated. This result comes from a call to [mysql\\_query](#page-501-0).

### **Return Values**

Returns true on success or false on failure.

If a non-resource is used for the  $result$ , an error of level E\_WARNING will be emitted. It's worth noting that [mysql\\_query](#page-501-0) only returns a resource for SELECT, SHOW, EXPLAIN, and DESCRIBE queries.

### **Examples**

#### **Example 6.32 A [mysql\\_free\\_result](#page-482-0) example**

```
<?php
$result = mysql_query("SELECT id,email FROM people WHERE id = '42'");
if (!$result) {
    echo 'Could not run query: ' . mysql_error();
     exit;
}
\frac{1}{x} Use the result, assuming we're done with it afterwards */
$row = mysql_fetch_assoc($result);
/* Now we free up the result and continue on with our script */
mysql_free_result($result);
echo $row['id'];
echo $row['email'];
?>
```
### **Notes**

#### **Note**

For backward compatibility, the following deprecated alias may be used: mysql\_freeresult

# **See Also**

[mysql\\_query](#page-501-0) is resource

# <span id="page-484-0"></span>**6.5.26 mysql\_get\_client\_info**

[Copyright 1997-2021 the PHP Documentation Group.](#page-14-0)

• mysql\_get\_client\_info

Get MySQL client info

### **Warning**

This extension was deprecated in PHP 5.5.0, and it was removed in PHP 7.0.0. Instead, the [MySQLi](#page-24-0) or [PDO\\_MySQL](#page-246-0) extension should be used. See also [MySQL:](#page-17-0) [choosing an API](#page-17-0) guide. Alternatives to this function include:

[mysqli\\_get\\_client\\_info](#page-100-0) [PDO::getAttribute\(PDO::ATTR\\_CLIENT\\_VERSION\)](http://www.php.net/PDO::getAttribute(PDO::ATTR_CLIENT_VERSION))

### **Description**

string mysql\_get\_client\_info();

[mysql\\_get\\_client\\_info](#page-484-0) returns a string that represents the client library version.

### **Return Values**

The MySQL client version.

#### **Examples**

**Example 6.33 [mysql\\_get\\_client\\_info](#page-484-0) example**

```
<?php
printf("MySQL client info: %s\n", mysql_get_client_info());
?>
```
The above example will output something similar to:

```
MySQL client info: 3.23.39
```
### **See Also**

```
mysql_get_host_info
mysql_get_proto_info
mysql_get_server_info
```
# <span id="page-484-1"></span>**6.5.27 mysql\_get\_host\_info**

[Copyright 1997-2021 the PHP Documentation Group.](#page-14-0)

#### • mysql\_get\_host\_info

Get MySQL host info

#### **Warning**

This extension was deprecated in PHP 5.5.0, and it was removed in PHP 7.0.0. Instead, the [MySQLi](#page-24-0) or [PDO\\_MySQL](#page-246-0) extension should be used. See also [MySQL:](#page-17-0) [choosing an API](#page-17-0) guide. Alternatives to this function include:

[mysqli\\_get\\_host\\_info](#page-105-0) [PDO::getAttribute\(PDO::ATTR\\_CONNECTION\\_STATUS\)](http://www.php.net/PDO::getAttribute(PDO::ATTR_CONNECTION_STATUS))

### **Description**

```
 string|false mysql_get_host_info(
  resource link_identifier
      = =NULL);
```
Describes the type of connection in use for the connection, including the server host name.

### **Parameters**

```
link_identifier The MySQL connection. If the link identifier is not specified, the last
                                link opened by mysq1 connect is assumed. If no such link is found,
                                it will try to create one as if mysgl\_connect had been called with no
                                 arguments. If no connection is found or established, an E WARNING
                                 level error is generated.
```
### **Return Values**

Returns a string describing the type of MySQL connection in use for the connection or false on failure.

### **Examples**

**Example 6.34 [mysql\\_get\\_host\\_info](#page-484-1) example**

```
<?php
$link = mysql_connect('localhost', 'mysql_user', 'mysql_password');
if (!$link) {
   die('Could not connect: ' . mysql_error());
}
printf("MySQL host info: %s\n", mysql_get_host_info());
?>
```
The above example will output something similar to:

MySQL host info: Localhost via UNIX socket

### **See Also**

```
mysql_get_client_info
mysql_get_proto_info
```

```
mysql_get_server_info
```
# <span id="page-486-0"></span>**6.5.28 mysql\_get\_proto\_info**

[Copyright 1997-2021 the PHP Documentation Group.](#page-14-0)

• mysql\_get\_proto\_info

Get MySQL protocol info

### **Warning**

This extension was deprecated in PHP 5.5.0, and it was removed in PHP 7.0.0. Instead, the [MySQLi](#page-24-0) or [PDO\\_MySQL](#page-246-0) extension should be used. See also [MySQL:](#page-17-0) [choosing an API](#page-17-0) guide. Alternatives to this function include:

[mysqli\\_get\\_proto\\_info](#page-106-0)

### **Description**

```
 int|false mysql_get_proto_info(
  resource link_identifier
     = =NULL);
```
Retrieves the MySQL protocol.

#### **Parameters**

link\_identifier The MySQL connection. If the link identifier is not specified, the last link opened by [mysql\\_connect](#page-451-0) is assumed. If no such link is found, it will try to create one as if [mysql\\_connect](#page-451-0) had been called with no arguments. If no connection is found or established, an  $E$  WARNING level error is generated.

### **Return Values**

Returns the MySQL protocol on success or false on failure.

### **Examples**

### **Example 6.35 [mysql\\_get\\_proto\\_info](#page-486-0) example**

```
<?php
$link = mysql_connect('localhost', 'mysql_user', 'mysql_password');
if (!$link) {
    die('Could not connect: ' . mysql_error());
}
printf("MySQL protocol version: %s\n", mysql_get_proto_info());
?>
```
The above example will output something similar to:

MySQL protocol version: 10

# **See Also**

```
mysql_get_client_info
mysql_get_host_info
mysql_get_server_info
```
### <span id="page-487-0"></span>**6.5.29 mysql\_get\_server\_info**

[Copyright 1997-2021 the PHP Documentation Group.](#page-14-0)

• mysql\_get\_server\_info

Get MySQL server info

#### **Warning**

This extension was deprecated in PHP 5.5.0, and it was removed in PHP 7.0.0. Instead, the [MySQLi](#page-24-0) or [PDO\\_MySQL](#page-246-0) extension should be used. See also [MySQL:](#page-17-0) [choosing an API](#page-17-0) guide. Alternatives to this function include:

[mysqli\\_get\\_server\\_info](#page-107-0) [PDO::getAttribute\(PDO::ATTR\\_SERVER\\_VERSION\)](http://www.php.net/PDO::getAttribute(PDO::ATTR_SERVER_VERSION))

#### **Description**

```
 string|false mysql_get_server_info(
  resource link_identifier
      = =NULL);
```
Retrieves the MySQL server version.

#### **Parameters**

link identifier The MySQL connection. If the link identifier is not specified, the last link opened by  $mysq1$  connect is assumed. If no such link is found, it will try to create one as if  $mysgl\_connect$  had been called with no arguments. If no connection is found or established, an E\_WARNING level error is generated.

### **Return Values**

Returns the MySQL server version on success or false on failure.

#### **Examples**

#### **Example 6.36 [mysql\\_get\\_server\\_info](#page-487-0) example**

```
<?php
$link = mysql_connect('localhost', 'mysql_user', 'mysql_password');
if (!$link) {
    die('Could not connect: ' . mysql_error());
}
printf("MySQL server version: %s\n", mysql_get_server_info());
?>
```
The above example will output something similar to:

```
MySQL server version: 4.0.1-alpha
```
### **See Also**

```
mysql_get_client_info
mysql_get_host_info
mysql_get_proto_info
phpversion
```
# <span id="page-488-0"></span>**6.5.30 mysql\_info**

[Copyright 1997-2021 the PHP Documentation Group.](#page-14-0)

• mysql\_info

Get information about the most recent query

#### **Warning**

This extension was deprecated in PHP 5.5.0, and it was removed in PHP 7.0.0. Instead, the [MySQLi](#page-24-0) or [PDO\\_MySQL](#page-246-0) extension should be used. See also [MySQL:](#page-17-0) [choosing an API](#page-17-0) guide. Alternatives to this function include:

[mysqli\\_info](#page-111-0)

### **Description**

```
 string mysql_info(
  resource link_identifier
     = =NULL);
```
Returns detailed information about the last query.

### **Parameters**

 $link\$  identifier The MySQL connection. If the link identifier is not specified, the last link opened by  $mysq1$  connect is assumed. If no such link is found, it will try to create one as if  $mysgl\_connect$  had been called with no arguments. If no connection is found or established, an E\_WARNING level error is generated.

### **Return Values**

Returns information about the statement on success, or false on failure. See the example below for which statements provide information, and what the returned value may look like. Statements that are not listed will return false.

### **Examples**

#### **Example 6.37 Relevant MySQL Statements**

Statements that return string values. The numbers are only for illustrating purpose; their values will correspond to the query.

```
INSERT INTO ... SELECT ...
String format: Records: 23 Duplicates: 0 Warnings: 0 
INSERT INTO ... VALUES (\ldots),(\ldots),(\ldots) \ldotsString format: Records: 37 Duplicates: 0 Warnings: 0 
LOAD DATA INFILE ...
String format: Records: 42 Deleted: 0 Skipped: 0 Warnings: 0 
ALTER TABLE
String format: Records: 60 Duplicates: 0 Warnings: 0 
UPDATE
String format: Rows matched: 65 Changed: 65 Warnings: 0
```
### **Notes**

#### **Note**

[mysql\\_info](#page-488-0) returns a non-false value for the INSERT ... VALUES statement only if multiple value lists are specified in the statement.

### **See Also**

```
mysql_affected_rows
mysql_insert_id
mysql_stat
```
# <span id="page-489-0"></span>**6.5.31 mysql\_insert\_id**

[Copyright 1997-2021 the PHP Documentation Group.](#page-14-0)

• mysql\_insert\_id

Get the ID generated in the last query

#### **Warning**

This extension was deprecated in PHP 5.5.0, and it was removed in PHP 7.0.0. Instead, the [MySQLi](#page-24-0) or [PDO\\_MySQL](#page-246-0) extension should be used. See also [MySQL:](#page-17-0) [choosing an API](#page-17-0) guide. Alternatives to this function include:

[mysqli\\_insert\\_id](#page-114-0) [PDO::lastInsertId](http://www.php.net/PDO::lastInsertId)

### **Description**

```
 int mysql_insert_id(
  resource link_identifier
     = =NULL);
```
Retrieves the ID generated for an AUTO\_INCREMENT column by the previous query (usually INSERT).

#### **Parameters**

link\_identifier The MySQL connection. If the link identifier is not specified, the last link opened by [mysql\\_connect](#page-451-0) is assumed. If no such link is found, it will try to create one as if  $mysql\_connect$  had been called with no arguments. If no connection is found or established, an E\_WARNING level error is generated.

# **Return Values**

The ID generated for an AUTO\_INCREMENT column by the previous query on success,  $0$  if the previous query does not generate an AUTO\_INCREMENT value, or false if no MySQL connection was established.

### **Examples**

**Example 6.38 [mysql\\_insert\\_id](#page-489-0) example**

```
<?php
$link = mysql_connect('localhost', 'mysql_user', 'mysql_password');
if (!$link) {
    die('Could not connect: ' . mysql_error());
}
mysql_select_db('mydb');
mysql_query("INSERT INTO mytable (product) values ('kossu')");
printf("Last inserted record has id %d\n", mysql_insert_id());
?>
```
### **Notes**

#### **Caution**

[mysql\\_insert\\_id](#page-489-0) will convert the return type of the native MySQL C API function mysql\_insert\_id() to a type of long (named int in PHP). If your AUTO INCREMENT column has a column type of BIGINT (64 bits) the conversion may result in an incorrect value. Instead, use the internal MySQL SQL function LAST\_INSERT\_ID() in an SQL query. For more information about PHP's maximum integer values, please see the [integer](http://www.php.net/manual/en/language.types.integer) documentation.

#### **Note**

Because [mysql\\_insert\\_id](#page-489-0) acts on the last performed query, be sure to call [mysql\\_insert\\_id](#page-489-0) immediately after the query that generates the value.

#### **Note**

The value of the MySQL SQL function LAST\_INSERT\_ID() always contains the most recently generated AUTO\_INCREMENT value, and is not reset between queries.

### **See Also**

[mysql\\_query](#page-501-0) [mysql\\_info](#page-488-0)

# <span id="page-490-0"></span>**6.5.32 mysql\_list\_dbs**

[Copyright 1997-2021 the PHP Documentation Group.](#page-14-0)

• mysql\_list\_dbs

List databases available on a MySQL server

#### **Warning**

This function was deprecated in PHP 5.4.0, and it and the entire [original MySQL](#page-440-0) [extension](#page-440-0) was removed in PHP 7.0.0. Instead, use either the actively developed [MySQLi](#page-24-0) or [PDO\\_MySQL](#page-246-0) extensions. See also the [MySQL: choosing an API](#page-17-0) guide. Alternatives to this function include:

**SQL Query: SHOW DATABASES** 

#### **Description**

```
 resource mysql_list_dbs(
  resource link_identifier
     = =NULL);
```
Returns a result pointer containing the databases available from the current mysql daemon.

### **Parameters**

```
link_identifier The MySQL connection. If the link identifier is not specified, the last
                                link opened by mysal connect is assumed. If no such link is found,
                                it will try to create one as if mysgl\_connect had been called with no
                                 arguments. If no connection is found or established, an E_WARNING
                                level error is generated.
```
# **Return Values**

Returns a result pointer resource on success, or false on failure. Use the [mysql\\_tablename](#page-512-0) function to traverse this result pointer, or any function for result tables, such as  $mysql_fetch_array$ .

#### **Examples**

#### **Example 6.39 [mysql\\_list\\_dbs](#page-490-0) example**

```
<?php
// Usage without mysql_list_dbs()
$link = mysql_connect('localhost', 'mysql_user', 'mysql_password');
$res = mysql_query("SHOW DATABASES");
while ($row = mysql_fetch_assoc($res)) {
    echo $row['Database'] . "\n";
}
// Deprecated as of PHP 5.4.0
$link = mysql_connect('localhost', 'mysql_user', 'mysql_password');
$db_list = mysql_list_dbs($link);
while ($row = mysql_fetch_object($db_list)) {
      echo $row->Database . "\n";
}
?>
```
The above example will output something similar to:

database1 database2 database3

#### **Notes**

**Note**

For backward compatibility, the following deprecated alias may be used: mysql\_listdbs

## **See Also**

[mysql\\_db\\_name](#page-457-0) [mysql\\_select\\_db](#page-508-0)

### <span id="page-492-0"></span>**6.5.33 mysql\_list\_fields**

[Copyright 1997-2021 the PHP Documentation Group.](#page-14-0)

• mysql\_list\_fields

List MySQL table fields

#### **Warning**

This function was deprecated in PHP 5.4.0, and it and the entire [original MySQL](#page-440-0) [extension](#page-440-0) was removed in PHP 7.0.0. Instead, use either the actively developed [MySQLi](#page-24-0) or [PDO\\_MySQL](#page-246-0) extensions. See also the [MySQL: choosing an API](#page-17-0) guide. Alternatives to this function include:

SQL Query: SHOW COLUMNS FROM sometable

### **Description**

```
 resource mysql_list_fields(
  string database_name,
  string table_name,
  resource link_identifier
      = =NULL);
```
Retrieves information about the given table name.

This function is deprecated. It is preferable to use  $mysq1_query$  to issue an SQL SHOW COLUMNS FROM table [LIKE 'name'] statement instead.

### **Parameters**

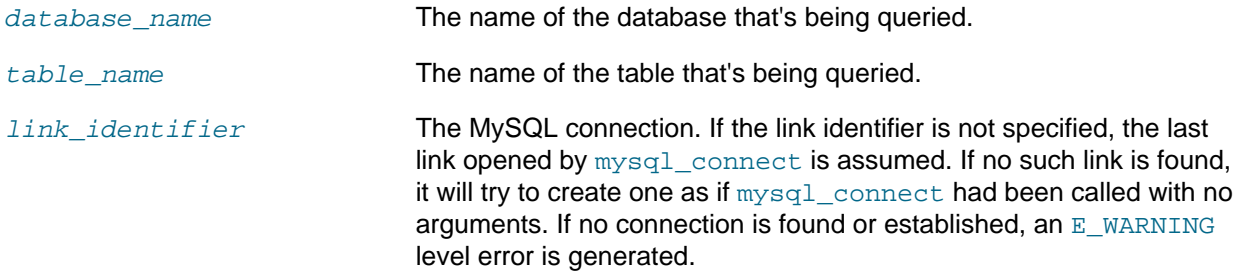

### **Return Values**

A result pointer resource on success, or false on failure.

The returned result can be used with [mysql\\_field\\_flags](#page-475-0), [mysql\\_field\\_len](#page-476-0), [mysql\\_field\\_name](#page-477-0) and [mysql\\_field\\_type](#page-481-0).

### **Examples**

**Example 6.40 Alternate to deprecated [mysql\\_list\\_fields](#page-492-0)**

```
<?php
$result = mysql_query("SHOW COLUMNS FROM sometable");
if (!$result) {
     echo 'Could not run query: ' . mysql_error();
     exit;
}
if (mysql_num_rows($result) > 0) {
    while ($row = mysql_fetch_assoc($result)) {
        print_r($row);
 }
}
?>
```
The above example will output something similar to:

```
Array
(
    [Field] => id
   [Type] => int(7) [Null] => 
     [Key] => PRI
     [Default] =>
     [Extra] => auto_increment
)
Array
(
    [Field] => email
   [Type] => varchar(100) [Null] =>
    [Key] =>
     [Default] =>
     [Extra] =>
)
```
### **Notes**

#### **Note**

For backward compatibility, the following deprecated alias may be used: mysql\_listfields

# **See Also**

```
mysql_field_flags
mysql_info
```
# <span id="page-493-0"></span>**6.5.34 mysql\_list\_processes**

[Copyright 1997-2021 the PHP Documentation Group.](#page-14-0)

#### • mysql\_list\_processes

List MySQL processes

#### **Warning**

This extension was deprecated in PHP 5.5.0, and it was removed in PHP 7.0.0. Instead, the [MySQLi](#page-24-0) or [PDO\\_MySQL](#page-246-0) extension should be used. See also [MySQL:](#page-17-0) [choosing an API](#page-17-0) guide. Alternatives to this function include:

[mysqli\\_thread\\_id](#page-151-0)

# **Description**

```
 resource|false mysql_list_processes(
  resource link_identifier
      = =NULL);
```
Retrieves the current MySQL server threads.

### **Parameters**

 $link\$  identifier The MySQL connection. If the link identifier is not specified, the last link opened by  $mysq1$  connect is assumed. If no such link is found, it will try to create one as if [mysql\\_connect](#page-451-0) had been called with no arguments. If no connection is found or established, an  $E$  WARNING level error is generated.

### **Return Values**

A result pointer resource on success or false on failure.

### **Examples**

#### **Example 6.41 [mysql\\_list\\_processes](#page-493-0) example**

```
<?php
$link = mysql_connect('localhost', 'mysql_user', 'mysql_password');
$result = mysql_list_processes($link);
while ($row = mysql fetch assoc($result)){
    printf("%s %s %s %s %s\n", $row["Id"], $row["Host"], $row["db"],
        $row["Command"], $row["Time"]);
}
mysql_free_result($result);
?>
```
The above example will output something similar to:

```
1 localhost test Processlist 0
4 localhost mysql sleep 5
```
### **See Also**

[mysql\\_thread\\_id](#page-513-0)

[mysql\\_stat](#page-510-0)

# <span id="page-495-0"></span>**6.5.35 mysql\_list\_tables**

[Copyright 1997-2021 the PHP Documentation Group.](#page-14-0)

• mysql\_list\_tables

List tables in a MySQL database

#### **Warning**

This function was deprecated in PHP 4.3.0, and it and the entire [original MySQL](#page-440-0) [extension](#page-440-0) was removed in PHP 7.0.0. Instead, use either the actively developed [MySQLi](#page-24-0) or [PDO\\_MySQL](#page-246-0) extensions. See also the [MySQL: choosing an API](#page-17-0) guide. Alternatives to this function include:

SQL Query: SHOW TABLES FROM dbname

### **Description**

```
 resource|false mysql_list_tables(
  string database,
  resource link_identifier
      = =NULL);
```
Retrieves a list of table names from a MySQL database.

This function is deprecated. It is preferable to use  $mysq1_query$  to issue an SQL SHOW TABLES [FROM db\_name] [LIKE 'pattern'] statement instead.

### **Parameters**

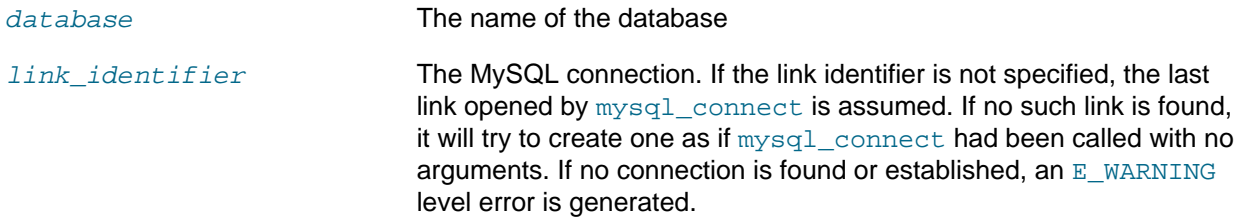

### **Return Values**

A result pointer resource on success or false on failure.

Use the [mysql\\_tablename](#page-512-0) function to traverse this result pointer, or any function for result tables, such as [mysql\\_fetch\\_array](#page-465-0).

### **Changelog**

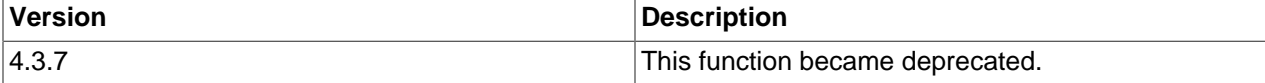

### **Examples**

**Example 6.42 [mysql\\_list\\_tables](#page-495-0) alternative example**

```
<?php
$dbname = 'mysql_dbname';
if (!mysql_connect('mysql_host', 'mysql_user', 'mysql_password')) {
     echo 'Could not connect to mysql';
     exit;
}
$sql = "SHOW TABLES FROM $dbname";
$result = mysql_query($sql);
if (!$result) {
    echo "DB Error, could not list tables\n";
    echo 'MySQL Error: ' . mysql_error();
     exit;
}
while ($row = mysql_fetch_row($result)) {
     echo "Table: {$row[0]}\n";
}
mysql_free_result($result);
?>
```
#### **Notes**

#### **Note**

For backward compatibility, the following deprecated alias may be used: mysql\_listtables

# **See Also**

[mysql\\_list\\_dbs](#page-490-0) [mysql\\_tablename](#page-512-0)

### <span id="page-496-0"></span>**6.5.36 mysql\_num\_fields**

[Copyright 1997-2021 the PHP Documentation Group.](#page-14-0)

• mysql\_num\_fields

Get number of fields in result

#### **Warning**

This extension was deprecated in PHP 5.5.0, and it was removed in PHP 7.0.0. Instead, the [MySQLi](#page-24-0) or [PDO\\_MySQL](#page-246-0) extension should be used. See also [MySQL:](#page-17-0) [choosing an API](#page-17-0) guide. Alternatives to this function include:

[mysqli\\_num\\_fields](#page-226-0) [PDOStatement::columnCount](http://www.php.net/PDOStatement::columnCount)

### **Description**

 int|false mysql\_num\_fields( resource result);

Retrieves the number of fields from a query.

### **Parameters**

result The result resource that is being evaluated. This result comes from a call to [mysql\\_query](#page-501-0).

### **Return Values**

Returns the number of fields in the result set resource on success or false on failure.

### **Examples**

**Example 6.43 A [mysql\\_num\\_fields](#page-496-0) example**

```
<?php
$result = mysql_query("SELECT id,email FROM people WHERE id = '42'");
if (!$result) {
   echo 'Could not run query: ' . mysql_error();
     exit;
}
/* returns 2 because id,email === two fields */
echo mysql_num_fields($result);
?>
```
### **Notes**

#### **Note**

For backward compatibility, the following deprecated alias may be used: mysql\_numfields

### **See Also**

```
mysql_select_db
mysql_query
mysql_fetch_field
mysql_num_rows
```
# <span id="page-497-0"></span>**6.5.37 mysql\_num\_rows**

[Copyright 1997-2021 the PHP Documentation Group.](#page-14-0)

• mysql\_num\_rows

Get number of rows in result

### **Warning**

This extension was deprecated in PHP 5.5.0, and it was removed in PHP 7.0.0. Instead, the [MySQLi](#page-24-0) or [PDO\\_MySQL](#page-246-0) extension should be used. See also [MySQL:](#page-17-0) [choosing an API](#page-17-0) guide. Alternatives to this function include:

```
mysqli_num_rows
mysqli_stmt_num_rows
PDOStatement::rowCount
```
# **Description**

```
 int|false mysql_num_rows(
  resource result);
```
Retrieves the number of rows from a result set. This command is only valid for statements like SELECT or SHOW that return an actual result set. To retrieve the number of rows affected by a INSERT, UPDATE, REPLACE or DELETE query, use [mysql\\_affected\\_rows](#page-447-0).

### **Parameters**

result The result resource that is being evaluated. This result comes from a call to [mysql\\_query](#page-501-0).

# **Return Values**

The number of rows in a result set on success or false on failure.

### **Examples**

#### **Example 6.44 [mysql\\_num\\_rows](#page-497-0) example**

```
<?php
```

```
$link = mysql_connect("localhost", "mysql_user", "mysql_password");
mysql_select_db("database", $link);
$result = mysql_query("SELECT * FROM table1", $link);
$num_rows = mysql_num_rows($result);
echo "$num_rows Rows\n";
?>
```
### **Notes**

#### **Note**

If you use [mysql\\_unbuffered\\_query](#page-514-0), [mysql\\_num\\_rows](#page-497-0) will not return the correct value until all the rows in the result set have been retrieved.

### **Note**

For backward compatibility, the following deprecated alias may be used: mysql\_numrows

# **See Also**

```
mysql_affected_rows
mysql_connect
mysql_data_seek
mysql_select_db
mysql_query
```
# <span id="page-498-0"></span>**6.5.38 mysql\_pconnect**

[Copyright 1997-2021 the PHP Documentation Group.](#page-14-0)

• mysql\_pconnect

Open a persistent connection to a MySQL server

#### **Warning**

This extension was deprecated in PHP 5.5.0, and it was removed in PHP 7.0.0. Instead, the [MySQLi](#page-24-0) or [PDO\\_MySQL](#page-246-0) extension should be used. See also [MySQL:](#page-17-0) [choosing an API](#page-17-0) guide. Alternatives to this function include:

[mysqli\\_connect](#page-240-0) with p: host prefix [PDO::\\_\\_construct](http://www.php.net/PDO::__construct) with PDO::ATTR\_PERSISTENT as a driver option

#### **Description**

```
 resource mysql_pconnect(
  string server
      = =ini_get("mysql.default_host"),
  string username
      = =ini_get("mysql.default_user"),
  string password
      = =ini_get("mysql.default_password"),
   int client_flags
      = 0;
```
Establishes a persistent connection to a MySQL server.

[mysql\\_pconnect](#page-498-0) acts very much like [mysql\\_connect](#page-451-0) with two major differences.

First, when connecting, the function would first try to find a (persistent) link that's already open with the same host, username and password. If one is found, an identifier for it will be returned instead of opening a new connection.

Second, the connection to the SQL server will not be closed when the execution of the script ends. Instead, the link will remain open for future use  $(mysql_clos$ e will not close links established by [mysql\\_pconnect](#page-498-0)).

This type of link is therefore called 'persistent'.

### **Parameters**

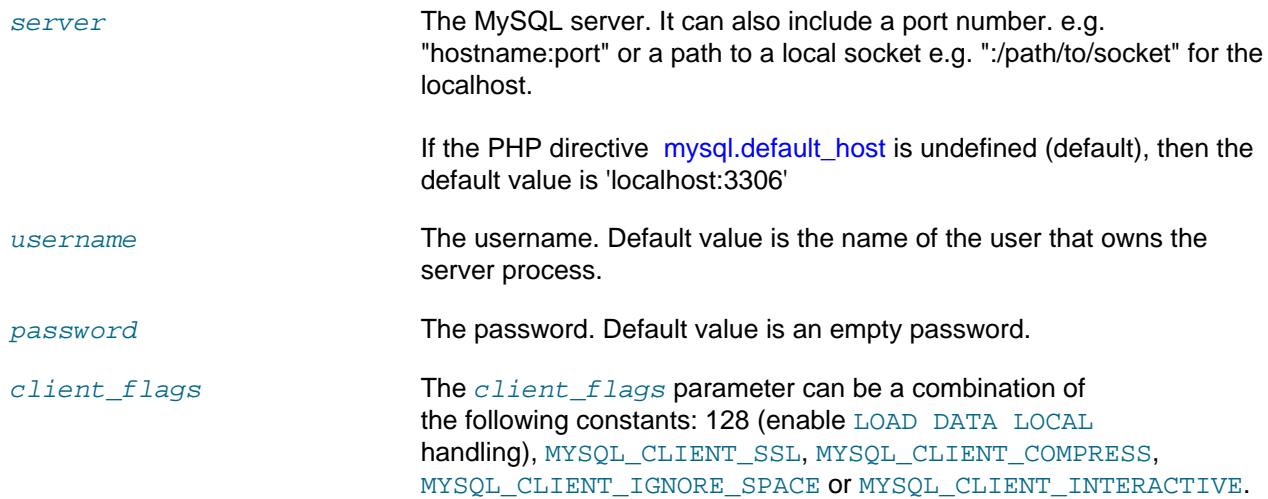

# **Return Values**

Returns a MySQL persistent link identifier on success, or false on failure.

### **Changelog**

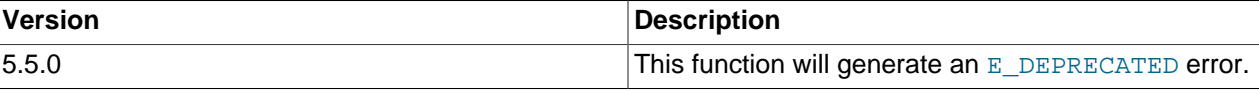

### **Notes**

### **Note**

Note, that these kind of links only work if you are using a module version of PHP. See the [Persistent Database Connections](http://www.php.net/manual/en/features.persistent-connections) section for more information.

### **Warning**

Using persistent connections can require a bit of tuning of your Apache and MySQL configurations to ensure that you do not exceed the number of connections allowed by MySQL.

### **See Also**

[mysql\\_connect](#page-451-0) [Persistent Database Connections](http://www.php.net/manual/en/features.persistent-connections)

# <span id="page-500-0"></span>**6.5.39 mysql\_ping**

[Copyright 1997-2021 the PHP Documentation Group.](#page-14-0)

• mysql\_ping

Ping a server connection or reconnect if there is no connection

### **Warning**

This extension was deprecated in PHP 5.5.0, and it was removed in PHP 7.0.0. Instead, the [MySQLi](#page-24-0) or [PDO\\_MySQL](#page-246-0) extension should be used. See also [MySQL:](#page-17-0) [choosing an API](#page-17-0) guide. Alternatives to this function include:

[mysqli\\_ping](#page-123-0)

### **Description**

```
 bool mysql_ping(
   resource link_identifier
      = =NULL);
```
Checks whether or not the connection to the server is working. If it has gone down, an automatic reconnection is attempted. This function can be used by scripts that remain idle for a long while, to check whether or not the server has closed the connection and reconnect if necessary.

### **Note**

Automatic reconnection is disabled by default in versions of MySQL >= 5.0.3.

## **Parameters**

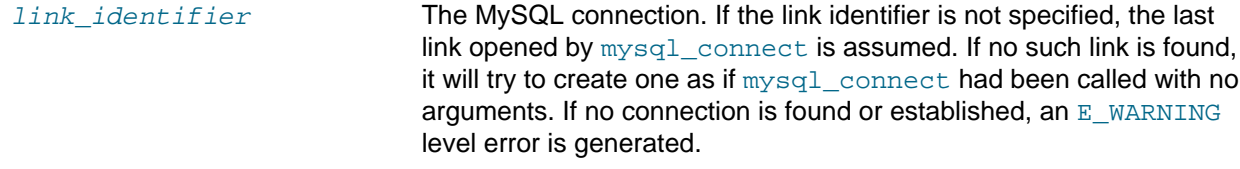

### **Return Values**

Returns true if the connection to the server MySQL server is working, otherwise false.

### **Examples**

#### **Example 6.45 A [mysql\\_ping](#page-500-0) example**

```
<?php
set_time_limit(0);
$conn = mysql_connect('localhost', 'mysqluser', 'mypass');
$db = mysql_select_db('mydb');
/* Assuming this query will take a long time */
$result = mysql_query($sql);
if (!$result) {
     echo 'Query #1 failed, exiting.';
     exit;
}
/* Make sure the connection is still alive, if not, try to reconnect */
if (!mysql_ping($conn)) {
    echo 'Lost connection, exiting after query #1';
     exit;
}
mysql_free_result($result);
/* So the connection is still alive, let's run another query */
$result2 = mysql_query($sql2);
?>
```
### **See Also**

```
mysql_thread_id
mysql_list_processes
```
# <span id="page-501-0"></span>**6.5.40 mysql\_query**

[Copyright 1997-2021 the PHP Documentation Group.](#page-14-0)

• mysql\_query

Send a MySQL query

### **Warning**

This extension was deprecated in PHP 5.5.0, and it was removed in PHP 7.0.0. Instead, the [MySQLi](#page-24-0) or [PDO\\_MySQL](#page-246-0) extension should be used. See also [MySQL:](#page-17-0) [choosing an API](#page-17-0) guide. Alternatives to this function include:

```
mysqli_query
PDO::query
```
# **Description**

```
 mixed mysql_query(
   string query,
   resource link_identifier
      = =NULL);
```
[mysql\\_query](#page-501-0) sends a unique query (multiple queries are not supported) to the currently active database on the server that's associated with the specified  $link\_identifier$ .

### **Parameters**

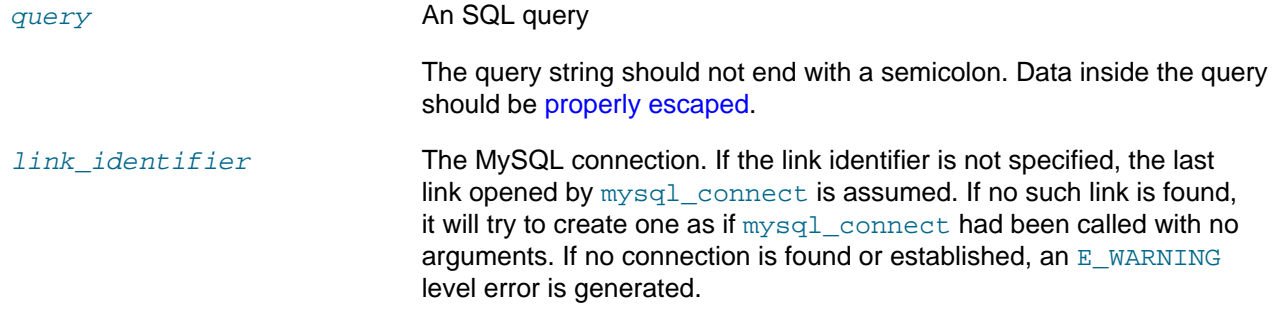

### **Return Values**

For SELECT, SHOW, DESCRIBE, EXPLAIN and other statements returning resultset, [mysql\\_query](#page-501-0) returns a resource on success, or false on error.

For other type of SQL statements, INSERT, UPDATE, DELETE, DROP, etc, [mysql\\_query](#page-501-0) returns true on success or false on error.

The returned result resource should be passed to  $mysql_f$  fetch\_array, and other functions for dealing with result tables, to access the returned data.

Use [mysql\\_num\\_rows](#page-497-0) to find out how many rows were returned for a SELECT statement or [mysql\\_affected\\_rows](#page-447-0) to find out how many rows were affected by a DELETE, INSERT, REPLACE, or UPDATE statement.

 $mysgl-guery$  will also fail and return  $false$  if the user does not have permission to access the table(s) referenced by the query.

#### **Examples**

#### **Example 6.46 Invalid Query**

The following query is syntactically invalid, so  $mysq1_query$  fails and returns  $false$ .

```
<?php
$result = mysql_query('SELECT * WHERE 1=1');
if (!$result) {
     die('Invalid query: ' . mysql_error());
}
?>
```
#### **Example 6.47 Valid Query**

The following query is valid, so [mysql\\_query](#page-501-0) returns a resource.

```
<?php
// This could be supplied by a user, for example
$firstname = 'fred';
$lastname = 'fox';
// Formulate Query
// This is the best way to perform an SQL query
// For more examples, see mysql_real_escape_string()
$query = sprintf("SELECT firstname, lastname, address, age FROM friends 
    WHERE firstname='%s' AND lastname='%s'",
    mysql_real_escape_string($firstname),
    mysql_real_escape_string($lastname));
// Perform Query
$result = mysql_query($query);
// Check result
// This shows the actual query sent to MySQL, and the error. Useful for debugging.
if (!$result) {
     $message = 'Invalid query: ' . mysql_error() . "\n";
     $message .= 'Whole query: ' . $query;
    die($message);
}
// Use result
// Attempting to print $result won't allow access to information in the resource
// One of the mysql result functions must be used
// See also mysql_result(), mysql_fetch_array(), mysql_fetch_row(), etc.
while ($row = mysql_fetch_assoc($result)) {
    echo $row['firstname'];
    echo $row['lastname'];
     echo $row['address'];
     echo $row['age'];
}
// Free the resources associated with the result set
// This is done automatically at the end of the script
mysql_free_result($result);
?>
```
# **See Also**

```
mysql_connect
mysql_error
mysql_real_escape_string
mysql_result
mysql_fetch_assoc
mysql_unbuffered_query
```
## <span id="page-503-0"></span>**6.5.41 mysql\_real\_escape\_string**

[Copyright 1997-2021 the PHP Documentation Group.](#page-14-0)

```
• mysql_real_escape_string
```
Escapes special characters in a string for use in an SQL statement

#### **Warning**

This extension was deprecated in PHP 5.5.0, and it was removed in PHP 7.0.0. Instead, the [MySQLi](#page-24-0) or [PDO\\_MySQL](#page-246-0) extension should be used. See also [MySQL:](#page-17-0) [choosing an API](#page-17-0) guide. Alternatives to this function include:

[mysqli\\_real\\_escape\\_string](#page-135-0) [PDO::quote](http://www.php.net/PDO::quote)

### **Description**

```
 string mysql_real_escape_string(
  string unescaped_string,
  resource link_identifier
      = =NULL);
```
Escapes special characters in the unescaped\_string, taking into account the current character set of the connection so that it is safe to place it in a  $mysql_query$ . If binary data is to be inserted, this function must be used.

[mysql\\_real\\_escape\\_string](#page-503-0) calls MySQL's library function mysql\_real\_escape\_string, which prepends backslashes to the following characters: \x00, \n, \r, \, ', " and \x1a.

This function must always (with few exceptions) be used to make data safe before sending a query to MySQL.

### **Security: the default character set**

The character set must be set either at the server level, or with the API function [mysql\\_set\\_charset](#page-509-0) for it to affect [mysql\\_real\\_escape\\_string](#page-503-0). See the concepts section on [character sets](#page-21-0) for more information.

### **Parameters**

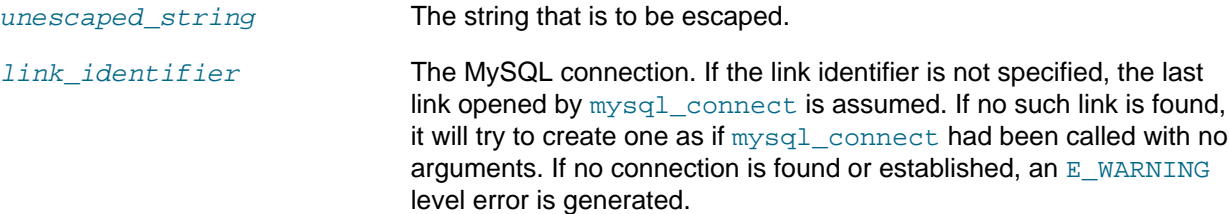

### **Return Values**

Returns the escaped string, or false on error.

#### **Errors/Exceptions**

Executing this function without a MySQL connection present will also emit E\_WARNING level PHP errors. Only execute this function with a valid MySQL connection present.

### **Examples**

**Example 6.48 Simple [mysql\\_real\\_escape\\_string](#page-503-0) example**

```
<?php
// Connect
$link = mysql_connect('mysql_host', 'mysql_user', 'mysql_password')
    OR die(mysql_error());
// Query
$query = sprintf("SELECT * FROM users WHERE user='%s' AND password='%s'",
             mysql_real_escape_string($user),
             mysql_real_escape_string($password));
?>
```
#### **Example 6.49 [mysql\\_real\\_escape\\_string](#page-503-0) requires a connection example**

This example demonstrates what happens if a MySQL connection is not present when calling this function.

```
<?php
// We have not connected to MySQL
$lastname = "O'Reilly";
$_lastname = mysql_real_escape_string($lastname);
$query = "SELECT * FROM actors WHERE last_name = '$_lastname'";
var_dump($_lastname);
var_dump($query);
?>
```
The above example will output something similar to:

```
Warning: mysql_real_escape_string(): No such file or directory in /this/test/script.php on line 5
Warning: mysql_real_escape_string(): A link to the server could not be established in /this/test/script.php on
bool(false)
string(41) "SELECT * FROM actors WHERE last name = ''"
```
#### **Example 6.50 An example SQL Injection Attack**

```
<?php
// We didn't check $_POST['password'], it could be anything the user wanted! For example:
$_POST['username'] = 'aidan';
$_POST['password'] = "' OR ''='";
// Query database to check if there are any matching users
$query = "SELECT * FROM users WHERE user='{$_POST['username']}' AND password='{$_POST['password']}'";
mysql_query($query);
// This means the query sent to MySQL would be:
echo $query;
?>
```
#### The query sent to MySQL:

SELECT \* FROM users WHERE user='aidan' AND password='' OR ''=''

This would allow anyone to log in without a valid password.

### **Notes**

### **Note**

A MySQL connection is required before using [mysql\\_real\\_escape\\_string](#page-503-0) otherwise an error of level E\_WARNING is generated, and false is returned. If link\_identifier isn't defined, the last MySQL connection is used.

### **Note**

If [magic\\_quotes\\_gpc](http://www.php.net/manual/en/ini.core.php#ini.magic-quotes-gpc) is enabled, first apply [stripslashes](http://www.php.net/stripslashes) to the data. Using this function on data which has already been escaped will escape the data twice.

#### **Note**

If this function is not used to escape data, the query is vulnerable to [SQL Injection](http://www.php.net/manual/en/security.database.sql-injection) [Attacks.](http://www.php.net/manual/en/security.database.sql-injection)

#### **Note**

mysql real escape string does not escape % and . These are wildcards in MySQL if combined with LIKE, GRANT, or REVOKE.

### **See Also**

```
mysql_set_charset
mysql_client_encoding
addslashes
stripslashes
 magic_quotes_gpc directive
The magic_quotes_runtime directive
```
### <span id="page-506-0"></span>**6.5.42 mysql\_result**

[Copyright 1997-2021 the PHP Documentation Group.](#page-14-0)

• mysql\_result

Get result data

#### **Warning**

This extension was deprecated in PHP 5.5.0, and it was removed in PHP 7.0.0. Instead, the [MySQLi](#page-24-0) or [PDO\\_MySQL](#page-246-0) extension should be used. See also [MySQL:](#page-17-0) [choosing an API](#page-17-0) guide. Alternatives to this function include:

[mysqli\\_data\\_seek](#page-207-0) in conjunction with [mysqli\\_field\\_seek](#page-228-0) and [mysqli\\_fetch\\_field](#page-217-0) [PDOStatement::fetchColumn](http://www.php.net/PDOStatement::fetchColumn)

### **Description**

string mysql\_result(

 resource result, int row, mixed field  $= 0$ );

Retrieves the contents of one cell from a MySQL result set.

When working on large result sets, you should consider using one of the functions that fetch an entire row (specified below). As these functions return the contents of multiple cells in one function call, they're MUCH quicker than [mysql\\_result](#page-506-0). Also, note that specifying a numeric offset for the field argument is much quicker than specifying a fieldname or tablename.fieldname argument.

### **Parameters**

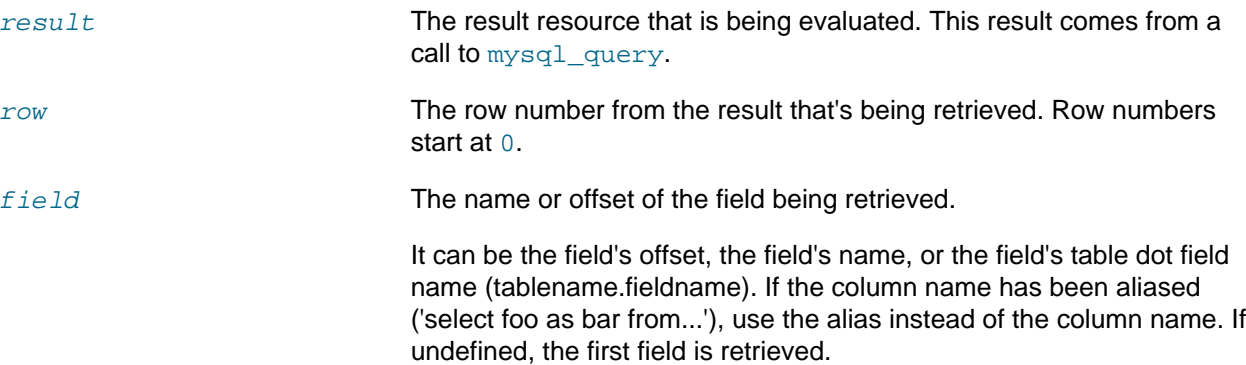

### **Return Values**

The contents of one cell from a MySQL result set on success, or false on failure.

### **Examples**

#### **Example 6.51 [mysql\\_result](#page-506-0) example**

```
<?php
$link = mysql_connect('localhost', 'mysql_user', 'mysql_password');
if (!$link) {
   die('Could not connect: ' . mysql_error());
}
if (!mysql_select_db('database_name')) {
    die('Could not select database: ' . mysql_error());
}
$result = mysql_query('SELECT name FROM work.employee');
if (!$result) {
   die('Could not query:' . mysql_error());
}
echo mysql_result($result, 2); // outputs third employee's name
mysql_close($link);
?>
```
### **Notes**

#### **Note**

Calls to  $mysgl\_result$  should not be mixed with calls to other functions that deal with the result set.

### **See Also**

```
mysql_fetch_row
mysql_fetch_array
mysql_fetch_assoc
mysql_fetch_object
```
### <span id="page-508-0"></span>**6.5.43 mysql\_select\_db**

[Copyright 1997-2021 the PHP Documentation Group.](#page-14-0)

• mysql\_select\_db

Select a MySQL database

#### **Warning**

This extension was deprecated in PHP 5.5.0, and it was removed in PHP 7.0.0. Instead, the [MySQLi](#page-24-0) or [PDO\\_MySQL](#page-246-0) extension should be used. See also [MySQL:](#page-17-0) [choosing an API](#page-17-0) guide. Alternatives to this function include:

[mysqli\\_select\\_db](#page-141-0) PDO:: construct (part of dsn)

### **Description**

```
 bool mysql_select_db(
   string database_name,
   resource link_identifier
      = =NULL);
```
Sets the current active database on the server that's associated with the specified link identifier. Every subsequent call to [mysql\\_query](#page-501-0) will be made on the active database.

### **Parameters**

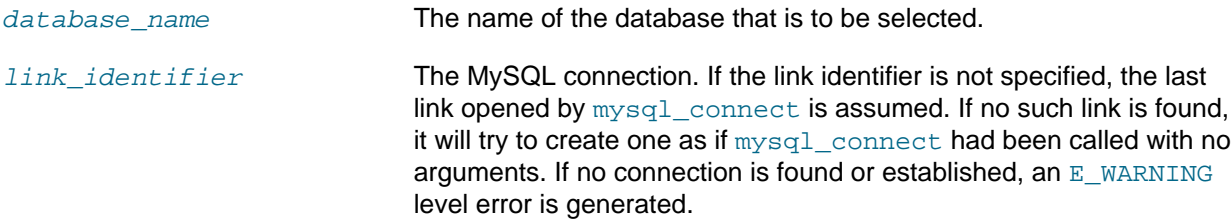

### **Return Values**

Returns true on success or false on failure.

#### **Examples**

**Example 6.52 [mysql\\_select\\_db](#page-508-0) example**

```
<?php
```

```
$link = mysql_connect('localhost', 'mysql_user', 'mysql_password');
if (!$link) {
```

```
die('Not connected : ' . mysql_error());
}
// make foo the current db
$db_selected = mysql_select_db('foo', $link);
if (!$db_selected) {
    die ('Can\'t use foo : ' . mysql_error());
}
?>
```
### **Notes**

### **Note**

For backward compatibility, the following deprecated alias may be used: mysql\_selectdb

### **See Also**

```
mysql_connect
mysql_pconnect
mysql_query
```
### <span id="page-509-0"></span>**6.5.44 mysql\_set\_charset**

[Copyright 1997-2021 the PHP Documentation Group.](#page-14-0)

• mysql\_set\_charset

Sets the client character set

#### **Warning**

This extension was deprecated in PHP 5.5.0, and it was removed in PHP 7.0.0. Instead, the [MySQLi](#page-24-0) or [PDO\\_MySQL](#page-246-0) extension should be used. See also [MySQL:](#page-17-0) [choosing an API](#page-17-0) guide. Alternatives to this function include:

[mysqli\\_set\\_charset](#page-143-0) PDO: Add charset to the connection string, such as charset=utf8

### **Description**

```
 bool mysql_set_charset(
  string charset,
  resource link_identifier
     = =NULL);
```
Sets the default character set for the current connection.

### **Parameters**

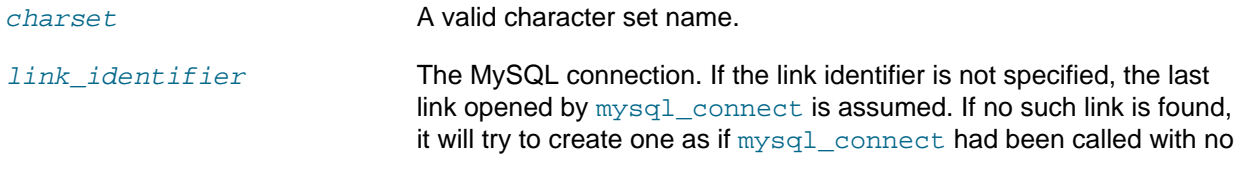

arguments. If no connection is found or established, an E\_WARNING level error is generated.

### **Return Values**

Returns true on success or false on failure.

### **Notes**

### **Note**

This function requires MySQL 5.0.7 or later.

### **Note**

This is the preferred way to change the charset. Using [mysql\\_query](#page-501-0) to set it (such as SET NAMES utf8) is not recommended. See the [MySQL character set](#page-21-0) [concepts](#page-21-0) section for more information.

### **See Also**

[Setting character sets in MySQL](#page-21-0) [List of character sets that MySQL supports](http://dev.mysql.com/doc/mysql/en/charset-charsets.html) [mysql\\_client\\_encoding](#page-449-0)

### <span id="page-510-0"></span>**6.5.45 mysql\_stat**

[Copyright 1997-2021 the PHP Documentation Group.](#page-14-0)

• mysql\_stat

Get current system status

#### **Warning**

This extension was deprecated in PHP 5.5.0, and it was removed in PHP 7.0.0. Instead, the [MySQLi](#page-24-0) or [PDO\\_MySQL](#page-246-0) extension should be used. See also [MySQL:](#page-17-0) [choosing an API](#page-17-0) guide. Alternatives to this function include:

[mysqli\\_stat](#page-148-0) [PDO::getAttribute\(PDO::ATTR\\_SERVER\\_INFO\)](http://www.php.net/PDO::getAttribute(PDO::ATTR_SERVER_INFO))

### **Description**

```
 string mysql_stat(
  resource link_identifier
     = =NULL);
```
[mysql\\_stat](#page-510-0) returns the current server status.

### **Parameters**

link\_identifier The MySQL connection. If the link identifier is not specified, the last link opened by [mysql\\_connect](#page-451-0) is assumed. If no such link is found, it will try to create one as if  $mysgl\_connect$  had been called with no arguments. If no connection is found or established, an  $E$  WARNING level error is generated.

### **Return Values**

Returns a string with the status for uptime, threads, queries, open tables, flush tables and queries per second. For a complete list of other status variables, you have to use the SHOW STATUS SQL command. If link\_identifier is invalid, null is returned.

#### **Examples**

**Example 6.53 [mysql\\_stat](#page-510-0) example**

```
<?php
$link = mysql_connect('localhost', 'mysql_user', 'mysql_password');
$status = explode(' ', mysql_stat($link));
print_r($status);
?>
```
The above example will output something similar to:

```
Array
(
    [0] => Uptime: 5380
   [1] => Threads: 2
    [2] => Questions: 1321299
    [3] => Slow queries: 0
    [4] => Opens: 26
     [5] => Flush tables: 1
    [6] => Open tables: 17
    [7] => Queries per second avg: 245.595
)
```
#### **Example 6.54 Alternative [mysql\\_stat](#page-510-0) example**

```
<?php
$link = mysql_connect('localhost', 'mysql_user', 'mysql_password');
$result = mysql_query('SHOW STATUS', $link);
while ($row = mysql_fetch_assoc($result)) {
    echo $row['Variable_name'] . ' = ' . $row['Value'] . "\n";
}
?>
```
The above example will output something similar to:

```
back\_log = 50basedir = /usr/local/
bdb_cache_size = 8388600
bdb_log_buffer_size = 32768
bdb_home = /var/db/mysql/
bdb_max_lock = 10000
bdb_logdir =
bdb_shared_data = OFF
bdb_{tmpdir} = /var/tmp/...
```
### **See Also**

[mysql\\_get\\_server\\_info](#page-487-0) [mysql\\_list\\_processes](#page-493-0)

### <span id="page-512-0"></span>**6.5.46 mysql\_tablename**

[Copyright 1997-2021 the PHP Documentation Group.](#page-14-0)

• mysql\_tablename

Get table name of field

#### **Warning**

This extension was deprecated in PHP 5.5.0, and it was removed in PHP 7.0.0. Instead, the [MySQLi](#page-24-0) or [PDO\\_MySQL](#page-246-0) extension should be used. See also [MySQL:](#page-17-0) [choosing an API](#page-17-0) guide. Alternatives to this function include:

SQL Query: SHOW TABLES

### **Description**

```
 string|false mysql_tablename(
   resource result,
   int i);
```
Retrieves the table name from a result.

This function is deprecated. It is preferable to use  $mysq1_query$  to issue an SQL SHOW TABLES [FROM db\_name] [LIKE 'pattern'] statement instead.

### **Parameters**

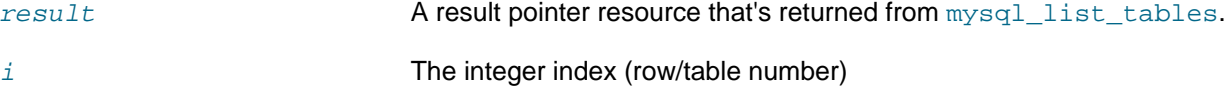

### **Return Values**

The name of the table on success or false on failure.

Use the [mysql\\_tablename](#page-512-0) function to traverse this result pointer, or any function for result tables, such as [mysql\\_fetch\\_array](#page-465-0).

### **Changelog**

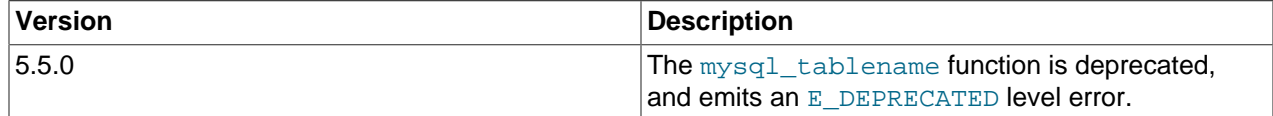

### **Examples**

**Example 6.55 [mysql\\_tablename](#page-512-0) example**

```
<?php
mysql_connect("localhost", "mysql_user", "mysql_password");
$result = mysql_list_tables("mydb");
$num_rows = mysql_num_rows($result);
for (\xi i = 0; \xi i < \xi num_rows; \xi i++)echo "Table: ", mysql_tablename($result, $i), "\n";
}
mysql_free_result($result);
?>
```
### **Notes**

#### **Note**

The [mysql\\_num\\_rows](#page-497-0) function may be used to determine the number of tables in the result pointer.

### **See Also**

```
mysql_list_tables
mysql_field_table
mysql_db_name
```
### <span id="page-513-0"></span>**6.5.47 mysql\_thread\_id**

[Copyright 1997-2021 the PHP Documentation Group.](#page-14-0)

• mysql\_thread\_id

Return the current thread ID

#### **Warning**

This extension was deprecated in PHP 5.5.0, and it was removed in PHP 7.0.0. Instead, the [MySQLi](#page-24-0) or [PDO\\_MySQL](#page-246-0) extension should be used. See also [MySQL:](#page-17-0) [choosing an API](#page-17-0) guide. Alternatives to this function include:

[mysqli\\_thread\\_id](#page-151-0)

### **Description**

```
 int|false mysql_thread_id(
  resource link_identifier
      = =NULL);
```
Retrieves the current thread ID. If the connection is lost, and a reconnect with  $m_y$  and  $p$  ing is executed, the thread ID will change. This means only retrieve the thread ID when needed.

### **Parameters**

link\_identifier The MySQL connection. If the link identifier is not specified, the last link opened by [mysql\\_connect](#page-451-0) is assumed. If no such link is found, it will try to create one as if  $mysql\_connect$  had been called with no arguments. If no connection is found or established, an E\_WARNING level error is generated.

### **Return Values**

The thread ID on success or false on failure.

### **Examples**

**Example 6.56 [mysql\\_thread\\_id](#page-513-0) example**

```
<?php
$link = mysql_connect('localhost', 'mysql_user', 'mysql_password');
$thread_id = mysql_thread_id($link);
if ($thread_id){
     printf("current thread id is %d\n", $thread_id);
}
?>
```
The above example will output something similar to:

current thread id is 73

### **See Also**

[mysql\\_ping](#page-500-0) [mysql\\_list\\_processes](#page-493-0)

### <span id="page-514-0"></span>**6.5.48 mysql\_unbuffered\_query**

[Copyright 1997-2021 the PHP Documentation Group.](#page-14-0)

• mysql\_unbuffered\_query

Send an SQL query to MySQL without fetching and buffering the result rows

#### **Warning**

This extension was deprecated in PHP 5.5.0, and it was removed in PHP 7.0.0. Instead, the [MySQLi](#page-24-0) or [PDO\\_MySQL](#page-246-0) extension should be used. See also [MySQL:](#page-17-0) [choosing an API](#page-17-0) guide. Alternatives to this function include:

See: [Buffered and Unbuffered queries](#page-20-0)

### **Description**

```
 resource mysql_unbuffered_query(
  string query,
  resource link_identifier
      = =NULL);
```
 $m$ ysql\_unbuffered\_query sends the SQL query  $query$  to MySQL without automatically fetching and buffering the result rows as [mysql\\_query](#page-501-0) does. This saves a considerable amount of memory with SQL queries that produce large result sets, and you can start working on the result set immediately after the first row has been retrieved as you don't have to wait until the complete SQL query has been performed. To use  $m_{\text{VSG}}$  unbuffered query while multiple database connections are open, you must specify the optional parameter  $link\$  identifier to identify which connection you want to use.

### **Parameters**

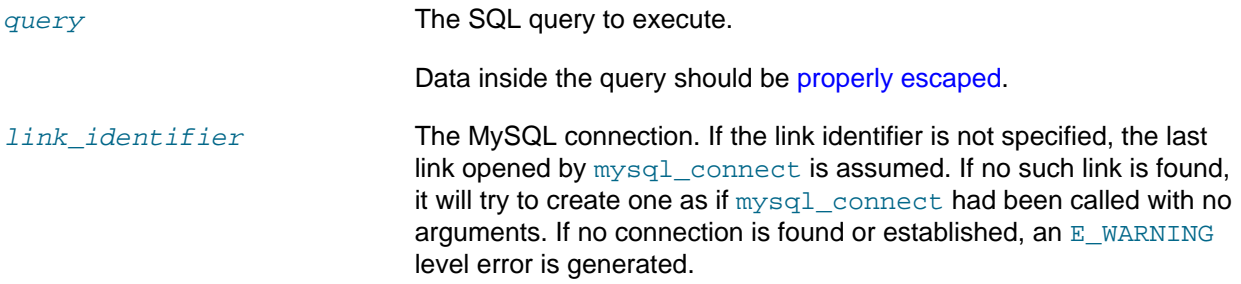

### **Return Values**

For SELECT, SHOW, DESCRIBE or EXPLAIN statements, [mysql\\_unbuffered\\_query](#page-514-0) returns a resource on success, or false on error.

For other type of SQL statements, UPDATE, DELETE, DROP, etc, [mysql\\_unbuffered\\_query](#page-514-0) returns true on success or false on error.

### **Notes**

### **Note**

The benefits of [mysql\\_unbuffered\\_query](#page-514-0) come at a cost: you cannot use [mysql\\_num\\_rows](#page-497-0) and [mysql\\_data\\_seek](#page-455-0) on a result set returned from [mysql\\_unbuffered\\_query](#page-514-0), until all rows are fetched. You also have to fetch all result rows from an unbuffered SQL query before you can send a new SQL query to MySQL, using the same link identifier.

### **See Also**

[mysql\\_query](#page-501-0)

# Chapter 7 MySQL Native Driver

# **Table of Contents**

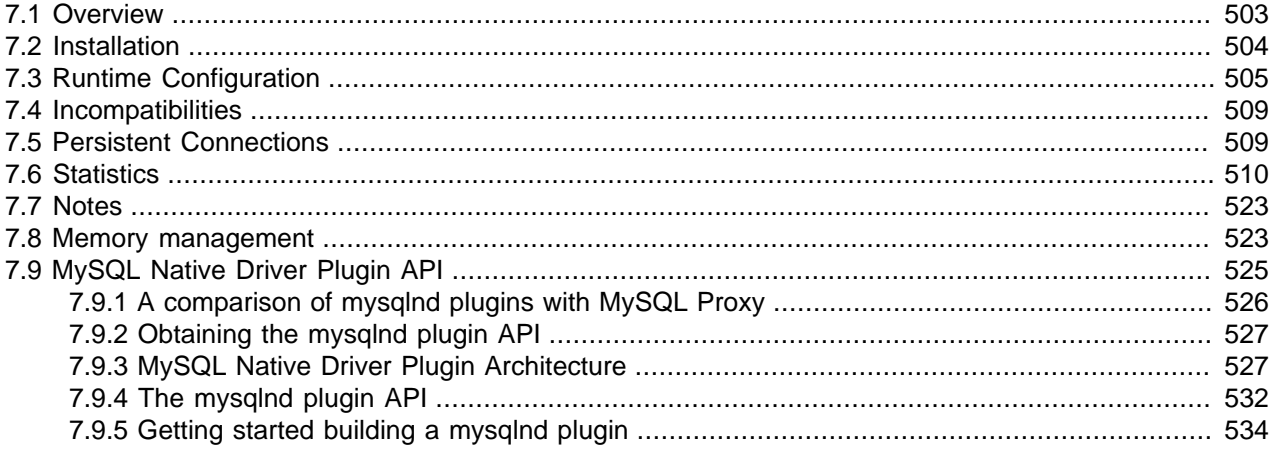

#### [Copyright 1997-2021 the PHP Documentation Group.](#page-14-0)

MySQL Native Driver is a replacement for the MySQL Client Library (libmysqlclient). MySQL Native Driver is part of the official PHP sources as of PHP 5.3.0.

The MySQL database extensions MySQL extension,  $m_y$ sqli and PDO MYSQL all communicate with the MySQL server. In the past, this was done by the extension using the services provided by the MySQL Client Library. The extensions were compiled against the MySQL Client Library in order to use its clientserver protocol.

With MySQL Native Driver there is now an alternative, as the MySQL database extensions can be compiled to use MySQL Native Driver instead of the MySQL Client Library.

MySQL Native Driver is written in C as a PHP extension.

## <span id="page-516-0"></span>**7.1 Overview**

[Copyright 1997-2021 the PHP Documentation Group.](#page-14-0)

#### What it is not

Although MySQL Native Driver is written as a PHP extension, it is important to note that it does not provide a new API to the PHP programmer. The programmer APIs for MySQL database connectivity are provided by the MySQL extension,  $mysqli$  and PDO MYSQL. These extensions can now use the services of MySQL Native Driver to communicate with the MySQL Server. Therefore, you should not think of MySQL Native Driver as an API.

Why use it?

Using the MySQL Native Driver offers a number of advantages over using the MySQL Client Library.

The older MySQL Client Library was written by MySQL AB (now Oracle Corporation) and so was released under the MySQL license. This ultimately led to MySQL support being disabled by default in PHP. However, the MySQL Native Driver has been developed as part of the PHP project, and is therefore released under the PHP license. This removes licensing issues that have been problematic in the past.

Also, in the past, you needed to build the MySQL database extensions against a copy of the MySQL Client Library. This typically meant you needed to have MySQL installed on a machine where you were building the PHP source code. Also, when your PHP application was running, the MySQL database extensions would call down to the MySQL Client library file at run time, so the file needed to be installed on your system. With MySQL Native Driver that is no longer the case as it is included as part of the standard distribution. So you do not need MySQL installed in order to build PHP or run PHP database applications.

Because MySQL Native Driver is written as a PHP extension, it is tightly coupled to the workings of PHP. This leads to gains in efficiency, especially when it comes to memory usage, as the driver uses the PHP memory management system. It also supports the PHP memory limit. Using MySQL Native Driver leads to comparable or better performance than using MySQL Client Library, it always ensures the most efficient use of memory. One example of the memory efficiency is the fact that when using the MySQL Client Library, each row is stored in memory twice, whereas with the MySQL Native Driver each row is only stored once in memory.

### **Reporting memory usage**

Because MySQL Native Driver uses the PHP memory management system, its memory usage can be tracked with memory get usage. This is not possible with libmysqlclient because it uses the C function malloc() instead.

#### Special features

MySQL Native Driver also provides some special features not available when the MySQL database extensions use MySQL Client Library. These special features are listed below:

- Improved persistent connections
- The special function mysqli fetch all
- Performance statistics calls: [mysqli\\_get\\_client\\_stats](#page-241-0), [mysqli\\_get\\_connection\\_stats](#page-102-0)

The performance statistics facility can prove to be very useful in identifying performance bottlenecks.

MySQL Native Driver also allows for persistent connections when used with the mysqli extension.

#### SSL Support

MySQL Native Driver supports SSL.

#### Compressed Protocol Support

MySQL Native Driver supports the compressed client server protocol. Extension  $ext{emysgli}$ , if configured to use MySQL Native Driver, can also take advantage of this feature. Note that PDO\_MYSQL does NOT support compression when used together with mysqlnd.

#### Named Pipes Support

Named pipes can be used to connect on Windows environments.

# <span id="page-517-0"></span>**7.2 Installation**

#### [Copyright 1997-2021 the PHP Documentation Group.](#page-14-0)

#### Installation on Unix

The MySQL database extensions must be configured to use the MySQL Client Library. In order to use the MySQL Native Driver, PHP needs to be built specifying that the MySQL database extensions are compiled

with MySQL Native Driver support. This is done through configuration options prior to building the PHP source code.

For example, to build the MySQL extension,  $mysq1i$  and PDO MYSQL using the MySQL Native Driver, the following command would be given:

```
 ./configure --with-mysql=mysqlnd \
--with-mysqli=mysqlnd \
--with-pdo-mysql=mysqlnd \
[other options]
```
#### Installation on Windows

In the official PHP Windows distributions, MySQL Native Driver is enabled by default, so no additional configuration is required to use it. All MySQL database extensions will use MySQL Native Driver in this case.

#### SHA-256 Authentication Plugin support

The MySQL Native Driver requires the OpenSSL functionality of PHP to be loaded and enabled to connect to MySQL through accounts that use the MySQL SHA-256 Authentication Plugin. For example, PHP could be configured using:

```
./configure --with-mysql=mysqlnd \backslash--with-mysqli=mysqlnd \
--with-pdo-mysql=mysqlnd \
--with-openssl
[other options]
```
# <span id="page-518-0"></span>**7.3 Runtime Configuration**

[Copyright 1997-2021 the PHP Documentation Group.](#page-14-0)

The behaviour of these functions is affected by settings in  $php.ini.$ 

#### **Table 7.1 MySQL Native Driver Configuration Options**

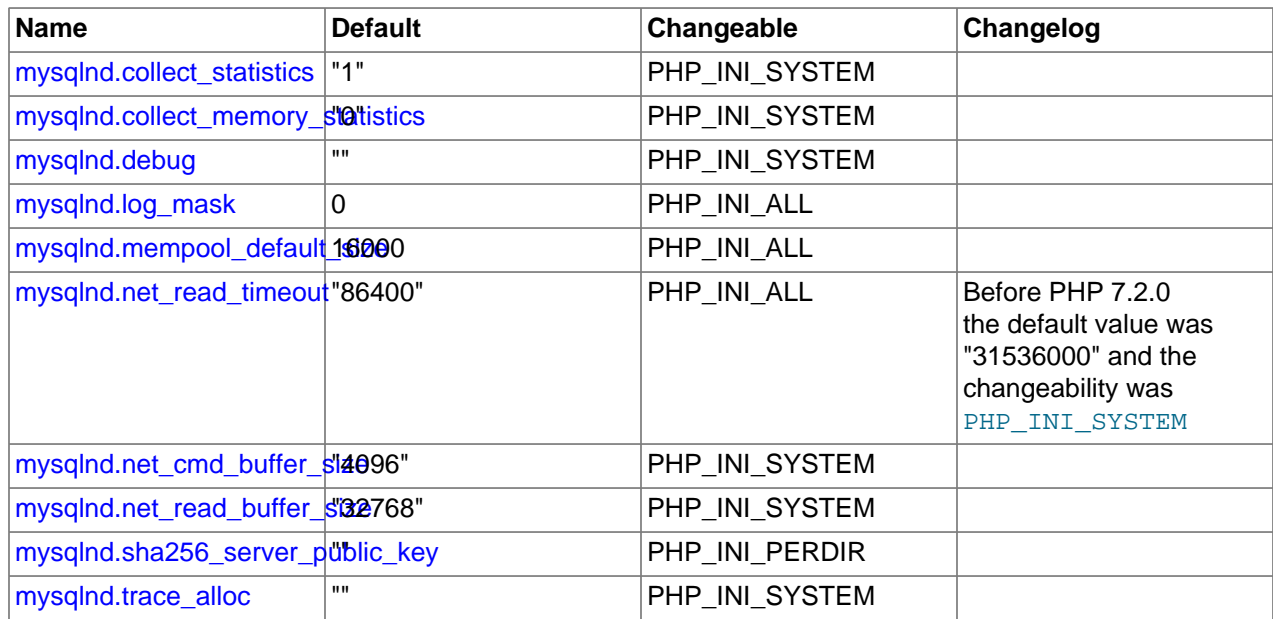

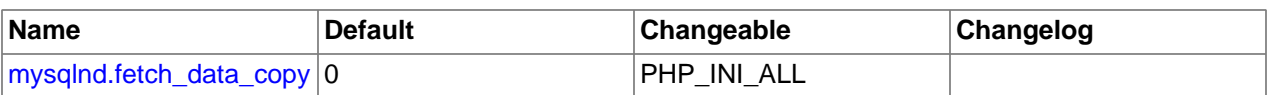

For further details and definitions of the PHP\_INI\_\* modes, see the [http://www.php.net/manual/en/](http://www.php.net/manual/en/configuration.changes.modes) [configuration.changes.modes.](http://www.php.net/manual/en/configuration.changes.modes)

Here's a short explanation of the configuration directives.

<span id="page-519-2"></span><span id="page-519-1"></span><span id="page-519-0"></span>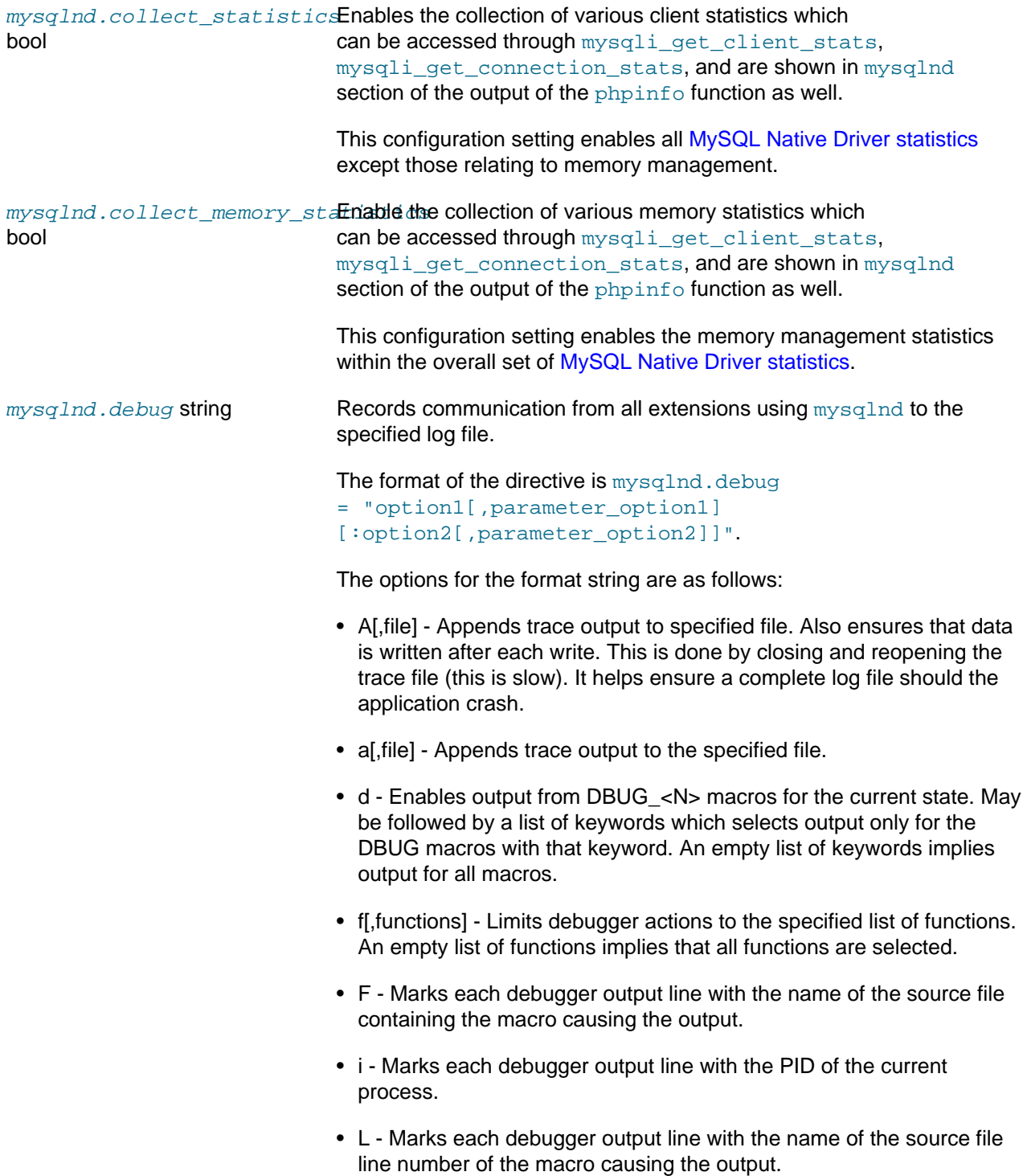

- n Marks each debugger output line with the current function nesting depth
- o[,file] Similar to a[,file] but overwrites old file, and does not append.
- O[,file] Similar to A[,file] but overwrites old file, and does not append.
- t[,N] Enables function control flow tracing. The maximum nesting depth is specified by N, and defaults to 200.
- x This option activates profiling.
- m Trace memory allocation and deallocation related calls.

Example:

d:t:x:O,/tmp/mysqlnd.trace

#### **Note**

This feature is only available with a debug build of PHP. Works on Microsoft Windows if using a debug build of PHP and PHP was built using Microsoft Visual C version 9 and above.

<span id="page-520-0"></span> $mysqInd.$  log  $mask$  int Defines which queries will be logged. The default 0, which disables logging. Define using an integer, and not with PHP constants. For example, a value of 48 (16  $+$  32) will log slow queries which either use 'no good index' (SERVER\_QUERY\_NO\_GOOD\_INDEX\_USED = 16) or no index at all (SERVER\_QUERY\_NO\_INDEX\_USED = 32). A value of 2043 (1 + 2 + 8 +  $...$  + 1024) will log all slow query types.

> The types are as follows: SERVER\_STATUS\_IN\_TRANS=1, SERVER\_STATUS\_AUTOCOMMIT=2, SERVER\_MORE\_RESULTS\_EXISTS=8, SERVER\_QUERY\_NO\_GOOD\_INDEX\_USED=16, SERVER\_QUERY\_NO\_INDEX\_USED=32, SERVER\_STATUS\_CURSOR\_EXISTS=64, SERVER\_STATUS\_LAST\_ROW\_SENT=128, SERVER\_STATUS\_DB\_DROPPED=256, SERVER\_STATUS\_NO\_BACKSLASH\_ESCAPES=512, and SERVER\_QUERY\_WAS\_SLOW=1024.

<span id="page-520-1"></span> $m$ y $\mathrm{s}$  $q$  lnd . $m$ e $m$ poo $1$ \_de $f$ au $1$ t $\_$ s $i$ **Default size of the mysqlnd memory pool, which is used by result sets.** int

<span id="page-520-2"></span>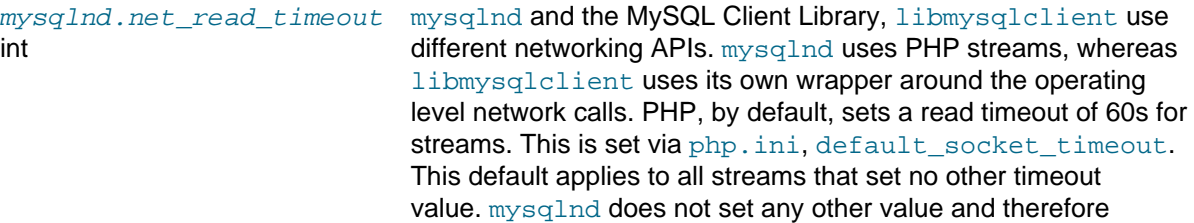

<span id="page-521-2"></span><span id="page-521-1"></span><span id="page-521-0"></span>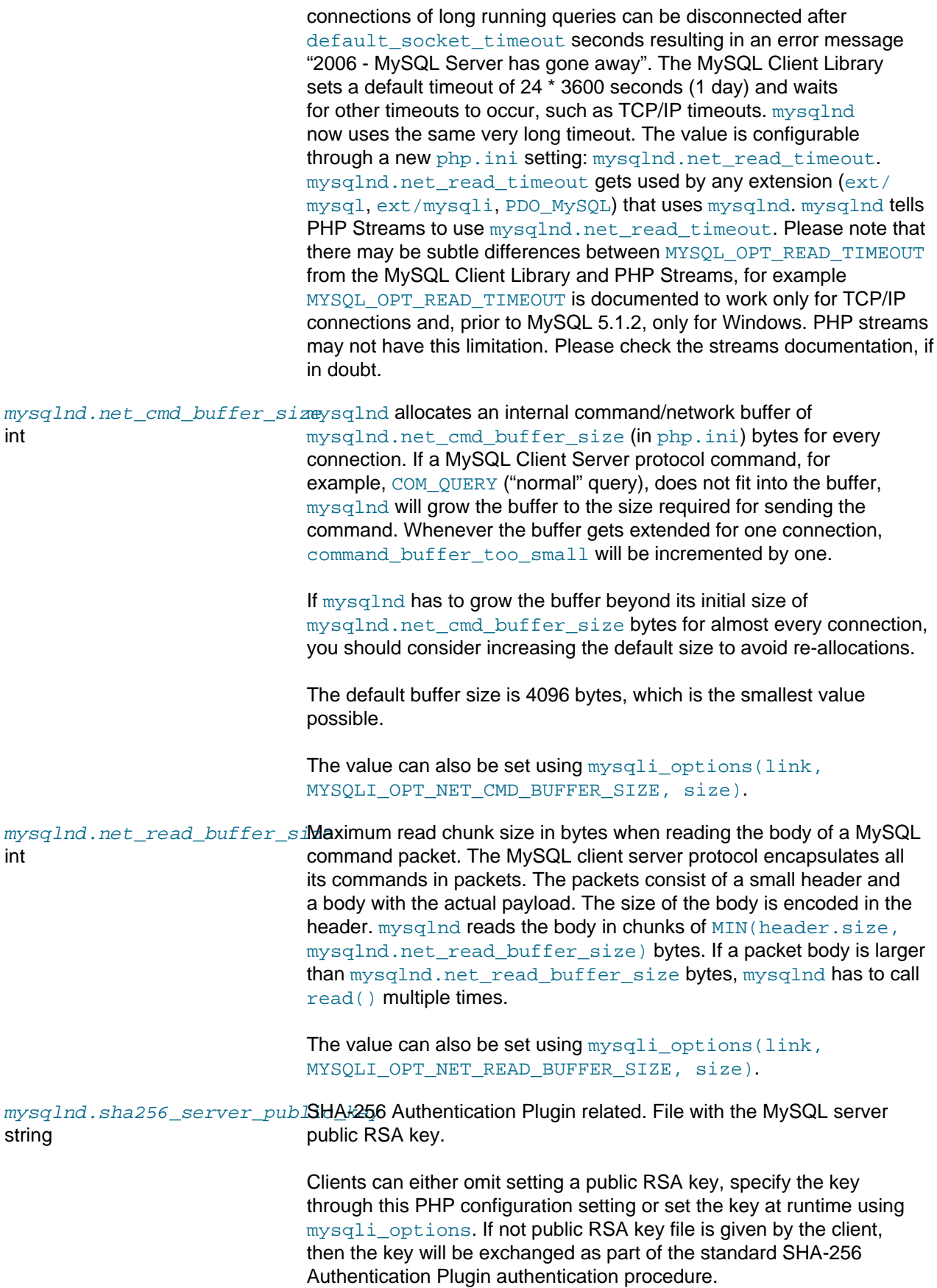

<span id="page-522-2"></span>mysqlnd.trace\_alloc string

<span id="page-522-3"></span>mysqlnd.fetch\_data\_copy int

Enforce copying result sets from the internal result set buffers into PHP variables instead of using the default reference and copy-on-write logic. Please, see the [memory management implementation notes](#page-536-1) for further details.

Copying result sets instead of having PHP variables reference them allows releasing the memory occupied for the PHP variables earlier. Depending on the user API code, the actual database quries and the size of their result sets this may reduce the memory footprint of mysqlnd.

Do not set if using PDO\_MySQL. PDO\_MySQL has not yet been updated to support the new fetch mode.

## <span id="page-522-0"></span>**7.4 Incompatibilities**

[Copyright 1997-2021 the PHP Documentation Group.](#page-14-0)

MySQL Native Driver is in most cases compatible with MySQL Client Library  $(1\text{ibmysq1})$ . This section documents incompatibilities between these libraries.

• Values of  $bit$  data type are returned as binary strings (e.g. "\0" or "\x1F") with  $libmysgl$  and as decimal strings (e.g. "0" or "31") with mysqlnd. If you want the code to be compatible with both libraries then always return bit fields as numbers from MySQL with a query like this:  $SELECT$  bit  $+0$  FROM table.

# <span id="page-522-1"></span>**7.5 Persistent Connections**

[Copyright 1997-2021 the PHP Documentation Group.](#page-14-0)

Using Persistent Connections

If  $mysqli$  is used with  $mysqlnd$ , when a persistent connection is created it generates a COM\_CHANGE\_USER (mysql\_change\_user()) call on the server. This ensures that re-authentication of the connection takes place.

As there is some overhead associated with the COM\_CHANGE\_USER call, it is possible to switch this off at compile time. Reusing a persistent connection will then generate a COM PING ( $mysql$  ping) call to simply test the connection is reusable.

Generation of COM CHANGE USER can be switched off with the compile flag MYSQLI\_NO\_CHANGE\_USER\_ON\_PCONNECT. For example:

shell# CFLAGS="-DMYSQLI\_NO\_CHANGE\_USER\_ON\_PCONNECT" ./configure --with-mysql=/usr/local/mysql/ --with-mysq

Or alternatively:

```
shell# export CFLAGS="-DMYSQLI_NO_CHANGE_USER_ON_PCONNECT"
shell# configure --whatever-option
shell# make clean
shell# make
```
Note that only mysqli on mysqlnd uses COM\_CHANGE\_USER. Other extension-driver combinations use COM\_PING on initial use of a persistent connection.

# <span id="page-523-0"></span>**7.6 Statistics**

[Copyright 1997-2021 the PHP Documentation Group.](#page-14-0)

#### Using Statistical Data

MySQL Native Driver contains support for gathering statistics on the communication between the client and the server. The statistics gathered are of two main types:

- Client statistics
- Connection statistics

If you are using the mysqli extension, these statistics can be obtained through two API calls:

- [mysqli\\_get\\_client\\_stats](#page-241-0)
- [mysqli\\_get\\_connection\\_stats](#page-102-0)

#### **Note**

Statistics are aggregated among all extensions that use MySQL Native Driver. For example, when compiling both ext/mysql and ext/mysqli against MySQL Native Driver, both function calls of ext/mysql and ext/mysqli will change the statistics. There is no way to find out how much a certain API call of any extension that has been compiled against MySQL Native Driver has impacted a certain statistic. You can configure the PDO MySQL Driver, ext/mysql and ext/mysqli to optionally use the MySQL Native Driver. When doing so, all three extensions will change the statistics.

#### Accessing Client Statistics

To access client statistics, you need to call [mysqli\\_get\\_client\\_stats](#page-241-0). The function call does not require any parameters.

The function returns an associative array that contains the name of the statistic as the key and the statistical data as the value.

Client statistics can also be accessed by calling the [phpinfo](http://www.php.net/phpinfo) function.

#### Accessing Connection Statistics

To access connection statistics call [mysqli\\_get\\_connection\\_stats](#page-102-0). This takes the database connection handle as the parameter.

The function returns an associative array that contains the name of the statistic as the key and the statistical data as the value.

#### Buffered and Unbuffered Result Sets

Result sets can be buffered or unbuffered. Using default settings, ext/mysql and ext/mysqli work with buffered result sets for normal (non prepared statement) queries. Buffered result sets are cached on the client. After the query execution all results are fetched from the MySQL Server and stored in a cache on the client. The big advantage of buffered result sets is that they allow the server to free all resources allocated to a result set, once the results have been fetched by the client.

Unbuffered result sets on the other hand are kept much longer on the server. If you want to reduce memory consumption on the client, but increase load on the server, use unbuffered results. If you experience a high server load and the figures for unbuffered result sets are high, you should consider moving the load to the clients. Clients typically scale better than servers. "Load" does not only refer to memory buffers - the server also needs to keep other resources open, for example file handles and threads, before a result set can be freed.

Prepared Statements use unbuffered result sets by default. However, you can use [mysqli\\_stmt\\_store\\_result](#page-201-0) to enable buffered result sets.

#### Statistics returned by MySQL Native Driver

The following tables show a list of statistics returned by the [mysqli\\_get\\_client\\_stats](#page-241-0) and [mysqli\\_get\\_connection\\_stats](#page-102-0) functions.

| <b>Statistic</b> | Scope | <b>Description</b>                                                                                                    | <b>Notes</b>                                                                                                    |
|------------------|-------|----------------------------------------------------------------------------------------------------|----------------------------------------------------------------------------------------------------|
|                  |       | bytes_seConnectionNumber of bytes sent from PHP to the<br>MySQL server                                                                                                    | Can be used to check the efficiency of<br>the compression protocol                                                                                                 |
|                  |       | bytes_reConnectionNumber of bytes received from MySQL<br>server                                                                                                    | Can be used to check the efficiency of<br>the compression protocol                                                                                                 |
|                  |       | packets <b>ConnectionNumber of MySQL Client Server protocol</b><br>packets sent                                                                                                    | Used for debugging Client Server<br>protocol implementation                                                                                                    |
|                  |       | packets <b>ConnectionNumber of MySQL Client Server protocol</b><br>packets received                                                                                                    | Used for debugging Client Server<br>protocol implementation                                                                                                    |
|                  |       | protoco1ConnectionMySQL Client Server protocol<br>overhead in bytes for incoming<br>traffic. Currently only the Packet<br>Header (4 bytes) is considered as<br>overhead. protocol_overhead_in =<br>packets_received *4                      | Used for debugging Client Server<br>protocol implementation                                                                                                    |
|                  |       | protoco1ConnectionMySQL Client Server protocol<br>overhead in bytes for outgoing traffic.<br>Currently only the Packet Header (4<br>bytes) is considered as overhead.<br>protocol_overhead_out = packets_sent *<br>4                        | Used for debugging Client Server<br>protocol implementation                                                                                                    |
|                  |       | bytes_reConnectionTotalsize of bytes of MySQL Client<br>Server protocol OK packets received. OK<br>packets can contain a status message.<br>The length of the status message can<br>vary and thus the size of an OK packet is<br>not fixed. | Used for debugging CS protocol<br>implementation. Note that the total size<br>in bytes includes the size of the header<br>packet (4 bytes, see protocol overhead). |
|                  |       | packets <b>Connection Number of MySQL Client Server protocol</b><br>OK packets received.                                                                                                    | Used for debugging CS protocol<br>implementation. Note that the total size<br>in bytes includes the size of the header<br>packet (4 bytes, see protocol overhead). |
|                  |       | bytes_reConnectionTotabsize in bytes of MySQL Client<br>Server protocol EOF packets received.<br>EOF can vary in size depending on the                                                                                                    | Used for debugging CS protocol<br>implementation. Note that the total size<br>in bytes includes the size of the header<br>packet (4 bytes, see protocol overhead). |

**Table 7.2 Returned mysqlnd statistics: Network**

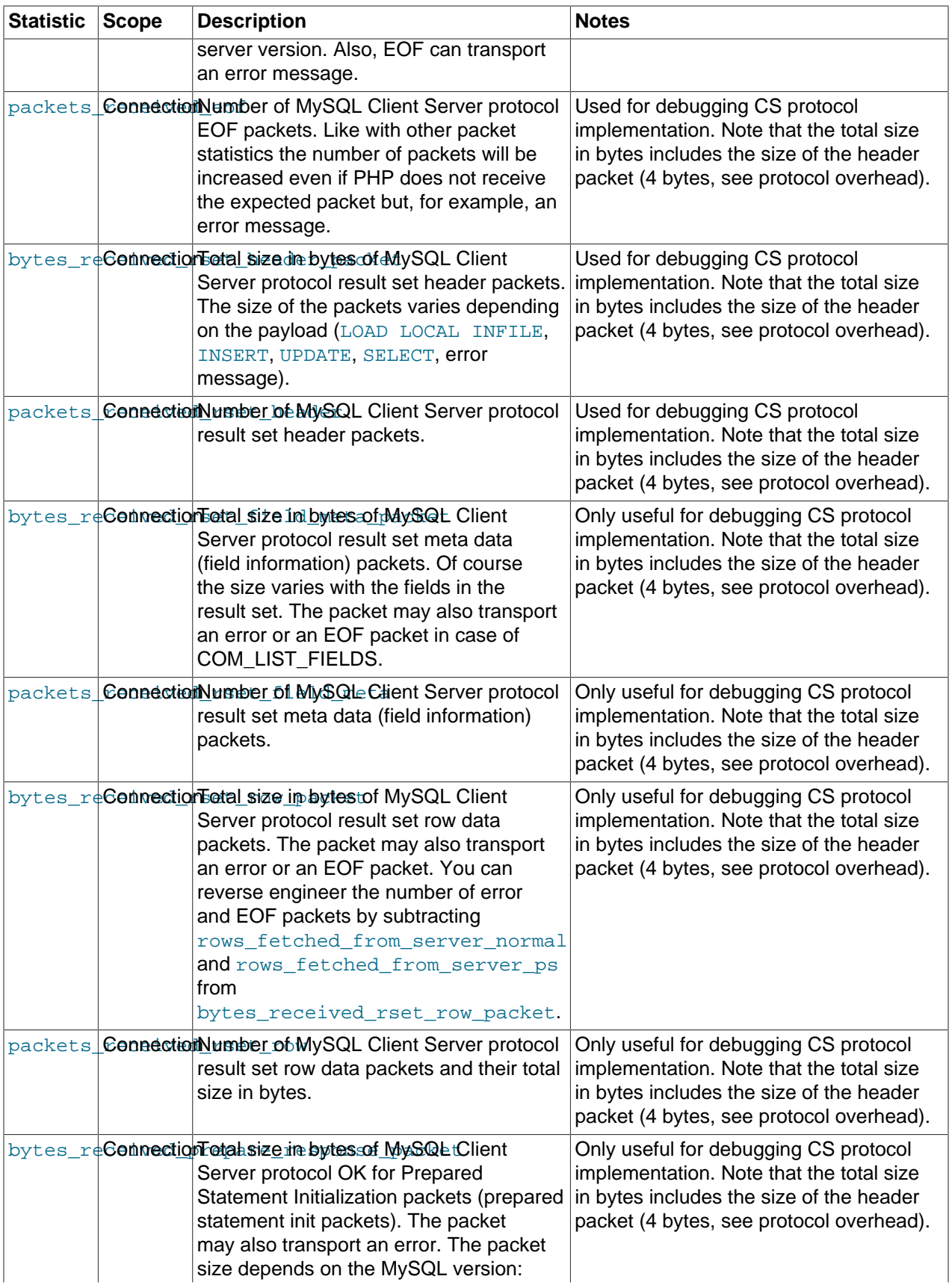

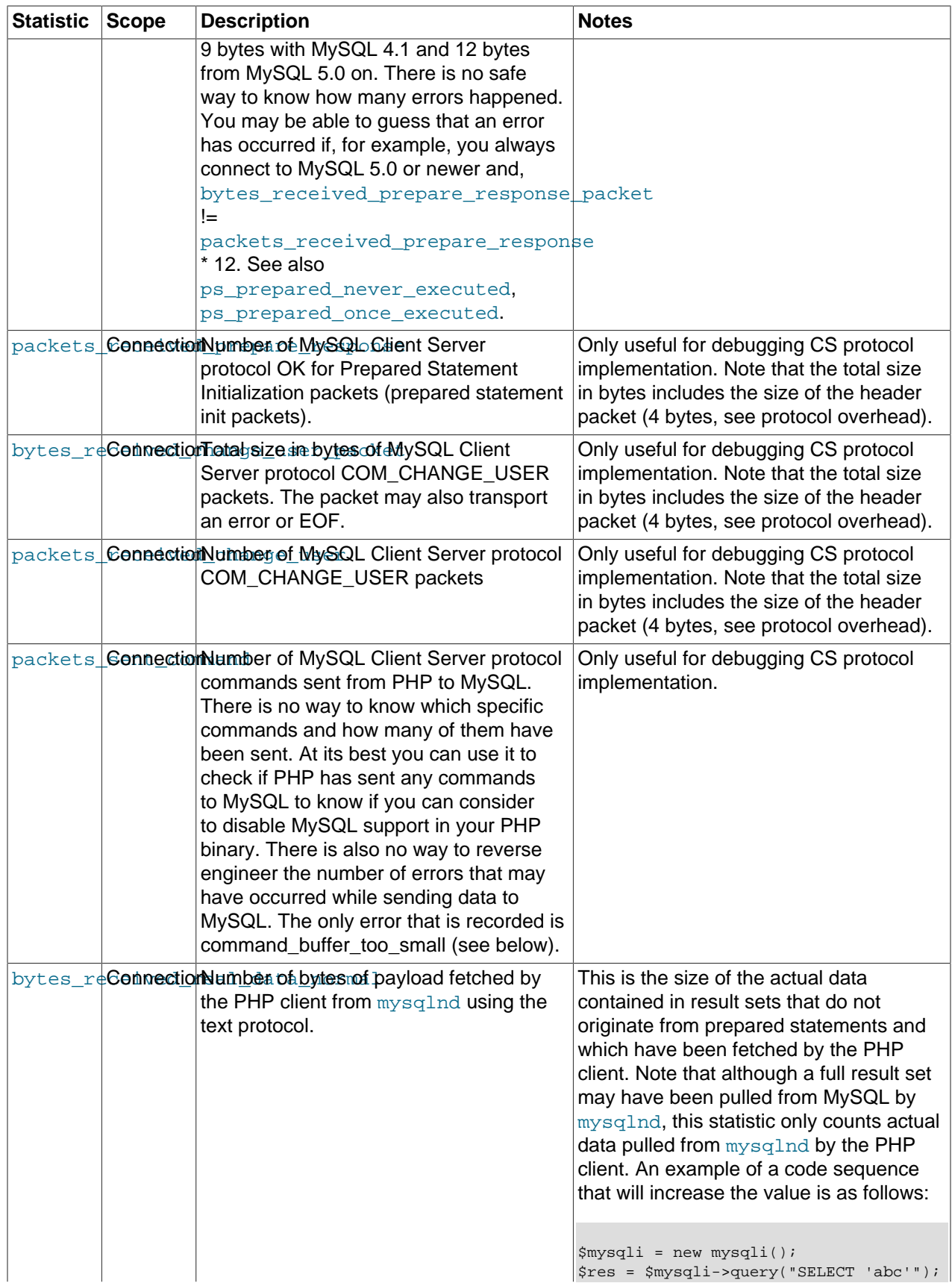

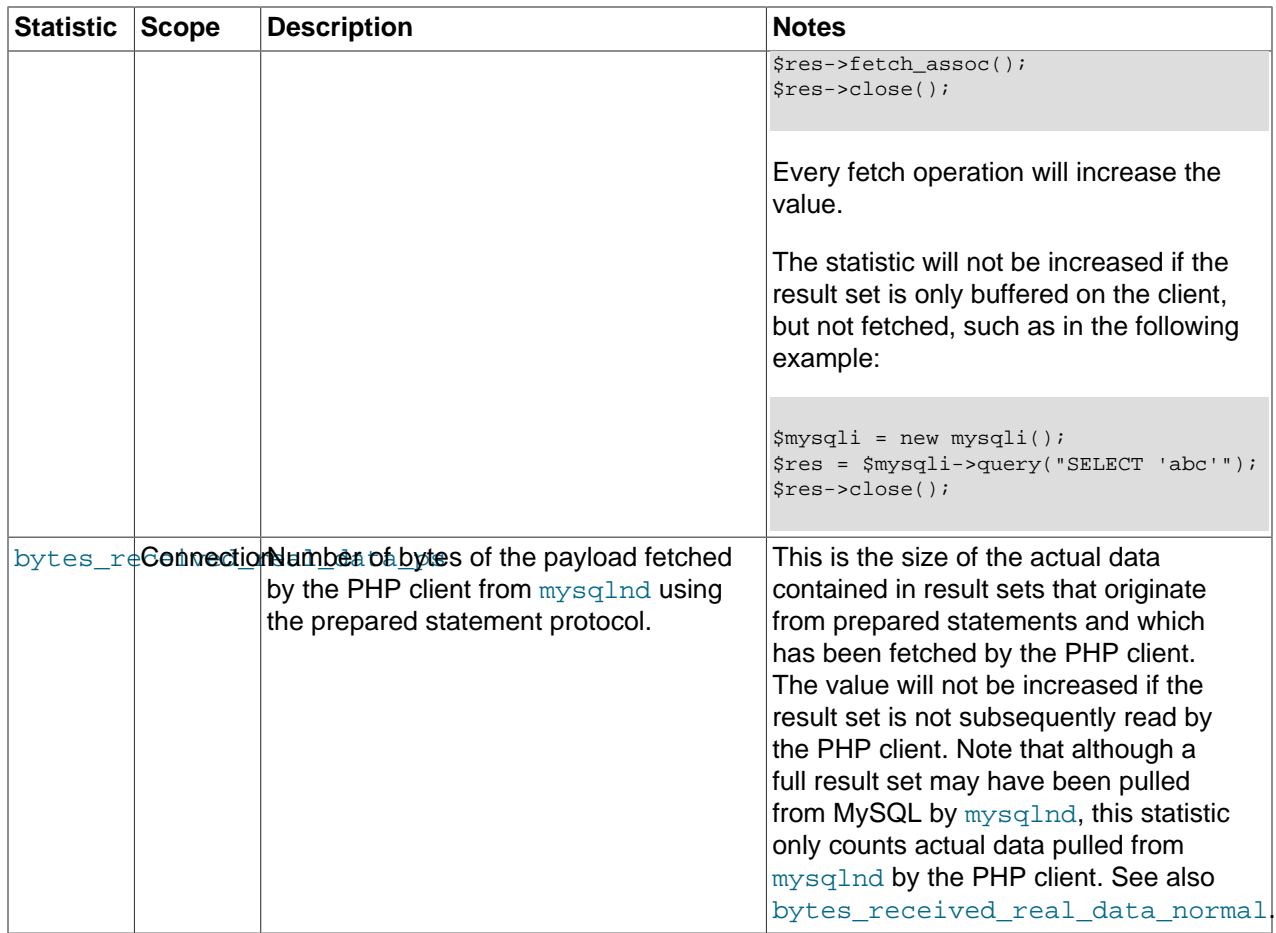

### Result Set

### **Table 7.3 Returned mysqlnd statistics: Result Set**

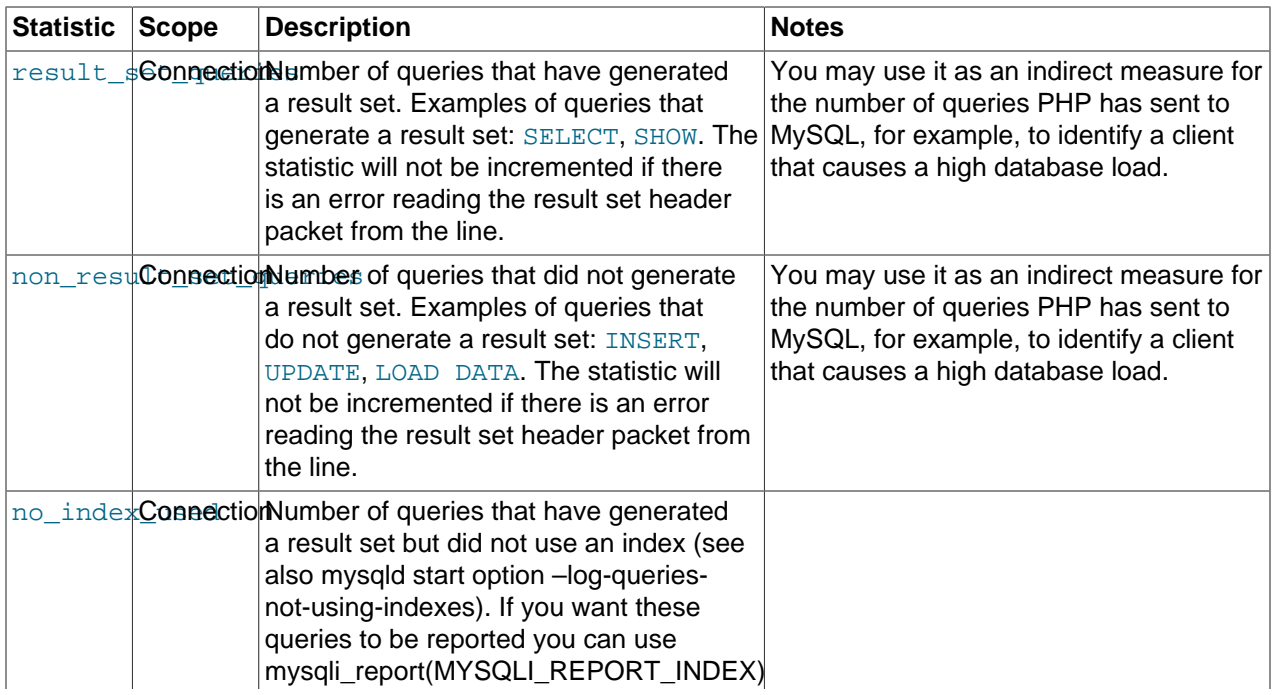

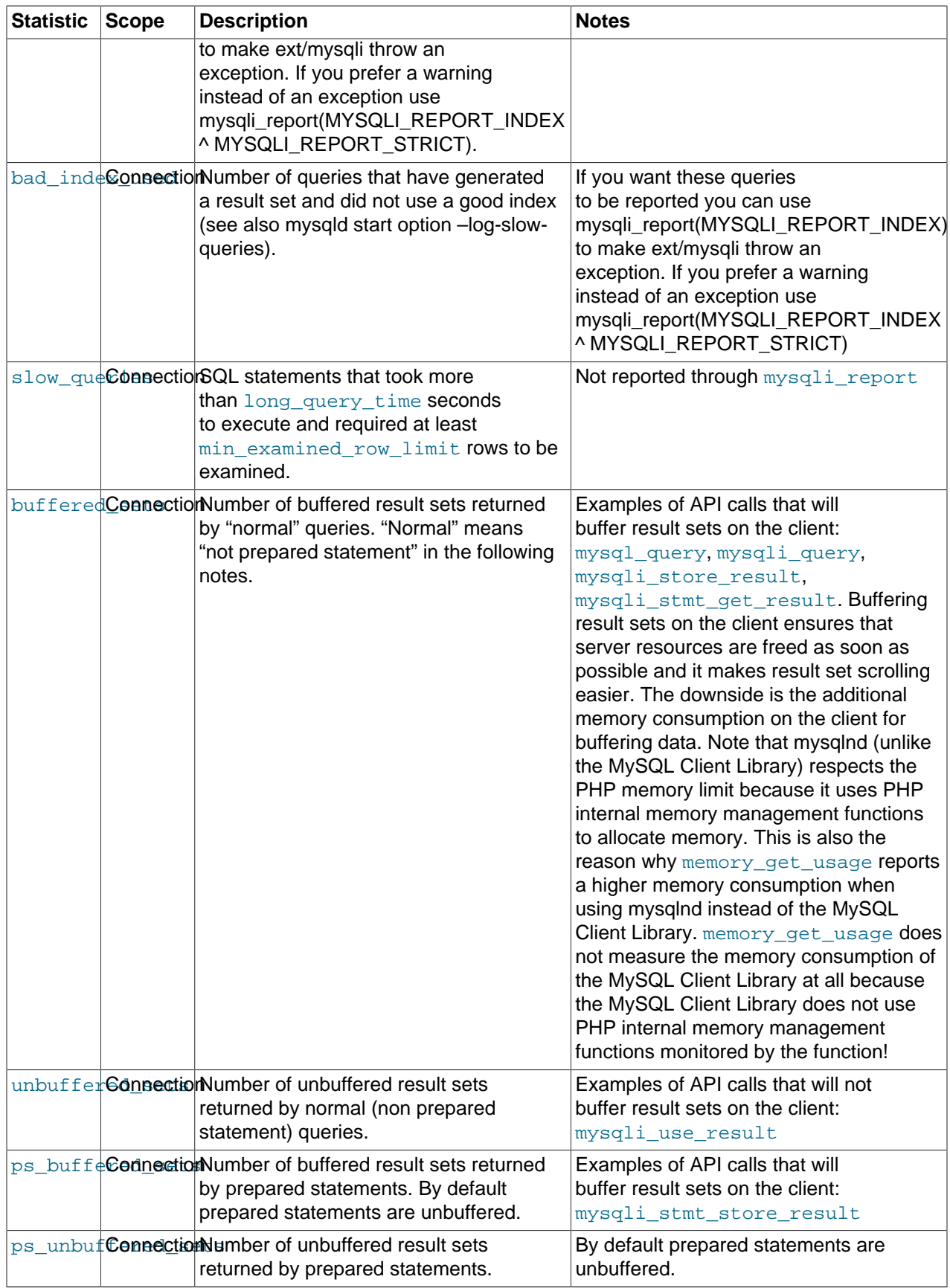

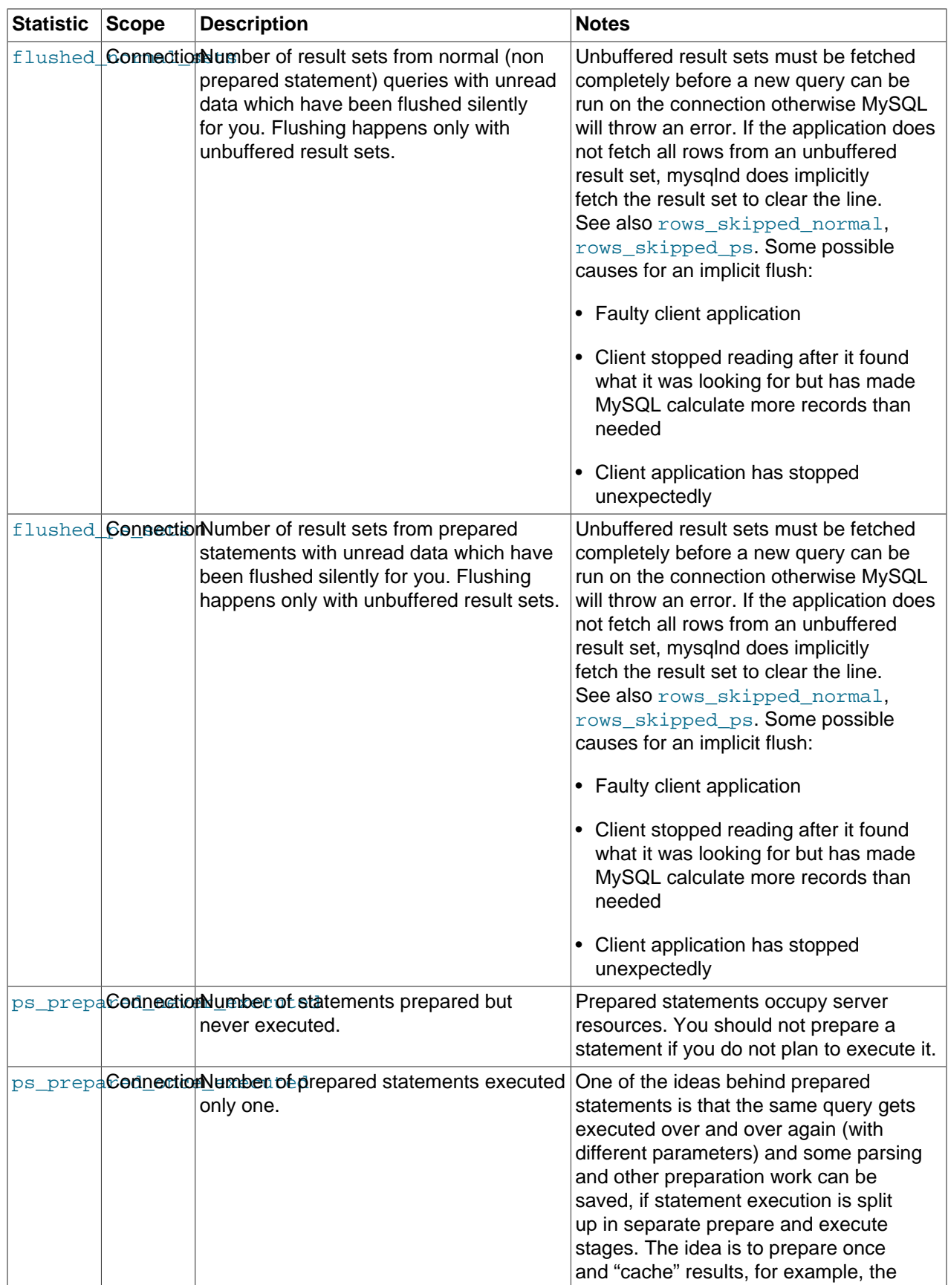

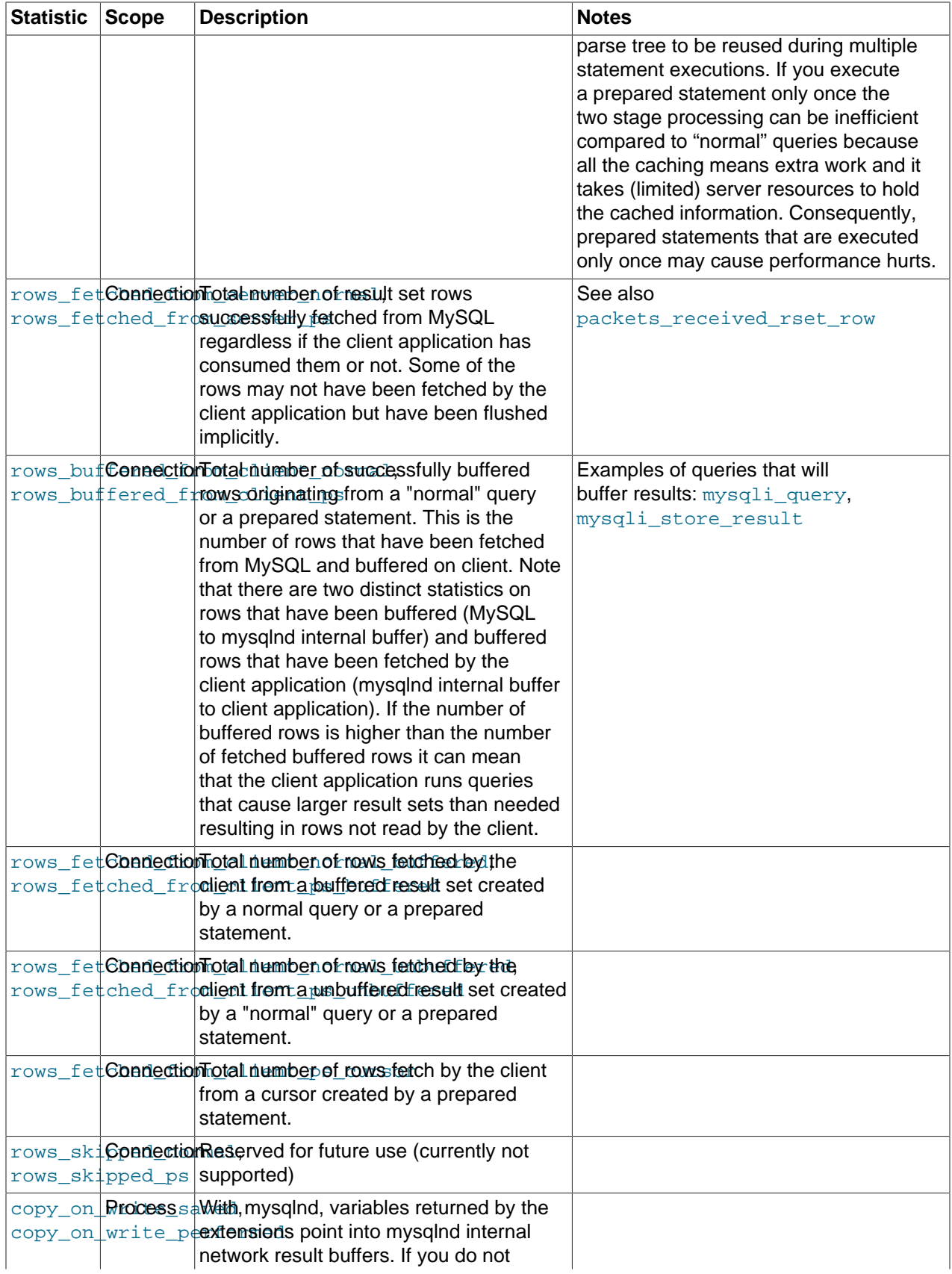

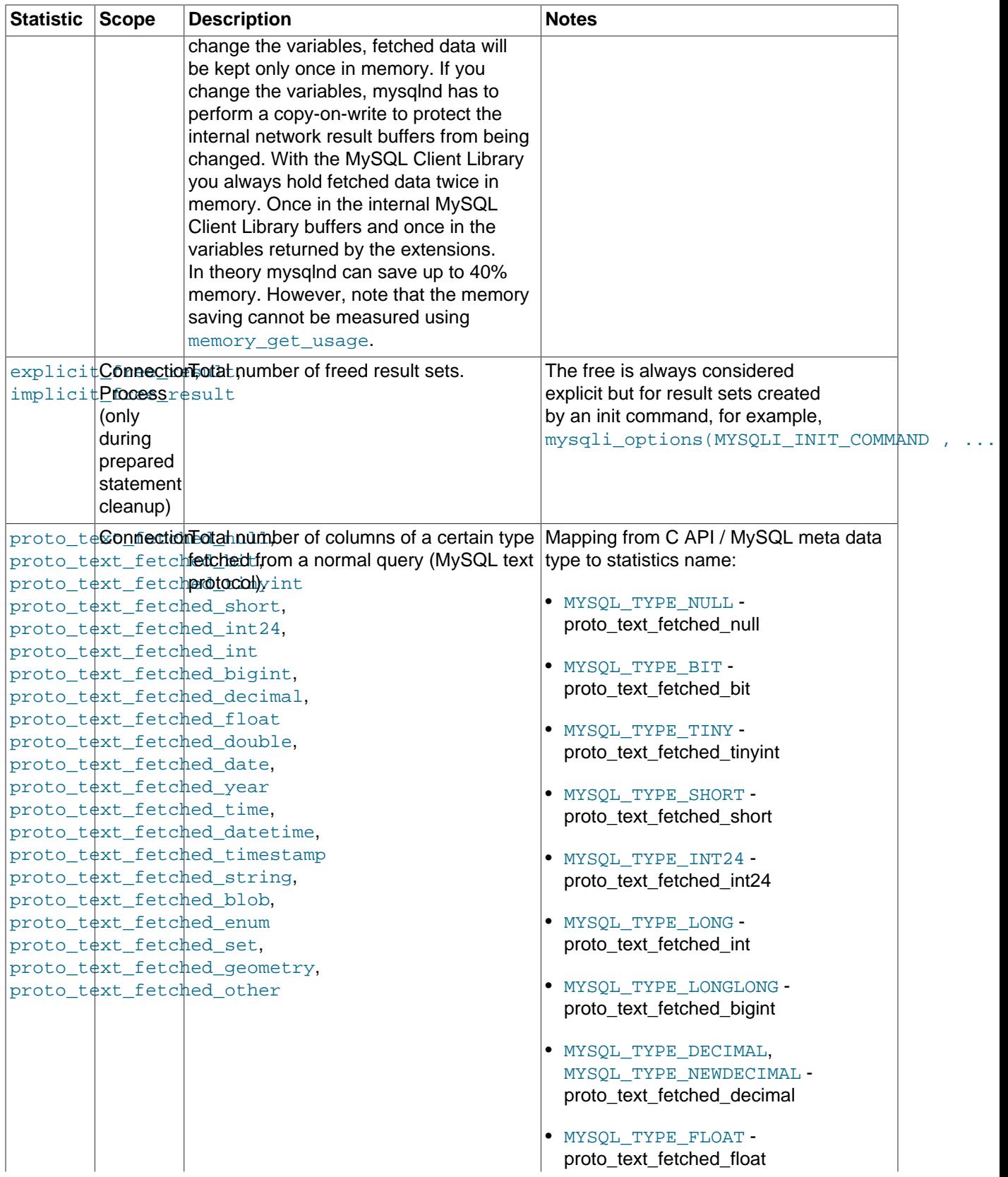

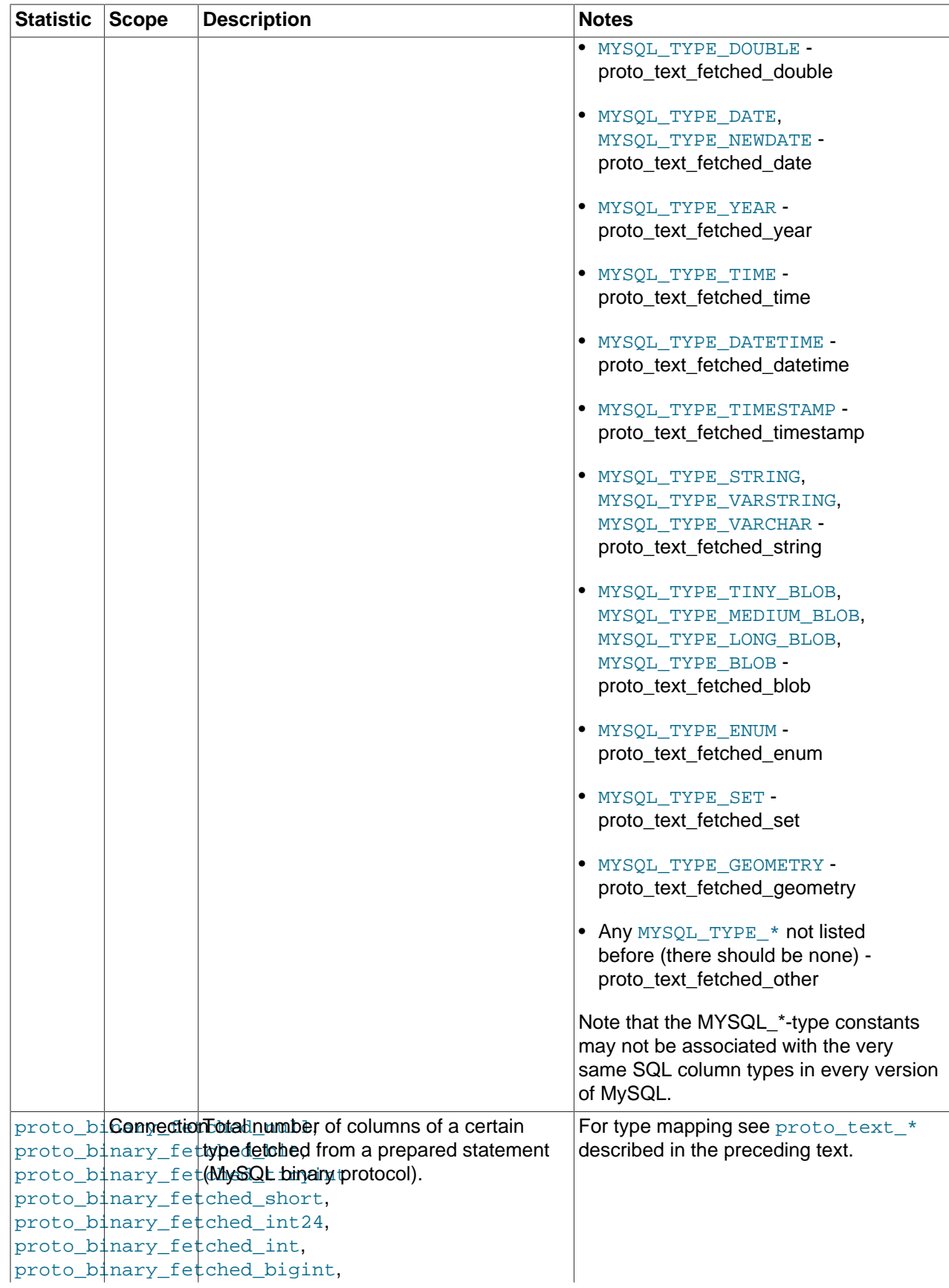

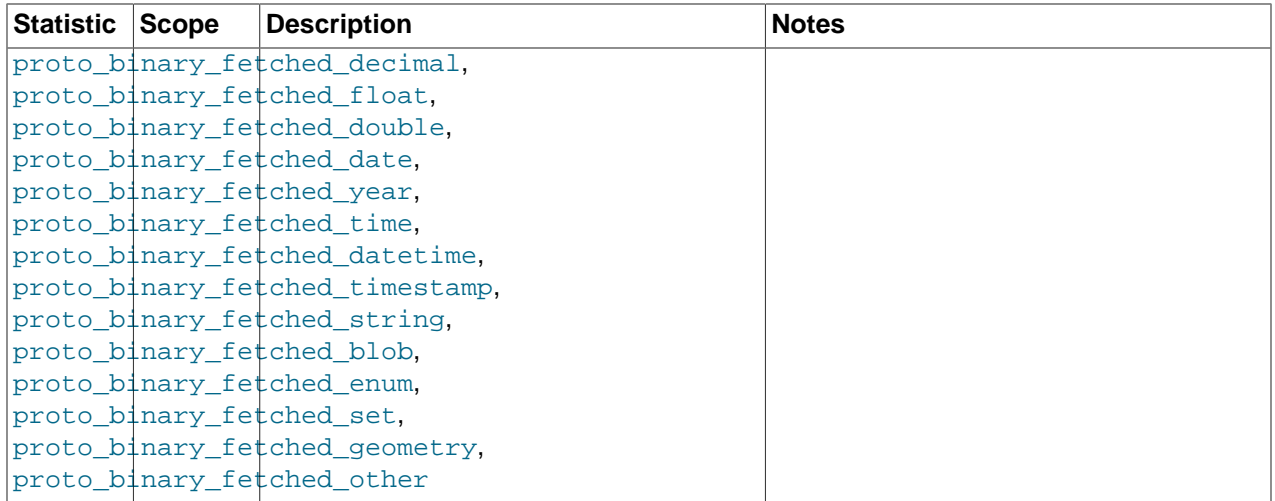

### **Table 7.4 Returned mysqlnd statistics: Connection**

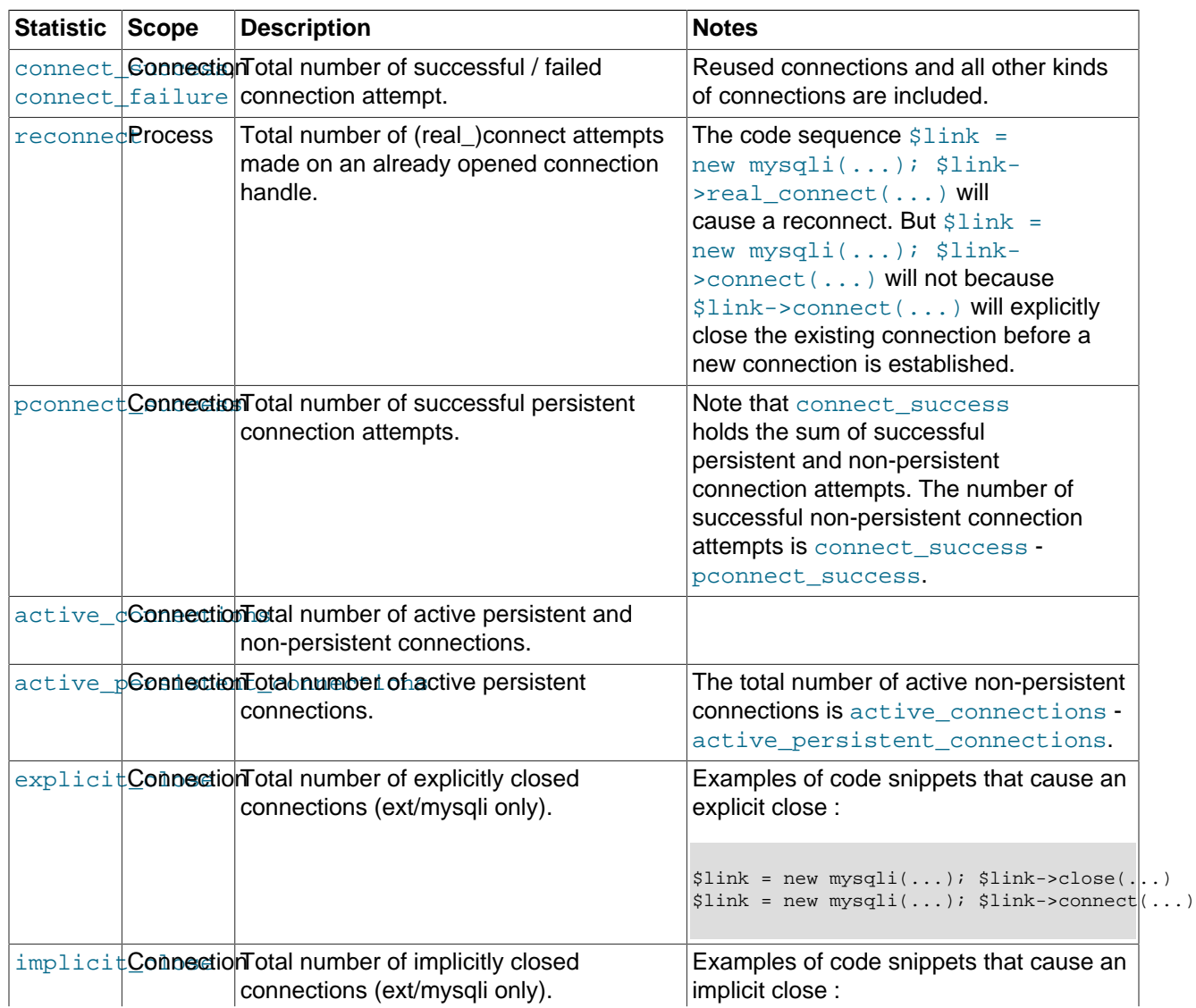

| <b>Statistic</b> | <b>Scope</b> | <b>Description</b>                                                                                                    | <b>Notes</b>                                                                                                    |
|------------------|--------------|----------------------------------------------------------------------------------------------------|----------------------------------------------------------------------------------------------------|
|                  |              |                                                                                                    | $\bullet$ \$link = new mysqli $()$ ;<br>$$link$ ->real connect()<br>· unset (\$link)<br>• Persistent connection: pooled<br>connection has been created with<br>real_connect and there may be<br>unknown options set - close implicitly<br>to avoid returning a connection with |
|                  |              |                                                                                                    | unknown options<br>• Persistent connection: ping/<br>change_user fails and ext/mysqli<br>closes the connection<br>• end of script execution: close<br>connections that have not been closed<br>by the user                                                                     |
|                  |              | disconneConnectionConnection failures indicated by the C<br>API call mysql_real_connect during<br>an attempt to establish a connection.                                                                                                    | It is called disconnect_close because<br>the connection handle passed to the C<br>API call will be closed.                                                                                                    |
|                  |              | in midd <sup>1</sup> ProcessomAconnection has been closed in<br>the middle of a command execution<br>(outstanding result sets not fetched, after<br>sending a query and before retrieving<br>an answer, while fetching data, while<br>transferring data with LOAD DATA). | Unless you use asynchronous queries<br>this should only happen if your script<br>stops unexpectedly and PHP shuts down<br>the connections for you.                                                                                                    |
|                  |              | init_comconnection Total number of init command<br>executions, for example,<br>mysqli_options(MYSQLI_INIT_COMMANDit,_comm)and_failed_count.                                                                                                    | The number of successful executions is<br>init_command_executed_count -                                                                                                    |
|                  |              | init com <b>ConnectionTetal number of failed init commands.</b>                                                                                                    |                                                                                                    |

**Table 7.5 Returned mysqlnd statistics: COM\_\* Command**

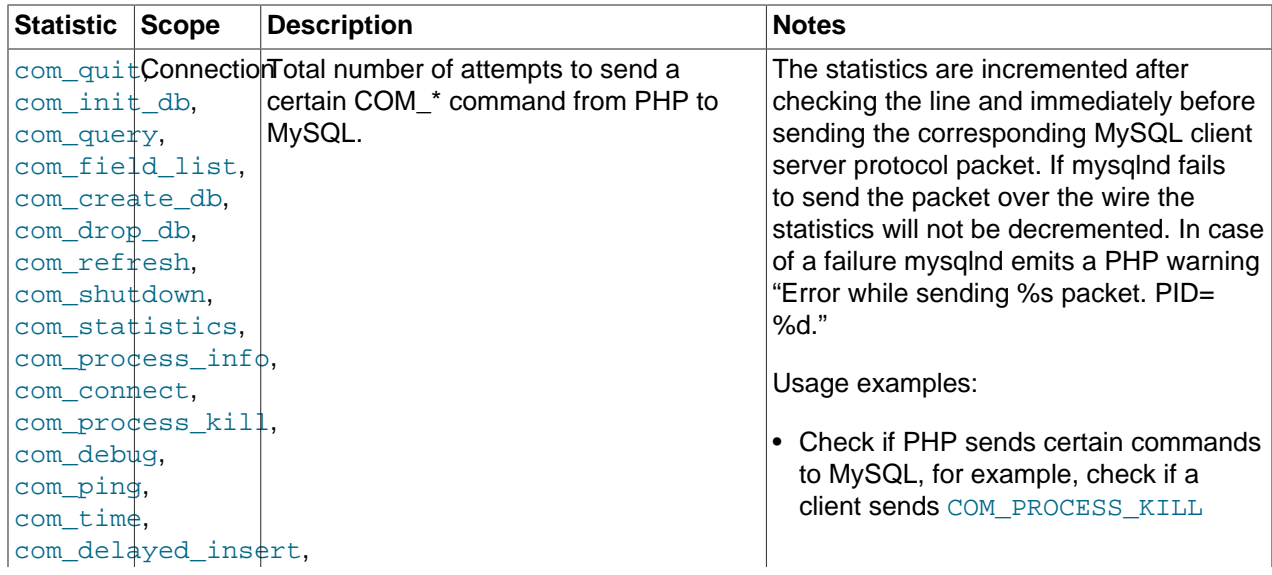

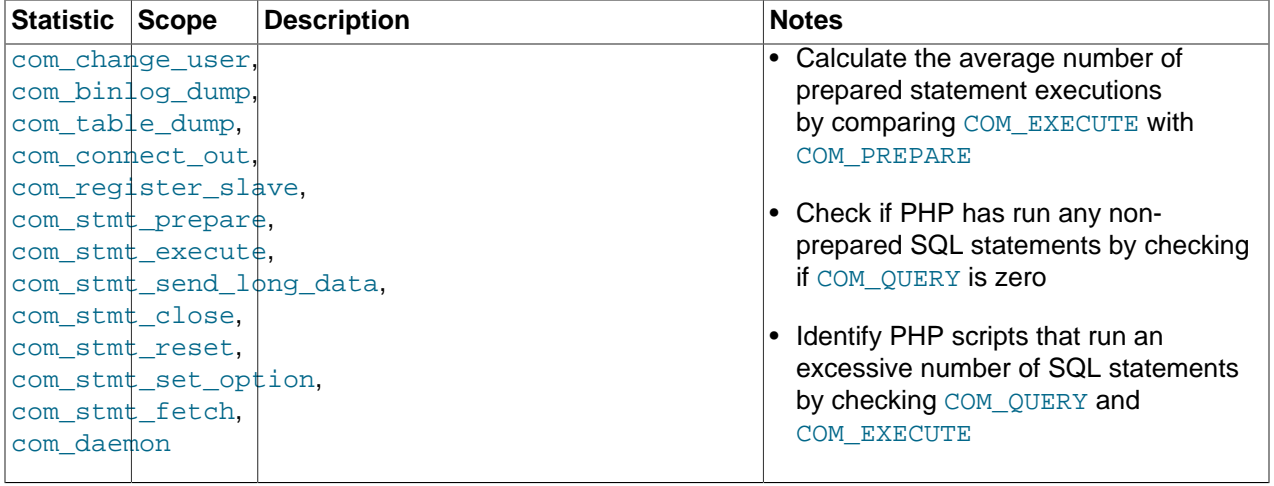

### Miscellaneous

### **Table 7.6 Returned mysqlnd statistics: Miscellaneous**

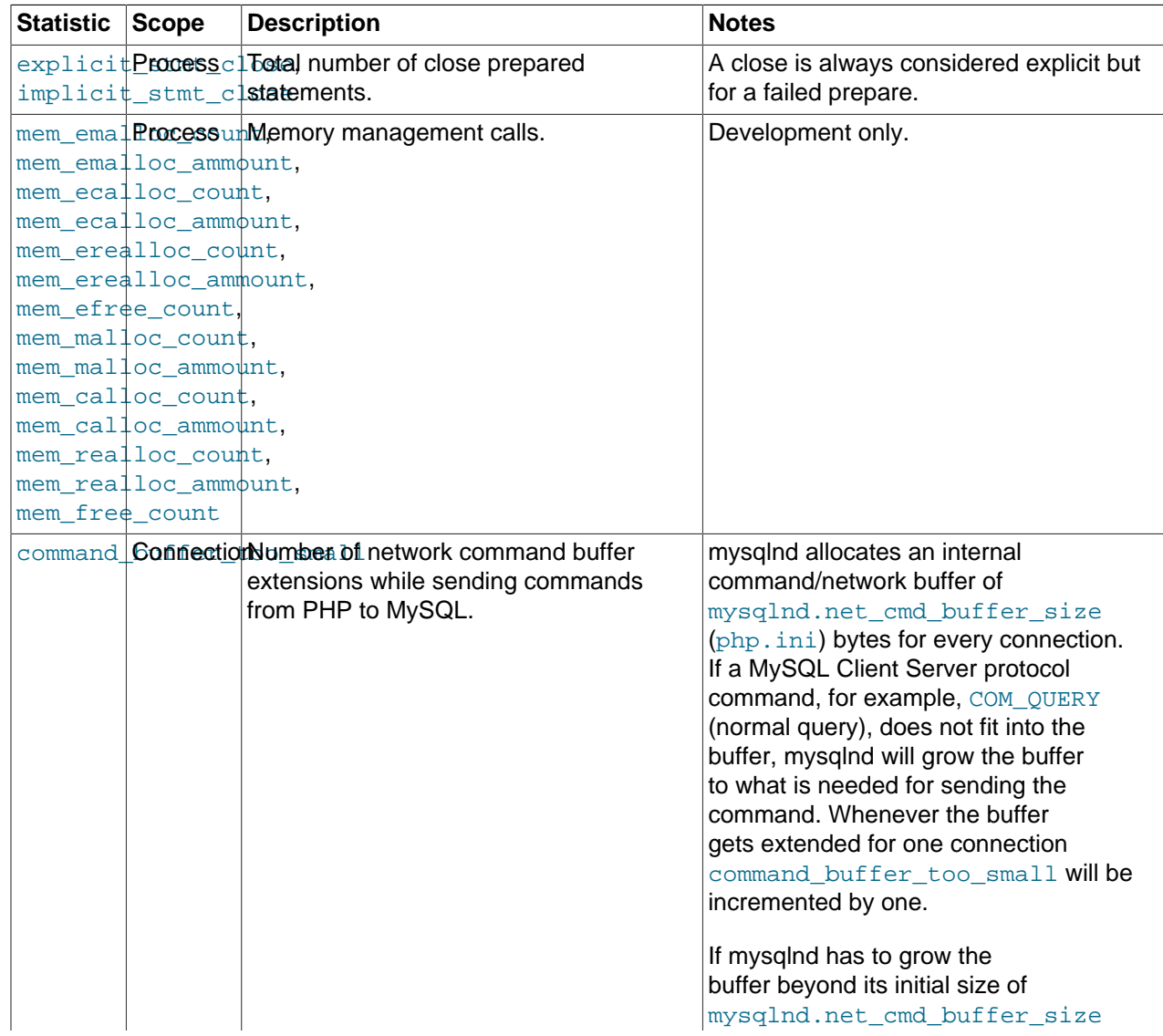

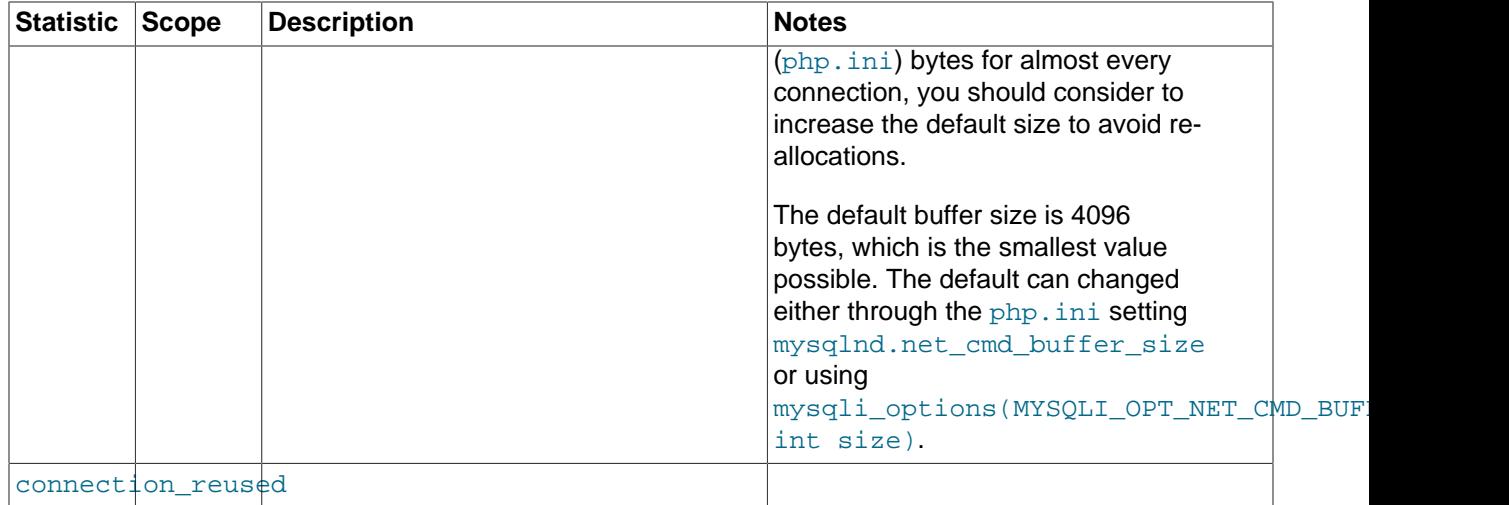

# <span id="page-536-0"></span>**7.7 Notes**

#### [Copyright 1997-2021 the PHP Documentation Group.](#page-14-0)

This section provides a collection of miscellaneous notes on MySQL Native Driver usage.

• Using mysqlnd means using PHP streams for underlying connectivity. For mysqlnd, the PHP streams documentation ([http://www.php.net/manual/en/book.stream\)](http://www.php.net/manual/en/book.stream) should be consulted on such details as timeout settings, not the documentation for the MySQL Client Library.

## <span id="page-536-1"></span>**7.8 Memory management**

#### [Copyright 1997-2021 the PHP Documentation Group.](#page-14-0)

#### **Introduction**

The MySQL Native Driver manages memory different than the MySQL Client Library. The libraries differ in the way memory is allocated and released, how memory is allocated in chunks while reading results from MySQL, which debug and development options exist, and how results read from MySQL are linked to PHP user variables.

The following notes are intended as an introduction and summary to users interested at understanding the MySQL Native Driver at the C code level.

#### Memory management functions used

All memory allocation and deallocation is done using the PHP memory management functions. Therefore, the memory consumption of mysqlnd can be tracked using PHP API calls, such as  $\frac{m}{n}$  and  $\frac{m}{n}$  and  $\frac{m}{n}$ Because memory is allocated and released using the PHP memory management, the changes may not immediately become visible at the operating system level. The PHP memory management acts as a proxy which may delay releasing memory towards the system. Due to this, comparing the memory usage of the MySQL Native Driver and the MySQL Client Library is difficult. The MySQL Client Library is using the operating system memory management calls directly, hence the effects can be observed immediately at the operating system level.

Any memory limit enforced by PHP also affects the MySQL Native Driver. This may cause out of memory errors when fetching large result sets that exceed the size of the remaining memory made available by PHP. Because the MySQL Client Library is not using PHP memory management functions, it does not comply to any PHP memory limit set. If using the MySQL Client Library, depending on the deployment

model, the memory footprint of the PHP process may grow beyond the PHP memory limit. But also PHP scripts may be able to process larger result sets as parts of the memory allocated to hold the result sets are beyond the control of the PHP engine.

PHP memory management functions are invoked by the MySQL Native Driver through a lightweight wrapper. Among others, the wrapper makes debugging easier.

#### Handling of result sets

The various MySQL Server and the various client APIs differentiate between [buffered and unbuffered](#page-34-0) result sets. Unbuffered result sets are transferred row-by-row from MySQL to the client as the client iterates over the results. Buffered results are fetched in their entirety by the client library before passing them on to the client.

The MySQL Native Driver is using PHP Streams for the network communication with the MySQL Server. Results sent by MySQL are fetched from the PHP Streams network buffers into the result buffer of mysqlnd. The result buffer is made of zvals. In a second step the results are made available to the PHP script. This final transfer from the result buffer into PHP variables impacts the memory consumption and is mostly noticeable when using buffered result sets.

By default the MySQL Native Driver tries to avoid holding buffered results twice in memory. Results are kept only once in the internal result buffers and their zvals. When results are fetched into PHP variables by the PHP script, the variables will reference the internal result buffers. Database query results are not copied and kept in memory only once. Should the user modify the contents of a variable holding the database results a copy-on-write must be performed to avoid changing the referenced internal result buffer. The contents of the buffer must not be modified because the user may decide to read the result set a second time. The copy-on-write mechanism is implemented using an additional reference management list and the use of standard zval reference counters. Copy-on-write must also be done if the user reads a result set into PHP variables and frees a result set before the variables are unset.

Generally speaking, this pattern works well for scripts that read a result set once and do not modify variables holding results. Its major drawback is the memory overhead caused by the additional reference management which comes primarily from the fact that user variables holding results cannot be entirely released until the mysqlnd reference management stops referencing them. The MySQL Native driver removes the reference to the user variables when the result set is freed or a copy-on-write is performed. An observer will see the total memory consumption grow until the result set is released. Use the [statistics](#page-523-0) to check whether a script does release result sets explicitly or the driver is does implicit releases and thus memory is used for a time longer than necessary. Statistics also help to see how many copy-on-write operations happened.

A PHP script reading many small rows of a buffered result set using a code snippet equal or equivalent to while  $(\frac{2}{3}row = \frac{2}{3}rest - 5 \cdot \frac{1}{3} rest \cdot ...)$  { ... } may optimize memory consumption by requesting copies instead of references. Albeit requesting copies means keeping results twice in memory, it allows PHP to free the copy contained in  $\frac{1}{2}r$ ow as the result set is being iterated and prior to releasing the result set itself. On a loaded server optimizing peak memory usage may help improving the overall system performance although for an individual script the copy approach may be slower due to additional allocations and memory copy operations.

The copy mode can be enforced by setting mysqlnd.fetch data copy=1.

#### Monitoring and debugging

There are multiple ways of tracking the memory usage of the MySQL Native Driver. If the goal is to get a quick high level overview or to verify the memory efficiency of PHP scripts, then check the [statistics](#page-523-0) collected by the library. The statistics allow you, for example, to catch SQL statements which generate more results than are processed by a PHP script.

The [debug](#page-519-2) trace log can be configured to record memory management calls. This helps to see when memory is allocated or free'd. However, the size of the requested memory chunks may not be listed.

Some, recent versions of the MySQL Native Driver feature the emulation of random out of memory situations. This feature is meant to be used by the C developers of the library or mysqlnd [plugin](#page-538-0) authors only. Please, search the source code for corresponding PHP configuration settings and further details. The feature is considered private and may be modified at any time without prior notice.

# <span id="page-538-0"></span>**7.9 MySQL Native Driver Plugin API**

[Copyright 1997-2021 the PHP Documentation Group.](#page-14-0)

The MySQL Native Driver Plugin API is a feature of MySQL Native Driver, or mysqlnd. Mysqlnd plugins operate in the layer between PHP applications and the MySQL server. This is comparable to MySQL Proxy. MySQL Proxy operates on a layer between any MySQL client application, for example, a PHP application and, the MySQL server. Mysqlnd plugins can undertake typical MySQL Proxy tasks such as load balancing, monitoring and performance optimizations. Due to the different architecture and location, mysqlnd plugins do not have some of MySQL Proxy's disadvantages. For example, with plugins, there is no single point of failure, no dedicated proxy server to deploy, and no new programming language to learn (Lua).

A mysqlnd plugin can be thought of as an extension to mysqlnd. Plugins can intercept the majority of  $m$ ysqlnd functions. The  $m$ ysqlnd functions are called by the PHP MySQL extensions such as  $ext{ext}$  $mysgl, ext/mysgl.$  and PDO\_MYSOL. As a result, it is possible for a mysqlnd plugin to intercept all calls made to these extensions from the client application.

Internal mysqlnd function calls can also be intercepted, or replaced. There are no restrictions on manipulating  $mysqInd$  internal function tables. It is possible to set things up so that when certain  $mysqInd$ functions are called by the extensions that use  $m$  and the call is directed to the appropriate function in the mysqlnd plugin. The ability to manipulate mysqlnd internal function tables in this way allows maximum flexibility for plugins.

 $My$ sqlnd plugins are in fact PHP Extensions, written in C, that use the  $mysq$ lnd plugin API (which is built into MySQL Native Driver, mysqlnd). Plugins can be made 100% transparent to PHP applications. No application changes are needed because plugins operate on a different layer. The  $mysqInd$  plugin can be thought of as operating in a layer below mysqlnd.

The following list represents some possible applications of mysqlnd plugins.

- Load Balancing
	- Read/Write Splitting. An example of this is the PECL/mysqlnd ms (Master Slave) extension. This extension splits read/write queries for a replication setup.
	- Failover
	- Round-Robin, least loaded
- Monitoring
	- Query Logging
	- Query Analysis
	- Query Auditing. An example of this is the PECL/mysqlnd\_sip (SQL Injection Protection) extension. This extension inspects queries and executes only those that are allowed according to a ruleset.
- Performance
	- Caching. An example of this is the PECL/mysqlnd\_qc (Query Cache) extension.
	- Throttling
	- Sharding. An example of this is the PECL/mysqlnd mc (Multi Connect) extension. This extension will attempt to split a SELECT statement into n-parts, using SELECT ... LIMIT part 1, SELECT LIMIT part n. It sends the queries to distinct MySQL servers and merges the result at the client.

### MySQL Native Driver Plugins Available

There are a number of mysqlnd plugins already available. These include:

- PECL/mysqlnd mc Multi Connect plugin.
- PECL/mysqlnd ms Master Slave plugin.
- PECL/mysqlnd\_qc Query Cache plugin.
- PECL/mysqlnd pscache Prepared Statement Handle Cache plugin.
- PECL/mysqlnd sip SQL Injection Protection plugin.
- PECL/mysglnd uh User Handler plugin.

## <span id="page-539-0"></span>**7.9.1 A comparison of mysqlnd plugins with MySQL Proxy**

#### [Copyright 1997-2021 the PHP Documentation Group.](#page-14-0)

Mysqlnd plugins and MySQL Proxy are different technologies using different approaches. Both are valid tools for solving a variety of common tasks such as load balancing, monitoring, and performance enhancements. An important difference is that MySQL Proxy works with all MySQL clients, whereas mysqlnd plugins are specific to PHP applications.

As a PHP Extension, a mysqlnd plugin gets installed on the PHP application server, along with the rest of PHP. MySQL Proxy can either be run on the PHP application server or can be installed on a dedicated machine to handle multiple PHP application servers.

Deploying MySQL Proxy on the application server has two advantages:

- 1. No single point of failure
- 2. Easy to scale out (horizontal scale out, scale by client)

MySQL Proxy (and mysqlnd plugins) can solve problems easily which otherwise would have required changes to existing applications.

However, MySQL Proxy does have some disadvantages:

- MySQL Proxy is a new component and technology to master and deploy.
- MySQL Proxy requires knowledge of the Lua scripting language.

MySQL Proxy can be customized with C and Lua programming. Lua is the preferred scripting language of MySQL Proxy. For most PHP experts Lua is a new language to learn. A mysqlnd plugin can be written in C. It is also possible to write plugins in PHP using PECL/mysqlnd uh.
MySQL Proxy runs as a daemon - a background process. MySQL Proxy can recall earlier decisions, as all state can be retained. However, a  $mysqInd$  plugin is bound to the request-based lifecycle of PHP. MySQL Proxy can also share one-time computed results among multiple application servers. A mysqlnd plugin would need to store data in a persistent medium to be able to do this. Another daemon would need to be used for this purpose, such as Memcache. This gives MySQL Proxy an advantage in this case.

MySQL Proxy works on top of the wire protocol. With MySQL Proxy you have to parse and reverse engineer the MySQL Client Server Protocol. Actions are limited to those that can be achieved by manipulating the communication protocol. If the wire protocol changes (which happens very rarely) MySQL Proxy scripts would need to be changed as well.

 $MysgInd$  plugins work on top of the C API, which mirrors the libmysqlclient client. This C API is basically a wrapper around the MySQL Client Server protocol, or wire protocol, as it is sometimes called. You can intercept all C API calls. PHP makes use of the C API, therefore you can hook all PHP calls, without the need to program at the level of the wire protocol.

Mysqlnd implements the wire protocol. Plugins can therefore parse, reverse engineer, manipulate and even replace the communication protocol. However, this is usually not required.

As plugins allow you to create implementations that use two levels (C API and wire protocol), they have greater flexibility than MySQL Proxy. If a mysqlnd plugin is implemented using the C API, any subsequent changes to the wire protocol do not require changes to the plugin itself.

# **7.9.2 Obtaining the mysqlnd plugin API**

[Copyright 1997-2021 the PHP Documentation Group.](#page-14-0)

The mysqlnd plugin API is simply part of the MySQL Native Driver PHP extension, ext/mysqlnd. Development started on the mysqlnd plugin API in December 2009. It is developed as part of the PHP source repository, and as such is available to the public either via Git, or through source snapshot downloads.

Plugin developers can determine the mysqlnd version through accessing MYSQLND\_VERSION, which is a string of the format "mysqlnd 5.0.7-dev - 091210 - \$Revision: 300535", or through MYSQLND VERSION ID, which is an integer such as 50007. Developers can calculate the version number as follows:

| Version (part)     | Example           |
|--------------------|-------------------|
| Major*10000        | $5*10000 = 50000$ |
| Minor*100          | $0*100 = 0$       |
| Patch              | $7 = 7$           |
| MYSQLND VERSION ID | 50007             |

**Table 7.7 MYSQLND\_VERSION\_ID calculation table**

During development, developers should refer to the  $mysqInd$  version number for compatibility and version tests, as several iterations of mysqlnd could occur during the lifetime of a PHP development branch with a single PHP version number.

# **7.9.3 MySQL Native Driver Plugin Architecture**

[Copyright 1997-2021 the PHP Documentation Group.](#page-14-0)

This section provides an overview of the mysqlnd plugin architecture.

MySQL Native Driver Overview

Before developing mysqlnd plugins, it is useful to know a little of how mysqlnd itself is organized. Mysqlnd consists of the following modules:

| <b>Modules Statistics</b> | mysqlnd_statistics.c   |
|---------------------------|------------------------|
| Connection                | mysqlnd.c              |
| Resultset                 | mysqlnd_result.c       |
| <b>Resultset Metadata</b> | mysqlnd_result_meta.c  |
| Statement                 | mysqlnd_ps.c           |
| <b>Network</b>            | mysqlnd_net.c          |
| Wire protocol             | mysqlnd_wireprotocol.c |

**Table 7.8 The mysqlnd organization chart, per module**

# C Object Oriented Paradigm

At the code level, mysqlnd uses a C pattern for implementing object orientation.

In C you use a struct to represent an object. Members of the struct represent object properties. Struct members pointing to functions represent methods.

Unlike with other languages such as C++ or Java, there are no fixed rules on inheritance in the C object oriented paradigm. However, there are some conventions that need to be followed that will be discussed later.

# The PHP Life Cycle

When considering the PHP life cycle there are two basic cycles:

- PHP engine startup and shutdown cycle
- Request cycle

When the PHP engine starts up it will call the module initialization (MINIT) function of each registered extension. This allows each module to setup variables and allocate resources that will exist for the lifetime of the PHP engine process. When the PHP engine shuts down it will call the module shutdown (MSHUTDOWN) function of each extension.

During the lifetime of the PHP engine it will receive a number of requests. Each request constitutes another life cycle. On each request the PHP engine will call the request initialization function of each extension. The extension can perform any variable setup and resource allocation required for request processing. As the request cycle ends the engine calls the request shutdown (RSHUTDOWN) function of each extension so the extension can perform any cleanup required.

# How a plugin works

A mysqlnd plugin works by intercepting calls made to mysqlnd by extensions that use mysqlnd. This is achieved by obtaining the  $mysqInd$  function table, backing it up, and replacing it by a custom function table, which calls the functions of the plugin as required.

The following code shows how the mysqlnd function table is replaced:

```
/* a place to store original function table */
struct st_mysqlnd_conn_methods org_methods;
```

```
void minit_register_hooks(TSRMLS_D) {
```

```
 /* active function table */
  struct st_mysqlnd_conn_methods * current_methods
    = mysqlnd_conn_get_methods();
  /* backup original function table */
  memcpy(&org_methods, current_methods,
    sizeof(struct st_mysqlnd_conn_methods);
  /* install new methods */
  current_methods->query = MYSQLND_METHOD(my_conn_class, query);
}
```
Connection function table manipulations must be done during Module Initialization (MINIT). The function table is a global shared resource. In an multi-threaded environment, with a TSRM build, the manipulation of a global shared resource during the request processing will almost certainly result in conflicts.

# **Note**

Do not use any fixed-size logic when manipulating the  $mysqInd$  function table: new methods may be added at the end of the function table. The function table may change at any time in the future.

### Calling parent methods

If the original function table entries are backed up, it is still possible to call the original function table entries - the parent methods.

In some cases, such as for Connection::stmt\_init(), it is vital to call the parent method prior to any other activity in the derived method.

```
MYSQLND_METHOD(my_conn_class, query)(MYSQLND *conn,
  const char *query, unsigned int query_len TSRMLS_DC) {
  php_printf("my_conn_class::query(query = %s)\n", query);
  query = "SELECT 'query rewritten' FROM DUAL";
  query_len = strlen(query);
  return org_methods.query(conn, query, query_len); /* return with call to parent */
}
```
#### Extending properties

A mysqlnd object is represented by a C struct. It is not possible to add a member to a C struct at run time. Users of mysqlnd objects cannot simply add properties to the objects.

Arbitrary data (properties) can be added to a  $mysgInd$  objects using an appropriate function of the mysqlnd\_plugin\_get\_plugin\_<object>\_data() family. When allocating an object mysqlnd reserves space at the end of the object to hold a  $\text{void} * \text{ pointer}$  to arbitrary data.  $\text{mysqInd}$  reserves space for one  $\text{void}$   $*$  pointer per plugin.

The following table shows how to calculate the position of the pointer for a specific plugin:

#### **Table 7.9 Pointer calculations for mysqlnd**

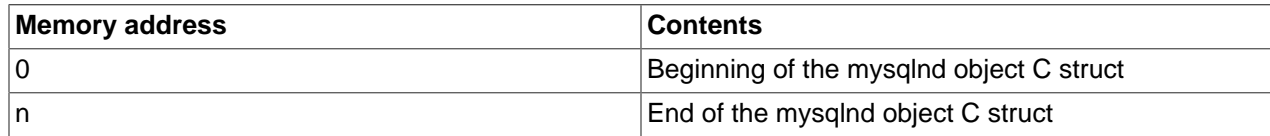

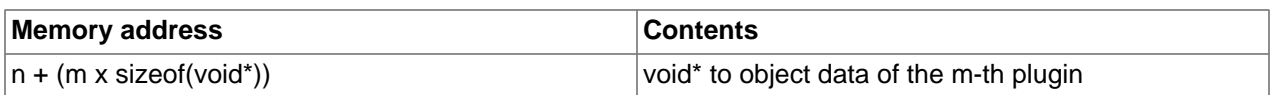

If you plan to subclass any of the mysqlnd object constructors, which is allowed, you must keep this in mind!

The following code shows extending properties:

```
/* any data we want to associate */
typedef struct my_conn_properties {
  unsigned long query_counter;
} MY_CONN_PROPERTIES;
/* plugin id */
unsigned int my_plugin_id;
void minit_register_hooks(TSRMLS_D) {
  /* obtain unique plugin ID */
  my_plugin_id = mysqlnd_plugin_register();
   /* snip - see Extending Connection: methods */
}
static MY_CONN_PROPERTIES** get_conn_properties(const MYSQLND *conn TSRMLS_DC) {
  MY_CONN_PROPERTIES** props;
  props = (MY_CONN_PROPERTIES**)mysqlnd_plugin_get_plugin_connection_data(
    conn, my_plugin_id);
   if (!props || !(*props)) {
     *props = mnd_pecalloc(1, sizeof(MY_CONN_PROPERTIES), conn->persistent);
     (*props)->query_counter = 0;
   }
  return props;
}
```
The plugin developer is responsible for the management of plugin data memory.

Use of the mysqlnd memory allocator is recommended for plugin data. These functions are named using the convention:  $\text{mnd\_*loc}($ ). The  $\text{mysgInd}$  allocator has some useful features, such as the ability to use a debug allocator in a non-debug build.

# **Table 7.10 When and how to subclass**

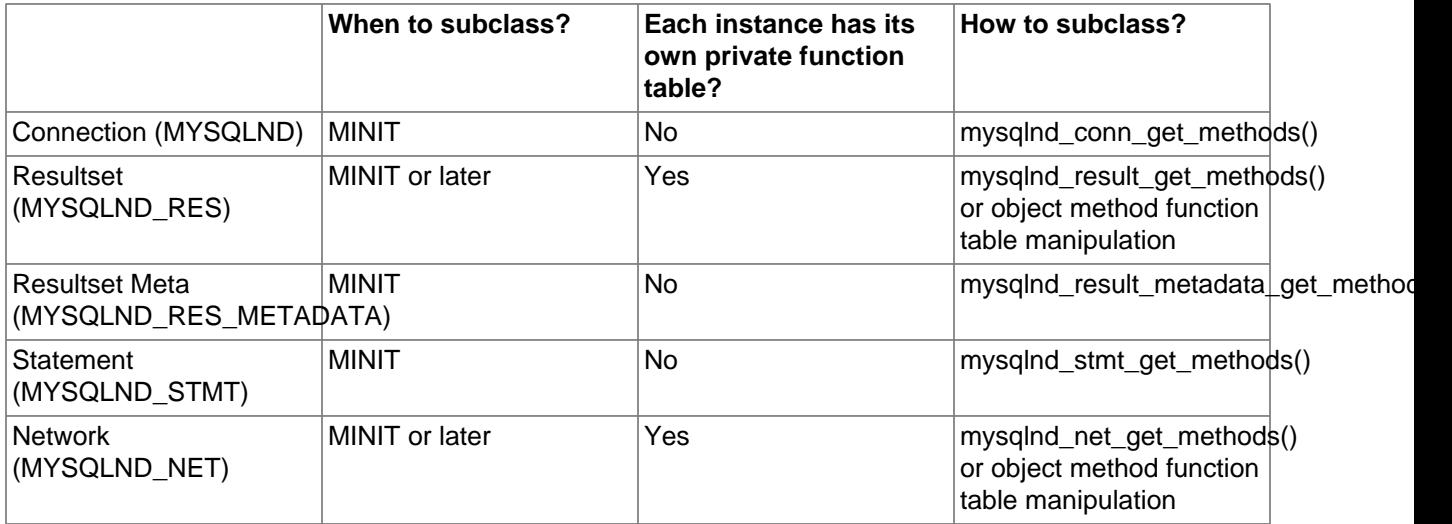

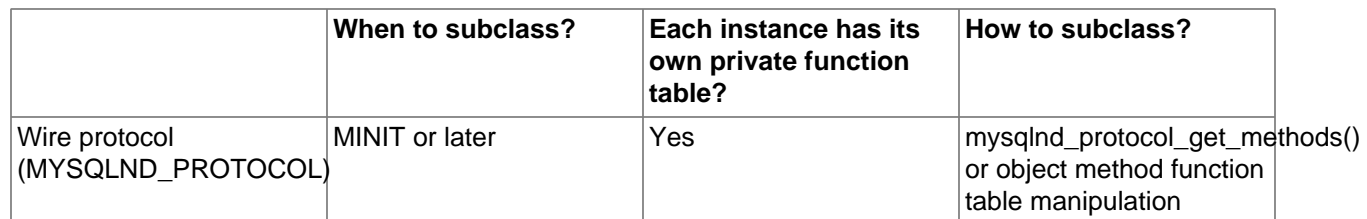

You must not manipulate function tables at any time later than MINIT if it is not allowed according to the above table.

Some classes contain a pointer to the method function table. All instances of such a class will share the same function table. To avoid chaos, in particular in threaded environments, such function tables must only be manipulated during MINIT.

Other classes use copies of a globally shared function table. The class function table copy is created together with the object. Each object uses its own function table. This gives you two options: you can manipulate the default function table of an object at MINIT, and you can additionally refine methods of an object without impacting other instances of the same class.

The advantage of the shared function table approach is performance. There is no need to copy a function table for each and every object.

| <b>Type</b>                                     | Allocation,<br>construction, reset               | Can be modified?      | <b>Caller</b>                            |  |
|-------------------------------------------------|--------------------------------------------------|-----------------------|------------------------------------------|--|
| Connection (MYSQLND)                            | mysqlnd_init()                                   | No                    | mysqlnd_connect()                        |  |
| Resultset(MYSQLND_RE\$Allocation:               |                                                  | Yes, but call parent! | Connection::list_fields()<br>$\bullet$   |  |
|                                                 | Connection::result_init()<br>٠                   |                       | Statement::get_result()<br>٠             |  |
|                                                 | Reset and re-initialized<br>during:              |                       | Statement::prepare()<br>(Metadata only)  |  |
|                                                 | Result::use_result()                             |                       | Statement::resultMetaData()<br>$\bullet$ |  |
|                                                 | Result::store_result                             |                       |                                          |  |
| <b>Resultset Meta</b><br>(MYSQLND_RES_METADATA) | Connection::result_meta_inités, but call parent! |                       | Result::read_result_metadata()           |  |
| <b>Statement</b><br>(MYSQLND_STMT)              | Connection::stmt_init()                          | Yes, but call parent! | Connection::stmt_init()                  |  |
| <b>Network</b><br>(MYSQLND_NET)                 | mysqlnd_net_init()                               | No                    | Connection::init()                       |  |
| Wire protocol<br>(MYSQLND_PROTOCOL)             | mysqlnd_protocol_init()                          | No                    | Connection::init()                       |  |

**Table 7.11 Constructor status**

It is strongly recommended that you do not entirely replace a constructor. The constructors perform memory allocations. The memory allocations are vital for the  $mysqInd$  plugin API and the object logic of mysqlnd. If you do not care about warnings and insist on hooking the constructors, you should at least call the parent constructor before doing anything in your constructor.

Regardless of all warnings, it can be useful to subclass constructors. Constructors are the perfect place for modifying the function tables of objects with non-shared object tables, such as Resultset, Network, Wire Protocol.

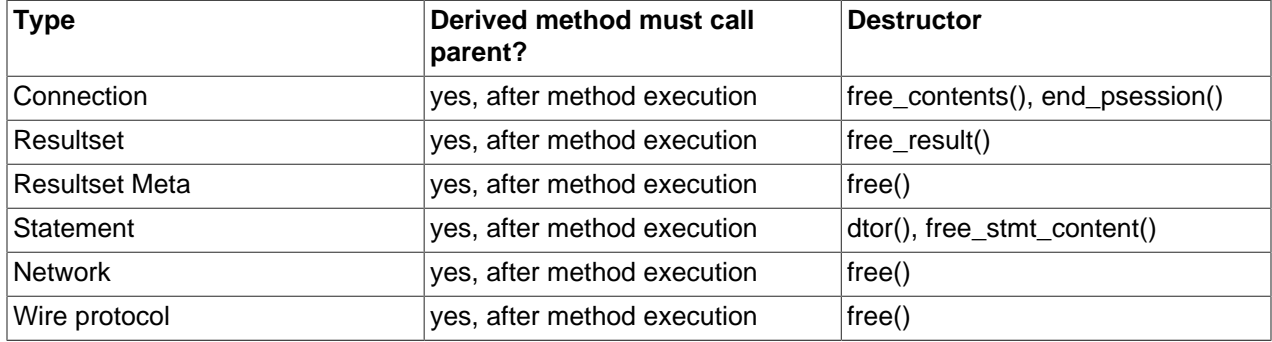

# **Table 7.12 Destruction status**

The destructors are the appropriate place to free properties, mysqlnd plugin get plugin <object> data().

The listed destructors may not be equivalent to the actual  $mysgInd$  method freeing the object itself. However, they are the best possible place for you to hook in and free your plugin data. As with constructors you may replace the methods entirely but this is not recommended. If multiple methods are listed in the above table you will need to hook all of the listed methods and free your plugin data in whichever method is called first by mysqlnd.

The recommended method for plugins is to simply hook the methods, free your memory and call the parent implementation immediately following this.

# **7.9.4 The mysqlnd plugin API**

# [Copyright 1997-2021 the PHP Documentation Group.](#page-14-0)

The following is a list of functions provided in the mysqlnd plugin API:

- mysqlnd plugin register()
- mysqlnd\_plugin\_count()
- mysqlnd\_plugin\_get\_plugin\_connection\_data()
- mysqlnd\_plugin\_get\_plugin\_result\_data()
- mysqlnd\_plugin\_get\_plugin\_stmt\_data()
- mysqlnd\_plugin\_get\_plugin\_net\_data()
- mysqlnd\_plugin\_get\_plugin\_protocol\_data()
- mysqlnd conn get methods()
- mysqlnd result get methods()
- mysqlnd\_result\_meta\_get\_methods()
- mysqlnd\_stmt\_get\_methods()
- mysqlnd\_net\_get\_methods()
- mysqlnd\_protocol\_get\_methods()

There is no formal definition of what a plugin is and how a plugin mechanism works.

Components often found in plugins mechanisms are:

- A plugin manager
- A plugin API
- Application services (or modules)
- Application service APIs (or module APIs)

The mysqlnd plugin concept employs these features, and additionally enjoys an open architecture.

# No Restrictions

A plugin has full access to the inner workings of  $mysqInd$ . There are no security limits or restrictions. Everything can be overwritten to implement friendly or hostile algorithms. It is recommended you only deploy plugins from a trusted source.

As discussed previously, plugins can use pointers freely. These pointers are not restricted in any way, and can point into another plugin's data. Simple offset arithmetic can be used to read another plugin's data.

It is recommended that you write cooperative plugins, and that you always call the parent method. The plugins should always cooperate with mysqlnd itself.

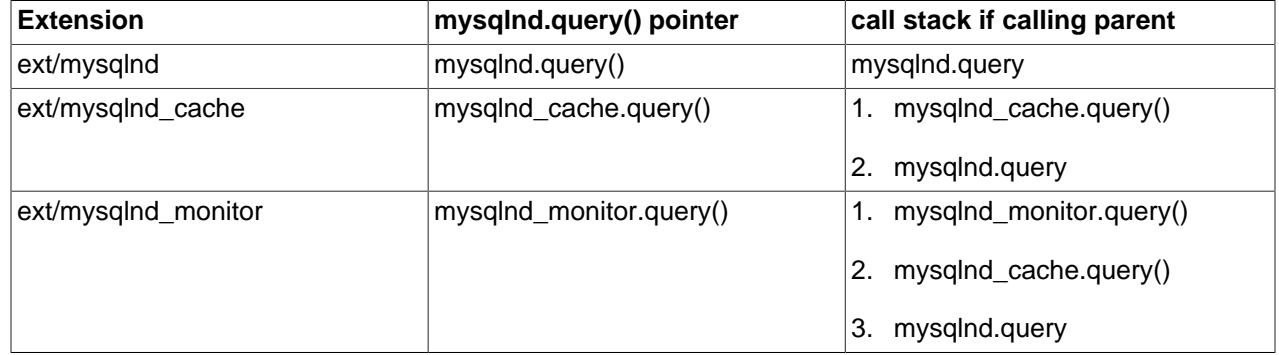

### **Table 7.13 Issues: an example of chaining and cooperation**

In this scenario, a cache (ext/mysqlnd\_cache) and a monitor (ext/mysqlnd\_monitor) plugin are loaded. Both subclass  $Connection::query()$ . Plugin registration happens at  $MINT$  using the logic shown previously. PHP calls extensions in alphabetical order by default. Plugins are not aware of each other and do not set extension dependencies.

By default the plugins call the parent implementation of the query method in their derived version of the method.

# PHP Extension Recap

This is a recap of what happens when using an example plugin,  $ext/mysqInd$  plugin, which exposes the mysqlnd C plugin API to PHP:

- Any PHP MySQL application tries to establish a connection to 192.168.2.29
- The PHP application will either use  $ext/mysql, ext/mysqli$  or PDO\_MYSQL. All three PHP MySQL extensions use mysqlnd to establish the connection to 192.168.2.29.
- Mysqlnd calls its connect method, which has been subclassed by  $ext/mysqInd$  plugin.
- ext/mysqlnd\_plugin calls the userspace hook  $prox$ ::connect() registered by the user.
- The userspace hook changes the connection host IP from 192.168.2.29 to 127.0.0.1 and returns the connection established by parent:: connect().
- ext/mysqlnd plugin performs the equivalent of parent::connect(127.0.0.1) by calling the original mysqlnd method for establishing a connection.
- ext/mysqlnd establishes a connection and returns to ext/mysqlnd\_plugin. ext/ mysglnd plugin returns as well.
- Whatever PHP MySQL extension had been used by the application, it receives a connection to 127.0.0.1. The PHP MySQL extension itself returns to the PHP application. The circle is closed.

# **7.9.5 Getting started building a mysqlnd plugin**

[Copyright 1997-2021 the PHP Documentation Group.](#page-14-0)

It is important to remember that a  $mysqInd$  plugin is itself a PHP extension.

The following code shows the basic structure of the MINIT function that will be used in the typical mysqlnd plugin:

```
/* my_php_mysqlnd_plugin.c */
 static PHP_MINIT_FUNCTION(mysqlnd_plugin) {
  /* globals, ini entries, resources, classes */
  /* register mysqlnd plugin */
  mysqlnd_plugin_id = mysqlnd_plugin_register();
 conn_m = mysqlnd_get_conn_methods();
  memcpy(org_conn_m, conn_m,
    sizeof(struct st_mysqlnd_conn_methods));
  conn_m->query = MYSQLND_METHOD(mysqlnd_plugin_conn, query);
  conn_m->connect = MYSQLND_METHOD(mysqlnd_plugin_conn, connect);
}
```

```
/* my_mysqlnd_plugin.c */
 enum_func_status MYSQLND_METHOD(mysqlnd_plugin_conn, query)(/* ... */) {
 /* ... */
}
enum_func_status MYSQLND_METHOD(mysqlnd_plugin_conn, connect)(/* ... */) {
 /* ... */
}
```
Task analysis: from C to userspace

```
 class proxy extends mysqlnd_plugin_connection {
  public function connect($host, ...) { .. }
}
mysqlnd_plugin_set_conn_proxy(new proxy());
```
Process:

- 1. PHP: user registers plugin callback
- 2. PHP: user calls any PHP MySQL API to connect to MySQL
- 3. C: ext/\*mysql\* calls mysqlnd method
- 4. C: mysqlnd ends up in ext/mysqlnd\_plugin
- 5. C: ext/mysqlnd\_plugin
	- a. Calls userspace callback
	- b. Or original mysqlnd method, if userspace callback not set

You need to carry out the following:

- 1. Write a class "mysqlnd\_plugin\_connection" in C
- 2. Accept and register proxy object through "mysqlnd\_plugin\_set\_conn\_proxy()"
- 3. Call userspace proxy methods from C (optimization zend\_interfaces.h)

Userspace object methods can either be called using  $call user_function()$  or you can operate at a level closer to the Zend Engine and use zend call method().

Optimization: calling methods from C using zend\_call\_method

The following code snippet shows the prototype for the  $zend$  call method function, taken from zend\_interfaces.h.

```
 ZEND_API zval* zend_call_method(
  zval **object_pp, zend_class_entry *obj_ce,
  zend_function **fn_proxy, char *function_name,
  int function_name_len, zval **retval_ptr_ptr,
  int param_count, zval* arg1, zval* arg2 TSRMLS_DC
);
```
Zend API supports only two arguments. You may need more, for example:

```
 enum_func_status (*func_mysqlnd_conn__connect)(
  MYSQLND *conn, const char *host,
  const char * user, const char * passwd,
  unsigned int passwd_len, const char * db,
  unsigned int db_len, unsigned int port,
  const char * socket, unsigned int mysql_flags TSRMLS_DC
);
```
To get around this problem you will need to make a copy of  $zend$  call  $methold()$  and add a facility for additional parameters. You can do this by creating a set of MY\_ZEND\_CALL\_METHOD\_WRAPPER macros.

# Calling PHP userspace

This code snippet shows the optimized method for calling a userspace function from C:

```
/* my_mysqlnd_plugin.c */
```

```
MYSQLND_METHOD(my_conn_class,connect)(
  MYSQLND *conn, const char *host /* ... */ TSRMLS_DC) {
   enum_func_status ret = FAIL;
   zval * global_user_conn_proxy = fetch_userspace_proxy();
  if (global_user_conn_proxy) {
    /* call userspace proxy */
    ret = MY_ZEND_CALL_METHOD_WRAPPER(global_user_conn_proxy, host, /*...*/);
   } else {
    /* or original mysqlnd method = do nothing, be transparent */ ret = org_methods.connect(conn, host, user, passwd,
          passwd_len, db, db_len, port,
          socket, mysql_flags TSRMLS_CC);
 }
  return ret;
}
```
Calling userspace: simple arguments

```
/* my_mysqlnd_plugin.c */
 MYSQLND_METHOD(my_conn_class,connect)(
 /* ... */, const char *host, /* ...*/) {
 /* ... */
  if (global_user_conn_proxy) {
   /* ... */
    zval* zv_host;
    MAKE_STD_ZVAL(zv_host);
    ZVAL_STRING(zv_host, host, 1);
    MY_ZEND_CALL_METHOD_WRAPPER(global_user_conn_proxy, zv_retval, zv_host /*, ...*/);
    zval_ptr_dtor(&zv_host);
   /* ... */
 }
    \cdots */
}
```
Calling userspace: structs as arguments

```
/* my_mysqlnd_plugin.c */
MYSQLND_METHOD(my_conn_class, connect)(
 MYSQLND *conn, /* ... */ {
  /* ... */
  if (global_user_conn_proxy) {
  /* ... */
    zval* zv_conn;
    ZEND_REGISTER_RESOURCE(zv_conn, (void *)conn, le_mysqlnd_plugin_conn);
    MY_ZEND_CALL_METHOD_WRAPPER(global_user_conn_proxy, zv_retval, zv_conn, zv_host /*, ...*/);
    zval_ptr_dtor(&zv_conn);
    /* ... */
 }
  /* ... */
}
```
The first argument of many mysqlnd methods is a C "object". For example, the first argument of the connect() method is a pointer to MYSQLND. The struct MYSQLND represents a mysqlnd connection object.

The mysqlnd connection object pointer can be compared to a standard I/O file handle. Like a standard I/O file handle a mysqlnd connection object shall be linked to the userspace using the PHP resource variable type.

# From C to userspace and back

```
 class proxy extends mysqlnd_plugin_connection {
  public function connect($conn, $host, ...) {
     /* "pre" hook */
    printf("Connecting to host = '%s'\n", $host);
    debug_print_backtrace();
    return parent::connect($conn);
   }
  public function query($conn, $query) {
    /* "post" hook */
    $ret = parent::query($conn, $query);
    printf("Query = '%s'\n", $query);
    return $ret;
   }
}
mysqlnd_plugin_set_conn_proxy(new proxy());
```
PHP users must be able to call the parent implementation of an overwritten method.

As a result of subclassing it is possible to refine only selected methods and you can choose to have "pre" or "post" hooks.

Buildin class: mysqlnd\_plugin\_connection::connect()

```
/* my_mysqlnd_plugin_classes.c */
 PHP_METHOD("mysqlnd_plugin_connection", connect) {
  /* ... simplified! ... */
  zval* mysqlnd_rsrc;
  MYSQLND* conn;
 char* host; int host len;
  if (zend_parse_parameters(ZEND_NUM_ARGS() TSRMLS_CC, "rs",
    &mysqlnd_rsrc, &host, &host_len) == FAILURE) {
    RETURN_NULL();
 }
  ZEND_FETCH_RESOURCE(conn, MYSQLND* conn, &mysqlnd_rsrc, -1,
    "Mysqlnd Connection", le_mysqlnd_plugin_conn);
  if (PASS == org_methods.connect(conn, host, /* simplified! */ TSRMLS_CC))
    RETVAL_TRUE;
  else
   RETVAL FALSE;
}
```
# Chapter 8 Common Problems with MySQL and PHP

- Error: Maximum Execution Time Exceeded: This is a PHP limit; go into the php.ini file and set the maximum execution time up from 30 seconds to something higher, as needed. It is also not a bad idea to double the RAM allowed per script to 16MB instead of 8MB.
- Fatal error: Call to unsupported or undefined function mysql\_connect() in ...: This means that your PHP version isn't compiled with MySQL support. You can either compile a dynamic MySQL module and load it into PHP or recompile PHP with built-in MySQL support. This process is described in detail in the PHP manual.
- Error: Undefined reference to 'uncompress': This means that the client library is compiled with support for a compressed client/server protocol. The fix is to add  $-1z$  last when linking with  $$ lmysqlclient.